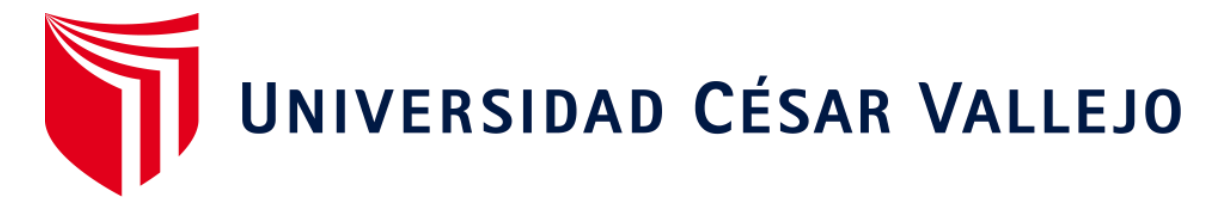

# FACULTAD DE INGENIERÍA Y ARQUITECTURA ESCUELA PROFESIONAL DE INGENIERÍA CIVIL

## Evaluación de la vulnerabilidad sísmica en las viviendas autoconstruidas de A.H.U.P.I.S. Los Jardines, Nuevo Chimbote - 2021

## **TESIS PARA OBTENER EL TÍTULO PROFESIONAL DE: Ingeniero Civil**

## **AUTORES:**

Cortez Cáceres, Angel Rodrigo (ORCID:[0000-0003-0608-0569\)](https://orcid.org/0000-0003-0608-0569) 

Paredes Mercado, Jairo Alex (ORCID:[0000-0001-9046-2054\)](https://orcid.org/0000-0001-9046-2054) 

## **ASESOR:**

Mgtr. Diaz García, Gonzalo Hugo (ORCID:[0000-0002-3441-8005\)](https://orcid.org/0000-0002-3441-8005) 

## **LÍNEA DE INVESTIGACIÓN:**

Diseño Sísmico y Estructural

## **CHIMBOTE – PERÚ**

2021

#### **Dedicatoria**

A nuestros padres, que nos apoyaron y nos acompañaron en todo el transcurso de nuestra carrera universitaria, el cual nos dieron el respaldo económico para poder lograr nuestros objetivos universitarios.

A Dios todo poderoso, que siempre nos guía por el camino correcto, que con su ayuda hace que nos esforcemos cada día más y tengamos energías para resistir cualquier desánimo que se presente en nuestra vida, así como saber solucionarlo de buena manera.

A nuestros compañeros de clase, que fueron buenos amigos durante estos cinco años, siempre apoyándonos en los momentos complicados de la carrera, demostrando el aprecio que nos tenemos. Dios los bendiga siempre y los guíe en esta nueva etapa de sus vidas.

#### **Agradecimiento**

En primer lugar, queremos agradecer a Dios, por darnos la fortaleza y sabiduría que nos motivó a seguir adelante, porque reconocemos que todo lo que he podido conseguir hasta ahora ha sido por él.

A todos los ingenieros que cumplen un papel fundamental como docentes de la Universidad César Vallejo, por sus enseñanzas y conocimientos los cuales nos orientaron de forma beneficiosa en el transcurso de toda nuestra carrera.

A los pobladores de A.H.U.P.I.S. Los Jardines, en la que fue nuestra zona de estudio, en cual fueron muy amables y nos brindaron la información correspondiente para poder hacer nuestra investigación.

## Índice de contenidos

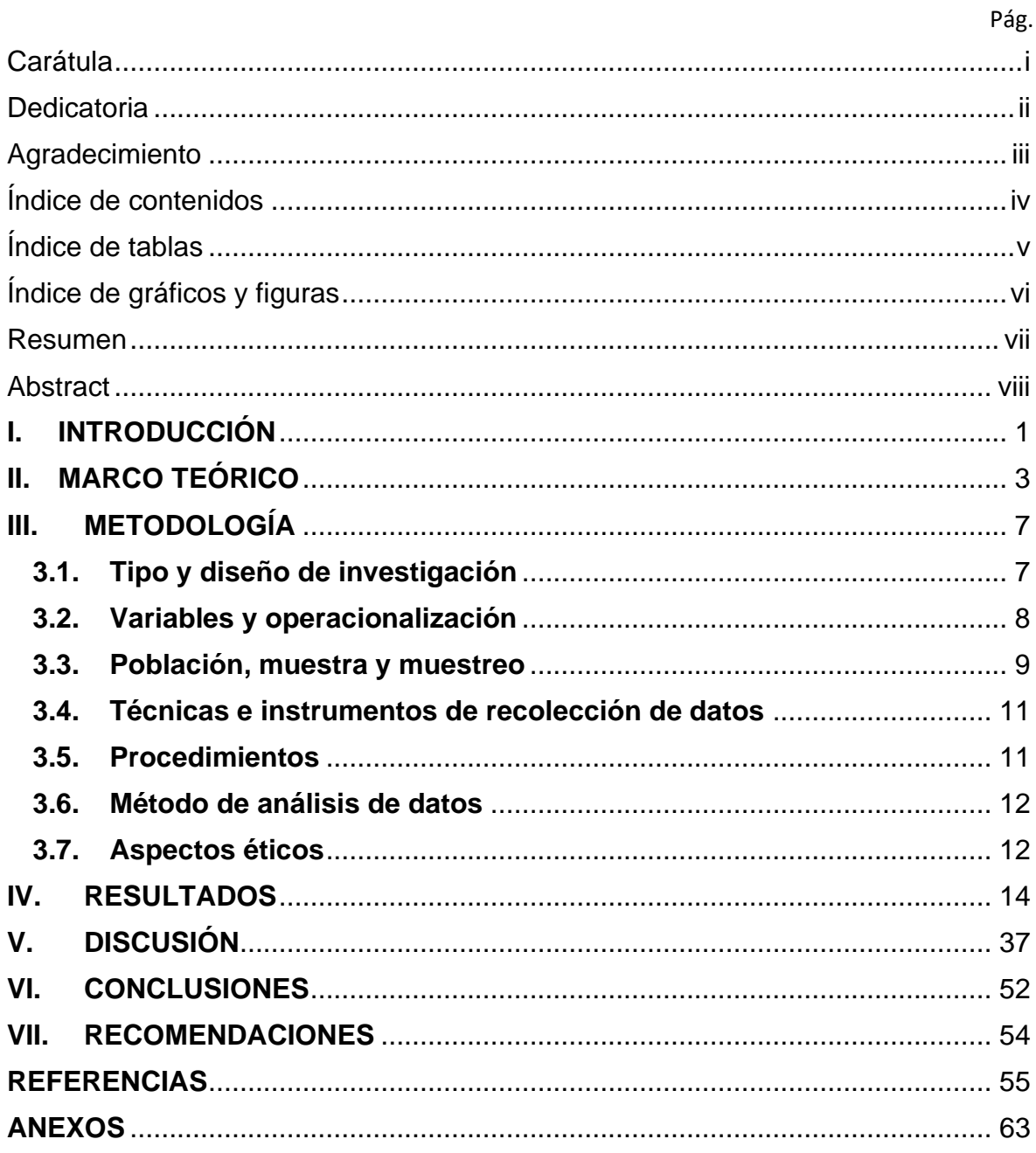

## **Índice de tablas**

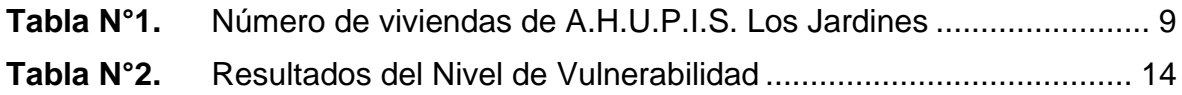

## **Índice de gráficos y figuras**

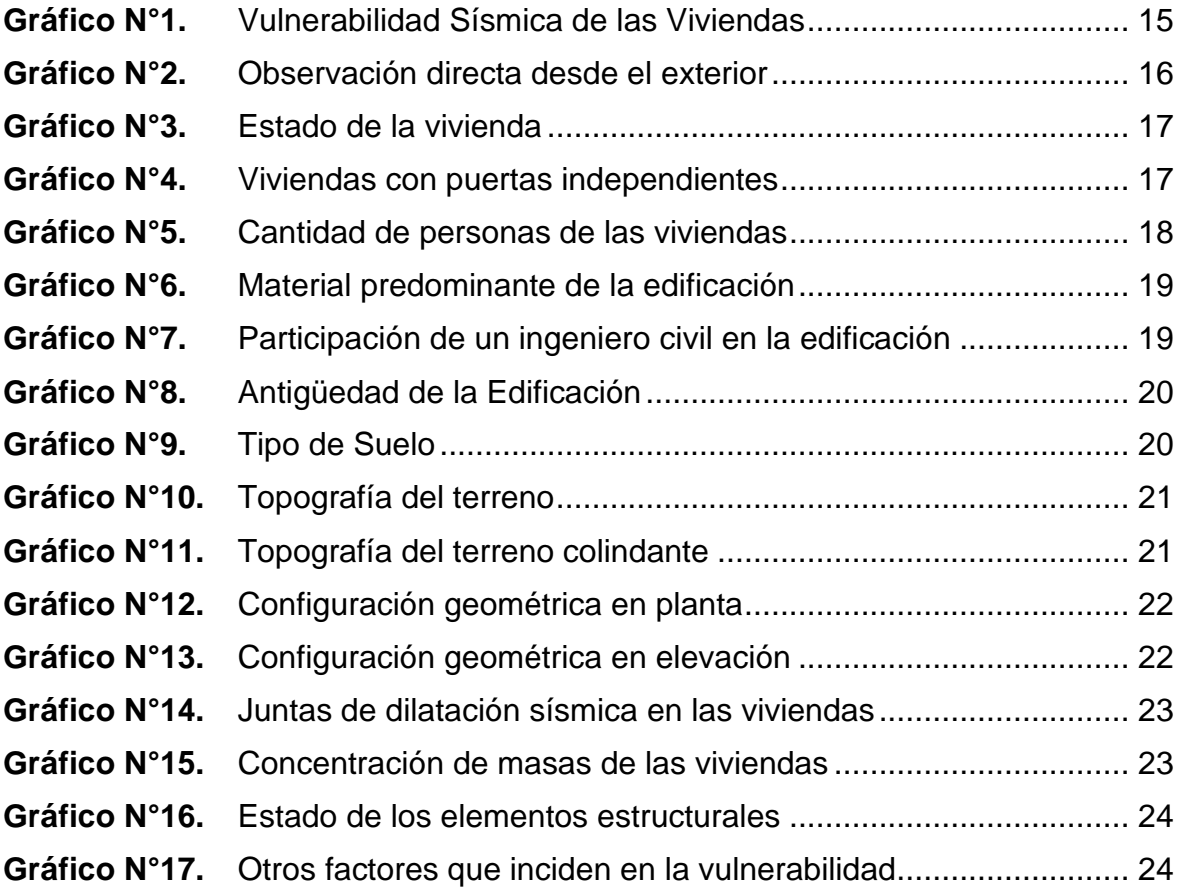

#### **Resumen**

La presente investigación se desarrolló en el A.H.U.P.I.S Los Jardines, Nuevo Chimbote - 2021, para ello, se utilizó una metodología aplicada porque se empleó conocimientos obtenidos referente a vulnerabilidad sísmica, el diseño que se utilizó es descriptivo – no experimental porque se obtuvo la información al momento que se realizó la visita a campo, por lo tanto, se evaluará la situación actual de las viviendas, mediante el método observación directa se determinó el nivel de vulnerabilidad sísmica, por consiguiente, el objetivo de la investigación es determinar la vulnerabilidad sísmica en las viviendas autoconstruidas del A.H.U.P.I.S Los Jardines distrito de Nuevo Chimbote 2021 , Asimismo , se usó un método hibrido ,en la cual empleamos fichas de verificación validadas por el Instituto Nacional de Defensa Civil (INDECI) , por ende , nos permitirá desarrollar la vulnerabilidad en campo , sin embargo, se halló la vulnerabilidad sísmica por medio de un sistema analítico simple mediante un software computacional (ETABS), donde se pudo evaluar la vulnerabilidad a través del control de derivas, para finalizar , realizamos una propuesta de refuerzo estructural en una vivienda con el nivel de vulnerabilidad muy alta ,por lo tanto, como resultado final tras haber analizado 14 viviendas por ambas metodologías, se obtuvo que presentan una vulnerabilidad alta.

**Palabras clave:** vulnerabilidad sísmica, viviendas autoconstruidas, derivas

#### **Abstract**

This research was developed at AHUPIS Los Jardines, Nuevo Chimbote - 2021, for this, an applied methodology was used because knowledge obtained regarding seismic vulnerability was used, the design that was used is descriptive - not experimental because the information was obtained at the moment that the field visit was made, therefore, the current situation of the houses will be evaluated, by means of the direct observation method the level of seismic vulnerability was determined, therefore, the objective of the investigation is to determine the seismic vulnerability in the AHUPIS self-built houses Los Jardines district of Nuevo Chimbote 2021, Likewise, a hybrid method was used, in which we used verification sheets validated by the National Civil Defense Institute (INDECI), therefore, it will allow us to develop vulnerability in the field, However, seismic vulnerability was found by means of a simple analytical system. Using computer software (ETABS), where vulnerability could be assessed through drift control, finally, we made a proposal for structural reinforcement in a house with a very high level of vulnerability, therefore, as a final result after Having analyzed 14 homes by both methodologies, it was found that they present a high vulnerability.

**Keywords:** seismic vulnerability, self-built houses, drifts

#### **I. INTRODUCCIÓN**

En la actualidad, el Perú y países como Chile, Ecuador, Colombia, Centroamérica, Norteamérica, Japón, Indonesia y Nueva Zelanda; se localizan en el cinturón de fuego del Pacifico, por consiguiente, la zona costera manifiesta una elevada actividad tectónica y sísmica. Es por ello que, el Perú ha pasado por continuos eventos sísmicos de gran magnitud como el terremoto del sur (Arequipa, Moquegua, Tacna, Ayacucho), el terremoto de Nazca de 1996, el terremoto de Pisco, donde lamentablemente hubo pérdidas humanas como también daños materiales; por estos motivos, existe un gran interés en la comunidad científica para hacer investigaciones de vulnerabilidad sísmica y riesgo en las edificaciones, así como también es primordial tener medidas preventivas y necesarias para evitar pérdidas. Por consecuente, la vulnerabilidad sísmica se ha convertido en el principal agente en casi todas las zonas costeras del litoral peruano y en general en las costas del océano Pacífico, por ende, provoca una continua investigación.

Así mismo, Perú al tener un alto índice de ocurrencias sísmicas, denota que estos sucesos son producidos a que la placa tectónica, se impulsa en la dirección del manto superior en la cual, las placas choquen entre sí (Velásquez, 2018, p.1).

Sin embargo, un índice muy alto de viviendas, están hechas con materiales de baja calidad y sin un control, ya que es realizada a través de procesos empíricos mayormente ejecutados por maestro de obra o algún otro técnico albañil.

Según Giraldo (2019), en su tesis realizado en la Universidad César Vallejo, planteo utilizar fichas de la verificación, como instrumento mediante la observación directa, para poder determinar la vulnerabilidad, por consiguiente, dichas fichas fueron de un organismo público del Perú (INDECI), después el tipo de suelo y la capacidad portante se hizo un estudio de suelos, por último, se empleó el programa ETABS v.16.2.0 para la obtención del análisis sísmico estático (p. 70).

De tal manera, esta investigación consta de una evaluación mediante fichas de verificación validadas por INDECI, y un modelamiento de las viviendas con ayuda del software ETABS, en los dos métodos se buscó determinar el nivel de vulnerabilidad, por último se escogió una vivienda con nivel muy alto de vulnerabilidad, de la cual se realizó una propuesta de reforzamiento estructural siguiendo las normas E.030, E.060 y E.070, de este modo mejorar su respuesta ante una actividad sísmica.

De lo anterior mencionado, se formuló la siguiente interrogante ¿Cuál es el nivel de vulnerabilidad sísmica en las viviendas autoconstruidas A.H.U.P.I.S Los Jardines distrito de Nuevo Chimbote - 2021?

No obstante, justifica que el proyecto de investigación, tiene como propósito una evaluación de la vulnerabilidad sísmica de las viviendas autoconstruidas del A.H.U.P.I.S Los Jardines distrito de Nuevo Chimbote – 2021, con el propósito de salvar vidas humanas y dar posibles soluciones futuras, proporcionando indicaciones técnicas plasmadas en las normas vigentes de diseño (RNE) , bajar el nivel de daños estructurales provenientes por un fenómeno sísmico, puesto que las viviendas informales han presentado un nivel muy serio de errores: estructurales, arquitectónicas y constructivas, por consiguiente , tienen un bajo nivel de respuesta favorable al momento de un fenómeno natural. Es por ello, se desea convencer a las personas en construir viviendas seguras, desarrolladas por un profesional, el cual empleará los materiales adecuados, mano de obra calificada, al momento de la ejecución, teniendo como finalidad viviendas menos vulnerables ante un sismo.

Por consiguiente, la evaluación de la vulnerabilidad sísmica en las viviendas autoconstruidas de A.H.U.P.I.S Los Jardines, Nuevo Chimbote - 2021, traerá resultados que permitirán a futuro la reducción de riesgos, del mismo modo, evitar grandes catástrofes como pérdidas de vida y daños a la propiedad gracias a una propuesta de solución planteada.

Por último, el proyecto de investigación tiene como objetivo: Determinar la vulnerabilidad sísmica en las viviendas autoconstruidas del A.H.U.P.I.S Los Jardines distrito de Nuevo Chimbote, además, como objetivos específicos tenemos: determinar la vulnerabilidad sísmica por medio de la metodología utilizada por INDECI, obtener información de las viviendas evaluadas mediante las fichas de verificación, determinar la vulnerabilidad sísmica por medio de un sistema analítico simple mediante un software computacional y realizar una propuesta de mejora de una vivienda con nivel de vulnerabilidad.

#### **II. MARCO TEÓRICO**

Como antecedentes internacionales, Asteris, et. al (2014), cuyo trabajo se centra en una investigación acerca de los métodos de evaluación de vulnerabilidad sísmica con un enfoque empírico y analítico, donde se puede encontrar métodos como la evaluación de detección visual, métodos de índice de vulnerabilidad, análisis estático no lineal y análisis dinámico incremental. En este articulo da a conocer que la ventaja del método empírico es la observación del daño real durante el evento en el que muestra vulnerabilidades realistas, como desventajas menciona la falta de datos y que depende principalmente de decisiones de expertos con opiniones diferentes, como ventajas del método analítico plantea que es el método más preciso con el cual se puede considerar todo tipo de incertidumbres, como desventajas menciona consume mucho tiempo y es muy delicado para el enfoque de modelado y análisis.

No obstante Alam, et. al (2019) en su artículo titulado ''Design and analysis of residential building'', en donde se basa generalmente en el diseño y análisis de un edificio. En el cual la Planificación, análisis y diseño de la estructura del edificio residencial G+4 mediante el método IS-Code, diseñado manualmente y verificado mediante software. Este artículo fue realizado en la India y concluyeron que después de analizar la estructura del edificio G+4, observaron que la estructura es segura en carga como carga muerta, carga viva, carga de viento y carga sísmica. Las dimensiones del miembro (Viga, Columna, Losa) se asignan calculando el tipo de carga y la cantidad que se le aplica. También nos dicen que el plano de AutoCAD proporciona información detallada de la longitud, altura, profundidad, tamaño y números de los miembros de la estructura, etc.

Por otro lado, Romero (2018), el cual fue realizado en la Universidad de los Andes (Colombia), evalúa el. comportamiento lineal y no lineal de un edificio de diez pisos, teniendo como base a los lineamientos de la ASCE 41-13, luego de realizarse el diseño estructural, en términos. de ductilidad, resistencia y durabilidad, basándose en el Reglamento NSR-10, el cual establece las especificaciones generales de análisis y diseño. Concluyendo que la cortante basal en el punto de desempeño es mayor. al obtenido en el diseño estructural, y que dicha estructura se encuentra por debajo del límite. de seguridad de vida, es por ello que se considera que las limitaciones de deformaciones entre pisos que establece el Reglamento NSR-10 son excesivas.

Finalmente, Bhattarai, et. al (2015), tuvo como objetivo, obtener conocimientos prácticos acerca del análisis estructural, diseño y detalle de componentes estructurales tomando en cuenta los principios de diseñar sismo resistentemente. Concluyendo que su proyecto ayudó a consolidar los conocimientos sobre el análisis y diseño. de estructuras. También nos dicen que un ingeniero empleado debe tener conocimientos sobre diseños, procedimientos de construcción, estudio del sitio, etc.

Así mismo, Espinosa, Teran, Zuñiga y Perilliat (2014), mencionan en su artículo opciones desde la perspectiva económica y ambiental que discuta si es probable la construcción de edificaciones de albañilería confinada de varios niveles en zonas sísmicas, que dio como resultado que una edificación de 10 pisos, sufre fuertes daños a la respuesta sísmica en los muros de la fachada (p. 19).

A nivel nacional, tenemos el proyecto de Alva y Bendezú (2015), en la cual determina sísmicamente el nivel de vulnerabilidad que sufren las viviendas de albañilería confinada, de igual manera sus características y configuración siguiendo el RNE.

Por otra parte, Con la finalidad de establecer de manera significativa la vida útil de estas construcciones; se recomienda que se realice estos tres pasos: un modelamiento con un software computacional, análisis del proceso constructivo y un buen análisis de las cuantías de acero. Teniendo un modelo de diseño de vivienda que cumple con toda la normatividad que solicita al momento de analizar una estructura (Ponte, 2017, p.63) .Sin embargo, la NTP E.030 (2018, p.28), da a conocer la zonificación propuesta, en la cual se fundamenta en la distribución espacial de la sismicidad observada, las cualidades globales de los movimientos sísmicos y la atenuación de estos a la distancia epicentral, a partir de lo mencionado, el distrito Nuevo Chimbote, lugar donde se realizará el análisis de vulnerabilidad sísmica, se encuentra en la zona 4, con un factor Z de 0,45.

Es por ello, que la vulnerabilidad sísmica según Hernández (2010), lo define como la capacidad de resistencia a tolerar daños considerables provocados por un sismo

4

de la magnitud que ocurra. Este concepto en una estructura es una dimensión que permite tener en cuenta el modo en que falló, medir el daño estructural provocado por el sismo y la capacidad que resiste hasta que falle la estructura bajo condiciones de un movimiento telúrico (p. 51).

Del mismo modo, con la vulnerabilidad sísmica, puede medirse el grado de riesgo que posee una estructura según sus características, además teniendo en cuenta la ubicación donde se encuentra la infraestructura se puede determinar el peligro sísmico que permite medir el grado de riesgo.

Por lo anterior mencionado, se puede afirmar que todas las estructuras cuentan con vulnerabilidad sísmica, esta es una propiedad inherente y es independiente a otros factores como la zonificación o el tipo de suelo, de igual modo mencionar que todas las estructuras están diseñadas para fallar ante un sismo de magnitud considerablemente alta, el objetivo del diseño sismorresistente es mantener la edificación en pie y habitable.

Asimismo, Vásquez (2016, p.30), menciona que la albañilería confinada o reforzada; es la que comúnmente se puede observar en el día a día; este sistema necesita elementos de arriostre, elementos estructurales como vigas y columnas las cuales bordeando el muro para que así la estructura tenga más rigidez y actúe como un solo elemento estructural. Sin embargo, para el ingeniero Musson (2020, p.45), asegura que la materia prima para este tipo de técnica constructiva es la que más abunda en el Perú por eso que se adecua a los tipos de viviendas, además de tener un bajo costo a comparación de otros sistemas estructurales.

Una estructura debe ser segura y funcional. Acorde con los criterios de diseño, la estructura debe responder (agrietándose, deformándose, etc.) correctamente ante las acciones (cargas, acciones de los sismos, efectos térmicos, y demás) de tal manera que no supere ningún estado límite, que pueden ser de falla o servicio. Cuando hablamos de falla se refiere a la seguridad de la estructura y nos referimos a servicio con la funcionalidad y durabilidad. (De la Colina y Ramírez, 2000, p. 4).

Es un tema crucial evaluar la respuesta de las estructuras de edificios sometidas a cargas sísmicas dinámicas donde el diseño sísmico de dichos edificios generalmente se lleva a cabo sobre la base de los resultados obtenidos del análisis dinámico realizado. La evaluación de la respuesta sísmica de las estructuras de los edificios implica principalmente la determinación y evaluación de las demandas de desplazamiento (Elhamed, Shaban y Mahmoud, 2018, p. 1).

La cantidad de edificios existentes aumentan con el pasar de los años; sin embargo, estas se enfrentan a muchos defectos, ya sea, debido a la exposición a las condiciones climáticas severas y a su uso. Estos defectos incluyen también grietas, agujeros muertos y un alto nivel de infiltración, que afectan el consumo de energía (Bondinuba, et. al, 2018, p. 2).

Por ello, el diseño sismorresistente tiene como finalidad reducir daños en viviendas, debido a que sufren deformaciones horizontales, y alivianar los daños perjudiciales si se presenta un sismo de gran magnitud, del mismo modo evitar pérdidas humanas, por esto se desea que la estructura tenga que tolerar un movimiento telúrico (MVCS, 2018, p. 3). Lamentablemente en el Perú son pocas las personas que deciden realizar y seguir las normas de un diseño sismorresistente para sus viviendas, y deciden construir sin la supervisión de un profesional calificado como un ingeniero civil o arquitecto, cabe resaltar que los parámetros establecidos por el reglamento para una correcta construcción de una vivienda u otra diferente edificación no asegura la ausencia de fallas, estos parámetros son de ayuda para que el riesgo de colapso disminuya y salvar vidas, debido que la magnitud de un sismo no es predecible (Tagaki y Wada, 2019, p. 2).

La norma técnica de edificación E.020 (2016) nos dice que las cargas son fuerzas u otras acciones que son generadas por el peso de materiales de construcción, personas y otros objetos materiales como sus pertenencias, también las acciones del medio ambiente, movimientos en la estructura y variación de dimensiones limitadas. Así también, nos dice que se denomina carga viva al peso de todas las personas, materiales, equipos y/u otros elementos móviles que generan fuerzas a la edificación; y, la carga muerta se denomina al peso de materiales, tabiques, equipos y/o algún otro elemento que la edificación soporta, esto incluye su propio peso, pueden ser fijos o con variaciones en su magnitud, pequeñas en el tiempo.

Por su parte, la E-030 del mismo reglamento, establece que según la distribución espacial de sismicidad existen 4 zonas sísmicas. A cada una de estas zonas sísmicas, se le establece un factor, este factor hace referencia a la aceleración máxima horizontal, además de la posibilidad de aumentar un 10% en 50 años. Asimismo, nos señala que existen 4 categorías, estas son A, B, C y D. A cada categoría se le asigna un factor de uso o factor de importancia, el cual varía desde 1.5 a 1.

Según el RNE E.030 (2018, p. 390), el procedimiento para un análisis sísmico es el siguiente: realizar el análisis estático o de fuerzas estáticas equivalentes y el análisis dinámico modal espectral.

Por consiguiente, Llamccaya (2018, p. 43), menciona que los materiales tienen que tener una óptima calidad debido a que, si tiene deficiencias en este aspecto, traerá como consecuencia limitar la estructura al no llegar proyectado en el diseño, por ello, se evalúa el acero, agregados, cemento y otros materiales.

Por otro lado, este reglamento establece 5 tipos de sistemas estructurales: estructuras de concreto armado, albañilería, madera, acero y tierra; asignándole para el diseño un coeficiente de reducción, dependiendo del sistema estructural. De la misma manera indica que, la fuerza cortante, en el primer entrepiso del edificio, para ambas direcciones consideradas en el análisis, no debe ser menor que el 80% del valor calculado en estructuras regulares, ni menor al 90 % en estructuras irregulares.

## **III. METODOLOGÍA**

#### **3.1. Tipo y diseño de investigación**

#### **3.1.1. Tipo de investigación**

La investigación es aplicada porque se empleará conocimientos obtenidos referente a vulnerabilidad sísmica, se determinará la dificultad hecha a partir del nivel de vulnerabilidad sísmica en las viviendas autoconstruidas de A.H.U.P.I.S Los Jardines, Nuevo Chimbote – 2021 (Borja, 2012, p. 10- 12).

#### **3.1.2. Diseño de investigación**

El diseño es descriptivo – no experimental porque obtendrán la información al momento que se realizará la visita a campo en el cual se evaluará la situación actual de las viviendas, tal como se observará, mediante el método observación directa (Gómez, Gonzales y Rosales, 2015, p.15).

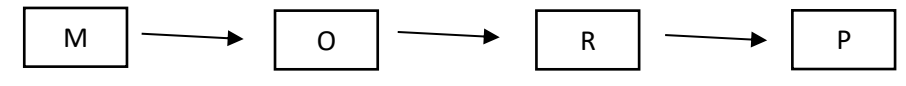

Dónde:

- M: Muestra: Viviendas de A.H.U.P.I.S Los Jardines
- O: Variable: Observación de las patologías de las viviendas
- R: Resultados: Nivel de vulnerabilidad sísmica de las viviendas
- P: Propuesta de mejora de la vivienda más vulnerable

#### **3.2. Variables y operacionalización**

#### **3.2.1. Variable:**

Vulnerabilidad sísmica de las viviendas autoconstruidas.

#### **3.2.2. Definición conceptual:**

Según Kuroiwa (2018, p.5) nos dice que "la vulnerabilidad sísmica es el nivel de daño que pueden sufrir las edificaciones durante un evento sísmico que depende de su diseño, de la calidad de materiales y de la técnica del proceso constructivo".

#### **3.2.3. Definición operacional:**

Emplearemos las fichas de verificación de INDECI, se analizará la vulnerabilidad sísmica en función a la medición con fichas de observación y un modelamiento con el programa Etabs para verificar el nivel de vulnerabilidad.

#### **3.2.4. Dimensiones:**

Medición con fichas de observación, modelamiento con el programa Etabs, reforzamiento estructural.

## **3.2.5. Indicadores:**

Determinación del nivel de vulnerabilidad, ubicación geográfica de la vivienda, características del tipo de vivienda, información del inmueble, características de construcciones de vivienda, análisis sísmico estático y dinámico.

#### **3.2.6. Escala:**

Razón y nominal.

#### **3.3. Población, muestra y muestreo**

#### **3.3.1. Población:**

Según Hernández, Fernández y Baptista (2014, p. 174), definen población como el conjunto de todos los elementos que están siendo estudiados para obtener resultados.

Para el proyecto de investigación se tomará una población en la cual serán 172 viviendas de A.H.U.P.I.S Los Jardines, Nuevo Chimbote  $-2021.$ 

| <b>MANZANAS</b> | <b>LOTES</b> |
|-----------------|--------------|
| Α               | 26           |
| B               | 34           |
| $\mathsf{C}$    | 26           |
| D               | 26           |
| Е               | 34           |
| F               | 26           |
| Total           | 172          |

*Tabla N°1. Número de viviendas de A.H.U.P.I.S. Los Jardines*

**Fuente:** Elaboración propia

#### **3.3.2. Muestra:**

Esta investigación tendrá como clase de muestra la probabilística, la cual es definida como un subgrupo de la población en el que cada uno de los elementos tienen las mismas posibilidades de ser escogidos (Hernández et al., 2014, p. 175).

Se ha determinado utilizar una muestra que la conforman 14 viviendas autoconstruidas, esta cantidad fue hallada mediante la siguiente fórmula:

$$
n = \frac{N * Z^2 * p * q}{e^2 * (N - 1) + Z^2 * p * q}
$$

Donde:

n = Tamaño de muestra

N = Tamaño de población

 $Z = 1.96$  (Si el nivel de confianza es del 95%) Valor que se escogió.

p = Porcentaje de la población que tiene el atributo deseado

q = Porcentaje de la población que no tiene el atributo deseado =  $(1 - p)$ 

e = Error de estimación máximo aceptado

Tendremos:

$$
n = \frac{172 \times 1.96^{2} \times 0.99 \times 0.01}{0.05^{2} \times (172 - 1) + 1.96^{2} \times 0.99 \times 0.01}
$$
  
Z = 1.96  
p = 0.99  
q = 0.01  
N = 172  
e = 0.05

#### **3.3.3. Muestreo:**

Se lleva a cabo un muestreo no probabilístico porque se utilizarán ciertos criterios que refleja conveniencia por punto de vista, es un muestreo por cuotas porque consiste en un grupo con unas características específicas (Otzen y Manterola, 2017, p. 11).

#### **3.4. Técnicas e instrumentos de recolección de datos**

#### **3.4.1. Técnica:**

La técnica para el presente proyecto será la observación, porque se realizará la recolección de datos con fichas de verificación validadas por INDECI, con estas se evaluará visualmente y se tomará las viviendas con mayor nivel de vulnerabilidad.

#### **3.4.2. Instrumento:**

Los instrumentos que serán utilizados son los siguientes: fichas de verificación de INDECI, un check list, fotos, planos, estudio de suelos.

#### **3.5. Procedimientos**

En la primera visita a campo se hizo un conteo de las viviendas construidas con material noble existentes en el A.H.U.P.I.S. Los Jardines y se seleccionó las 14 viviendas que se utiliza como muestra para este trabajo de investigación tomando en cuenta las características específicas con las deben contar.

En una segunda visita a campo se realizó la recolección de datos de las viviendas tomadas como muestra utilizando las fichas de verificación validadas por INDECI.

Posteriormente se llevó a cabo la obtención de las dimensiones y distribuciones interiores de las viviendas encuestadas en A.H.U.P.I.S. Los Jardines.

Para los datos del estudio de mecánica de suelos, se utilizará y citará un informe técnico realizado por CORPORACION GEOTECNIA SAC para la construcción de un parque en A.H.U.P.I.S. Los Jardines, donde se extraerá datos de suma importancia como la capacidad portante.

Con los datos obtenidos de la recolección de datos con las fichas de verificación, se procederá a obtener el grado de vulnerabilidad por este método de observación perteneciente a INDECI, para luego realizar los gráficos estadísticos.

Se realizará el plano de distribución de las viviendas evaluadas para posteriormente analizarlas en el software Etabs.

Se hará el análisis estático, verificando las irregularidades, la fuerza cortante en la base considerando los valores asumidos según la norma E-030.

Se llevará a cabo el análisis dinámico, como, el control de desplazamientos, derivas, masa participativa, aceleración entre pisos, entre otros. Luego se realizará el procesamiento del análisis estático y dinámico, se hará las correcciones pertinentes para levantar las observaciones que se tendrá luego de analizar con respecto a la norma E.030.

Se analizará los resultados y por lo tanto se empezará con la redacción de estos.

Obtenidos los resultados, se proseguirá a formular una propuesta de refuerzo estructural a una de las viviendas con un grado de vulnerabilidad muy alta.

Se redactará las conclusiones según los objetivos antes planteados.

Y por último se comparará los resultados y metodología con los antecedentes.

#### **3.6. Método de análisis de datos**

En el análisis de datos se tendrá en cuenta la ficha técnica que nos ayudará para obtener la vulnerabilidad sísmica, luego se usará el software Etabs, en este se realizará el modelamiento de la estructura según los criterios de diseño y sismo resistencia.

De acuerdo a la variable de estudio definimos que es un análisis descriptivo.

#### **3.7. Aspectos éticos**

En esta investigación tendrá muchos aspectos éticos porque se crea una relación entre el investigador, población y el campo de la ingeniería civil donde esta se aplicó, la cual se obtendrá resultados satisfactorios y se incentivará la responsabilidad, veracidad y capacidad al momento de recolectar los datos. Del mismo modo, la responsabilidad de sensibilizar a la comunidad con esta investigación .Por consiguiente ,al momento de obtener el nivel de vulnerabilidad sísmica de cada vivienda podemos concientizar a los pobladores de A.H.U.P.I.S Los Jardines a contratar a un profesional al momento de construir una edificación es cual dará garantías por la edificación ,teniendo en cuenta criterios de diseño, el control de calidad de los materiales, que son primordiales para la construcción de una edificación de cualquier índole.

No obstante, se tendrá en cuenta el respeto por el medio ambiente; se priorizará el principio del respeto y conservación del medio ambiente, asegurando de no realizar o contribuir con la pérdida de áreas verdes o generando más contaminación.

## **IV. RESULTADOS**

#### **4.1. Resultados del objetivo específico 1**

"Determinar la vulnerabilidad sísmica por medio de la metodología utilizada por INDECI"

Para determinar el nivel de vulnerabilidad, se aplicó la ficha de verificación elaborada por INDECI, de dichas fichas, se obtuvo las características de las viviendas mediante la observación directa, las cuales me permitió determinar la vulnerabilidad sísmica que presentan cada una de las 14 viviendas evaluadas de manera aleatoria.

Para poder llegar a dichos resultados, la ficha de verificación nos brinda 12 preguntas puntuales según las características de la vivienda evaluada, cada pregunta tiene un valor numérico, las cuales tras responder todas, se desarrollará una sumatoria que nos permitirá determinar a qué nivel de vulnerabilidad pertenece cada vivienda evaluada.

Los resultados fueron los siguientes:

| Nivel de Vulnerabilidad Sísmica  |                   |             |
|----------------------------------|-------------------|-------------|
| <b>NIVEL</b>                     | # VIVIENDAS       | % VIVIENDAS |
| Muy Alto (Mayor a 24)            | 10                | 71.43 %     |
| Alto (Entre $18 \text{ y } 24$ ) |                   | 28.57 %     |
| Moderado (Entre $15 y 17$ )      | $\mathbf{\Omega}$ | 0.00 %      |
| Bajo (Hasta 14)                  | $\mathbf{\Omega}$ | 0.00 %      |
| TOTAL.                           | 14                | 100.00%     |

*Tabla N°2. Resultados del Nivel de Vulnerabilidad*

**Fuente:** Elaboración propia

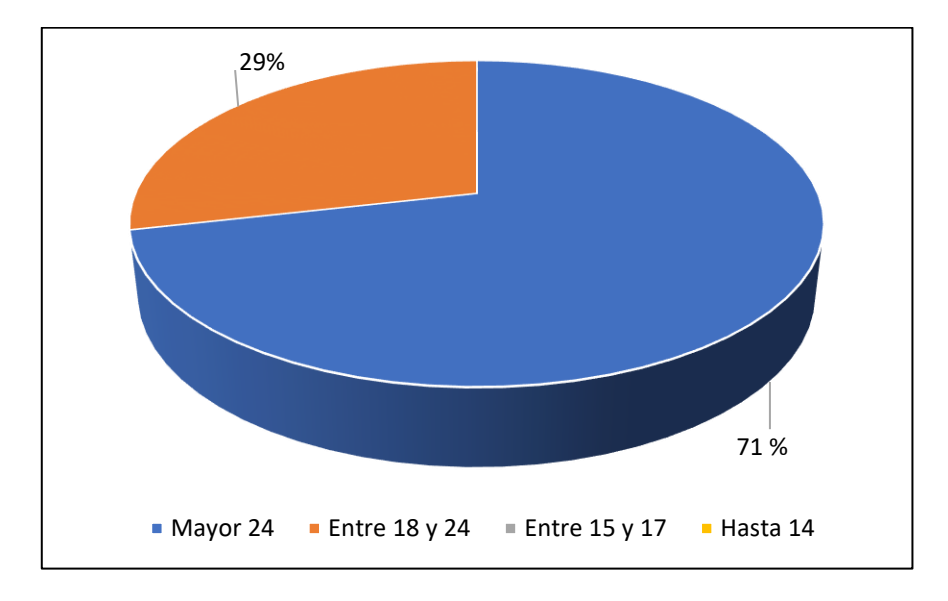

*Gráfico N°1. Vulnerabilidad Sísmica de las Viviendas*

**Fuente:** Elaboración propia

De acuerdo al gráfico 1, se puede determinar que el 71% de las viviendas verificadas, presentan un nivel de vulnerabilidad Muy Alto, por otro lado, un 29% de las viviendas verificadas presentan un nivel de vulnerabilidad Alto y, por último, de las 14 viviendas verificadas, ninguna presentó un nivel de vulnerabilidad Moderada y Baja.

## **4.2. Resultados del objetivo específico 2**

"Obtener información de las viviendas evaluadas mediante las fichas de verificación"

A partir de los datos obtenidos de la ficha de verificación a continuación se presentan los resultados de cada una de las secciones de dicha ficha, estos resultados, nos ayudaron a determinar el nivel de vulnerabilidad de cada vivienda.

• **Sección A: "Ubicación Geográfica de la Vivienda"**

Datos Geográficos:

- − Departamento : Ancash
- − Provincia : Santa
- − Distrito : Nuevo Chimbote

El 100% de las viviendas evaluadas se encuentran en la A.H.U.P.I.S. Los Jardines – Nuevo Chimbote. La dirección de cada vivienda se precisa en cada ficha de verificación, así como también los datos del jefe(a) del hogar.

## • **Sección B: "Información del Inmueble por Observación Directa"**

## - **Observación desde el exterior**

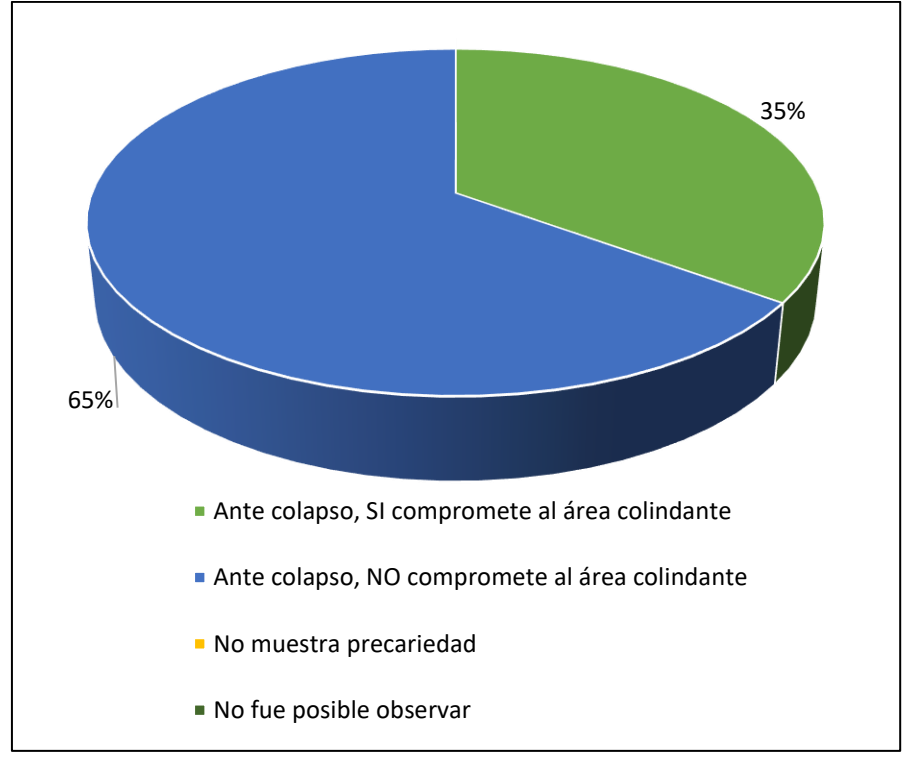

*Gráfico N°2. Observación directa desde el exterior*

#### **Fuente:** Elaboración propia

De acuerdo al gráfico 2, se deduce que el 35% de las viviendas evaluadas ante un colapso SI compromete al área colindante y, por otro lado, un 65% del total, ante un colapso NO compromete al área colindante.

- **La vivienda se encuentra …** 

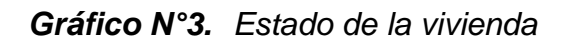

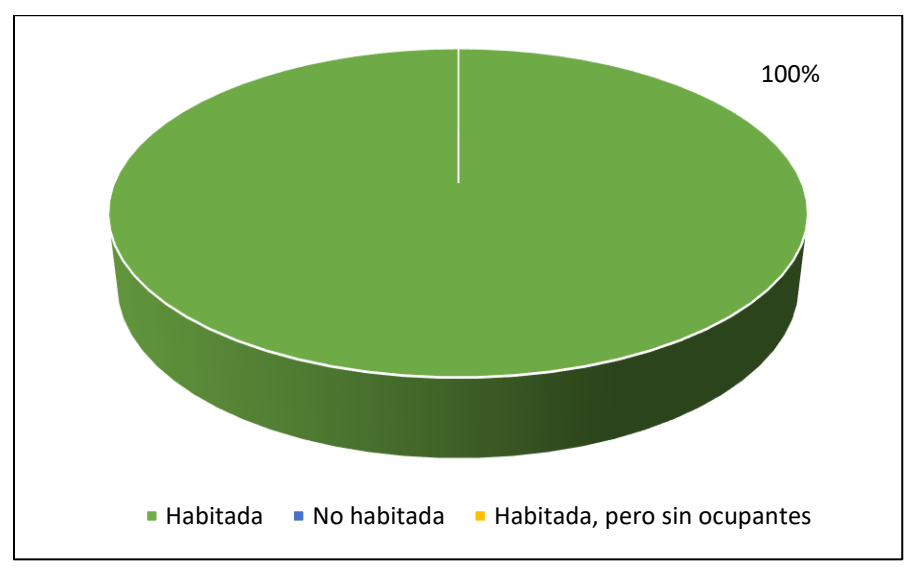

#### **Fuente:** Elaboración propia

Según el resultado del gráfico 3, el estado actual de las viviendas evaluadas se encuentra en su totalidad habitada.

## • **Sección C: "Características del Tipo de Vivienda"**

## - **Vivienda o Complejo Multifamiliar**

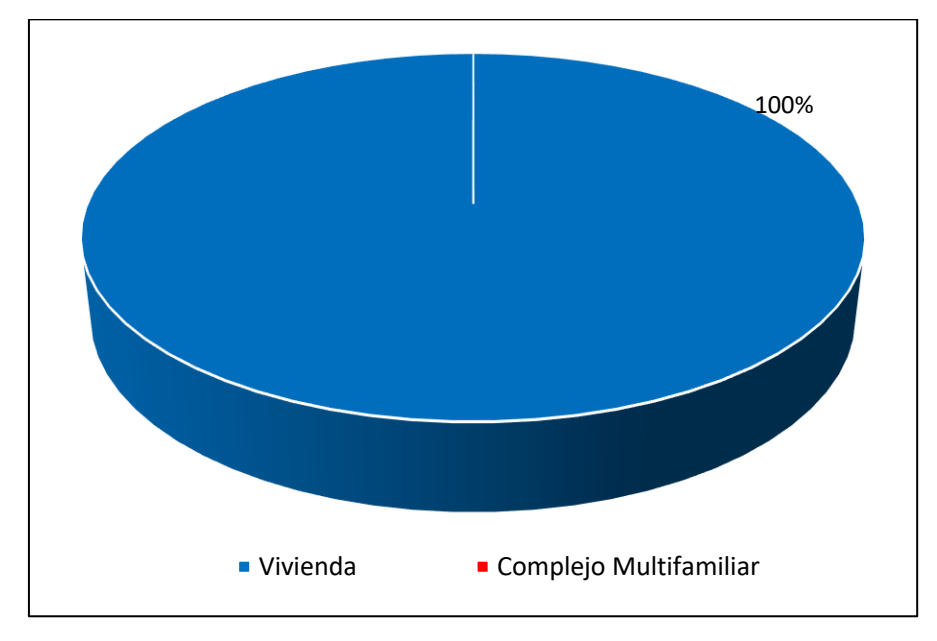

*Gráfico N°4. Viviendas con puertas independientes*

**Fuente**: Elaboración propia

De acuerdo al gráfico 4, se deduce que el 100% de las viviendas evaluadas cuentan con puerta independiente a la calle, dando a entender que ninguna de las viviendas evaluadas califica para ser un complejo multifamiliar.

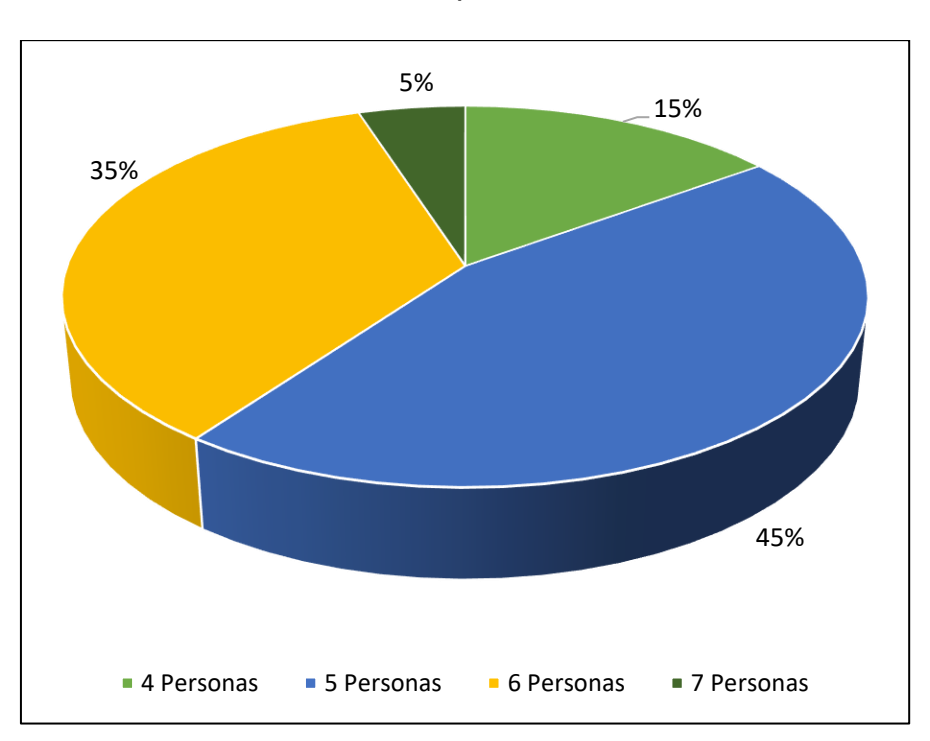

## - **Total de ocupantes de la vivienda**

*Gráfico N°5. Cantidad de personas de las viviendas*

**Fuente:** Elaboración propia

Con respecto al gráfico 5, se deduce que, de las 14 viviendas evaluadas, el 15% de estas, presentan un total de 4 habitantes, un 45% presentan un total de 5 habitantes por vivienda, por otro lado, un 35% presentan un total de 6 personas por vivienda, por último, solo un 5% del total presenta un total de 7 personas por vivienda.

• **Sección D: "Características de la Construcción de la Vivienda"**

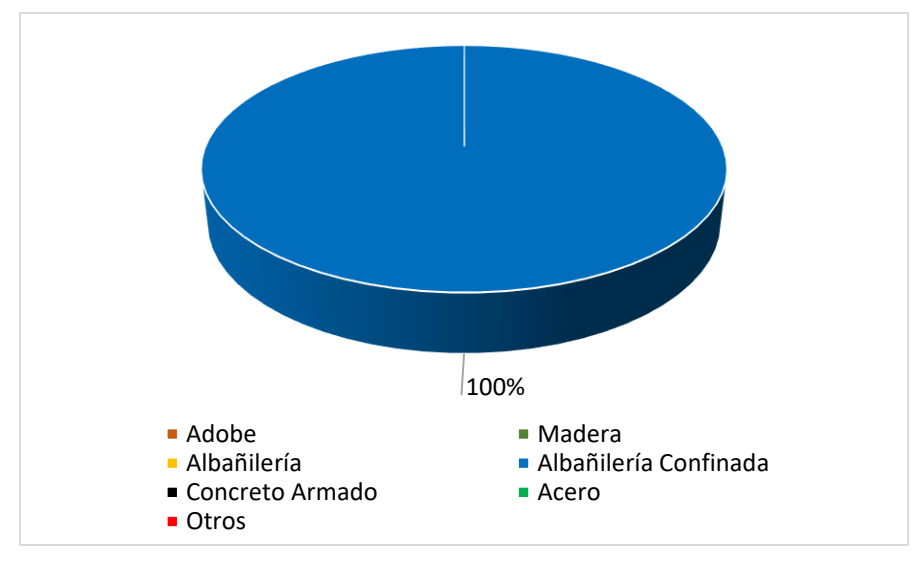

- **Material Predominante de la Edificación**

*Gráfico N°6. Material predominante de la edificación*

#### **Fuente:** Elaboración propia

De acuerdo al gráfico 6, se concluye que, de las 14 viviendas evaluadas, el 100% de estas el material predominante de la edificación es la albañilería confinada.

## La edificación contó con la participación de un ingeniero civil

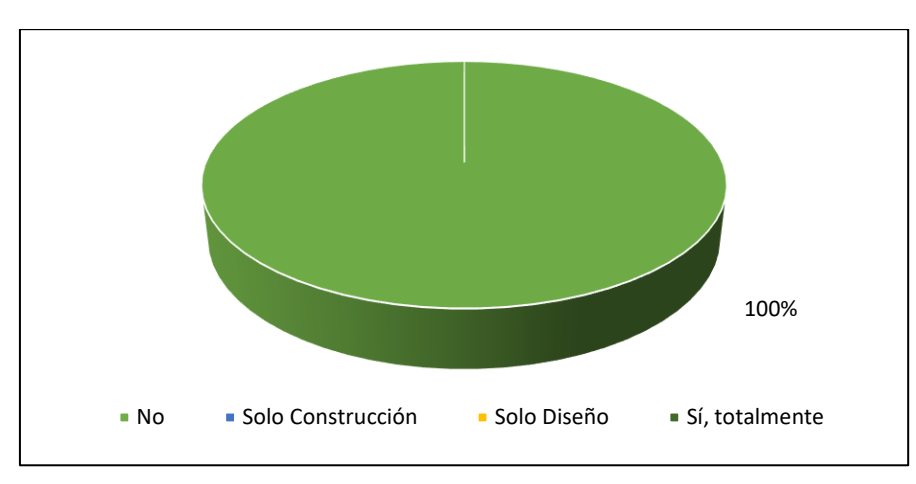

*Gráfico N°7. Participación de un ingeniero civil en la edificación*

#### **Fuente:** Elaboración propia

De acuerdo al gráfico 7, se deduce que, de las 14 viviendas evaluadas, el 100% de estas, no contaron con la participación de un ingeniero civil para la construcción y/o diseño de la edificación.

## - **Antigüedad de la Edificación**

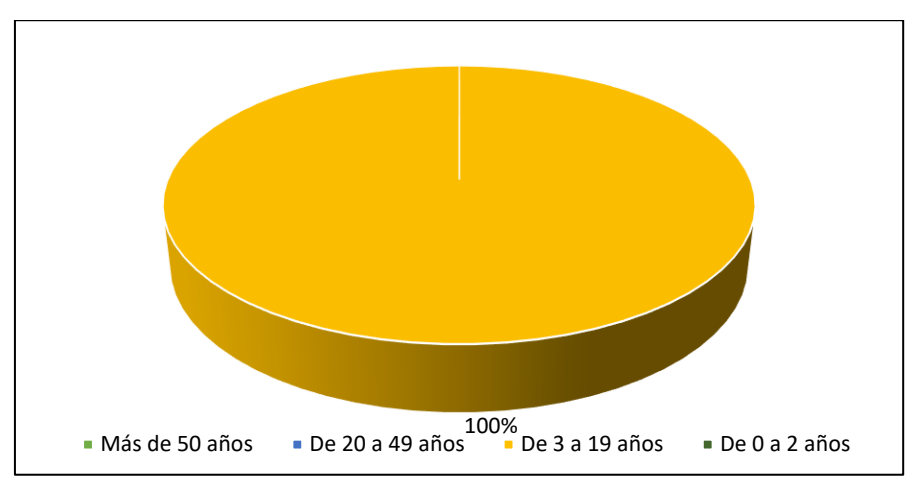

#### *Gráfico N°8. Antigüedad de la Edificación*

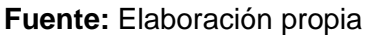

De acuerdo al gráfico 8, se deduce que, de las 14 viviendas evaluadas, el 100% de estas presentan una antigüedad de 3 a 19 años.

- **Tipo de Suelo**

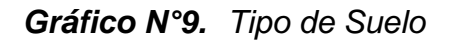

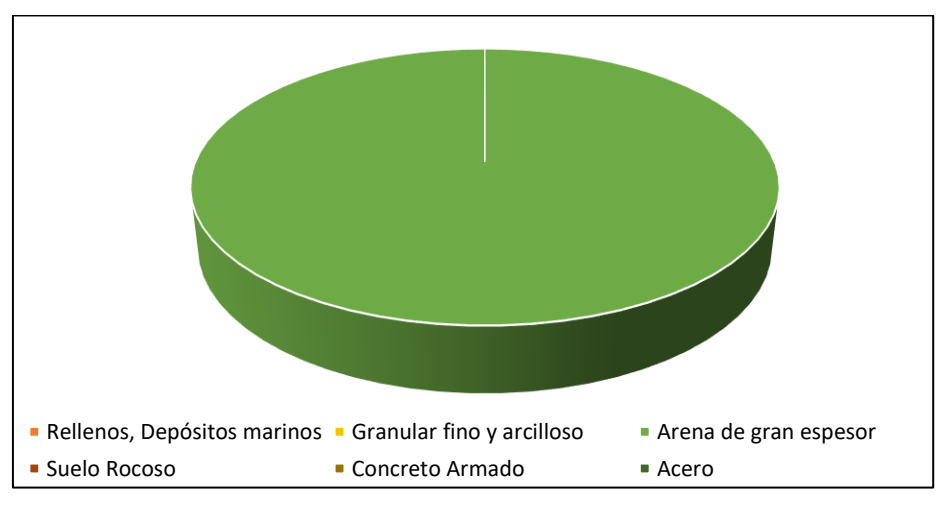

**Fuente:** Elaboración propia

De acuerdo al gráfico 9, se deduce que el 100% presenta un suelo de arena de gran espesor.

## - **Topografía del terreno de la vivienda**

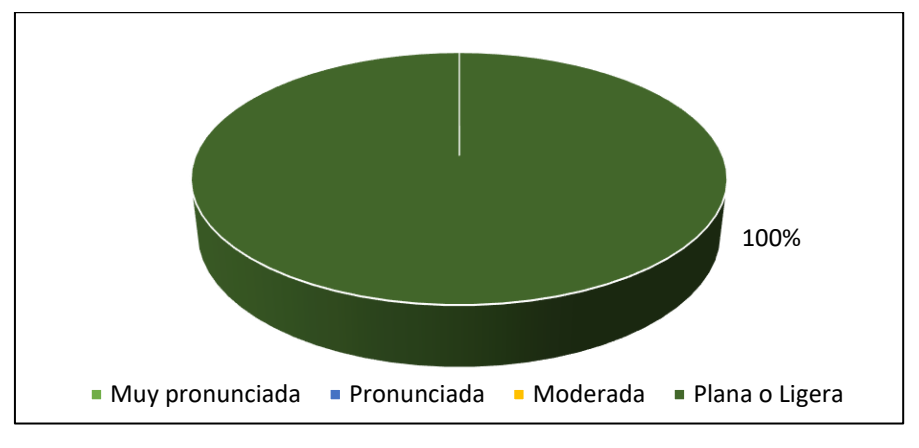

#### *Gráfico N°10.Topografía del terreno*

**Fuente:** Elaboración propia

De acuerdo al gráfico 10, se deduce que el 100% de las viviendas evaluadas, presenta una topografía plana o ligera.

## - **Topografía del terreno colindante a la vivienda**

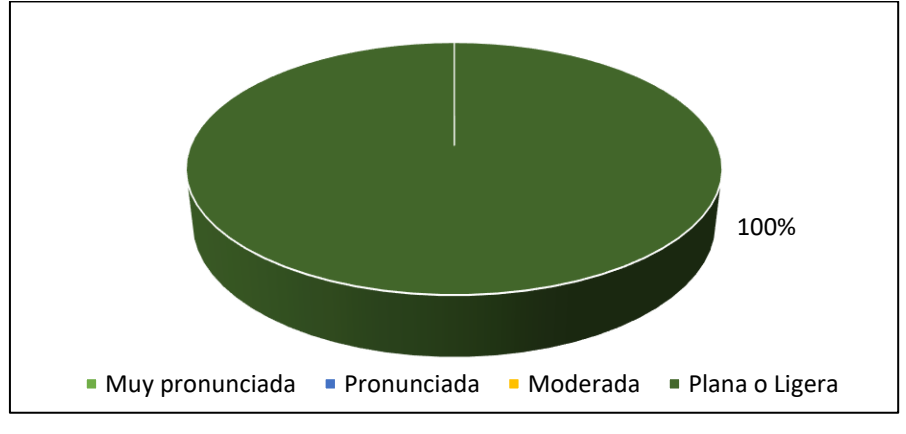

*Gráfico N°11.Topografía del terreno colindante*

De acuerdo al gráfico 11, se deduce que el 100% de las viviendas colindantes, presenta una topografía plana o ligera.

**Fuente:** Elaboración propia

## - **Configuración geométrica en planta**

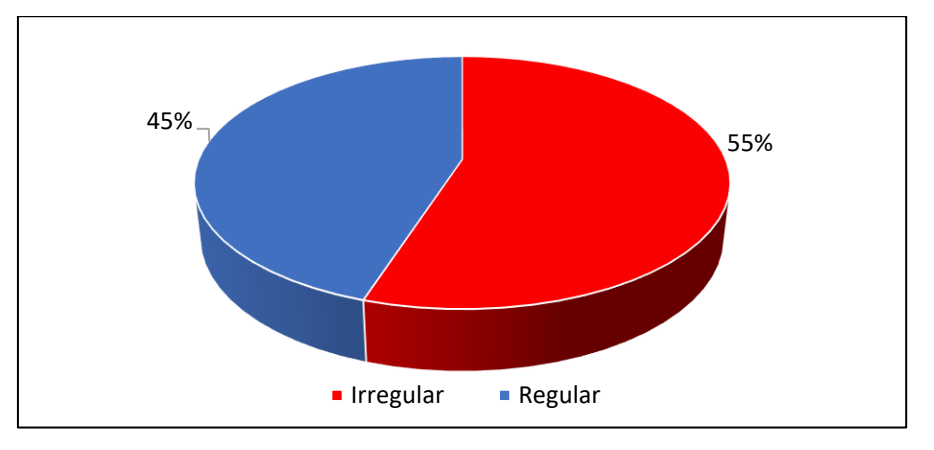

*Gráfico N°12.Configuración geométrica en planta*

**Fuente:** Elaboración propia

De acuerdo al gráfico 12, se deduce que, de las 14 viviendas evaluadas, un 55% presenta una configuración geométrica en planta irregular y un 45% presenta una configuración geométrica en planta regular.

## - **Configuración geométrica en elevación**

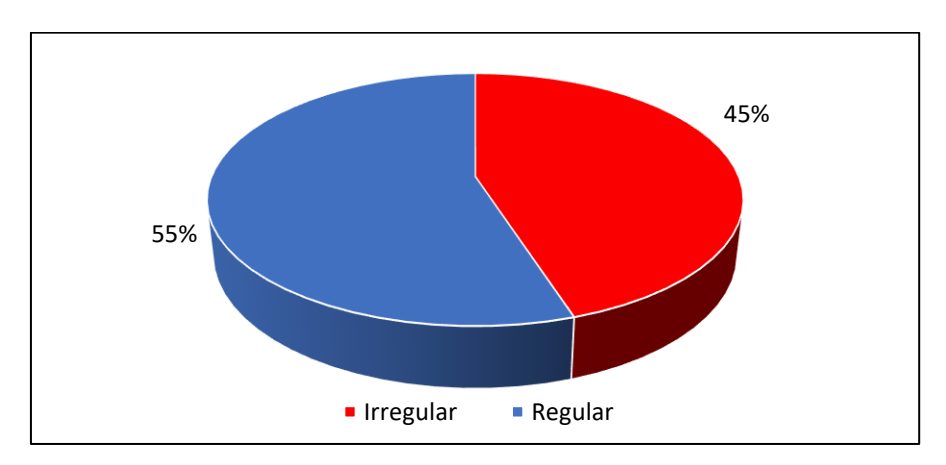

*Gráfico N°13.Configuración geométrica en elevación*

De acuerdo al gráfico 13, se deduce que, de las 14 viviendas evaluadas, un 45% presenta una configuración geométrica en elevación irregular y un 55% presenta una configuración geométrica en elevación regular.

**Fuente:** Elaboración propia

#### - **Juntas de dilatación sísmica**

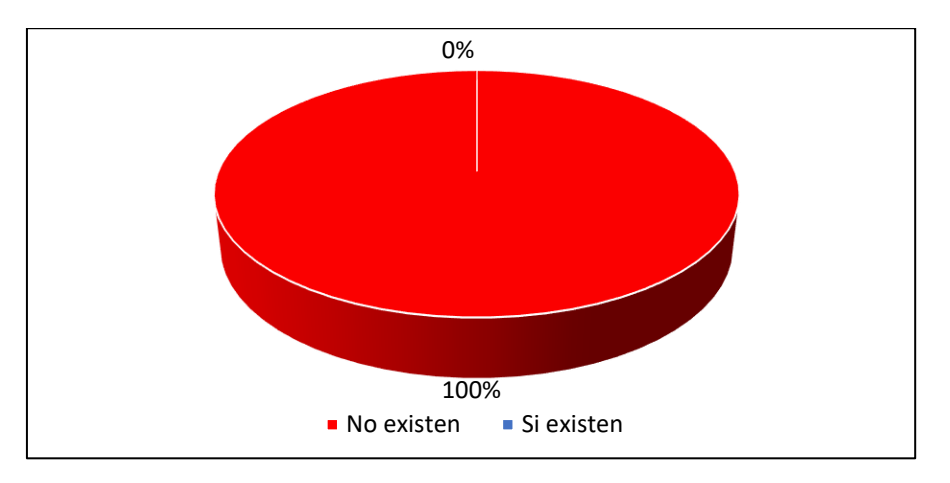

*Gráfico N°14.Juntas de dilatación sísmica en las viviendas*

**Fuente:** Elaboración propia

Con respecto al gráfico 14, se deduce que, de las 14 viviendas evaluadas, en un 100% de las viviendas, no existen juntas de dilatación sísmica.

#### - **Existe concentración de masas en niveles …**

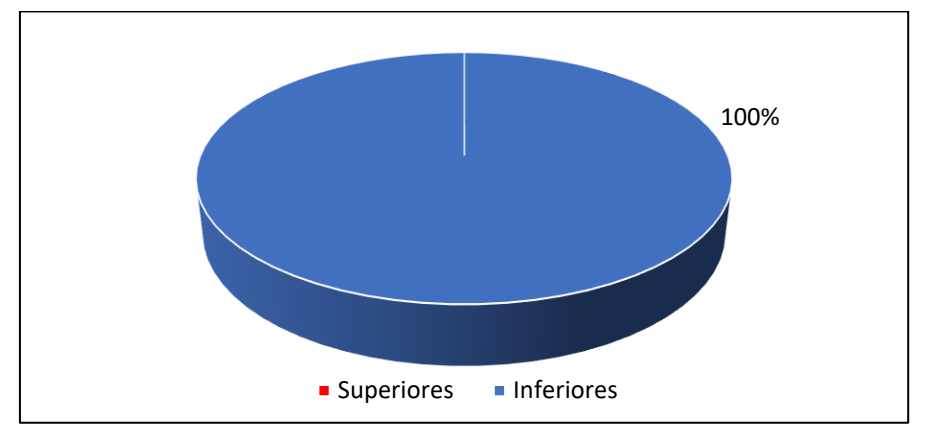

*Gráfico N°15.Concentración de masas de las viviendas*

**Fuente:** Elaboración propia

Con respecto al gráfico 15, se deduce que, de las 14 viviendas evaluadas, el 100% de las viviendas existe una concentración de masas en nivel(es) inferior(es).

#### - **En los principales elementos estructurales se observa**

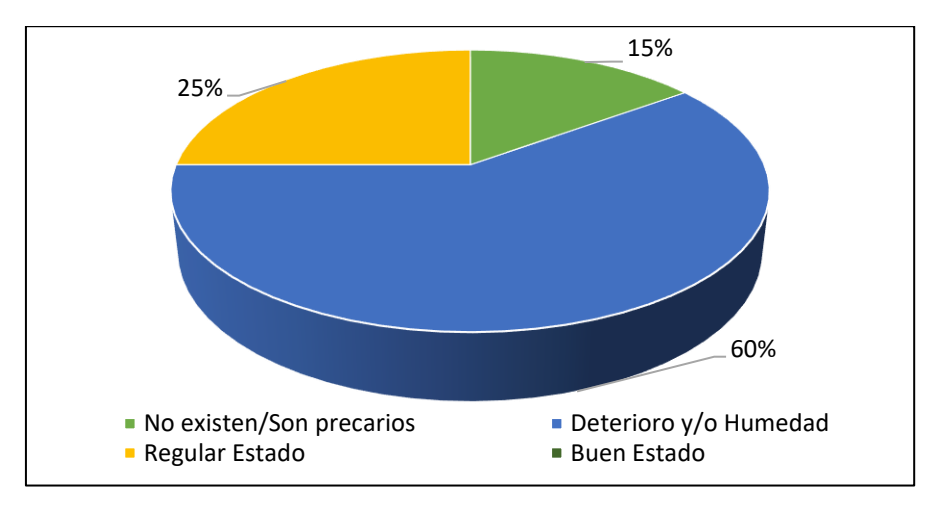

*Gráfico N°16.Estado de los elementos estructurales*

De acuerdo al gráfico 16, se deduce que del 100% de las viviendas evaluadas, un 15% no existen/son precarios los principales elementos estructurales, un 60% presentan en los elementos estructurales deterioro y/o humedad y, por último, un 25% presentan en regular estado.

# - **Otros factores que inciden en la vulnerabilidad por…**

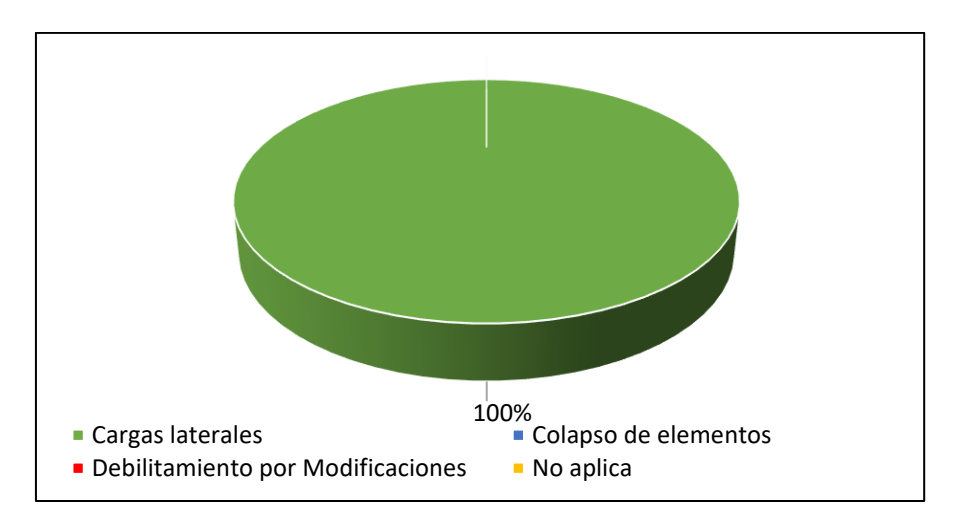

*Gráfico N°17.Otros factores que inciden en la vulnerabilidad*

**Fuente:** Elaboración propia

De acuerdo al gráfico 17, se deduce que 100% de las viviendas evaluadas presentan cargas laterales por efecto de los sismos que inciden en la vulnerabilidad.

**Fuente:** Elaboración propia

## **4.3. Resultados del objetivo específico 3**

"Determinar la vulnerabilidad sísmica por medio de un sistema analítico simple mediante un software computacional"

Para determinar la vulnerabilidad sísmica de las viviendas autoconstruidas, se tuvo que realizar el modelamiento estructural mediante el software ETABS, utilizando los parámetros, normas y reglamentos pertinentes se pudo definir el análisis sísmico estático y dinámico, así como también los factores de zona, suelo y periodos.

## ANÁLISIS SÍSMICO – VIVIENDA B-3

Este análisis tiene como propósito determinar la vulnerabilidad sísmica mediante el control de las derivas, del mismo modo calcular el peso estático, cortante basal, periodos de la estructura y sus desplazamientos, que son muy importantes para la determinación del objetivo específico 3.

Esta primera vivienda analizada cuenta con un área de 115m2, es netamente de albañilería confinada, donde los muros son los que aportan rigidez, los elementos de arriostre o confinamiento tienen una resistencia de 210 kg/cm2, la estructura en elevación y en planta es regular y posee un tipo de suelo S2.

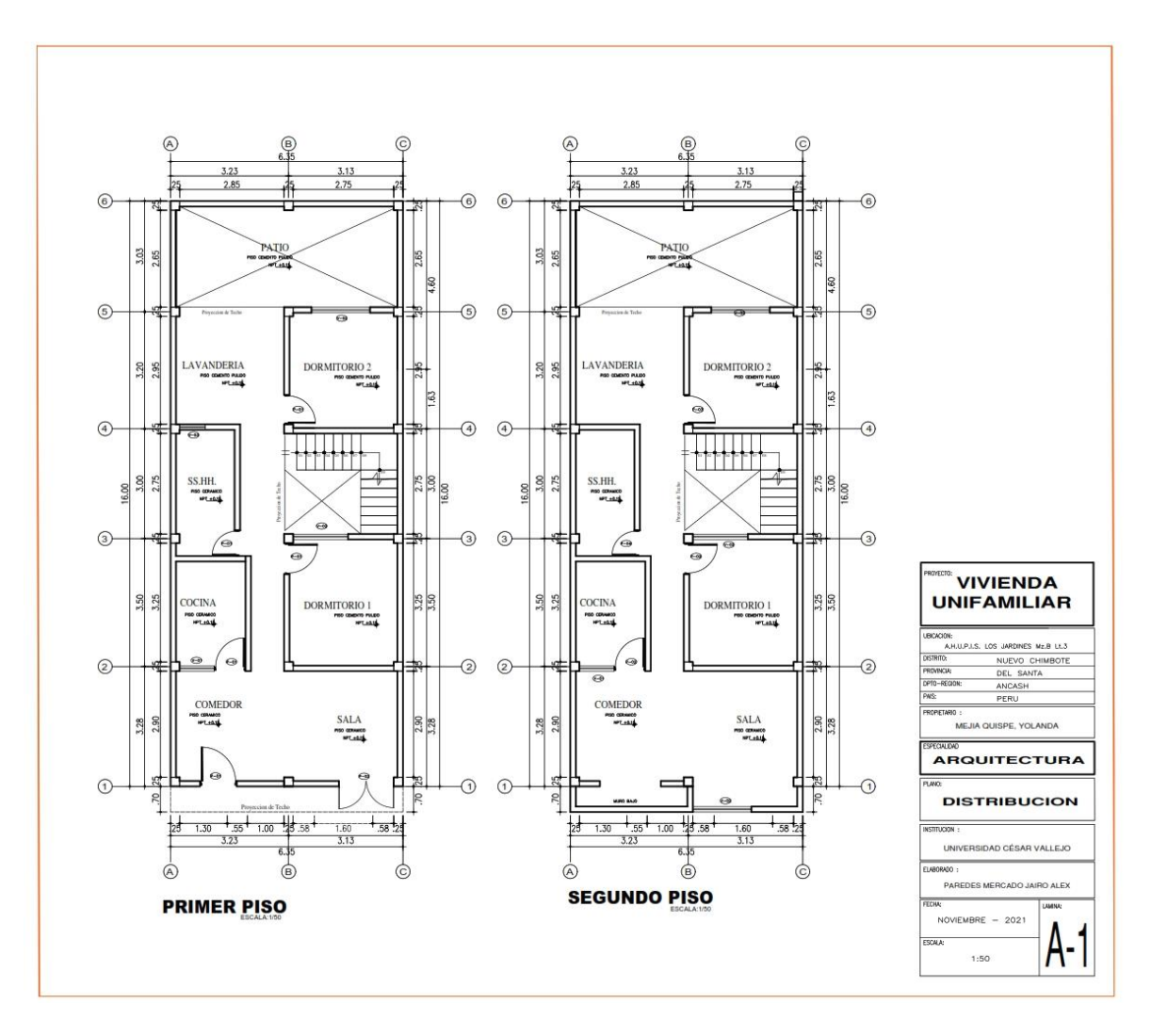

Figura 1: Plano de distribución de la vivienda B-3

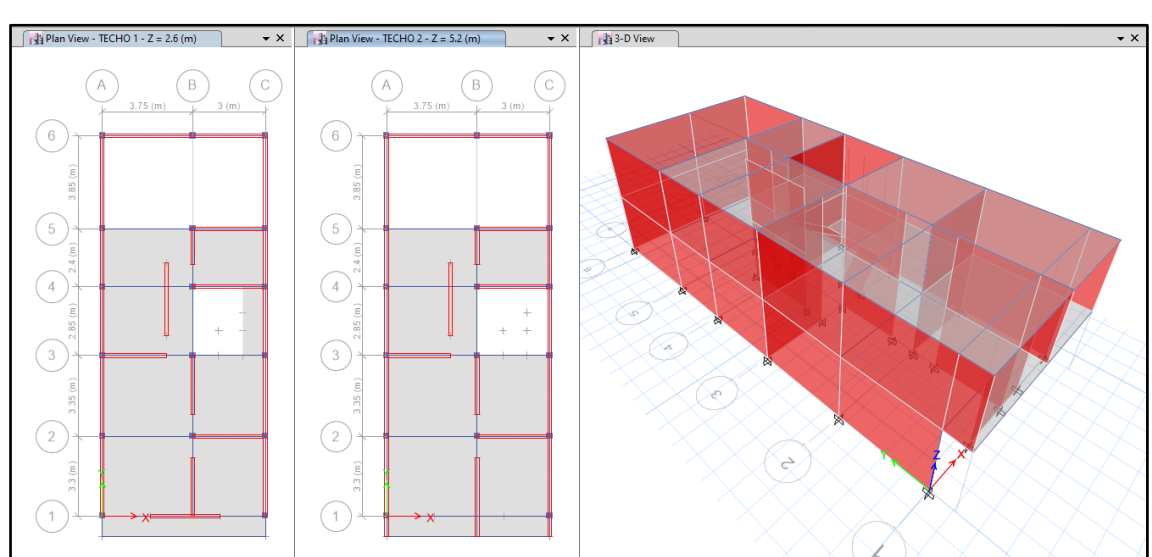

Se realizó un análisis sísmico en ETABS:

Los parámetros empleados para el cálculo fueron:

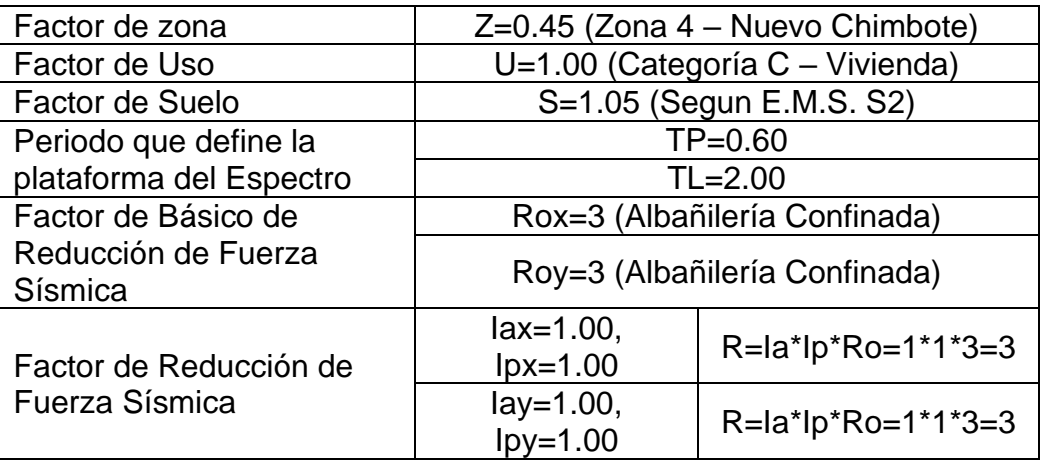

Para la superposición de los modos se empleó la fórmula de la combinación cuadrática completa contemplando un 5% de amortiguamiento crítico.

## **1. CARGAS**

A continuación, se detallan las cargas consideradas en el análisis por gravedad.

## **A. CARGA MUERTA:**

La carga muerta utilizada será de 0.174 ton/m2.

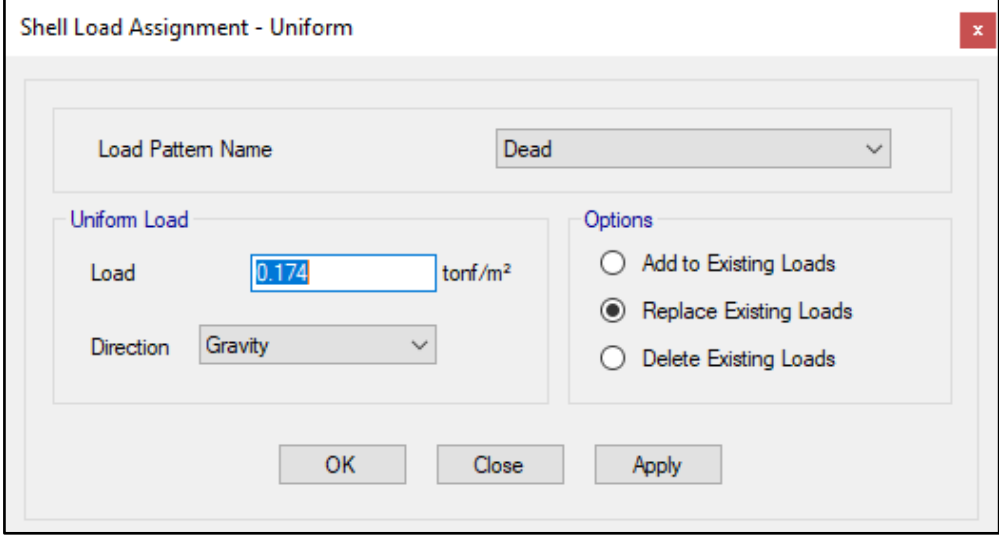

## **B. CARGA VIVA:**

S/C sobre techos: 200 kg/m2

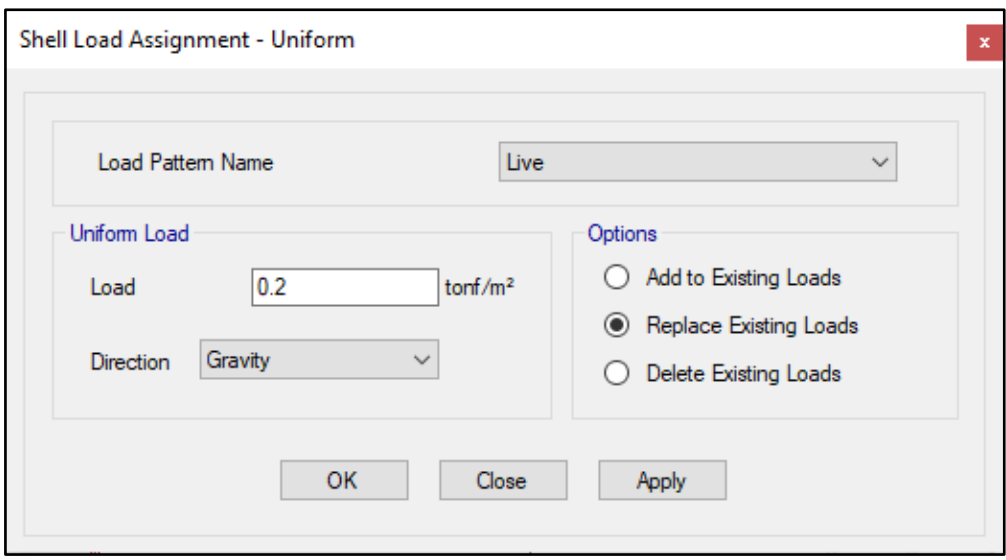

S/C en azotea: 100 kg/m2

## **2. MASAS PARA EL ANÁLISIS ESTATICO**

Las masas provenientes de las losas, piso terminado, y de la sobrecarga se concentran a nivel del centro de masas de cada losa; y las masas provenientes del peso propio de las vigas y columnas se consideran distribuidas en toda su longitud. Luego el programa lleva la masa de los elementos estructurales hacia los nudos extremos.

En el cálculo la masa de la estructura se consideró el 100% de la carga muerta más el 25% de la carga viva (Capitulo 4.3 NTE-E030-2018).

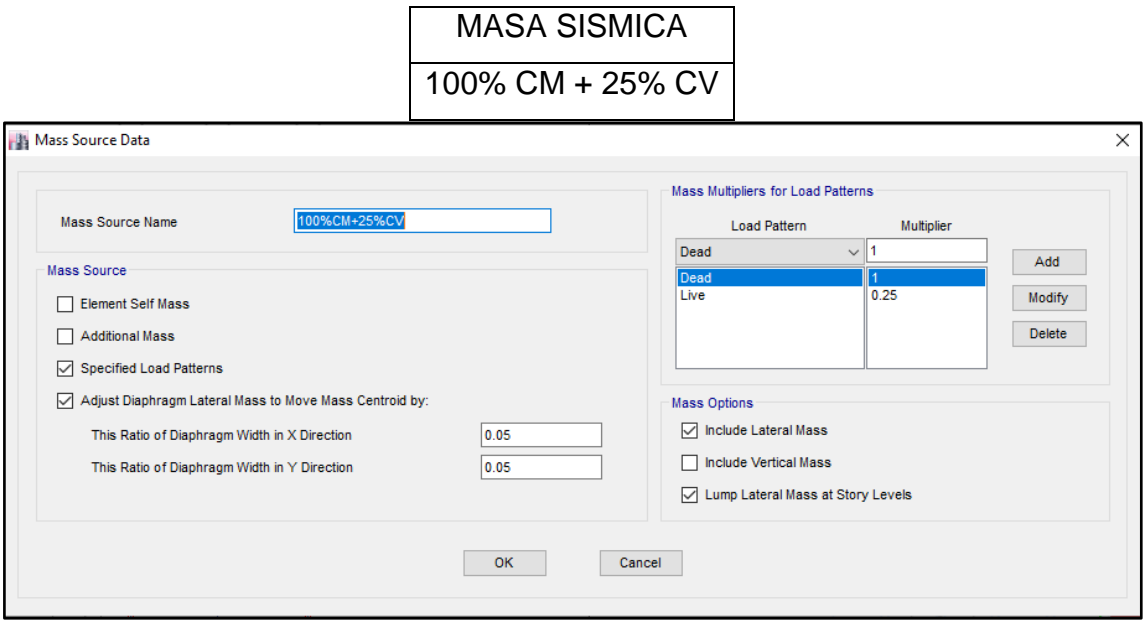
# **3. PARAMETROS SISMICOS SEGÚN NORMA E030-2016 DE DISEÑO**

# **SISMORESISTENTE**

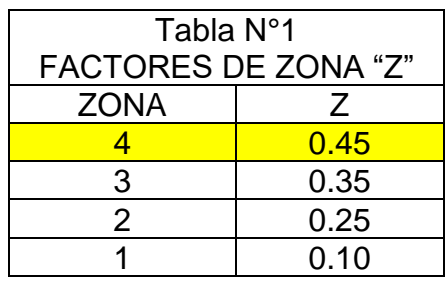

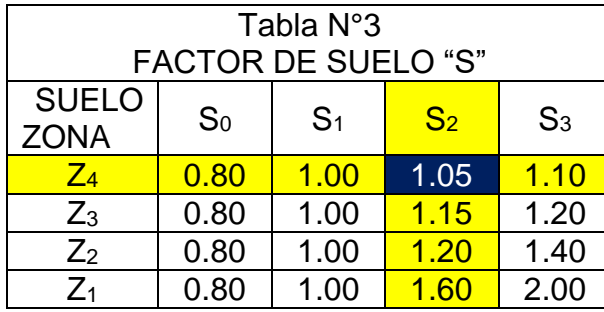

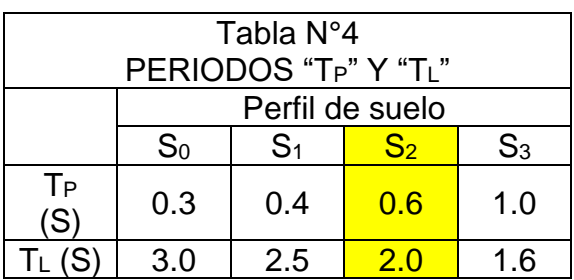

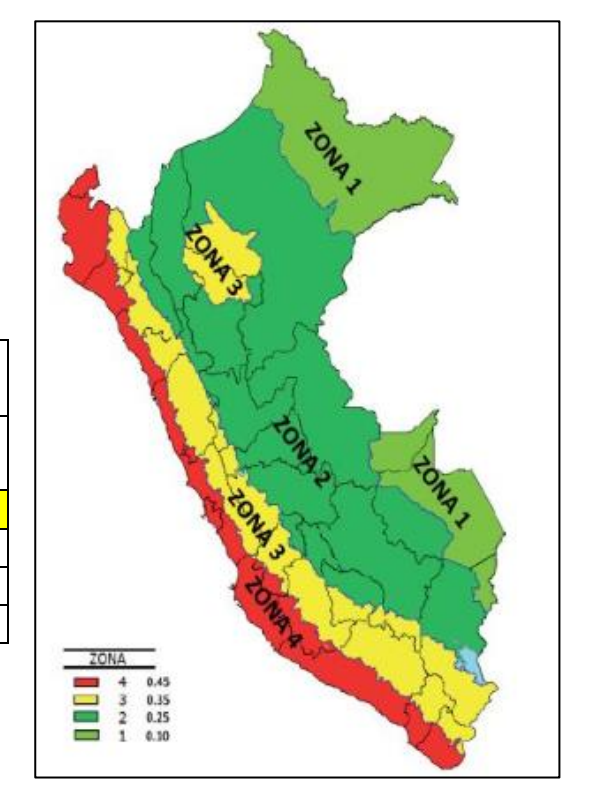

# **4. ANALISIS SISMICO ESTATICO**

# **A. EMPOTRAMOS LA BASE**

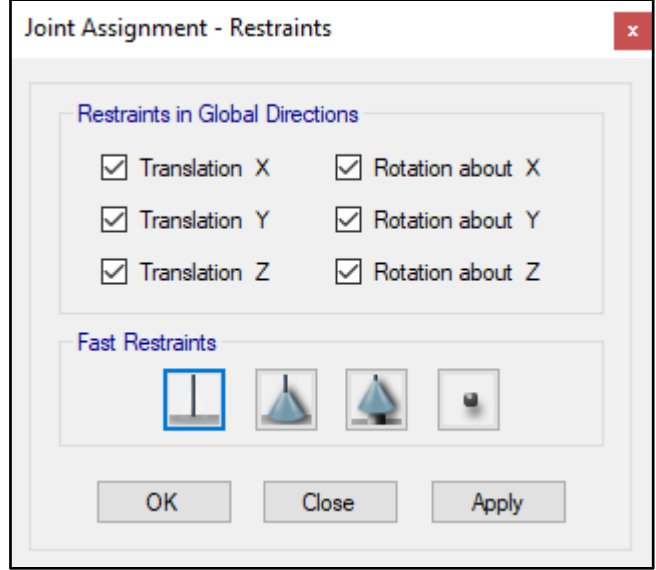

### **B. DEFINIMOS LOS CASOS MODALES**

Se definen 3 modos por piso, en este caso son 2 pisos por lo que serán 6 modos.

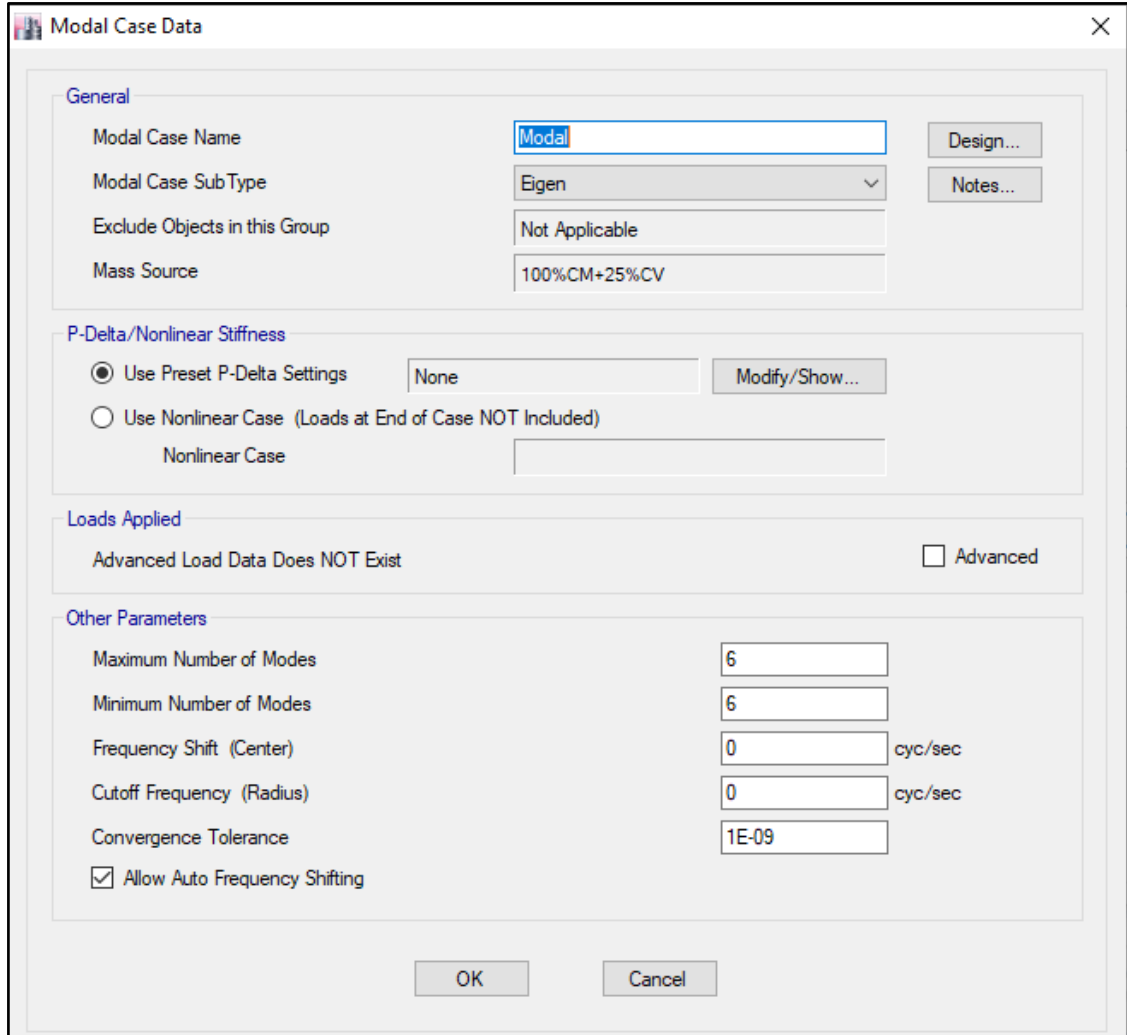

# **C. ASIGNAMOS DIFRAGMA RIGIDO**

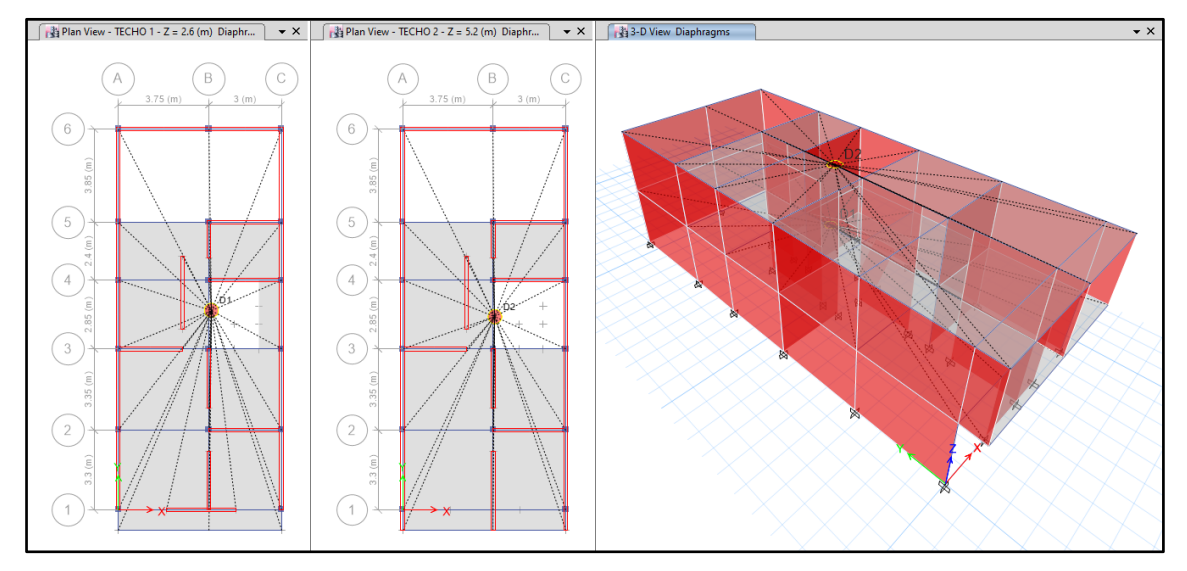

### **D. DEFINIMOS LAS COMBINACIONES DE CARGA**

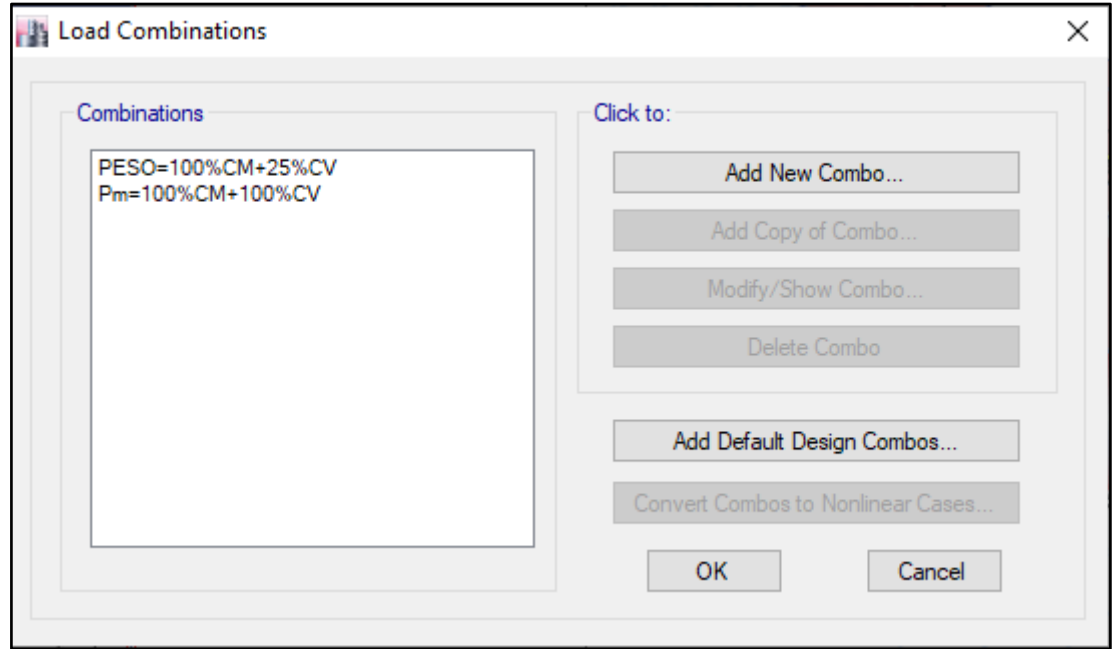

# **E. MASAS PARTICIPATIVAS MODALES**

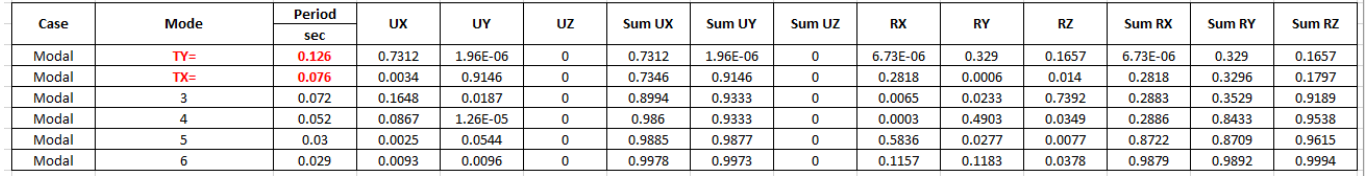

#### **F. FUERZAS POR PISO**

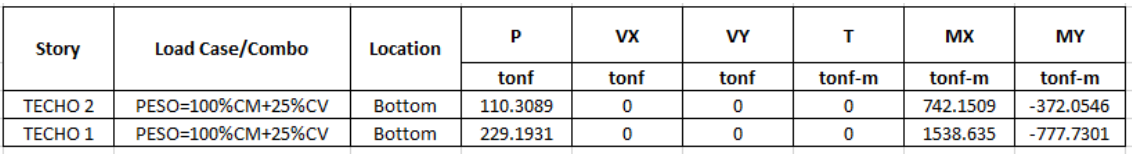

# **G. ANALISIS SISMICO ESTATICO EN DIRECCION X**

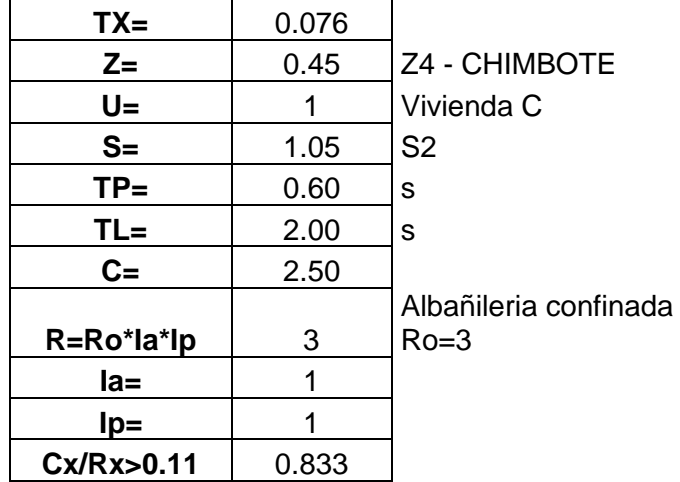

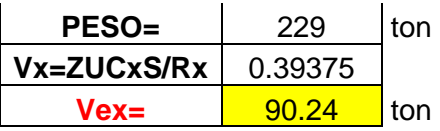

#### **H. ANALISIS SISMICO ESTATICO EN DIRECCION Y**

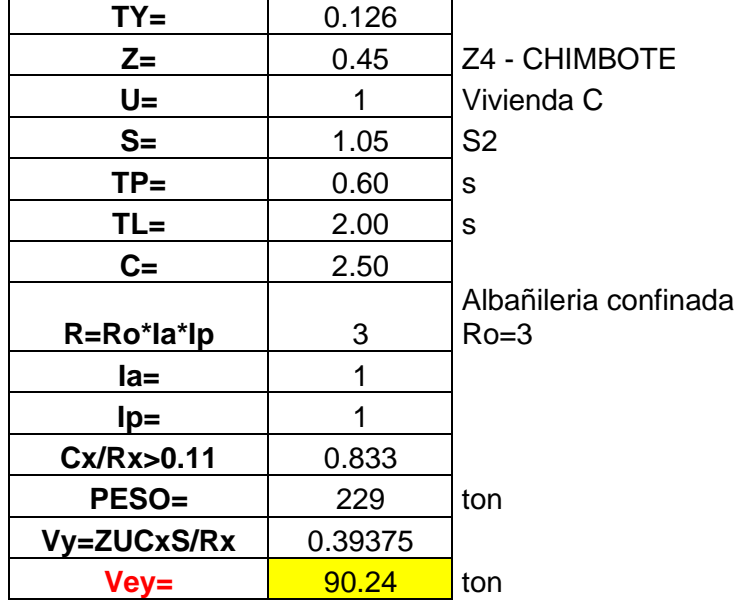

### **I. DEFINIMOS LOS PATRONES DE CARGA**

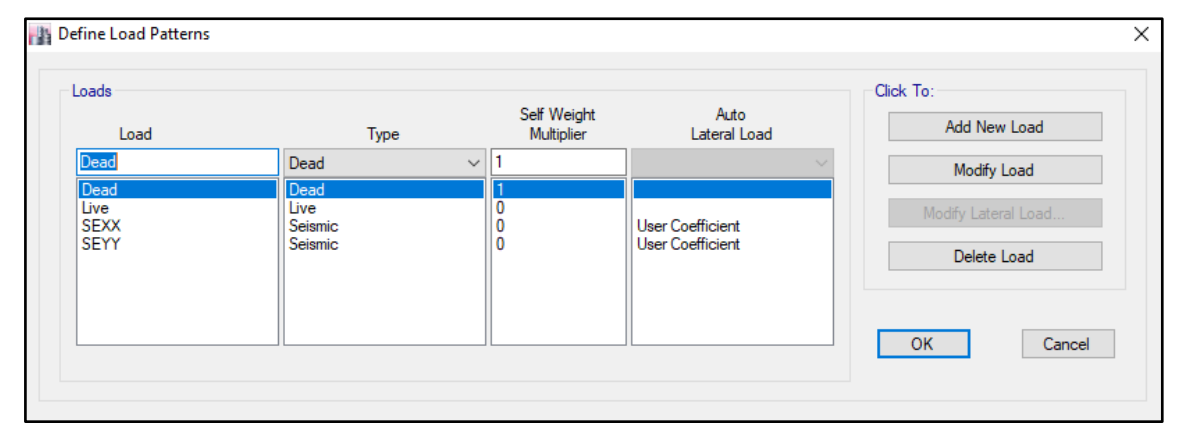

Usamos el coeficiente hallado en el análisis sísmico estático, tanto en dirección X e Y el coeficiente será 0.39375.

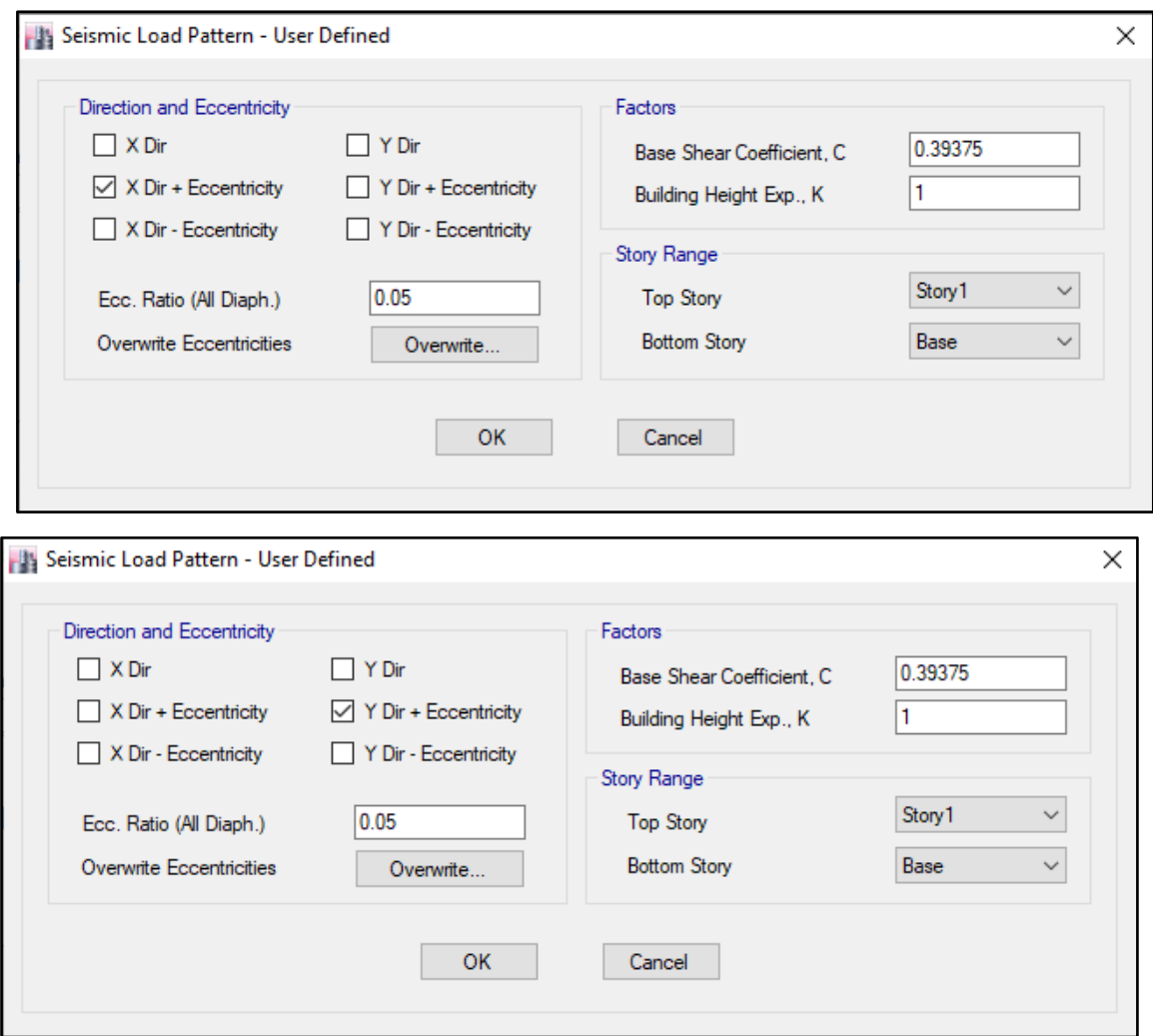

# **J. DERIVAS POR PISO**

# **SISMICO ESTATICO EN X**

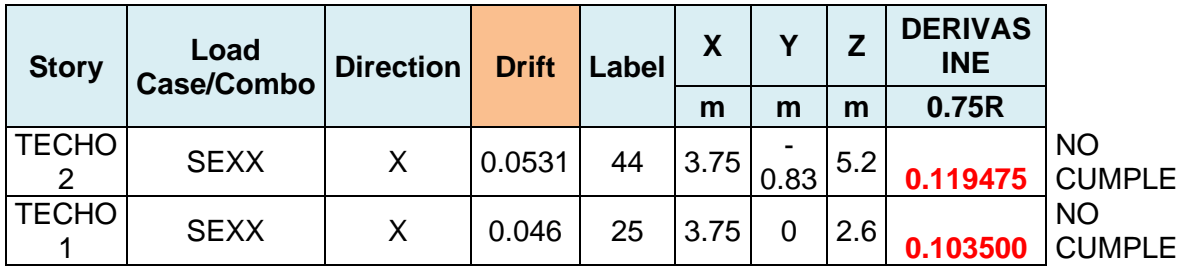

# **SISMICO ESTATICO EN Y**

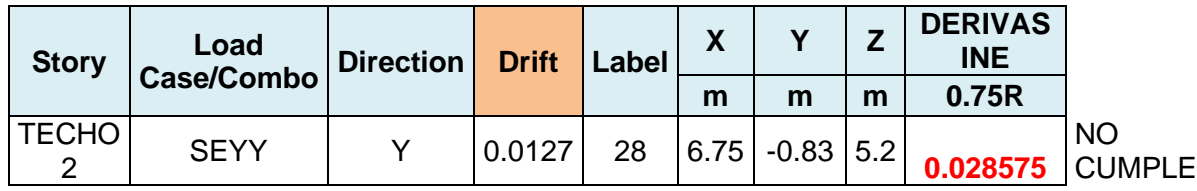

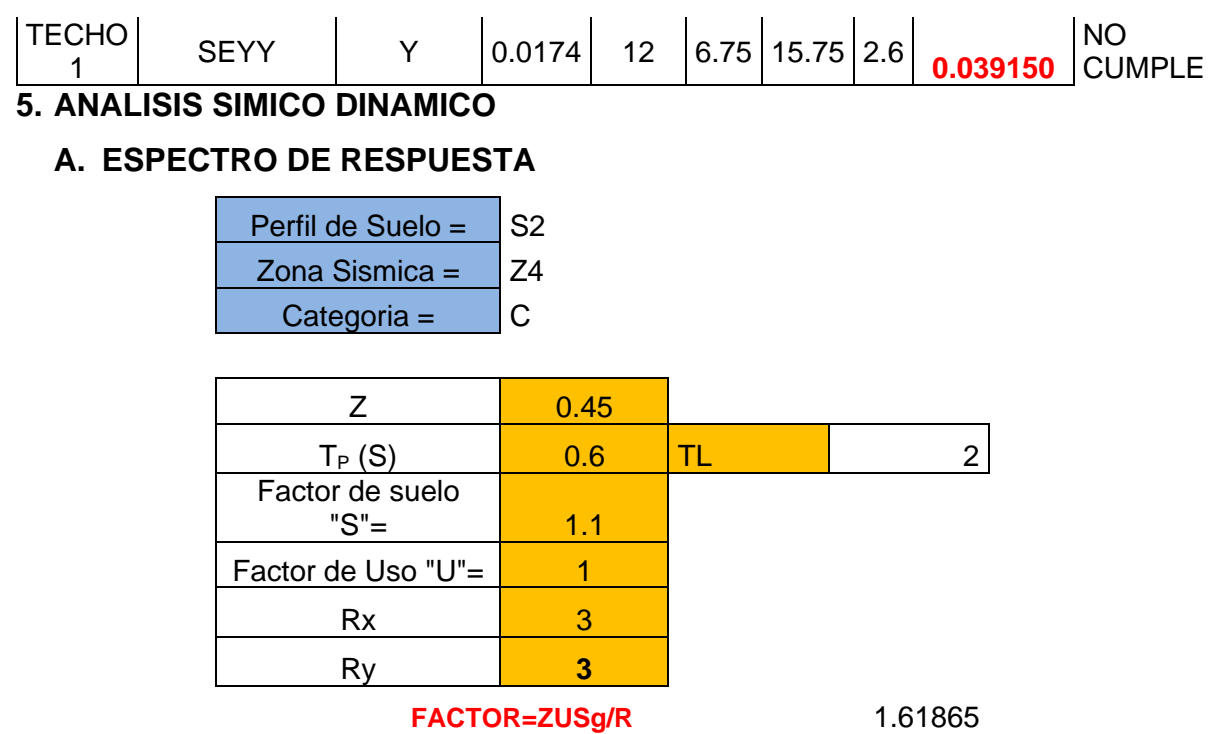

**FACTOR=ZUSg/R** 1.61865

J.

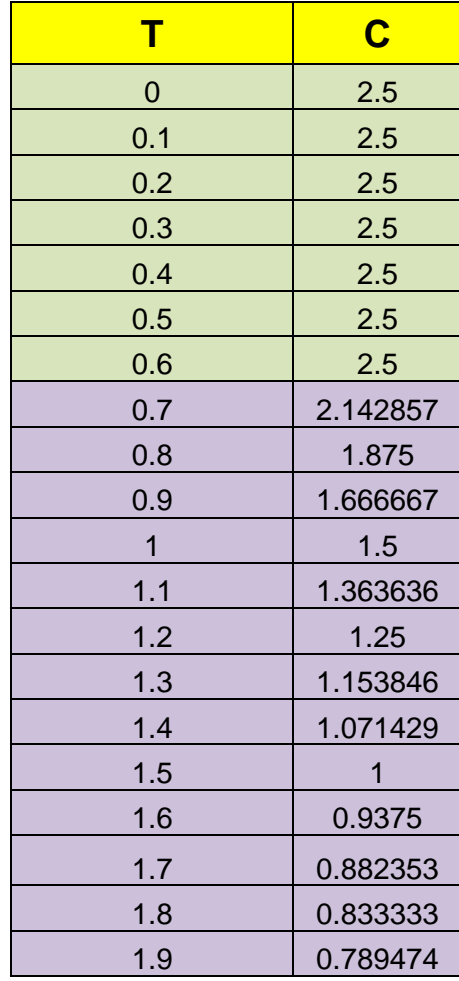

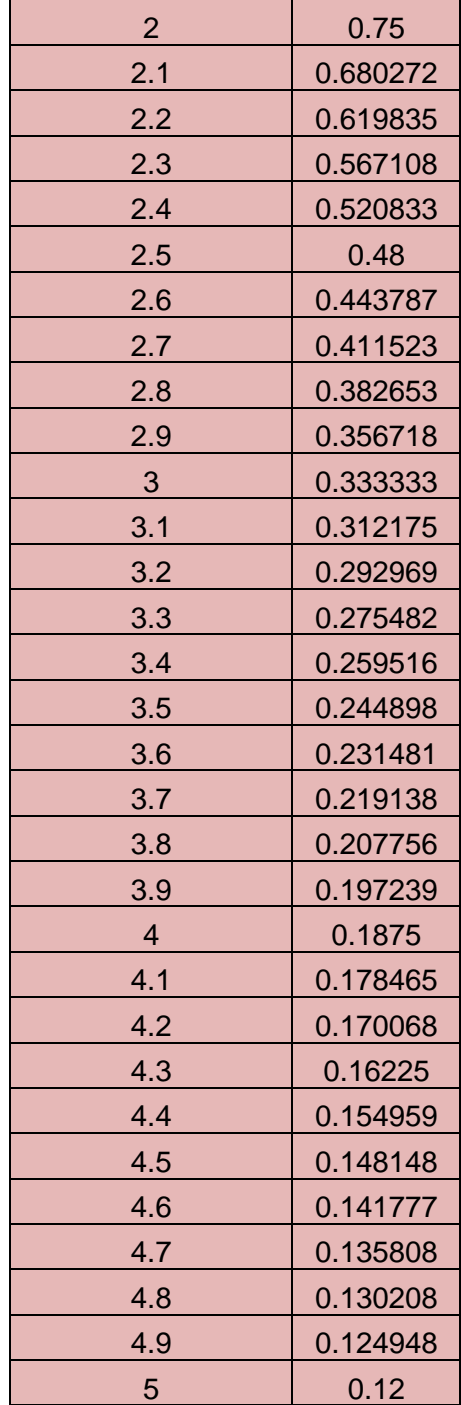

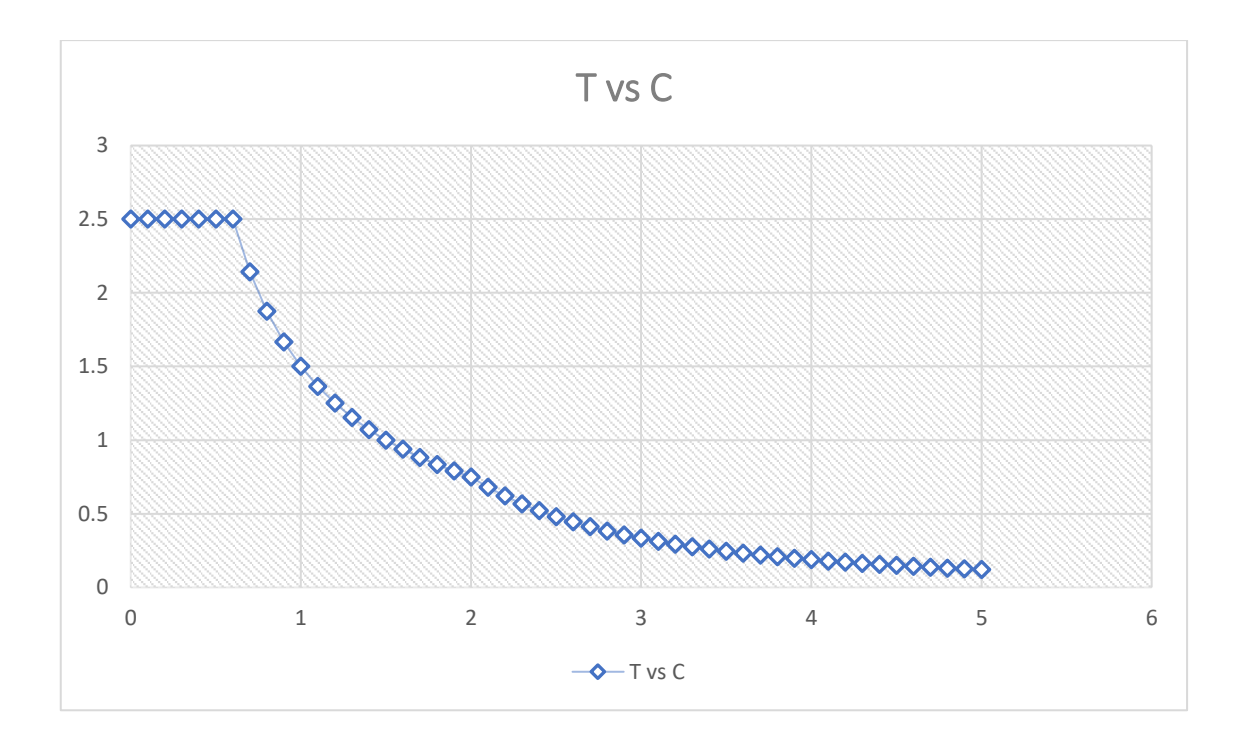

# **B. DERIVAS POR PISO SISMICO DINAMICO EN X**

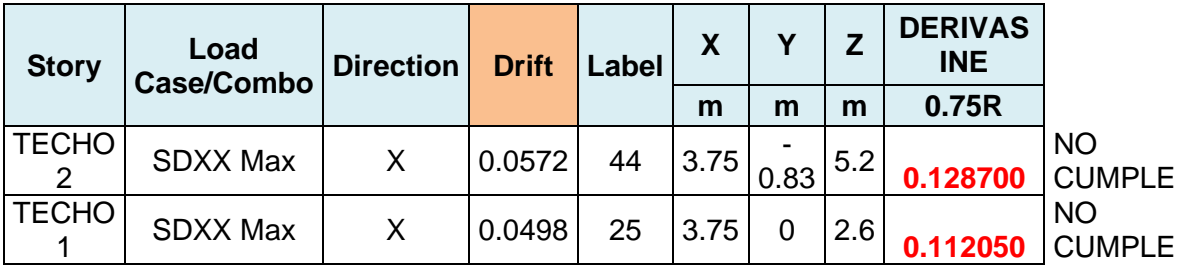

# **SISMICO DINAMICO EN Y**

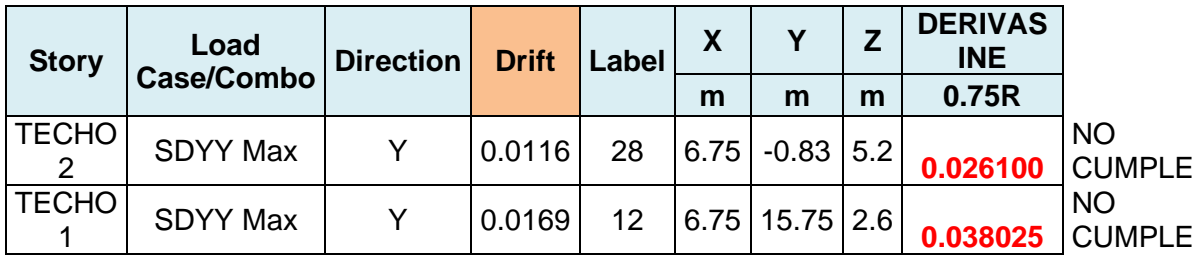

#### **4.4. Resultados del objetivo específico 4**

"Realizar una propuesta de mejora de una vivienda con nivel de vulnerabilidad alta"

Para la vivienda Mz. B – Lt. 3, se aplicó un reforzamiento estructural, debido a que la vivienda no cumplía con las condiciones mínimas de desplazamiento y necesitaba una optimización a uno de sus muros rigidizando la estructura mejorando la respuesta ante movimientos laterales, por ende se llevó a cabo la construcción de una placa de concreto armado, con una sección de 0.15mx2.00m y con aceros de Ø 3/8" tanto horizontales como verticales.

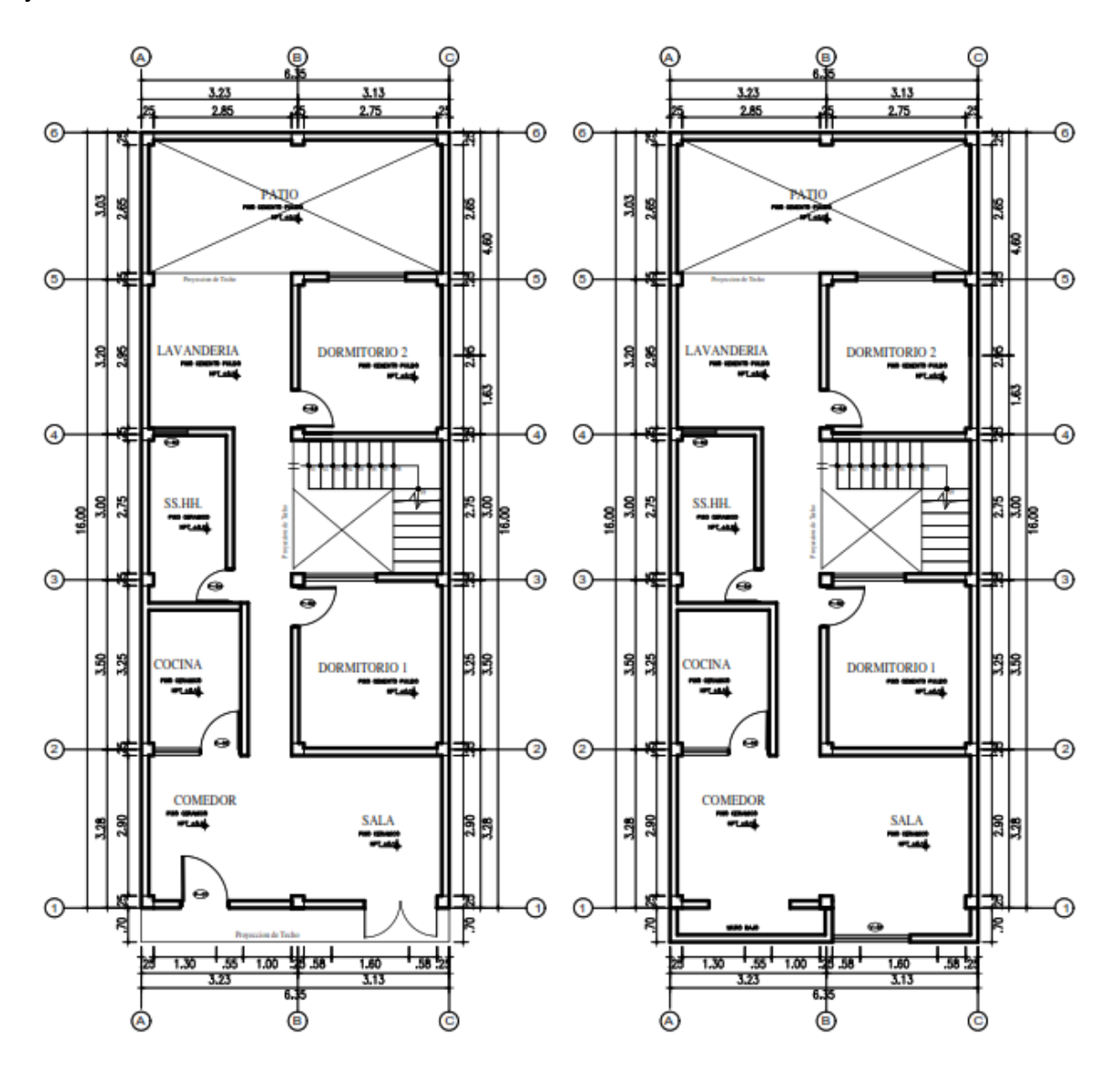

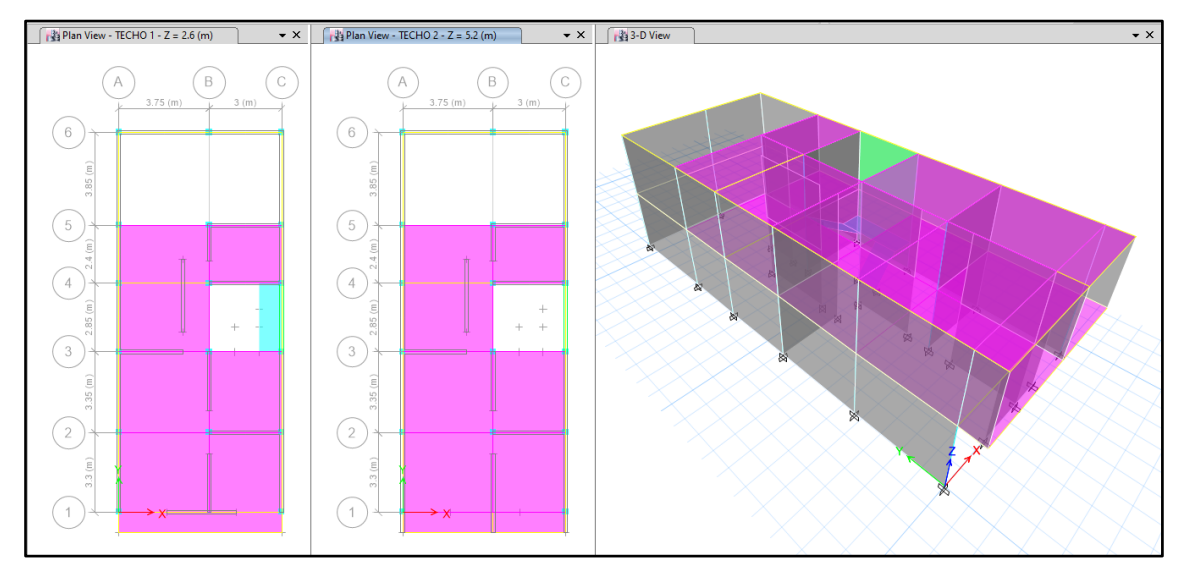

### Se realizó un análisis sísmico en ETABS:

Los parámetros empleados para el cálculo fueron:

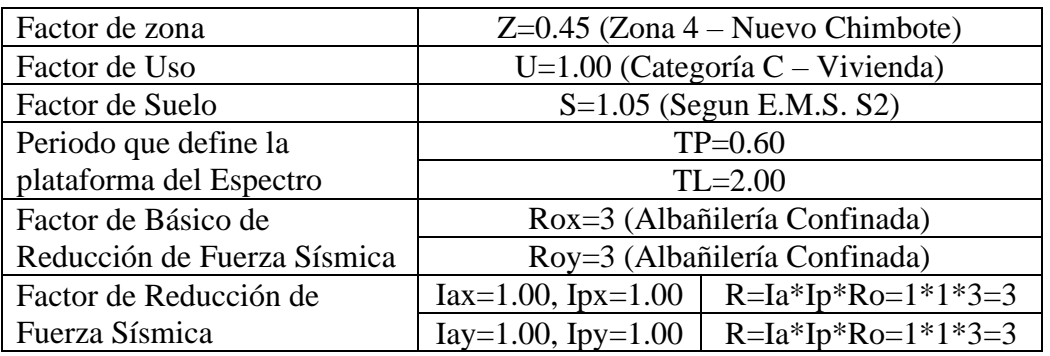

Para la superposición de los modos se empleó la fórmula de la combinación cuadrática completa contemplando un 5% de amortiguamiento crítico.

# **6. CARGAS**

A continuación, se detallan las cargas consideradas en el análisis por gravedad.

# **C. CARGA MUERTA:**

La carga muerta utilizada será de 0.174 ton/m2.

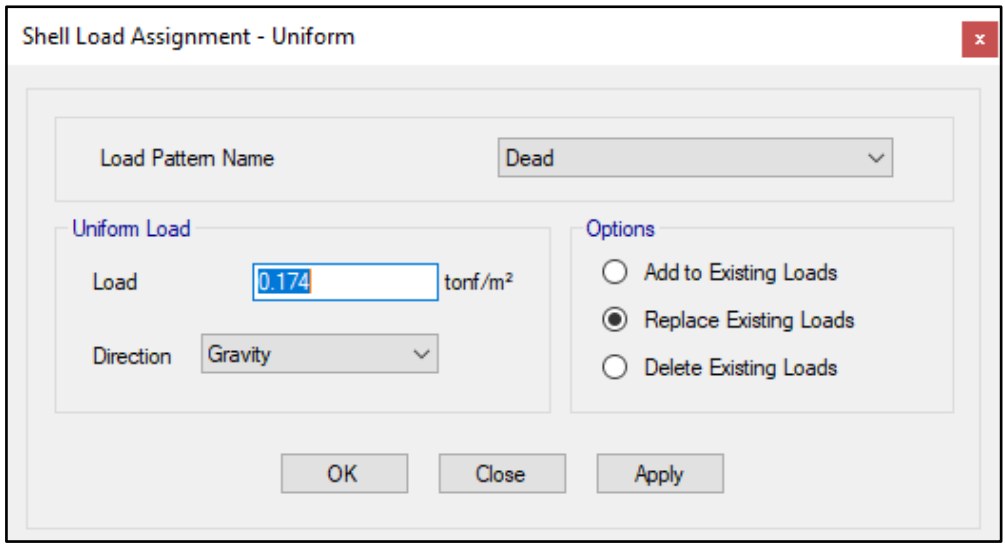

#### **D. CARGA VIVA:**

S/C sobre techos: 200 kg/m2

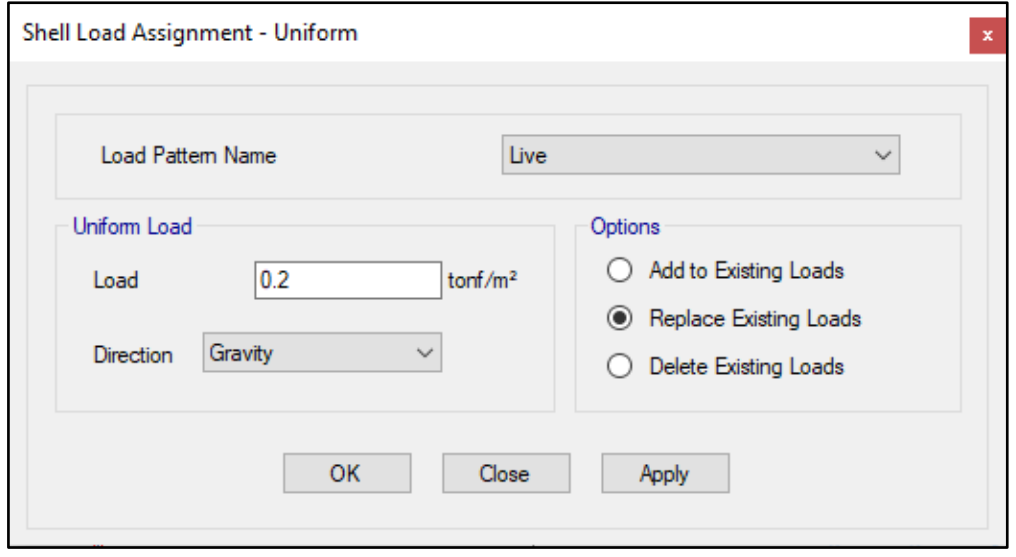

S/C en azotea: 100 kg/m2

#### **7. MASAS PARA EL ANÁLISIS ESTATICO**

Las masas provenientes de las losas, piso terminado, y de la sobrecarga se concentran a nivel del centro de masas de cada losa; y las masas provenientes del peso propio de las vigas y columnas se consideran distribuidas en toda su longitud. Luego el programa lleva la masa de los elementos estructurales hacia los nudos extremos.

En el cálculo la masa de la estructura se consideró el 100% de la carga muerta más el 25% de la carga viva (Capitulo 4.3 NTE-E030-2018).

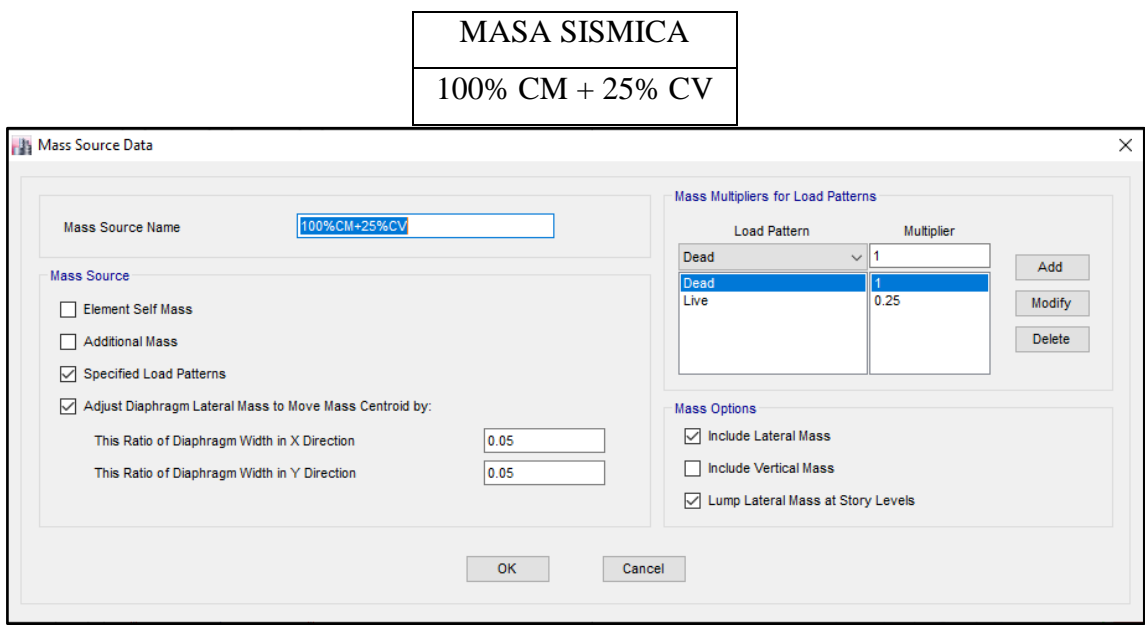

**8. PARAMETROS SISMICOS SEGÚN NORMA E030-2016 DE DISEÑO SISMORESISTENTE**

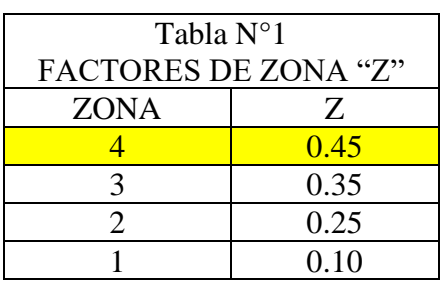

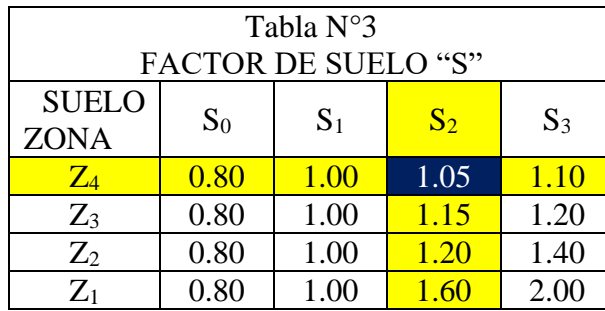

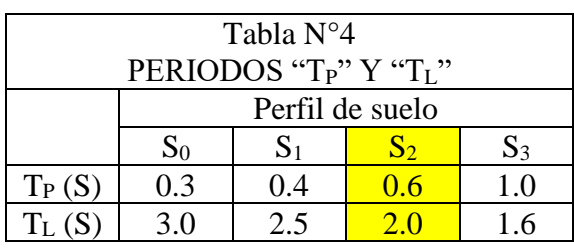

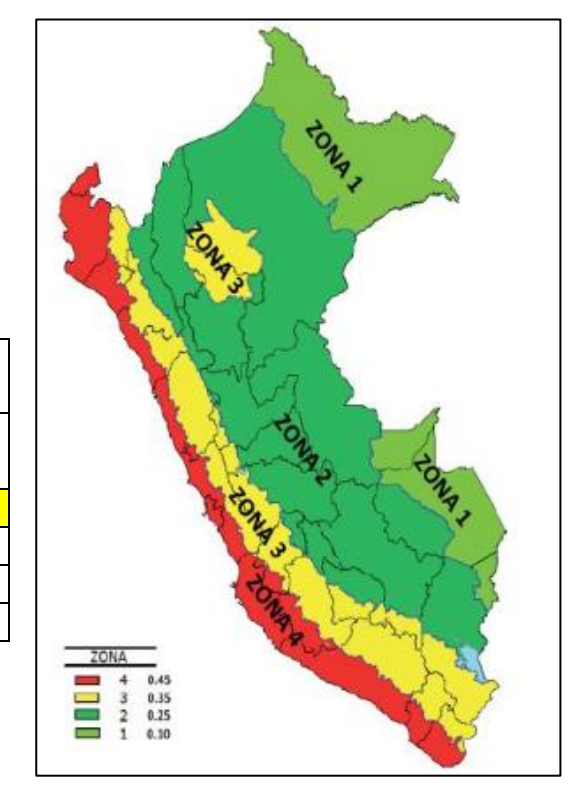

# **9. ANALISIS SISMICO ESTATICO**

# **A. EMPOTRAMOS LA BASE**

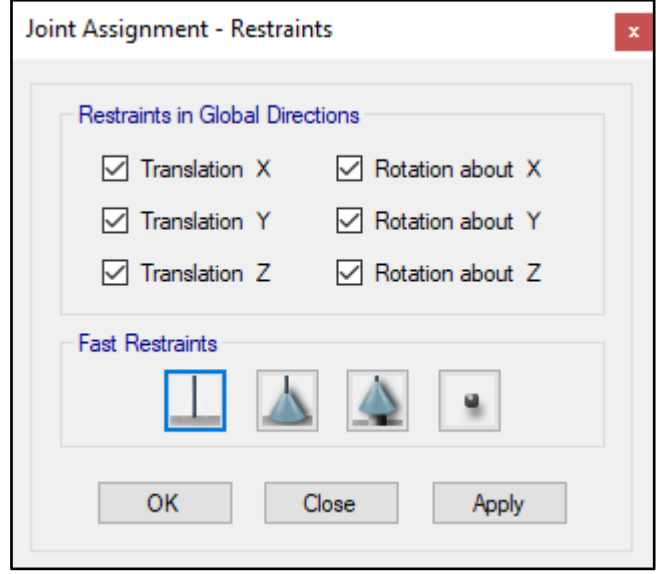

#### **B. DEFINIMOS LOS CASOS MODALES**

Se definen 3 modos por piso, en este caso son 2 pisos por lo que serán 6 modos.

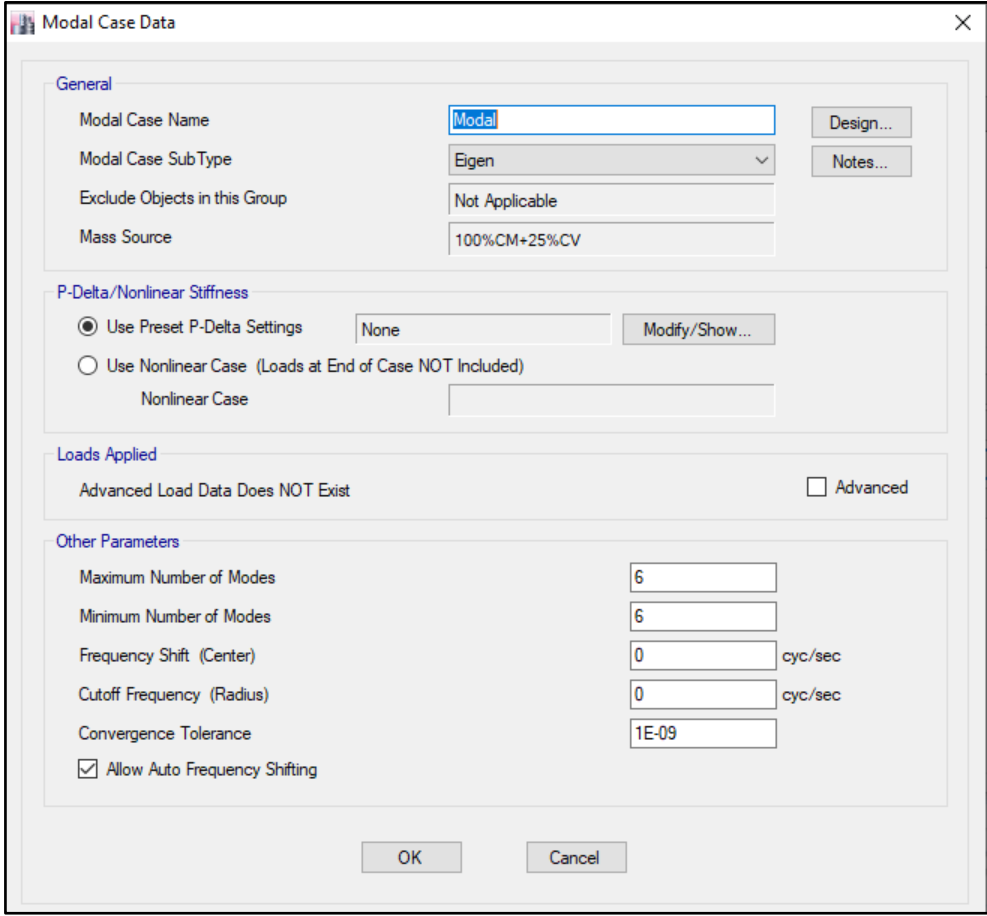

# **C. ASIGNAMOS DIFRAGMA RIGIDO**

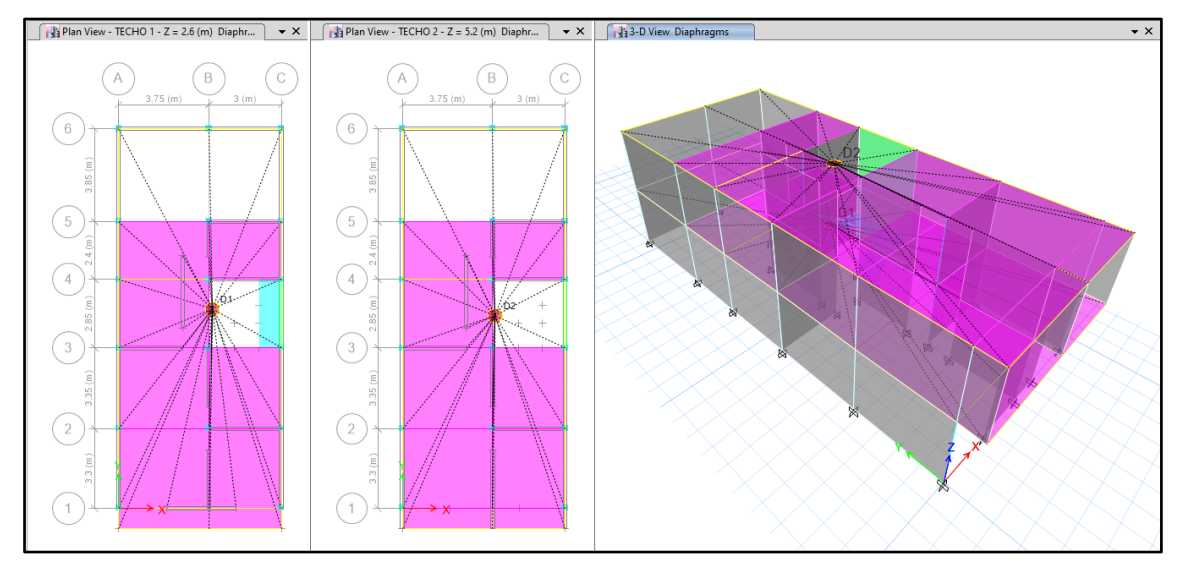

### **D. DEFINIMOS LAS COMBINACIONES DE CARGA**

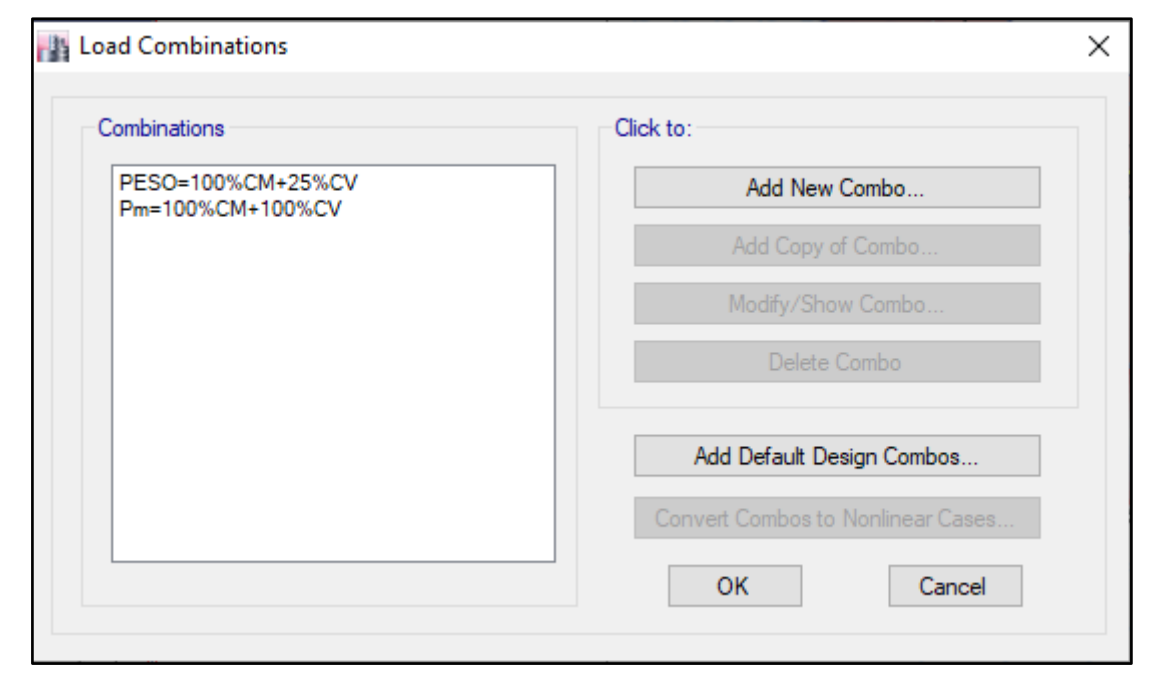

#### **E. MASAS PARTICIPATIVAS MODALES**

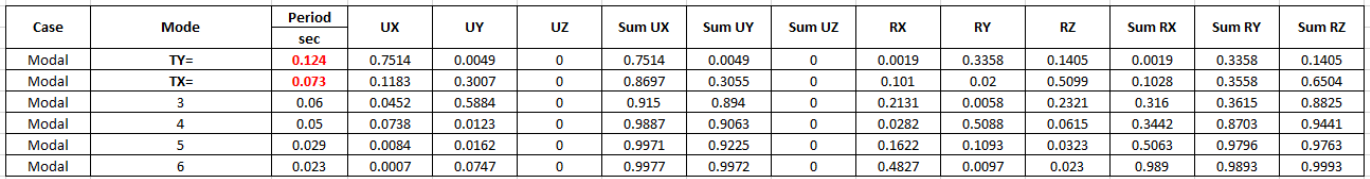

# **F. FUERZAS POR PISO**

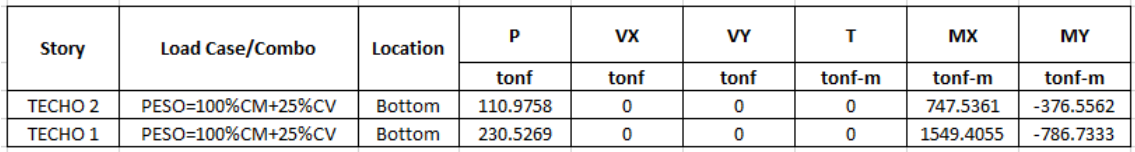

### **G. ANALISIS SISMICO ESTATICO EN DIRECCION X**

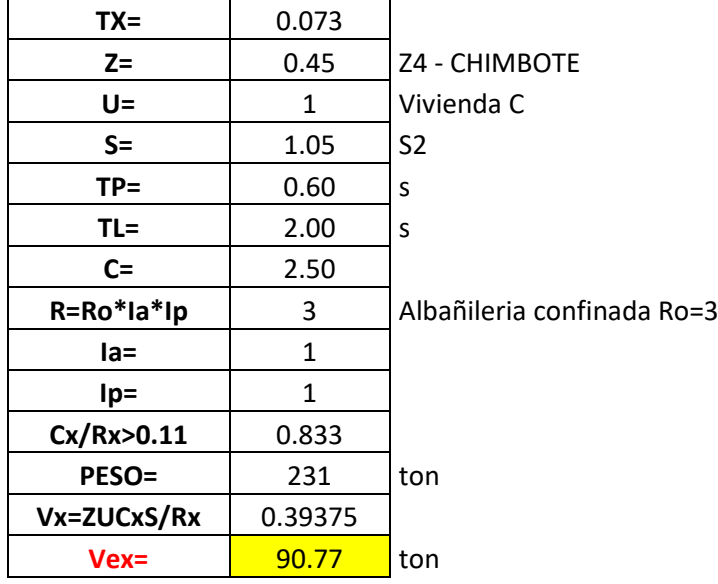

#### **H. ANALISIS SISMICO ESTATICO EN DIRECCION Y**

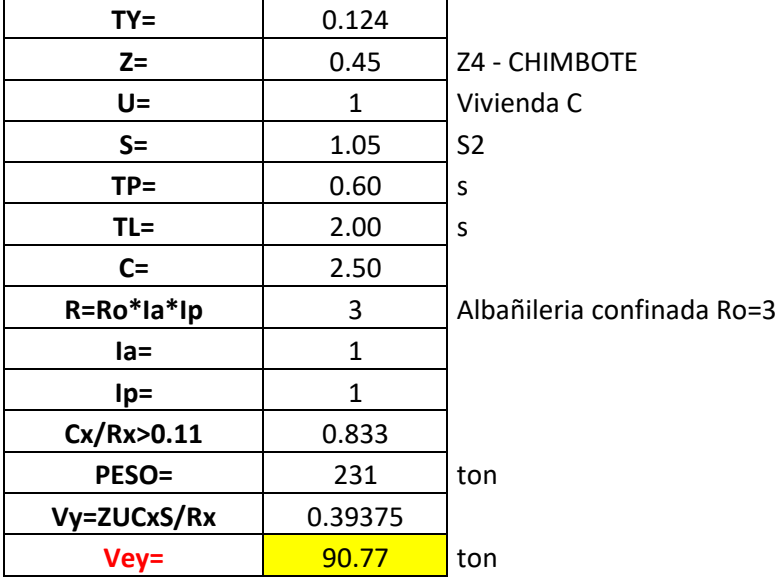

# **I. DEFINIMOS LOS PATRONES DE CARGA**

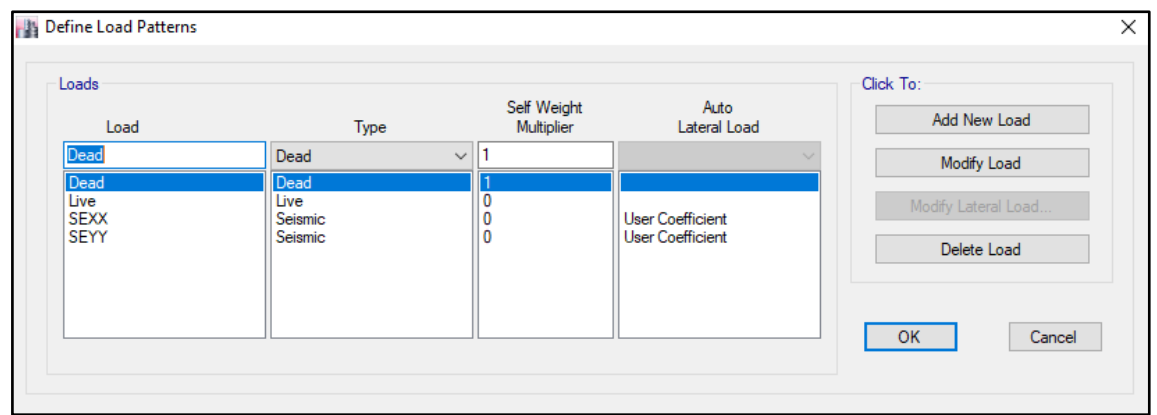

Usamos el coeficiente hallado en el análisis sísmico estático, tanto en dirección X

e Y el coeficiente será 0.39375.

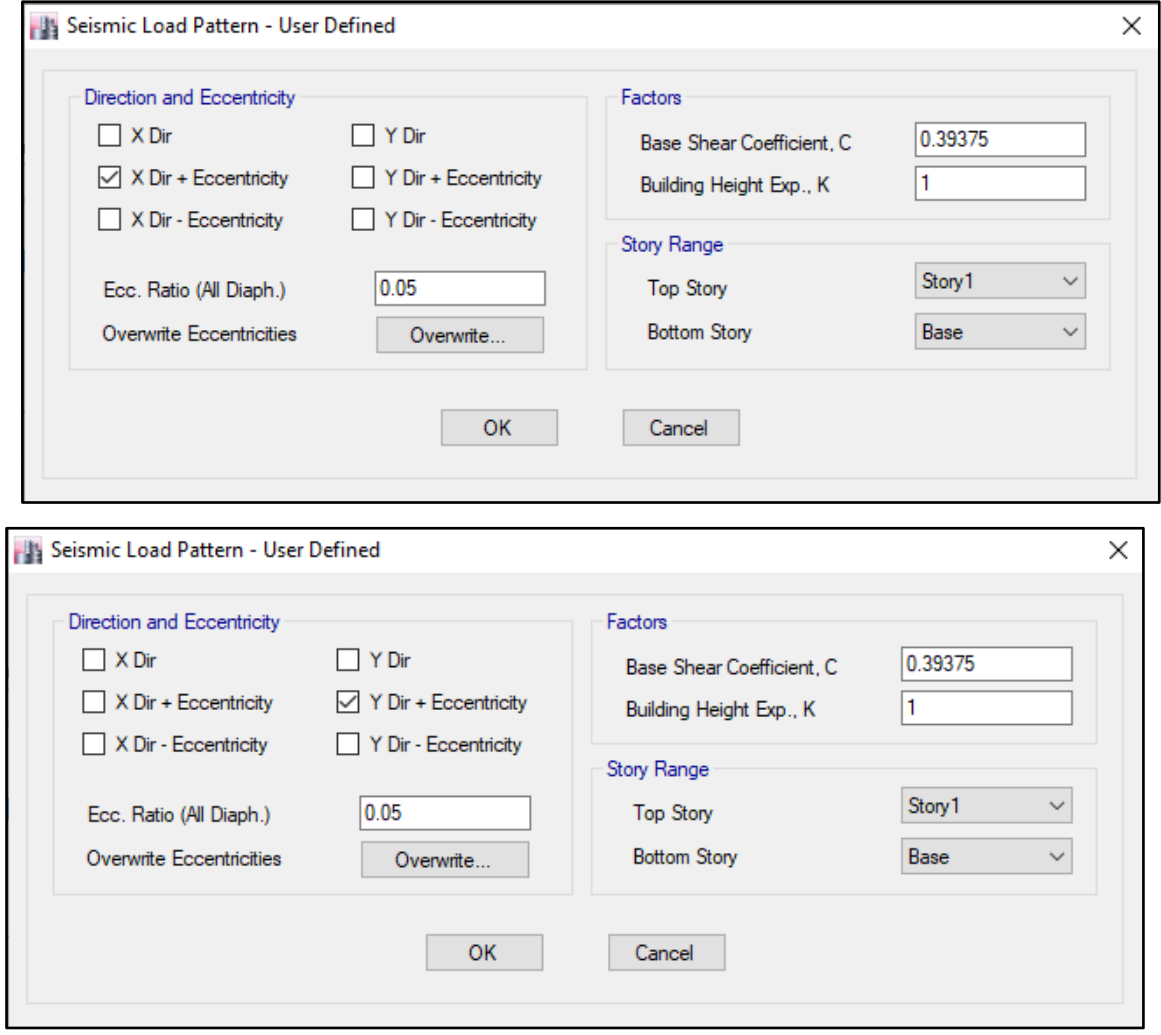

#### **J. DERIVAS POR PISO**

#### **SISMICO ESTATICO EN X**

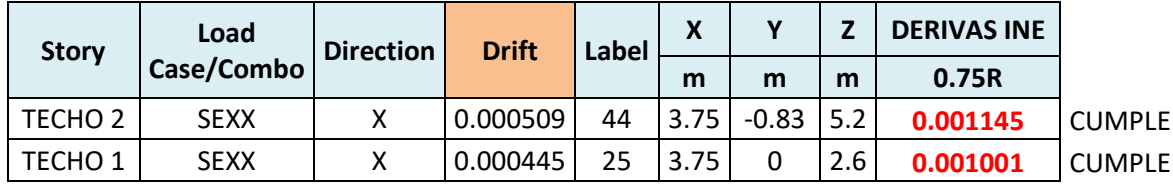

### **SISMICO ESTATICO EN Y**

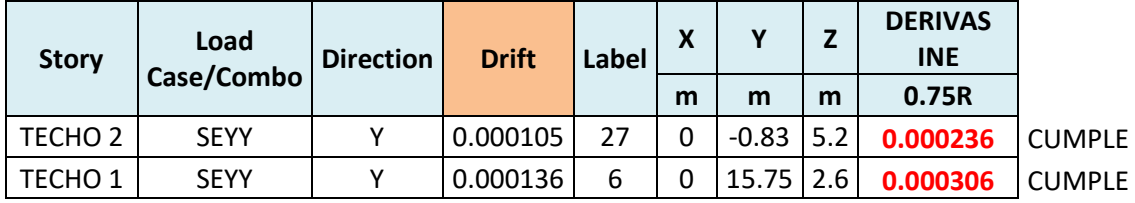

#### **10. ANALISIS SIMICO DINAMICO**

#### **C. ESPECTRO DE RESPUESTA**

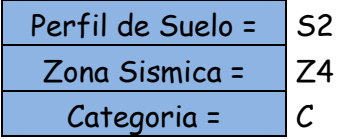

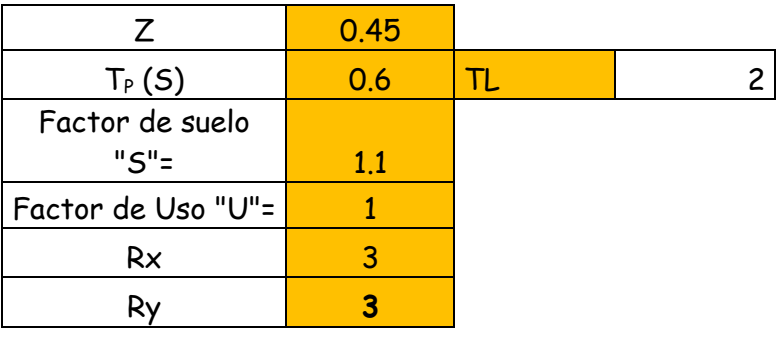

**FACTOR=ZUSg/R** 1.61865

**FACTOR=ZUSg/R** 1.61865

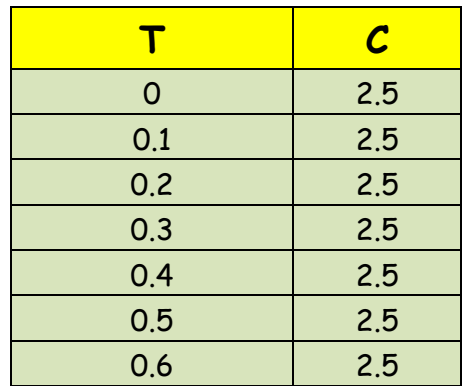

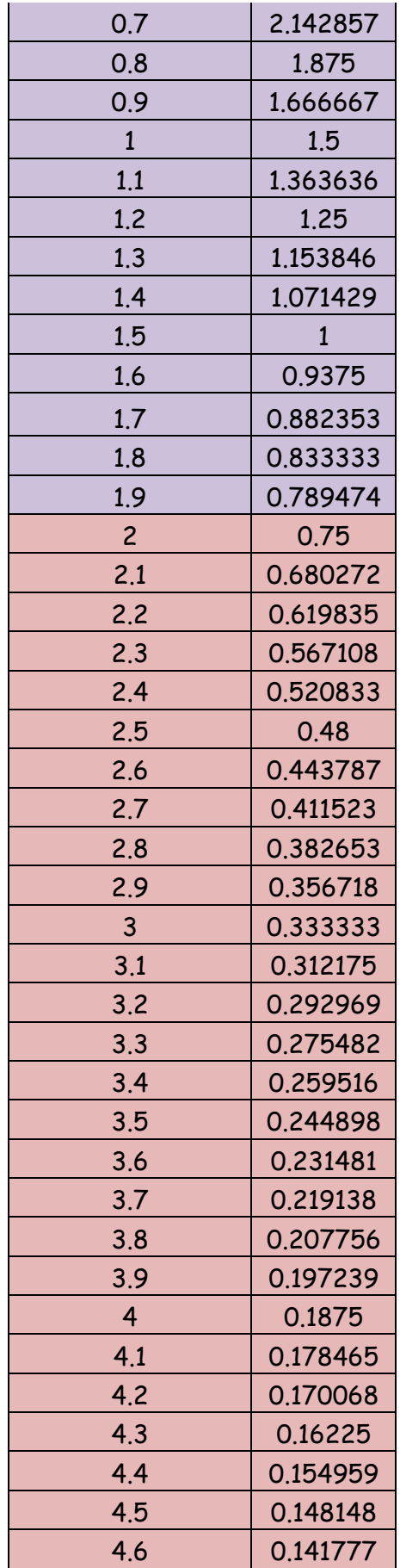

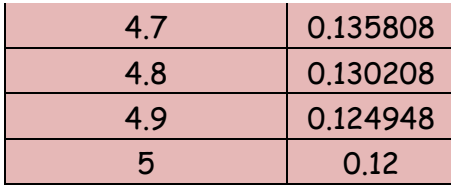

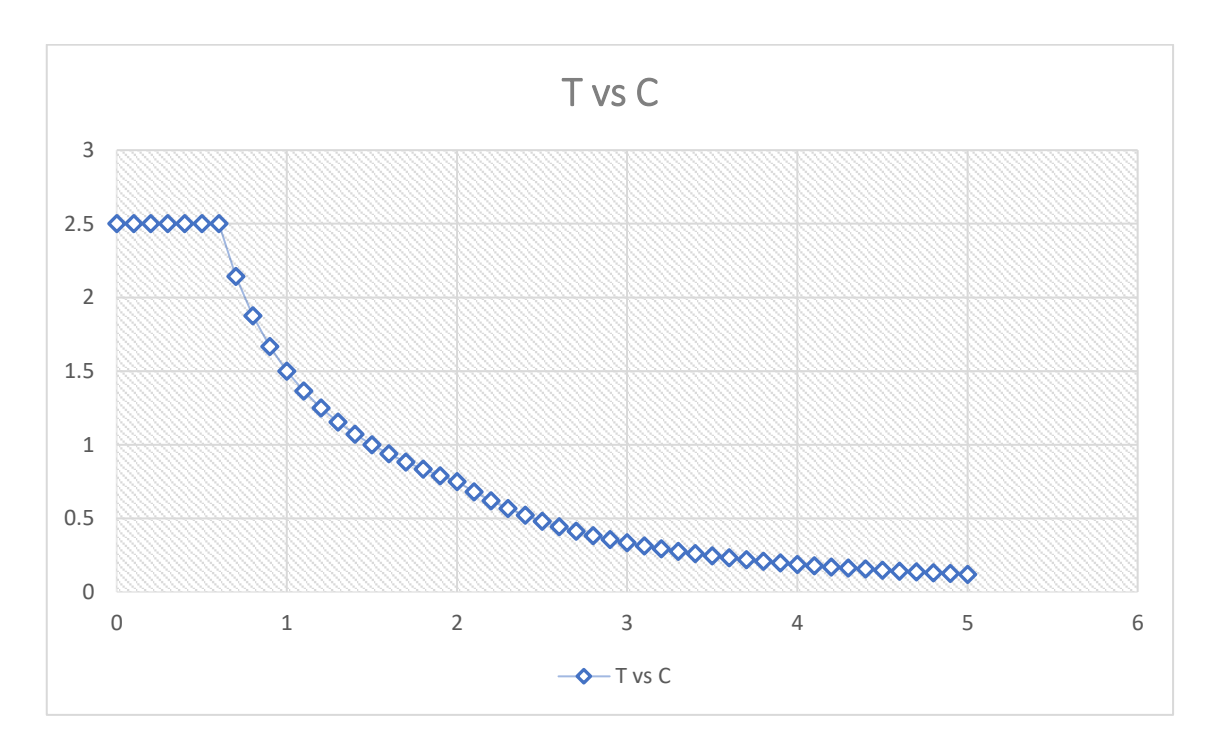

# **D. DERIVAS POR PISO**

# **SISMICO DINAMICO EN X**

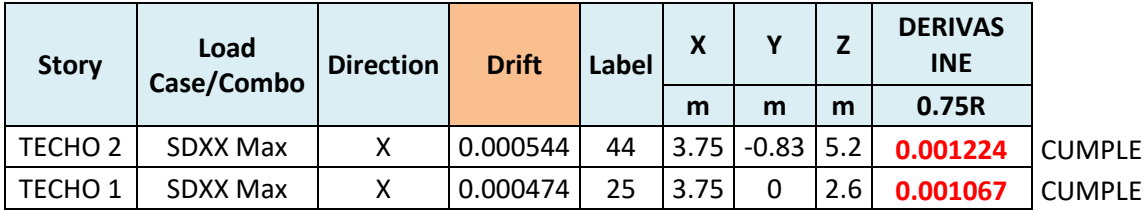

### **SISMICO DINAMICO EN Y**

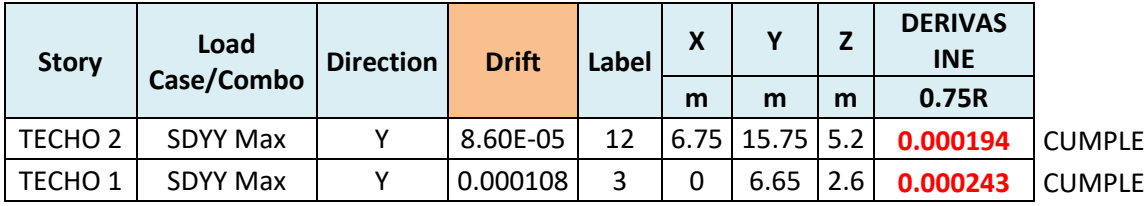

#### **V. DISCUSIÓN**

La vulnerabilidad sísmica es de suma importancia en esta investigación porque es la realidad que vivimos en el entorno local y nacional, en razón de optimizar el diseño sísmico y su criterio para una vivienda de albañilería confinada.

Utilizando lo obtenido en los resultados del análisis sísmico de las viviendas autoconstruidas y de las nociones asociadas al tema de esta investigación, se determina que el reforzamiento estructural propuesto para una de las viviendas más vulnerables consigue dar las propiedades mecánicas a la estructura con el propósito de que se cumpla lo establecido en la norma E.030.

La investigación desarrollada por Calderón (2020), realizó el reforzamiento estructural para viviendas autoconstruidas de albañilería confinada utilizando el análisis de vulnerabilidad sísmica en el distrito de Chorrillos, para ello trabajó con 2 metodologías, una de ellas es la determinación de la vulnerabilidad sísmica por medio de fichas de verificación validadas por INDECI, la segunda metodología utilizada es el uso del software ETABS que ayudó a realizar el análisis sísmico estático y dinámico correspondiente a dos viviendas, por el primer método se obtuvo que el 91% de las viviendas presentaban una vulnerabilidad muy alta y un 9% presentaban un nivel de vulnerabilidad alta, en comparación con este trabajo de investigación, los resultados mediante la metodología de fichas de verificación se obtuvo que el 71% de las viviendas muestran un nivel de vulnerabilidad muy alta y un 29% obtuvieron un nivel de vulnerabilidad alta.

De igual manera se obtuvo la información correspondiente de las viviendas evaluadas mediante las fichas de verificación, donde se tuvo como resultados que el 100% de las viviendas son de albañilería confinada, el 100% no contó con la participación de un ingeniero civil en el diseño y/o construcción, el 100% de las viviendas tienen una antigüedad de 3 a 19 años, el tipo de suelo en esta zona es granular fino y arcilloso, la topografía del terreno en su totalidad es plana o ligera, la topografía del terreno colindante y/o en área de influencia es plana o ligera, la configuración geométrica en planta y en elevación de las viviendas es regular, no existen juntas de dilatación sísmica en el 100% de las viviendas evaluadas, la concentración de masas se encuentra en los niveles inferiores, en los principales elementos estructurales un 15% se encuentra en buen estado, 60 % en regular estado y 25% con deterioro y/o humedad, por ultimo tenemos que el 100% de las viviendas se ven afectadas por cargas laterales que son incidentes en los sismos

En cambio y de acuerdo al anterior objetivo, para Calderón, la información que obtuvo de las viviendas evaluadas fueron del mismo modo en su totalidad edificaciones de albañilería confinada, un 96% no contó con la presencia de un ingeniero civil y un 4% si lo tuvo, el 4.34% cuenta con 0 a 2 años de antigüedad, un 69.56% tiene 3 a 19 años de antigüedad y un 26.08% una antigüedad de 20 a 40 años, el 100% de las viviendas poseen un suelo arena de gran espesor, un 52% presenta topografía plana y ligera, así como un 48% tiene una topografía moderada, en la topografía del terreno colindante a la vivienda y/o en área de influencia un 35% presenta topografía plana o ligera y un 65% topografía moderada, en la configuración geométrica en planta el 100% presenta irregularidad, mientras que en elevación un 57% presenta geometría irregular y un 43% regular, en el caso de juntas de dilatación sísmica un 43% de las viviendas si posee y un 57% no posee, la concentración de masas en un 96% se encuentra en los niveles inferiores y un 4% en niveles superiores, en los principales elementos estructurales un 48% tuvo un buen estado, un 39% regular estado y un 13% presentó deterioro y/o humedad, por ultimo se tuvo que un 56% no cuentan con factores que incidan en la vulnerabilidad, un 15% presenta debilitamiento por modificaciones, un 15% densidad de muros inadecuada y un 14% presenta humedad.

También se realizó el análisis estático y dinámico mediante el software ETABS, de esto se obtuvo resultados favorables mediante el control de las derivas tanto en X como en Y, en este resultado influyó mucho que la mayoría de las viviendas modeladas fueron de un solo nivel, y no se verían afectadas gravemente en el caso de un sismo de gran magnitud, a pesar de esto, la densidad de muros de las viviendas sería baja para proyectarse a un futuro realizar con las construcción de niveles adicionales a estas viviendas autoconstruidas con un sistema estructural de albañilería confinada, de tal forma se puede corroborar en la tesis de Ayala y Beltrán (2020) donde señala mediante la misma metodología que los elementos estructurales que evaluaron no son lo suficientemente aptos para mantener una estabilidad en el rango inelástico, así como tampoco disipar energía, esto debido a la baja densidad de muros que es un factor influyente en la conducta sísmica porque este sistema estructural es de albañilería confinada.

La presente investigación se eligió por un método descriptivo no experimental porque obtendrán la información al momento que se realizará la visita a campo en el cual se evaluará la situación actual de las viviendas, mediante el método observación directa, además es una investigación por un método híbrido, debido que se obtendrá la vulnerabilidad sísmica mediante dos metodologías, la primera es la recolección de información mediante fichas de verificación validadas por INDECI y el segundo es el modelamiento de las viviendas que fueron tomadas como muestra y controlar su desplazamiento mediante las derivas, en comparación con la tesis de Huamán (2018, p. 33) quien utilizó una metodología descriptiva explicativa que busca las causas del tema realizado su análisis, mediante resultados para formular conclusiones. Una de las fortalezas que se puede dar a relucir en esta investigación realizada es que mediante la recolección de datos con las fichas de verificación se pudo tener un juicio crítico mediante la observación y plantear nuestro punto de vista de ambos investigadores, que nos sirve para mejorar personalmente como futuros profesionales, por otro lado se tuvo ciertas debilidades que fue el tiempo que tomó el desarrollo de la investigación, debido a que la recolección y evaluación fue presencial para poder observar las viviendas y encuestar a los propietarios, por la pandemia en la que actualmente vivimos se torna complicado debido a las restricciones y temores de las personas a un contagio, de la que todas las personas estamos propensos.

Por último, Carrillo, Hernández y Rubiano (2014, p. 1) señalan en su artículo "Análisis del enfoque sismorresistente para edificios en México" que las normativas actuales de diseños de estructuras sismorresistentes mencionan que ha sido posible un mejor desempeño sísmico en edificios; por esto es conveniente que las actuales normas de diseño sean lo mas transparentes posibles, en tanto a descripción de los factores de variación de resistencia y evaluación de los desplazamientos máximos laterales, de este modo los ingenieros estructurales lograran entender este proceso y llevarlo a cabo. Por esta razón en esta tesis se busca determinar la vulnerabilidad sísmica mediante los dos métodos, y llegar a la conclusión cual nos ayuda considerablemente en cumplir con nuestros objetivos, además de mostrar las deficiencias antisísmicas que muestra una construcción de albañilería confinada, que no ha seguido los parámetros establecidos por la norma, que se debería tener en bastante consideración por la razón de que nos encontramos en una zona altamente sísmica, de modo que si no se lleva un correcto procedimiento en la construcción, se deberá realizar un reforzamiento estructural, que conlleva un gasto no previsto por las personas que tienden a construir de esta manera sus viviendas.

#### **VI. CONCLUSIONES**

- 6.1. Con respecto al primer objetivo específico, que fue determinar la vulnerabilidad sísmica por medio de la metodología utilizada por INDECI, se logró concluir que las viviendas autoconstruidas ubicadas en A.H.U.P.I.S. Los Jardines en el distrito de Nuevo Chimbote, presentan en un 71% vulnerabilidad muy alta y un 29% presenta un nivel alto de vulnerabilidad sísmica.
- 6.2. Cumpliendo el segundo objetivo, se obtuvo la información de todas la viviendas encuestadas mediante las fichas de verificación, donde se concluyó que el 100% de las viviendas son de albañilería confinada, el 100% no contó con la participación de un ingeniero civil en el diseño y/o construcción, el 100% de las viviendas tienen una antigüedad de 3 a 19 años, el tipo de suelo en esta zona es granular fino y arcilloso, la topografía del terreno en su totalidad es plana o ligera, la topografía del terreno colindante y/o en área de influencia es plana o ligera, la configuración geométrica en planta y en elevación de las viviendas es regular, no existen juntas de dilatación sísmica en el 100% de las viviendas evaluadas, la concentración de masas se encuentra en los niveles inferiores, en los principales elementos estructurales un 15% se encuentra en buen estado, 60 % en regular estado y 25% con deterioro y/o humedad, por ultimo tenemos que el 100% de las viviendas se ven afectadas por cargas laterales que son incidentes en los sismos.
- 6.3. Para el tercer objetivo específico, se determinó la vulnerabilidad sísmica mediante el software ETABS que dio como resultado un nivel moderado, debido a que las viviendas evaluadas en su mayoría son de un solo piso, a esto agregar que estas viviendas proyectadas a futuro construidos los niveles superiores necesitarían una densidad de muros mayor a la que cuentan actualmente, de forma que no necesiten un refuerzo estructural, además se calculó el peso de las viviendas, cortante basal, aceleración espectral y desplazamientos eficazmente.

6.4. Se logró determinar la vulnerabilidad sísmica de las viviendas autoconstruidas de A.H.U.P.I.S. Los Jardines como objetivo general, dando como resultado que luego de analizar las 14 viviendas por ambas metodologías, se concluye que presenta un nivel de vulnerabilidad alta.

#### **VII. RECOMENDACIONES**

Se sugiere que la municipalidad distrital de Nuevo Chimbote efectúe estudios de zonificación que determine los lugares sísmicamente más vulnerables en nuestra localidad, con la finalidad de reducir y si es posible evitar riesgos severos en las edificaciones ante un sismo de una magnitud considerable.

Se recomienda a los habitantes del distrito de Nuevo Chimbote darle la importancia debida a la técnica de construcción, materiales, diseño y estudios previos para sus viviendas que en su mayoría utilizan un sistema de albañilería confinada pero mal ejecutado, porque no es dirigido por un albañil o personal no calificado para la buena ejecución de una vivienda siguiendo el RNE que nos indica los parámetros correctos que debe tener una construcción, así las personas se beneficiarían con una vivienda correctamente hecha y resistente a un sismo para que quede habitable, de tal modo que las viviendas ya no posean un nivel de vulnerabilidad muy alto como se ha observado en esta tesis en un 71% de todas las casas encuestadas y así reducir costos adicionales en reparaciones o reforzamientos estructurales. Por ello, se recomienda de sobremanera contratar profesionales que conozcan este rubro para el diseño y construcción de viviendas, ya sea un ingeniero civil o arquitecto.

Teniendo en cuenta la importancia que tiene la vulnerabilidad sísmica en nuestro entorno local y nacional, se recomienda para la construcción de una vivienda contar con un expediente técnico donde se encuentre los siguientes estudios: estudio de mecánica de suelos, diseño sísmico y estructural, diseño de planos en todas sus especialidades como arquitectura, estructuras, instalaciones eléctricas, sanitarias, gas y por último metrados, costos y presupuestos.

Se sugiere a la población que cuenta con viviendas autoconstruidas que quieran construir niveles superiores en una futura proyección, realizar un reforzamiento estructural, ya sea mediante construcción de placas de concreto armado, encamisados de columnas, entre otros.

#### **REFERENCIAS**

AHMED, M. [et. al]. Seismic vulnerability assessment of RCF buildings in old town of Dhaka city. In Proceedings of the 3rd International Earthquake Symposium, Dhaka, Bangladesh, 5–6 March 2018. [Fecha de consulta: 12 de junio de 2021]

Disponible en:<https://cutt.ly/XmTMovB>

ALBAYRAK, U., CANBAZ, M. y ALBAYRAK, G. A rapid seismic risk assessment method for existing building stock in urban areas. Procedia Engineering, 118, 1242- 1249. 2015. [Fecha de consulta: 30 de mayo de 2021].

Disponible en:<https://doi.org/10.1016/j.proeng.2015.08.476>

ASTERIS, P. [et. al]. Seismic vulnerability assessment of historical masonry structural. Engineering Structures. [en línea]. Vol. 69, 118-134. Febrero 2014. [Fecha de consulta: 28 de junio de 2021].

Disponible en:<https://doi.org/10.1016/j.engstruct.2014.01.031>

AULADY, Mohamad y FUJIMI, Toshio. Earthquake loss estimation of residential buildings in Bantul regency, Indonesia. Revista de Estudios de Riesgo de Desastres [en línea]. 2019, vol.11, n.1 [fecha de consulta: 19 de mayo de 2021], pp.1-10.

Disponible en:<http://www.scielo.org.za/pdf/jamba/v11n1/35.pdf>

ISSN 1996-1421

BANTING, Bennett R., WAEL W, El-Dakhakhni. Seismic Design Parameters for Special Masonry Structural Walls Detailed with Confined Boundary Elements [en línea]. 2014, vol. 140, n. 10 [fecha de consulta:07 de mayo de 2021]

Disponible en: [https://booksc.xyz/book/40297693/180319?fbclid=IwAR1\\_5klwb-](https://booksc.xyz/book/40297693/180319?fbclid=IwAR1_5klwb-OlMHKsuKxRA-6xOFY_C0jgN3WD8v20I6jJGbUFbxDTuU1KAL4)[OlMHKsuKxRA-6xOFY\\_C0jgN3WD8v20I6jJGbUFbxDTuU1KAL4](https://booksc.xyz/book/40297693/180319?fbclid=IwAR1_5klwb-OlMHKsuKxRA-6xOFY_C0jgN3WD8v20I6jJGbUFbxDTuU1KAL4)

ISSN: 1943-541X

BORJA, Manuel. Metodología de la investigación científica para Ingenieros. Chiclayo, Perú, 2012. 38 pp.

Disponible en: [https://es.slideshare.net/manborja/metodologia-de-inv-cientifica](https://es.slideshare.net/manborja/metodologia-de-inv-cientifica-para-ing-civil)[para-ing-civil](https://es.slideshare.net/manborja/metodologia-de-inv-cientifica-para-ing-civil)

CARRILLO, J; SÁNCHEZ, M y VIVIESCAS, Á. Strains on steel reinforcement of low-rise concrete walls during shake table tests. Revista de Ingeniería e investigación [en línea]. 2014, vol.34, n.1 [Fecha de consulta: 31 de noviembre del 2021], pp.36-41.

Disponible en:<http://dx.doi.org/10.15446/ing.investig.v34n1.40726>

### ISSN 0120-5609

FEMA. "NEHRP Recommended Provisions for Seismic Regulations for New Buildings and Other Structures", Reports N°. 450 prepared by the Building Seismic Safety Council, Washington, D.C. USA, 2020. [Fecha de consulta: 18 de junio de 2021].

### Disponible en:

[https://www.wbdg.org/FFC/DHS/fema\\_p\\_2082\\_1\\_vol\\_1\\_pt\\_1\\_prov\\_pt\\_2\\_comm\\_2](https://www.wbdg.org/FFC/DHS/fema_p_2082_1_vol_1_pt_1_prov_pt_2_comm_2020.pdf) [020.pdf](https://www.wbdg.org/FFC/DHS/fema_p_2082_1_vol_1_pt_1_prov_pt_2_comm_2020.pdf)

GIRALDO, Santiago. Vulnerabilidad sísmica en las viviendas autoconstruidas de albañilería en el Distrito de Taricá – Ancash. Tesis (Título para Ingeniero Civil). Huaraz: Universidad Cesar Vallejo, 2018. 189pp.

Disponible en:<https://hdl.handle.net/20.500.12692/26754>

GÓMEZ, Walter, GONZALES, Edgar, y ROSALES, Rafael. Metodología de la Investigación. Lima: Fondo Editorial de la Universidad Maria Auxiliadora, 2015.

Disponible en:<http://repositorio.uma.edu.pe/handle/UMA/96>

GUINOVART, J. Evaluation of large deformations on Romanesque masonry pillars: The case of Santa María de Arties (XII-XIII) at Valle de Arán. Revista de la Construcción. Journal of Construction , Vol. 16. Noviembre 2017.

doi: [https://doi.org/10.7764/RDLC.16.3.468.](https://doi.org/10.7764/RDLC.16.3.468)

HUSSAIN, Athar. Sustainable Structural Design. International Journal of Research in Engineering & Applied Sciences [en línea]. Vol. 2, n° 10. Octubre 2012. [Fecha de consulta: 01 de mayo de 2021].

Disponible en:

[https://www.researchgate.net/publication/280428721\\_SUSTAINABLE\\_STRUCTU](https://www.researchgate.net/publication/280428721_SUSTAINABLE_STRUCTURAL_DESIGN) [RAL\\_DESIGN](https://www.researchgate.net/publication/280428721_SUSTAINABLE_STRUCTURAL_DESIGN)

ISSN: 2249-3905

JIMÉNEZ, Juan. Evaluación sísmica de edificios de mampostería no reforzada típicos de Barcelona: modelización y revisión de la aplicación del Método del Espectro de Capacidad. (Tesis Doctoral). Barcelona: Universidad Politécnica de Cataluña, 2016. 332pp.

Disponible en:<http://hdl.handle.net/2117/111235>

JIMÉNEZ, Rosa. Problema científico, población y muestra. Revisión de conceptos y ejemplos. Directory of Open Access Journals [en línea]. Vol. 16, n° 2. 2011. [Fecha de consulta: 24 de mayo de 2021].

Disponible en:<https://doaj.org/article/18eb423f8afa4acc964e4df35601ef21>

ISSN: 1561-2937

KUROIWA, Julio. Manual para la Reducción del Riesgo Sísmico de Viviendas en el Perú. 1era ed. Lima: Ministerio de Vivienda Construcción y Saneamiento. Lima, Perú. 2018. 429 pp.

Disponible en:

<http://bvpad.indeci.gob.pe/doc/pdf/esp/doc2643/doc2643-contenido.pdf>

LORA, Fidel y ÁLVAREZ, Eduardo. Earthquake-resistant structural design of housing buildings of reinforced masonry in Palma Soriano. Ciencia en su PC [en línea]. 2018, 1(4), 68-83[fecha de Consulta 19 de mayo de 2020].

Disponible en:<https://www.redalyc.org/articulo.oa?id=181358509006>

ISSN: 1027-2887

LLAMCCAYA, Henry. Evaluación de las viviendas autoconstruidas para determinar la vulnerabilidad sísmica en la urbanización Patibamba Baja - Abancay - Apurímac - 2018. Tesis (Título de ingeniero civil). Abancay: Universidad Cesar Vallejo, 2018. 156pp.

Disponible en:<https://hdl.handle.net/20.500.12692/34668>

MUSSON, R. Seismic hazard. London: Geological Society, London, Engineering Geology Special Publications. Vol. 29, 43-60. Junio 2020. [Fecha de consulta: 30 de junio de 2021].

Disponible en:<https://doi.org/10.1144/EGSP29.2>

NORMA Técnica E.020 (Lima). Cargas. Lima, 2016. 8 pp.

Disponible en:

<https://drive.google.com/file/d/1jf2tz-669s6o3E2szgbMzjocIH0VI1Rd/view>

NORMA Técnica E.030 (Lima). Diseño Sismorresistente. Lima, 2018. 80 pp.

Disponible en:

<https://drive.google.com/file/d/1g7suGFfURyqnany2z7yaVpCuzvCndZP4/view>

NORMA Técnica E.060 (Lima). Concreto Armado. Lima, 2009. 205 pp.

Disponible en:

<https://drive.google.com/file/d/19EYUVMgwvm6rDs47GV374avco2ylU5Kz/view>

NORMA Técnica E.070 (Lima). Albañilería. Lima, 2018. 55 pp.

Disponible en:

<https://drive.google.com/file/d/15N2ZQwZGegdoui4rrjTR6uq5blTu7uyv/view>

OLAYA, Luisa; RUBIO, Diego; RUÍZ, Daniel y TORRES, Andrés. Seismic behavior assessment in vulnerable housing with green roofs: case study in the township of Soacha, Colombia. Rev. ing. constr. [en línea]. 2014, vol.29, n.1 [fecha de consulta 7 de junio de 2020], pp.98-114.

Disponible en:<http://dx.doi.org/10.4067/S0718-50732014000100007>

ISSN 0718-5073

OTZEN, Tamara y MANTEROLA, Carlos. Técnicas de Muestreo sobre una Población a Estudio. International Journal of Morphology [en línea]. Vol. 35, n° 1. marzo 2017 [Fecha de consulta: 07 de junio de 2021].

Disponible en:

[https://scielo.conicyt.cl/scielo.php?script=sci\\_arttext&pid=S0717-](https://scielo.conicyt.cl/scielo.php?script=sci_arttext&pid=S0717-95022017000100037) [95022017000100037](https://scielo.conicyt.cl/scielo.php?script=sci_arttext&pid=S0717-95022017000100037)

ISSN: 0717-9502

PAREDES, Alfredo. (2017). Comportamiento estructural de una edificación de albañilería confinada existente y proyectada, en el distrito de Ate. Lima, Perú. Disponible en:

[http://repositorio.ucv.edu.pe/bitstream/handle/20.500.12692/35532/Luis\\_PA.pdf?s](http://repositorio.ucv.edu.pe/bitstream/handle/20.500.12692/35532/Luis_PA.pdf?s%20equence=1&isAllowed=y)  [equence=1&isAllowed=y](http://repositorio.ucv.edu.pe/bitstream/handle/20.500.12692/35532/Luis_PA.pdf?s%20equence=1&isAllowed=y)

PINEDA, Edgar. Diseño Estructural de viviendas Sismo Resistente en la ribera del río Rímac y en las laderas del cerro en El Agustino, Lima 2017. Tesis (Ingeniero Civil). Lima: Universidad César Vallejo, 2017. 119 pp.

Disponible en:

[http://repositorio.ucv.edu.pe/bitstream/handle/20.500.12692/11893/Pineda\\_MER.p](http://repositorio.ucv.edu.pe/bitstream/handle/20.500.12692/11893/Pineda_MER.pdf?sequence=1&isAllowed=y) [df?sequence=1&isAllowed=y](http://repositorio.ucv.edu.pe/bitstream/handle/20.500.12692/11893/Pineda_MER.pdf?sequence=1&isAllowed=y)

PONS, Wilfredo y ÁLVAREZ, Eduardo. Earthquake-resistant structural design of reinforced masonry housing buildings for their construction in bayamo and Guantánamo cities. Ciencia en su PC [en línea]. 2018, 1(1), 36-52 [fecha de Consulta 19 de mayo de 2021].

Disponible en:<https://www.redalyc.org/articulo.oa?id=181358269008>

ISSN: 1027-2887

QUIROZ, Luis y VIDAL, Lindaura. Evaluación del grado de vulnerabilidad sísmica estructural en edificaciones conformadas por sistemas aporticados y de albañilería confinada en el sector de la Esperanza parte baja – Trujillo. 2014. Tesis (Título de ingeniero civil). Trujillo: Universidad Privada Antenor Orrego, 2015, 291pp.

Disponible en:<https://hdl.handle.net/20.500.12759/1146>

QUIZHPILEMA, Alexandra. Evaluación de la vulnerabilidad sísmica del edificio de aulas de la facultad de ingeniería de la universidad central del ecuador, utilizando la norma ecuatoriana de la construcción (NEC-SE-RE, 2015). Tesis (Título de ingeniero civil). Quito: Universidad Central de Ecuador, 2017, 265 pp.

Disponible en:<http://www.dspace.uce.edu.ec/handle/25000/9608>

RAHMAN, Ataur y UEDA, Taman. Seismic rehabilitation of masonry structure strengthening by two distinct FRPs. In Proceedings of the IABSE-JSCE Joint Conference on Advances in Bridge Engineering-III, Dhaka, Bangladesh, Octubre 2016. [Fecha de consulta: 28 de junio de 2021].

Disponible en: [https://doi.org/10.1061/\(ASCE\)CC.1943-5614.0000661](https://doi.org/10.1061/(ASCE)CC.1943-5614.0000661)

RANGHIERI, Federica y ISHIWATARI, Mikio. Learning from megadisasters lessons from the Great East Japan Earthquake. The World Bank, [en línea]. Washington Mikio: Ishiwatari, editors 2014 [Fecha de consulta: 19 de junio de 2021].

Disponible en:

[https://elibrary.worldbank.org/doi/abs/10.1596/978-1-4648-](https://elibrary.worldbank.org/doi/abs/10.1596/978-1-4648-%200153-2) 0153-2

ISBN: 978-1-4648-0154-9

SALAZAR, Zaida y PRADO, Jorge. Importance of planning for data collecting lessons from a research experience. Revista Ciencias Sociales [en línea], 2013, III (141), 35-47 [fecha de Consulta 14 de noviembre de 2020].

Disponible en:<https://www.redalyc.org/articulo.oa?id=15329875003>

ISSN: 0482-5276

SCHEAUA, Fănel. Considerations on functional parameters of dry friction seismic isolation systems. [en línea]. Vol. 21, n°1, 2014. [Fecha de consulta: 19 de junio de 2021].

Disponible en:

<https://www.gup.ugal.ro/ugaljournals/index.php/im/article/view/3540>

STRUCTURAL Analysis and Design of Commercial Building for Earthquake Resistance por Isha Bhattarai [et al.]. Tesis (Título de Ingeniería Civil). Nepal: Kathmandu University, Departamento de Ingeniería Civil, 2015. 119 pp.

Disponible en:

[https://www.researchgate.net/publication/303818187\\_Structural\\_Analysis\\_and\\_De](https://www.researchgate.net/publication/303818187_Structural_Analysis_and_Design_of_Commercial_Building_for_Earthquake_Resistance) [sign\\_of\\_Commercial\\_Building\\_for\\_Earthquake\\_Resistance](https://www.researchgate.net/publication/303818187_Structural_Analysis_and_Design_of_Commercial_Building_for_Earthquake_Resistance)

TAKAGI, Jiro y WADA, Akira. Recent earthquakes and the need for a new philosophy for earthquake-resistant design. Revista Dinámica del suelo e ingeniería sísmica [en línea]. 2019, (119), [fecha de consulta 17 de julio de 2021].

Disponible en:<https://www.elsevier.com/locate/soildyn>

ISSN: 0267-7261

VARELA, R.; CHAN, E.; FERNÁNDEZ, B. y MORENO, H. Behavior of confined masonry walls with openings subject to out-of-plane loads. Concreto y cemento. Investigación y desarrollo [en línea]. 2015, vol.7, n.1 [fecha de consulta: 19 de julio de 2021], pp.52-65.

Disponible en: [http://www.scielo.org.mx/scielo.php?script=sci\\_arttext&pid=S2007-](http://www.scielo.org.mx/scielo.php?script=sci_arttext&pid=S2007-30112015000200004&lng=es&nrm=iso) [30112015000200004&lng=es&nrm=iso](http://www.scielo.org.mx/scielo.php?script=sci_arttext&pid=S2007-30112015000200004&lng=es&nrm=iso)

ISSN 2007-3011

VASQUEZ, Jimi. Evaluación y propuesta de solución ante la vulnerabilidad sísmica de viviendas de albañilería en los pueblos jóvenes Florida Baja y Florida Alta - Chimbote. Tesis de titulación de Ingeniero Civil, UNIVERSIDAD NACIONAL DEL SANTA, Chimbote, 2016.

Disponible en:<http://repositorio.uns.edu.pe/handle/UNS/2716>

VELÁSQUEZ, J., LÓPEZ, S., RODRÍGUEZ, C., y ACERO, J. (2018). Seismic damage assessment for thin-walled reinforced concrete buildings in urban areas in Peru. Documento presentado en la 11ª Conferencia Nacional U.S. sobre Ingeniería sísmica 2018 [en línea]. Volumen 7, junio de 2018 [fecha de consulta: 05 de mayo de 2021]

Disponible en: [https://www.semanticscholar.org/paper/SEISMIC-DAMAGE-](https://www.semanticscholar.org/paper/SEISMIC-DAMAGE-ASSESSMENT-FOR-THIN-WALLED-CONCRETE-Vel%C3%A1squez-Lopez/b6f03d7462da3b168bef87051403df17d732e9de)[ASSESSMENT-FOR-THIN-WALLED-CONCRETE-Vel%C3%A1squez-](https://www.semanticscholar.org/paper/SEISMIC-DAMAGE-ASSESSMENT-FOR-THIN-WALLED-CONCRETE-Vel%C3%A1squez-Lopez/b6f03d7462da3b168bef87051403df17d732e9de)[Lopez/b6f03d7462da3b168bef87051403df17d732e9de](https://www.semanticscholar.org/paper/SEISMIC-DAMAGE-ASSESSMENT-FOR-THIN-WALLED-CONCRETE-Vel%C3%A1squez-Lopez/b6f03d7462da3b168bef87051403df17d732e9de)

ISBN: 978-151087325-4

VINAY, Potharaboyena y SRILAXMI, Kurimilla. Structural Analysis and Design of Structural Elements of A Building. International Journal of Trend in Scientific Research and Development [en línea]. Vol. 2, n° 3. Marzo-abril 2018. [Fecha de consulta: 01 de julio de 2021].

Disponible en:

https://www.researchgate.net/publication/333615851 Structural Analysis and De [sign\\_of\\_Structural\\_Elements\\_of\\_A\\_Building](https://www.researchgate.net/publication/333615851_Structural_Analysis_and_Design_of_Structural_Elements_of_A_Building)

ZUCCARO, G. y CACACE, F. Seismic vulnerability assessment based on typological characteristics. The first level procedure "SAVE". Soil Dynamics and Earthquake Engineering. Vol. 69, 262- 269, Febrero 2015. [Fecha de consulta: 14 de junio de 2021].

Disponible en:<https://doi.org/10.1016/j.soildyn.2014.11.003>

### **ANEXOS**

**Anexo 1: Matriz de operacionalización**

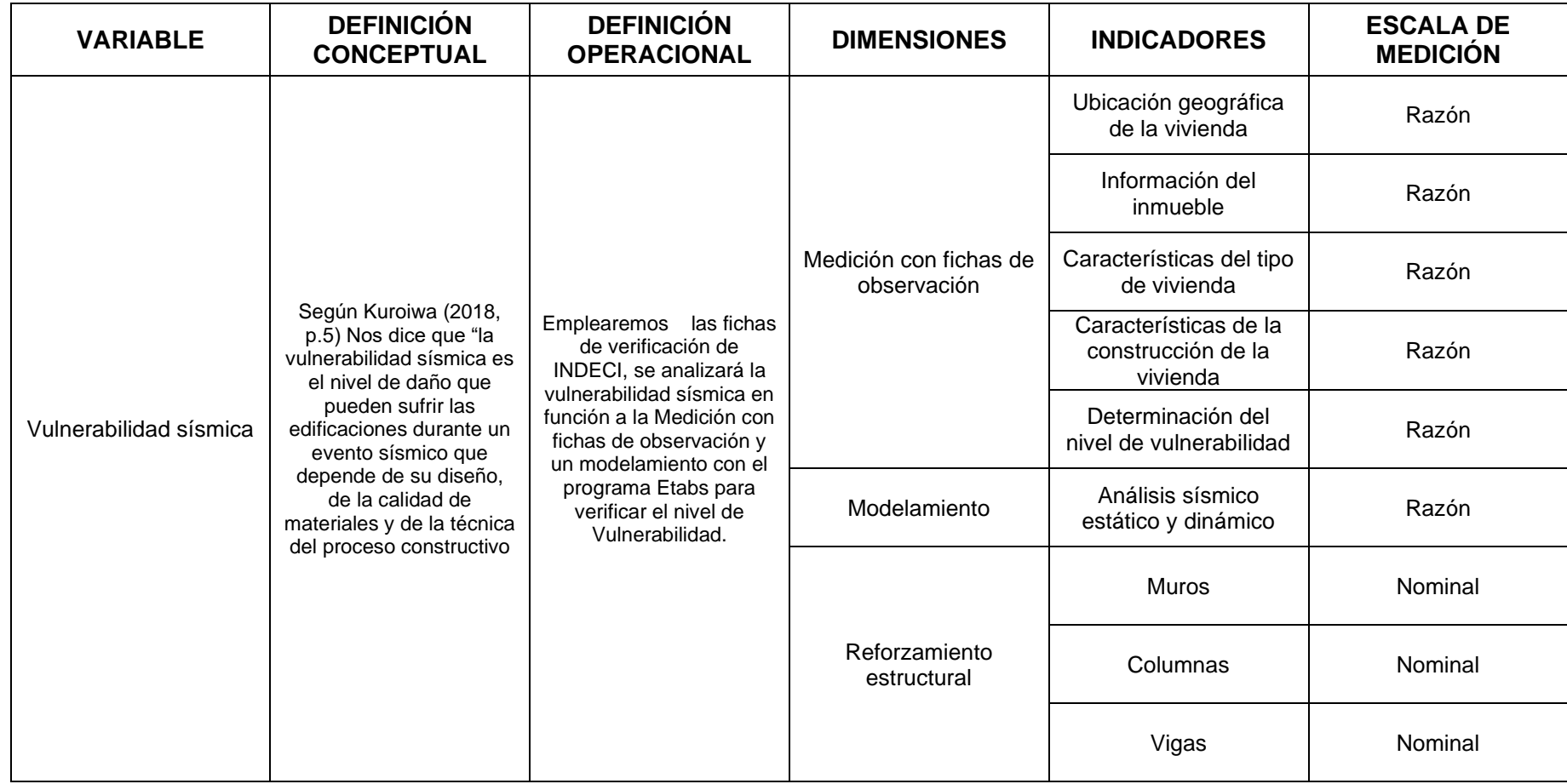

**Fuente:** Elaboración por los autores

### **Anexo 2: Instrumento de recolección de datos**

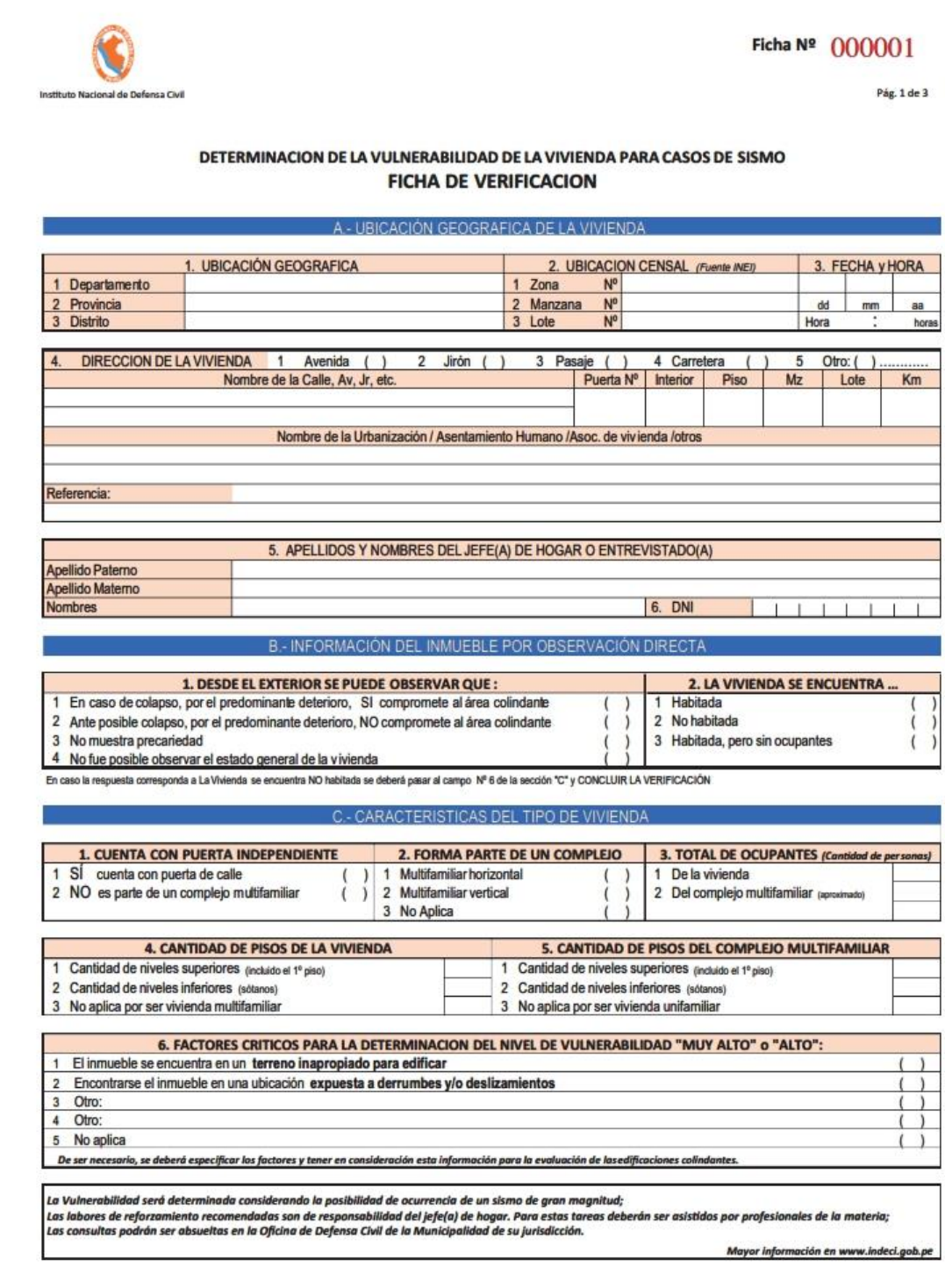

Impresión por cortesía del Proyecto INDECI-PNUD-ECHO "Preparación ante desastre sísmico y/o tsunami y recuperación temprana en Lima y Callao"

FV-001INDECI-2010.03.29

**INDECI**
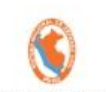

# Ficha  $N^2$  000001

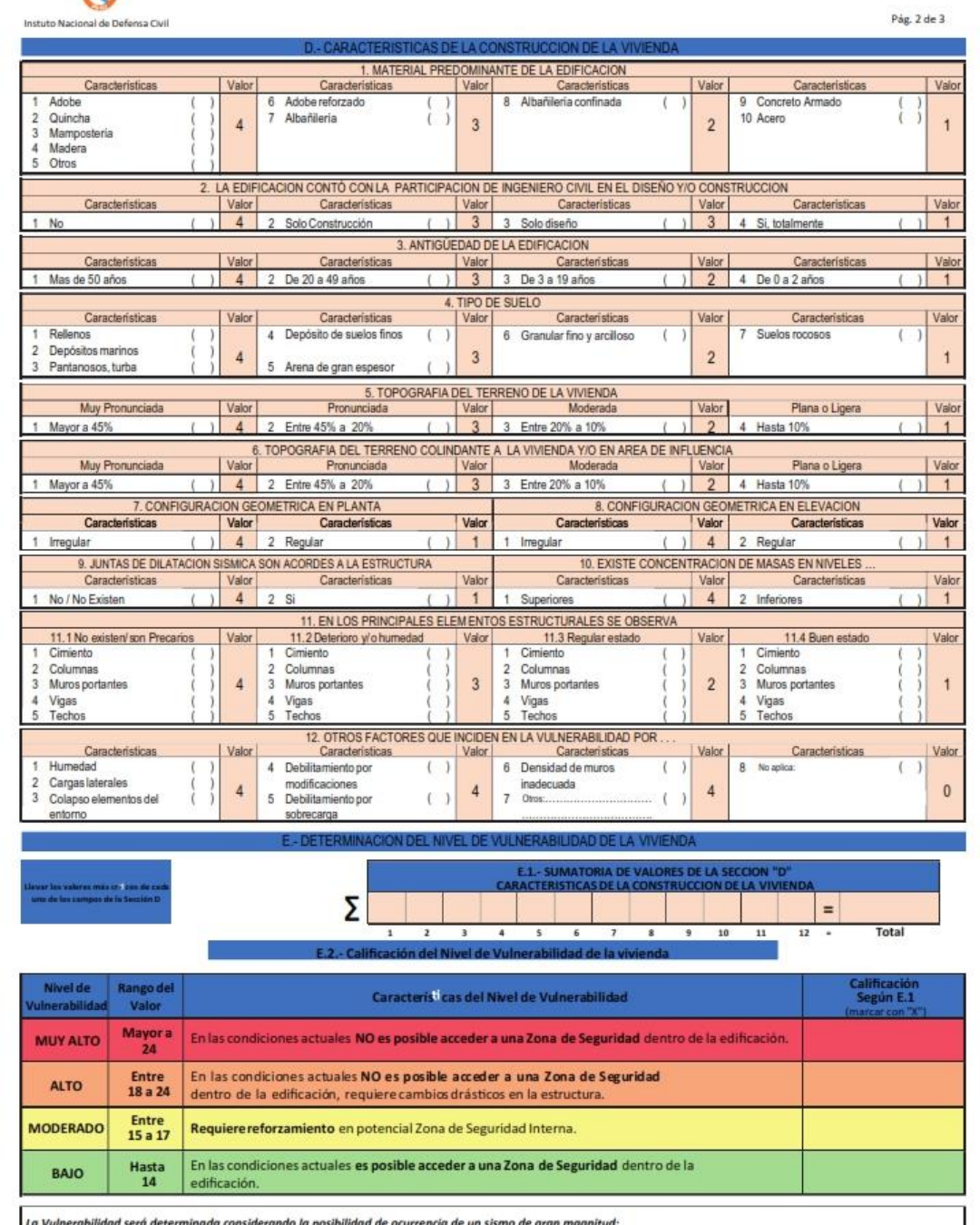

La Vulnerabilidad será determinada considerando la posibilidad de ocurrencia de un sismo de gran magnitud;<br>Las labores de reforzamiento recomendadas son de responsabilidad del jefe(a) de hogar. Para estas tareas deberán se

Mayor información en www.indeci.gob.pe

FV-001INDECI-2010.03.29

**INDECI** 

# **Anexo 3: Matriz de consistencia**

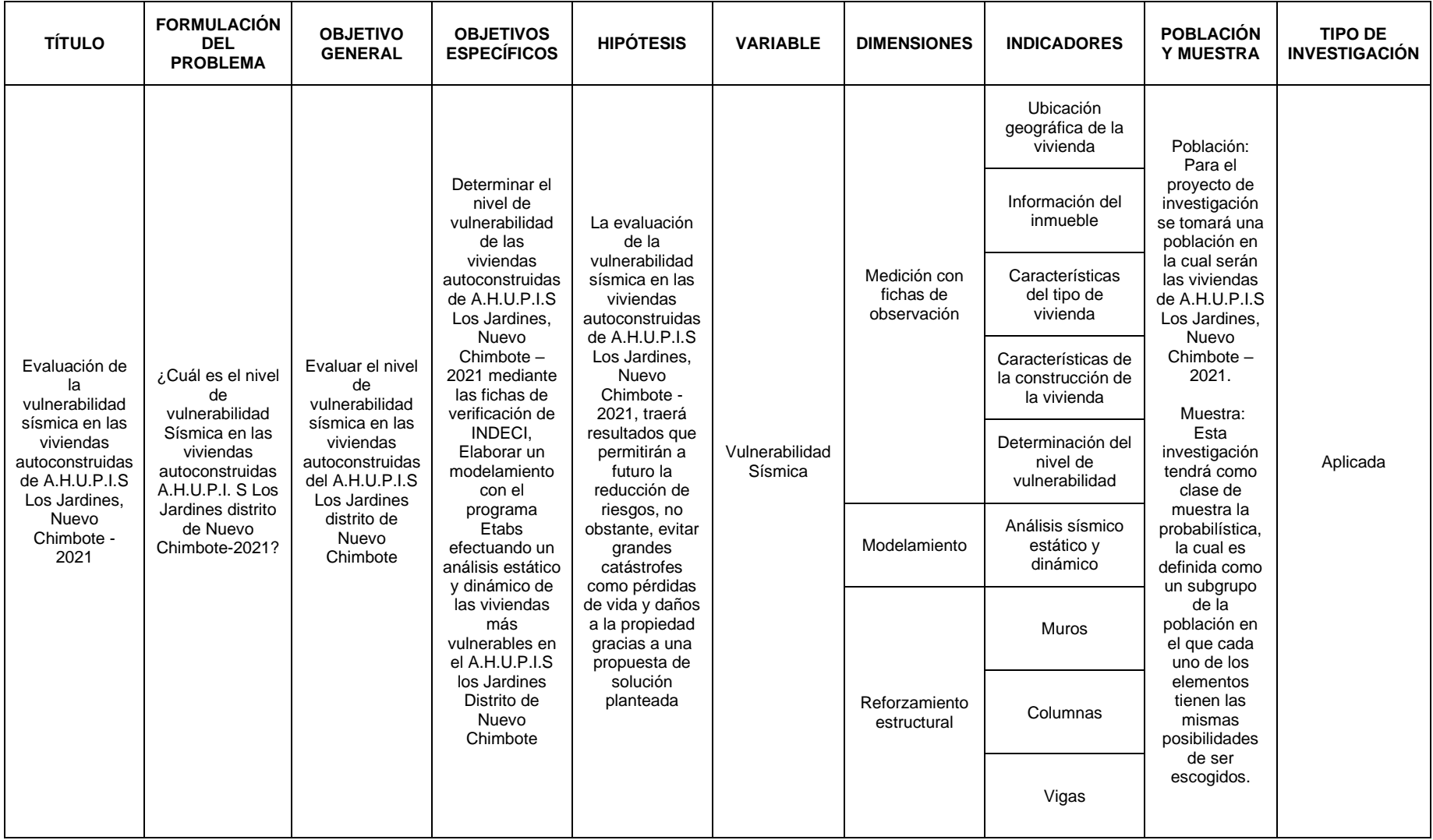

**Fuente:** Elaboración por los autores

# Anexo 4: Solicitud de autorización del uso de estudio de mecánica de suelos

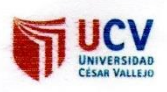

"Año del Bicentenario del Perú: 200 años de Independencia"

Nuevo Chimbote, 19 de Octubre del 2021

#### **CARTA N° 001-2021**

Señor: ING. JUAN JULIO RODRIGUEZ PIMINCHUMO GERENTE GENERAL DE CORPORACION GEOTECNIA S.A.C.

Presente

**ASUNTO** 

SOLICITUD DE AUTORIZACION PARA EL USO DEL INFORME TECNICO ESTUDIO DE MECANICA DE SUELOS "CREACION DEL PARQUE CENTRAL EN LA U.P.I.S. LOS JARDINES DEL DISTRITO DE NUEVO CHIMBOTE - PROVINCIA DE SANTA -DEPARTAMENTO DE ANCASH"

Los que suscriben, Sr. ANGEL RODRIGO CORTEZ CÁCERES, identificado con DNI Nº 71732111 y el Sr. JAIRO ALEX PAREDES MERCADO, identificado con DNI Nº 48130207, estudiantes del décimo ciclo de la Escuela Profesional de Ingeniería Civil en la universidad César Vallejo, por intermedio de la presente me dirijo a Ud. para saludarlo muy cordialmente y a la vez realizar una solicitud para que nos pueda autorizar el uso del INFORME TECNICO ESTUDIO DE MECANICA DE SUELOS "CREACION DEL PARQUE CENTRAL EN LA U.P.I.S. LOS JARDINES DEL DISTRITO DE NUEVO CHIMBOTE - PROVINCIA DE SANTA - DEPARTAMENTO DE ANCASH", ya que el anterior mencionado contiene datos que son de utilidad para nuestra tesis titulada "Evaluación de la vulnerabilidad sísmica en las viviendas autoconstruidas de A.H.U.P.I.S Los Jardines, Nuevo Chimbote - 2021", adicionalmente el mencionado estudio de mecánica de suelos nos serviría para anexarlo a nuestra tesis como evidencia de los datos utilizados la cual es una fuente confiable.

Sin otro particular me despido de Usted, es todo en cuanto informo y hago de conocimiento.

Atentamente.

ANGEL RODRIGO CORTEZ CÁCERES DNI 71732111

Ň

**PAREDES MERCADO** DNI 48130207

# Anexo 5: Autorización del uso de estudio de mecánica de suelos

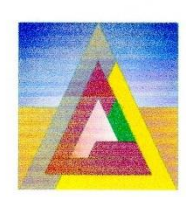

# CORPORACION GEOTECNIA SAC.

LABORATORIO DE MECANICA DE SUELOS, CONCRETO Y PAVIMENTO ESTUDIOS GEOTECNICOS, PROYECTOS, OBRAS CIVILES, MECANICO ELECTRICAS PJ. 1<sup>ª</sup> de Mayo Mz."C", Lt.9 - Nuevo Chimbote - Telf. 043 - 763305

« Año del Bicentenario del Perú : 200 años de Independencia »

Nuevo Chimbote, 25 de Octubre 2021

#### **SEÑORES TESISTAS:**

#### **Angel Rodrigo Cortez Cáceres** Jairo Alex Paredes Mercado

ASUNTO: Respuesta a la Carta Nº 001-2021 Con Fecha 19-10-2021, Con Respecto Al Uso Del Informe Técnico De Estudio De Mecánica De Suelos

De mi especial consideración

Por intermedio de la presente, les hago llegar mis saludos y a la vez hacer de su conocimiento que se otorga la autorización para el uso del informe: Estudio de Mecánica de Suelos "CREACION DEL PARQUE CENTRAL EN LA U.P.I.S. LOS JARDINES DEL DISTRITO DE NUEVO CHIMBOTE-PROVINCIA DE SANTA-DEPARTAMENTO DE ANCASH"

Esperando que la presente tenga los objetivos para los fines mencionado de los solicitantes.

Atentamente,

Ĥ

ESTUDIOS GEOTECNICOS, PROYECTOS, OBRAS CIVILES, MECANICO ELECTRICAS PJ: 1ª de Mayo Mz."C", Lt 9 - Nuevo Chimbote - Telf. 043 - 763305

# Anexo 6: Estudio de mecánica de suelos

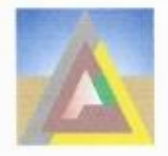

**CORPORACION GEOTECNIA SAC.** LABORATORIO DE MECANICA DE SUELOS, CONCRETO Y PAVIMENTO ESTUDIOS GEOTECNICOS, PROYECTOS, OBRAS CIVILES, MECANICO ELECTRICAS P.J. Primero de Mayo Mz.C LL09 Nuevo Chimbote – Telf. 043 – 316715

# **INFORME TECNICO ESTUDIO DE MECANICA DE SUELOS**

"CREACION DEL PARQUE CENTRAL EN LA U.P.I.S. LOS JARDINES DEL DISTRITO DE NUEVO CHIMBOTE -PROVINCIA DE SANTA - DEPARTAMENTO DE ANCASH"

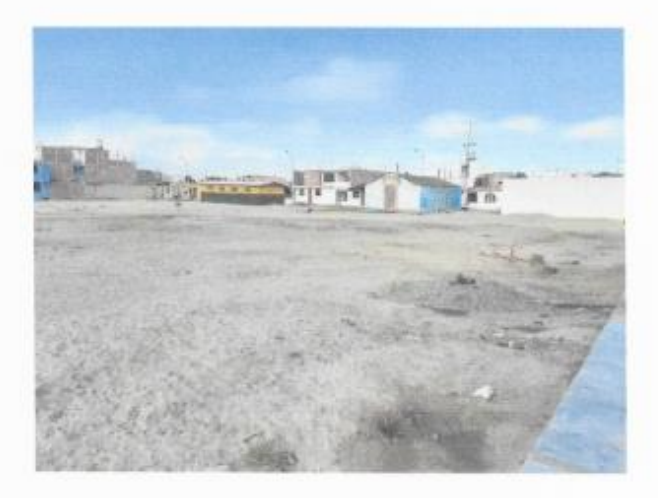

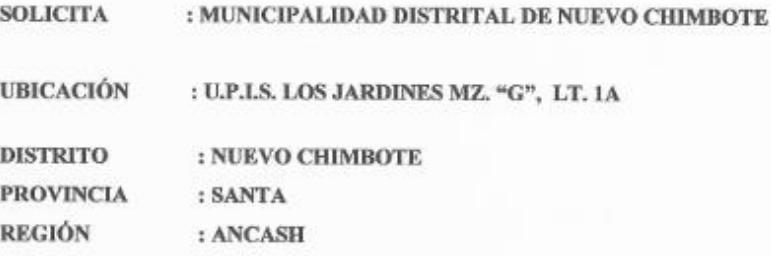

NUEVO CHIMBOTE, AGOSTO DEL 2019

ОВРОВАСНОМ СЕСТЕСИЛА \$ А С BENTOS PD THE Plasencia Latour<br>G CMR CONSILTOR<br>Cur 77970 RC 4070 tria E

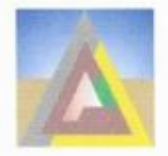

LABORATORIO DE MECANICA DE SUELOS, CONCRETO Y PAVIMENTO ESTUDIOS GEOTECNICOS, PROYECTOS, OBRAS CIVILES, MECANICO ELECTRICAS P.J. Primero de Mayo Mz.C LL09 Nuevo Chimbote -- Telf. 043 -- 316715

**INDICE** 

#### 1.0 GENERALIDADES

- 1.1. ANTECEDENTES
- 1.2. OBJETIVO DEL ESTUDIO
- 1.3. UBICACIÓN DE LA ZONA DE ESTUDIO
- 1.4. ACCESO A LA ZONA DE ESTUDIO
- 1.5. CONDICIONES CLIMATICAS DEL AREA EN ESTUDIO
- 1.6. CARACTERISTICAS DEL PROYECTO
- $1.7.$ GEOLOGIA DEL AREA DE ESTUDIO
- 1.8. **GEOMORFOLOGIA**
- $1.9.$ **SISMICIDAD**

2.0 INVESTIGACIONES DE CAMPO

 $2.1.$ EXCAVACION DE CALICATAS

3.0 ENSAYOS DE LABORATORIO

- 4.0 CONFORMACION DEL SUB SUELO
- **5.0 TRABAJOS DE GABINETE**
- 6.0 ANALISIS DE LA CIMENTACION
- 7.0 AGRESION DEL SUELO A LA CIMENTACIÓN
- 8.0 CONCLUSIONES Y RECOMENDACIONES
- 9.0 ANEXOS
	- **GRANULOMETRIA REGISTRO DE SONDAJE CAPACIDAD PORTANTE**
	- **ANALISIS QUIMICO**
	- **FOTOGRAFIAS**
	-
	- PLANO EG-01: PLANO DE UBICACION DE CALICATAS

ORPORACION GEOTECNIA S.A.C AB NECANOCA DE

**IDLOS CONCRETO Y PAN** pour D tia El Plasencia Latour Katia B

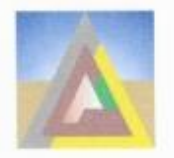

LABORATORIO DE MECANICA DE SUELOS, CONCRETO Y PAVIMENTO ESTUDIOS GEOTECNICOS, PROYECTOS, OBRAS CIVILES, MECANICO ELECTRICAS P.J. Primero de Mayo Mz.C Lt.09 Nuevo Chimbote - Telf. 043 - 316715

# **INFORME TÉCNICO ESTUDIO DE MECANICA DE SUELOS**

# "CREACION DEL PARQUE CENTRAL EN LA U.P.I.S. LOS JARDINES EN DEL DISTRITO DE NUEVO CHIMBOTE -PROVINCIA DE SANTA - DEPARTAMENTO DE ANCASH"

#### **GENERALIDADES**  $1.0$

#### 1.1 Antecedentes

En la U.P.I.S. LOS JARDINES tiene en sus objetivos mejorar la infraestructura sus áreas de esparcimiento, por lo que el mencionado proyecto se ejecutara en la U.P.I.S. LOS JARDINES, donde se realizó el Estudio de Mecánica de Suelos, para la elaboración del proyecto \*CREACION DEL PARQUE CENTRAL EN LA U.P.I.S. LOS JARDINES EN DEL DISTRITO DE NUEVO CHIMBOTE - PROVINCIA DE SANTA - DEPARTAMENTO DE ANCASH\*

#### 1.2 Objetivo del Estudio

El presente trabajo tiene por objetivo realizar la verificación de las condiciones geológicas y geotécnicas del suelo de fundación, para las estructuras proyectadas. Esta evaluación se realizó por medio de trabajos de laboratorio, campo y gabinete, que incluyen la excavación de 03 calicatas o pozos a cielo abierto, ensayos de laboratorio, a fin de obtener las principales características físicas y propiedades índice del suelo, sus propiedades de agresividad química y realizar las labores de gabinete en base a los cuales se define los perfiles estratigráficos y las recomendaciones generales. Para el caso de las obras, estos resultados permitirán definir las actividades del proceso constructivo dependiendo del tipo de suelo encontrado, (suelo normal, semirocoso ó rocoso), para estimar los costos unitarios asociados al presupuesto de la obra en la partida de excavaciones.

> ORPORACION GEOTECNIA S.A.C SUELOS CONCRETO Y PA the Daucelle E Plasencia Latour<br>Civic CONSULTOR<br>@ 77979 RC 4070 Katia

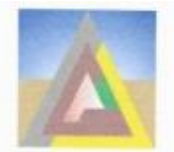

LABORATORIO DE MECANICA DE SUELOS, CONCRETO Y PAVIMENTO ESTUDIOS GEOTECNICOS, PROYECTOS, OBRAS CIVILES, MECANICO ELECTRICAS P.J. Primero de Mayo Mz.C Lt.09 Nuevo Chimbote - Telf. 043 - 316715

#### 1.3 Ubicación de la Zona de Estudio

El área de estudio Políticamente pertenece al Distrito de Nuevo Chimbote, Provincia del Santa, Región Ancash.

Geográficamente el área a investigarse está comprendida entre las coordenadas UTM (WGS 84) siguientes: Norte: 17L 773301.26m, Este: 8990844.93 m, Sur. Altitud: 49.00 msnm

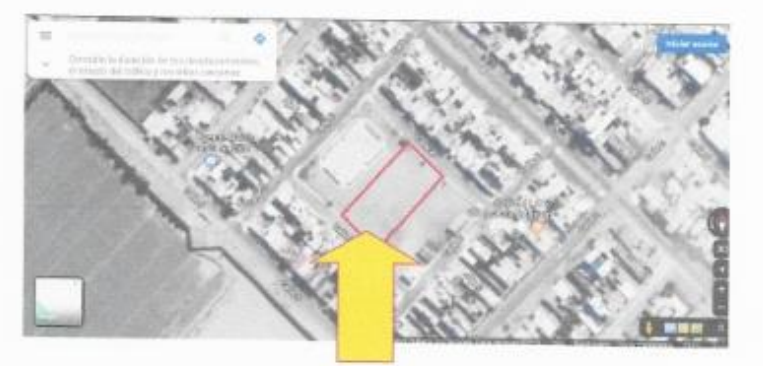

FIGURA Nº 01: Ubicación del área de estudio (Fuente Carta GOOGLE EARTH)

#### 1.4 Acceso al Área de Estudio

Se accede al área de estudio por una vía de acceso siguiente:

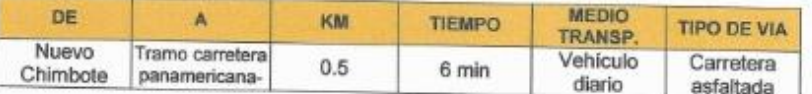

# 1.5 Condiciones Climáticas del Área de Estudio

El clima de la zona es cálido y húmedo en los meses de verano, estimándose que la temperatura máxima llega a los 28°C y la mínima a los 16°C, con una temperatura promedio anual de 18°C durante los meses de invierno.

#### 1.6 Características del Proyecto

El proyecto contempla la Creación De un Parque central en la U.P.I.S. Los Jardines

**TORPORACION GEOTECNIA S.A.C.**<br>Abrigaria de suelos concreto / fiurgentos percentle s E Plasencia Latour<br>is civil consultor<br>cup 77979 RC 4070

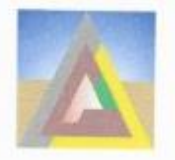

LABORATORIO DE MECANICA DE SUELOS, CONCRETO Y PAVIMENTO<br>ESTUDIOS GEOTECNICOS, PROYECTOS, OBRAS CIVILES, MECANICO ELECTRICAS<br>P.J. Primero de Mayo Mz.C LL09 Nuevo Chimbote - Telf. 043 - 316715

# 1.7 GEOLOGIA DEL AREA DE ESTUDIO

### 1.7.1.- Geología Regional

La zona de estudio según la Carta Geológica Nacional del cuadrángulo 19-f "Chimbote" a escala 1/100,000 del boletín Nº 59 Serie A del Ingemet, La geología está formada por depósitos aluviales perteneciente al cuaternario del cenozoico.

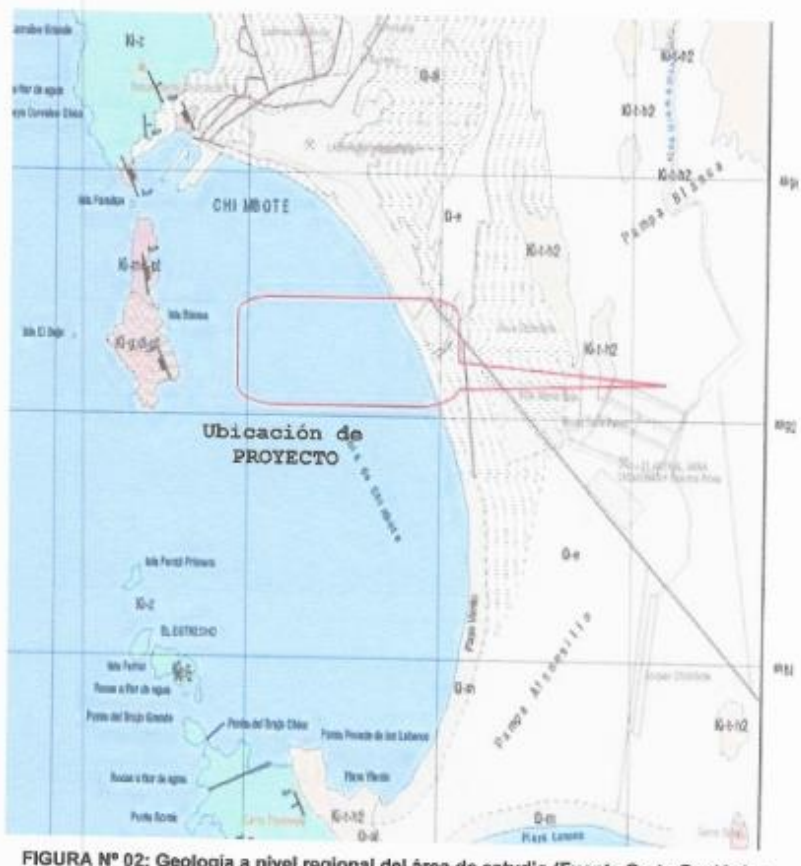

FIGURA Nº 02: Geología a nivel regional del área de estudio (Fuente Carta Geológica<br>Hoja 19-f, INGEMMET)

ОВРОВАСНОМ СЕОТЕСКИЯ 5.А С AB VECANICA-DE JUELOS CONCRETO F pera W Katia E Plasencia Latour

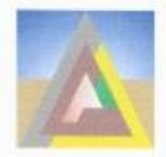

LABORATORIO DE MECANICA DE SUELOS, CONCRETO Y PAVIMENTO ESTUDIOS GEOTECNICOS, PROYECTOS, OBRAS CIVILES, MECANICO ELECTRICAS P.J. Primero de Mayo Mz.C Lt.09 Nuevo Chimbote - Telf. 043 - 316715

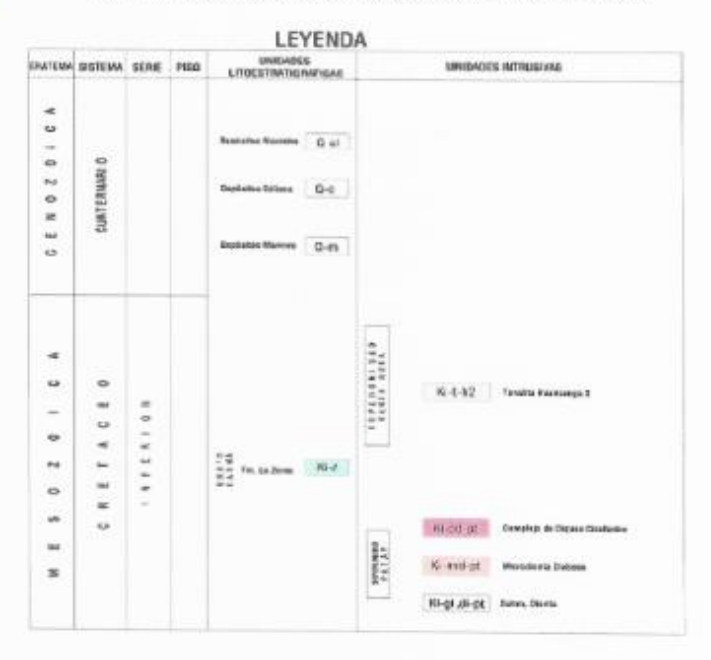

#### 1.7.3.- Geología Local

Depósitos Aluviales.- En los depósitos aluviales se incluyen las terraza los rellenos de quebrada y valles, así como los depósitos recientes que constituyen las pampas o llanuras aluviales. Las terrazas están formadas por gravas arenas y limos que en algunos casos sobreyacen directamente al basamento rocoso, en otros casos constituyen una secuencia gruesa de depósitos aluviales mal seleccionados con clastos de litologías diversas.

Las quebradas y valles están rellenados de gravas, arenas y limos mai clasificados y estratificación burda que hacia los flancos se interdigitan con acumulaciones aluviales, coluviales, flujo de lodo, huaycos, etc. que aportan material anguloso y subanguloso mal clasificado.

En general los depósitos aluviales son más gruesos y heterogéneos hacia el Este, en cambio hacia el Oeste son de fragmentación más fina y características más homogéneas, por lo que son explotados como agregados y material de construcción.

#### 1.7.4.- Geodinámica Externa

En la zona de cierre no se han observado procesos geodinámicos de Inestabilidad de Talud, como; deslizamientos, derrumbes, caída de bloques, etc.

**VORPORACION GEORECINA S.A.C. D** ul Plasencia Lator<br>WIL CONSULTOR<br>77979 RC 4676

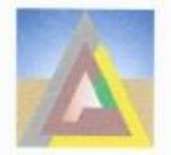

LABORATORIO DE MECANICA DE SUELOS, CONCRETO Y PAVIMENTO ESTUDIOS GEOTECNICOS, PROYECTOS, OBRAS CIVILES, MECANICO ELECTRICAS P.J. Primero de Mayo Mz.C LL09 Nuevo Chimbote -- Telf. 043 -- 316715

#### 1.8.- Geomorfologia

En la región estudiada se distingue la unidad geomorfológica de:

Superficie Disectada.- Estas superficies son zonas de muy poca pendiente o pampas en las que afloran de manera aislada, promontorios rocosos de relativa elevación. Estas zonas corresponden a rocas plutónicas, donde han actuado los agentes meteorizantes y particularmente la erosión eólica en diferentes direcciones, logrando una morfología uniforme con excepción de los promontorios rocosos que resaltan levemente sobre las áreas adyacentes.

#### 1.9 Sismicidad.

Desde el punto de vista sismico, el territorio Peruano, pertenece al Círculo Circumpacífico, que comprende las zonas de mayor actividad sísmica en el mundo y por lo tanto se encuentra sometido con frecuencia a movimientos telúricos. Pero, dentro del territorio nacional, existen varias zonas que se diferencian por su mayor ó menor frecuencia de estos movimientos, así tenemos que las Normas Sismo resistentes del Reglamento Nacional de Construcciones, divide al país en cuatro zonas:

#### Parámetros de Diseño Sismo Resistente

De acuerdo al Reglamento Nacional de construcciones y a la norma técnica de edificaciones E-030 -Diseño Sismo Resistente, se deberá tomar los siguientes valores:

- (a) Factor de Zona  $Z = 0.45$ <sup>(\*)</sup>
- (b) Condiciones Geotécnicas

El suelo investigado pertenece al perfil Tipo S2, que corresponde a un suelo intermedio.

- (c) Periodo de Vibración del Suelo  $To = 0.6$  seg
- (d) Factor de Amplificación del Suelo  $S = 1.3$
- (e) Factor de Amplificación Sísmica (C)

Se calculara en base a la siguiente expresión:

$$
C = 2.5 * \frac{To}{T} \qquad C = \leq 2.5
$$

**ORPORACION GEOTECNIA S.A.C.** B RECARLA DE SUDJUS CONCRETO Y I Katia P Plasencia Latou

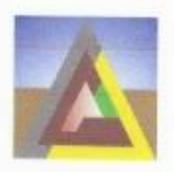

LABORATORIO DE MECANICA DE SUELOS, CONCRETO Y PAVIMENTO<br>ESTUDIOS GEOTECNICOS, PROYECTOS, OBRAS CIVILES, MECANICO ELECTRICAS<br>P.J. Primero de Mayo Mz.C Lt.09 Nuevo Chimbote – Telf. 043 – 316715

Para T = Período de Vibración de la Estructura =H/Ct

(a) Categoría de la Edificación \_\_ A

(b) Factor de Uso  $U = 1.5$ 

(c) La fuerza horizontal o cortante basal, debido a la acción sísmica se determinara por la formula siguiente:

$$
V = \frac{Z * U * S * C * P}{B}
$$

V= CORTANTE BASAL

U=FACTOR DE USO

S= FACTOR DE AMPLIFICACION DEL SUELO C=FACTOR DE AMPLIFICACION SISMICA

R=COEFICINTE DE REDUCCION

ZONAS SÍSMICAS

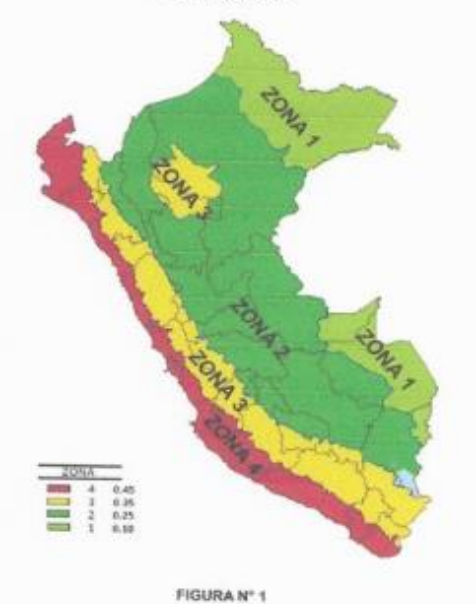

A cada zona se asigna un factor Z según se indica en la tabla Nº01. Este factor se interpreta como la aceleración máxima horizontal en el suelo rígido con una probabilidad de 10% de ser excedida en 50 años. El factor Z se expresa como una fracción de la aceleración de la gravedad.

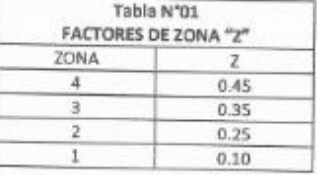

\*'El órea en estudio, corresponde a la zona 4, el factor de zona se interpreta como la aceleración máxima del terreno con una probabilidad de 10% de ser excedida en 50 años.

'ORDORACION GEORECNIA S.A.C. **TEAMCA DE SUG** Rosseule Katia/E Plasencia Latour<br>Ing civit, Consulton<br>Cap 77979 RC 4079

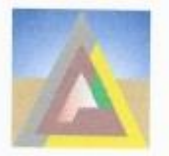

LABORATORIO DE MECANICA DE SUELOS, CONCRETO Y PAVIMENTO ESTUDIOS GEOTECNICOS, PROYECTOS, OBRAS CIVILES, MECANICO ELECTRICAS P.J. Primero de Mayo Mz.C Lt.09 Nuevo Chimbote - Telf. 043 - 316715

De acuerdo al Nuevo Mapa de Zonificación Sísmica del Perú, según la nueva Norma Sismo Resistente (NTE E-030) y del Mapa de Distribución de Máximas Intensidades Sísmicas observadas en el Perú, históricos y sismos recientes; se concluye que el área en estudio se encuentra dentro de la Zona de alta sismicidad (Zona 4), existiendo la posibilidad de que ocurran sismos de intensidades tan considerables como VIII y IX en la escala Mercalli Modificada

#### 2.0INVESTIGACIONES DE CAMPO

#### 2.1 Excavación de Calicatas

Con el objeto de identificar los diferentes estratos de suelo y su composición, se ejecutaron 03 excavaciones manuales a cielo abierto (calicatas), alcanzando profundidades de 1.20 m., 1.20 m y 1.20 m respectivamente, donde no se encontró napa freática a esa profundidad.

En cada una de las calicatas se realizó el registro de excavación de acuerdo a la norma ASTM D-2488. Se tomaron muestras disturbadas de las calicatas las cuales fueron identificadas convenientemente y embaladas en bolsas de polietileno que fueron remitidas al laboratorio para la ejecución de los ensayos correspondientes.

En el cuadro Nº 03 se presenta un resumen de las calicatas ejecutadas en el área en evaluación.

# **CUADRO Nº3: Calicatas Realizadas**

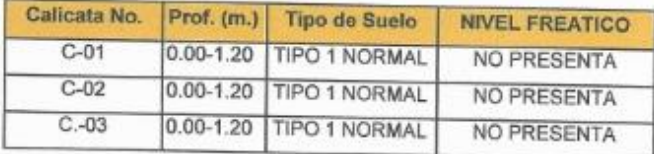

**YORPORACION GEOTECNIA S A C** AB INECANDA DE GUÊLOS CONCIGITO Y PAVI Katta Prisencia Latour

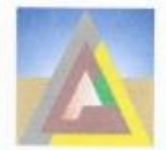

LABORATORIO DE MECANICA DE SUELOS, CONCRETO Y PAVIMENTO<br>ESTUDIOS GEOTECNICOS, PROYECTOS, OBRAS CIVILES, MECANICO ELECTRICAS<br>P.J. Primero de Mayo Mz.C Lt.09 Nuevo Chimbote -- Telf. 043 -- 316715

#### 3.0 ENSAYOS DE LABORATORIO

Se seleccionaron muestras alteradas representativas del suelo que debidamente identificadas se remitieron al laboratorio para los ensayos correspondientes para la identificación y clasificación de suelos, cuyos resultados de laboratorio se presenta en el Anexos de granulometría. Asimismo se realizaron ensayos de análisis químicos para determinar el contenido de sulfatos y cloruros, en muestras de suelos alterados y representativos. Los reportes se incluyen también en el Anexo de Análisis químico. La cantidad de ensayos y resultados de laboratorio realizados se muestran en el cuadro Nº5 y N°6, bajo las normas de la American Society for Testing and Material (ASTM), AASTHO, USBR E8.

# **CUADRO Nº5: CANTIDAD DE ENSAYOS DE LABORATORIO**

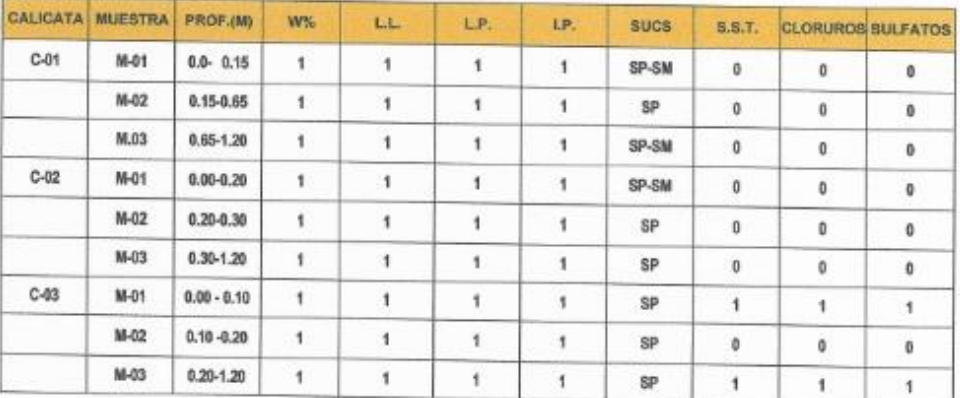

Donde:

W% L.L. %

: contenido de humedad : Limite liquido : Limite plastico

**PORPORACION GEOTECNIA S.A.C.**  $\sqrt{16}$ ncia Latour Plasencia Lat<br>Civil CONSULTOR<br>P 77979 RC 4070

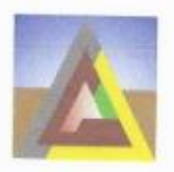

LABORATORIO DE MECANICA DE SUELOS, CONCRETO Y PAVIMENTO<br>ESTUDIOS GEOTECNICOS, PROYECTOS, OBRAS CIVILES, MECANICO ELECTRICAS<br>P.J. Primero de Mayo Mz.C Lt.09 Nuevo Chimbote – Telf. 043 – 316715

# CUADRO Nº6: RESULTADOS DE LABORATORIO

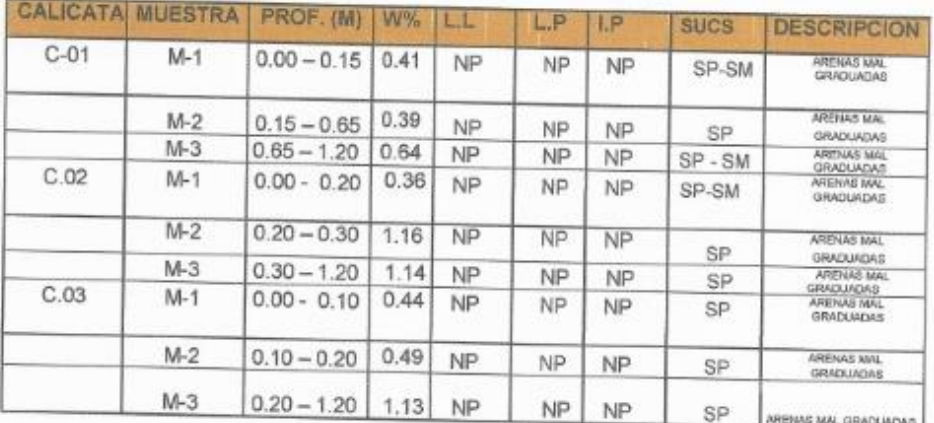

Donde

W% : contenido de humedad L.L.% : Limite liquido L.P. % : Limite plástico : Indice

I.P. % plástico

Los resultados del análisis físico-químico efectuado con 03 muestras representativas del subsuelo, muestran los siguientes valores en el cuadro N°7:

CUADRO Nº7: Resultados de Análisis Químicos.

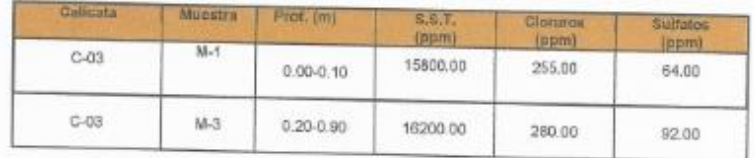

Dichos valores se encuentran por debajo de los límites máximos Permisibles de Agresividad al concreto, por cloruros y sulfatos, pero lo que se recomienda emplear Cemento Portland Tipo MS, es por que sobrepasa los límites de sales solubles totales, en la preparación del concreto para obras estructurales.

### 4.0 CONFORMACION DEL SUBSUELO DEL AREA DEL ESTUDIO SUELO TIPO I: (Normal)

Este sector corresponde a las calicatas C-1, C-02, C-03. Estos tipos de suelos se Este sector corresponde a las calicadas o 1, e 1.20, 1.20 y 1.20 percentran hasta una profundidad promedio de 1.20, 1.20 y 1.20 percentran cardiana

Lorence (V) Katia E Plasencia Latour

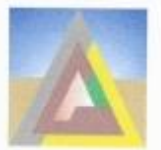

 $\mathbf{r}$ 

# **CORPORACION GEOTECNIA SAC.**

LABORATORIO DE MECANICA DE SUELOS, CONCRETO Y PAVIMENTO ESTUDIOS GEOTECNICOS, PROYECTOS, OBRAS CIVILES, MECANICO ELECTRICAS PJ. Primero de Mayo Mz.C LL09 Nuevo Chimbote - Telf. 043 -- 316715

Dichos suelo están conformados por arenas finas mal gradadas, de compacidad baja.

#### **5.0 TRABAJOS DE GABINETE**

Con la información existente se ha podido realizar los trabajos de gabinete necesarios como la elaboración de los perfiles estratigráficos de cada calicata (ver Anexos) y la conformación del plano de ubicación de calicatas UC-01.

# **6.0 ANALISIS DE LA CIMENTACION**

A continuación se presenta el análisis de cimentación, desarrollado sobre la base de los resultados de la evaluación geotécnica.

# 6.1 Tipo y Profundidad de Cimentación

Basado en los trabajos de campo y perfiles estratigráficos y característica de la estructura a construir, se recomienda cimentar a un metro de profundidad:

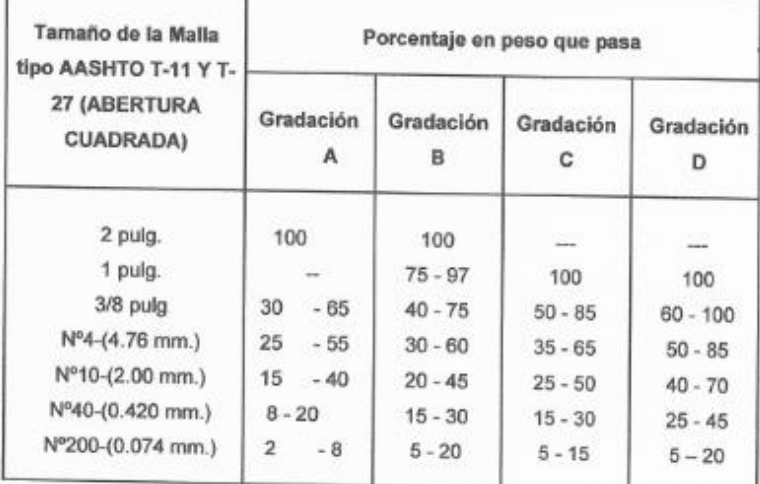

· La granulometria definitiva que se adopte dentro de estos límites, tendrá una gradación uniforme de grueso a fino.

- · La fracción del material que pase la malla Nº 200, no debe exceder de 1/2, y en ningún caso de los 2/3 de la fracción que pase el Tamiz N°40.
- · La fracción del material que pase el Tamiz N° 40, debe tener un límite Líquido no mayor de 25% y un índice de plasticidad inferior o igual a 6% determinados de acuerdo a los Métodos T-89 y T-91 de la AASHTO.

**YORPORACION GEOTECNIA S A C BIRCANGA DE SUELOS CONCHETO TIN** 

boucun E Katia B Plasencia Latour

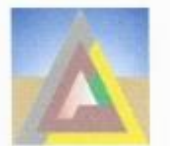

LABORATORIO DE MECANICA DE SUELOS, CONCRETO Y PAVIMENTO ESTUDIOS GEOTECNICOS, PROYECTOS, OBRAS CIVILES, MECANICO ELECTRICAS P.J. Primero de Mayo Mz.C Lt.09 Nuevo Chimbote - Telf. 043 - 316715

#### 7.0 AGRESION AL SUELO DE CIMENTACION

El suelo bajo el cual se cimienta toda estructura tiene un efecto agresivo a la cimentación. Este efecto está en función de la presencia de elementos químicos que actúan sobre el concreto y el acero de refuerzo, causándole efectos nocivos y hasta destructivos sobre las estructuras (sulfatos y cloruros principalmente). Sin embargo, la acción química del suelo sobre el concreto sólo ocurre a través del agua subterránea que reacciona con el concreto; de ese modo el deterioro del concreto ocurre bajo el nivel freático, zona de ascensión capilar ó presencia de agua infiltrado por otra razón (rotura de tuberías, lluvias extraordinarias, inundaciones, etc.). Los principales elementos químicos a evaluar son los sulfatos y cloruros por su

acción química sobre el concreto y acero del cimiento respectivamente.

#### CUADRO Nº 12 ELEMENTOS QUIMICOS NOCIVOS PARA LA CIMENTACION

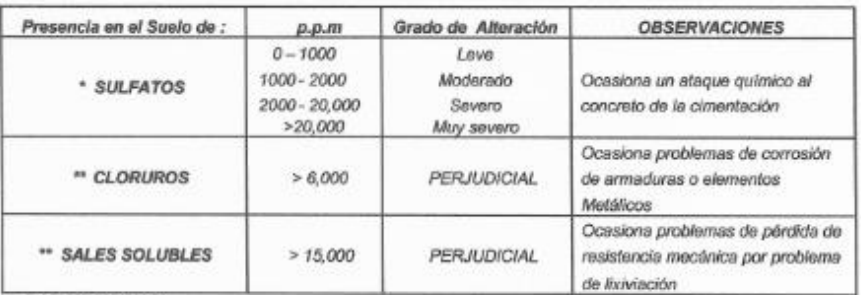

\* Comité 318.83 ACI

\*\* Experiencia Existente

De los resultados de los análisis químicos obtenidos a partir de 01 muestras representativas del suelo obtenidas de las calicatas C03, se tiene:

Del Cuadro Nº04 (resultados de análisis químicos), observamos que la concentración de sales cloruros, se encuentra por debajo de los valores permisibles, siendo el valor de 268 ppm que corresponde a la calicata C-03 menor que 6000ppm (valor permisible para cloruros), por lo que no ocasionará un ataque por corrosión del acero del concreto de la cimentación.

De igual manera observamos concentraciones de sales sulfatos por debajo del valor permisible, por lo que no va a ocasionar un ataque moderado al concreto de la cimentación.

Por todo lo expuesto se concluye usar el cemento tipo MS por la naturaleza de las estructuras expuestas a contacto con terreno natural y el agua.

> **YORPORACION GEOTECNIA S.A.C.** A OE SMELOS CONCRETO Y R Dencialle ia E Plasencia Latour<br>Ng Civil Consultor<br>Cup 77979 RC 4079 Katia E

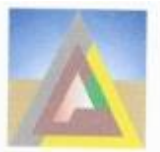

LABORATORIO DE MECANICA DE SUELOS, CONCRETO Y PAVIMENTO ESTUDIOS GEOTECNICOS, PROYECTOS, OBRAS CIVILES, MECANICO ELECTRICAS P.J. Primero de Mayo Mz.C Lt.09 Nuevo Chimbote - Telf. 043 - 316715

## 8.00 CONCLUSIONES Y RECOMENDACIONES

#### 8.1CONCLUSIONES

1 .- La zona de estudio según la Carta Geológica Nacional del cuadrángulo 19-f "Chimbote" a escala 1/100,000 del boletín Nº 59 Serie A del Ingemet, La geología está formada por depósitos aluviales perteneciente al cuaternario del cenozoico.

2.- En base a los trabajos de campo realizados reclentemente y a la información recopilada de las calicatas realizadas el subsuelo del área en estudio está conformado por un sector: el de arenas fina mal graduadas que lo conforma desde la calicata C-1, C-2, C-3. No se encontró la presencia de nivel freático en las calicatas. Las condiciones geológicas del área de estudio son estables.

3 .- Los suelos encontrados corresponden a material de arenas finas, presentándose un bajo contenido de humedad, en función a la densidad, grado de Compacidad, granulometría, etc. los suelos son considerados de baja densidad.

4.- Basado en los trabajos de campo y perfiles estratigráficos y característica de la estructura a construir, se recomienda cimentar en la zona, la que es en terreno natural.

5.-La capacidad portante para las calicatas realizadas tenemos:

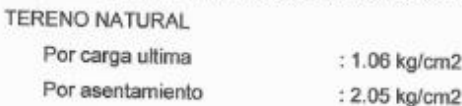

6.-La capacidad portante para los cálculos será tomada la más crítica que es por carga ultima, a una profundidad de mínima de 1.20 m, medidos a partir del nivel de terreno natural, cuyo valor es: 1.06 Kg/cm<sup>2</sup>. Por qué de acuerdo a los cálculos, a mayor profundidad de desplante de la cimentación existe mayor capacidad portante del terreno.

### **8.2 RECOMENDACIONES**

1 .- De acuerdo al tipo de suelo encontrado conformado por suelos granulares, se recomienda usar encofrados para la protección de las paredes durante los trabajos de excavación si así se requiere, para profundidades mayores de 1.50 m. desde el nivel de la superficie, así mismo en el caso de napa freática, se tendrá que entibar a un metro de profundidad y usar motobomba para la evacuación del agua.

> **IORPORACION GEOTECIMA S A C JAS NECANICA DE SUELOS ACRETO T PM** bocuculto Katia E/Plasencia Latour ING CIVIL CONSULTOR

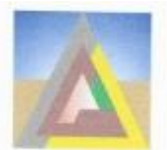

LABORATORIO DE MECANICA DE SUELOS, CONCRETO Y PAVIMENTO ESTUDIOS GEOTECNICOS, PROYECTOS, OBRAS CIVILES, MECANICO ELECTRICAS<br>P.J. Primero de Mayo Mz.C LL09 Nuevo Chimbote - Telf. 043 - 316715

2.- De los análisis de suelos realizados a la muestra del suelo donde irá desplantada la cimentación de la zona en estudio se recomienda el uso de CEMENTO PORTLAND TIPO MS

3.- Se recomienda para los rellenos de zanjas se podrá usar el mismo material excavado, retirando las partículas mayores de 2", compactada al 95% de la Máxima Densidad Seca del Ensayo de Proctor Modificado (ASTM D-1557). En caso de encontrarse rellenos, serán reemplazados por un material granular seleccionado, debidamente compactado por capas de 0.20m. En el caso de la zona donde existe Napa freática se tendrá que colocar una capa de piedra over de 6" de diámetro, en una capa de 0.30m. Para luego colocar un solado de 0.10 m. de concreto de fc= 175 kg/cm2, con cemento tipo MS. en el caso de que existiera estructuras (zapatas, Columna)

4 .- Los materiales a ser usados deben cumplir ciertas propiedades técnicas minimas, las mismas que se presentan a continuación:

Requerimientos técnicos para un agregado fino

Los requerimientos técnicos requeridos según normas ASTM C33 del agregado fino para la elaboración del concreto son los siguientes:

a).- Consistirá en arena natural u otro material inerte de características similares, limpio, libre de impurezas, sales y materia orgánica.

La cantidad de sustancias dañinas no excederá los límites indicados en la Tabla siguiente:

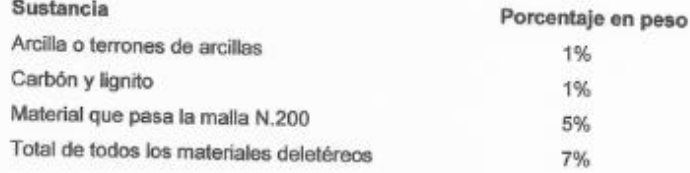

b).- Curva granulométrica, con un tamaño máximo de 3/16° y el porcentaje retenido en dos mallas sucesivas no superior al 45%.

c).- Valores de Ensayos en Laboratorio de acuerdo los limites indicados en la Tabla siguiente:

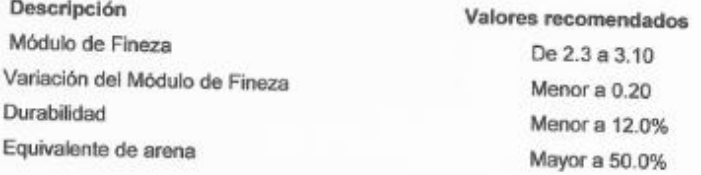

ORPORACION GEOTECHIA S A C toseventito a El Plasencia Latour<br>Glown consultor<br>Cle Trers Rc 4970

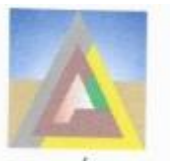

LABORATORIO DE MECANICA DE SUELOS, CONCRETO Y PAVIMENTO<br>ESTUDIOS GEOTECNICOS, PROYECTOS, OBRAS CIVILES, MECANICO ELECTRICAS PJ. Primero de Mayo Mz.C LL09 Nuevo Chimbote – Telf. 043 – 316715

Índice Plástico (que pasa la malla N° 200) Absorción de agua Humedad natural

Menor a 4.0% Menor a 1.0% Menor a 7.0%.

# Requerimientos técnicos para un agregado grueso

Los requerimientos técnicos mínimos según normas ASTM C33, del agregado grueso, para la elaboración del concreto, son los siguientes:

a).- Consistirá en piedra, grava, canto rodado. Deberá ser duro, químicamente estable, durable, sin materias extrañas y orgánicas adheridas a su superficie. La cantidad de sustancias dañinas no excederá los límites indicados en la Tabla siguiente:

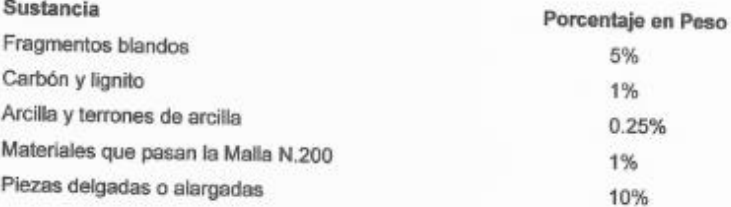

b) .- Curva granulométrica, con tamaños comprendidos entre 3/16" a 3".

c).- Valores de Ensayos en Laboratorio de acuerdo los limites indicados en la Tabla siguiente:

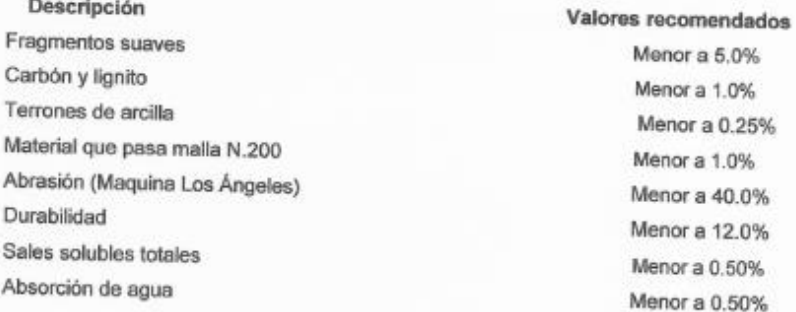

LORDORACIÓN GENTECNIA S A C e uscani<u>ca de al</u>eros do

Terrescurto Katia E Prasencia Latour

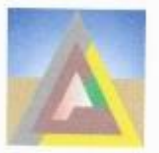

LABORATORIO DE MECANICA DE SUELOS, CONCRETO Y PAVIMENTO ESTUDIOS GEOTECNICOS, PROYECTOS, OBRAS CIVILES, MECANICO ELECTRICAS P.J. Primero de Mayo Mz.C Lt.09 Nuevo Chimbote - Telf. 043 - 316715

-Las conclusiones y recomendaciones presentes, sólo se aplican al terreno estudiado, no pudiendo aplicarla para otros fines o a otros sectores.

### 8.3 LA ESTRUCTURA DE LOS PISOS, VEREDAS SE TENDRÁ EL SIGUIENTE DISEÑO.

Se recomienda cortar hasta eliminar en un espesor de 0.10 m, luego se nivelara, humedecerá y compactara el suelo natural; el cual se verificara su compactación por medio del ensayo de densidad de campo, siendo el porcentaje mínimo requerido el 95% con respecto a su proctor modificado.

Luego vendrá una base, en el cual se empleara material tipo granular seleccionado A1-a (0), o A1-b(0), de la clasificación AASTHO, con un espesor de 0.10 m compactado al 100% de su máxima densidad seca del proctor modificado. Losa de concreto; el concreto a utilizar tendrá una resistencia de 175 kg/cm2 y un espesor de 0.10 m, siguiendo las normas vigentes del Reglamento Nacional de Construcciones.

El material utilizado para Base de las veredas y pisos de concreto deberán cumplir los valores establecidos por la normas del M.T.C:

Los Resultados y ensayos realizados solamente son para la zona en estudio.

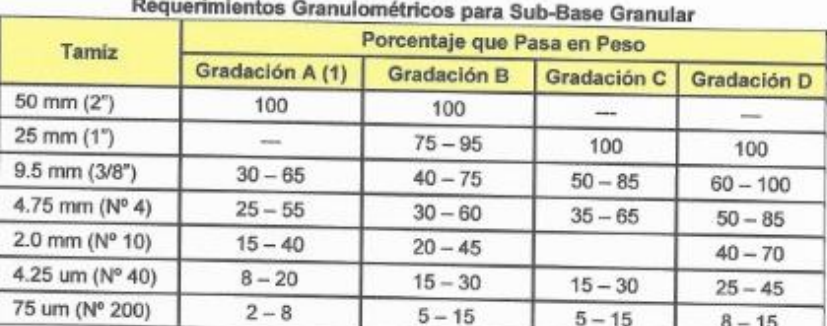

### Tabla 303-1

Fuente: ASTM D 1241

**ЮRPORACION GEOTECNIA S.A.C.** Cosever to Katia E Plasencia Latour<br>Ma divit consultor

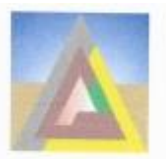

LABORATORIO DE MECANICA DE SUELOS, CONCRETO Y PAVIMENTO<br>ESTUDIOS GEOTECNICOS, PROYECTOS, OBRAS CIVILES, MECANICO ELECTRICAS<br>P.J. Prímero de Mayo Mz.C Lt.09 Nuevo Chimbote - Telf. 043 - 316715

#### Sub-Base Granular

# Requerimientos de Ensayos Especiales

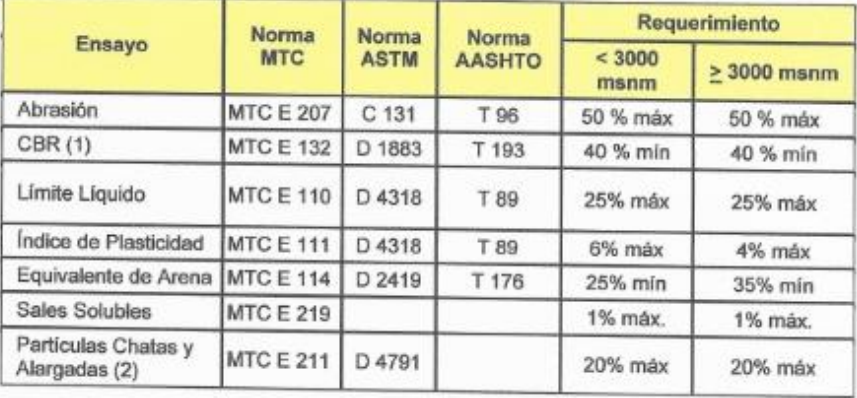

#### **Tabla 305-1**

# Requerimientos Granulométricos para Base Granular

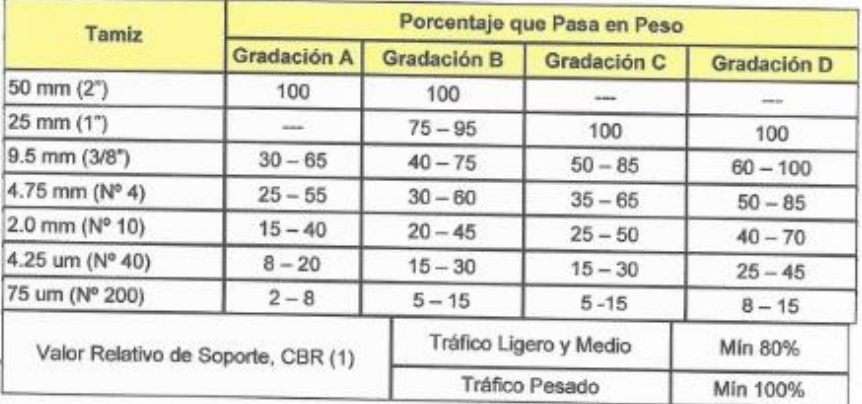

**TORPORACTOM GEOTECIMA S.A.C.**<br>LANGESTRE SIELUS CONSETO I PANIENTOS Fascuculu Katia

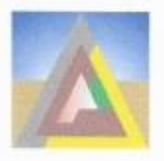

LABORATORIO DE MECANICA DE SUELOS, CONCRETO Y PAYMENTO<br>ESTUDIOS GEOTECNICOS, PROYECTOS, OBRAS CIVILES, MECANICO ELECTRICAS<br>P.J. Primero de Mayo Mz.C LL.09 Nuevo Chimbote - Telf. 043 - 316715

#### **Tabla 305-2**

#### Requerimientos Agregado Grueso

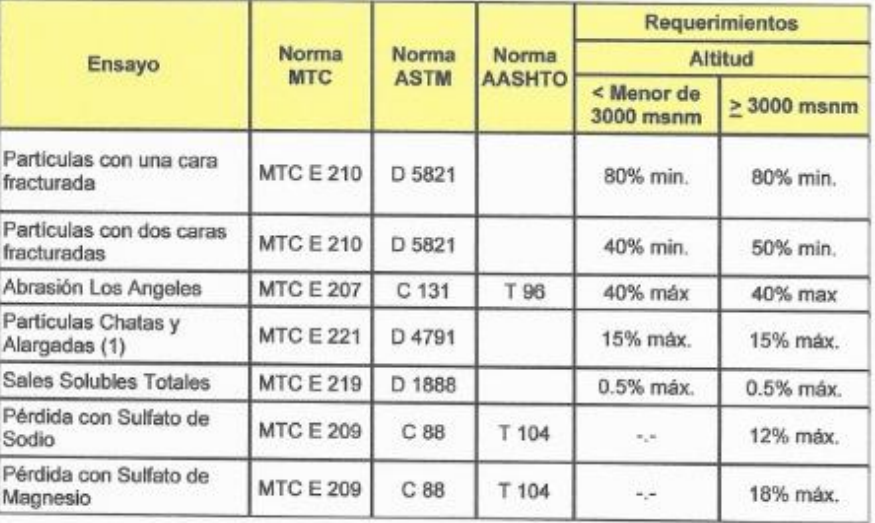

#### **Tabla 305-2**

### Requerimientos Agregado Fino

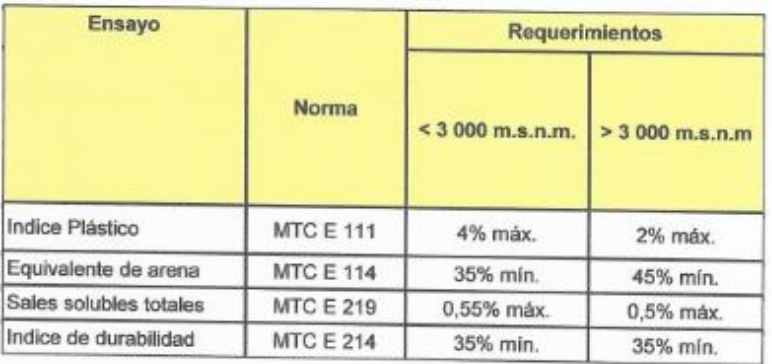

**YORDORACHON GEORECANA** S.A.C.<br>As **MELUCA OF SIELOS CONDITO I PARENTICS**<br>**Katis & PIASEACHOLIC LOS**<br>**KATIS & PIASEACHOLICA**<br>THE FIVE GORSULTOR

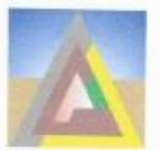

LABORATORIO DE MECANICA DE SUELOS, CONCRETO Y PAVIMENTO<br>ESTUDIOS GEOTECNICOS, PROYECTOS, OBRAS CIVILES, MECANICO ELECTRICAS<br>P.J. Prímero de Mayo Mz.C L1,09 Nuevo Chimbote - Telf. 043 - 316715

 $\leq$ Se recomienda el control de la compactación de la Base, por medio de los ensayos de Densidad de Campo, la Compactación mínima requerida será del 100 %. de la compactación con respecto a su Proctor Modificado.

> Los Resultados y ensayos realizados solamente son para la zona en estudio.

### **8.4 RECOMENDACIONES**

Descripción

1.- De los análisis de suelos realizados a la muestra del suelo donde irá desplantada los pisos y veredas de la zona en estudio se recomienda el uso de CEMENTO PORTLAND TIPO MS.

2.- Los materiales a ser usados deben cumplir ciertas propiedades técnicas mínimas, las mismas que se presentan a continuación:

Requerimientos técnicos para un agregado fino

Los requerimientos técnicos requeridos según normas ASTM C33 del agregado fino para la elaboración del concreto son los siguientes:

a).- Consistirá en arena natural u otro material inerte de características similares,

limpio, libre de impurezas, sales y materia orgánica.

La cantidad de sustancias dañinas no excederá los límites indicados en la Tabla siguiente:

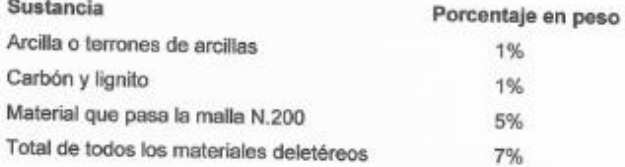

b).- Curva granulométrica, con un tamaño máximo de 3/16" y el porcentaje retenido en dos mallas sucesivas no superior al 45%.

c).- Valores de Ensayos en Laboratorio de acuerdo los limites indicados en la Tabla siguiente:

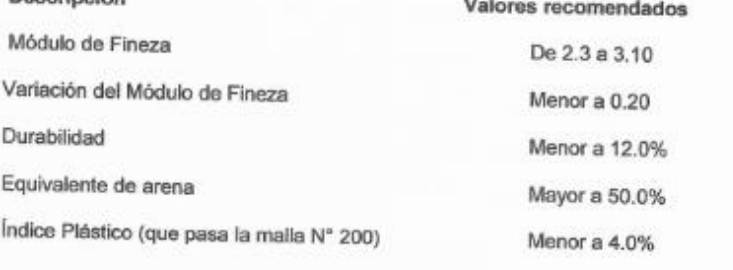

ORDORACION GEOTECNIA S A C CAUCA PE SUELOS OF

tosacuello Katia E Plasencia Latour G CAMIL CONSULTOR

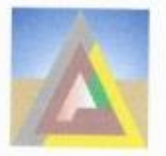

LABORATORIO DE MECANICA DE SUELOS, CONCRETO Y PAVIMENTO<br>ESTUDIOS GEOTECNICOS, PROYECTOS, OBRAS CIVILES, MECANICO ELECTRICAS<br>P.J. Primero de Mayo Mz.C LL.09 Nuevo Chimbote -- Telf. 043 -- 316715

Absorción de agua

Menor a 1.0%

Humedad natural

Menor a 7.0%

# 8.5 Requerimientos técnicos para un agregado grueso

Los requerimientos técnicos mínimos según normas ASTM C33, del agregado grueso, para la elaboración del concreto, son los siguientes:

a).- Consistirá en piedra, grava, canto rodado. Deberá ser duro, químicamente estable, durable, sin materias extrañas y orgánicas adheridas a su superficie.

La cantidad de sustancias dañinas no excederá los límites indicados en la Tabla siguiente:

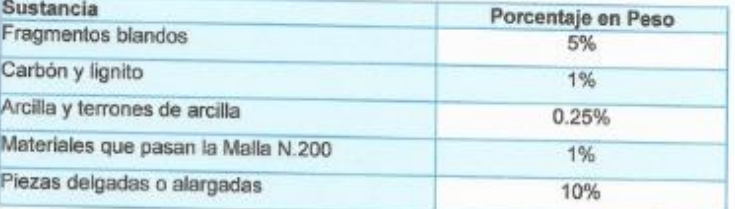

b).- Curva granulométrica, con tamaños comprendidos entre 3/16" a 3".

c).- Valores de Ensayos en Laboratorio de acuerdo los limites indicados en la Tabla siguiente: Descripción

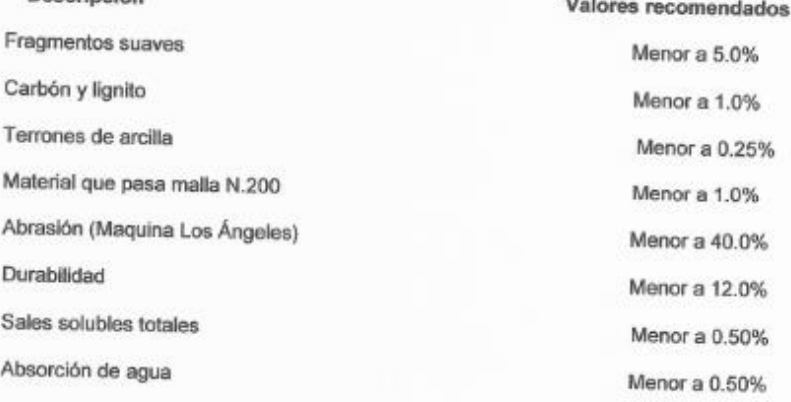

Las conclusiones y recomendaciones presentes, sólo se aplican al terreno estudiado, no pudiendo aplicarla para otros fines o a otros sectores.

> **'ORPORACION GEORECNIA S.A.C.** ದ್ದಾರ ಕಾರ್ಖ **CONCRETO Y PA**

Lasewell Katia E /Plasencia Latour ING ONL CONSULTOR

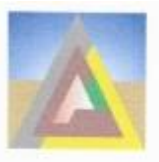

LABORATORIO DE MECANICA DE SUELOS, CONCRETO Y PAVIMENTO<br>ESTUDIOS GEOTECNICOS, PROYECTOS, OBRAS CIVILES, MECANICO ELECTRICAS<br>P.J. Primero de Mayo Mz.C LL.09 Nuevo Chimbote - Telf. 043 - 316715

# **ANEXO ANALISIS GRANULOMETRICO**

**VORPORACION GEOTECNIA S.A.C.**<br>LAI REGARCA DE SLELOS CONCRETO 1 MANAGATOS

Katia E Plasencia Latour

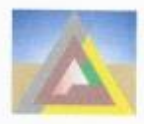

 $\textit{CORPORTACION GEOTECNIA SAC.} \begin{smallmatrix} \textit{LABORATORGEDTECNIA SAC.} \end{smallmatrix} \begin{smallmatrix} \textit{LABORATORID DE MECANICA DE SUELOS, CONCRETO Y PANYIMENDTO} \end{smallmatrix}$ P.J. Primero de Mayo Mz.C Lt.09 Nuevo Chimbote - Telf. 043 - 316715

PROVECTO

"CREACION DEL PARQUE CENTRAL EN LA UJP.I.S. LOS JARDINES DEL DISTRITO DE NUEVO CHIMBOTE - PROVINCIA DEL SANTA - DEPARTAMENTO DE ANCASH"

: DISTRITO DE NUEVO CHIMBOTE - PROVINCIA DEL SANTA - DEPARTAMENTO DE ANCASH : MUNICIPALIDAD DISTRITAL DE NUEVO CHIMBOTE

**UBICACIÓN** SOLICITA

# RESULTADOS DE ENSAYOS ESTANDAR DE LABORATORIO

CALICATA

MUESTRA .01 Prof. - 15 em ( estrato)

1. ANALISIS GRANULOMETRICO POR TAMIZADO (ASTM - D421)

AGOSTO DEL 2019

 $\mathfrak{h}$ 

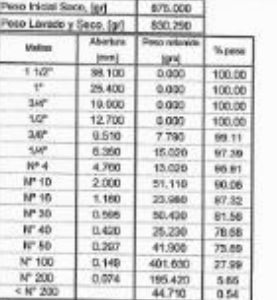

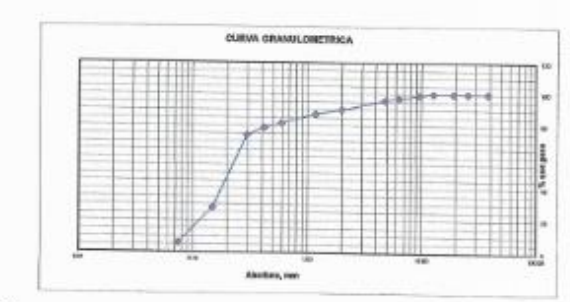

#### 2. LIMITES DE CONSISTENCIA (ASTM - D4318)

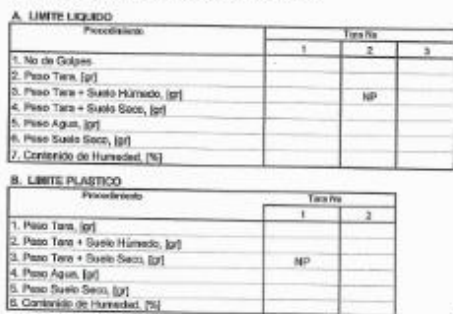

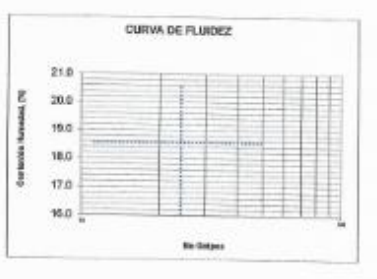

#### 3. CONTENDO DE HUMEDAD (ASTM - 02216)

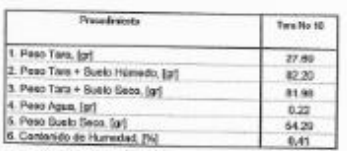

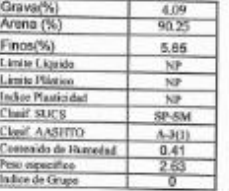

"ORPORACION GEOTECNIA S.A.C<br>.ag recamba.pr suelos conserto = municipios leserencio Katia E Priasoncia Latour

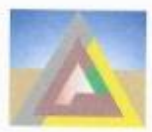

LABORATORIO DE MECANICA DE SUELOS, CONCRETO Y PAVIMENTO ESTUDIOS GEOTECNICOS, PROYECTOS, OBRAS CIVILES, MECANICO ELECTRICAS P.J. Primero de Mayo Mz.C Lt.09 Nuevo Chimbote - Telf. 043 - 316715

#### **PROYECTO**

**UBICACIÓN SOLICITA FECHA** 

"CREACION DEL PARQUE CENTRAL EN LA U.P.I.S. LOS JARDINES DEL DISTRITO DE AUEVO CHIMBOTE - PROVINCIA DEL SANTA - DEPARTAMENTO DE ANCASH"<br>: DISTRITO DE NUEVO CHIMBOTE - PROVINCIA DEL SANTA - DEPARTAMENTO DE ANCASH : MUNICIPALIDAD DISTRITAL DE NUEVO CHI, BOTE : AGOSTO DEL 2019

### RESULTADOS DE ENSAYOS ESTANDAR DE LABORATORIO

CALICATA

#### MUESTRA .02 Prof. = 65 cm ( estrato)

1. ANALISIS GRANULOMETRICO POR TAMIZADO (ASTM - D421)

 $01$ 

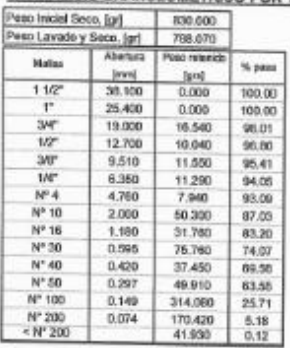

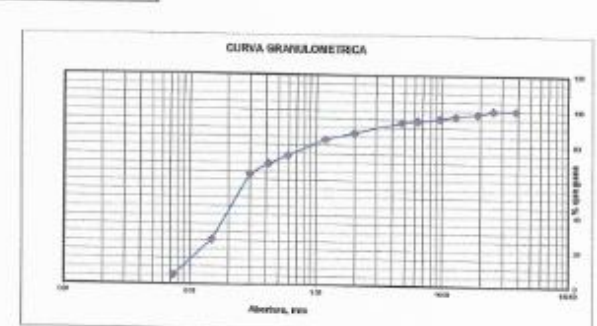

#### 2. LIMITES DE CONSISTENCIA (ASTM - D4318)

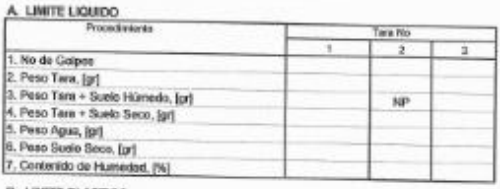

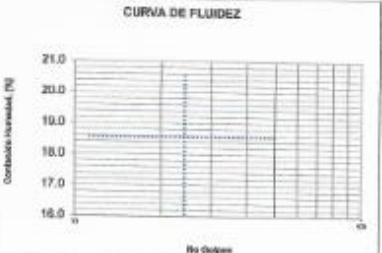

**B. LIMITE PLASTICO** 

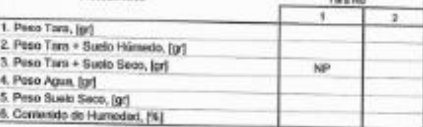

3. CONTENIDO DE HUMEDAD (ASTM - D2216)

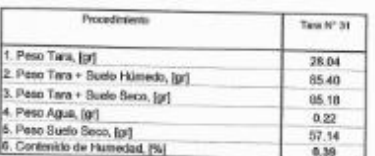

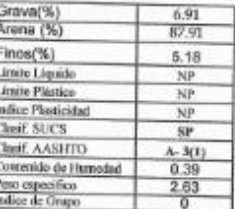

PORPORACION GEOTECNIA S.A.C.<br>Ja hicharaje ratuos conserto faminismos Katia E Plasencia Latour

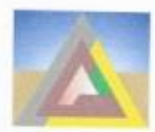

LABORATORIO DE MECANICA DE SUELOS CONCRETO Y PAVIMENTO ESTUDIOS GEOTECNICOS, PROYECTOS, OBRAS CIVILES, MECANICO ELECTRICAS P.J. Primero de Mayo Mz.C Lt.09 Nuevo Chimbote - Telf. 043 - 316715

# **PROYECTO UBICACIÓN** SOLICITA

"CREACION DEL PARQUE CENTRAL EN LA U.P.I.S. LOS JARDINES DEL DISTRITO DE NUEVO CHIMBOTE - PROVINCIA DEL SANTA - DEPARTAMENTO DE ANCASH"<br>: DISTRITO DE NUEVO CHIMBOTE - PROVINCIA DEL SANTA - DEPARTAMENTO DE ANCASH : MUNICIPALIDAD DISTRITAL DE NUEVO CHI, BOTE : AGOSTO DEL 2019

# RESULTADOS DE ENSAYOS ESTANDAR DE LABORATORIO

CALICATA

#### MUESTRA .03 Prof. = 40 cm (estrato)

1. ANALISIS GRANULOMETRICO POR TAMIZADO (ASTM - D421)

 $_{01}$ 

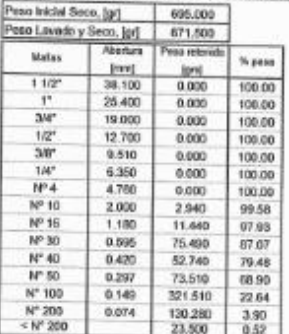

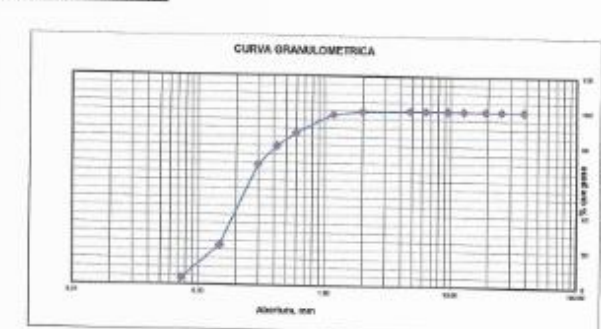

#### 2. LIMITES DE CONSISTENCIA (ASTM - D4318)

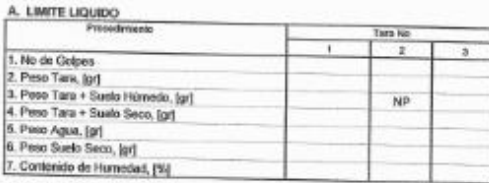

**CURVA DE FLUIDEZ**  $21.0$ g  $20.0$ 19.0 18.0 ž  $17.0$ 18.0 No Golpes

B. LINITE PLASTICO

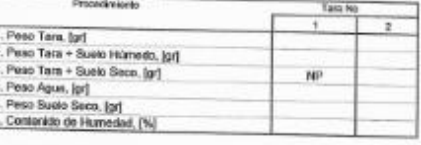

3. CONTENIDO DE HUMEDAD (ASTM - D2216)

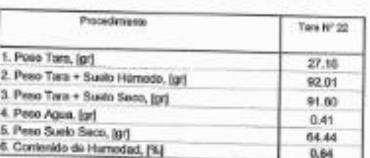

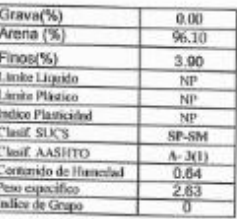

**CORPORACION GEORECINA S.A.C.**<br> **CARGO STATE CONSULTER**<br> **CARGO STATE CONSULTOR**<br> **CARGO STATE CARGO CONSULTOR** 

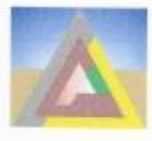

 $\textit{CORPORTEONGEOTECNIA SAC.} \begin{smallmatrix} \textit{CORPORTECNIA SAC.} \end{smallmatrix} \begin{smallmatrix} \textit{LADORACION GEDTECNIA SAC.} \end{smallmatrix} \begin{smallmatrix} \textit{LADORATORIO DE MECANICA DE SUELOS, CONCRETO Y PAVIMENTO} \end{smallmatrix}$ P.J. Primero de Mayo Mz.C Lt.09 Nuevo Chimbote - Telf. 043 - 316715

**PROYECTO UBICACIÓN** SOLICITA **FECHA** 

"CREACION DEL PARQUE CENTRAL EN LA U.P.I.S. LOS JARDINES DEL DISTRITO DE NUEVO CHIMBOTE - PRÓVINCIA DEL SANTA - DEPARTAMENTO DE ANCASH : DISTRITO DE NUEVO CHIMBOTE - PROVINCIA DEL SANTA - DEPARTAMENTO DE ANCASH : MUNICIPAL : AGOSTO DEL 2019

### RESULTADOS DE ENSAYOS ESTANDAR DE LABORATORIO

**CALICATA** 

# MUESTRA .01 Prof. = 20 cm (estrato)

1. ANALISIS GRANULOMETRICO POR TAMIZADO (ASTM - D421)

 $\alpha$ 

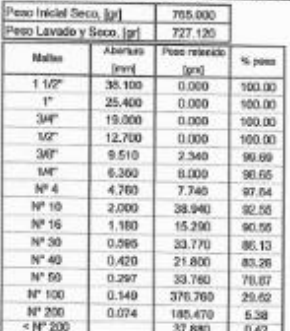

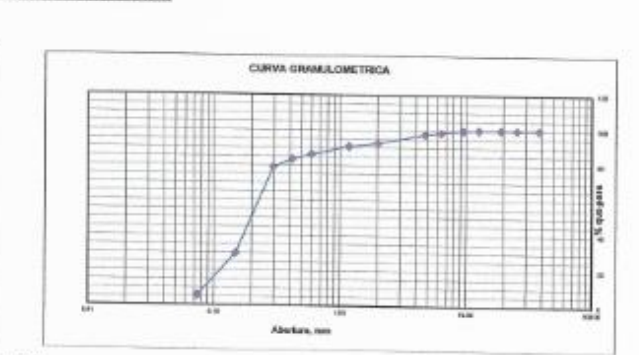

# 2. LIMITES DE CONSISTENCIA (ASTM - D4318)

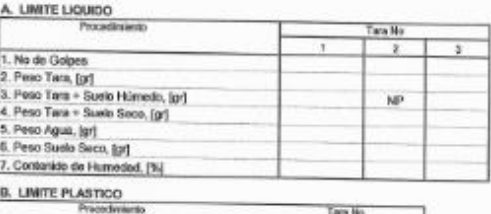

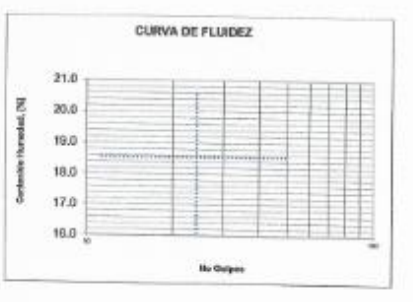

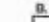

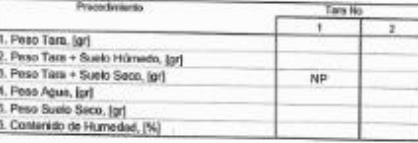

3. CONTENIDO DE HUMEDAD (ASTM - D2216)

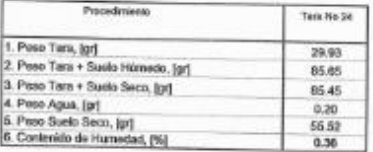

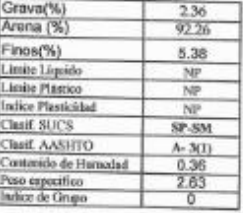

**'ORDORACION GEOTECNIA S.A.C** D Deuce Katia E Plasencia Latour

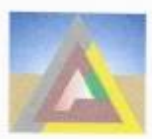

LABORATORIO DE MECANICA DE SUELOS, CONCRETO Y PAVIMENTO ESTUDIOS GEOTECNICOS, PROYECTOS, OBRAS CIVILES, MECANICO ELECTRICAS P.J. Primero de Mayo Mz.C Lt.09 Nuevo Chimbote - Telf. 043 - 316715

#### **PROVECTO UBICACIÓN SOLICITA**

**FECHA** 

"CREACION DEL PARQUE CENTRAL EN LA U.P.I.S. LOS JARDINES DEL DISTRITO DE NUEVO CHIMBOTE - PROVINCIA DEL SANTA - DEPARTAMENTO DE ANCASITO DE ANCASHE : DISTRITO DE NUEVO CHIMBOTE - PROVINCIA DEL SANTA - DEPARTAMENTO DE ANCAS : MUNICIPALIDAD DISTRILTAL DE NUEVO CHIMBOTE : AGOSTO DEL 2019

# RESULTADOS DE ENSAYOS ESTANDAR DE LABORATORIO

**CALICATA** 

#### MUESTRA .02 Prof. = 30 cm ( estrato)

1. ANALISIS GRANULOMETRICO POR TAMIZADO (ASTM - D421)

 $02$ 

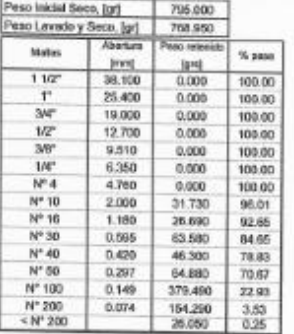

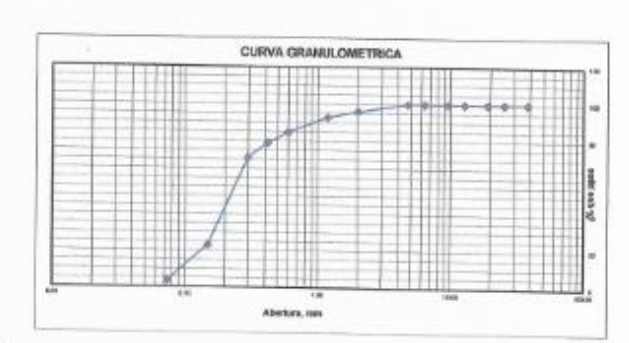

### 2. LIMITES DE CONSISTENCIA (ASTM - D4318)

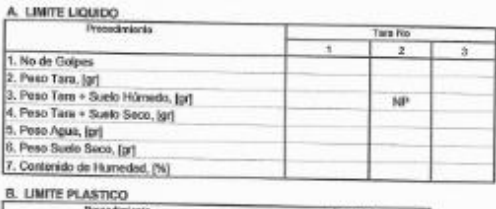

CURVA DE FLUIDEZ  $21.0$ g  $20.0$ 19.0 18.0 17.0 16.0 **Buildings** 

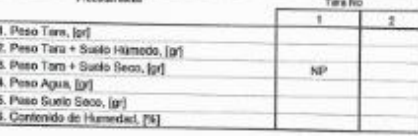

3. CONTENIDO DE HUMEDAD (ASTM - D2216)

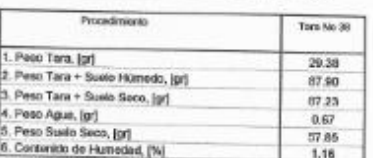

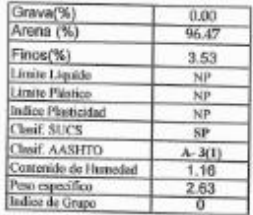

PORPORACION GEOTECINIA S.A C<br>Al Hitageica de Suelos concreto i favorignica Kauf E Plasoncia Latour<br>Mais E Plasoncia Latour<br>Cup Truth Re 4610

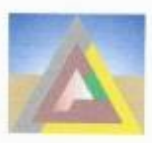

LABORATORIO DE MECANICA DE SUELOS, CONCRETO Y PAVIMENTO ESTUDIOS GEOTECNICOS, PROYECTOS, OBRAS CIVILES, MECANICO ELECTRICAS P.J. Primero de Mayo Mz.C Lt.09 Nuevo Chimbote - Telf. 043 - 316715

### **PROVECTO**

**UBICACIÓN SOLICITA FECHA** 

"CREACION DEL PARQUE CENTRAL EN LA U.P.I.S. LOS JARDINES DEL DISTRITO DE NUEVO CHIMBOTE - PROVINCIA DEL SANTA - DEPARTAMENTO DE ANCASH"<br>: DISTRITO DE NUEVO CHIMBOTE - PROVINCIA DEL SANTA - DEPARTAMENTO DE ANCASH<br>: MUNICIPA AGOSTO DEL 2019

# RESULTADOS DE ENSAYOS ESTANDAR DE LABORATORIO

CALICATA

#### MUESTRA .03 Prof. = 70 cm ( estrato)

1. ANALISIS GRANULOMETRICO POR TAMIZADO (ASTM - D421)

 $02$ 

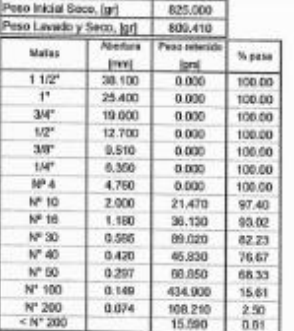

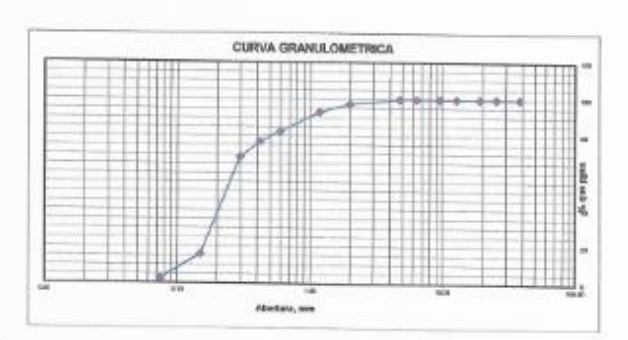

#### 2. LIMITES DE CONSISTENCIA (ASTM - D4318)

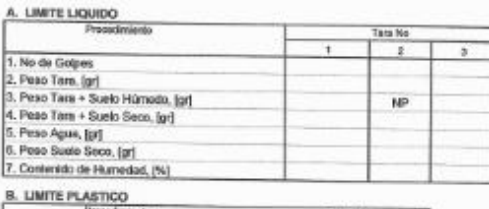

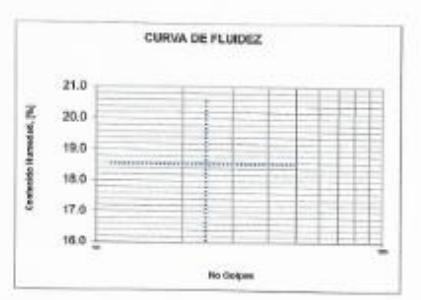

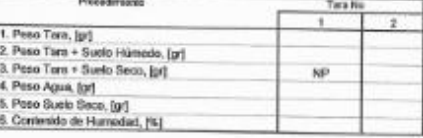

#### 3. CONTENIDO DE HUMEDAD (ASTM - D2216)

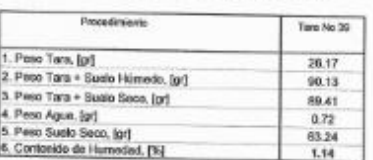

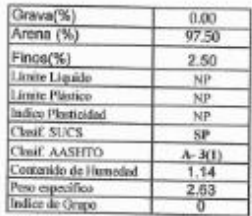

**CORPORACION GEOTECNIA S.A.C.**<br>Les nocaliza de suglos concreto primientos tomanto

Katia El Plasencia Latour

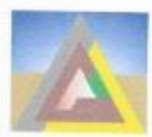

LABORATORIO DE MECÁNICA DE SUELOS, CONCRETO Y PAVIMENTO<br>ESTUDIOS GEOTECNICOS, PROYECTOS, OBRAS CIVILES, MECÁNICO ELECTRICAS<br>P.J. Primero de Mayo Mz.C L1.09 Nuevo Chimbote - Telf. 043 - 316715

### **PROYECTO UBICACIÓN**

SOLICITA<br>FECHA

"CREACION DEL PARQUE CENTRAL EN LA U.P.I.S. LOS JARDINES DEL DISTRITO DE NUEVO CHIMBOTE - PROVINCIA DEL SANTA - DEPARTAMENTO DE ANCASH" DETRITO DE ANCASH : DETRITO DE NUEVO CHIMBOTE - PROVINCIA DEL SANTA - DEPARTAMENTO DE : MUNICIPALIDAD DISTRITAL DE NUEVO CHIMBOTE : AGOSTO DEL 2019

# RESULTADOS DE ENSAYOS ESTANDAR DE LABORATORIO

CALICATA

#### MUESTRA .01 Prof. = 10 cm (estrato)

1. ANALISIS GRANULOMETRICO POR TAMIZADO (ASTM - D421)

 $03$ 

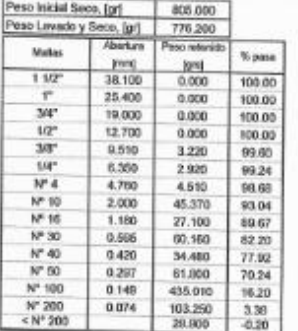

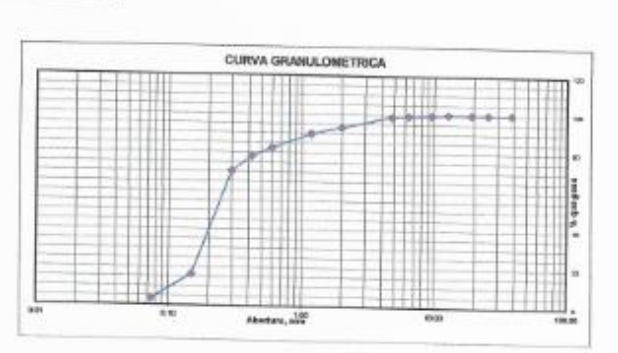

### 2. LIMITES DE CONSISTENCIA (ASTM - D4318)

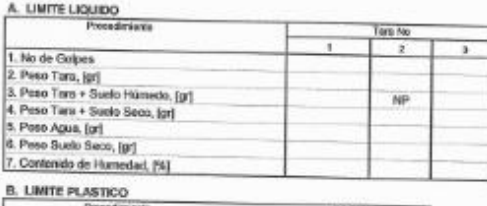

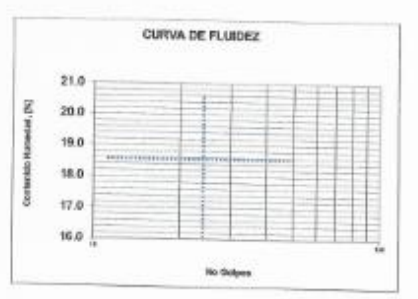

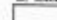

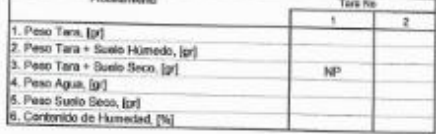

3. CONTENIDO DE HUMEDAD (ASTM - D2216)

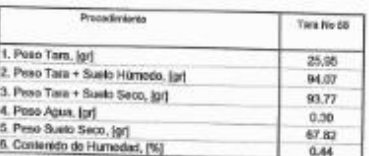

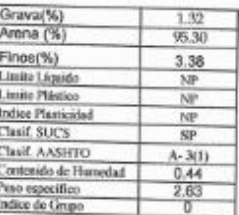

**"ORDORACION GEORECINA S.A.C.**<br>La regular de sur os concreto y punulpitor

Vocuale Katia E Plasencia Latour<br>
No Cylic Consultor<br>
Cip 77979 RC 4070

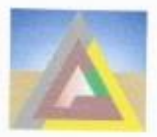

 $\textbf{CORPPORACION GEOTECNIA SAC.} \begin{smallmatrix} \textbf{CORPORACION GE SUELOS, CONCEC NIA SAC.} \end{smallmatrix} \begin{smallmatrix} \textbf{LABORATION DE MECANICA DE SUELOS, CONCEETO Y PAVIMENTO} \end{smallmatrix} \begin{smallmatrix} \textbf{ESTUDIOS GPOTECNICOS, PROYBCTOS, OBRAS CIVILES, MECANICO ELECTRICAS P.J. Primero de Mayo Mz.C LLO0 Nuevo Chimbote - Telf. 043 - 316715 \end{smallmatrix}$ 

#### **PROVECTO UBICACIÓN SOLICITA**

**FECHA** 

 $^{\star}\!{\rm C}\!{\rm R}\!$  ACCONDIBIL PARQUE CENTRAL EN LA U.P.I.S. LOS JARDINES DEL DISTRITO DE NUEVO CHIMBOTE - PROVINCIA DEL SANTA - DEPARTAMENTO DE ANCASHTI DESTRITO DE MUEVO CHIMBOTE - PROVINCIA DEL SANTA - DEPARTAMENTO DE AN : AGOSTO DEL 2019

# RESULTADOS DE ENSAYOS ESTANDAR DE LABORATORIO

**CALICATA** 

#### MUESTRA .02 Prof. = 20 cm (estrato)

1. ANALISIS GRANULOMETRICO POR TAMIZADO (ASTM - D421)

 $03$ 

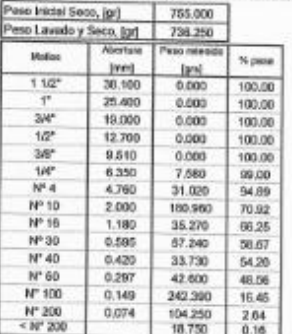

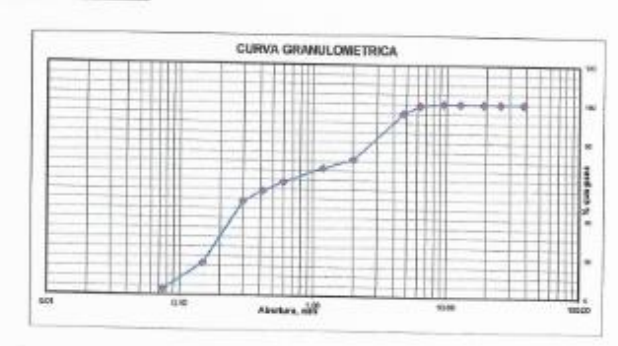

#### 2. LIMITES DE CONSISTENCIA (ASTM - D4318)

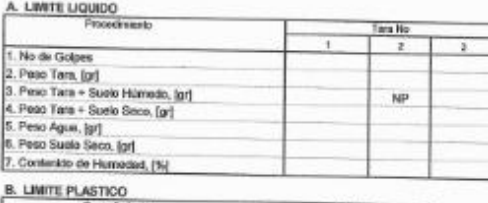

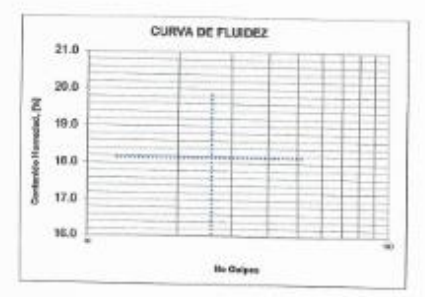

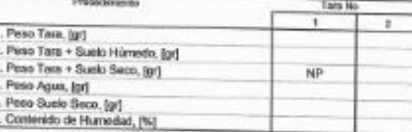

3. CONTENIDO DE HUMEDAD (ASTM - D2216)

k

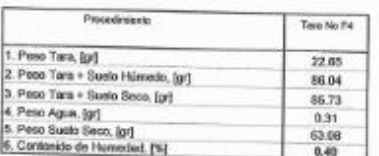

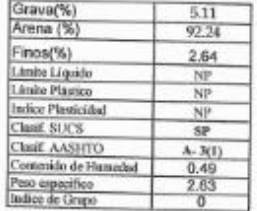

**"DRIDORACION GEOTECNIA S.A.C.**<br>An Hecamica de Ralos Contanto Legasionos Katia E Piasoncia Latin

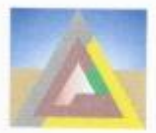

LABORATORIO DE MECANICA DE SUELOS, CONCRETO Y PAVIMENTO<br>ESTUDIOS GEOTECNICOS, PROYECTOS, OBRAS CIVILES, MECANICO ELECTRICAS<br>P.J. Primero de Mayo Mz.C L1.09 Nuevo Chimbote - Telf. 043 - 316715

#### **PROVECTO**

"CREACION DEL PARQUE CENTRAL EN LA U.P.I.S. LOS JARDINES DEL DISTRITO DE NUEVO CHIMBOTE - PROVINCIA DEL SANTA - DEPARTAMENTO DE ANCASH"

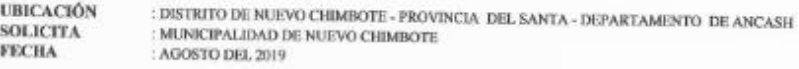

# RESULTADOS DE ENSAYOS ESTANDAR DE LABORATORIO

CALICATA

### MUESTRA .03 Prof. = 90 cm (estrato)

# 1. ANALISIS GRANULOMETRICO POR TAMIZADO (ASTM - D421)

 $_{03}$ 

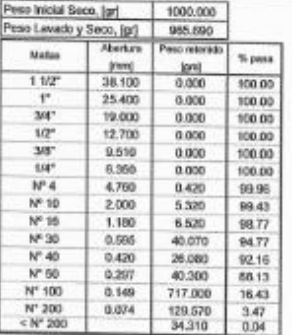

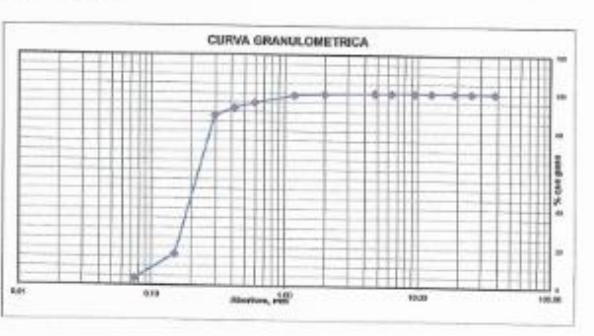

# 2. LIMITES DE CONSISTENCIA (ASTM - D4318)

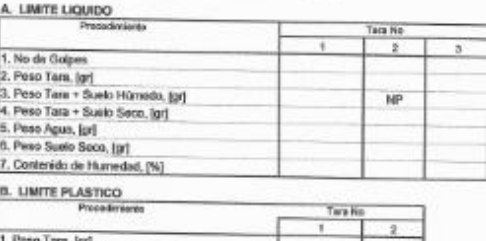

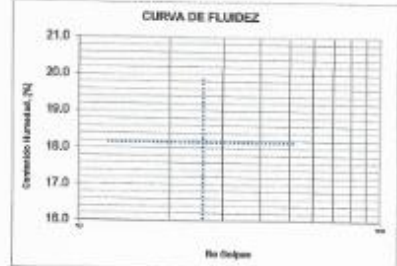

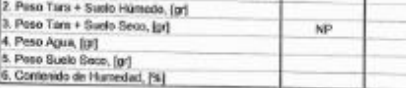

### 3. CONTENIDO DE HUMEDAD (ASTM - D2216)

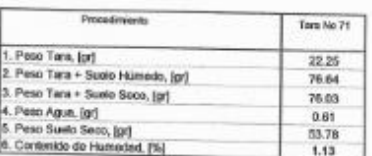

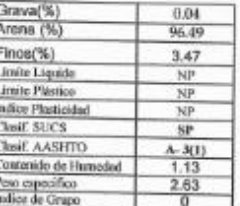

**YORPORACION GEOTECNIA S.A.C.**<br>LABRICANCA DE SUILOS CONCRETO Y PAYMIENTOS

Katia E Plasencia Latour<br>
Watia E Plasencia Latour<br>
WE TTSTS RG 4000

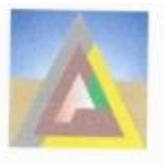

LABORATORIO DE MECANICA DE SUELOS, CONCRETO Y PAVIMENTO<br>ESTUDIOS GEOTECNICOS, PROYECTOS, OBRAS CIVILES, MECANICO ELECTRICAS<br>P.J. Primero de Mayo Mz.C LL.09 Nuevo Chimbote - Telf. 043 - 316715

# **ANEXO ANALISIS QUIMICO**

**TORDORACION GEOTECINA S.A.C.**<br>
WE WE SHARE OF BUT IS CONCRETE I AWARDING
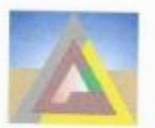

 $\text{CORPORTALION GEOTECNIA SAC.} \begin{array}{lll} \text{CORPORACION GE SEOTECNIA SAC.} \end{array} \begin{array}{lll} \text{LABORATION DE MECANICA DE SELEOS, CONCRETO Y PAVIMENTO} \end{array} \begin{array}{lll} \text{ESTUDDIOS GCTECNICOS, PROYECTOS, OBRAS CIVILES, MECCANICO ELECTRICAS PLI. Primeno de Magpo Mz.C. 12.09 Nucvo Climboie – Telf. 043 – 316715 \end{array}$ 

 $\begin{tabular}{ll} \bf{PROYECTO} & ``CREACION DEL-PARQUE CENTRAL EN LA U.P.1S. LOS JARDINES DEL DISTRITO DE NUEVO CHIMBOTE-PROVINCCA DEL SANTA - DEPARTAMENTO DE ANCASET \\ \bf{UBICACIÓN} & \bf{.} DISTRITO DE NUEVO CHIMBOTE : PROVINCLA DEI. SINTA - DEPARTAMENTO DE ANCCASH \\ \bf{SOLICITA} & \bf{.} MUNICPAILDAD DISTRIBUTAL DE NUEVO CHIMBOTE \\ \bf{FICHA} & \bf{.} AOGSTO DEL 2019 \\ \end{tabular}$ 

## **ANALISIS QUIMICO**

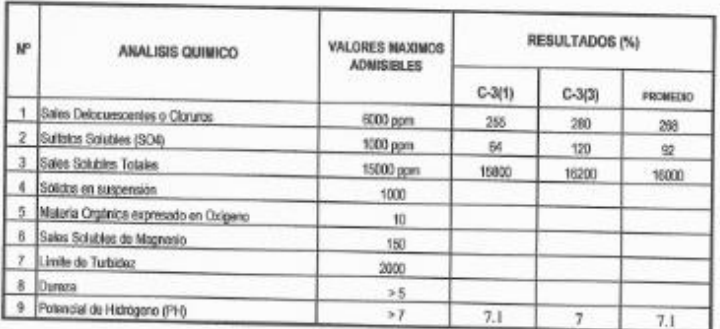

MORPHARE COON GEORGINAS A C

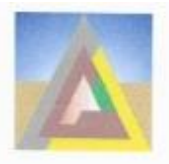

LABORATORIO DE MECANICA DE SUELOS, CONCRETO Y PAVIMENTO<br>ESTUDIOS GEOTECNICOS, PROYECTOS, OBRAS CIVILES, MECANICO ELECTRICAS<br>P.J. Primero de Mayo Mz.C Lt.09 Nuevo Chimbote - Telf. 043 - 316715

## **ANEXO CAPACIDADA PORTANTE**

**SORPORACION CEOTECHIA SA C**<br> *AB MICAREADE SUBJE CONCRETO TAMMENTOS*<br> *Katia E PIBSORIAL LATOUT***<br>
WG CPUL CONSULTOR<br>
CIP CISPS RC 4070** 

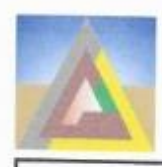

LABORATORIO DE MECANICA DE SUELOS, CONCRETO Y PAVIMENTO<br>ESTUDIOS GEOTECNICOS, PROYECTOS, OBRAS CIVILES, MECANICO ELECTRICAS<br>P.J. Primero de Mayo Mz.C LL09 Nuevo Chimbote - Telf. 043 - 316715

## DETERMINACION DE LA CAPACIDAD PORTANTE DEL SUELO

#### DATOS:

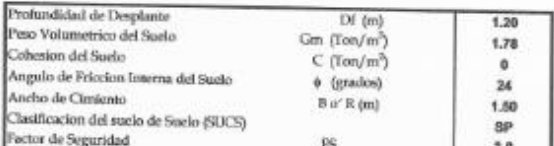

CALCULOS Y RESULTADOS:

FACTORES DEPENDIENTES DEL ANGULO DE FRICCIÓN:

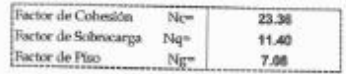

a) Para Cimiento Continuo:

Capacidad de Carga Ultima, qc:

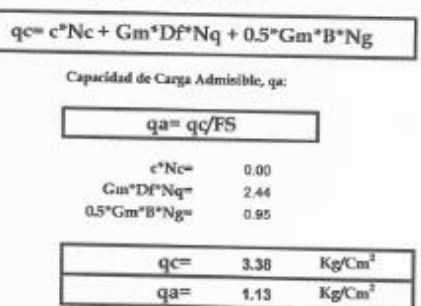

b) Para Cimiento Cuadrado:

Capacidad de Carga Ultima, qc:

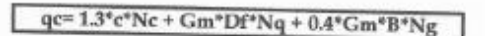

#### Capacidad de Carga Admisible, qa:

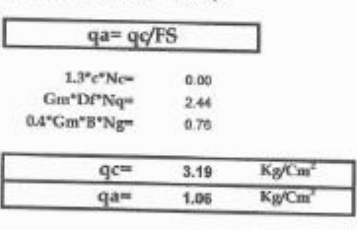

**VORPORACION GEOTECNIA S.A.C.**<br>LAE VEGANCA DE RELEVA CONCRETO Y PAVARLYPOR Stanworth Katia E Plasoncia Latour

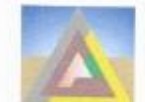

 $\begin{tabular}{c} LADORATORQ DE MECANICA DE SUBLOS, COMCRETO Y PAVIMENTIO \\ ESTUDIOS GEOTECNICGS, PROYECTOS, ORRAS CIVILES, MECANICO ELLCTRICAS \\ P.L. Prímano de Mayo Mz.C LLOP Naevo Chimboie -- Teil. 043 = 316715 \end{tabular}$ 

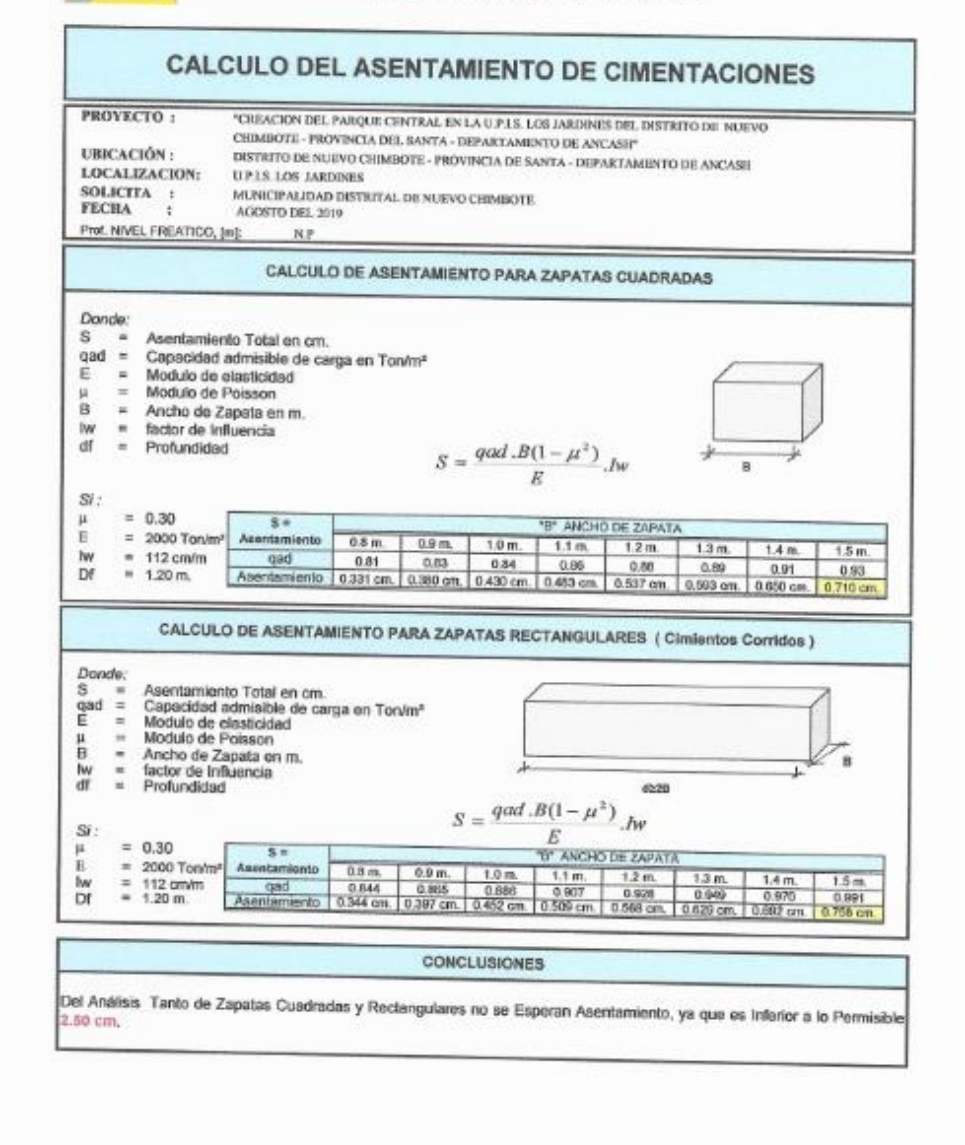

**CORDORACION CEOTECNIA S.A.C.**<br>
CORDORACIO SOCIETY PARTICULARY CORRECTED AND READY

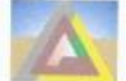

 $\label{eq:cor:cor:conv:conv} \begin{minip:cc} \textbf{COR} \textbf{POR} \textbf{ACION} \textbf{GEO} \textbf{TECNIA} \textbf{SAC}.\\ \textbf{LABORATION DE MECANICA DE SUBLOS, CONCRETO Y EANINICO LEINENTO S GEOIECACOS, PROPECTOS, OIRAS CIVILES, MUCANICO ELRICROICAS PA. Primeo de Mogo McC LLOS Naeve Chindese - Telt 043 - 316715 \end{minip:}$ 

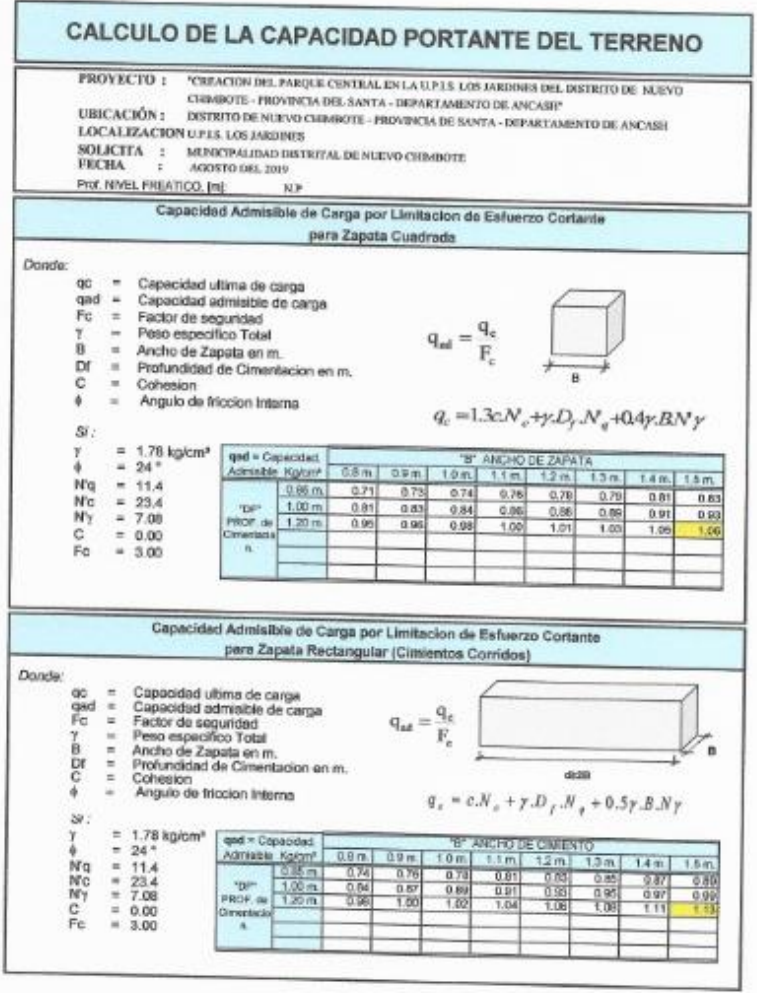

**CORDORACTON CEOTECNIA S.A.C.**<br> **Katia Cordoractor Centre Construction**<br> **Katia Cordoractic Latour**<br>
ING CON CONSULTOR

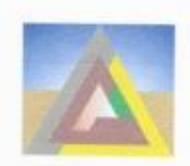

LABORATORIO DE MECANICA DE SUELOS, CONCRETO Y PAVIMENTO ESTUDIOS GEOTECNICOS, PROYECTOS, OBRAS CIVILES, MECANICO ELECTRICAS P.J. Primero de Mayo Mz.C 1.t.09 Nuevo Chimbote - Telf. 043 - 316715

## **CAPACIDAD PORTANTE POR ASENTAMIENTO**

Considerando la corrección (N vs o) de Hunt el número de golpes equivalente corresponde a  $N = 20$ 

Relación de Peck - Hanson - Thorburn:

#### $q_{nd} = C_w \times 0.041 \times N \times AH$

#### Donde:

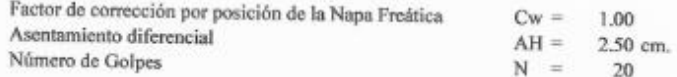

Reemplazando se obtiene lo siguiente:

 $\mathsf{Q}_{\mathsf{ad}} \ \ \, = \,\,$ 2.05 Kg/cm<sup>2</sup>

**ORPORACION GEOTECNIA S** AC Attern atis la Laté **DAISULTON**<br>**RIC 4070** 

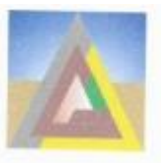

LABORATORIO DE MECANICA DE SUELOS, CONCRETO Y PAVIMENTO<br>ESTUDIOS GEOTECNICOS, PROYECTOS, OBRAS CIVILES, MECANICO ELECTRICAS<br>PJ. Primero de Mayo Mz.C LL09 Nuevo Chimbote - Telf. 043 - 316715

## **ANEXO REGISTRO DE SONDAJE**

**TORPORACION GEORGOMAS A C**<br> **CAR MESHICATE QUILOR USINARED TRIVIADING**<br> **Katia E Prasencia Latour**<br>
ING ONE CONSULTOR

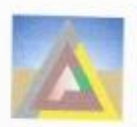

 $\textit{CORPORACION GE SEONIA SAC.} \label{cor:cor:convex:RBig} \textit{CORPORACION GE SEOLOS, CONCREITO} \textit{Y PAVIMENTO} \textit{LABORATORICOS, PROVECTOS, OIREAS CIVILES, MECANICO ELECRICAS EITENICOS GE DI Primoro de Mayo MacC LUD Nuovo Chimboe - Telt 043 - 316715}$ 

## **REGISTRO DE SONDAJE**

"CREACION DEL PARQUE CENTRAL EN LA U.P.I.S. LOS JARDINES DEL DISTRITO DE NUEVO CHIMBOTE - PROVINCIA DEL SANTA - DEPARTAMENTO DE ANCASH"<br>: DISTRITO DE NUEVO CHIMBOTE<br>: MUNICIPALIDAD DISTRITAL DE NUEVO CHIMBOTE<br>: AGOSTO DEL **PROYECTO** UBICACIÓN SOLICITA<br>FECHA

CALICATA:

 $01\,$ 

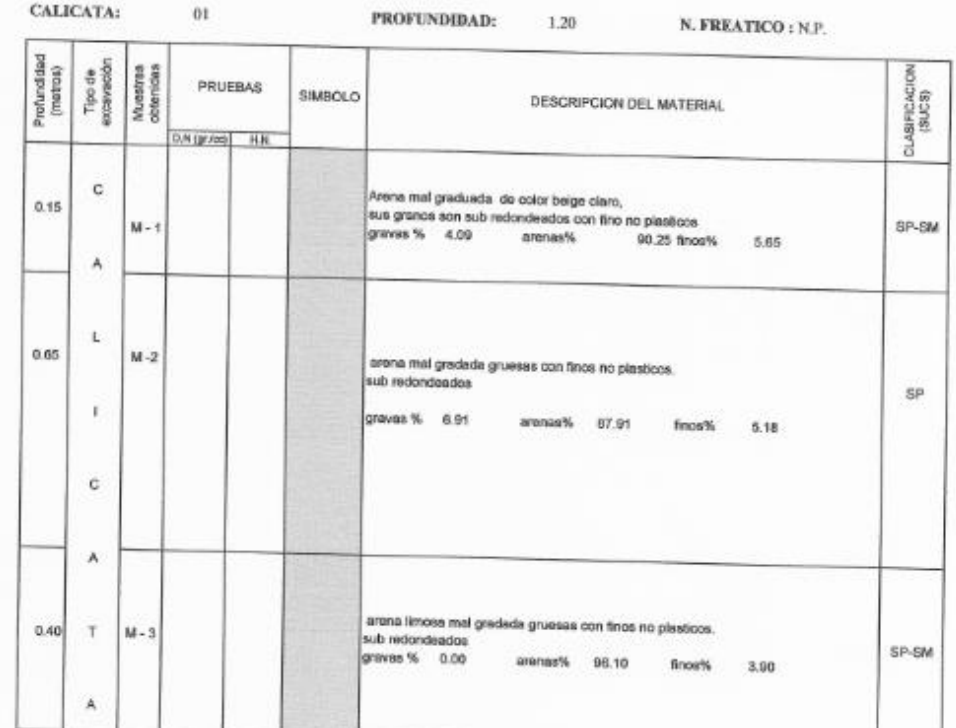

VORPORACION GEOTECNIA SA C

J

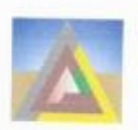

 $\mathbb{C}$  $0.36$ 

<sup>1</sup>

c

 $\mathbb A$ 

T

 $\boldsymbol{\mathsf{A}}$ 

0.70

 $M-2$ 

 $M-3$ 

 $\textit{CORPOPARGION GEOFECNIA SAC.} \begin{smallmatrix} \textit{CORPORACION GEOTECNIA SAC.} \end{smallmatrix} \begin{smallmatrix} \textit{LADORATORIO DE MECANICA DE SUELOS, CONCREITO Y PAVIMENTO} \end{smallmatrix} \begin{smallmatrix} \textit{LADOR GEDTICNS, OBRAS CIVILIS, MECANICO EDECIRICAS URB INBENISchis linnice M2.1214.72 Nuevo Chimloote - Teil: 043 - 312254} \end{smallmatrix}$ 

#### **REGISTRO DE SONDAJE**

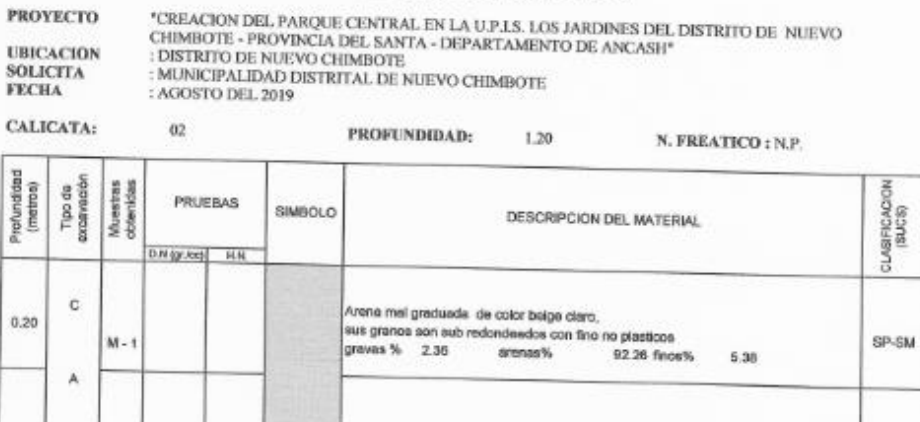

Arena mai graduada de color belge claro,<br>sub redondesdos ain plásticos.<br>condicion in situ: denso y semi humedad<br>gravas % 0.00 arenais% 06.47

Amna mal graduada de color beige dans,<br>sub redondeados poco plasticos.<br>condición in altx: donas y semi humedad<br>gravas % 0.00 anonas% 97.50

thos's 3.53

finos% 2.50

 $SP$ 

SP

**VORDORACION GEOTECNIA S.A.C.**<br>Jewesters at DEUS DORATO THINKING l

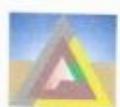

**CORPORACION GEOTECNIA SAC.**<br>LABORATORIO DE MECANICA DE SUELOS,CONCRETO Y PAVIMENTO<br>ESTUDIOS GEOTECNICOS, OBRAS CIVILES, MECANICO ELECTRICAS<br>URRINGOLIS GENERI ME 12 LE 32 NORS CIVILES, MECANICO ELECTRICAS

### REGISTRO DE SONDAJE

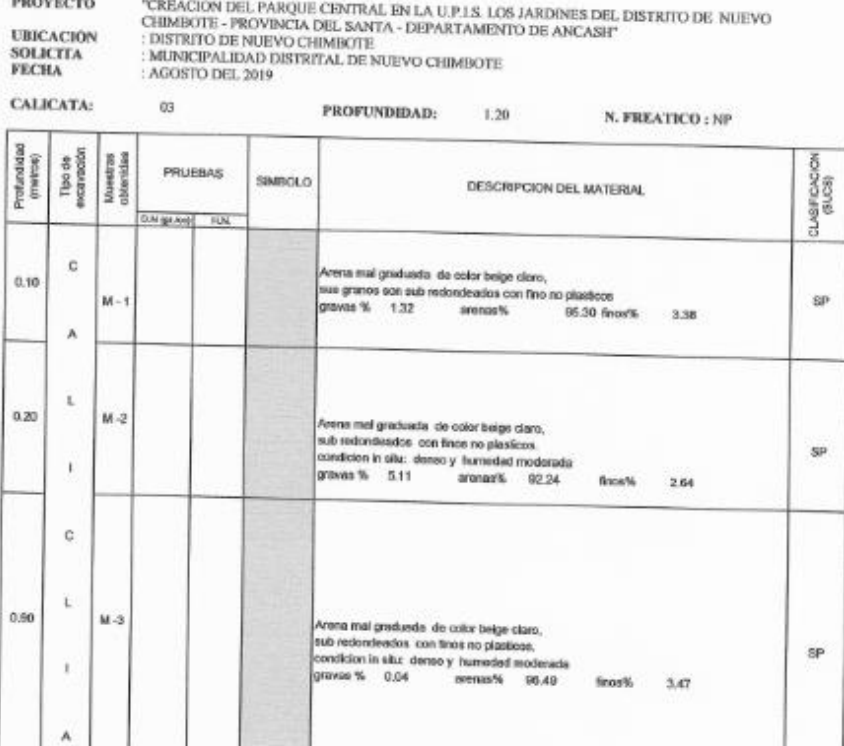

**ORPORACION GEOTECNIA S A C.**<br>As Weywood Subscribe Species C.

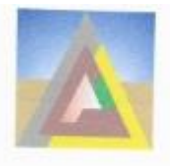

LABORATORIO DE MECANICA DE SUELOS, CONCRETO Y PAVIMENTO<br>ESTUDIOS GEOTECNICOS, FROYECTOS, OBRAS CIVILES, MECANICO ELECTRICAS<br>P.J. Primero de Mayo Mz.C L1.09 Nuevo Chimbote - Telf. 043 - 316715

## **ANEXO PANEL FOTOGRAFICO**

**COEDORACION GEOTECNIA S.A.C.**<br>La resulta de subos concreto i familiatos Kating Plastarche Latour

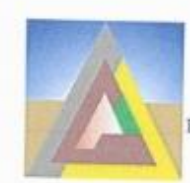

 $\begin{tabular}{|c|c|} \hline \textbf{LABORATORIO DE MECANICAICA DE SUELOS, CONCRETO Y PAVIMENTO}\\ \hline \textbf{ESTUDIOS GEOTECNICOS, PROYECTOS, OBRAS CIVILES, MECANICO ELECTRICAS  
URENicolia Gartes Mz 12 L: 12 Nuevo Chimbote — Tel 043 — 312234\\ \hline \end{tabular}$ 

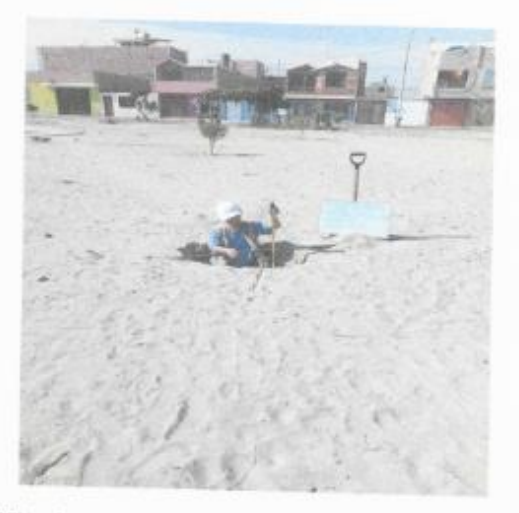

FOTOGRAFIA Nº 01: TECNICO MIDIENDO PROFUNDIDAD DE CALICATA Nº 01

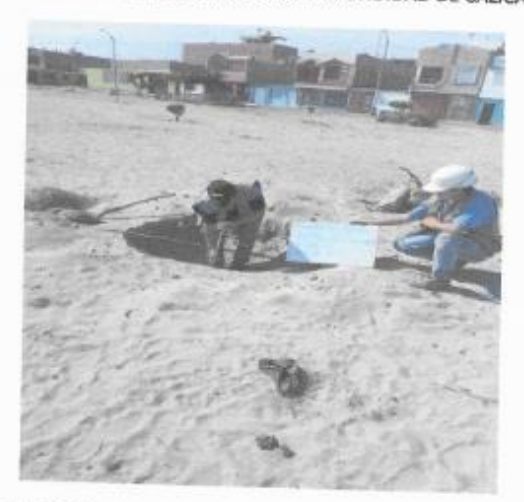

FOTOGRAFIA Nº02: TECNICO MIDIENDO PROFUNDIDAD DE CALICATA Nº 02

**TORPORACION GEOTECNIA S A C** Katia E Pra encia Latour<br>ING TIPIS SERICIA Latour<br>TEN 77979 RC 4078

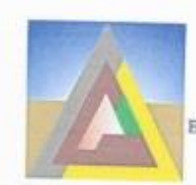

 $\begin{tabular}{|c|c|} \hline \textbf{LABORATORIO DE MECANICA DE SUELOS, CONCRETO Y PAVIMENTO}\\ \hline \textbf{ESTUDIOS GEOTEENICOS, PROYECTOS, OBRAS CIVILES, MECANICO ELECTRICAS} \\ \hline \textbf{URB Nicolas Gartes Mz 12 Lt 32 Nuro Chimbote - Telf. 043 - 312254} \end{tabular}$ 

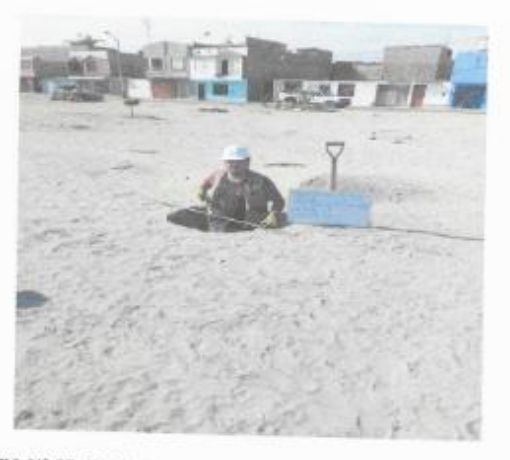

FOTOGRAFIA Nº 03: TECNICO HACIENDO LA MEDICION DE LA CALICATA Nº 03

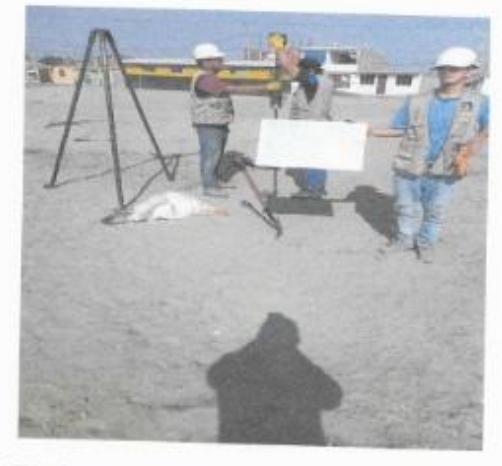

FOTOGRAFIA Nº 04: TECNICOS REALIZANDO DPL EN LA ZONA DE ESTUDIO

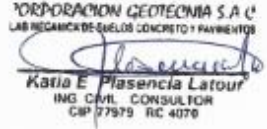

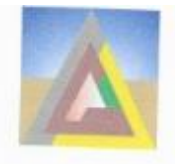

 $\overline{\phantom{a}}$ 

LABORATORIO DE MECANICA DE SUELOS, CONCRETO Y PAVIMENTO<br>ESTUDIOS GEOTECNICOS, PROYECTOS, OBRAS CIVILES, MECANICO ELECTRICAS<br>P.J. Primero de Mayo Mz.C Lt.09 Nuevo Chimbote - Telf. 043 - 316715

# ANEXO PLANO DE UBICACIÓN DE CALICATAS

**PORDORACION GEOTECNIA SA C**<br>
LE GILLAND SULOS CONSETO PAYABATOS

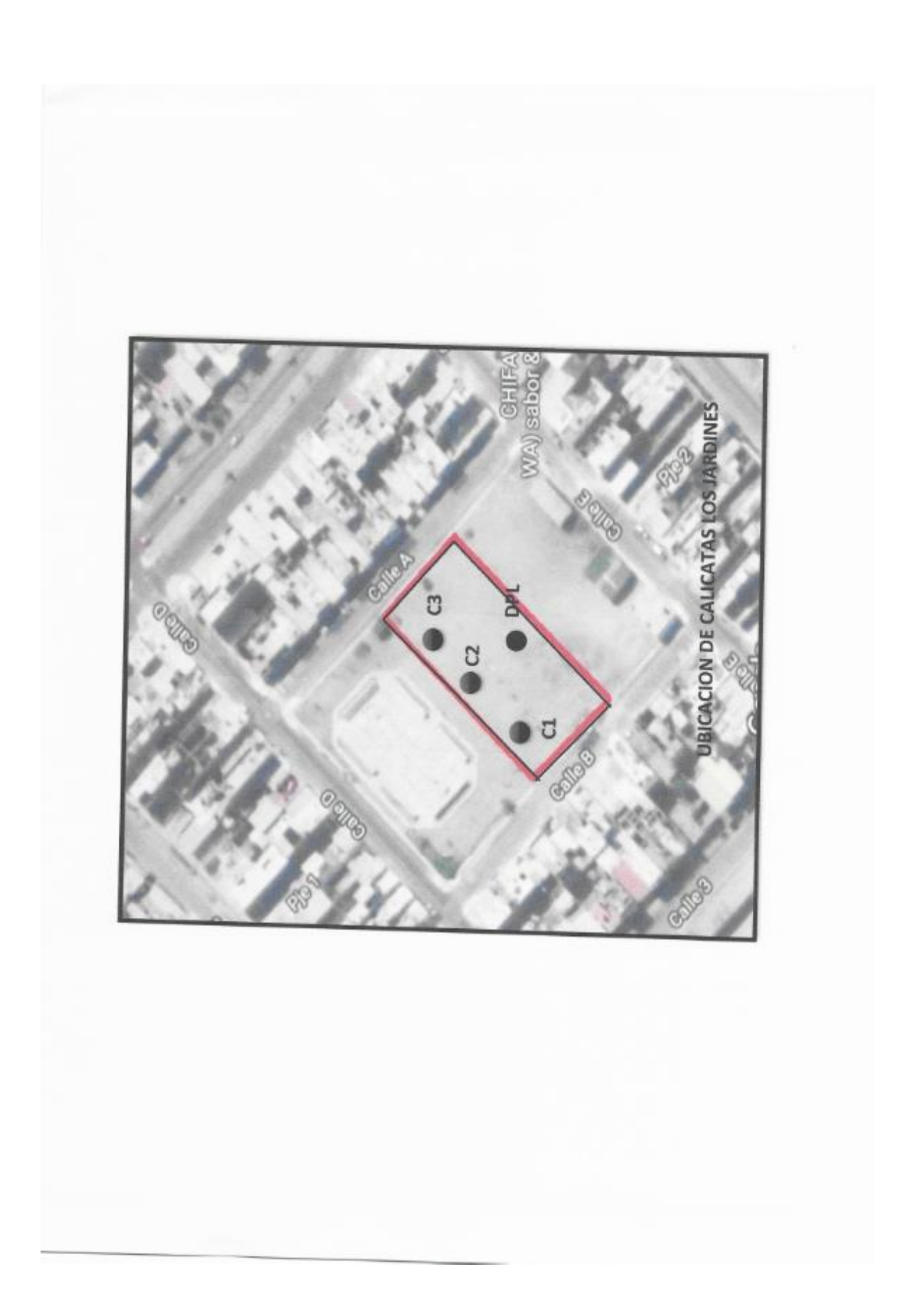

**Anexo 7: Panel fotográfico**

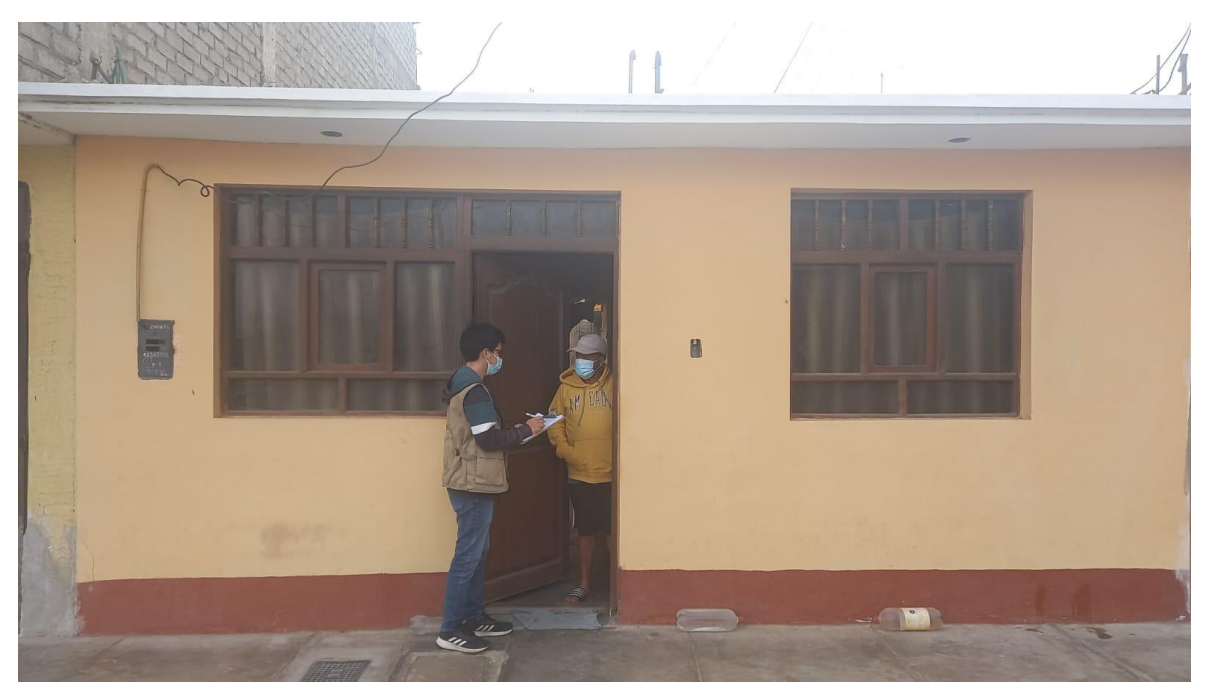

**Imagen N° 01:** Primer investigador realizando la encuesta a la vivienda Mz. A – Lt. 9.

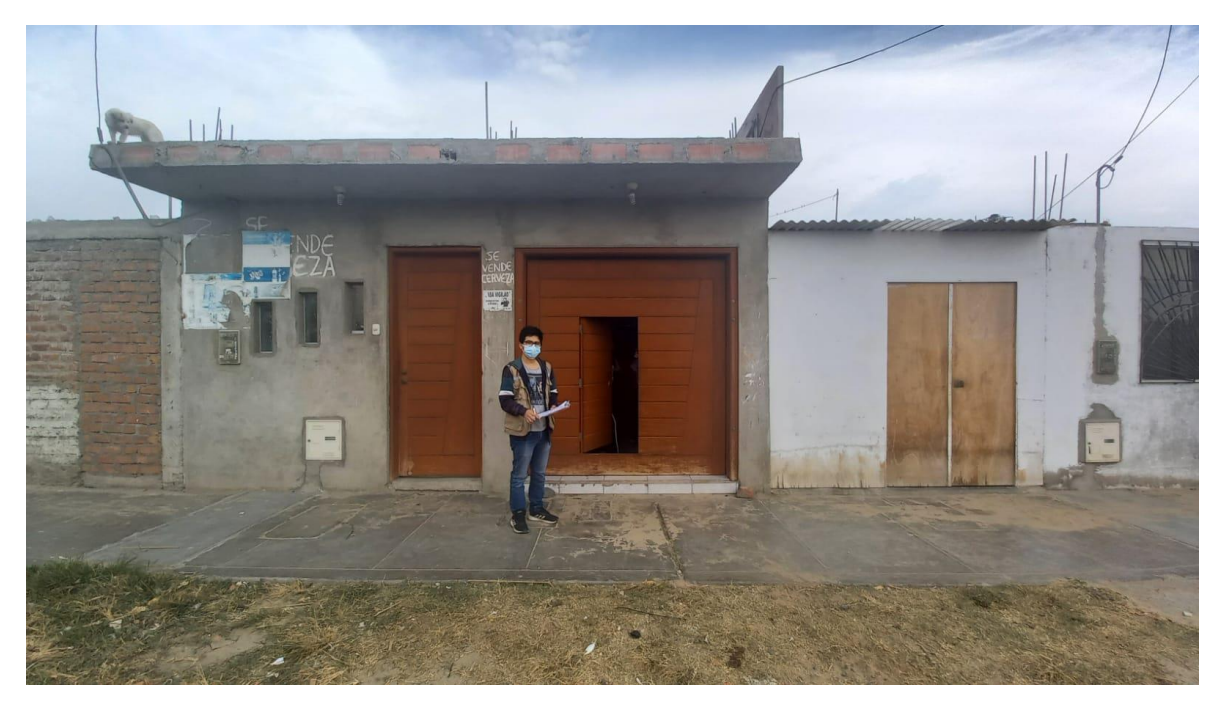

**Imagen N° 02:** Primer investigador realizando la encuesta a la vivienda Mz. F – Lt. 24.

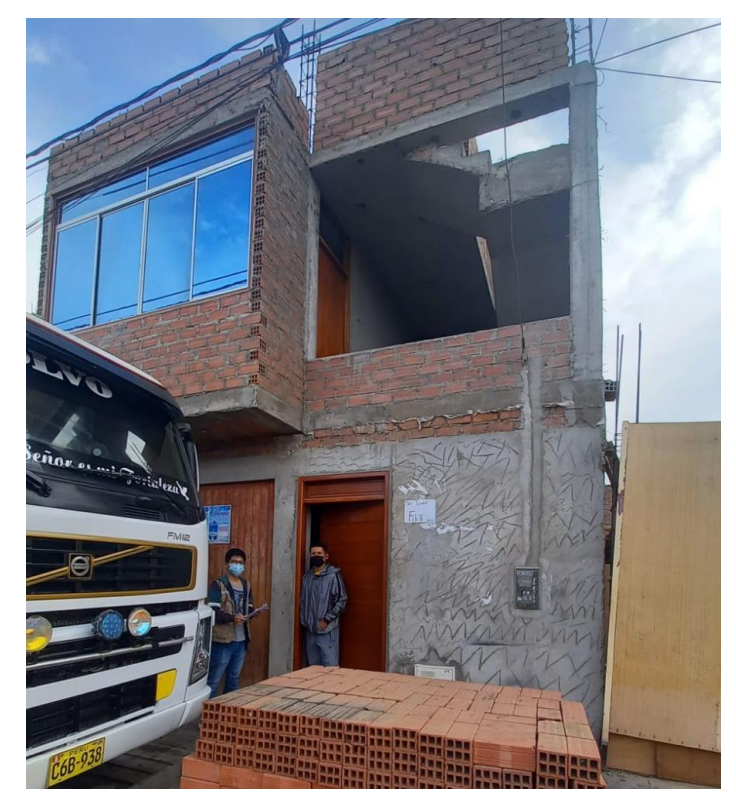

**Imagen N° 03:** Primer investigador realizando la encuesta a la vivienda Mz. E – Lt. 9.

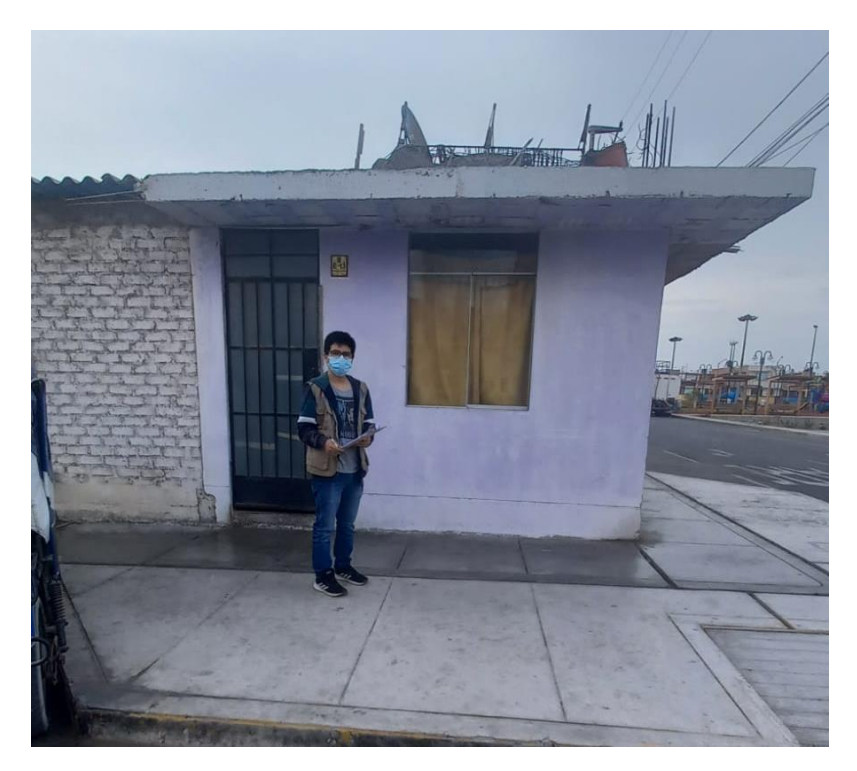

**Imagen N° 04:** Primer investigador realizando la encuesta a la vivienda Mz. E – Lt. 13.

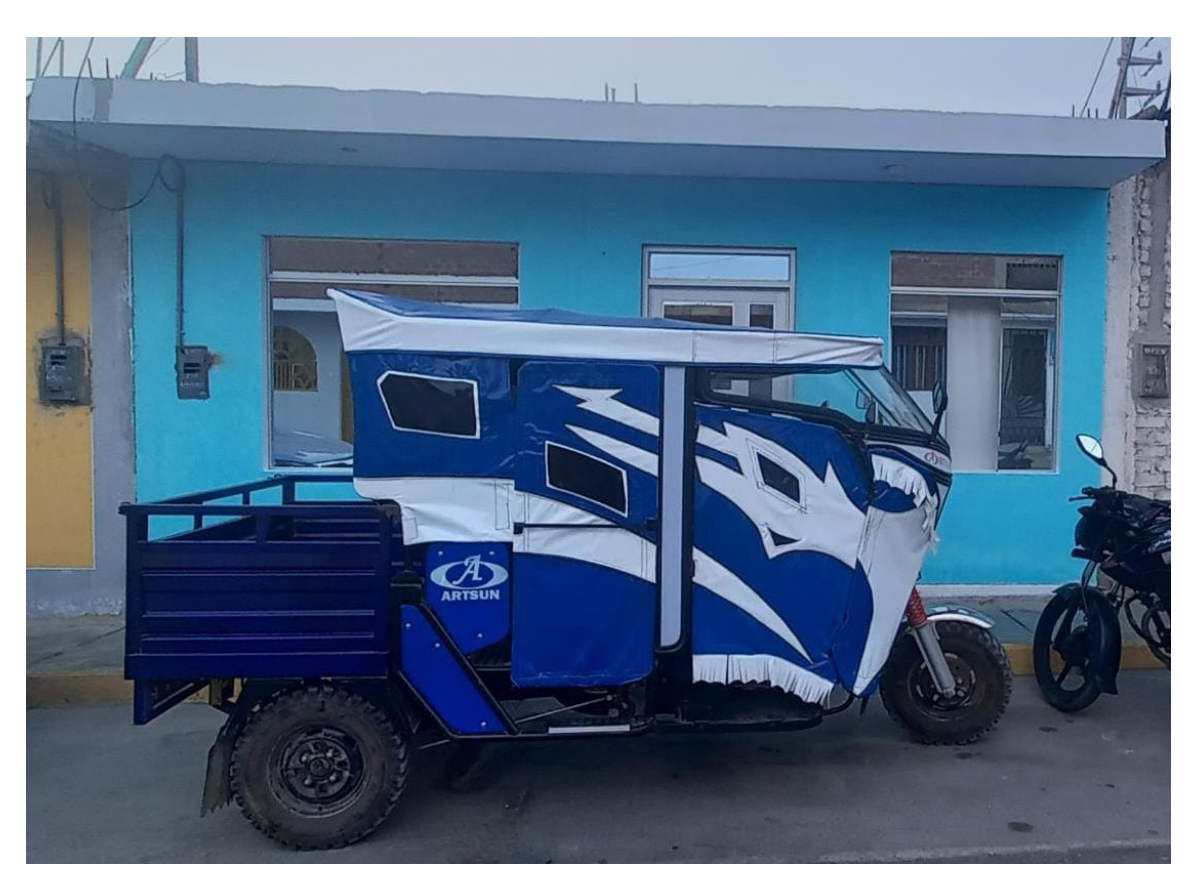

**Imagen N° 05:** Primer investigador realizando la encuesta a la vivienda Mz. E – Lt. 14.

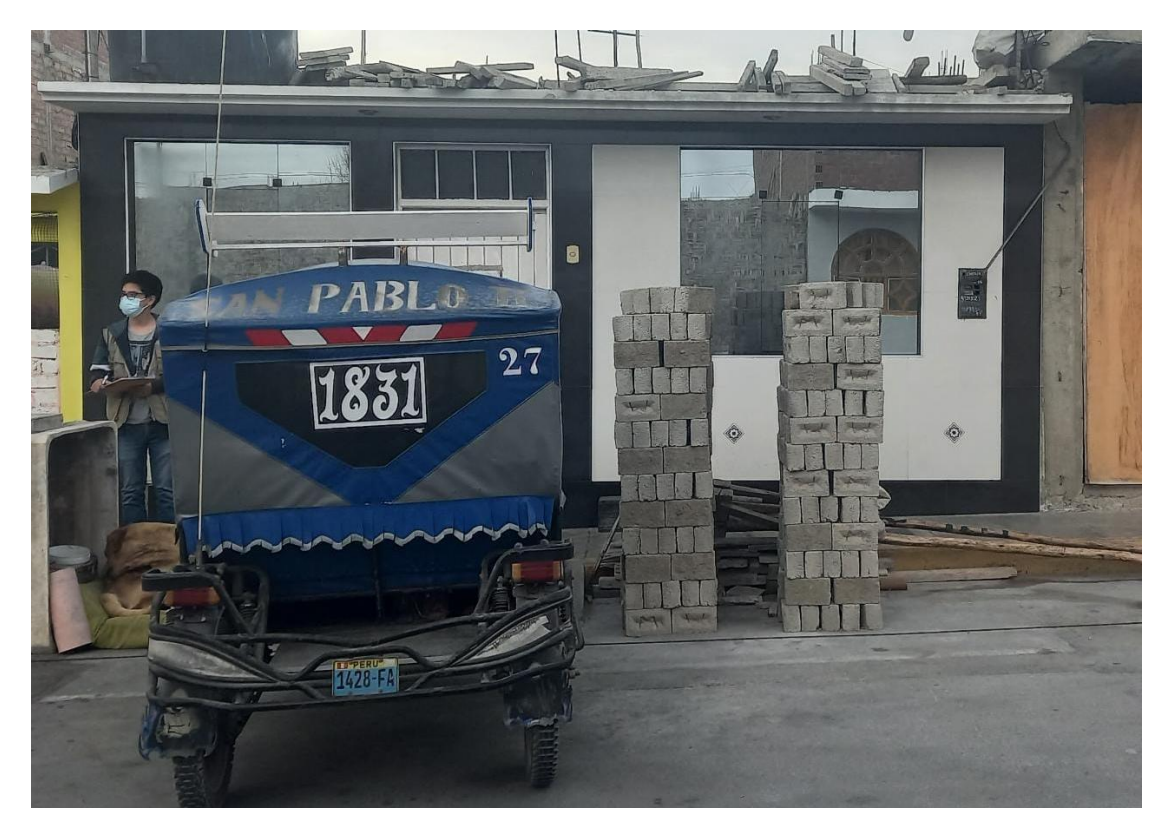

**Imagen N° 06:** Primer investigador realizando la encuesta a la vivienda Mz. E – Lt. 16.

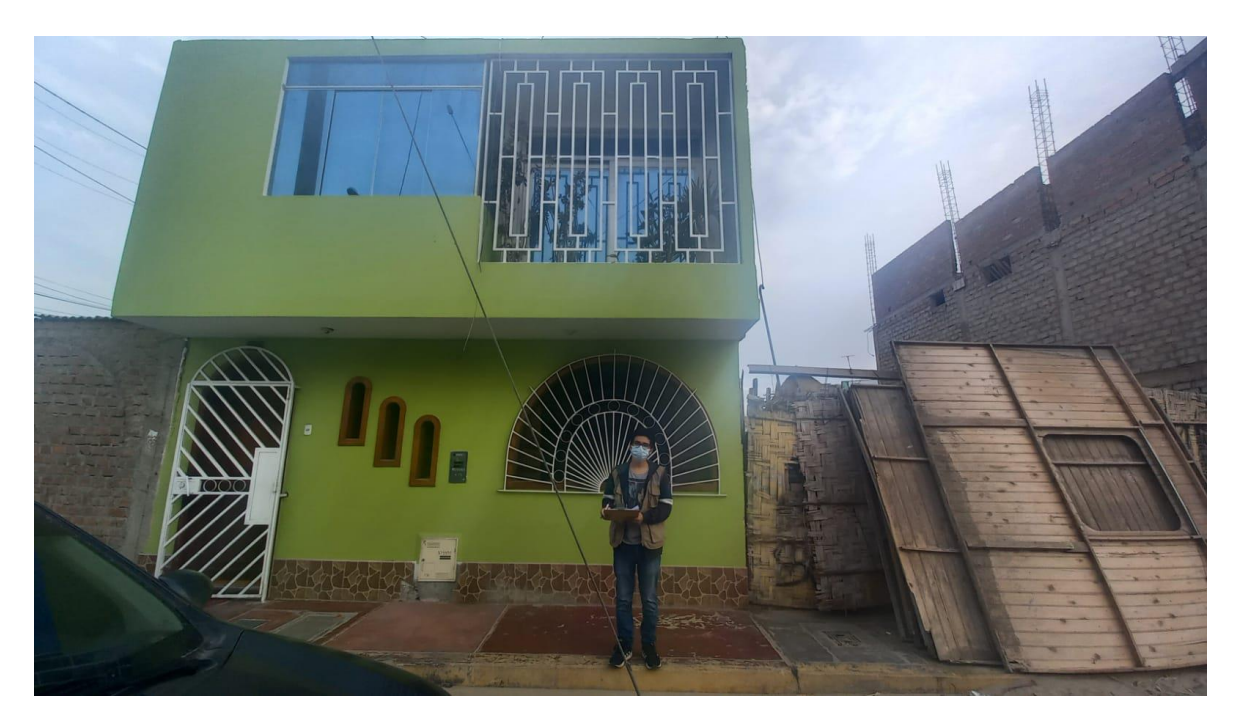

**Imagen N° 07:** Primer investigador realizando la encuesta a la vivienda Mz. E – Lt. 34.

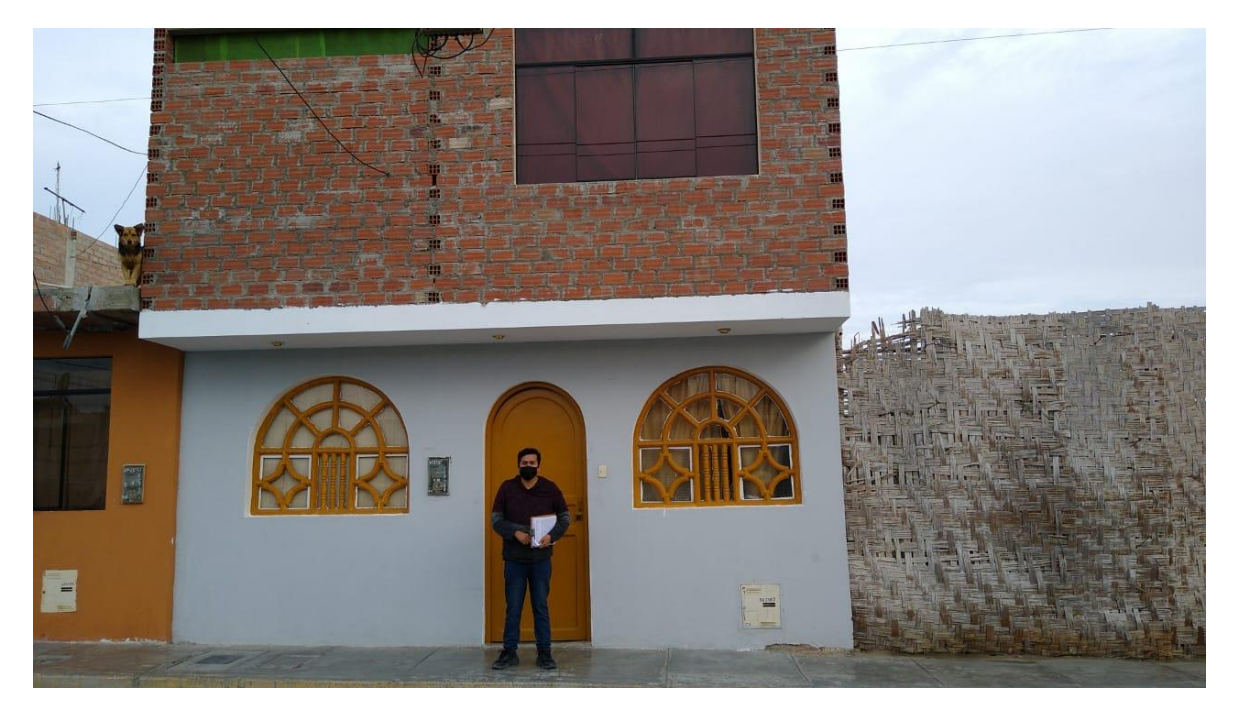

**Imagen N° 08:** Segundo investigador realizando la encuesta a la vivienda Mz. D – Lt. 18.

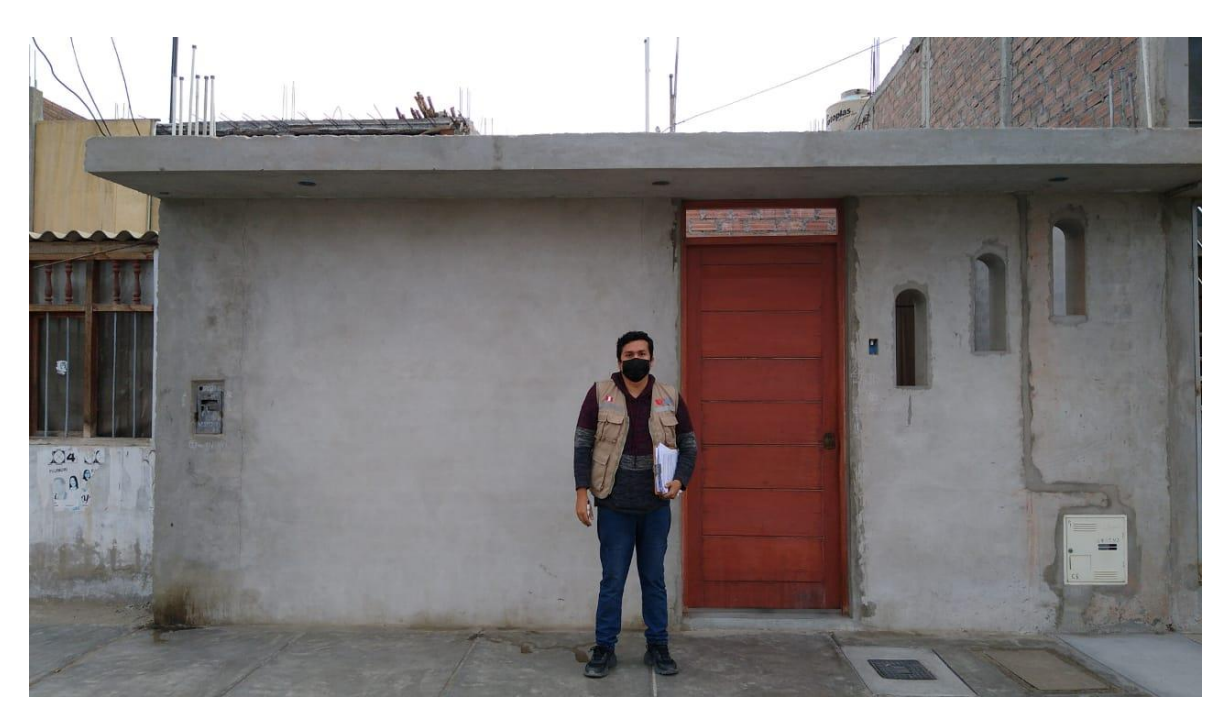

**Imagen N° 09:** Segundo investigador realizando la encuesta a la vivienda Mz. C – Lt. 2.

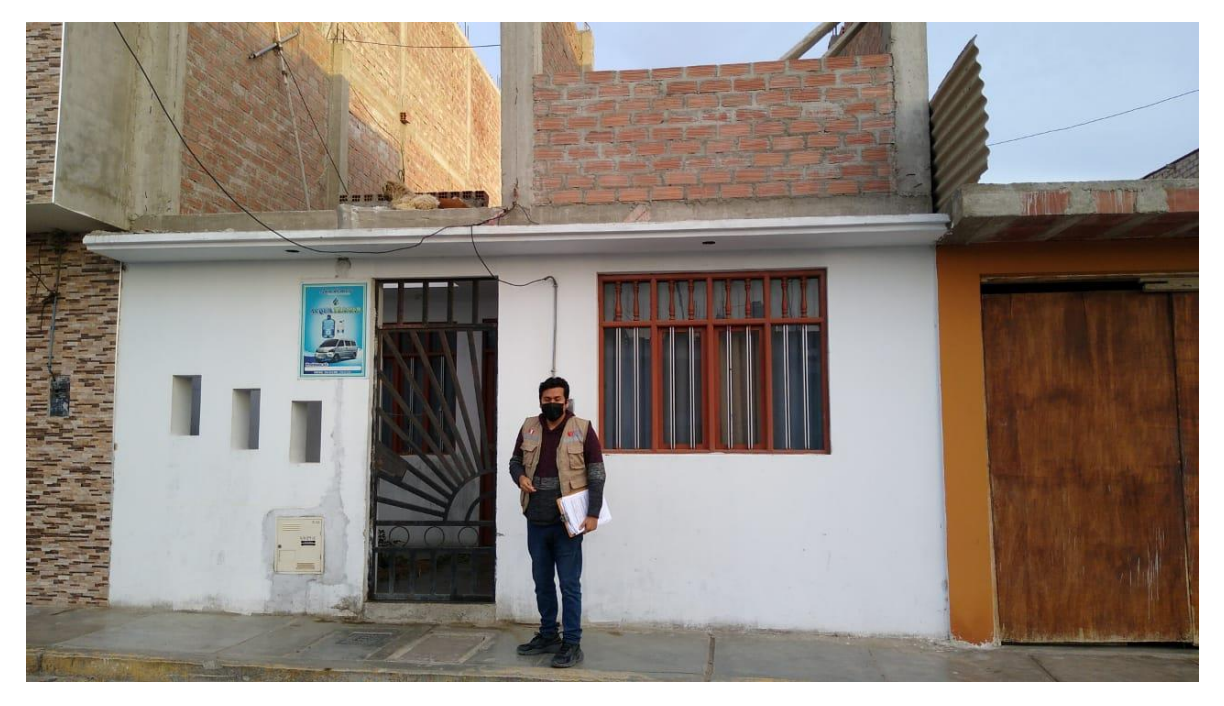

**Imagen N° 10:** Segundo investigador realizando la encuesta a la vivienda Mz. D – Lt. 14.

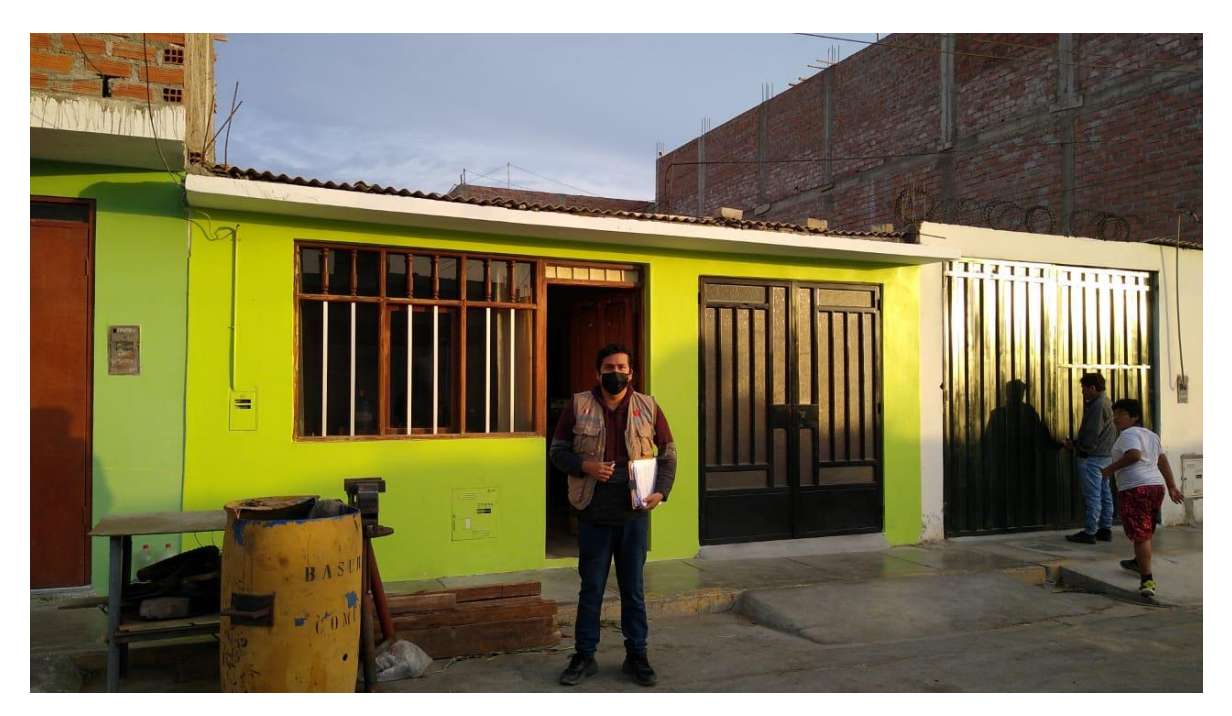

**Imagen N° 11:** Segundo investigador realizando la encuesta a la vivienda Mz. D – Lt. 23.

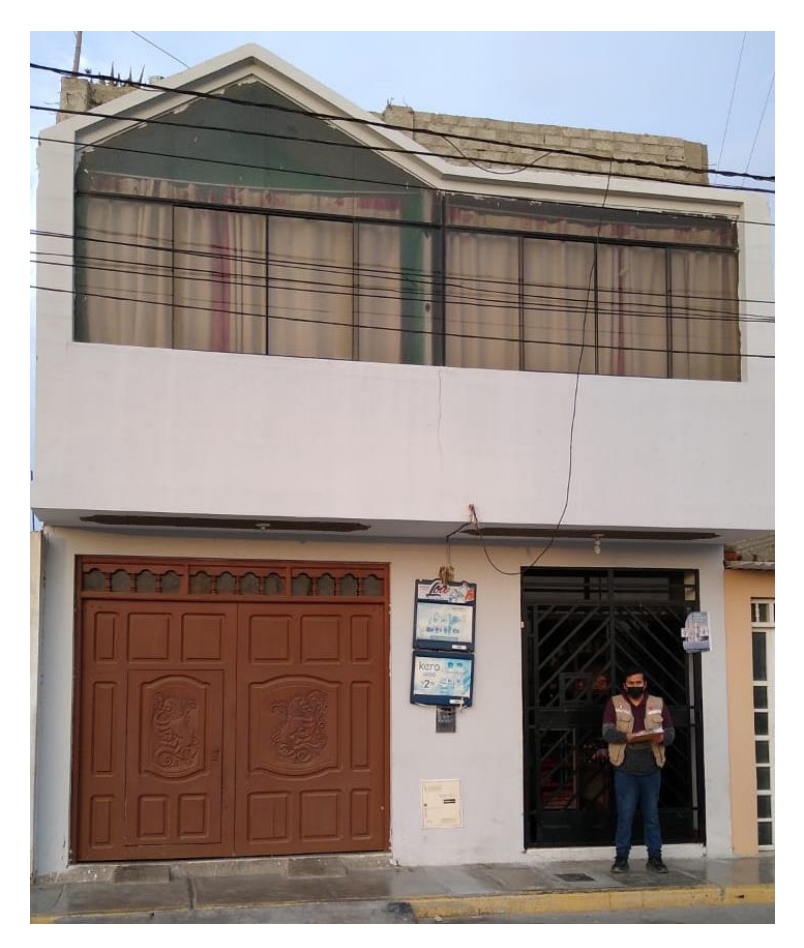

**Imagen N° 12:** Segundo investigador realizando la encuesta a la vivienda Mz. B – Lt. 28.

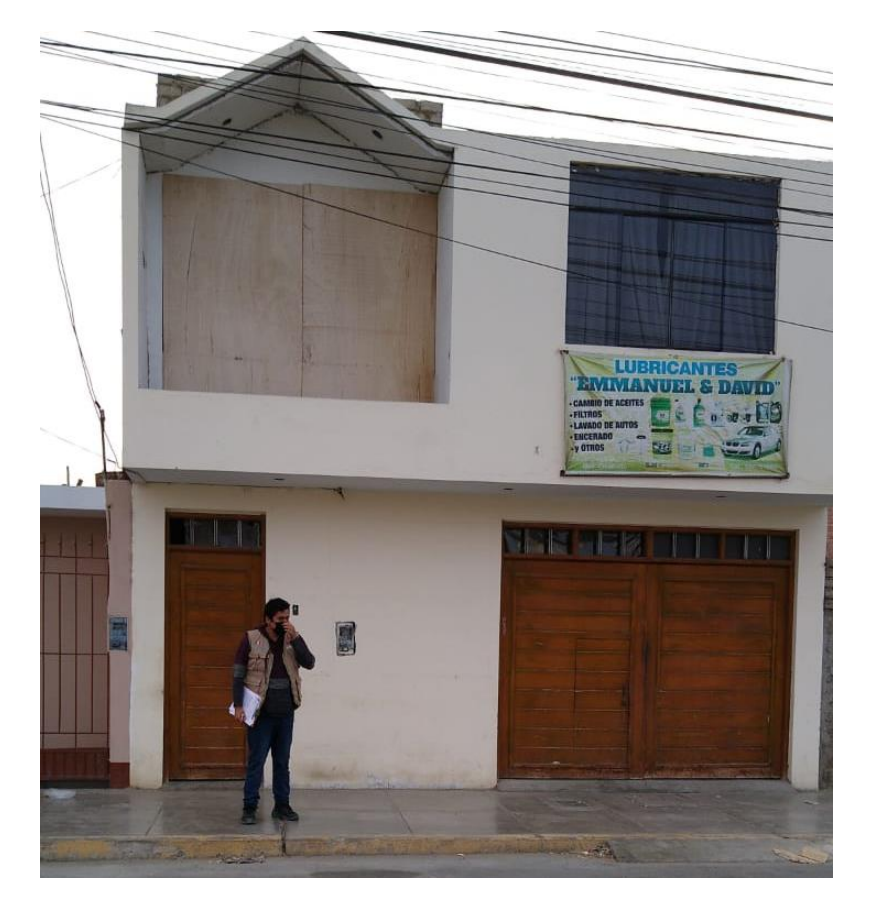

**Imagen N° 13:** Segundo investigador realizando la encuesta a la vivienda Mz. B – Lt. 3.

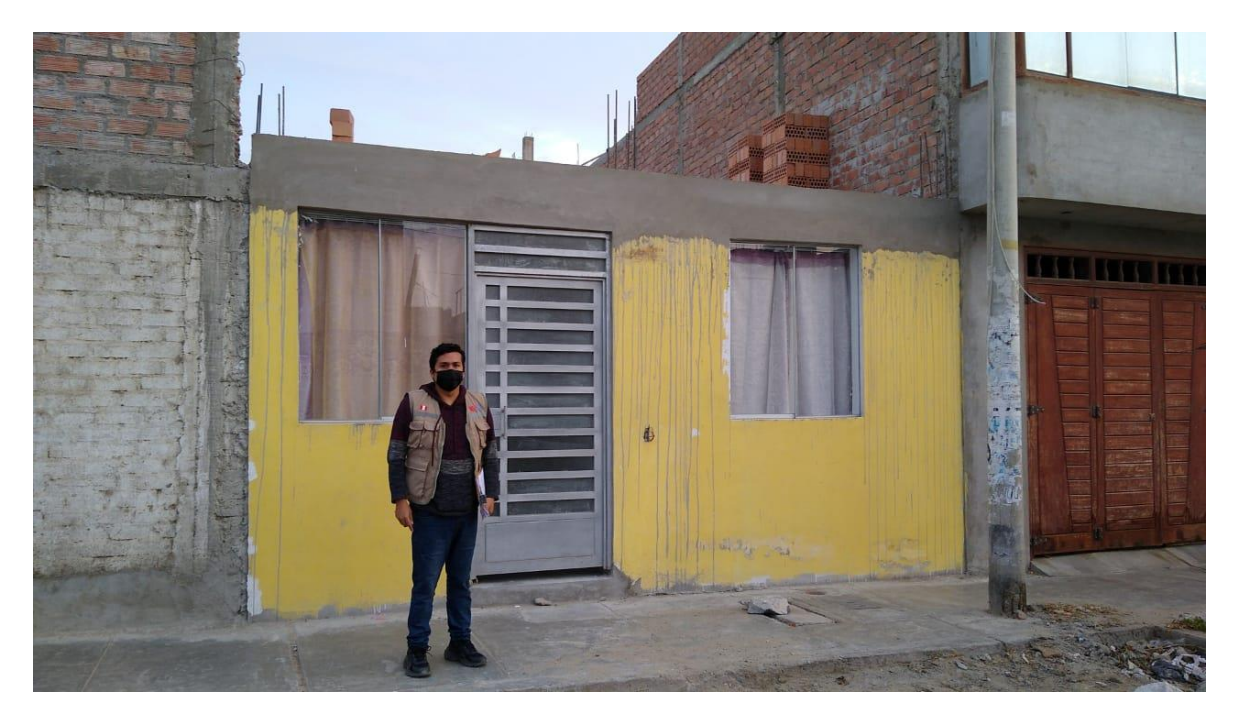

**Imagen N° 14:** Segundo investigador realizando la encuesta a la vivienda Mz. A – Lt. 26.

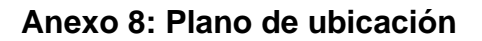

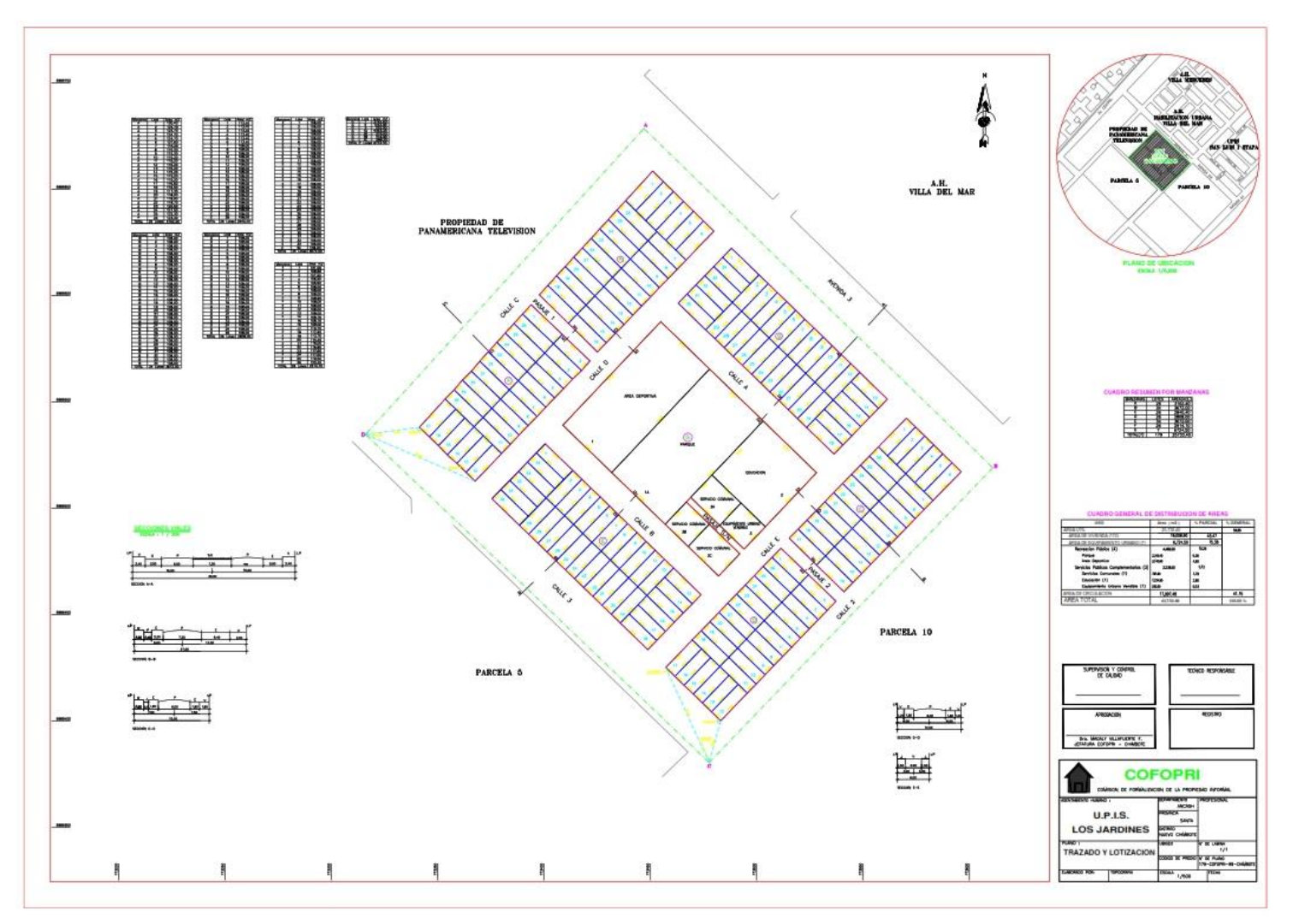

 **Fuente:** COFOPRI

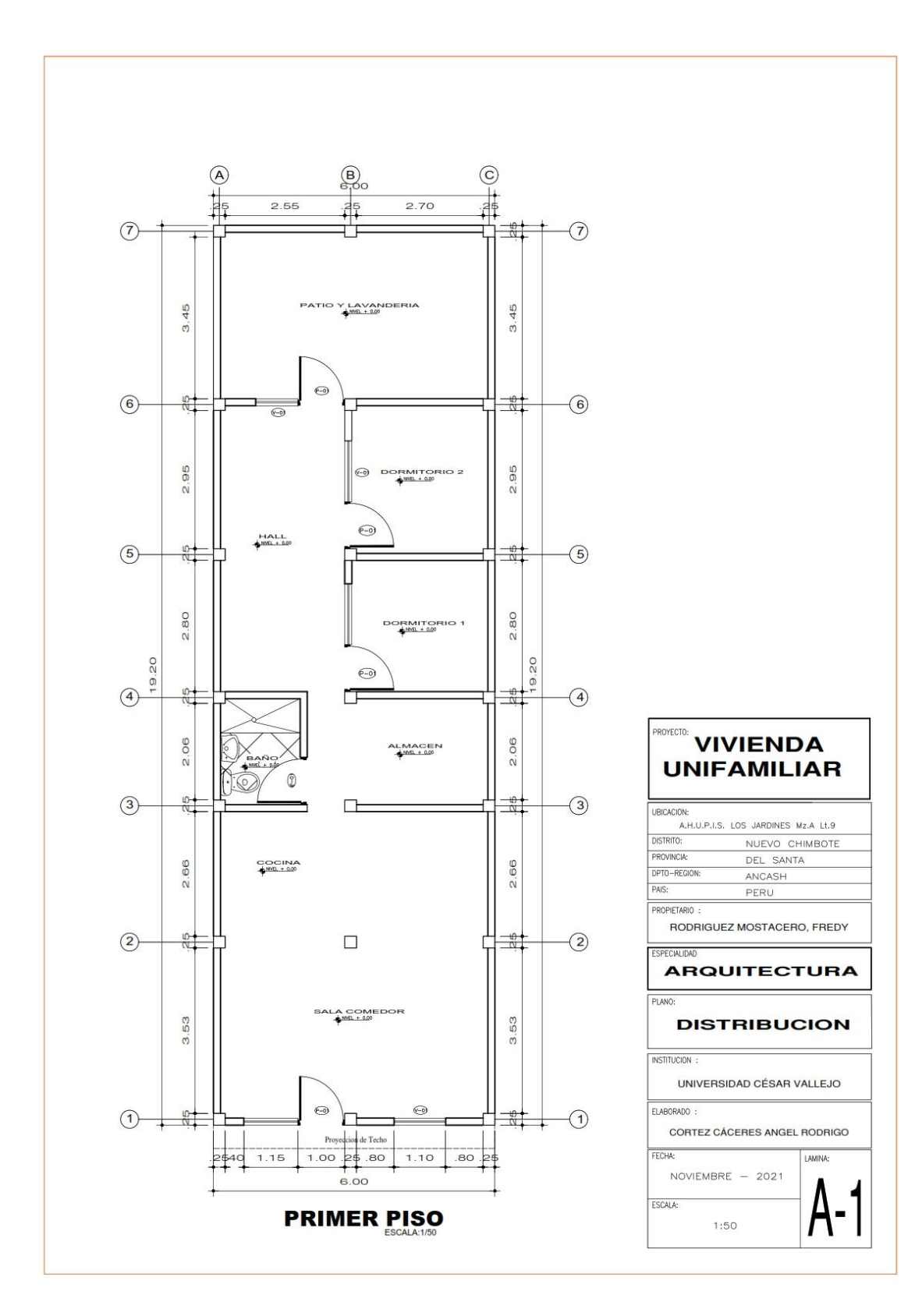

**Anexo 9: Planos de viviendas**

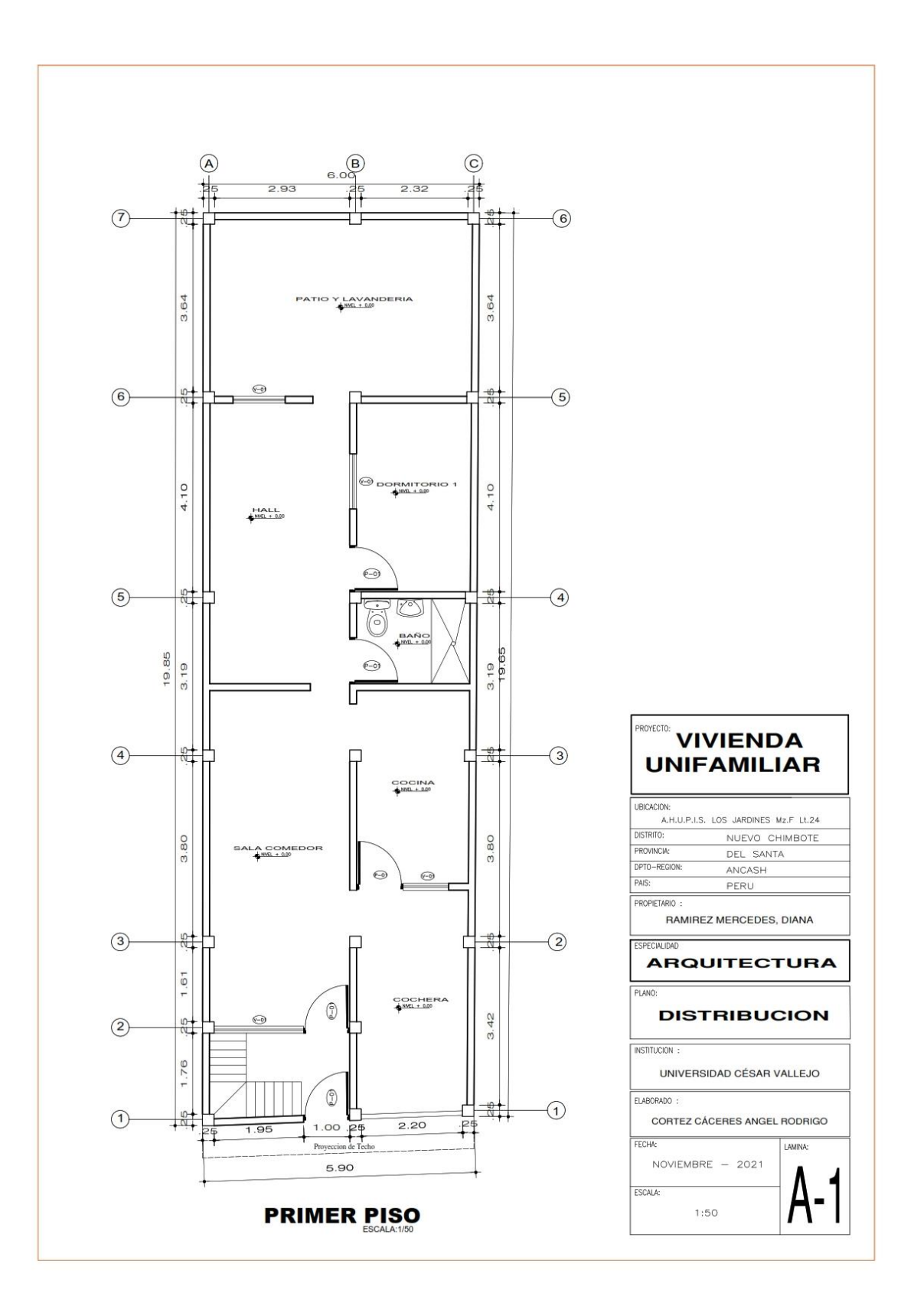

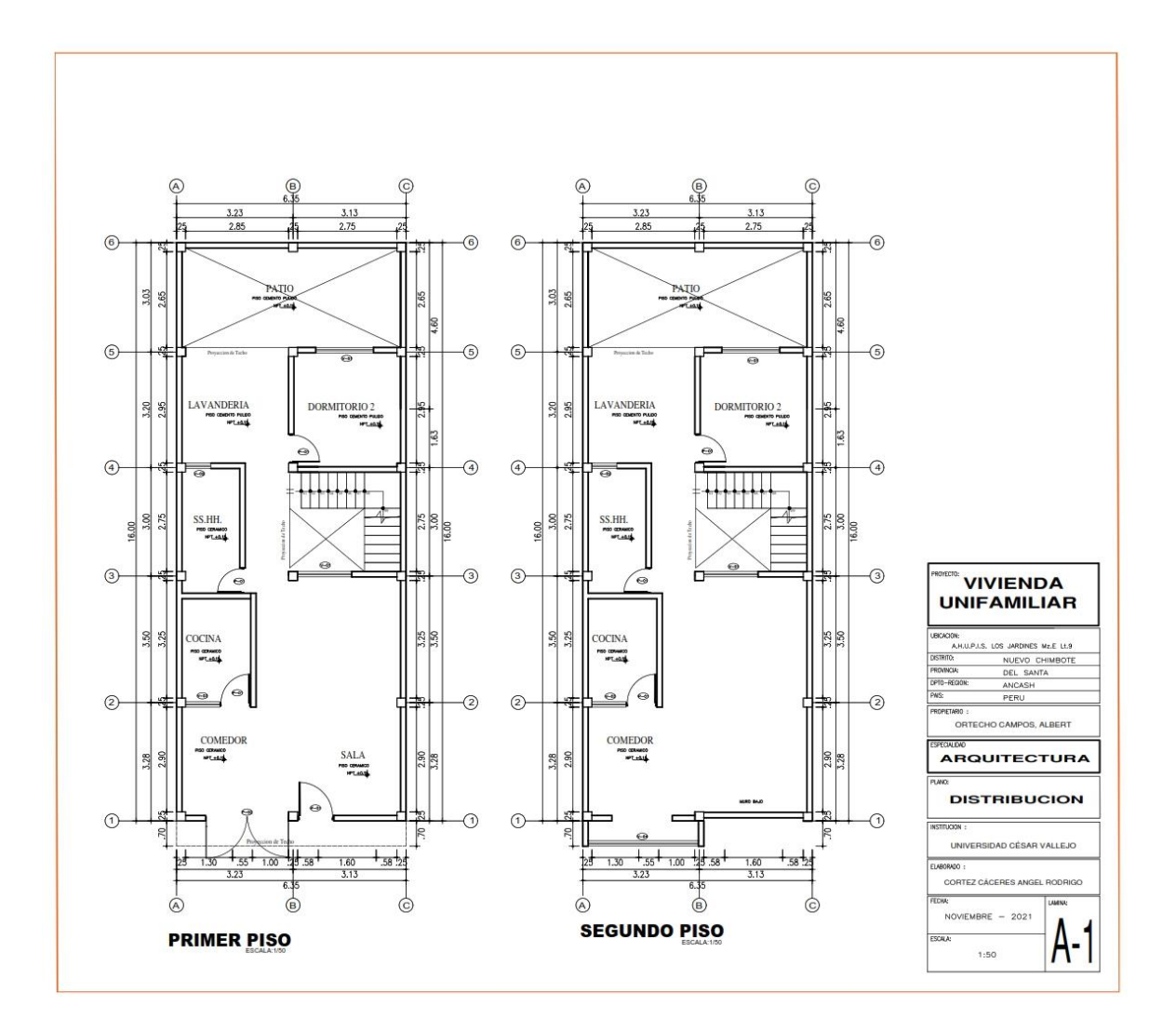

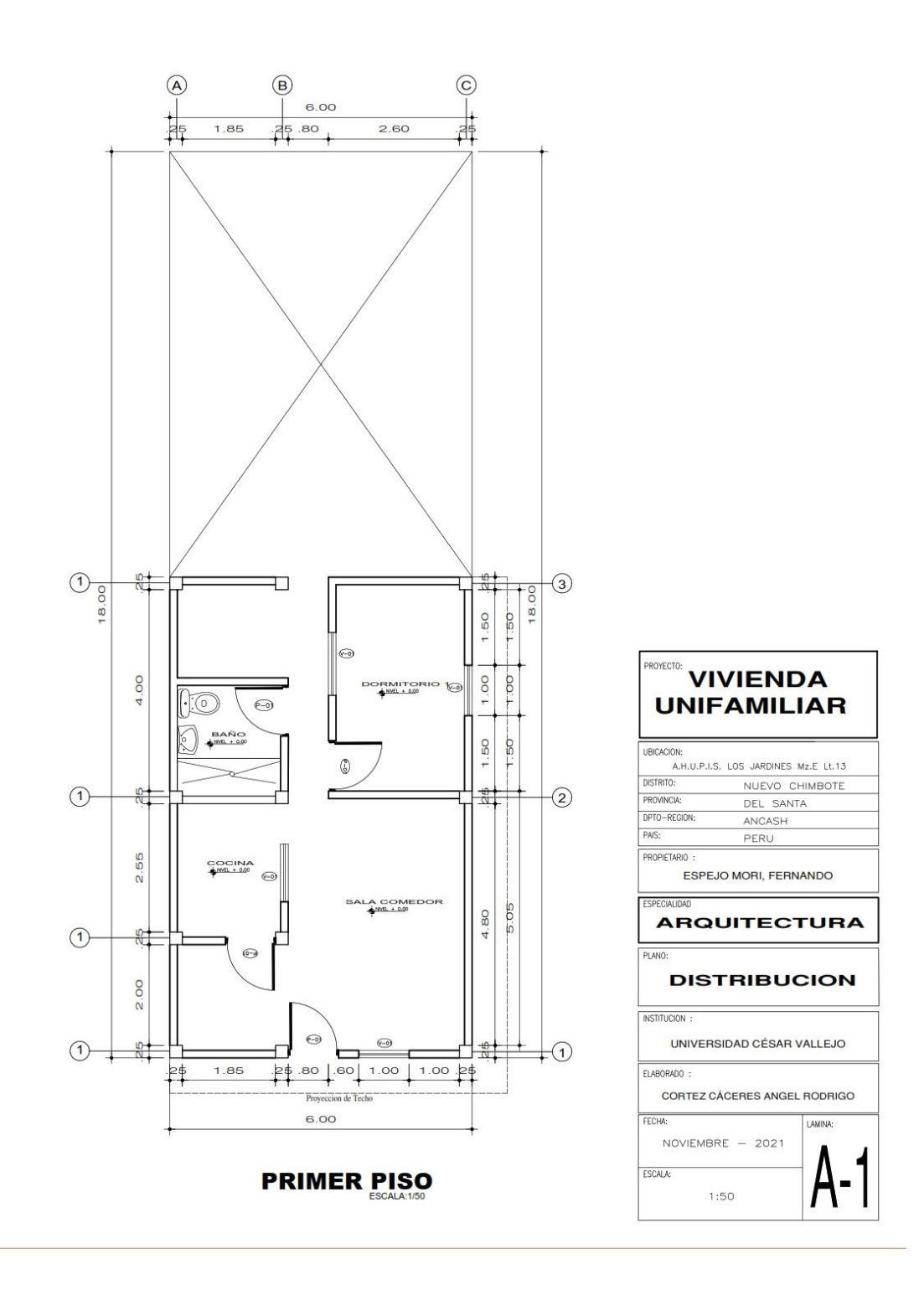

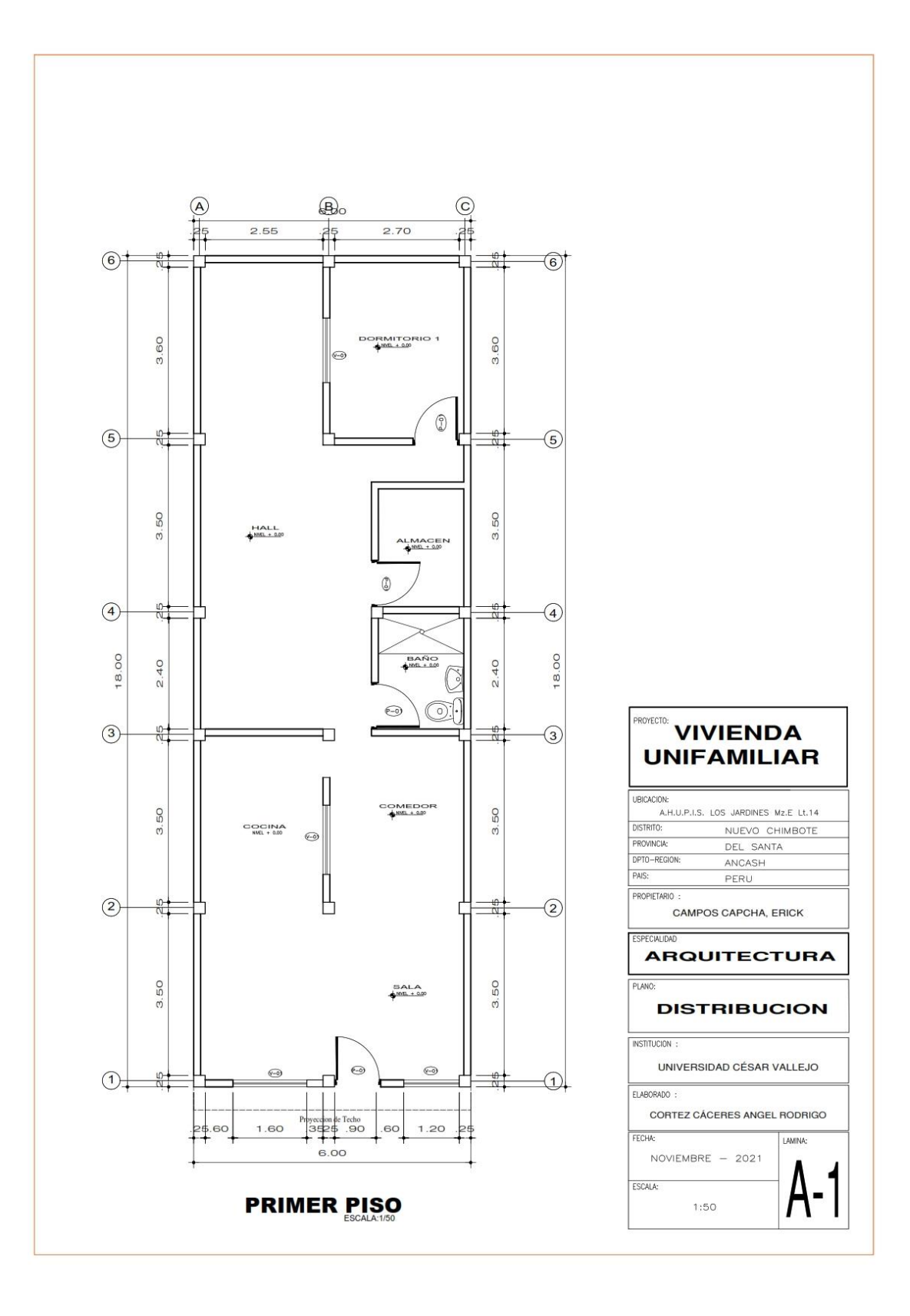

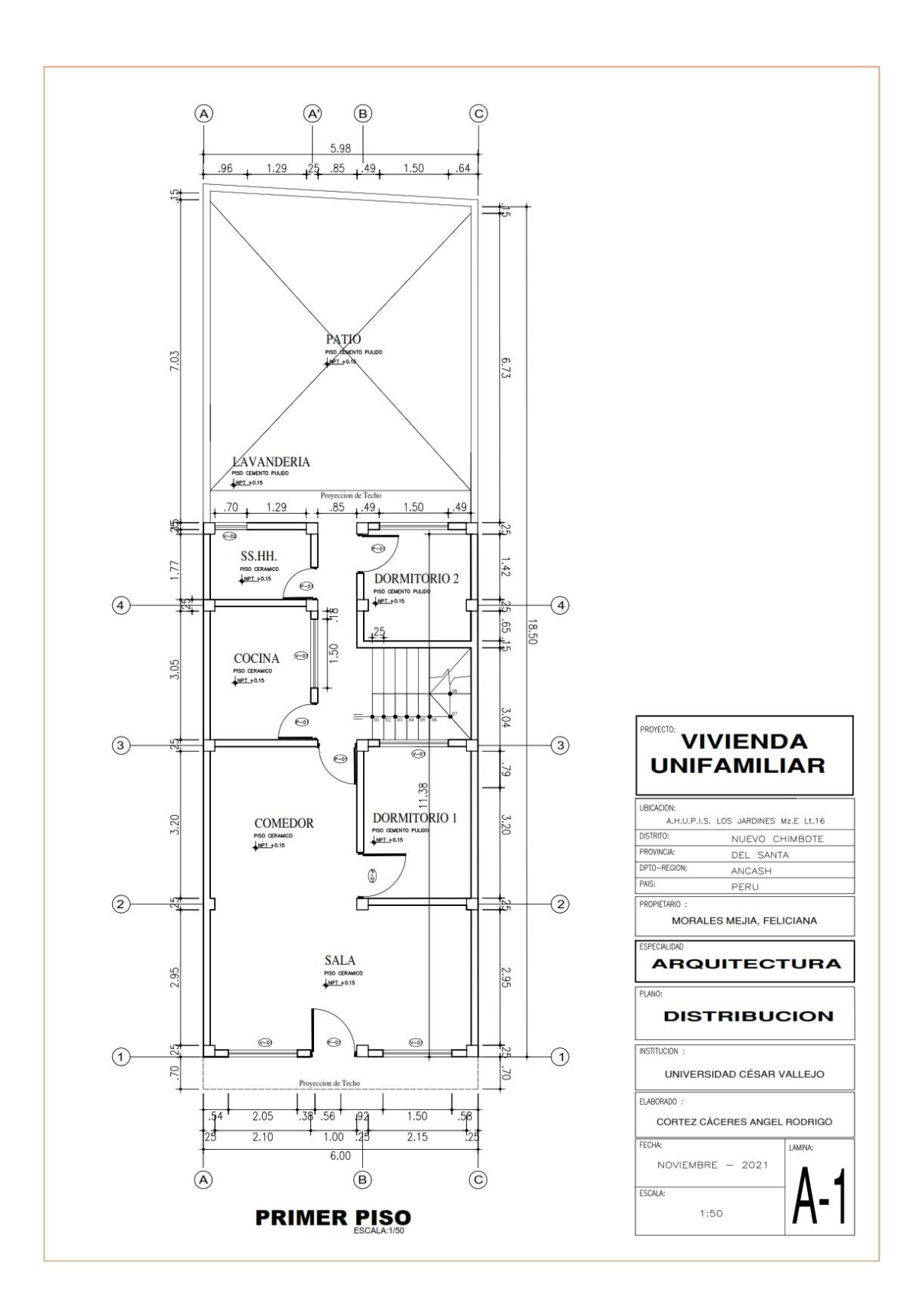

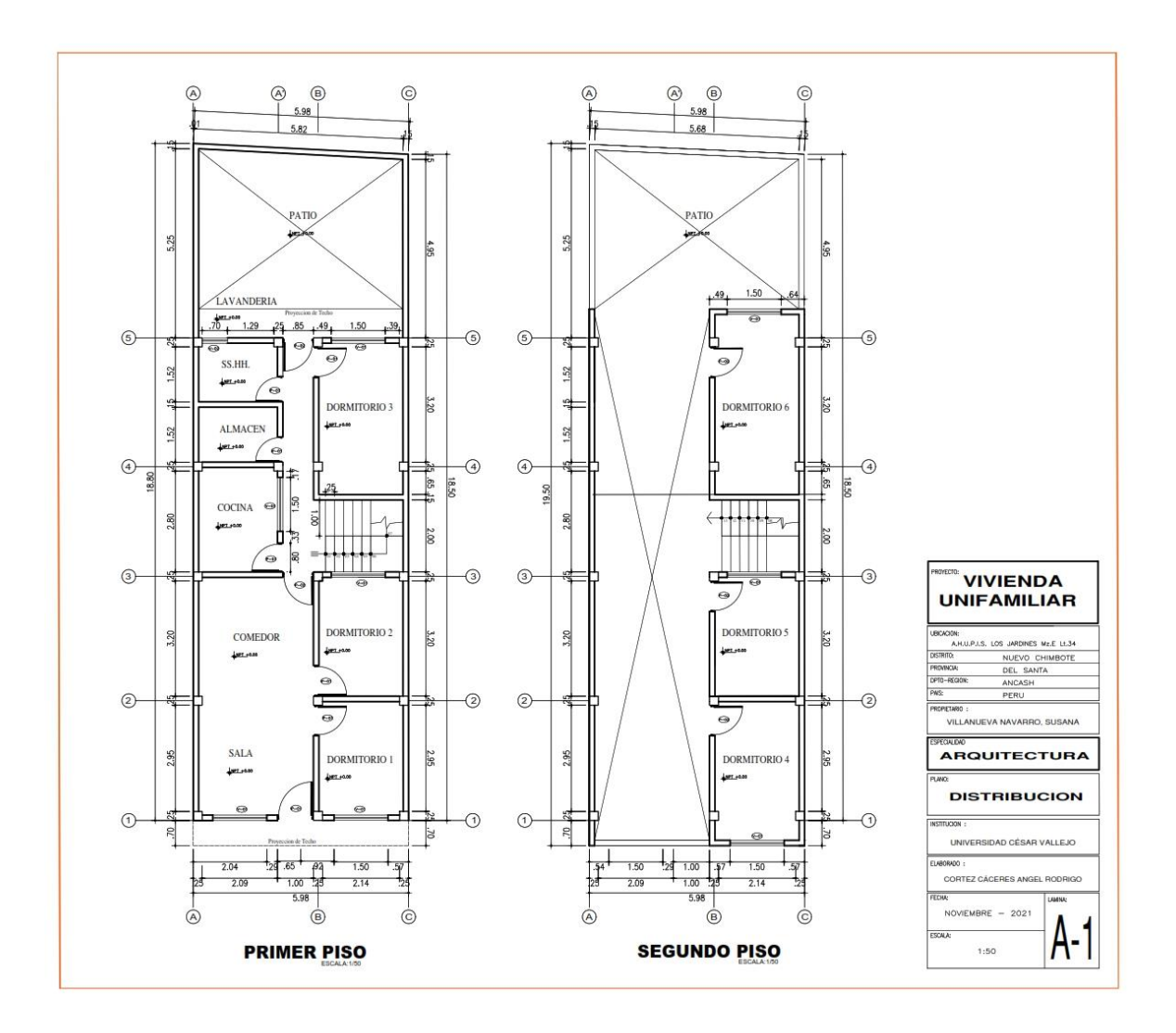

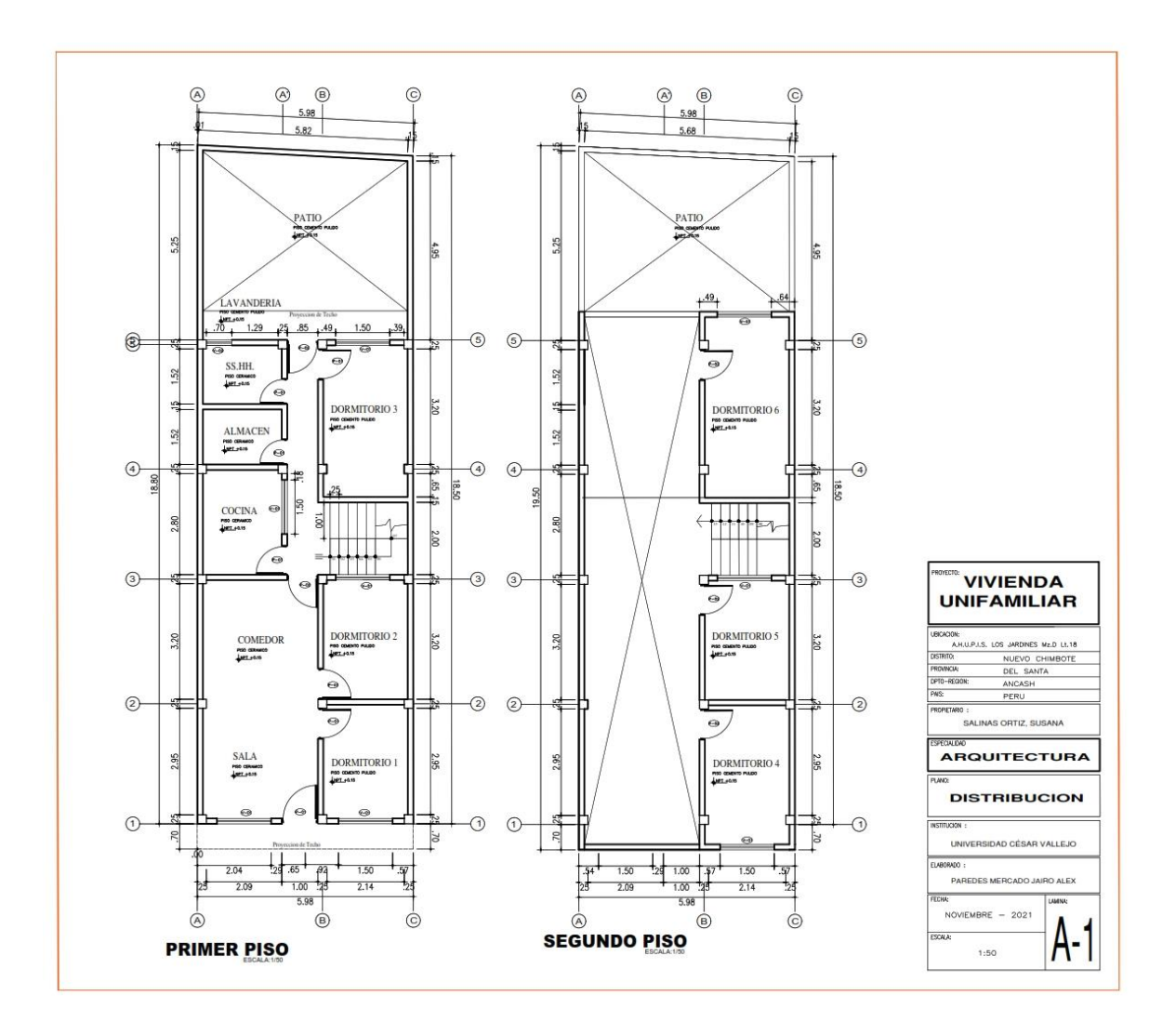

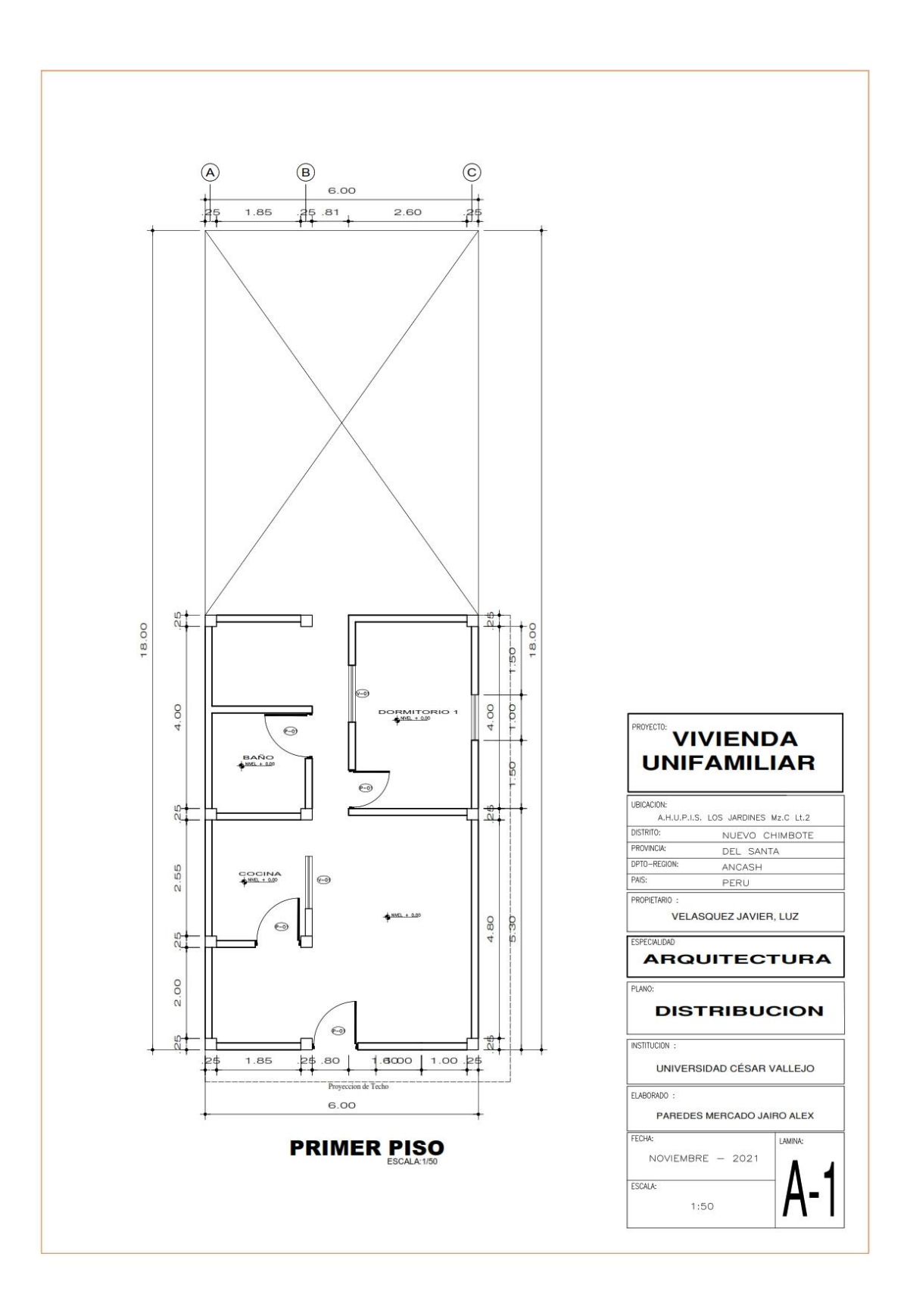

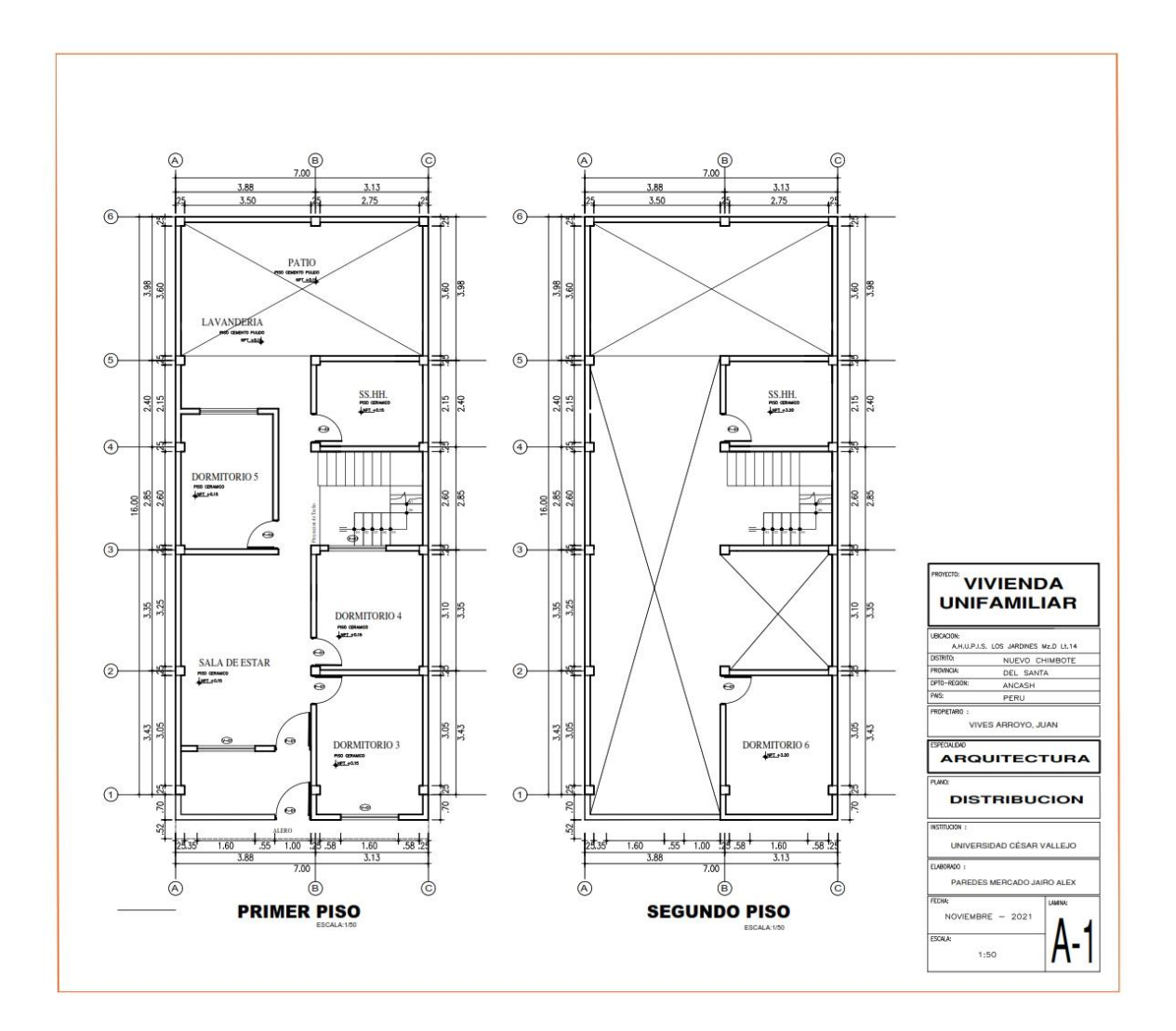

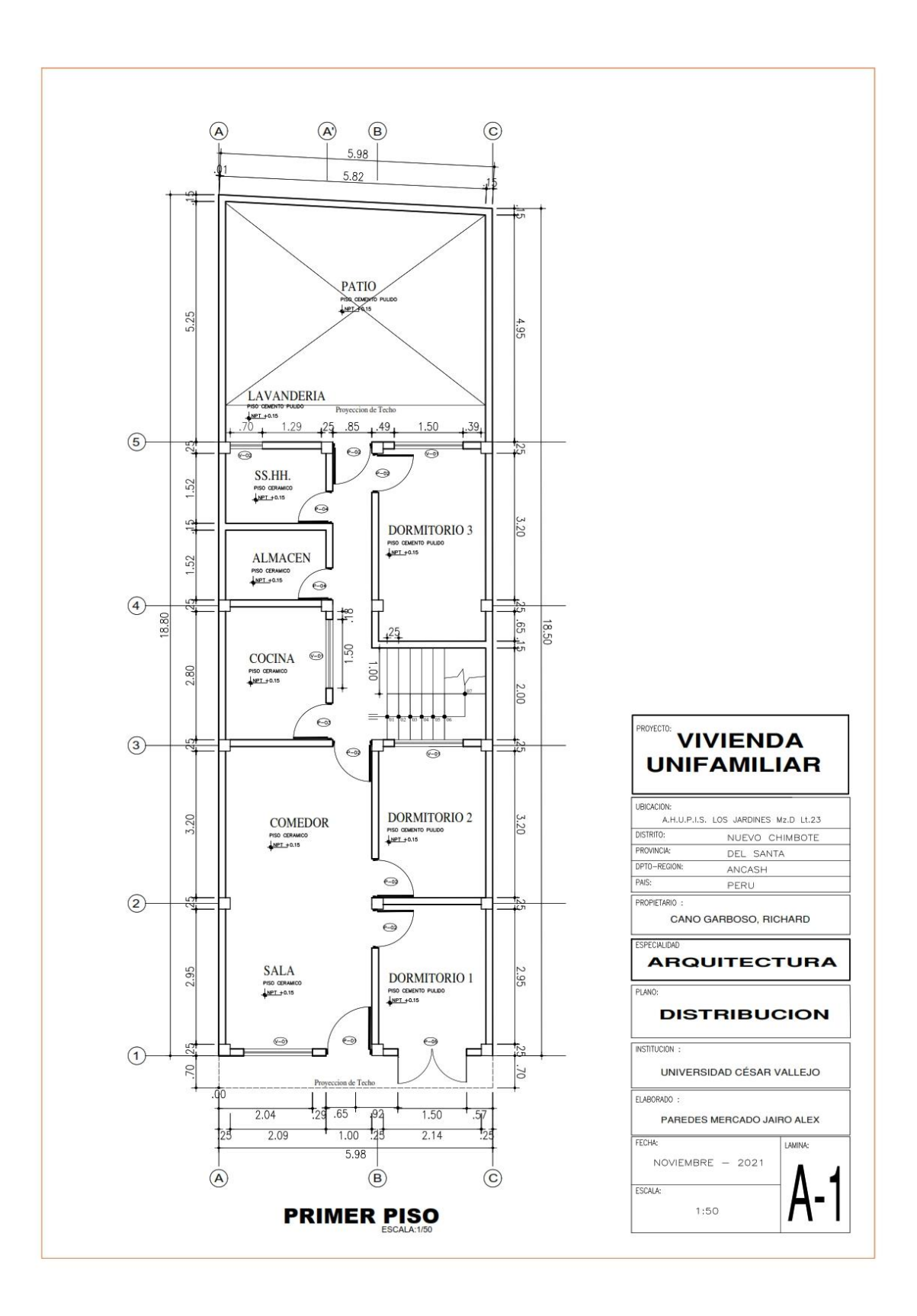

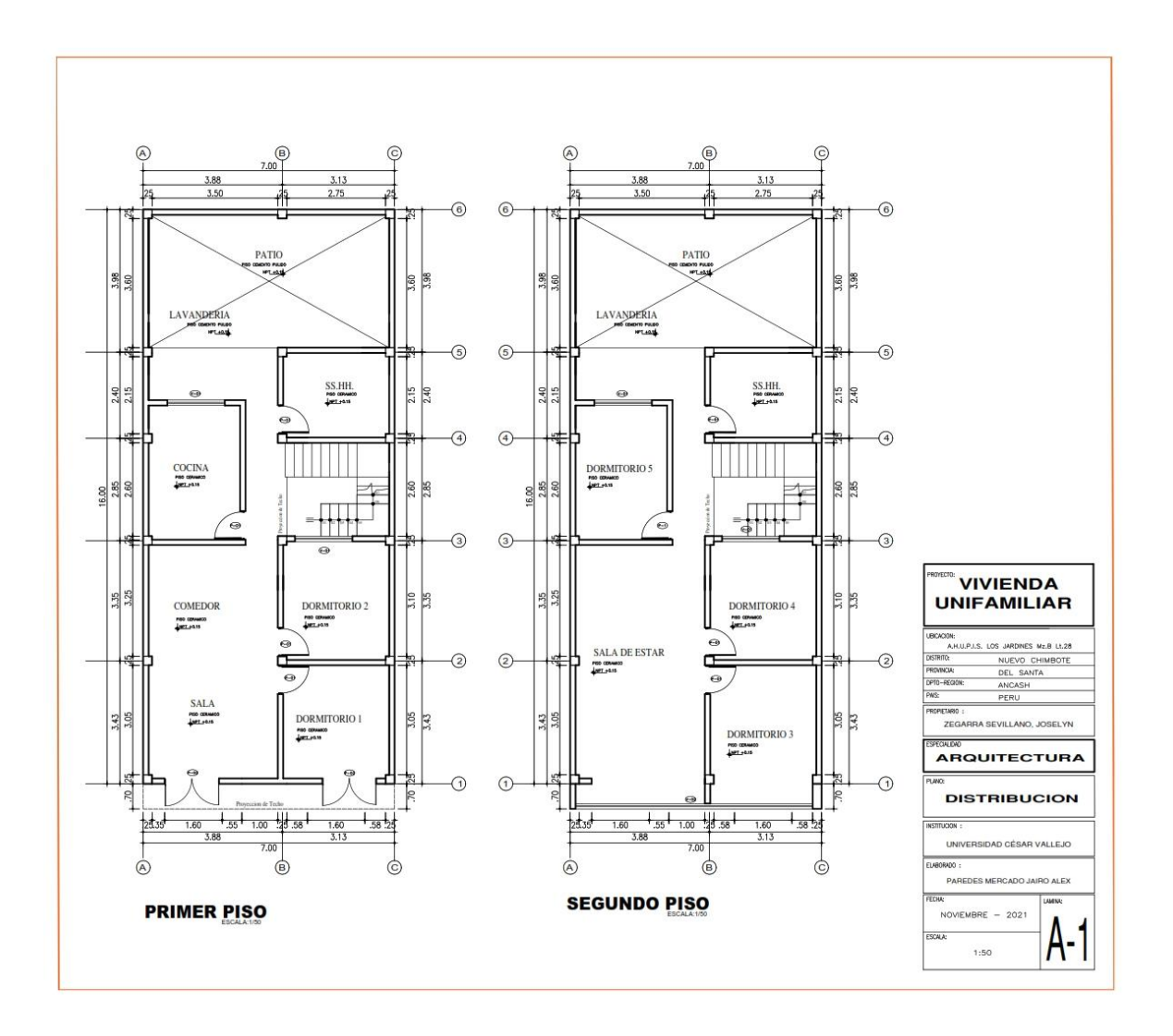

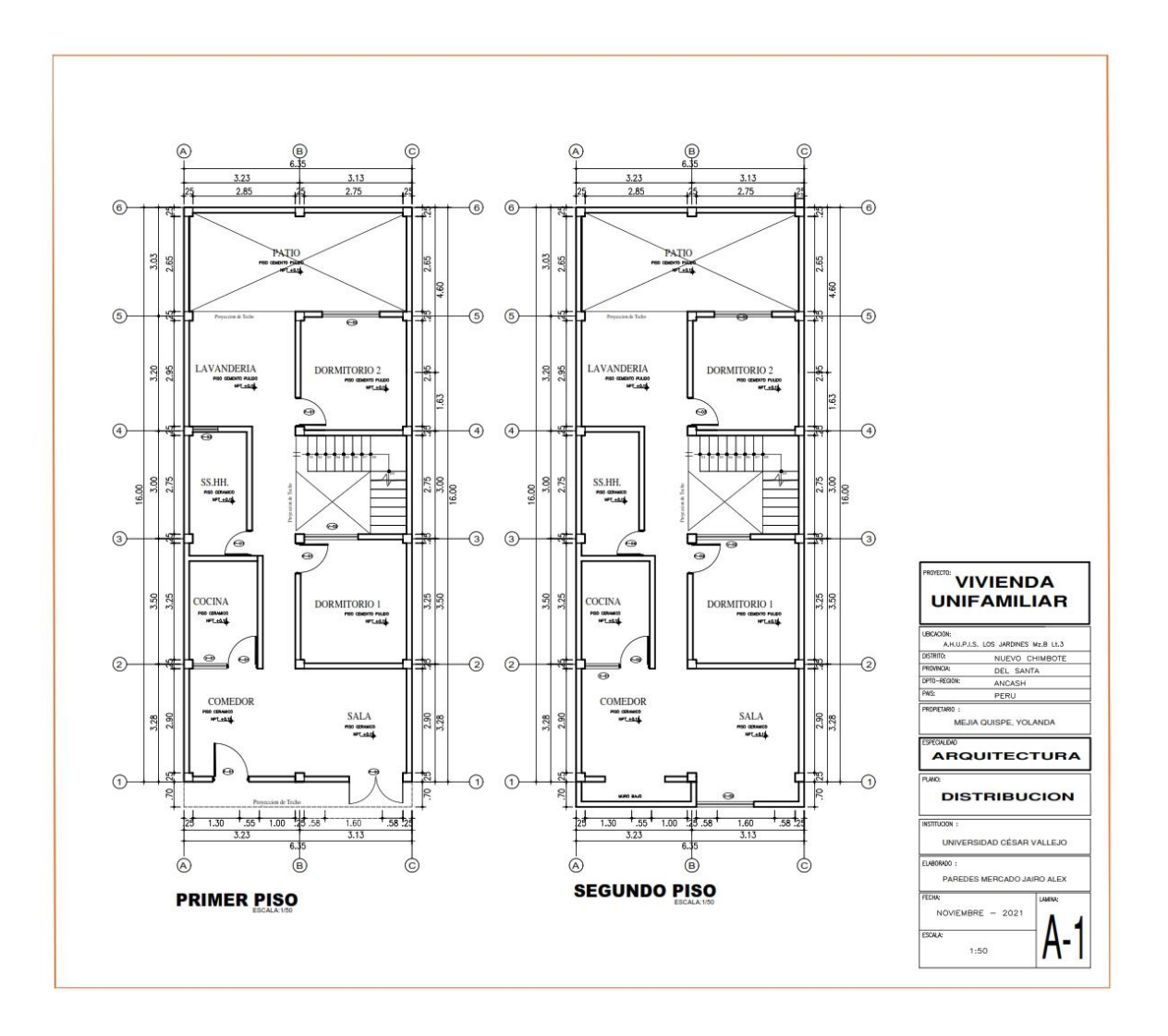
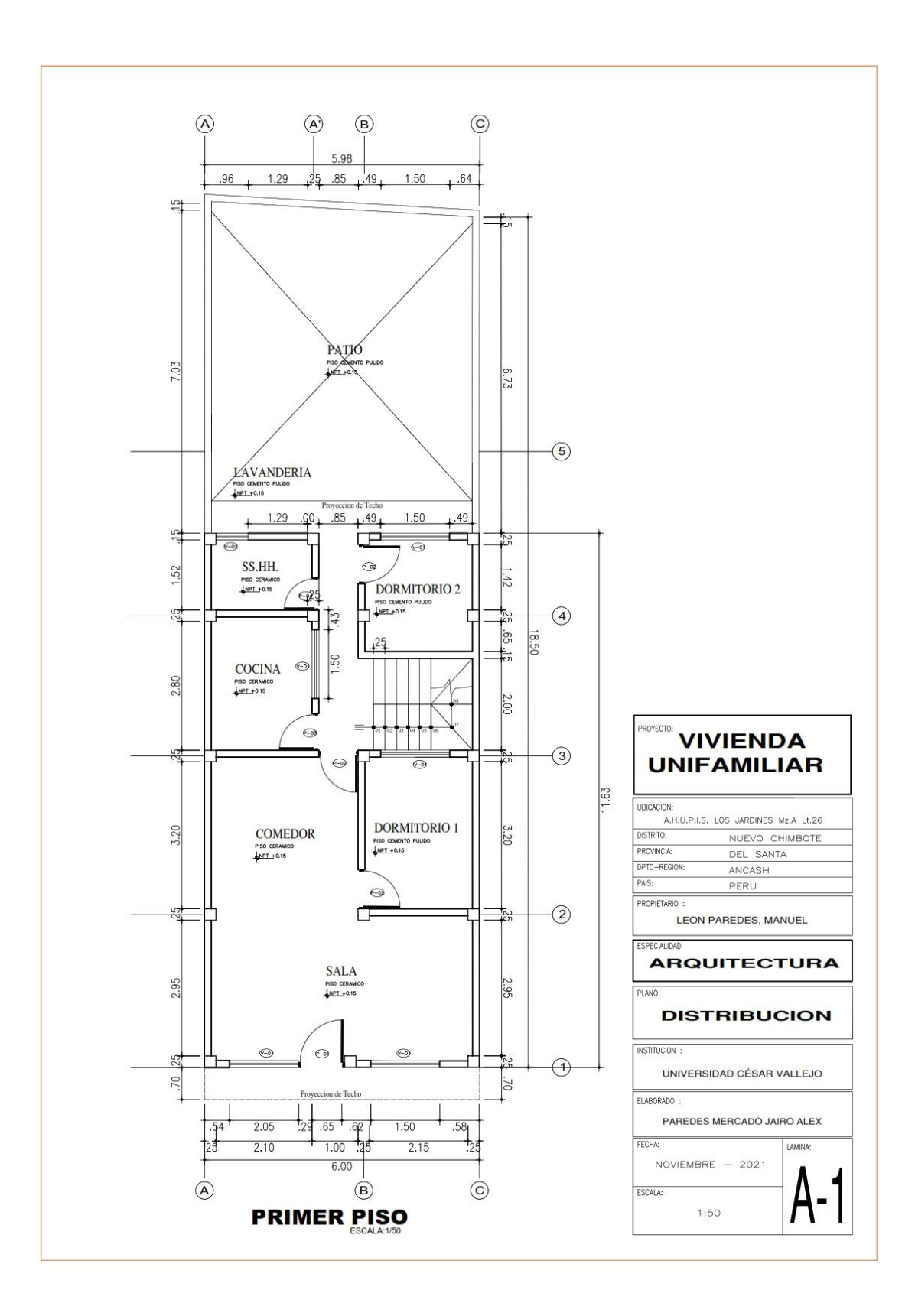

# **Anexo 10: Memoria de cálculo de las viviendas MEMORIA DE CÁLCULO – VIVIENDA MZ. A-LT. 9**

El proyecto comprende la construcción de una edificación de 1 piso que será de uso de vivienda.

PLANTA PRIMER NIVEL

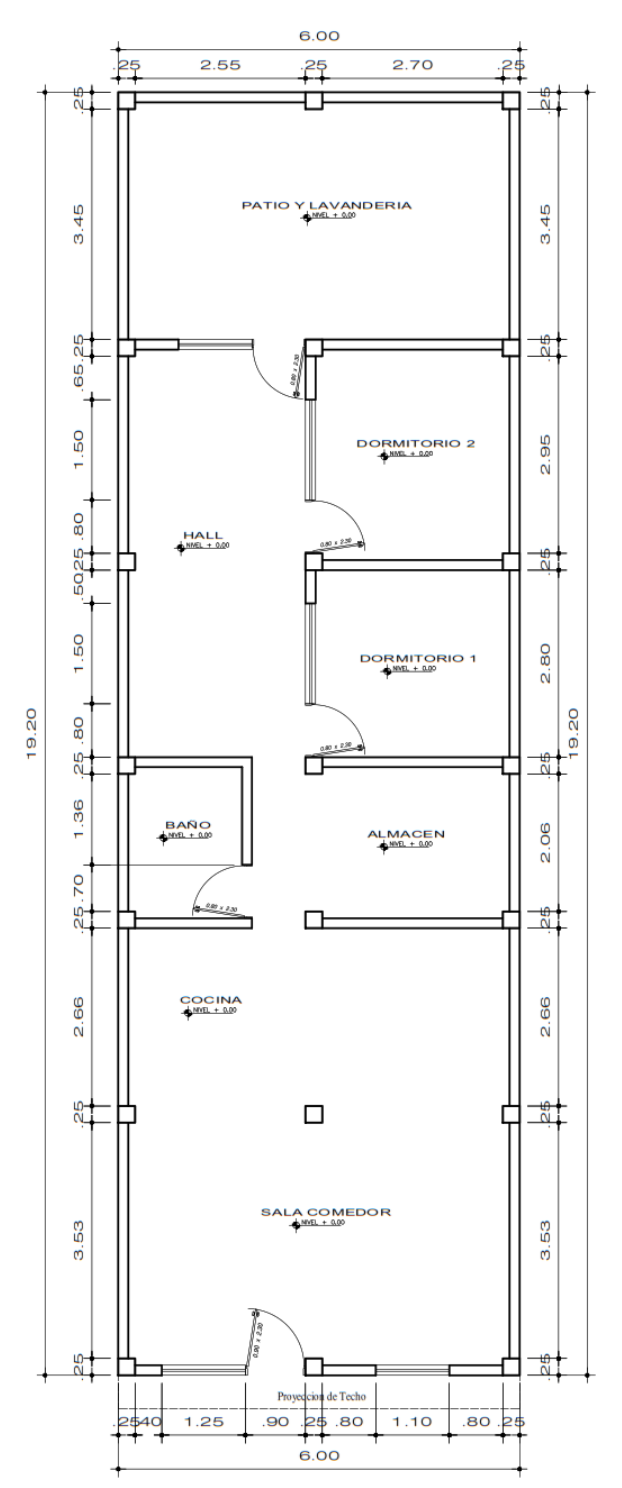

## **ANALISIS SISMICO**

Se realizó un análisis sísmico en ETABS:

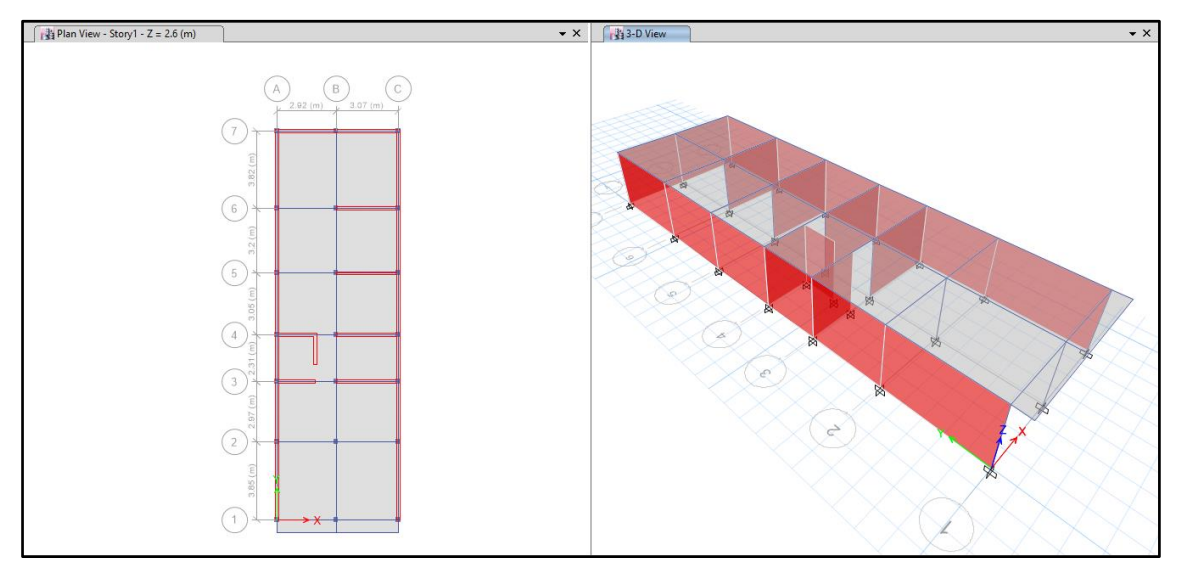

Los parámetros empleados para el cálculo fueron:

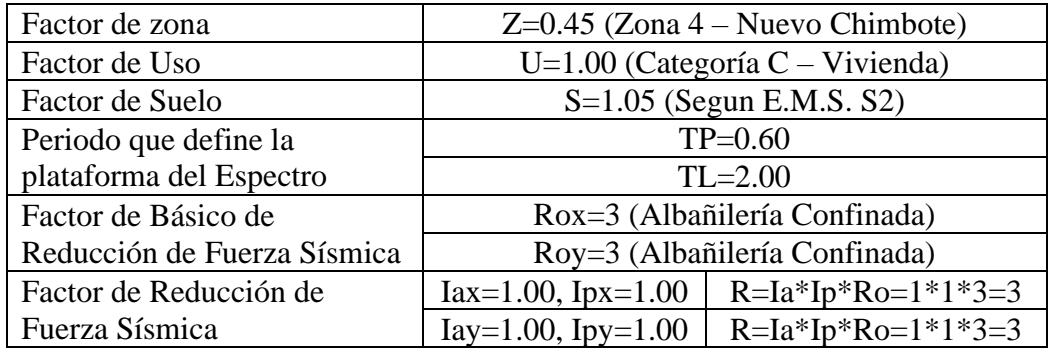

Para la superposición de los modos se empleó la fórmula de la combinación cuadrática completa contemplando un 5% de amortiguamiento crítico.

### **11. CARGAS**

A continuación, se detallan las cargas consideradas en el análisis por gravedad.

## **E. CARGA MUERTA:**

La carga muerta utilizada será de 0.174 ton/m2.

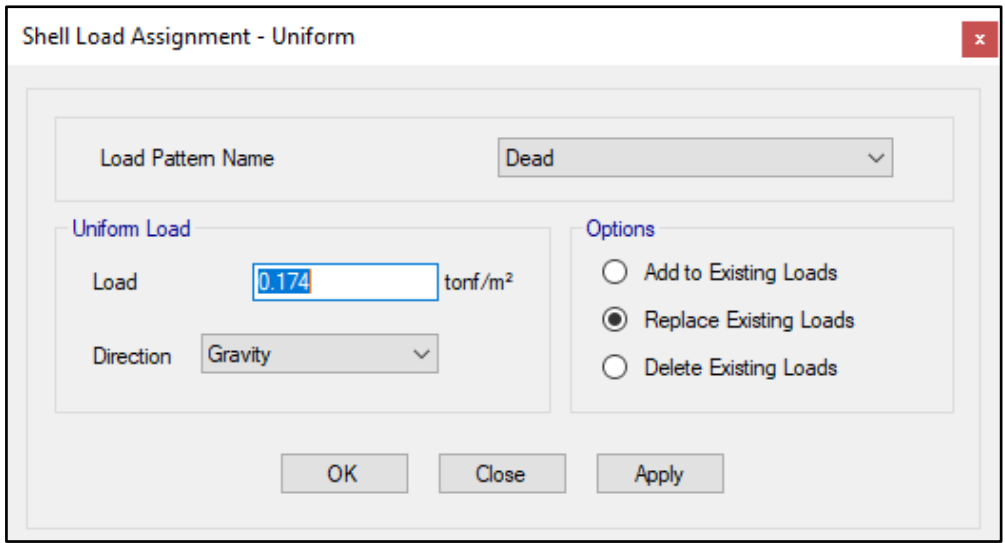

#### **F. CARGA VIVA:**

S/C sobre techos: 200 kg/m2

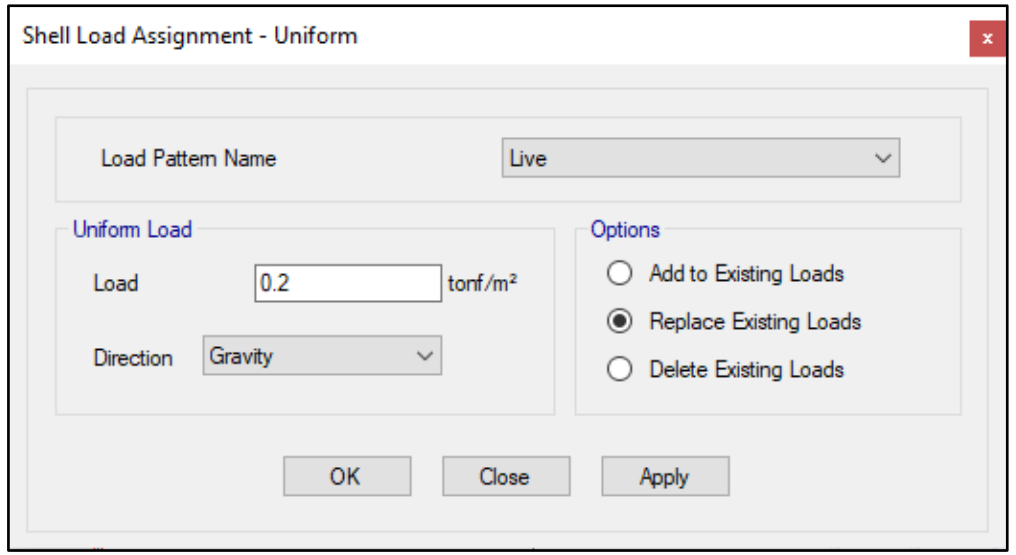

S/C en azotea: 100 kg/m2

## **12. MASAS PARA EL ANÁLISIS ESTATICO**

Las masas provenientes de las losas, piso terminado, y de la sobrecarga se concentran a nivel del centro de masas de cada losa; y las masas provenientes del peso propio de las vigas y columnas se consideran distribuidas en toda su longitud. Luego el programa lleva la masa de los elementos estructurales hacia los nudos extremos.

En el cálculo la masa de la estructura se consideró el 100% de la carga muerta más el 25% de la carga viva (Capitulo 4.3 NTE-E030-2018).

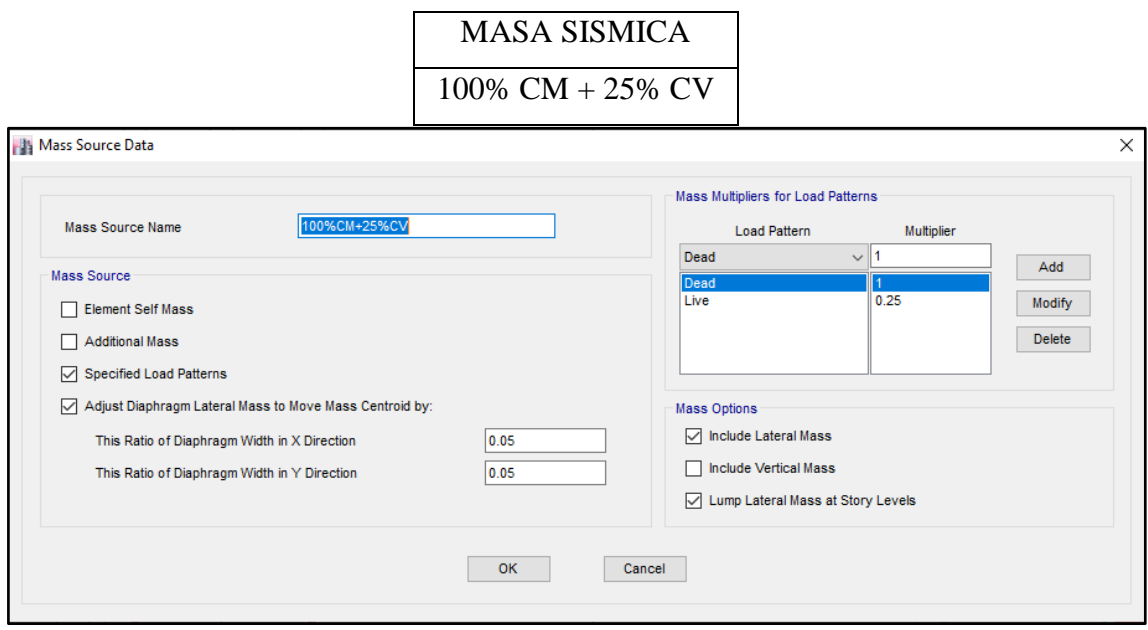

# **13. PARAMETROS SISMICOS SEGÚN NORMA E030-2016 DE DISEÑO SISMORESISTENTE**

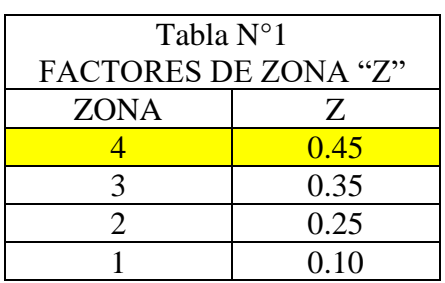

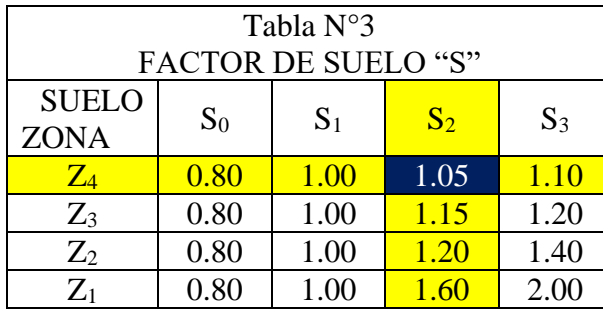

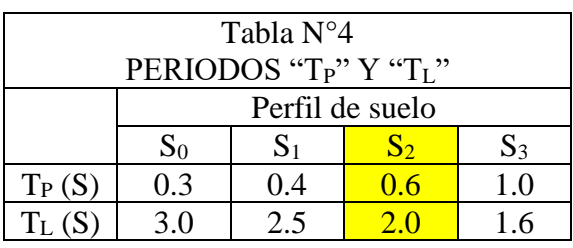

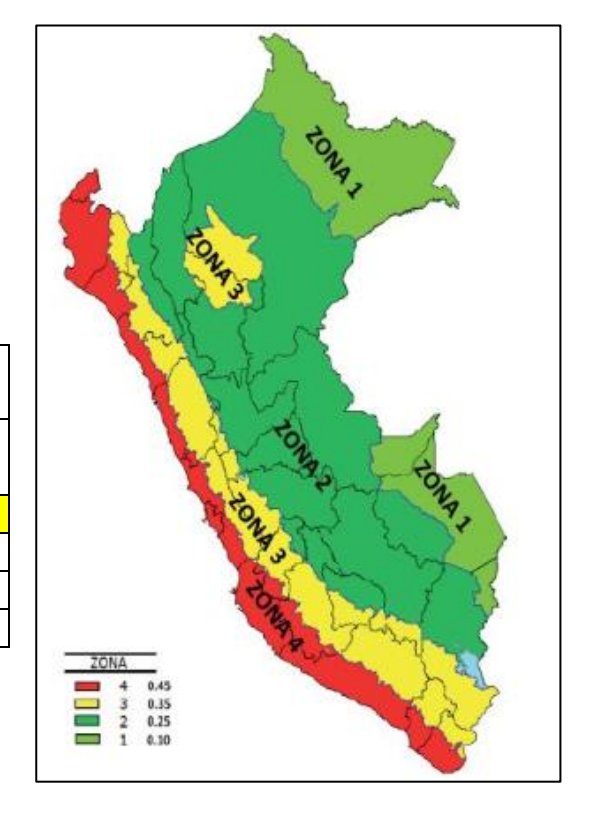

## **14. ANALISIS SISMICO ESTATICO**

## **K. EMPOTRAMOS LA BASE**

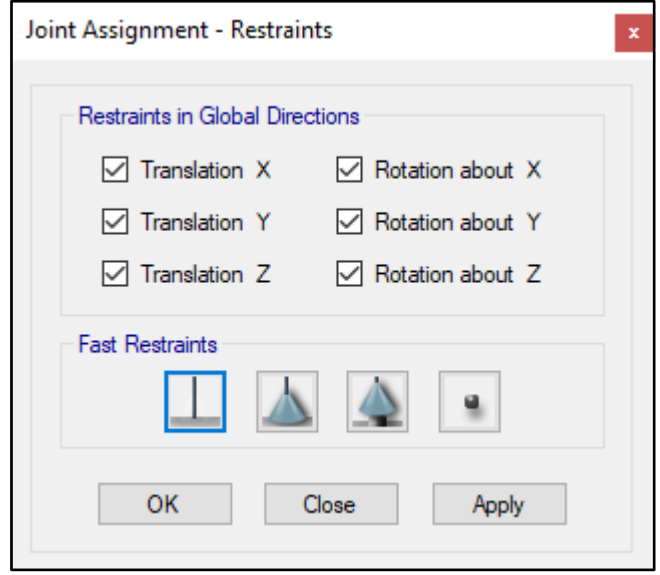

#### **L. DEFINIMOS LOS CASOS MODALES**

Se definen 3 modos por piso, en este caso es 1 piso por lo que serán 3 modos.

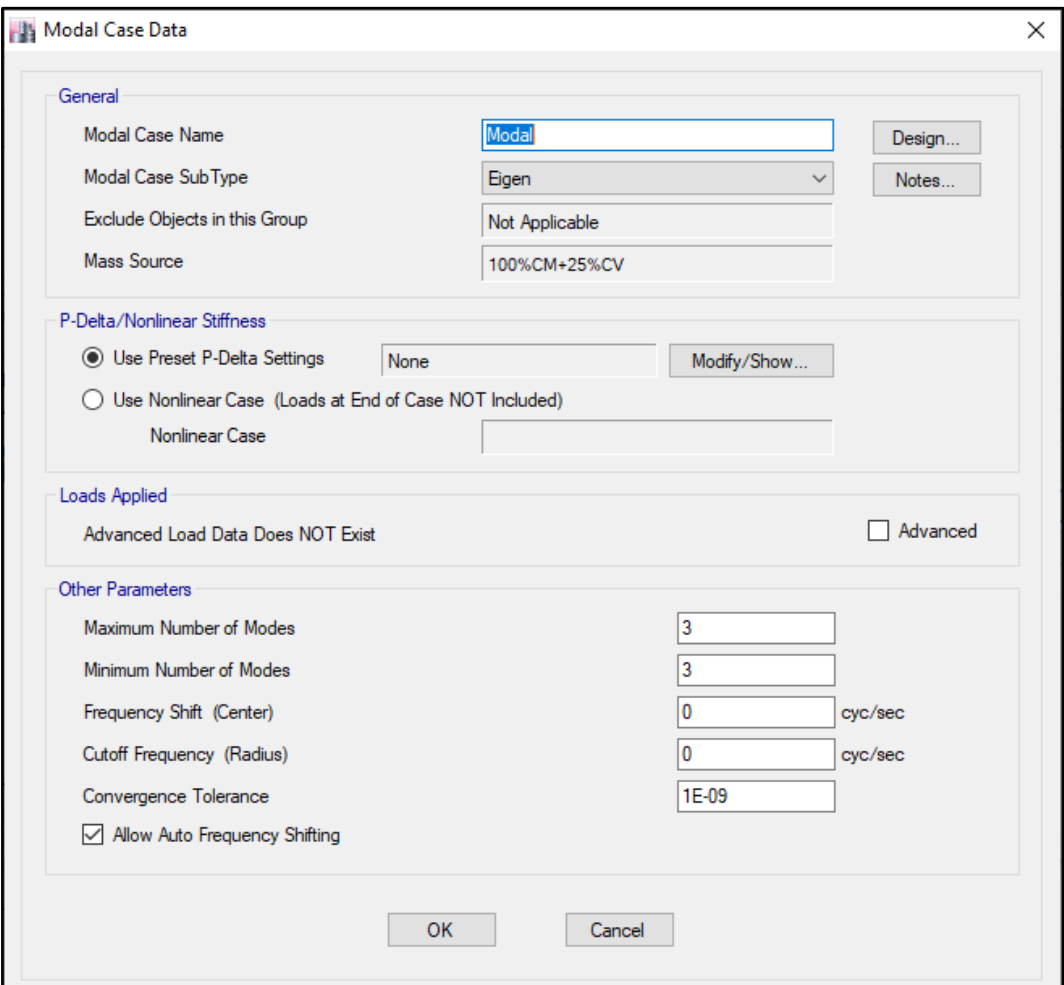

## **M. ASIGNAMOS DIFRAGMA RIGIDO**

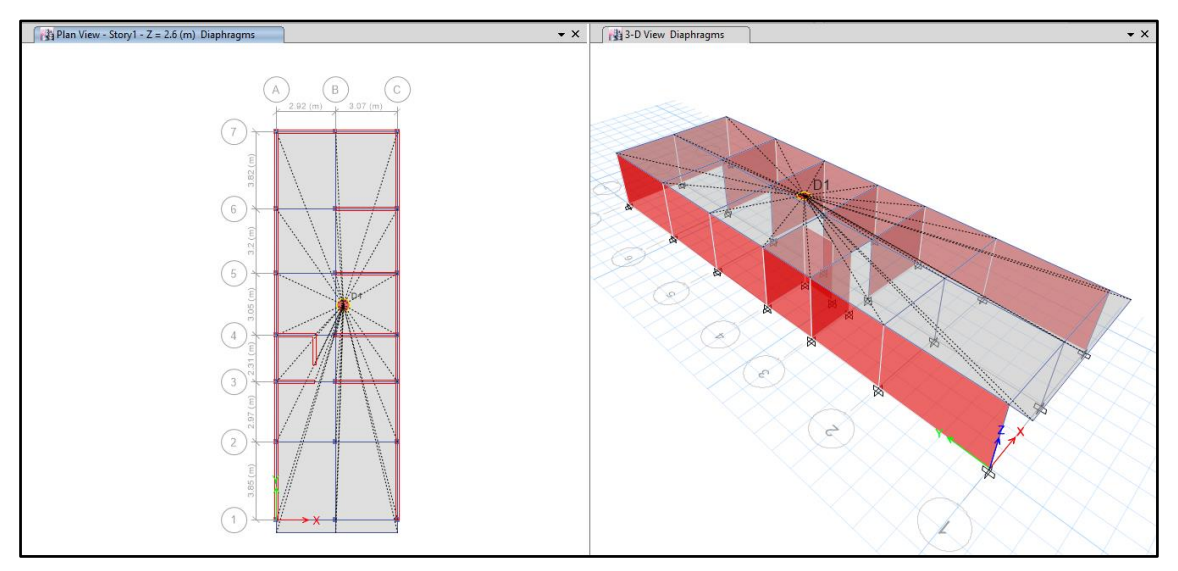

### **N. DEFINIMOS LAS COMBINACIONES DE CARGA**

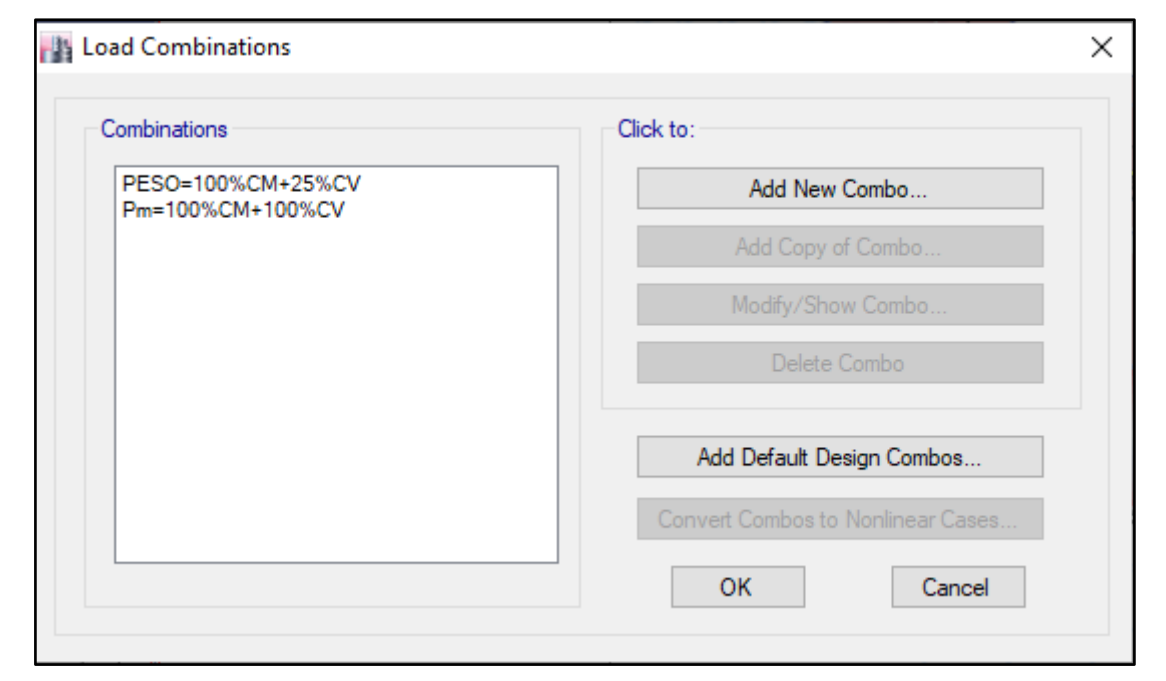

## **O. MASAS PARTICIPATIVAS MODALES**

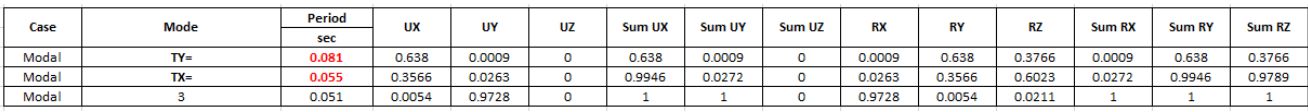

#### **P. FUERZAS POR PISO**

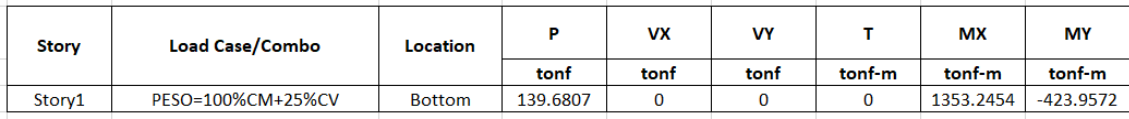

## **Q. ANALISIS SISMICO ESTATICO EN DIRECCION X**

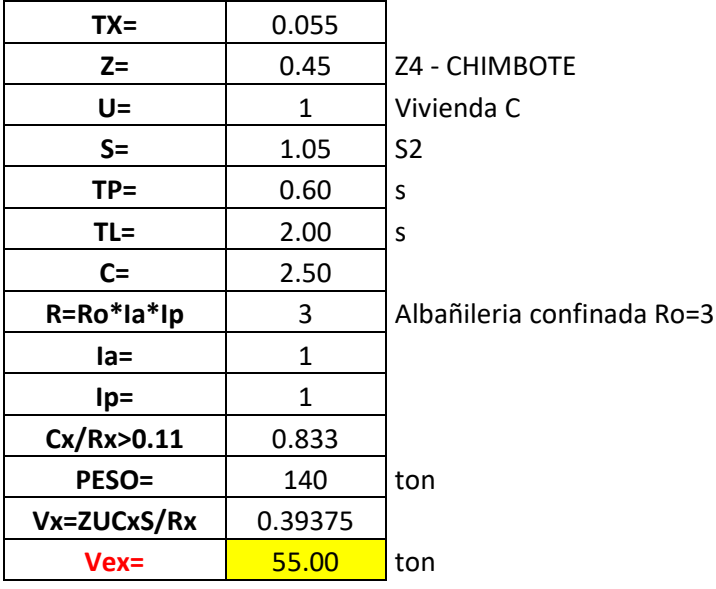

## **R. ANALISIS SISMICO ESTATICO EN DIRECCION Y**

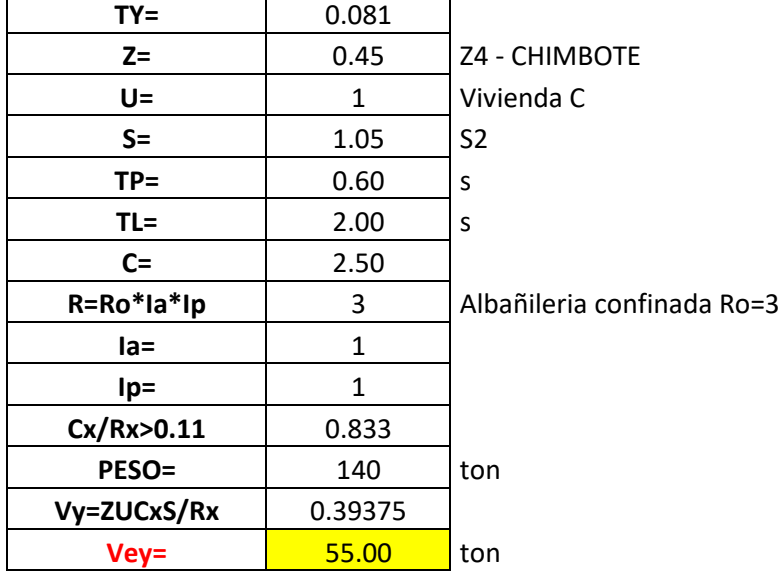

## **S. DEFINIMOS LOS PATRONES DE CARGA**

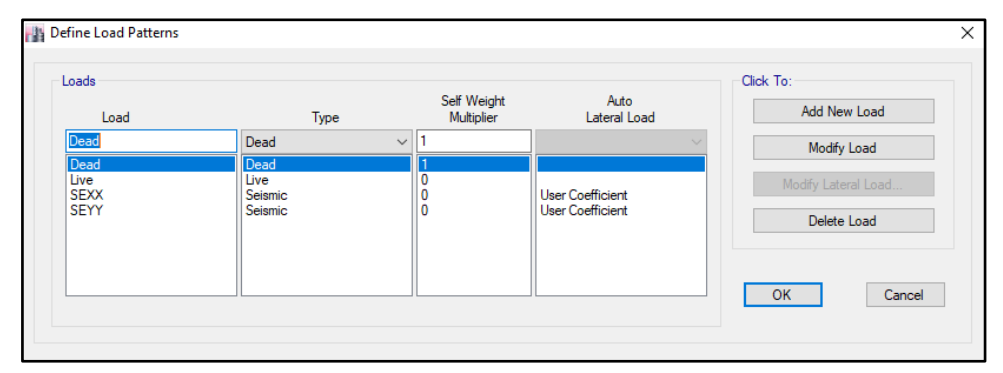

Usamos el coeficiente hallado en el análisis sísmico estático, tanto en dirección X e Y el coeficiente será 0.39375.

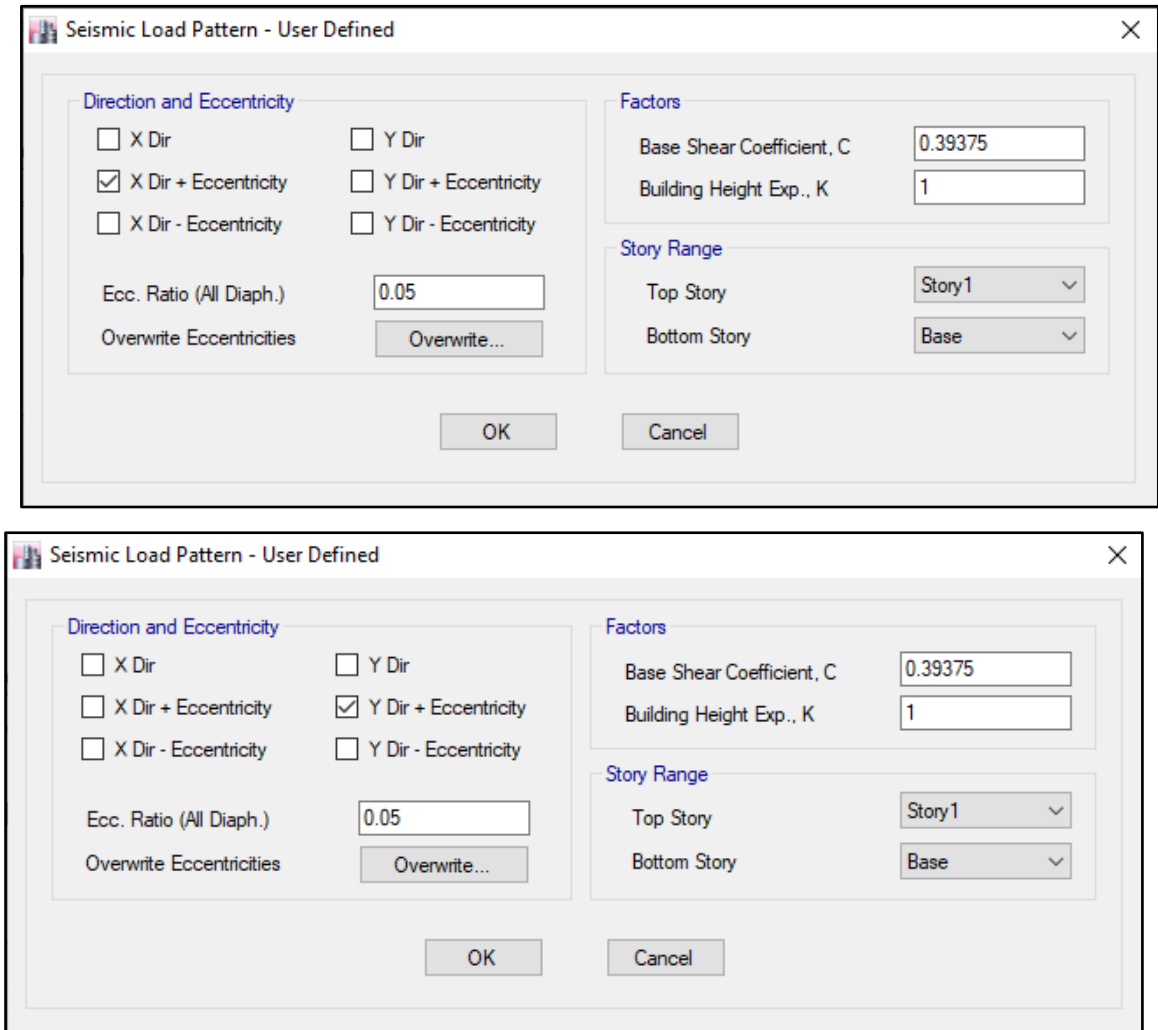

## **T. DERIVAS POR PISO**

# **SISMICO ESTATICO EN X**

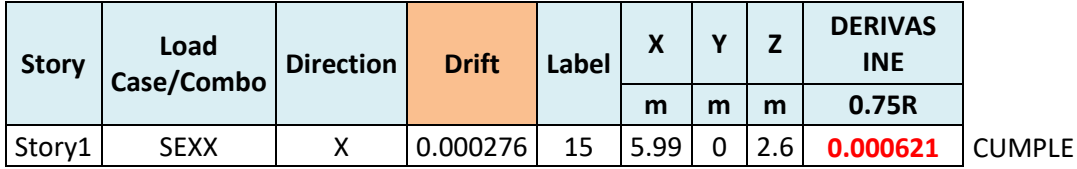

## **SISMICO ESTATICO EN Y**

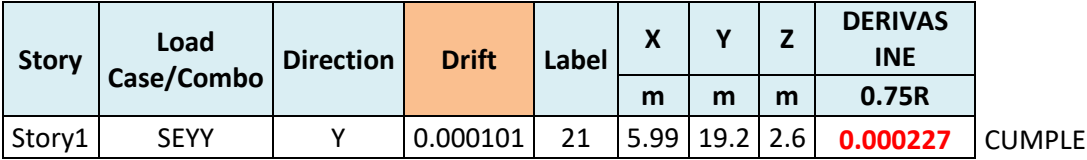

## **15. ANALISIS SIMICO DINAMICO**

### **E. ESPECTRO DE RESPUESTA**

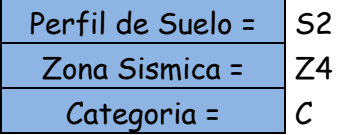

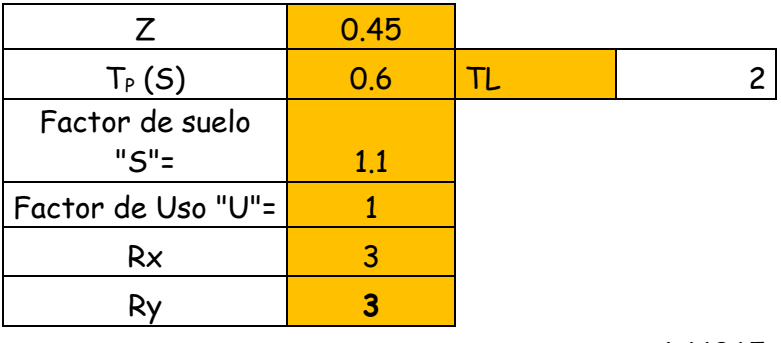

**FACTOR=ZUSg/R** 1.61865

**FACTOR=ZUSg/R** 1.61865

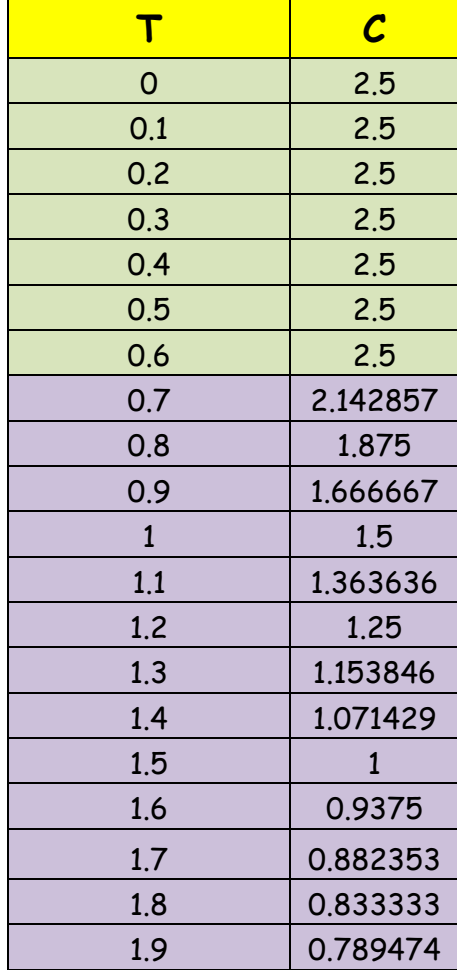

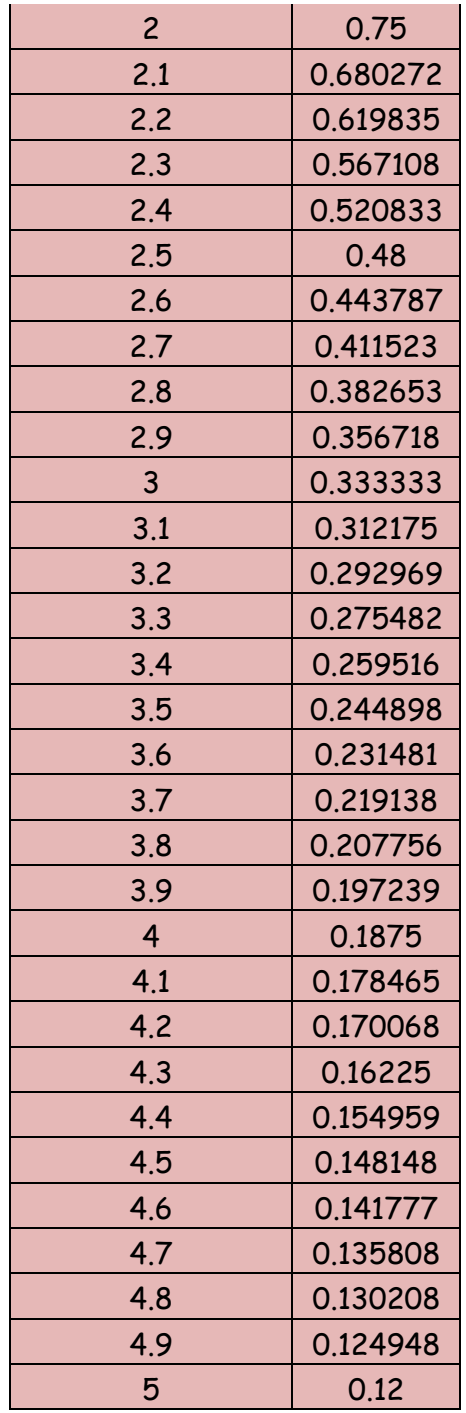

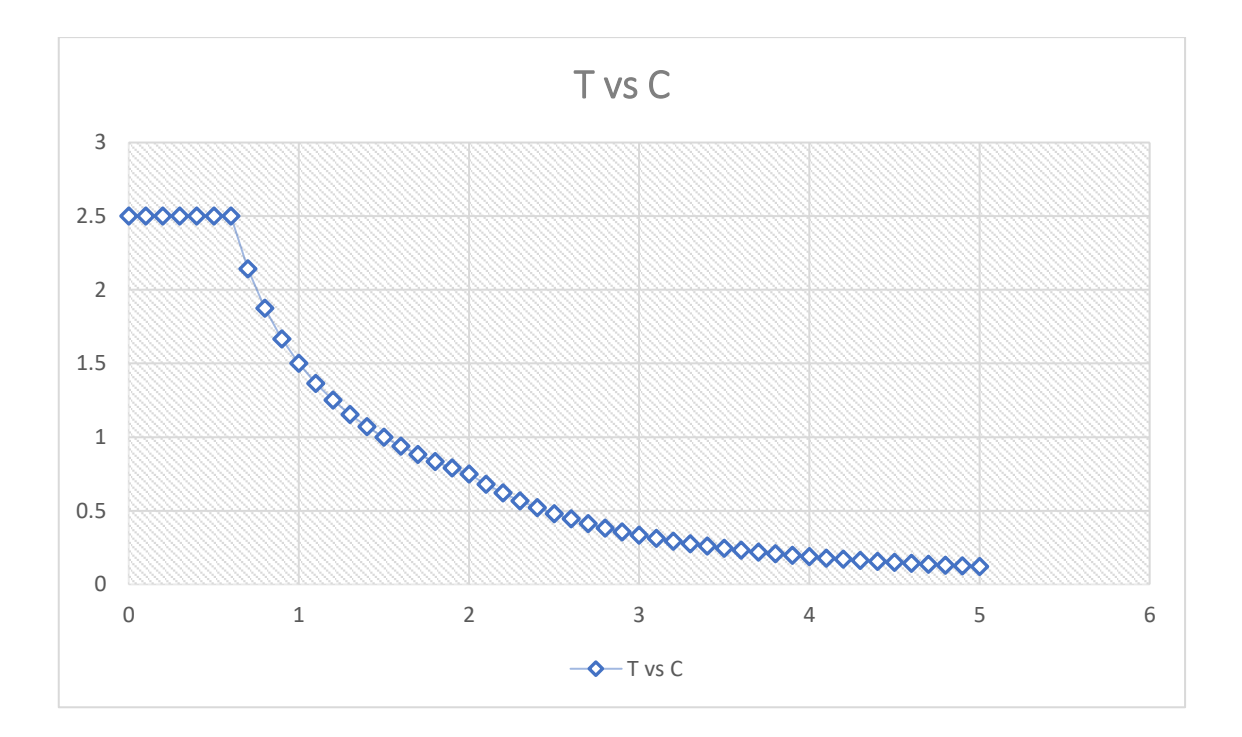

# **F. DERIVAS POR PISO**

## **SISMICO DINAMICO EN X**

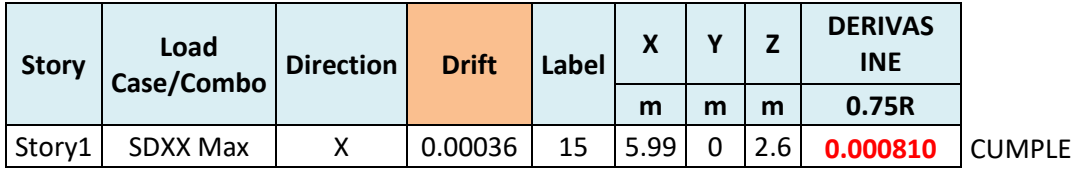

## **SISMICO DINAMICO EN Y**

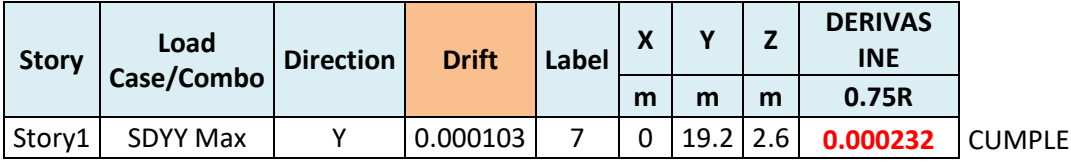

# **MEMORIA DE CÁLCULO – VIVIENDA MZ. A-LT. 26**

El proyecto comprende la construcción de una edificación de 1 piso que será de uso de

vivienda.

PLANTA PRIMER NIVEL

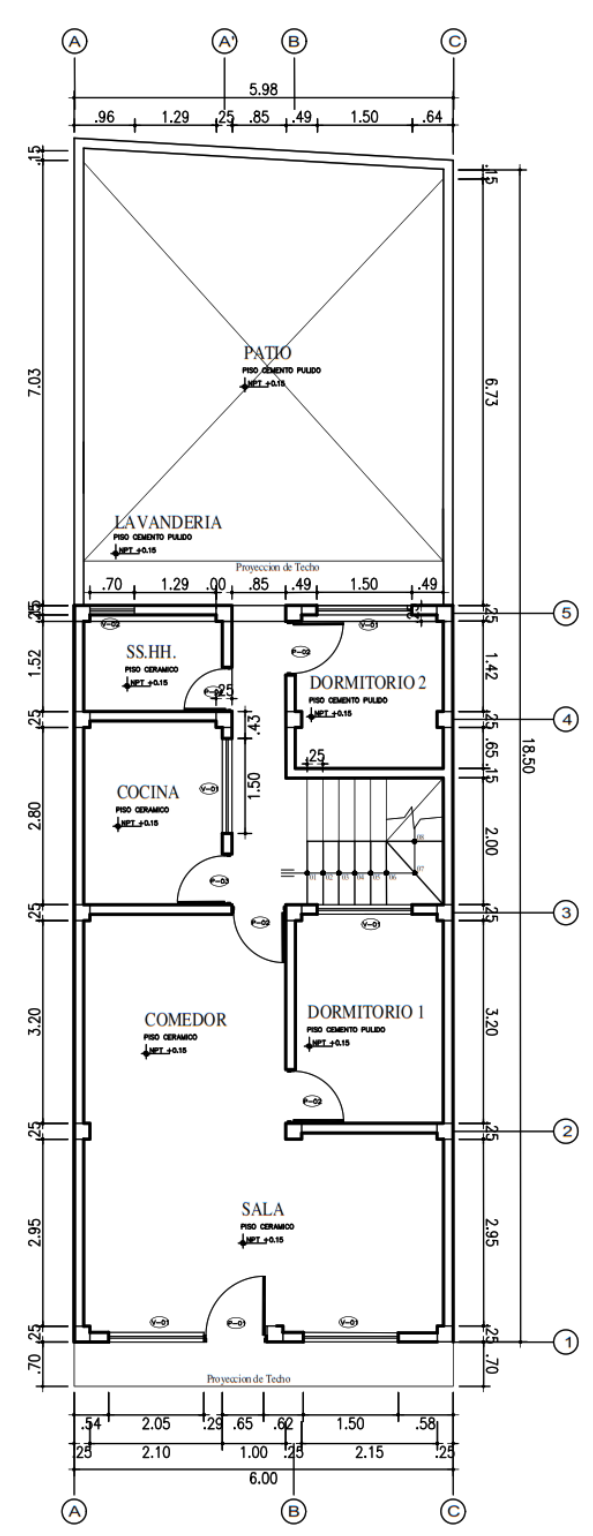

### **ANALISIS SISMICO**

Se realizó un análisis sísmico en ETABS:

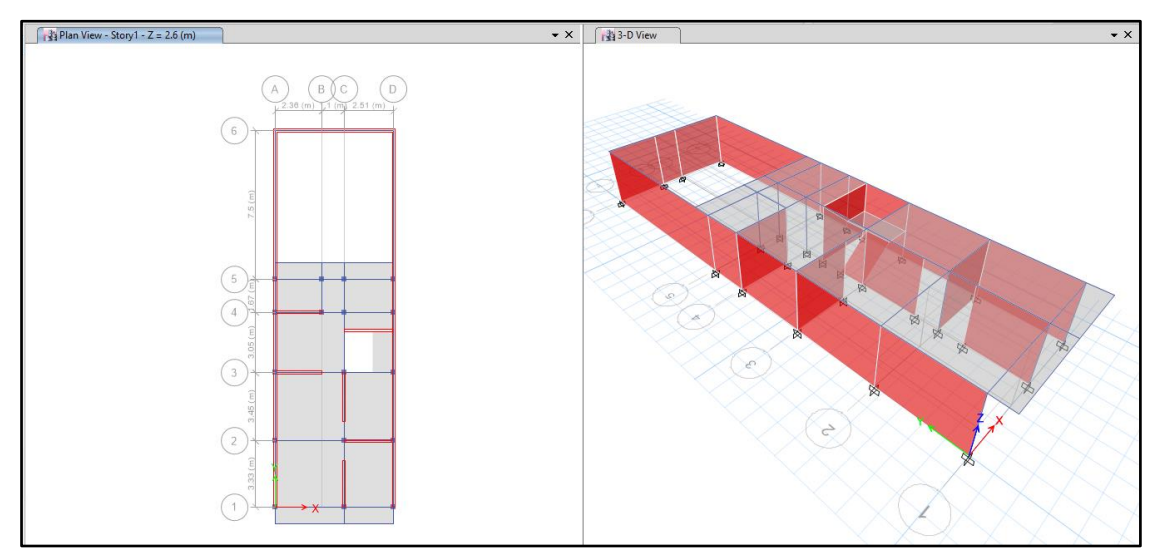

Los parámetros empleados para el cálculo fueron:

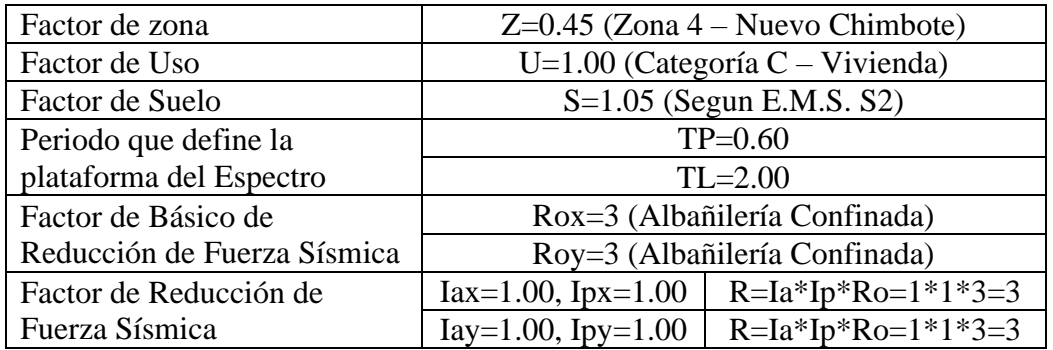

Para la superposición de los modos se empleó la fórmula de la combinación cuadrática completa contemplando un 5% de amortiguamiento crítico.

#### **16. CARGAS**

A continuación, se detallan las cargas consideradas en el análisis por gravedad.

## **G. CARGA MUERTA:**

La carga muerta utilizada será de 0.174 ton/m2.

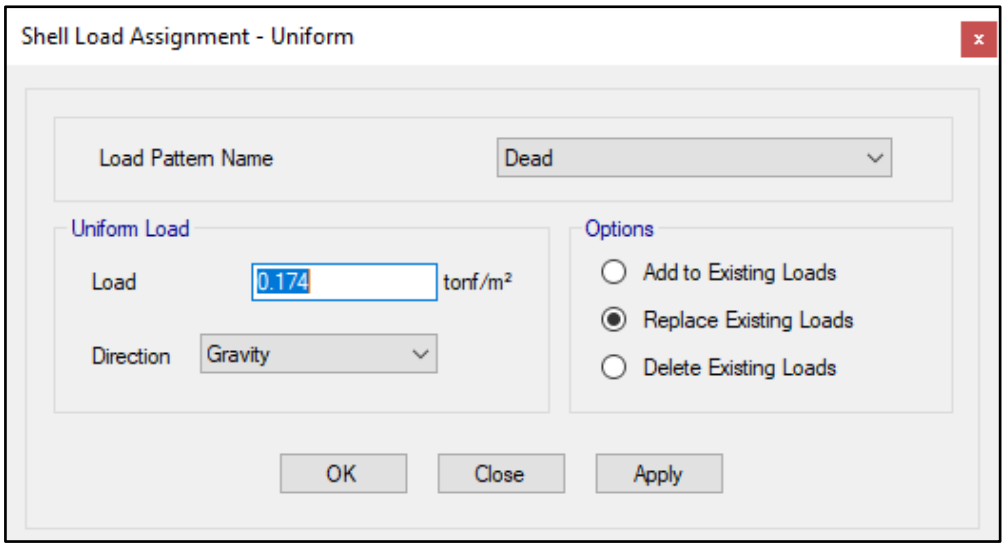

#### **H. CARGA VIVA:**

S/C sobre techos: 200 kg/m2

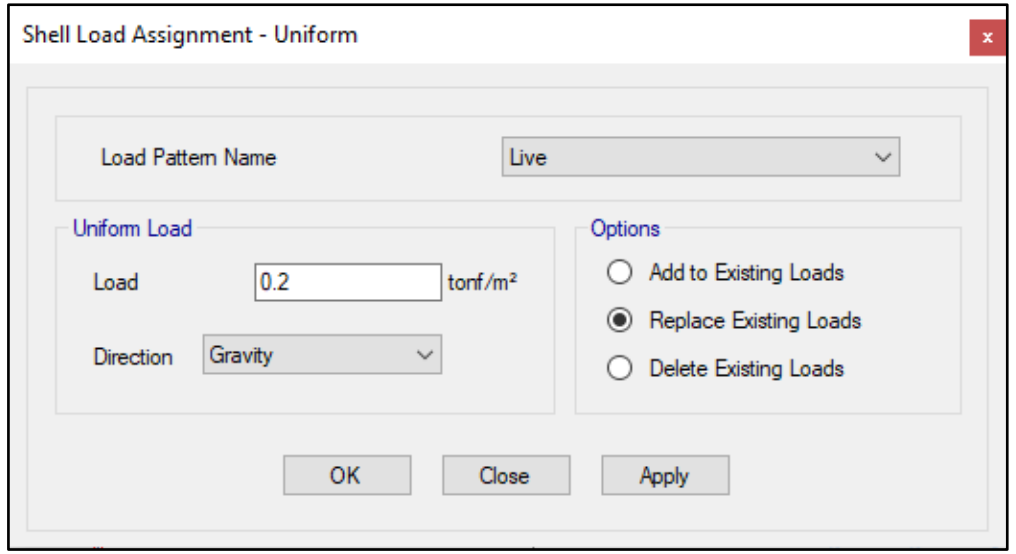

S/C en azotea: 100 kg/m2

## **17. MASAS PARA EL ANÁLISIS ESTATICO**

Las masas provenientes de las losas, piso terminado, y de la sobrecarga se concentran a nivel del centro de masas de cada losa; y las masas provenientes del peso propio de las vigas y columnas se consideran distribuidas en toda su longitud. Luego el programa lleva la masa de los elementos estructurales hacia los nudos extremos.

En el cálculo la masa de la estructura se consideró el 100% de la carga muerta más el 25% de la carga viva (Capitulo 4.3 NTE-E030-2018).

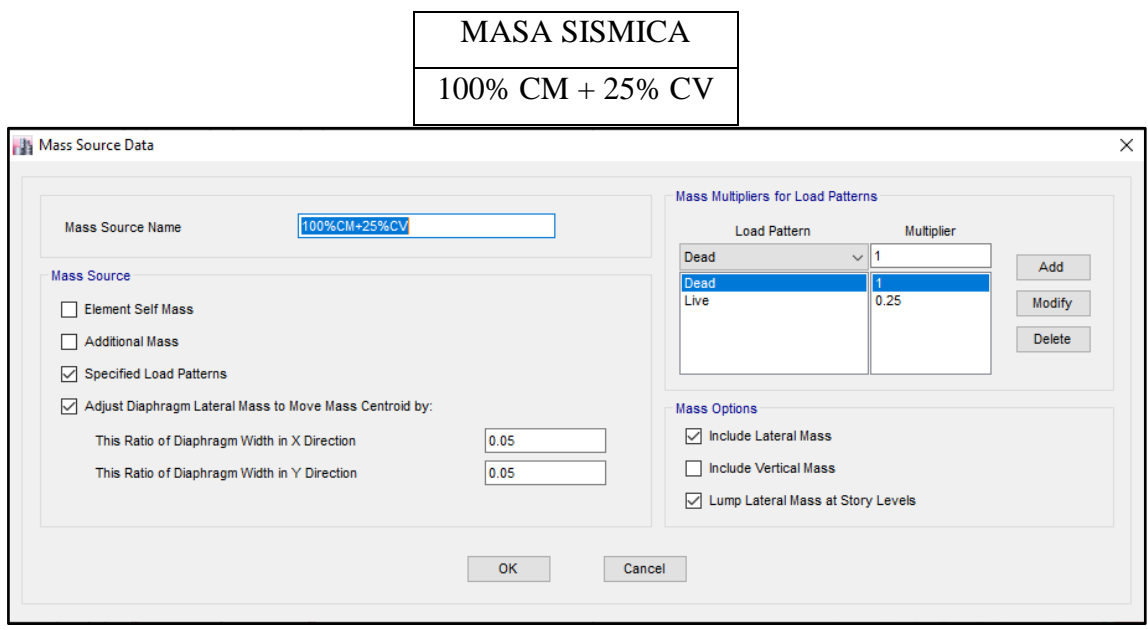

# **18. PARAMETROS SISMICOS SEGÚN NORMA E030-2016 DE DISEÑO SISMORESISTENTE**

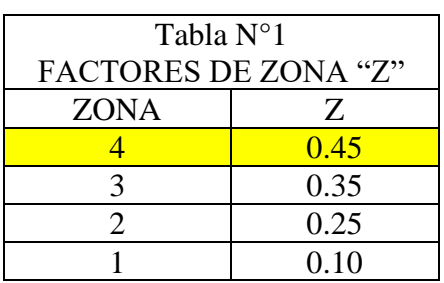

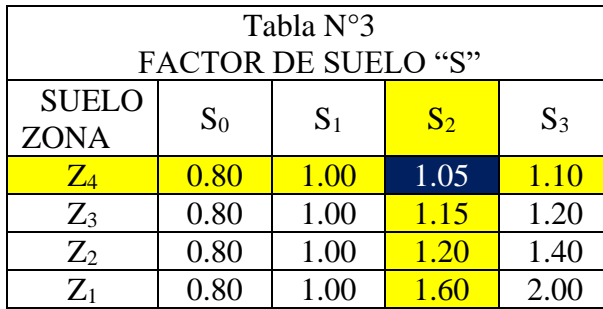

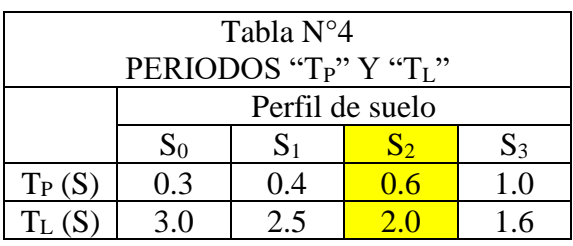

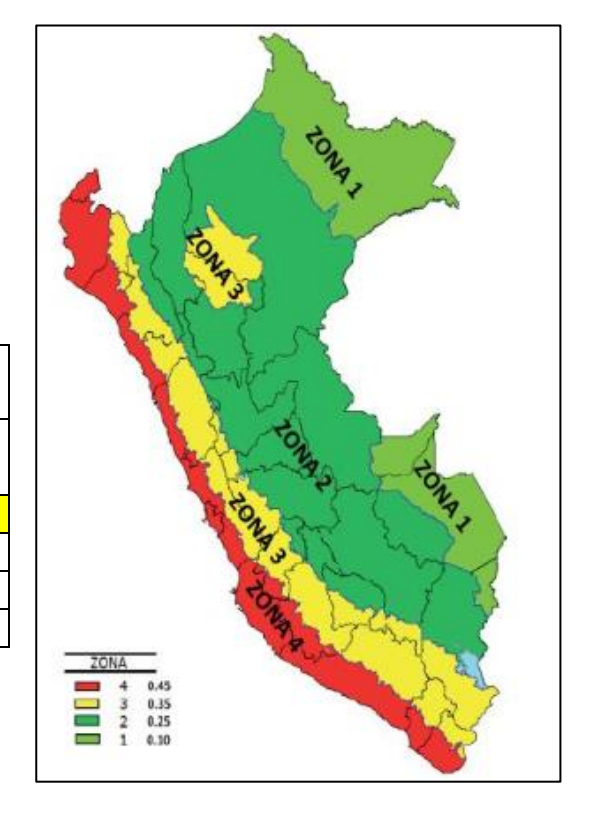

## **19. ANALISIS SISMICO ESTATICO**

## **U. EMPOTRAMOS LA BASE**

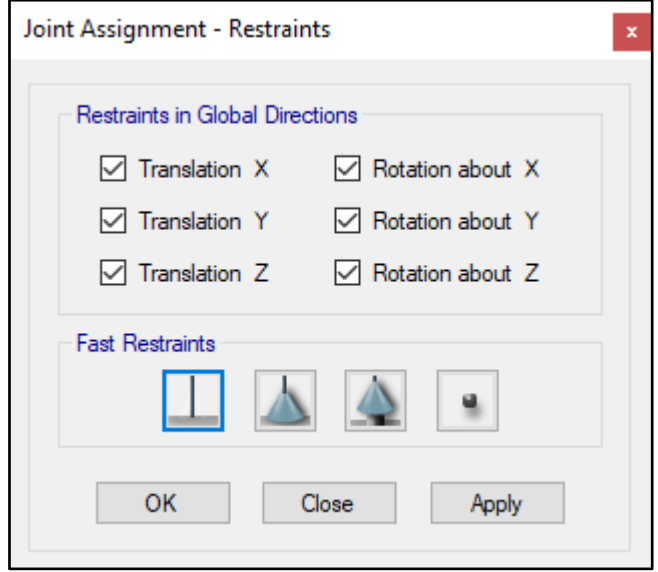

#### **V. DEFINIMOS LOS CASOS MODALES**

Se definen 3 modos por piso, en este caso es 1 piso por lo que serán 3 modos.

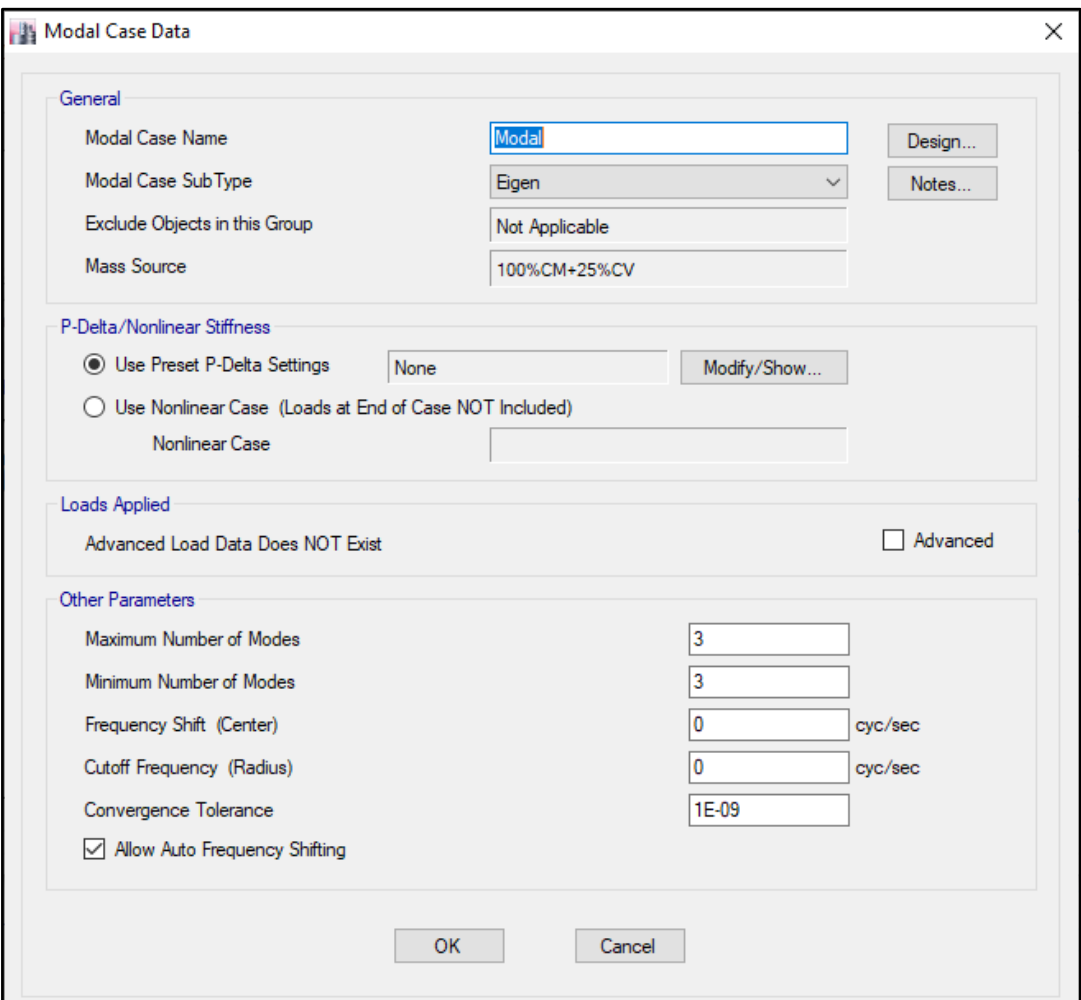

## **W. ASIGNAMOS DIFRAGMA RIGIDO**

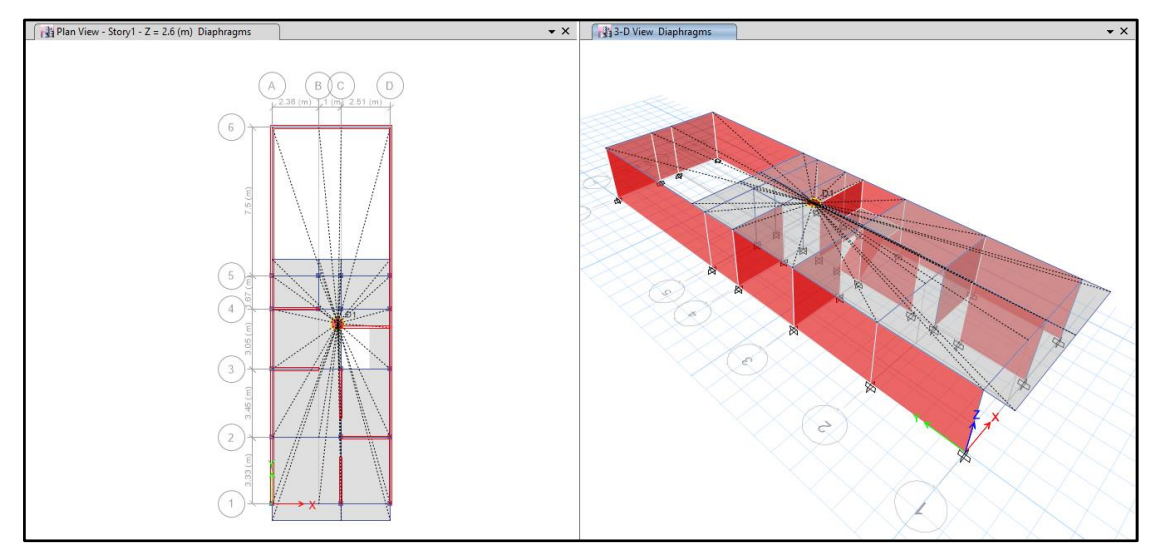

### **X. DEFINIMOS LAS COMBINACIONES DE CARGA**

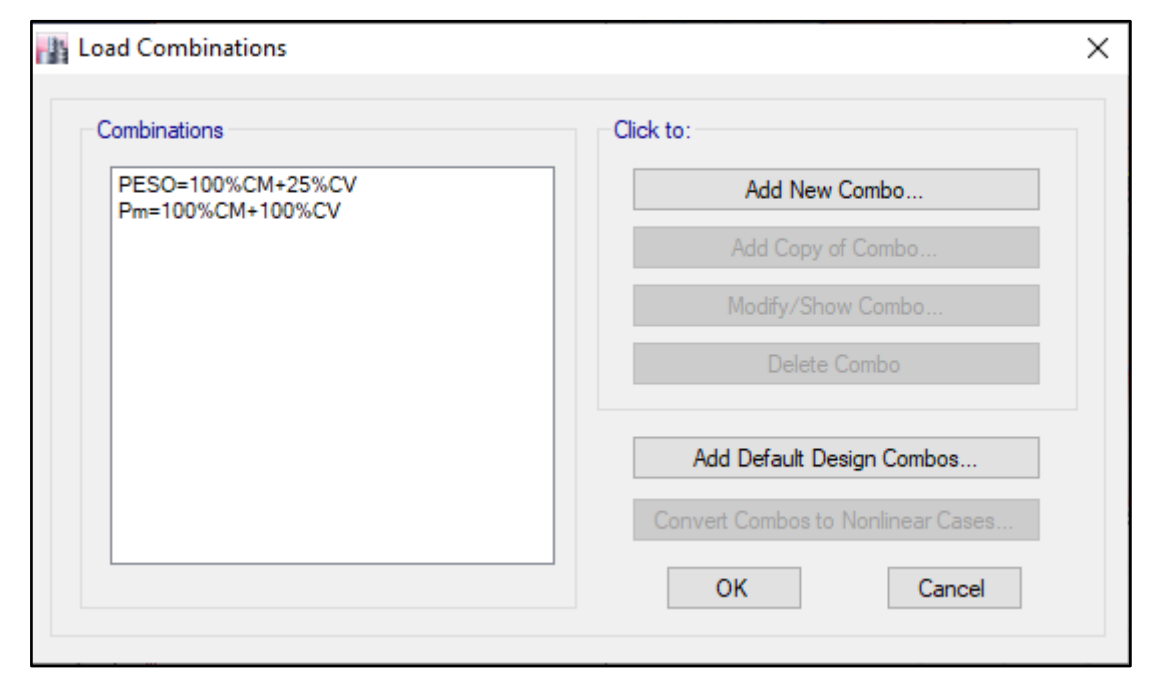

## **Y. MASAS PARTICIPATIVAS MODALES**

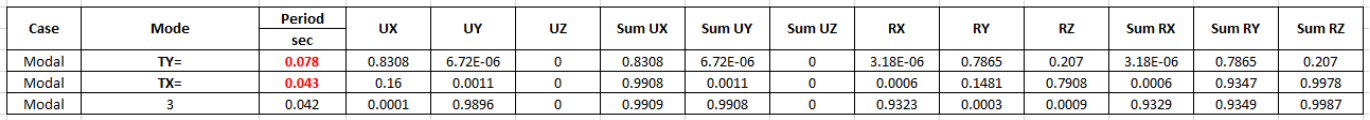

#### **Z. FUERZAS POR PISO**

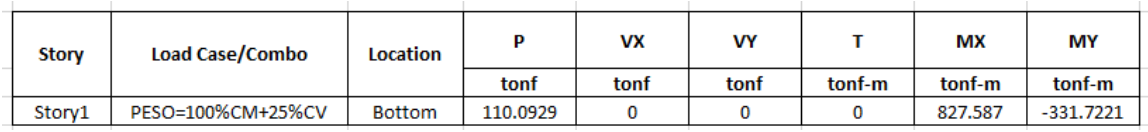

### **AA.ANALISIS SISMICO ESTATICO EN DIRECCION X**

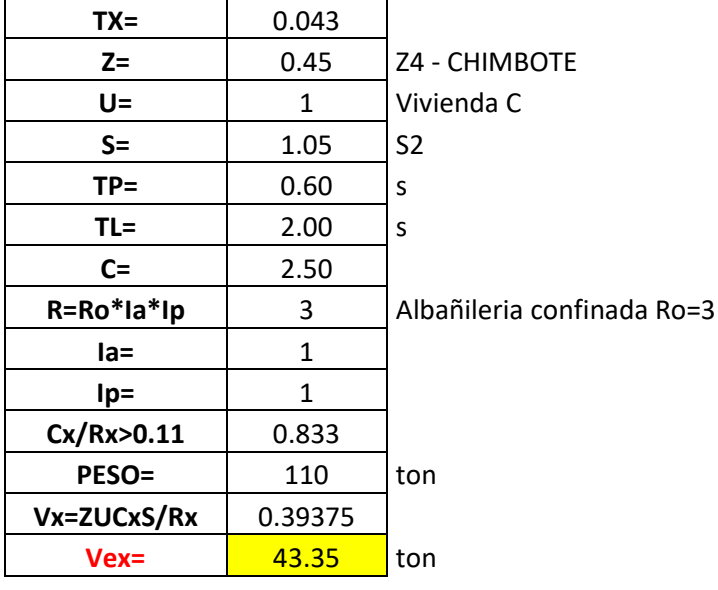

#### **BB. ANALISIS SISMICO ESTATICO EN DIRECCION Y**

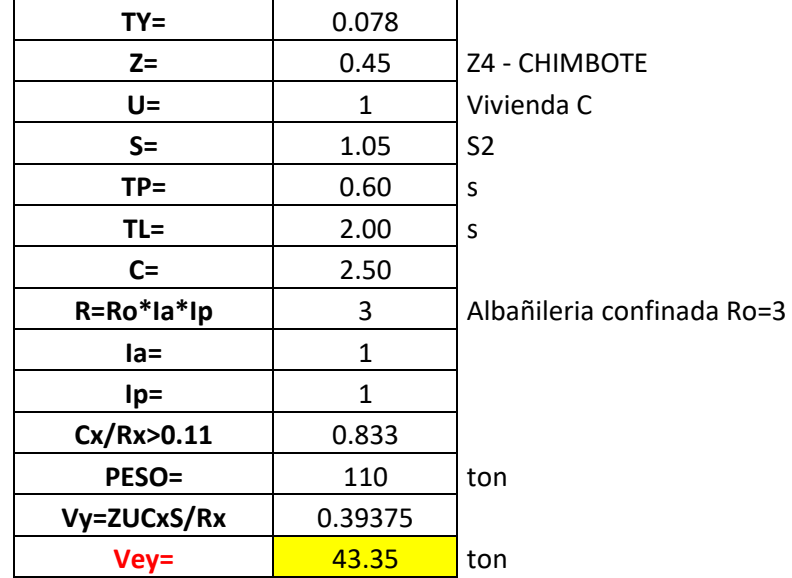

## **CC.DEFINIMOS LOS PATRONES DE CARGA**

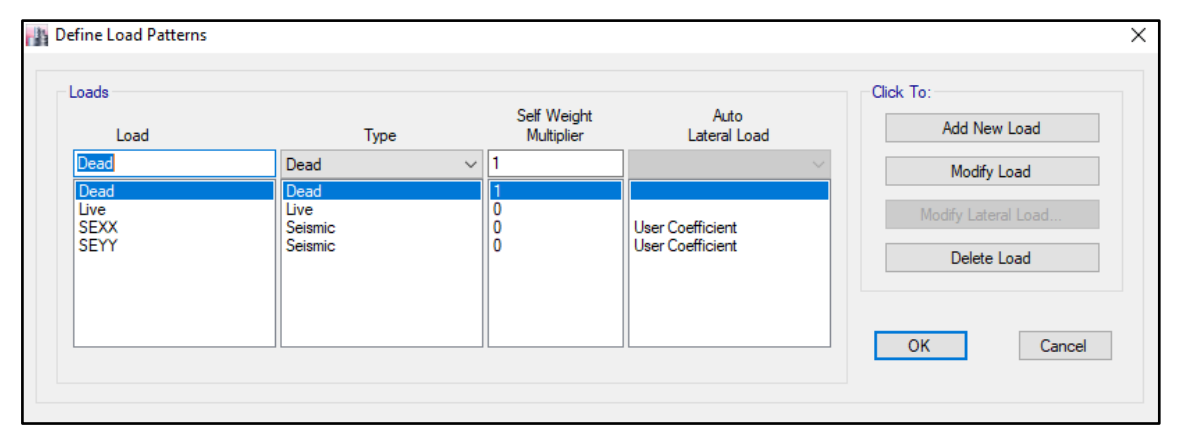

Usamos el coeficiente hallado en el análisis sísmico estático, tanto en dirección X e Y el coeficiente será 0.39375.

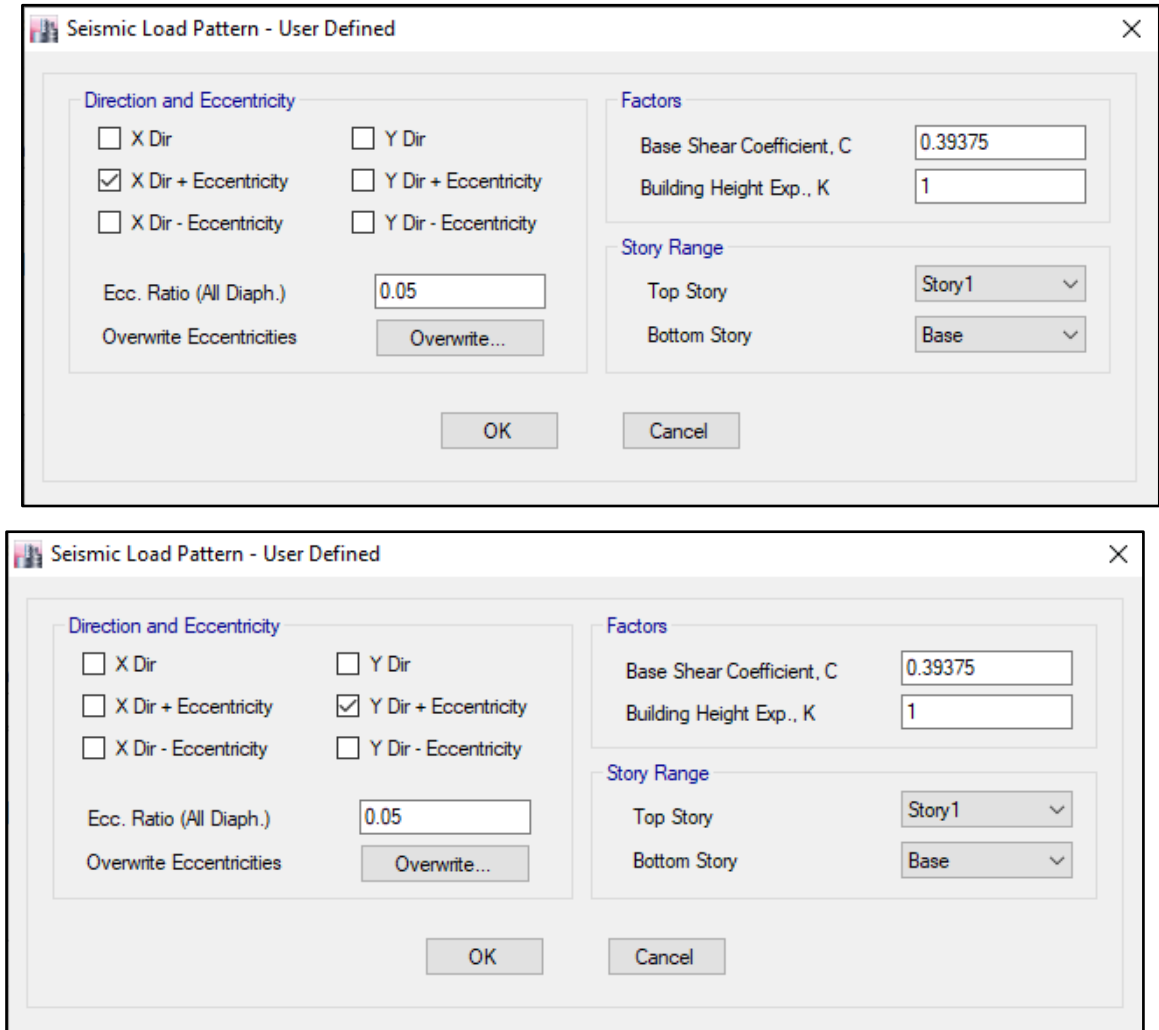

## **DD.DERIVAS POR PISO**

## **SISMICO ESTATICO EN X**

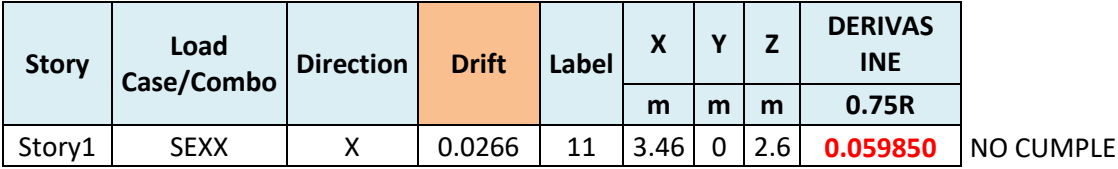

## **SISMICO ESTATICO EN Y**

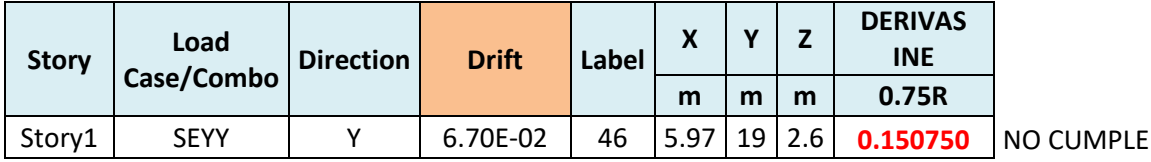

## **20. ANALISIS SIMICO DINAMICO**

## **G. ESPECTRO DE RESPUESTA**

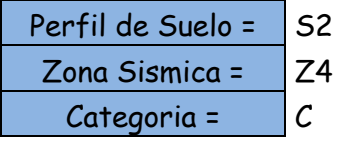

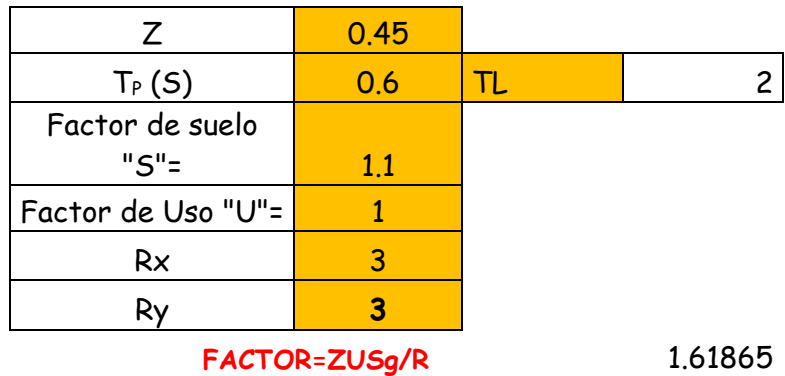

**FACTOR=ZUSg/R** 1.61865

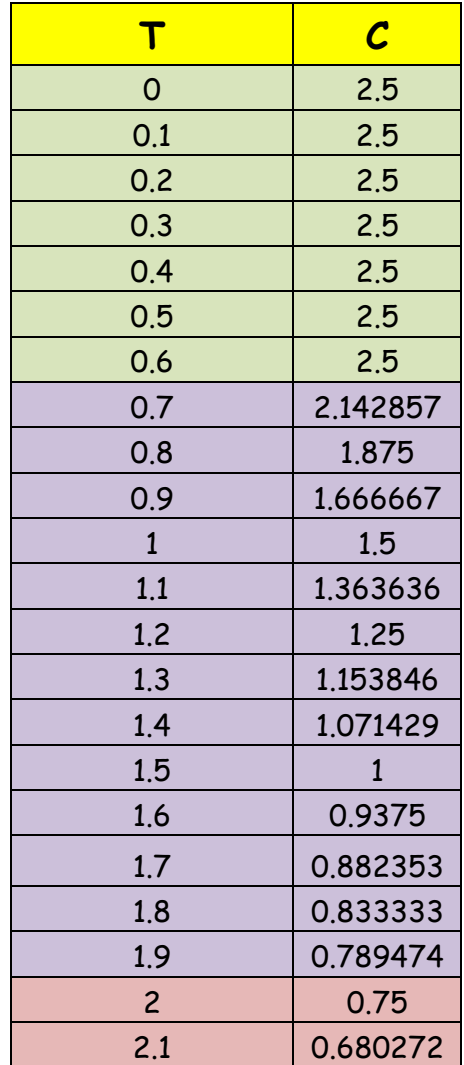

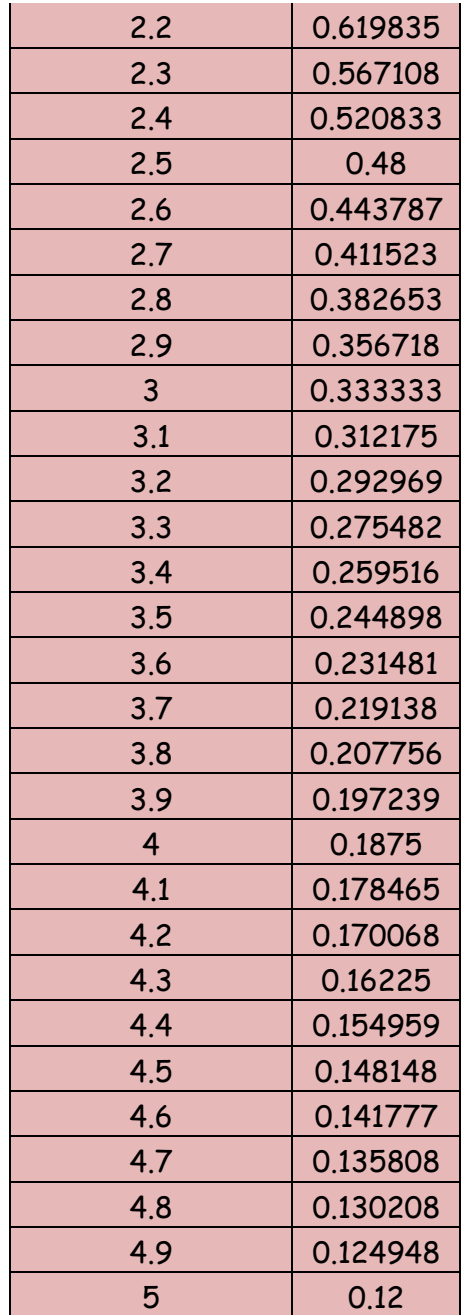

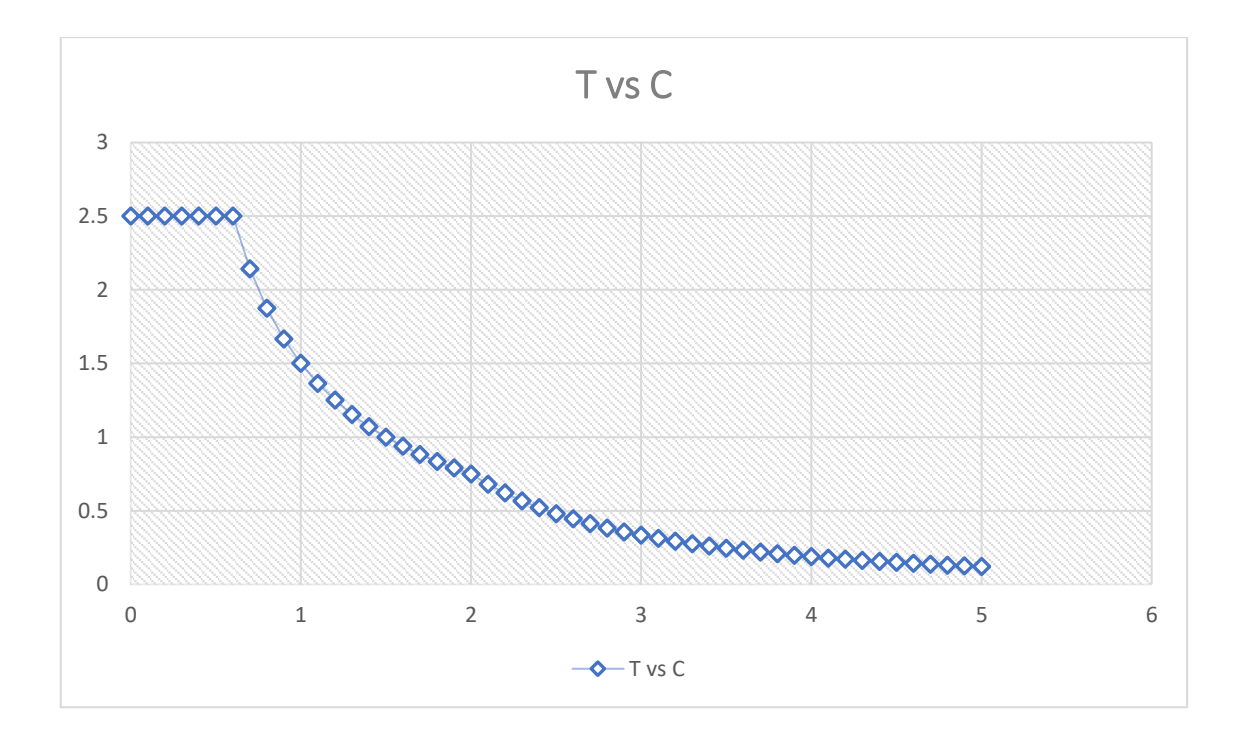

# **H. DERIVAS POR PISO**

## **SISMICO DINAMICO EN X**

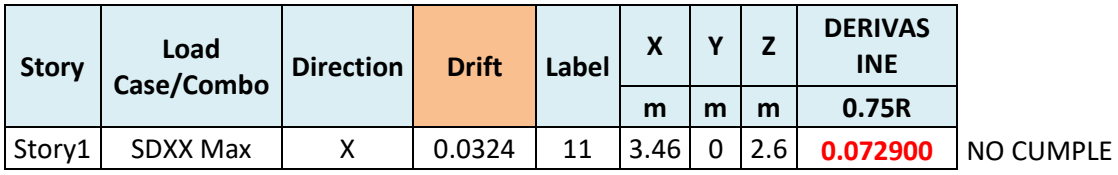

## **SISMICO DINAMICO EN Y**

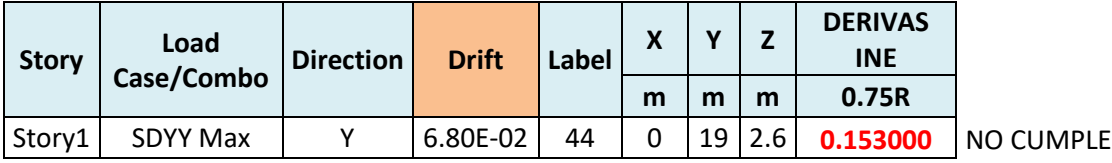

# **MEMORIA DE CÁLCULO – VIVIENDA MZ. B-LT. 28**

El proyecto comprende la construcción de una edificación de 2 pisos que será de uso de vivienda.

## PLANTA PRIMER Y SEGUNDO NIVEL

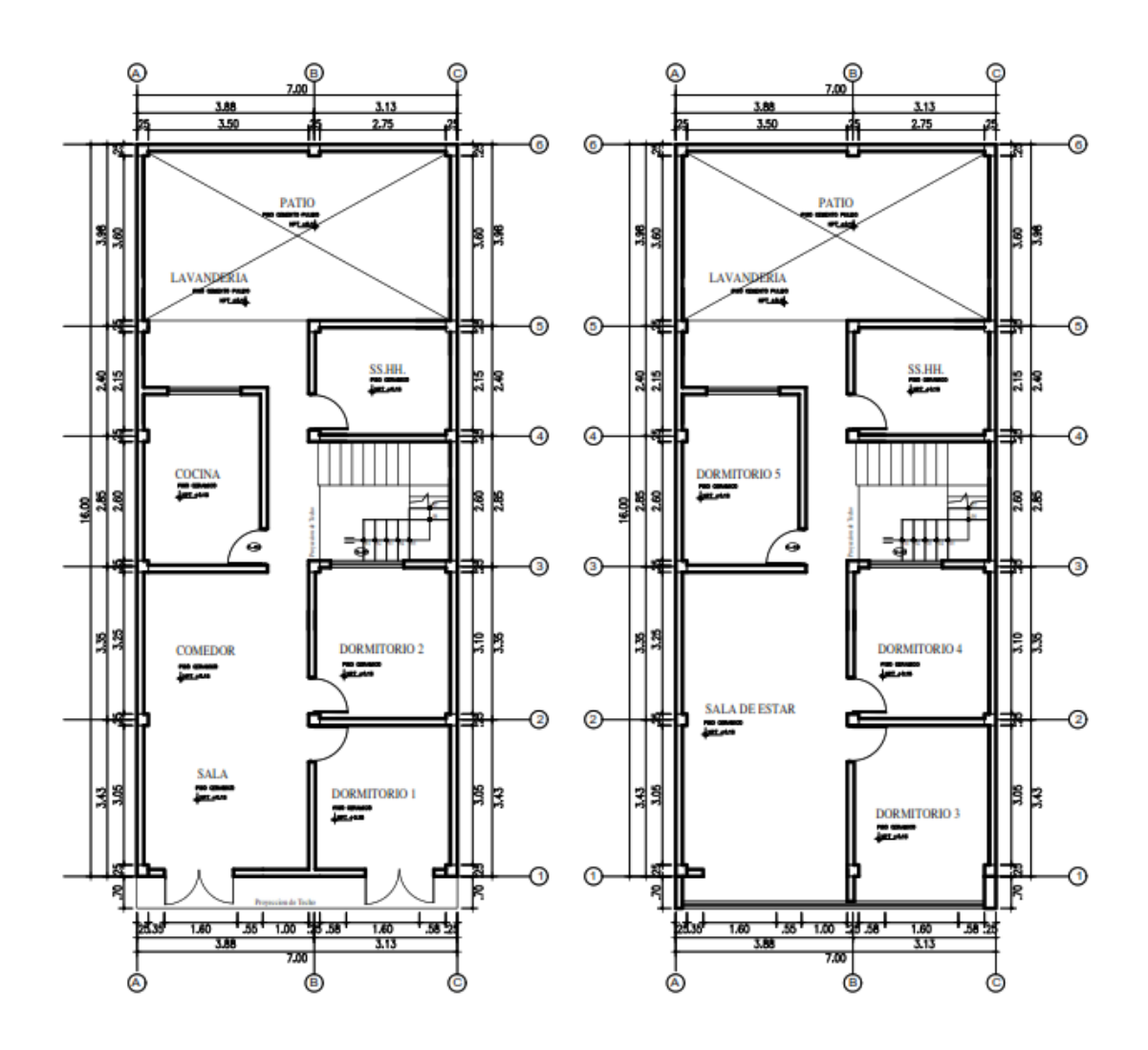

## **ANALISIS SISMICO**

Se realizó un análisis sísmico en ETABS:

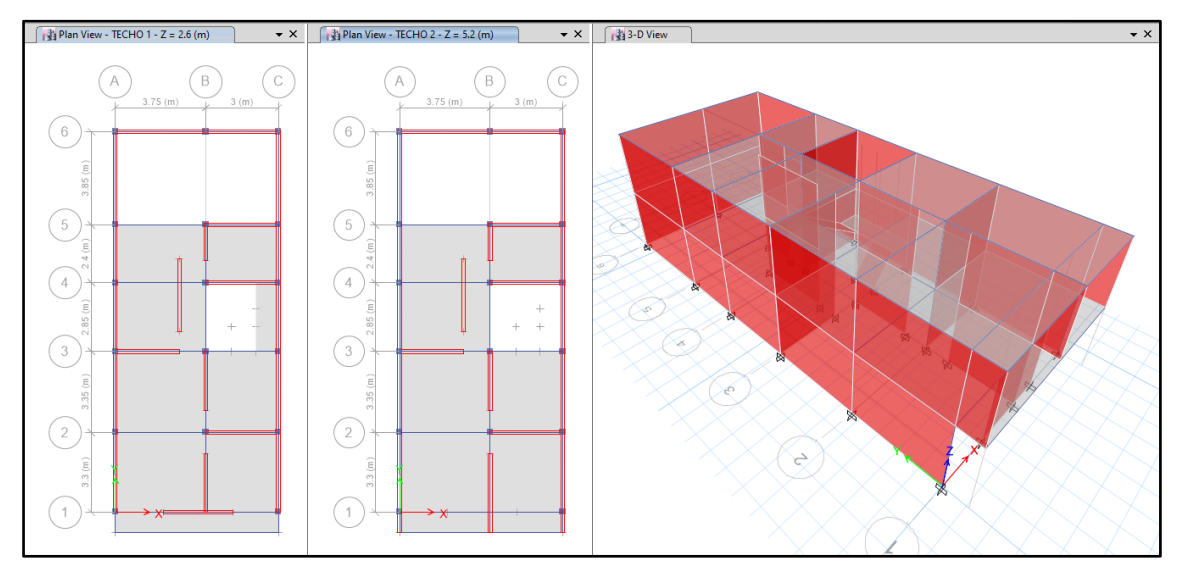

Los parámetros empleados para el cálculo fueron:

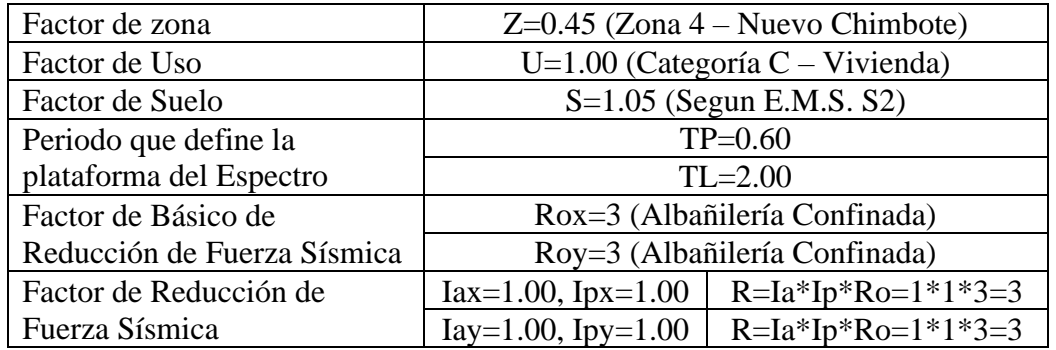

Para la superposición de los modos se empleó la fórmula de la combinación cuadrática completa contemplando un 5% de amortiguamiento crítico.

## **21. CARGAS**

A continuación, se detallan las cargas consideradas en el análisis por gravedad.

## **I. CARGA MUERTA:**

La carga muerta utilizada será de 0.174 ton/m2.

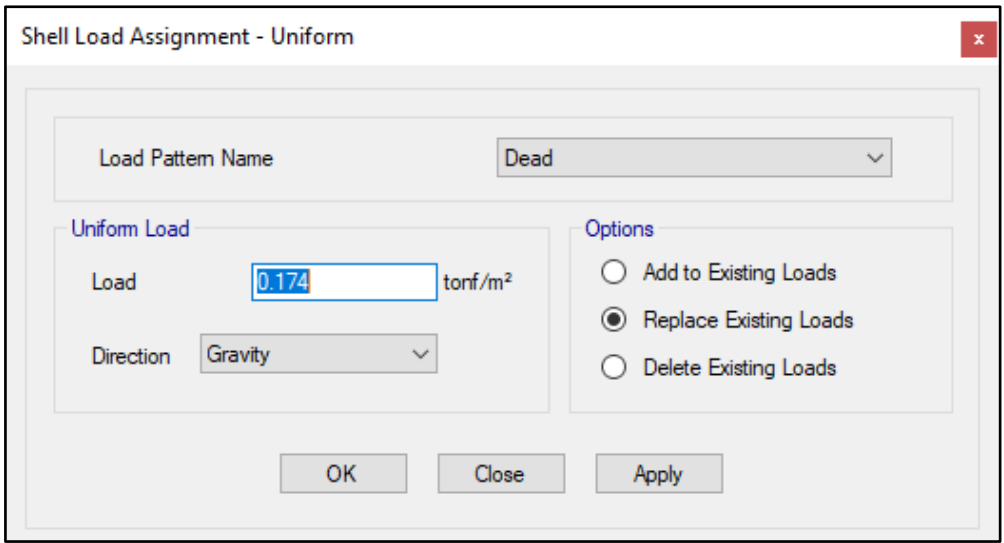

#### **J. CARGA VIVA:**

S/C sobre techos: 200 kg/m2

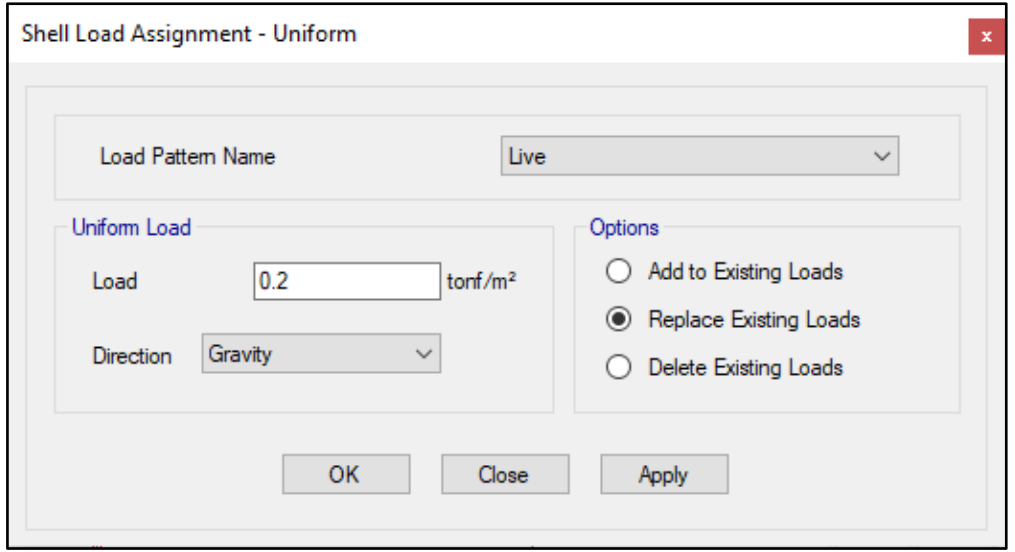

S/C en azotea: 100 kg/m2

## **22. MASAS PARA EL ANÁLISIS ESTATICO**

Las masas provenientes de las losas, piso terminado, y de la sobrecarga se concentran a nivel del centro de masas de cada losa; y las masas provenientes del peso propio de las vigas y columnas se consideran distribuidas en toda su longitud. Luego el programa lleva la masa de los elementos estructurales hacia los nudos extremos.

En el cálculo la masa de la estructura se consideró el 100% de la carga muerta más el 25% de la carga viva (Capitulo 4.3 NTE-E030-2018).

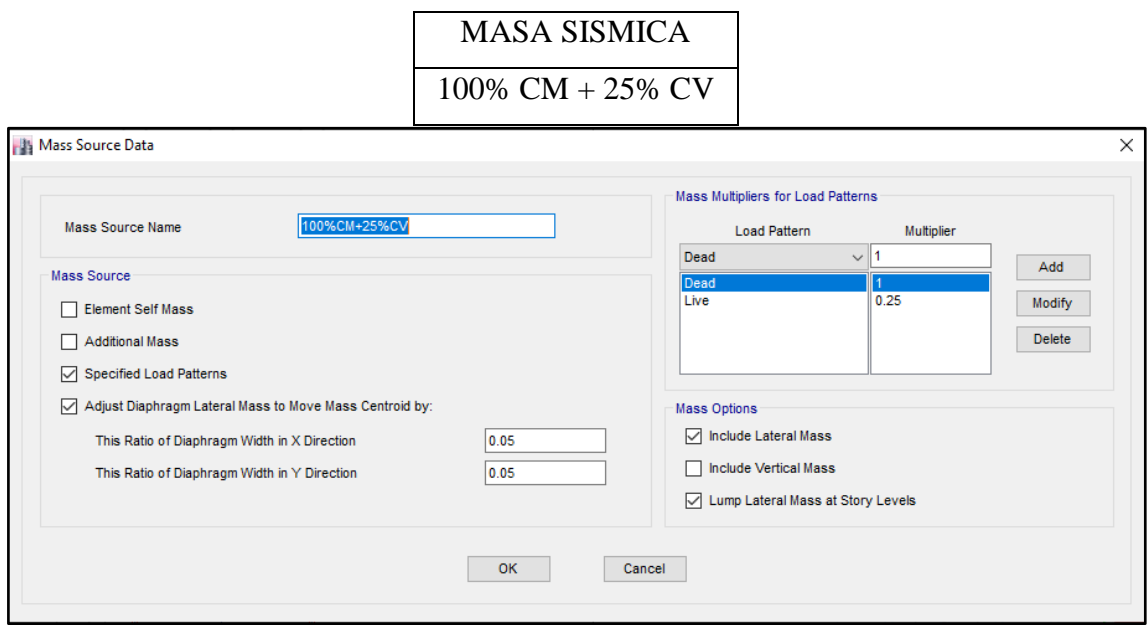

# **23. PARAMETROS SISMICOS SEGÚN NORMA E030-2016 DE DISEÑO SISMORESISTENTE**

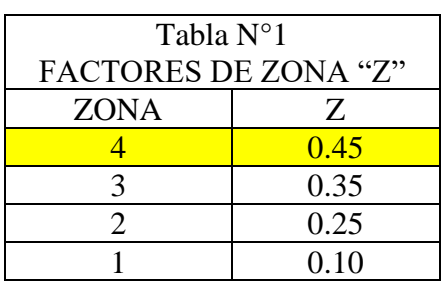

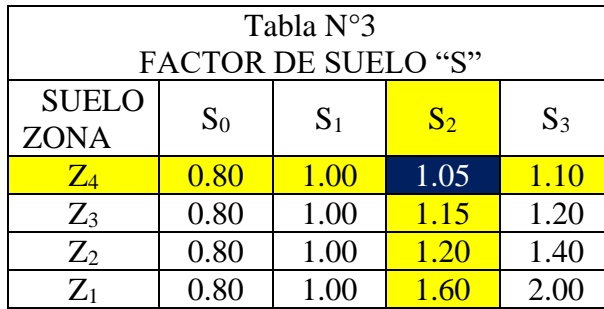

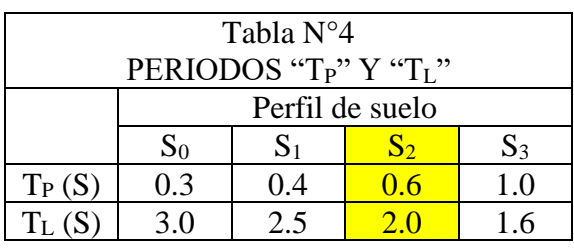

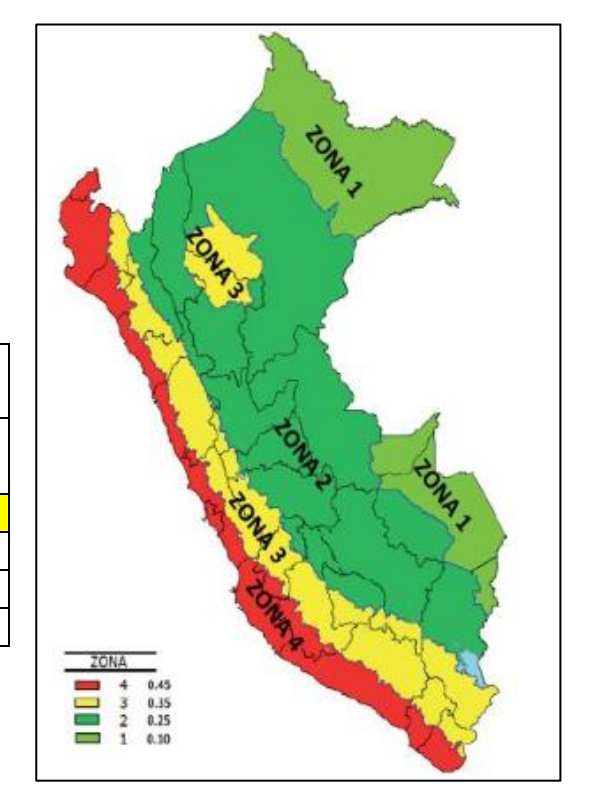

## **24. ANALISIS SISMICO ESTATICO**

## **EE. EMPOTRAMOS LA BASE**

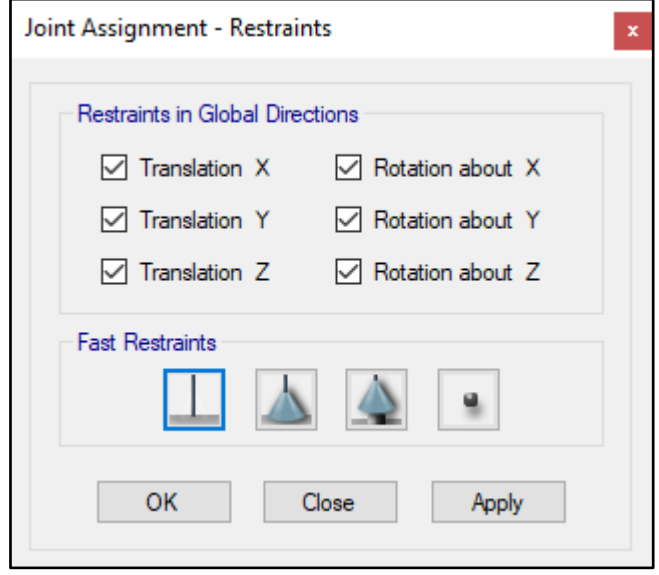

#### **FF.DEFINIMOS LOS CASOS MODALES**

Se definen 3 modos por piso, en este caso son 2 pisos por lo que serán 6 modos.

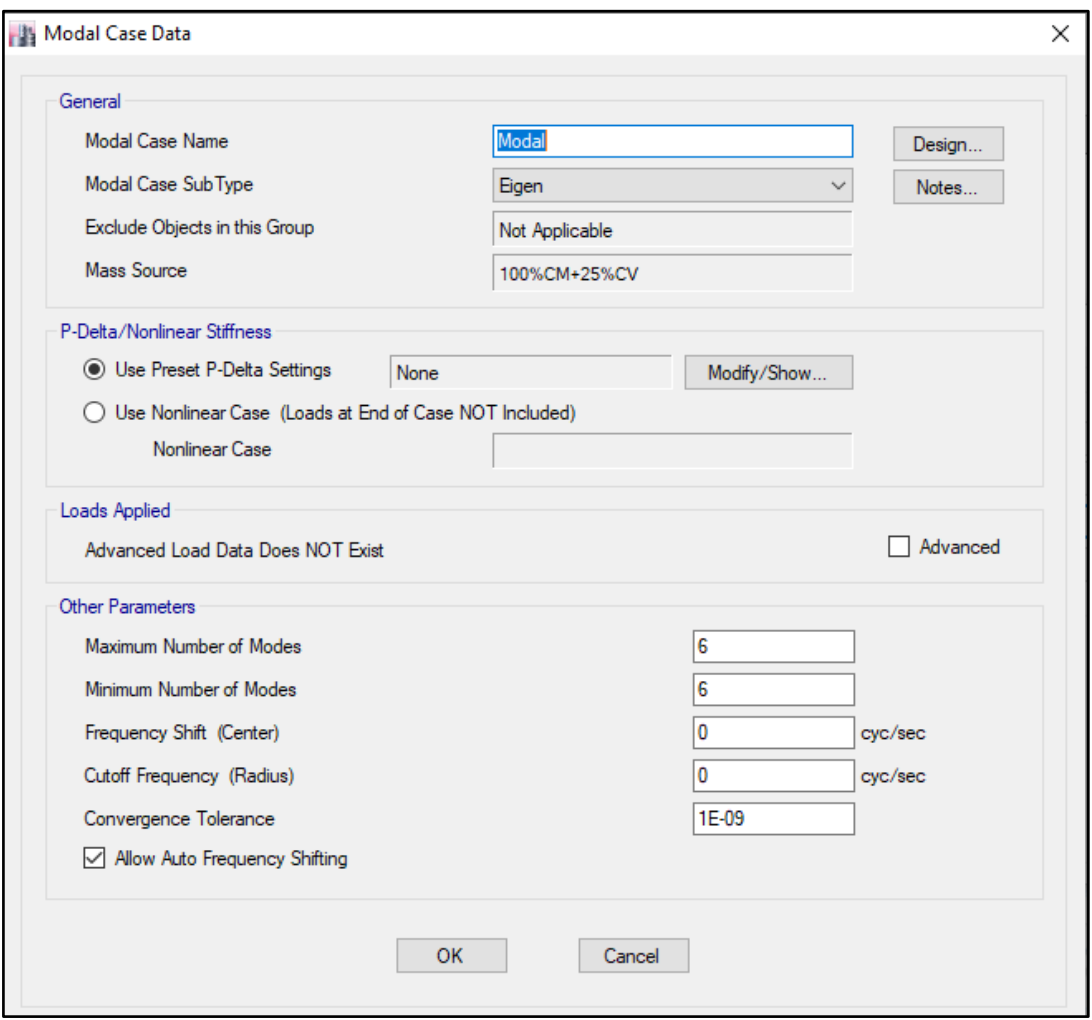

## **GG.ASIGNAMOS DIFRAGMA RIGIDO**

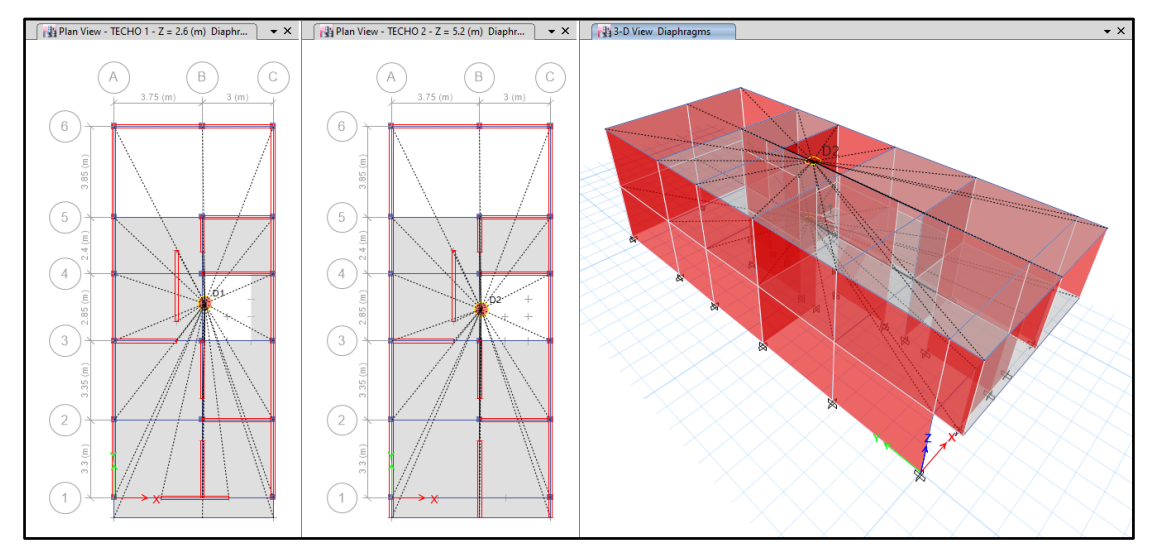

#### **HH.DEFINIMOS LAS COMBINACIONES DE CARGA**

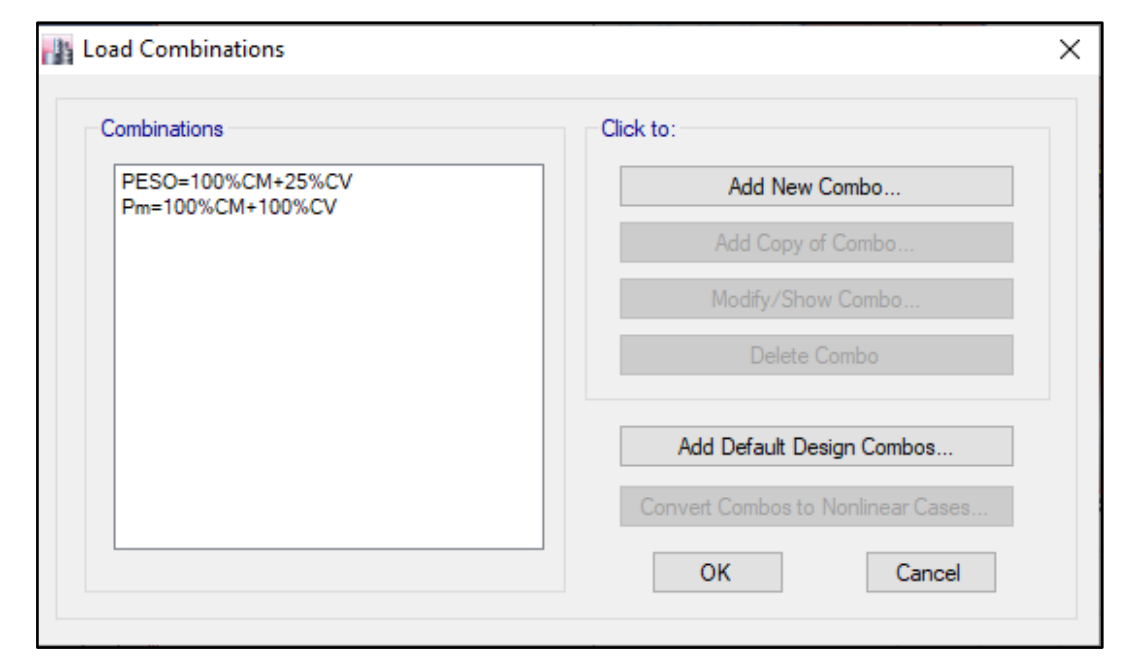

## **II. MASAS PARTICIPATIVAS MODALES**

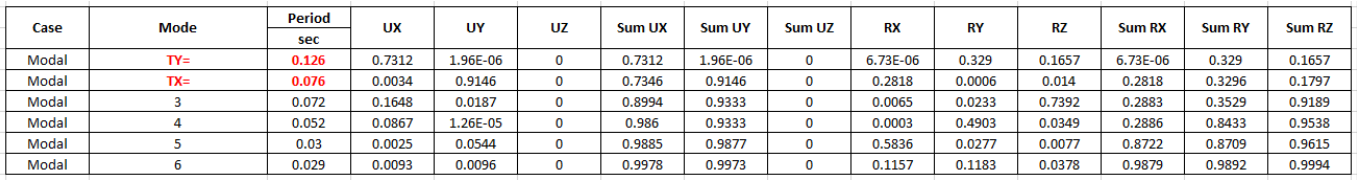

## **JJ. FUERZAS POR PISO**

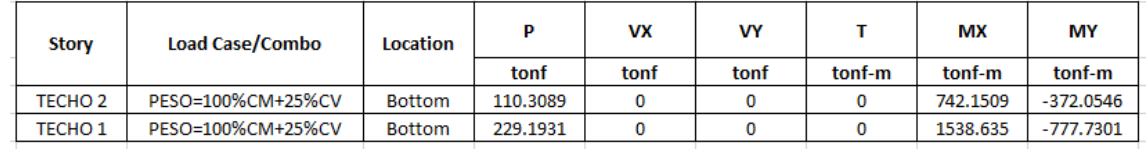

### **KK.ANALISIS SISMICO ESTATICO EN DIRECCION X**

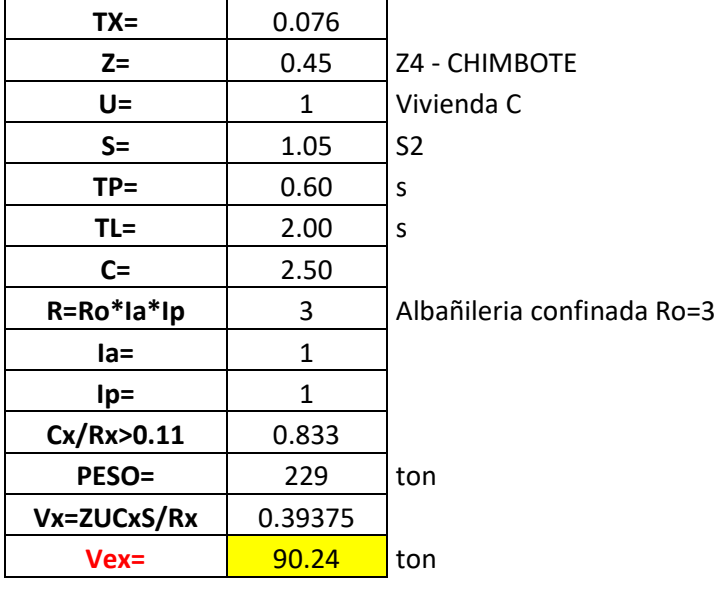

## **LL. ANALISIS SISMICO ESTATICO EN DIRECCION Y**

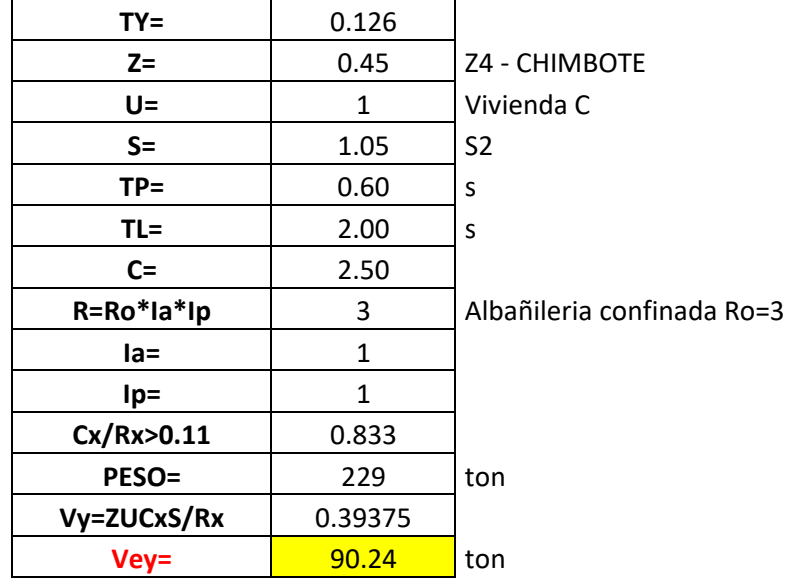

### **MM. DEFINIMOS LOS PATRONES DE CARGA**

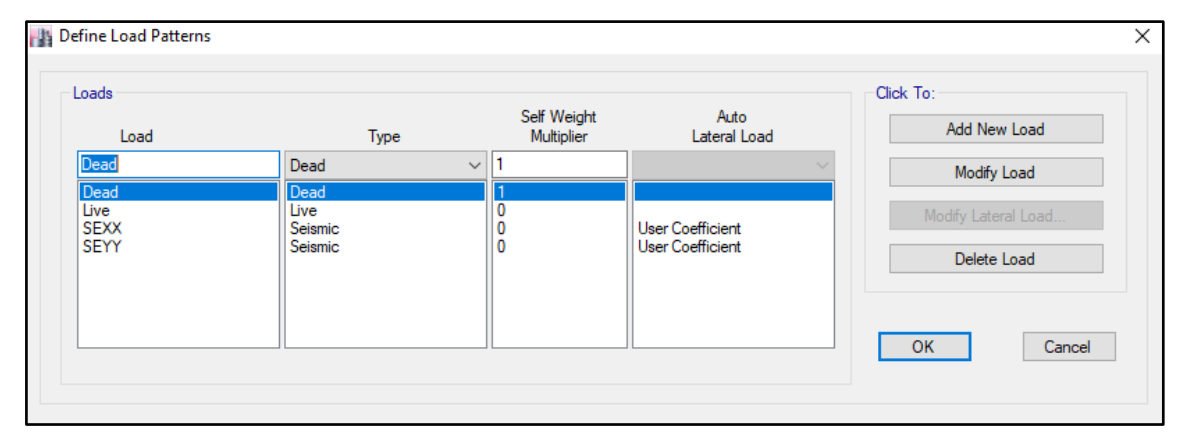

Usamos el coeficiente hallado en el análisis sísmico estático, tanto en dirección X e Y el coeficiente será 0.39375.

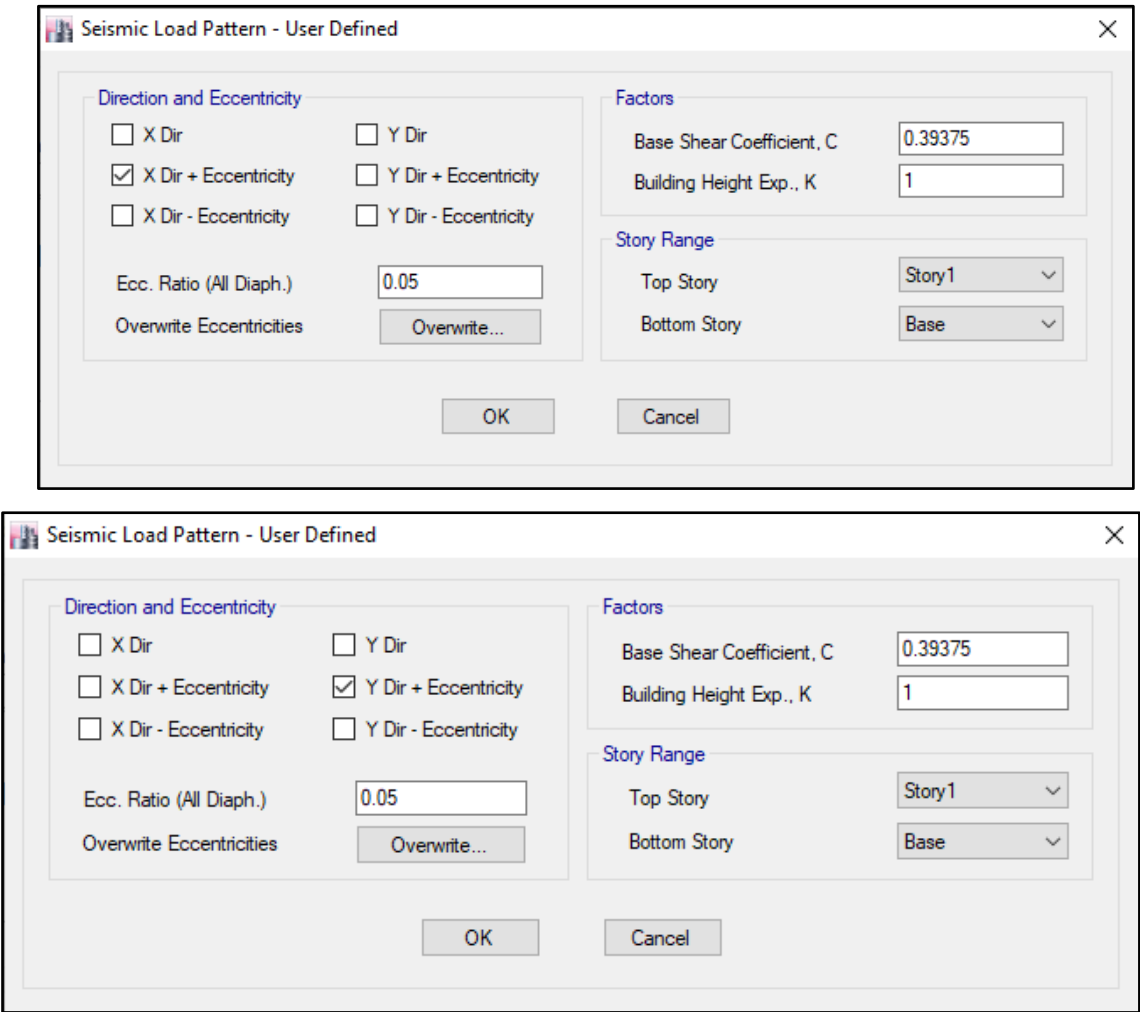

#### **NN.DERIVAS POR PISO**

# **SISMICO ESTATICO EN X**

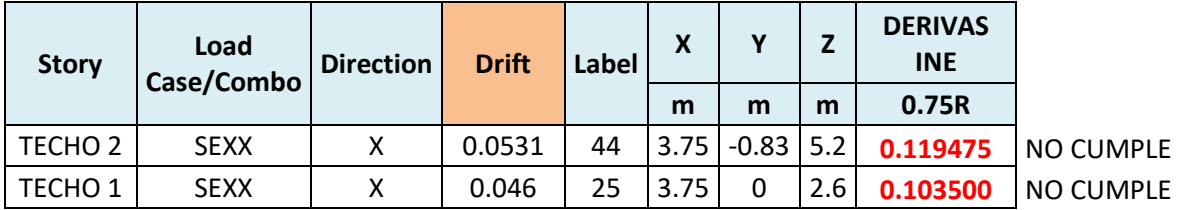

# **SISMICO ESTATICO EN Y**

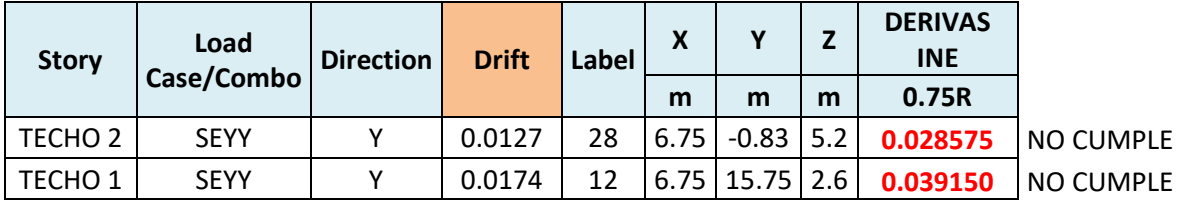

# **25. ANALISIS SIMICO DINAMICO**

## **I. ESPECTRO DE RESPUESTA**

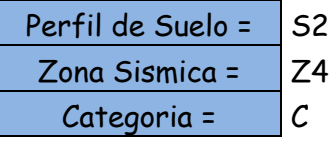

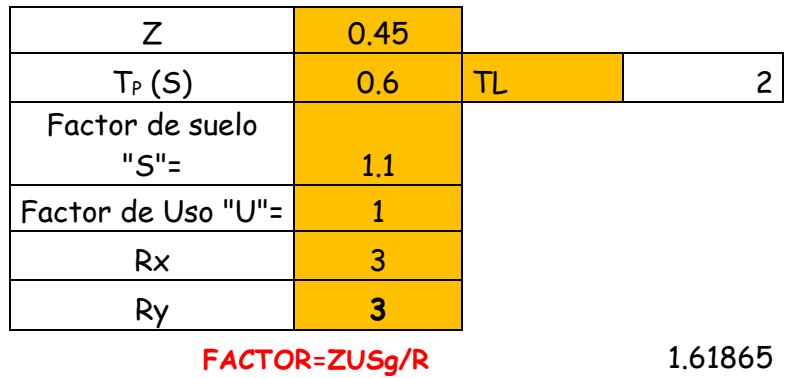

**FACTOR=ZUSg/R** 1.61865

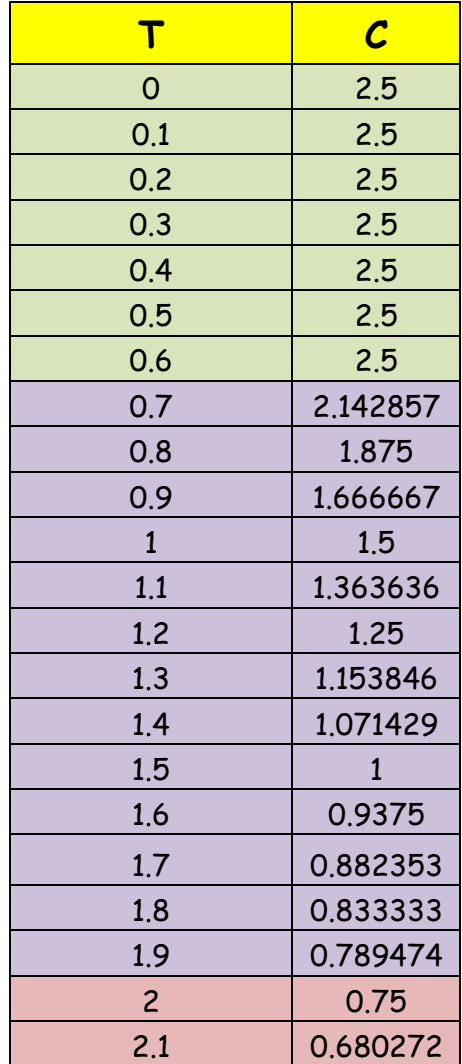

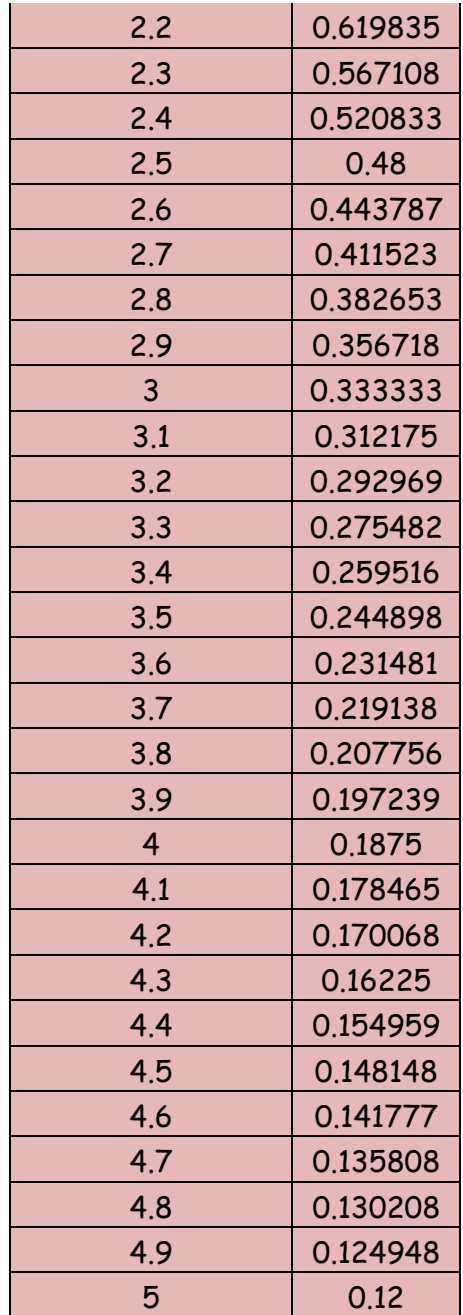

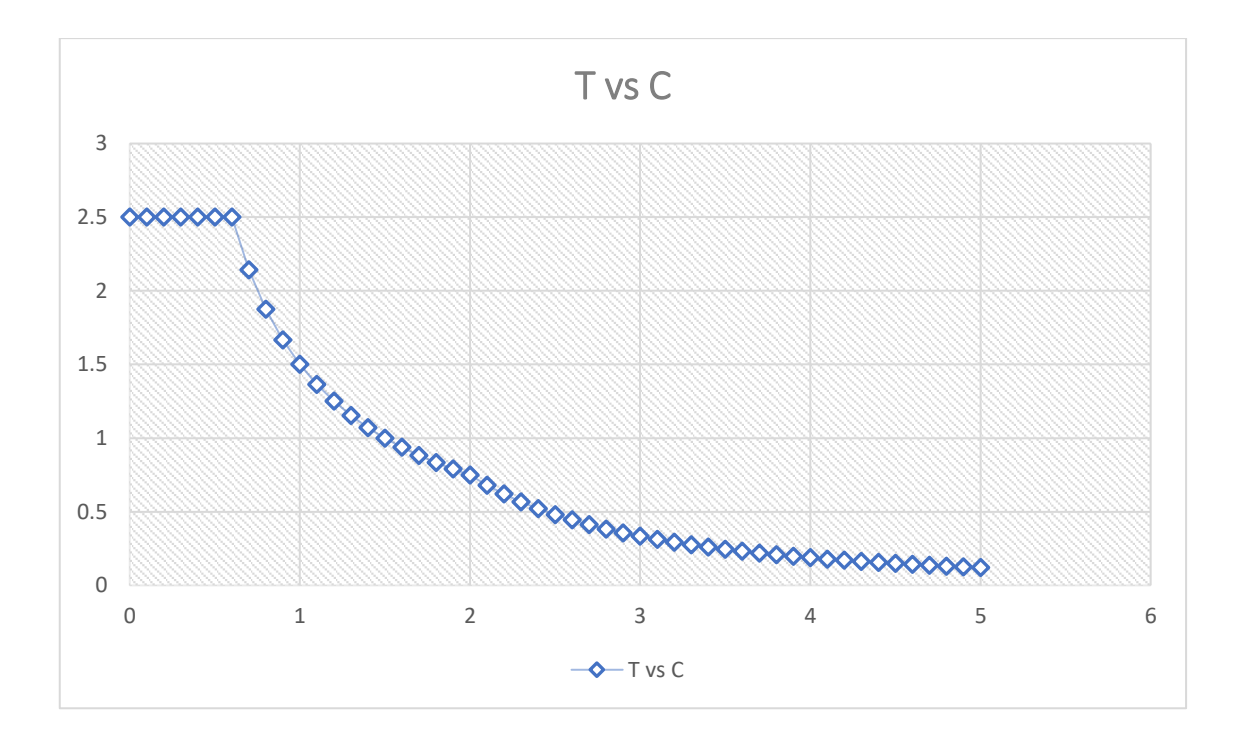

# **J. DERIVAS POR PISO**

## **SISMICO DINAMICO EN X**

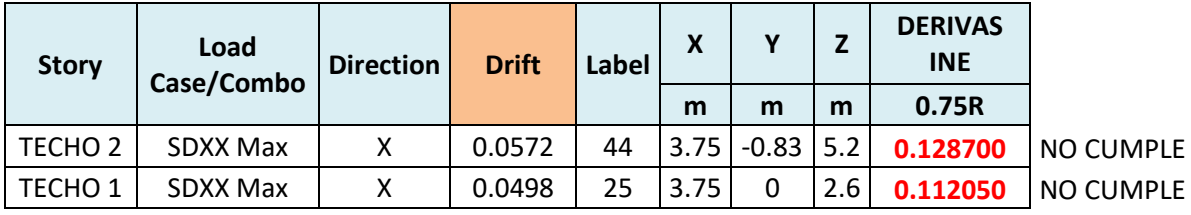

## **SISMICO DINAMICO EN Y**

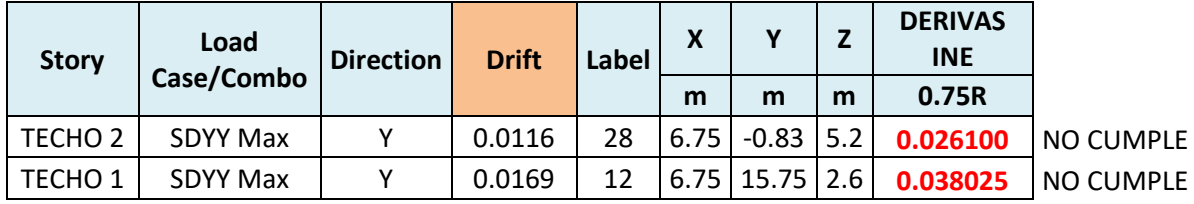

# **MEMORIA DE CÁLCULO – VIVIENDA MZ. C-LT. 2**

El proyecto comprende la construcción de una edificación de 1 piso que será de uso de

vivienda.

## PLANTA PRIMER NIVEL

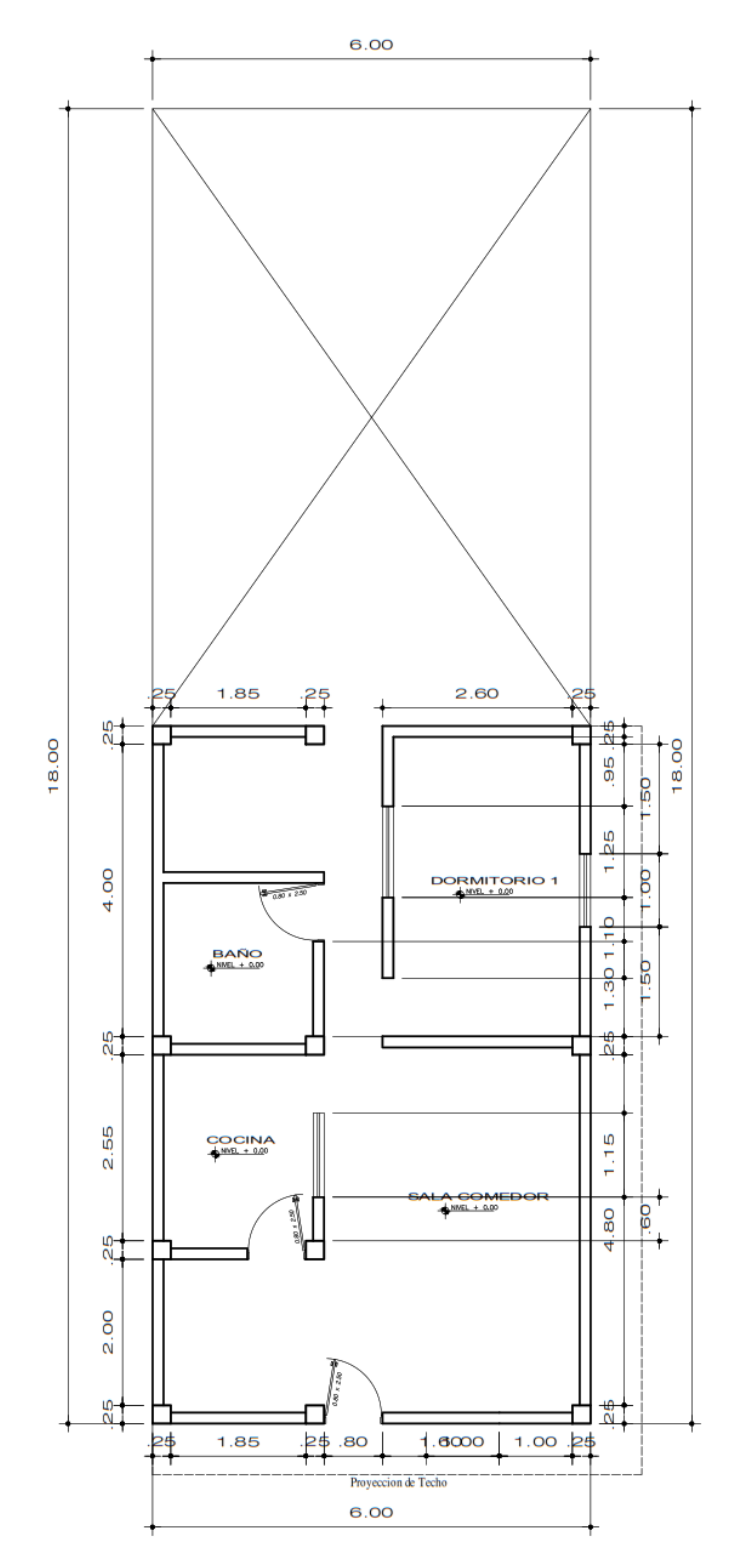

### **ANALISIS SISMICO**

Se realizó un análisis sísmico en ETABS:

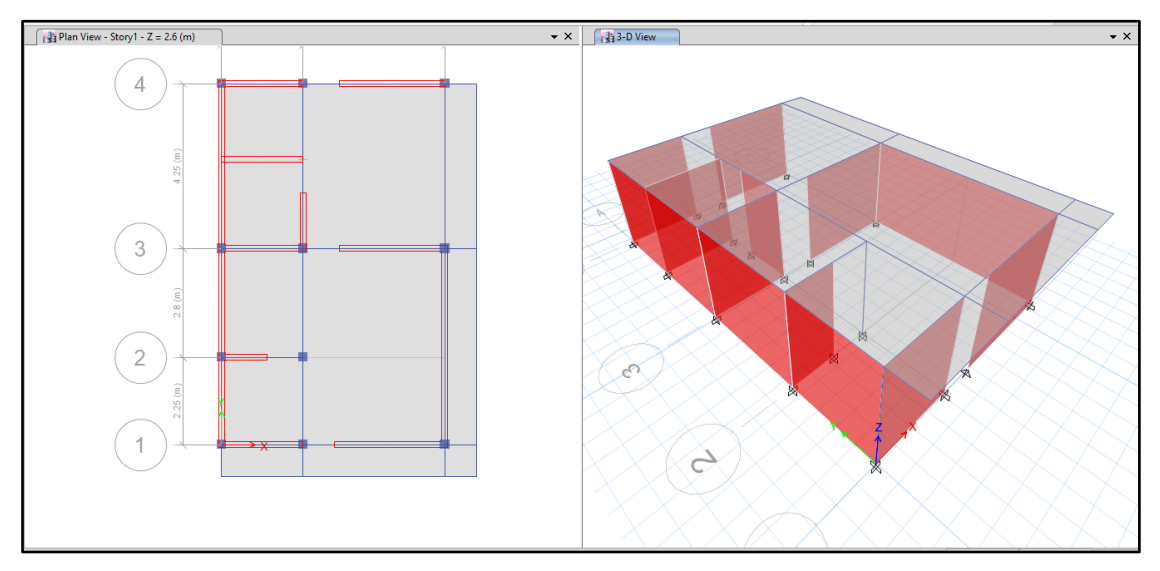

Los parámetros empleados para el cálculo fueron:

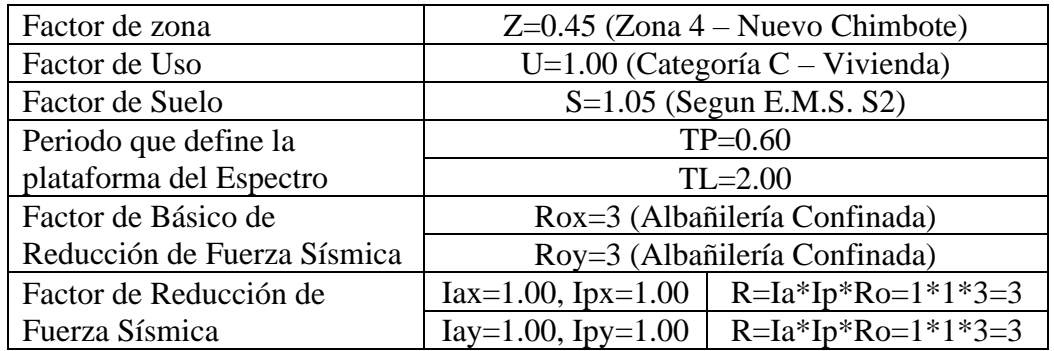

Para la superposición de los modos se empleó la fórmula de la combinación cuadrática completa contemplando un 5% de amortiguamiento crítico.

### **26. CARGAS**

A continuación, se detallan las cargas consideradas en el análisis por gravedad.

## **K. CARGA MUERTA:**

La carga muerta utilizada será de 0.174 ton/m2.
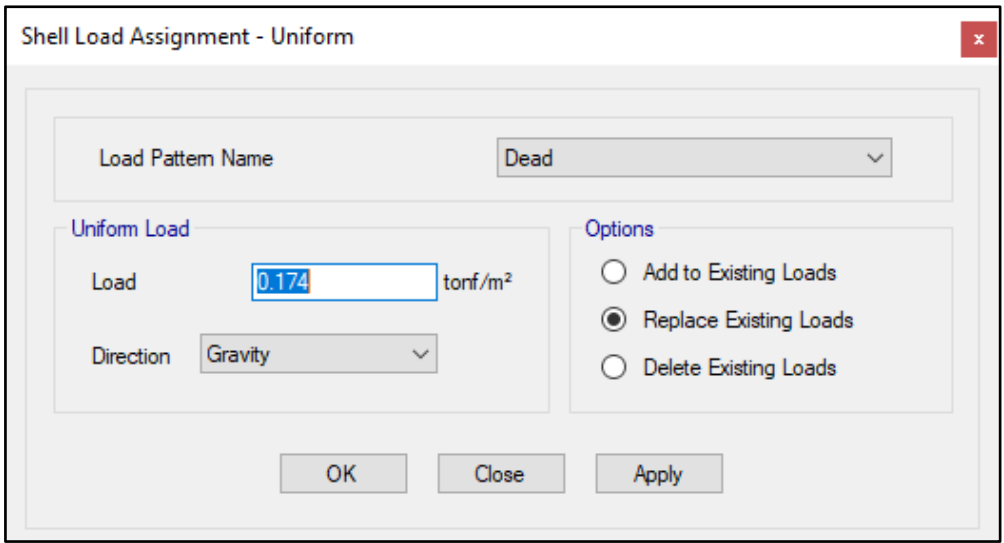

#### **L. CARGA VIVA:**

S/C sobre techos: 200 kg/m2

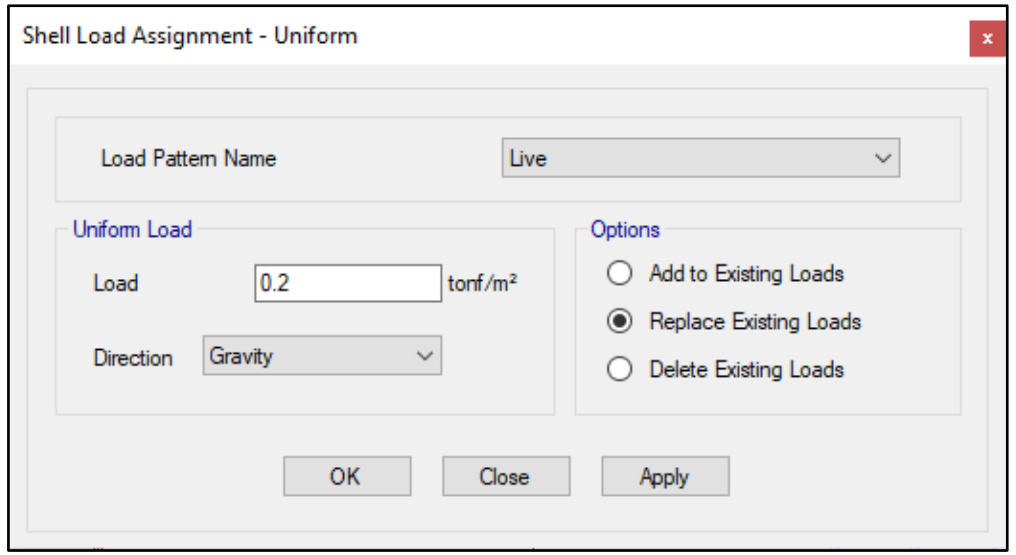

S/C en azotea: 100 kg/m2

# **27. MASAS PARA EL ANÁLISIS ESTATICO**

Las masas provenientes de las losas, piso terminado, y de la sobrecarga se concentran a nivel del centro de masas de cada losa; y las masas provenientes del peso propio de las vigas y columnas se consideran distribuidas en toda su longitud. Luego el programa lleva la masa de los elementos estructurales hacia los nudos extremos.

En el cálculo la masa de la estructura se consideró el 100% de la carga muerta más el 25% de la carga viva (Capitulo 4.3 NTE-E030-2018).

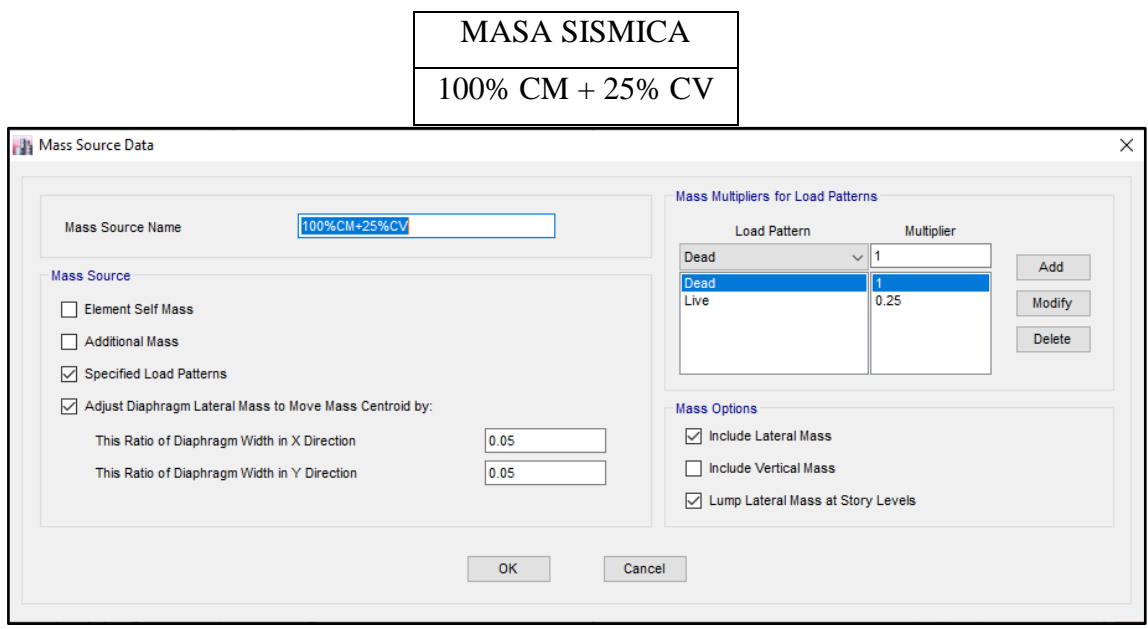

# **28. PARAMETROS SISMICOS SEGÚN NORMA E030-2016 DE DISEÑO SISMORESISTENTE**

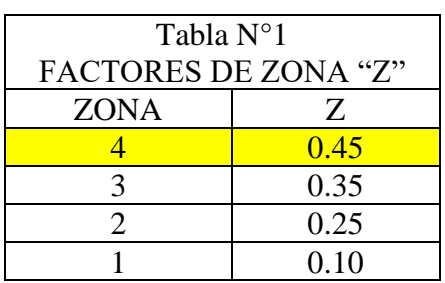

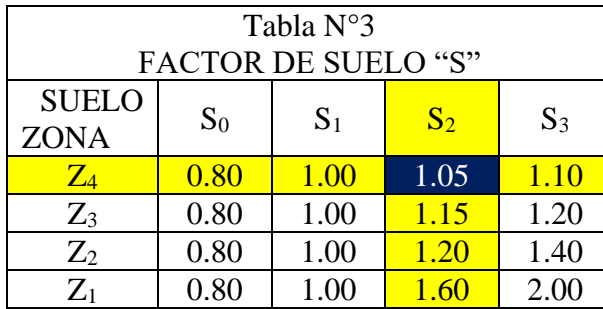

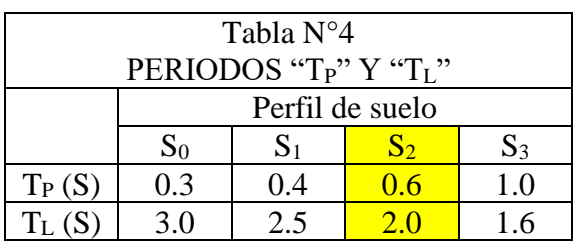

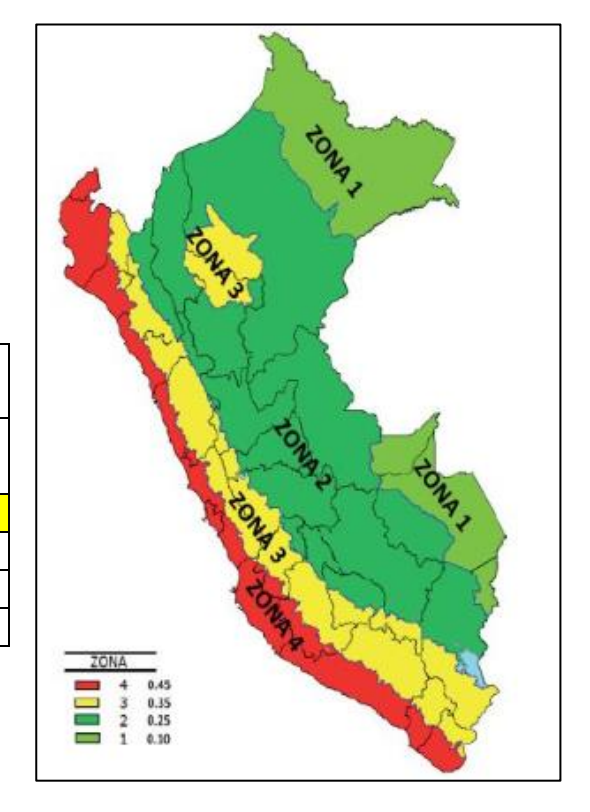

# **29. ANALISIS SISMICO ESTATICO**

## **OO.EMPOTRAMOS LA BASE**

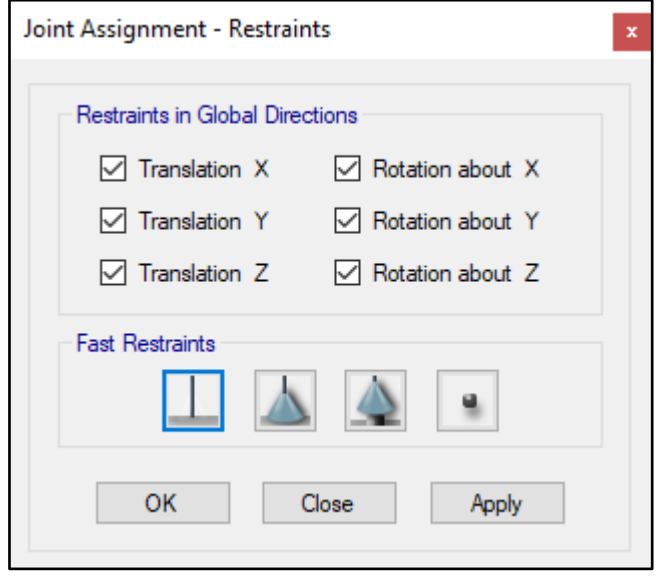

#### **PP.DEFINIMOS LOS CASOS MODALES**

Se definen 3 modos por piso, en este caso es 1 piso por lo que serán 3 modos.

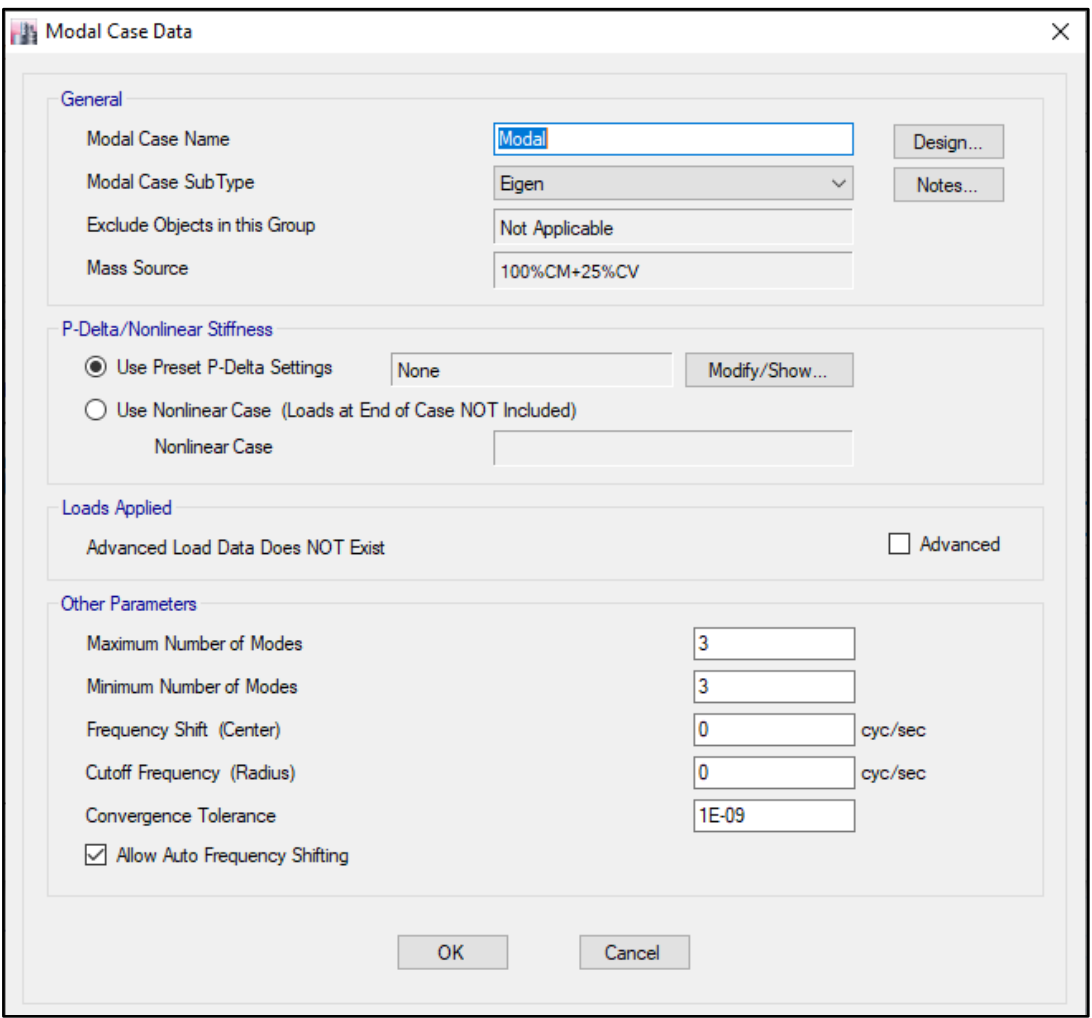

# **QQ.ASIGNAMOS DIFRAGMA RIGIDO**

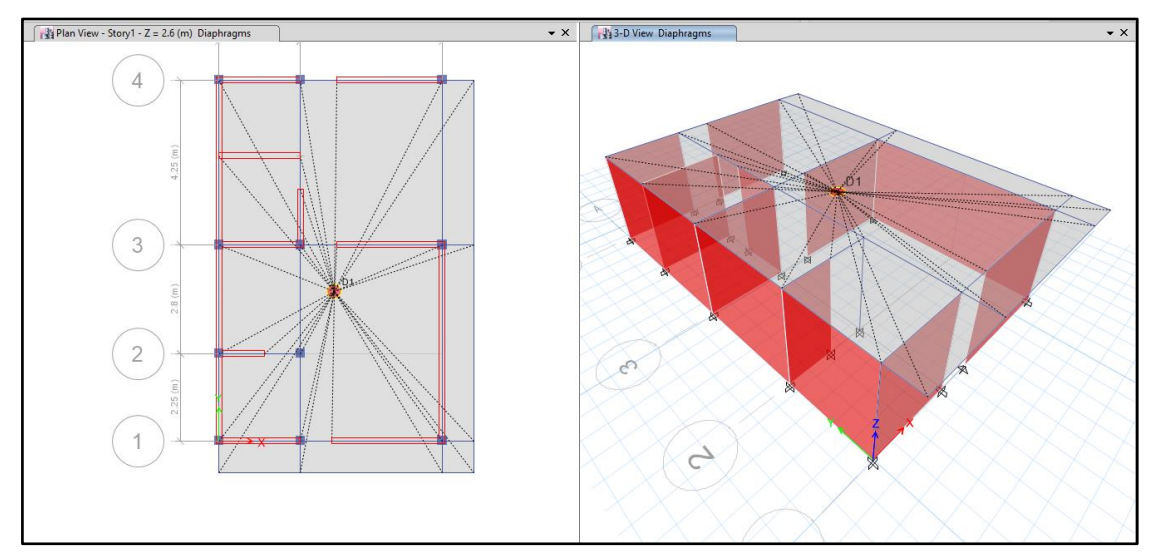

# **RR.DEFINIMOS LAS COMBINACIONES DE CARGA**

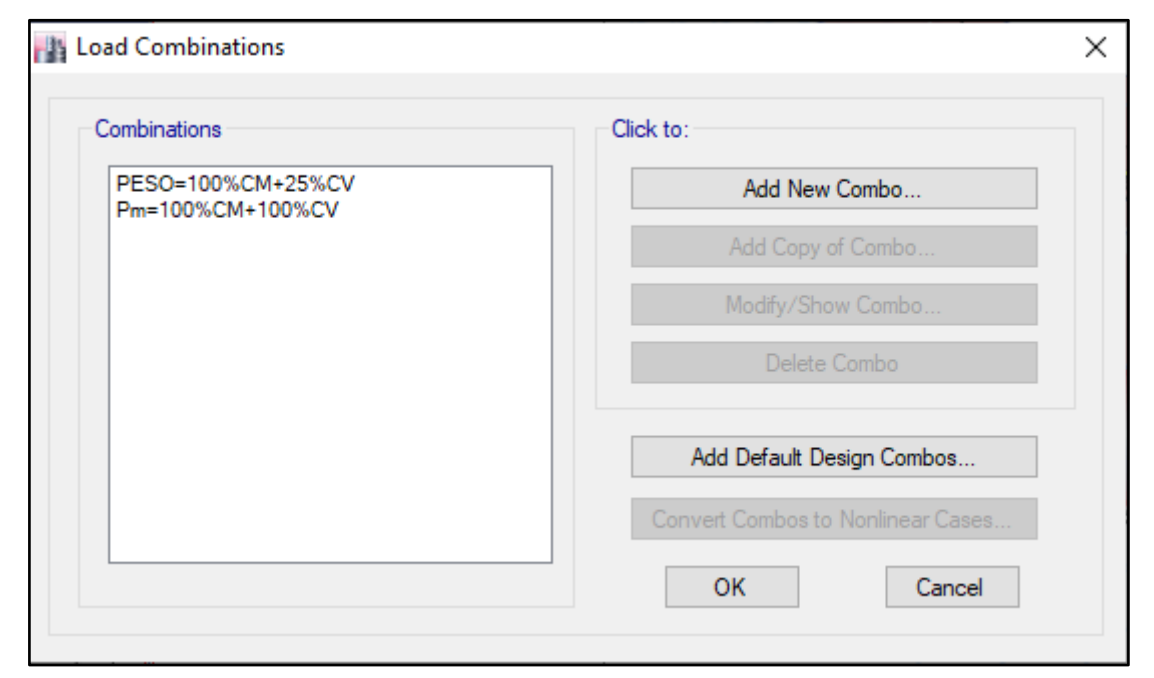

# **SS.MASAS PARTICIPATIVAS MODALES**

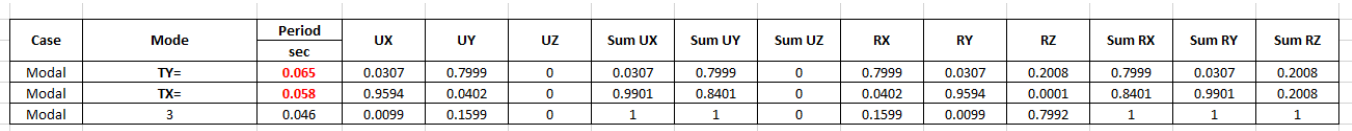

### **TT. FUERZAS POR PISO**

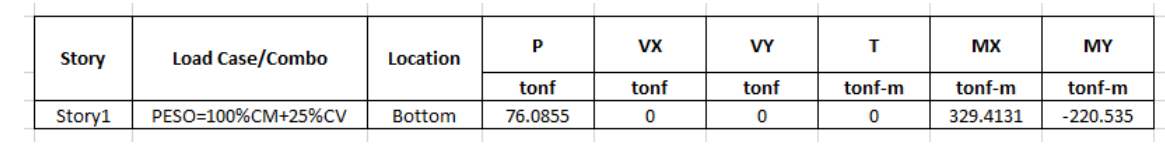

### **UU.ANALISIS SISMICO ESTATICO EN DIRECCION X**

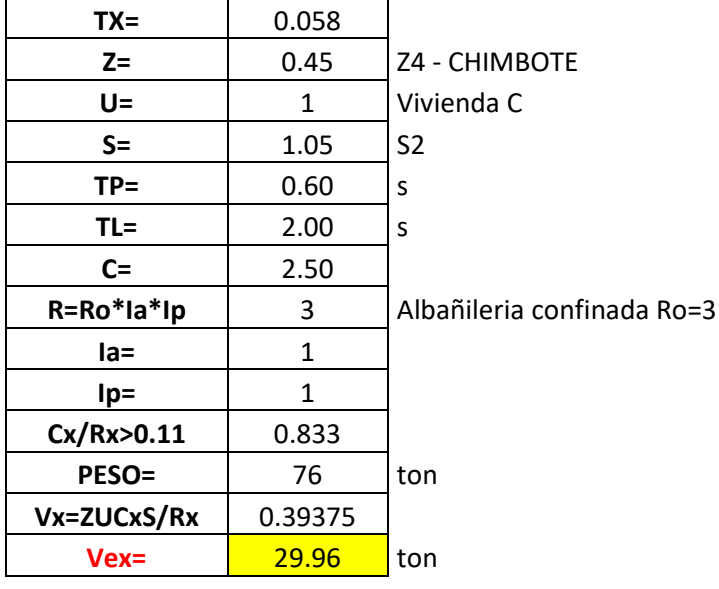

#### **VV.ANALISIS SISMICO ESTATICO EN DIRECCION Y**

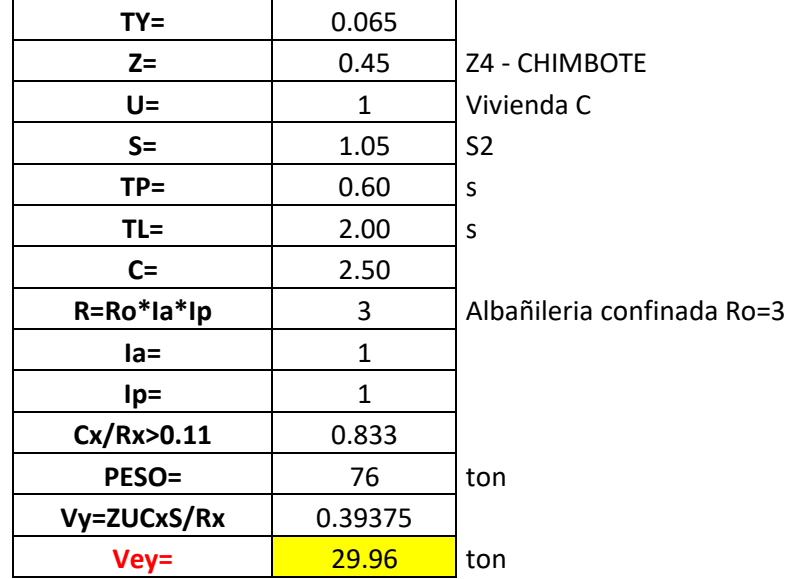

#### **WW. DEFINIMOS LOS PATRONES DE CARGA**

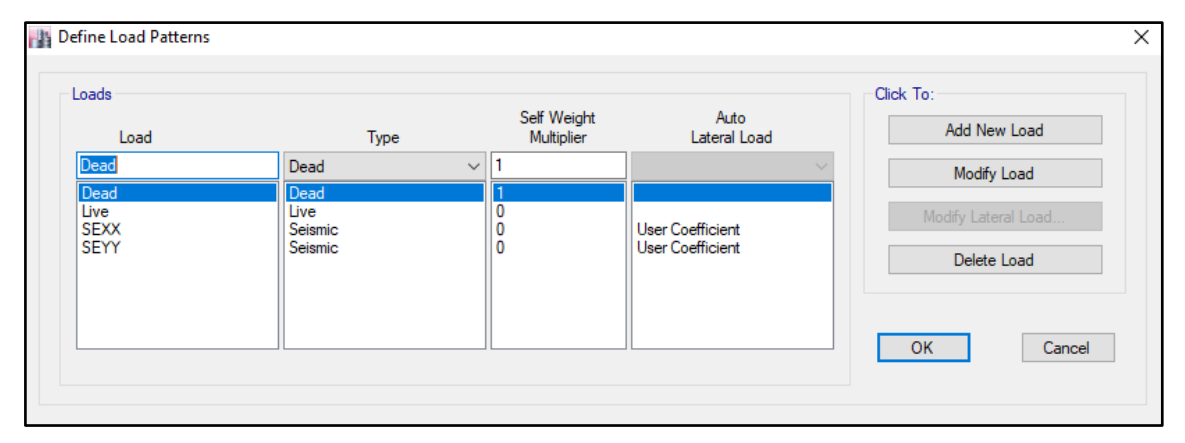

Usamos el coeficiente hallado en el análisis sísmico estático, tanto en dirección X e Y el coeficiente será 0.39375.

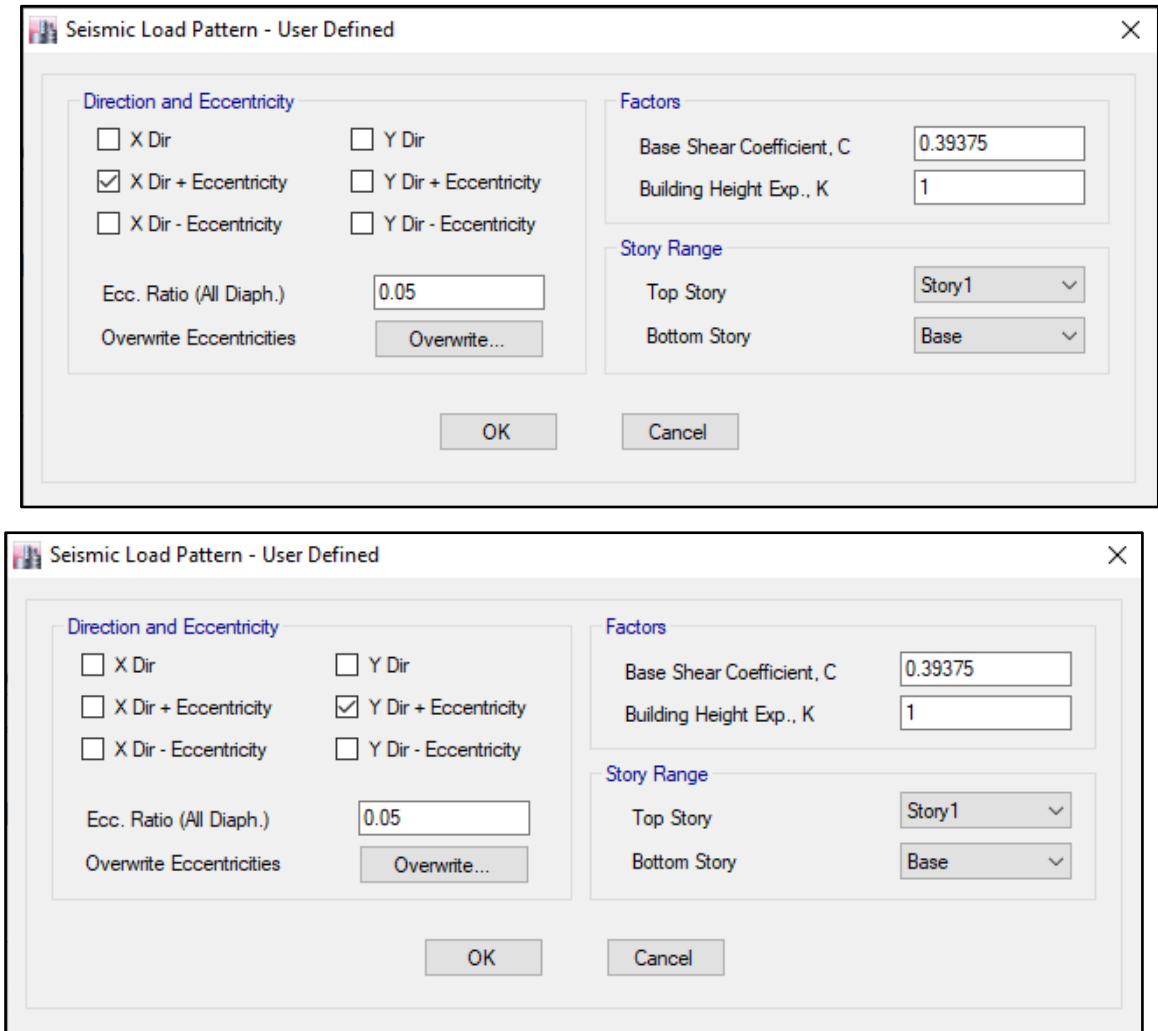

# **XX.DERIVAS POR PISO**

# **SISMICO ESTATICO EN X**

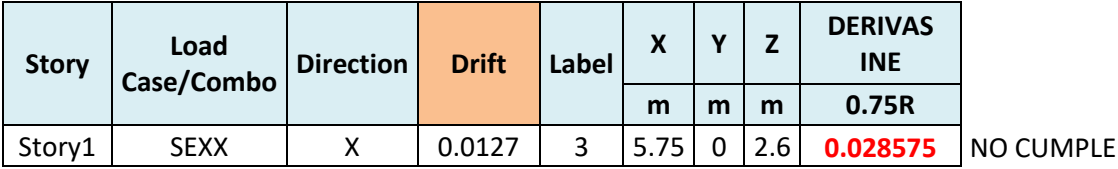

# **SISMICO ESTATICO EN Y**

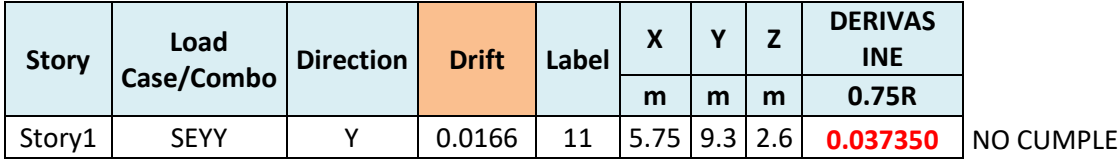

# **30. ANALISIS SIMICO DINAMICO**

#### **K. ESPECTRO DE RESPUESTA**

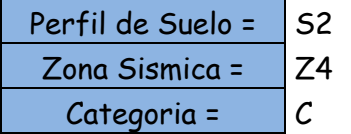

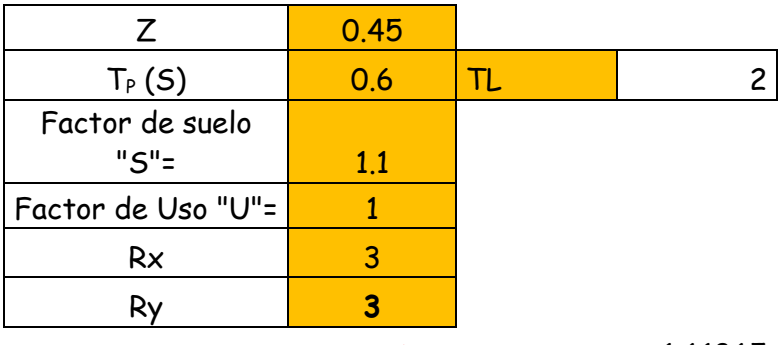

**FACTOR=ZUSg/R** 1.61865

**FACTOR=ZUSg/R** 1.61865

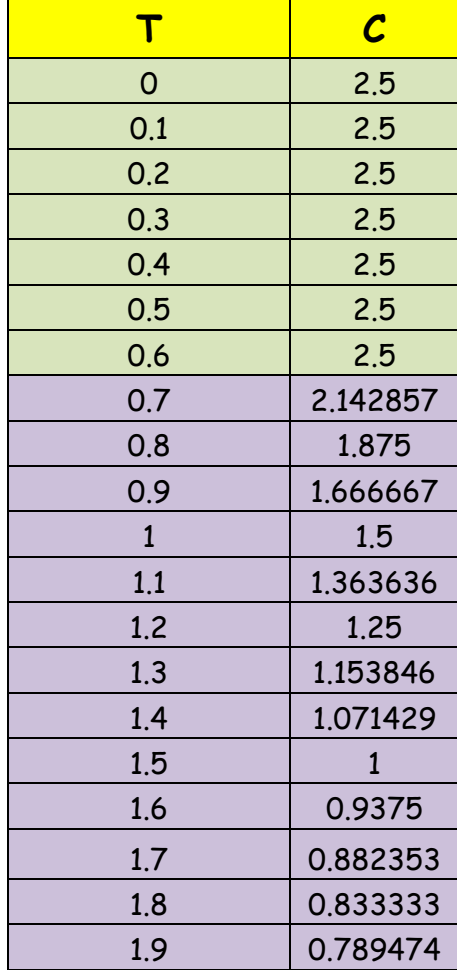

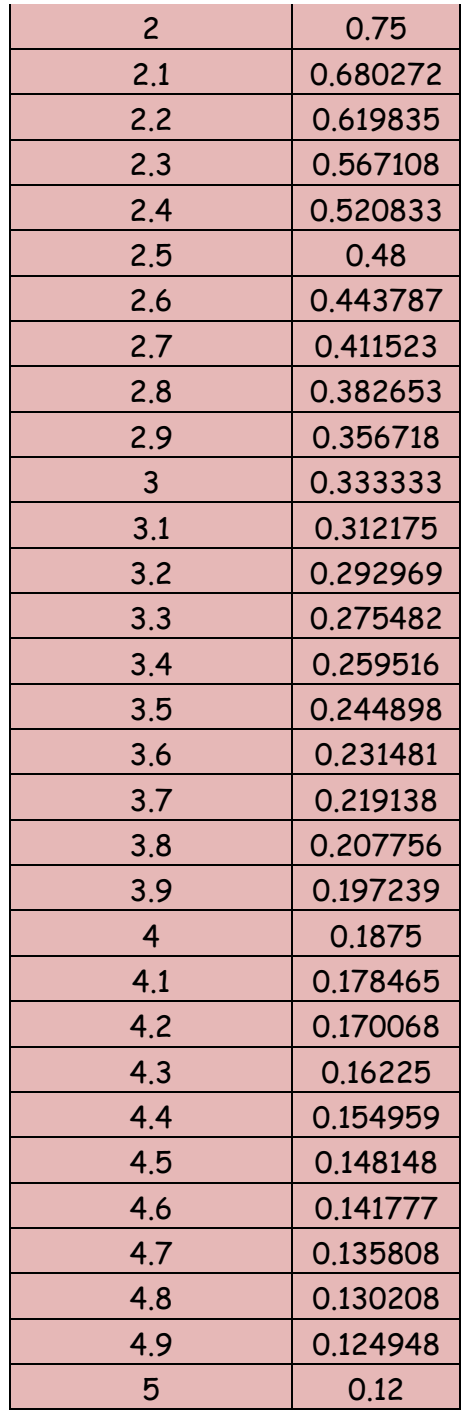

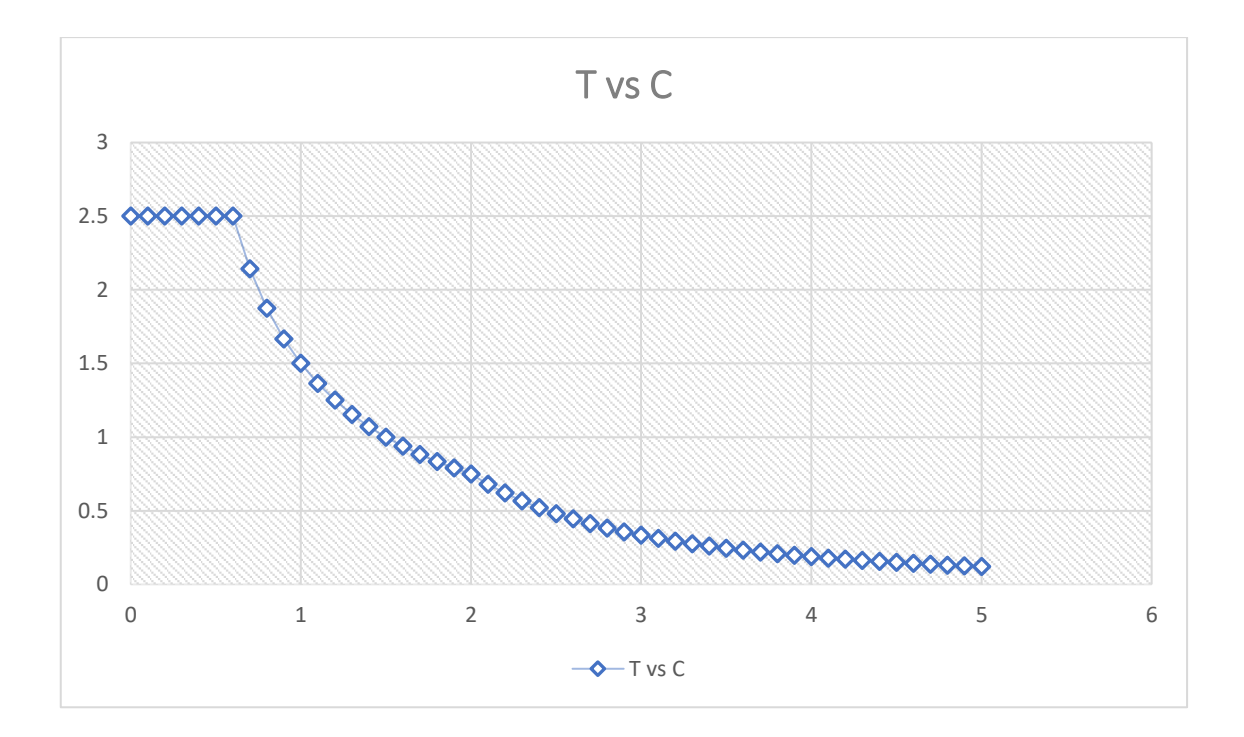

# **L. DERIVAS POR PISO**

# **SISMICO DINAMICO EN X**

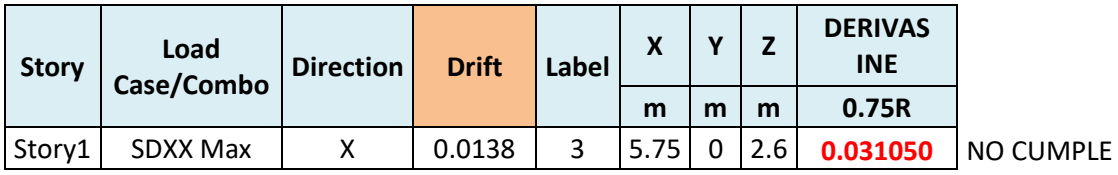

# **SISMICO DINAMICO EN Y**

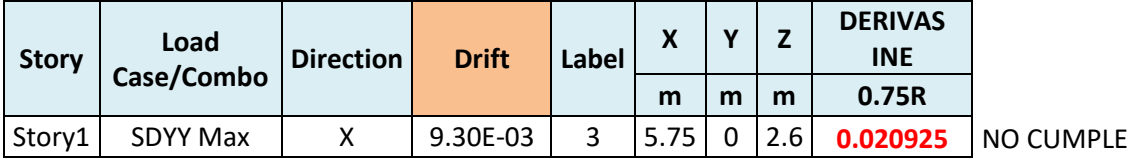

# **MEMORIA DE CÁLCULO – VIVIENDA MZ. D-LT. 14**

El proyecto comprende la construcción de una edificación de 2 pisos que será de uso de vivienda.

# PLANTA PRIMER Y SEGUNDO NIVEL

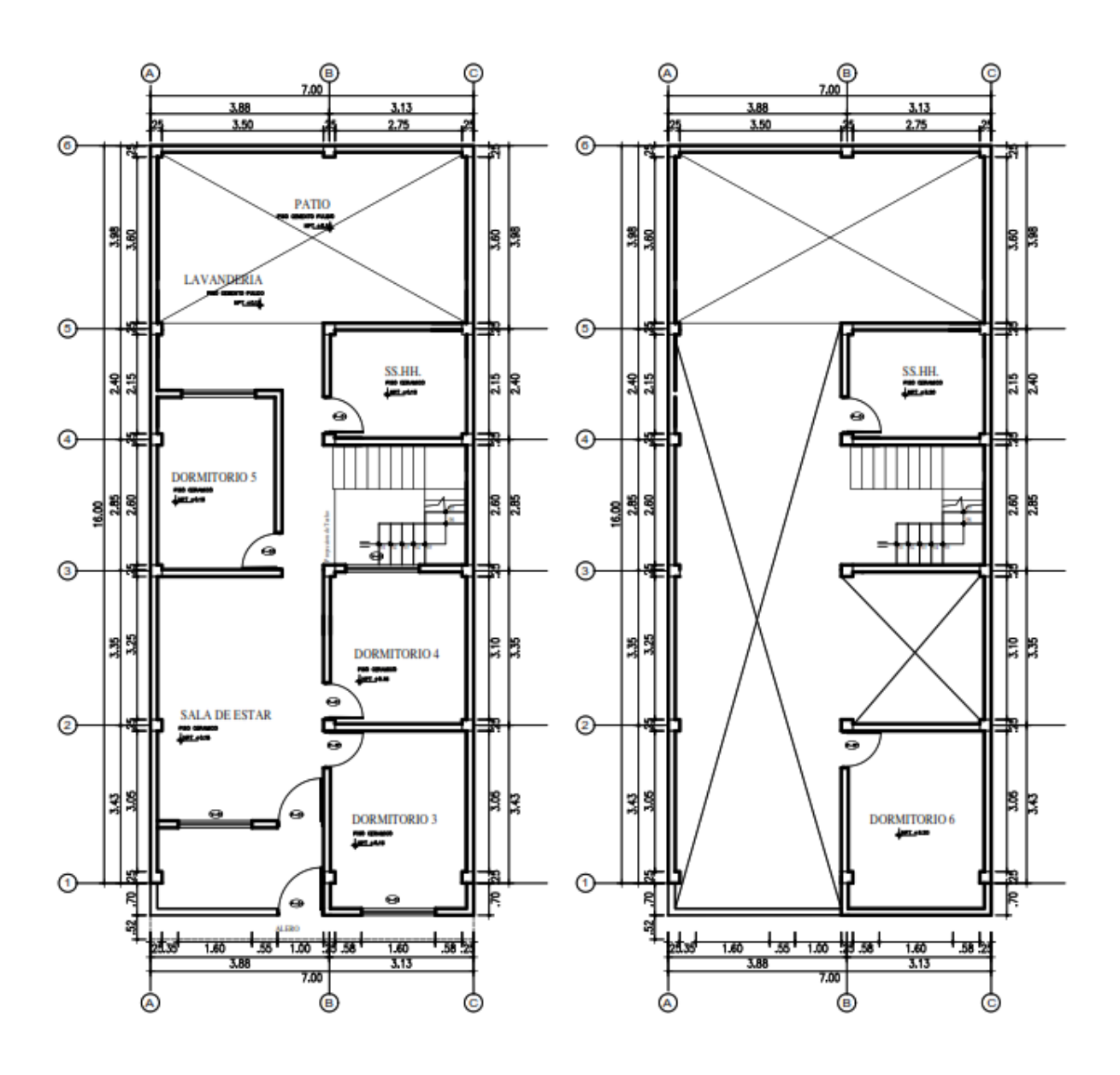

### **ANALISIS SISMICO**

Se realizó un análisis sísmico en ETABS:

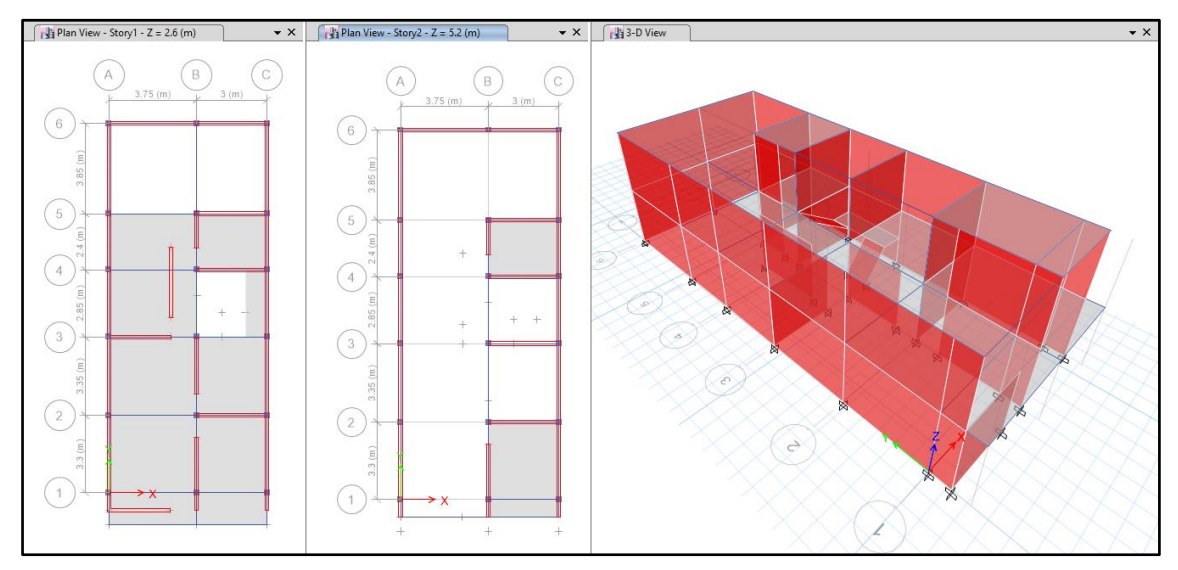

Los parámetros empleados para el cálculo fueron:

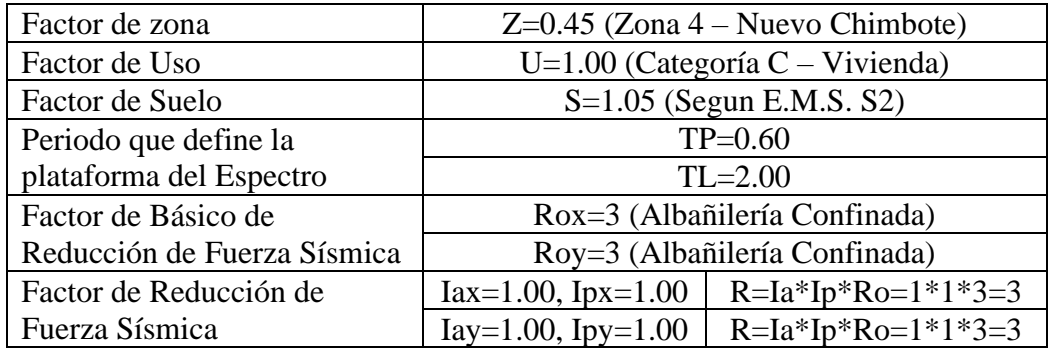

Para la superposición de los modos se empleó la fórmula de la combinación cuadrática completa contemplando un 5% de amortiguamiento crítico.

## **31. CARGAS**

A continuación, se detallan las cargas consideradas en el análisis por gravedad.

# **M. CARGA MUERTA:**

La carga muerta utilizada será de 0.174 ton/m2.

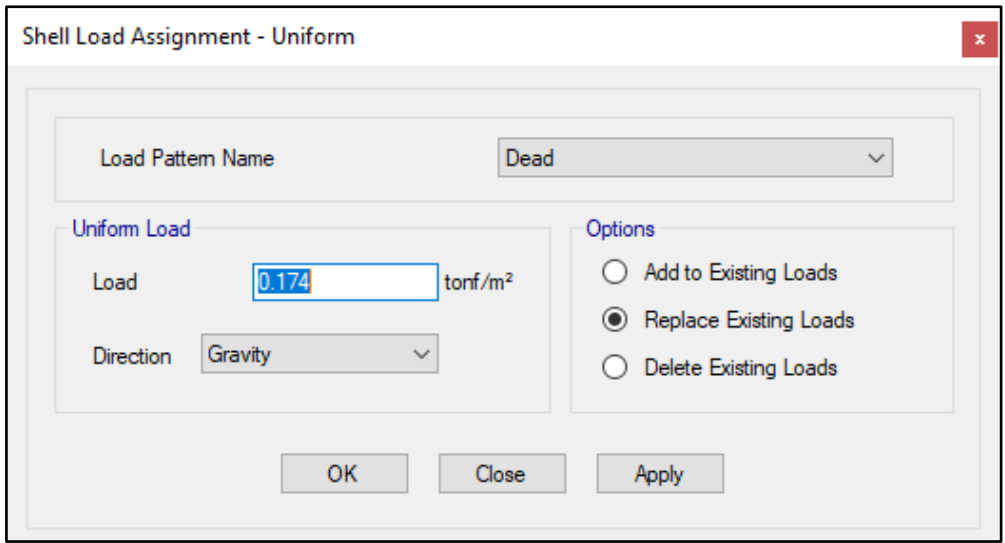

#### **N. CARGA VIVA:**

S/C sobre techos: 200 kg/m2

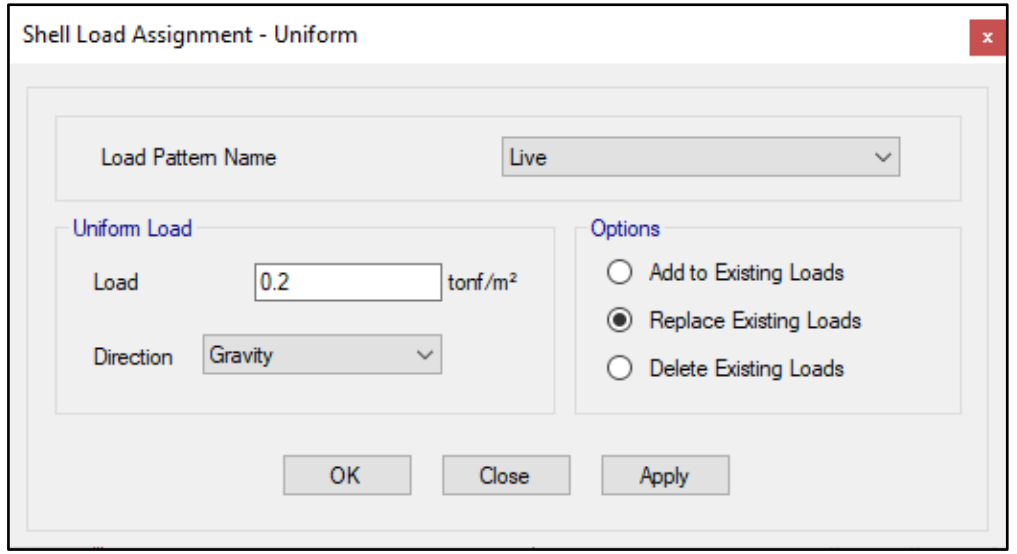

S/C en azotea: 100 kg/m2

# **32. MASAS PARA EL ANÁLISIS ESTATICO**

Las masas provenientes de las losas, piso terminado, y de la sobrecarga se concentran a nivel del centro de masas de cada losa; y las masas provenientes del peso propio de las vigas y columnas se consideran distribuidas en toda su longitud. Luego el programa lleva la masa de los elementos estructurales hacia los nudos extremos.

En el cálculo la masa de la estructura se consideró el 100% de la carga muerta más el 25% de la carga viva (Capitulo 4.3 NTE-E030-2018).

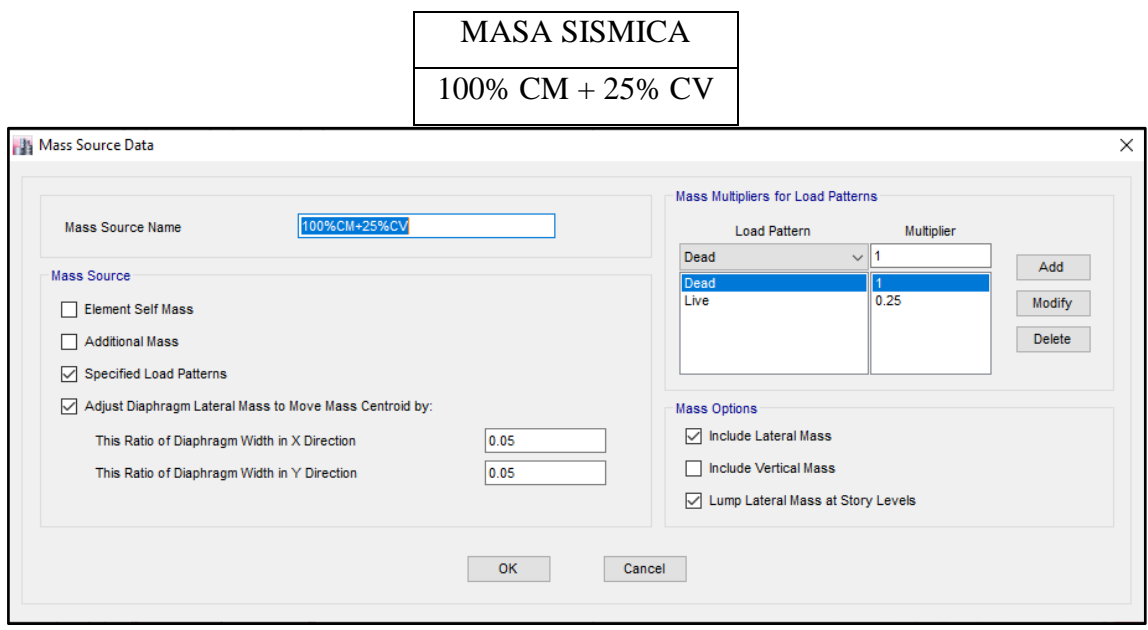

# **33. PARAMETROS SISMICOS SEGÚN NORMA E030-2016 DE DISEÑO SISMORESISTENTE**

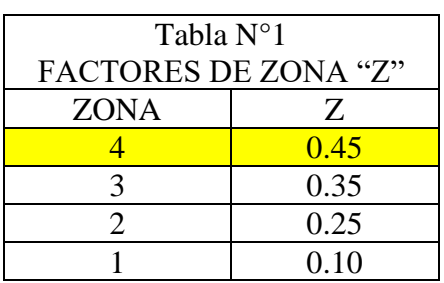

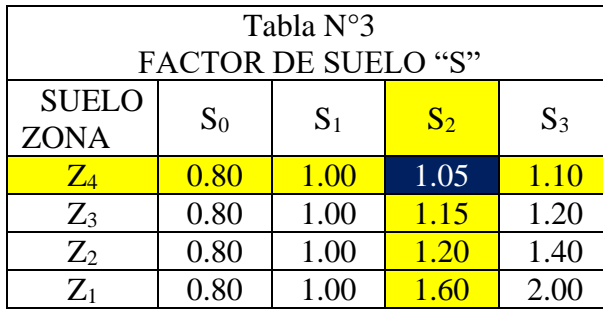

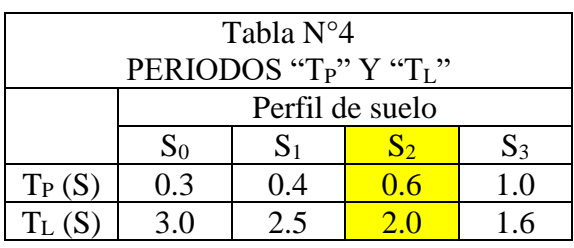

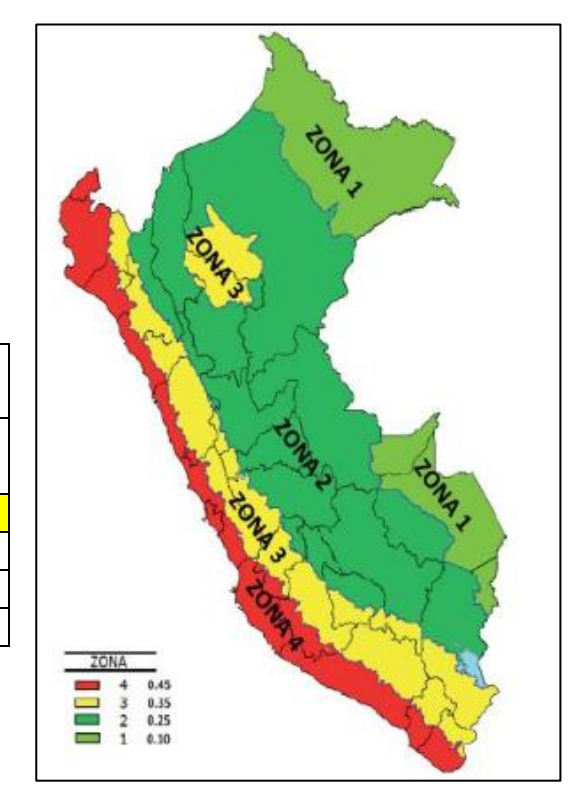

# **34. ANALISIS SISMICO ESTATICO**

# **YY.EMPOTRAMOS LA BASE**

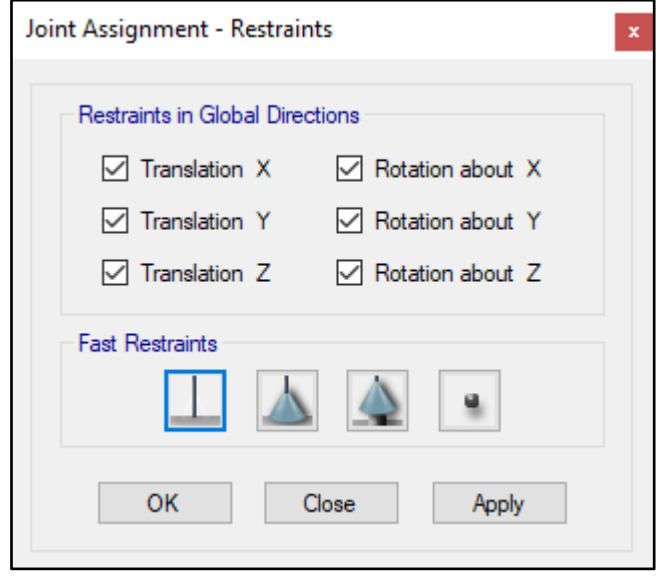

#### **ZZ. DEFINIMOS LOS CASOS MODALES**

Se definen 3 modos por piso, en este caso son 2 pisos por lo que serán 6 modos.

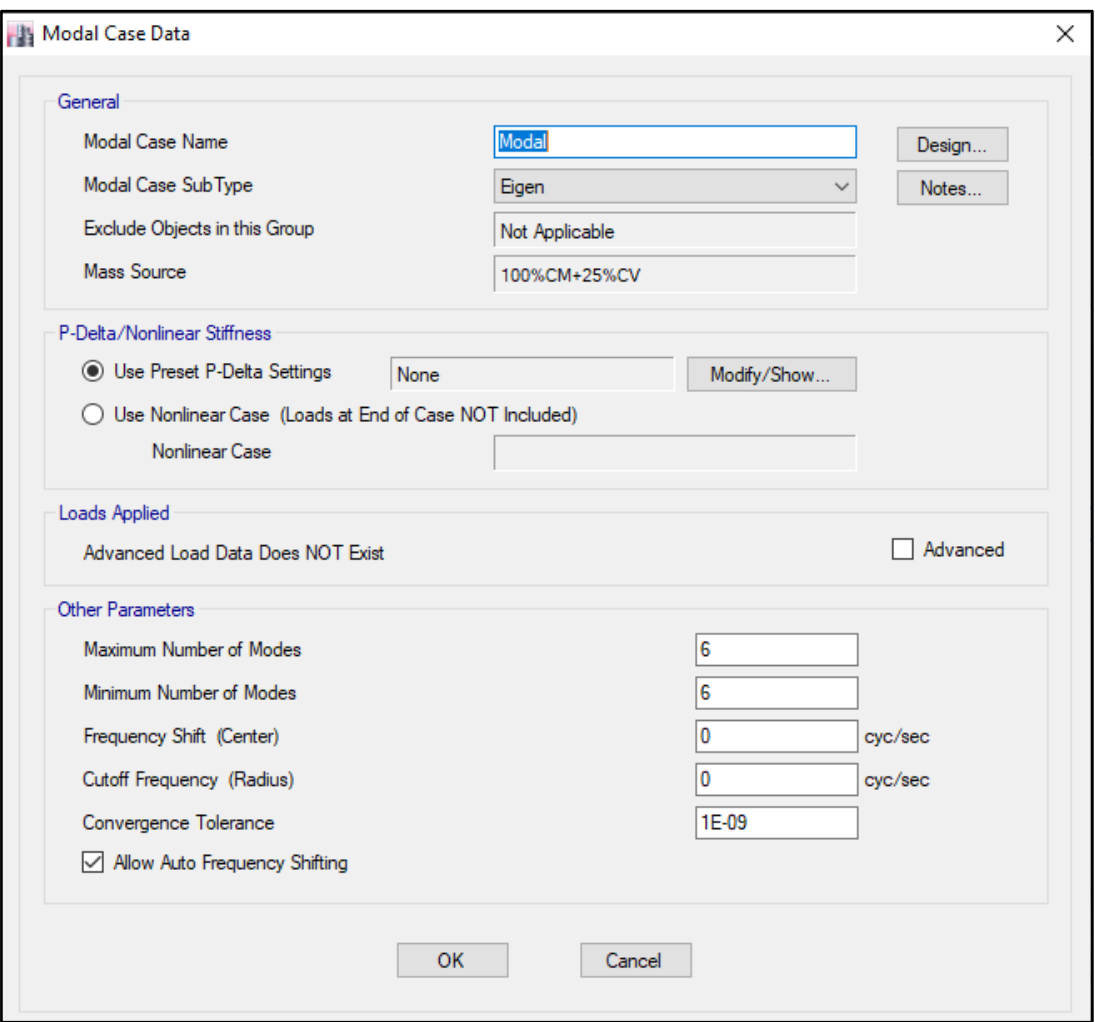

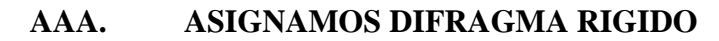

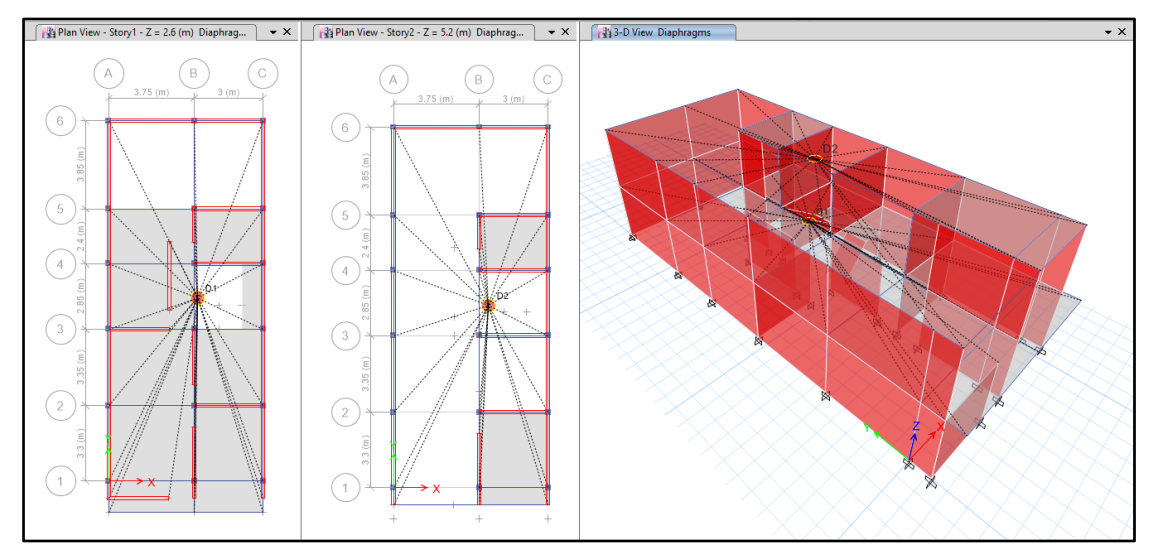

#### **BBB. DEFINIMOS LAS COMBINACIONES DE CARGA**

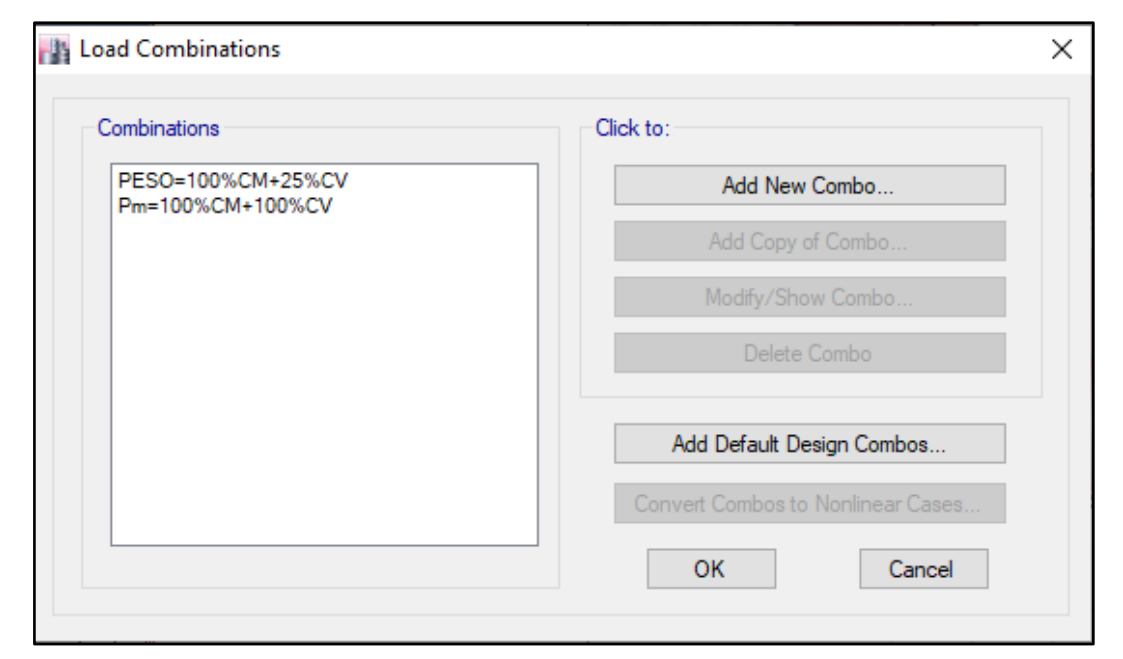

# **CCC. MASAS PARTICIPATIVAS MODALES**

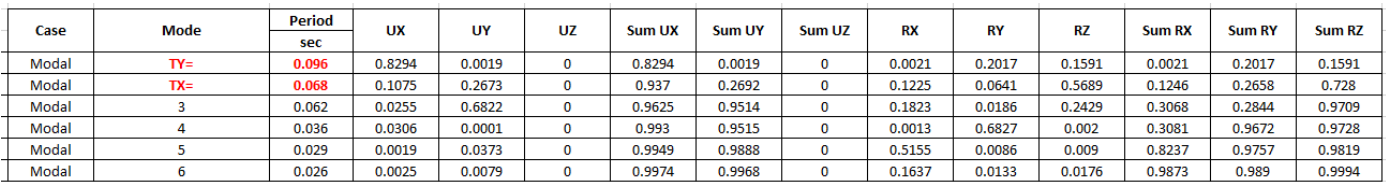

#### **DDD. FUERZAS POR PISO**

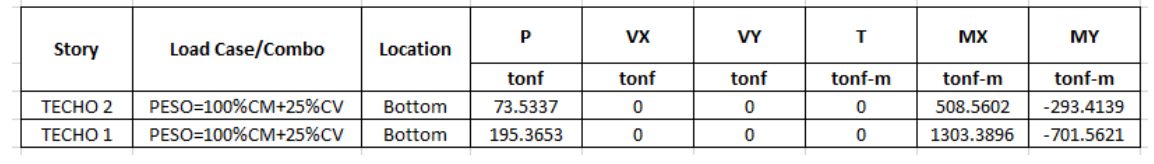

#### **EEE. ANALISIS SISMICO ESTATICO EN DIRECCION X**

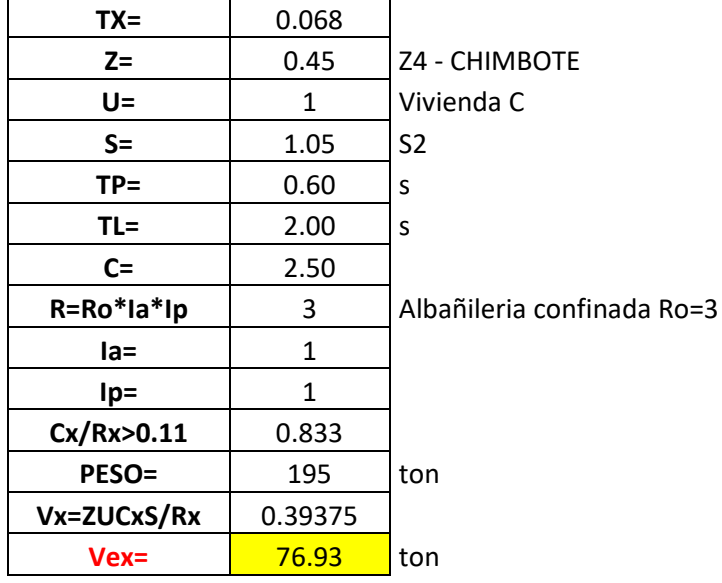

# **FFF. ANALISIS SISMICO ESTATICO EN DIRECCION Y**

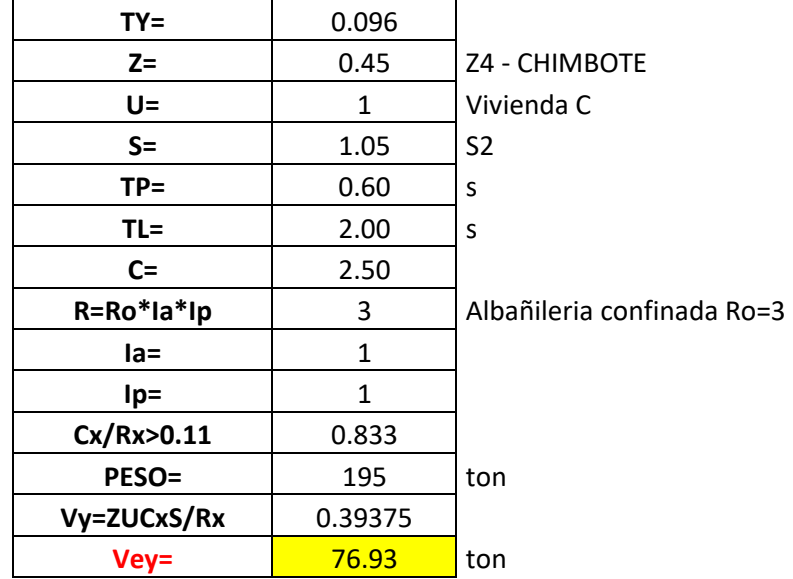

### **GGG. DEFINIMOS LOS PATRONES DE CARGA**

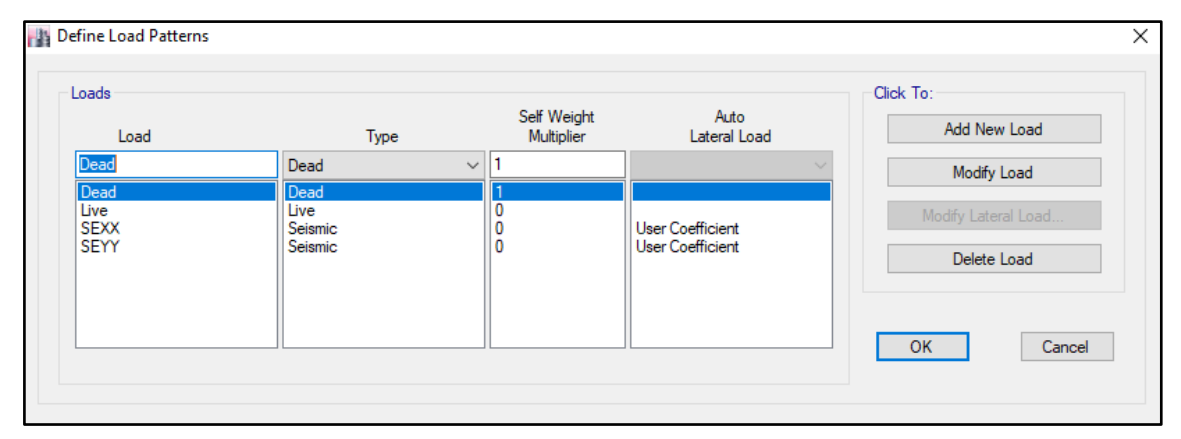

Usamos el coeficiente hallado en el análisis sísmico estático, tanto en dirección X e Y el coeficiente será 0.39375.

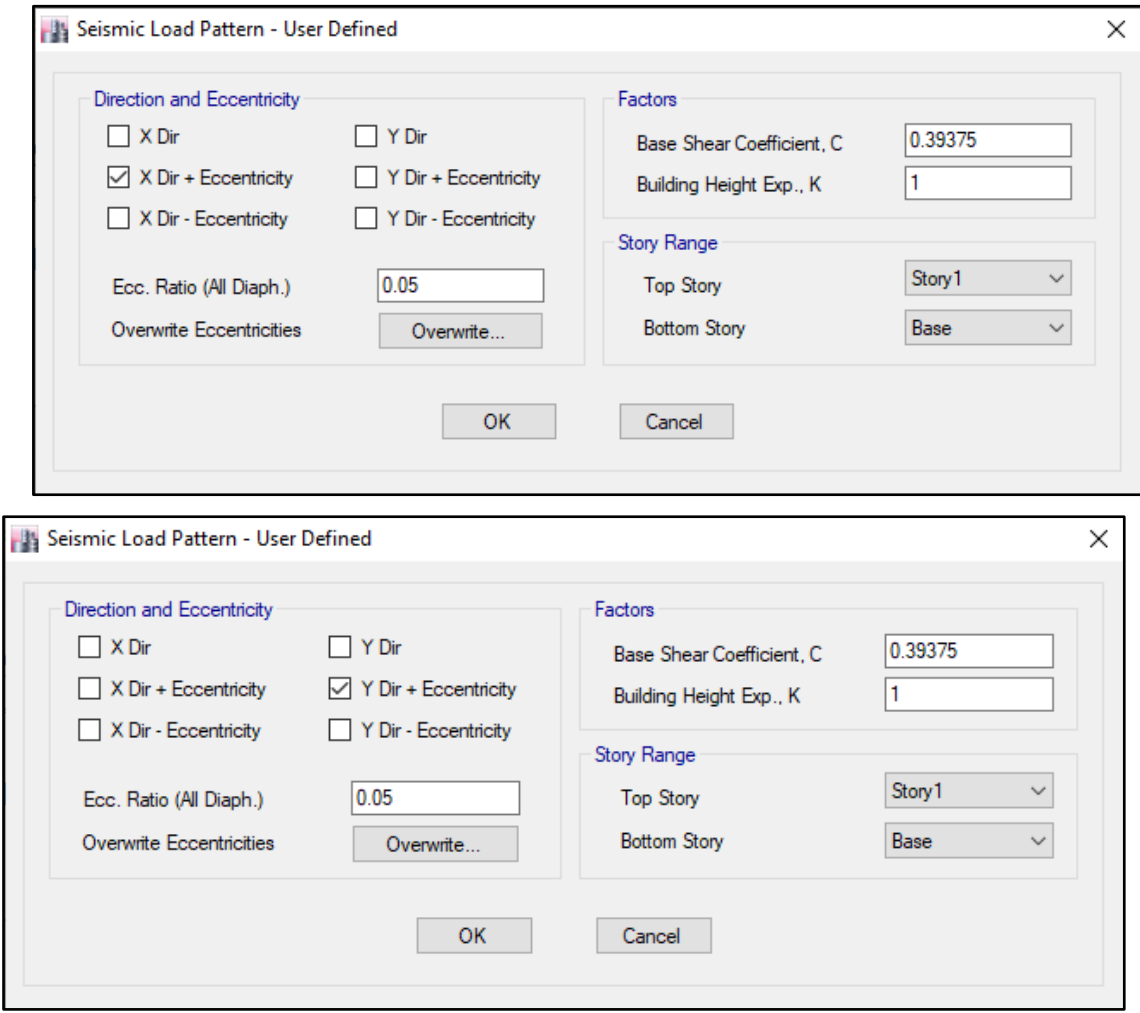

# **HHH. DERIVAS POR PISO**

# **SISMICO ESTATICO EN X**

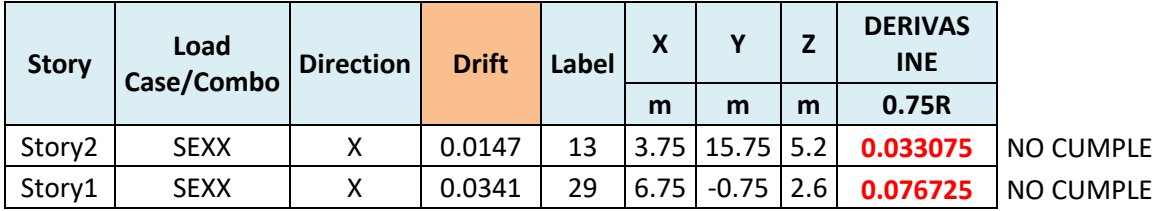

# **SISMICO ESTATICO EN Y**

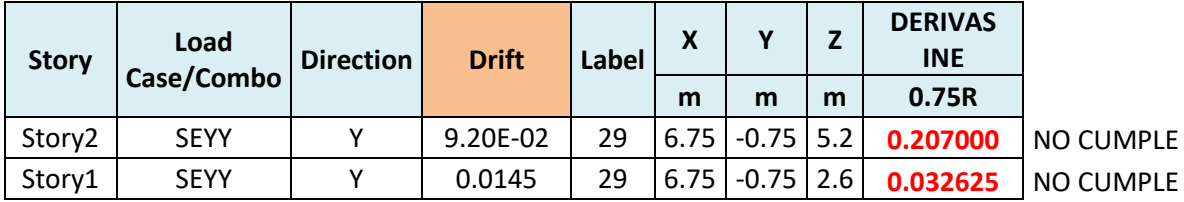

# **35. ANALISIS SIMICO DINAMICO**

# **M. ESPECTRO DE RESPUESTA**

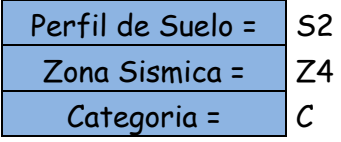

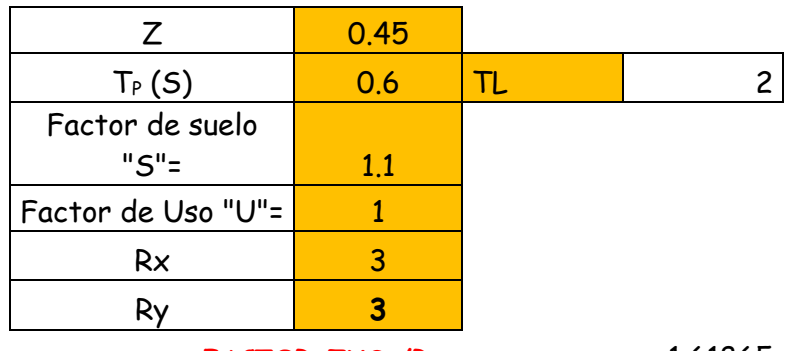

**FACTOR=ZUSg/R** 1.61865

**FACTOR=ZUSg/R** 1.61865

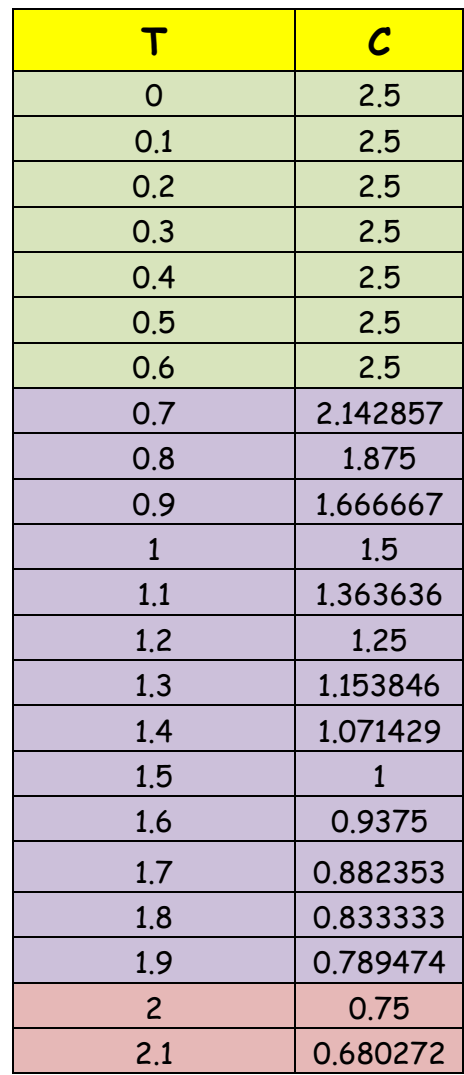

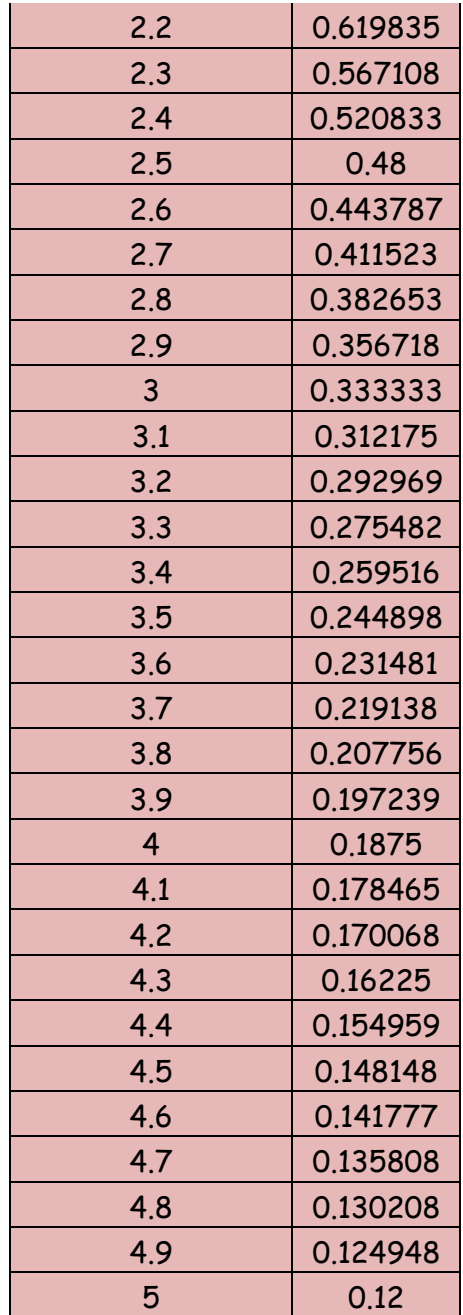

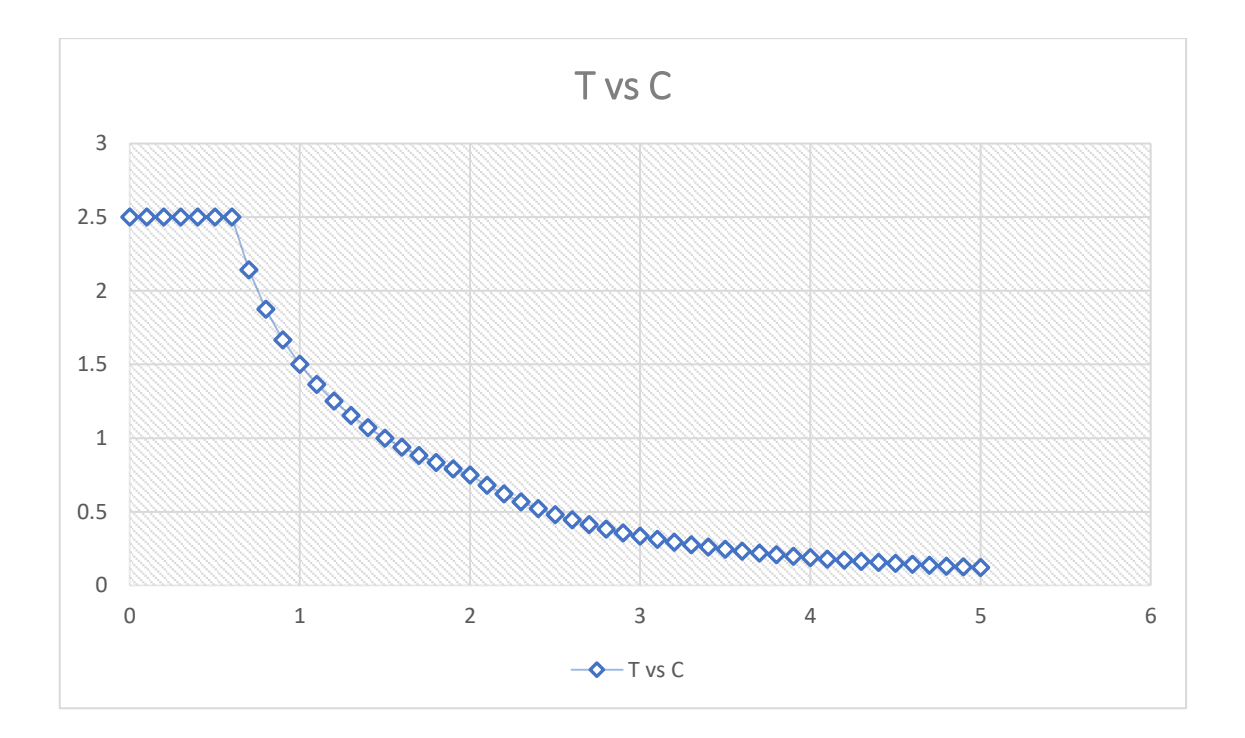

# **N. DERIVAS POR PISO**

# **SISMICO DINAMICO EN X**

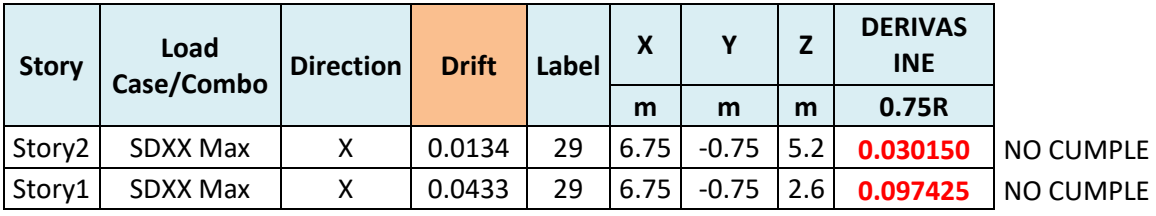

# **SISMICO DINAMICO EN Y**

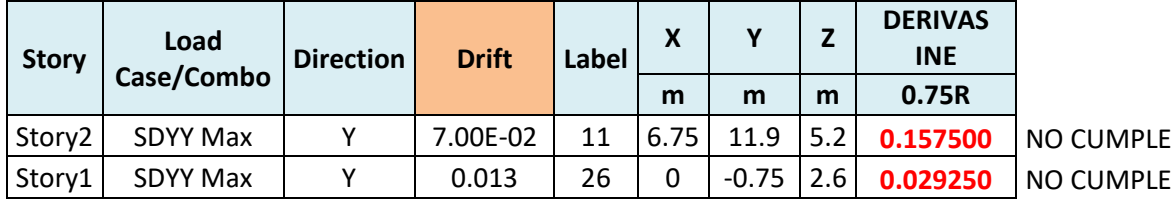

# **MEMORIA DE CÁLCULO – VIVIENDA MZ. D- LT. 18**

El proyecto comprende la construcción de una edificación de 2 pisos que será de uso de vivienda.

# PLANTA PRIMER Y SEGUNDO NIVEL

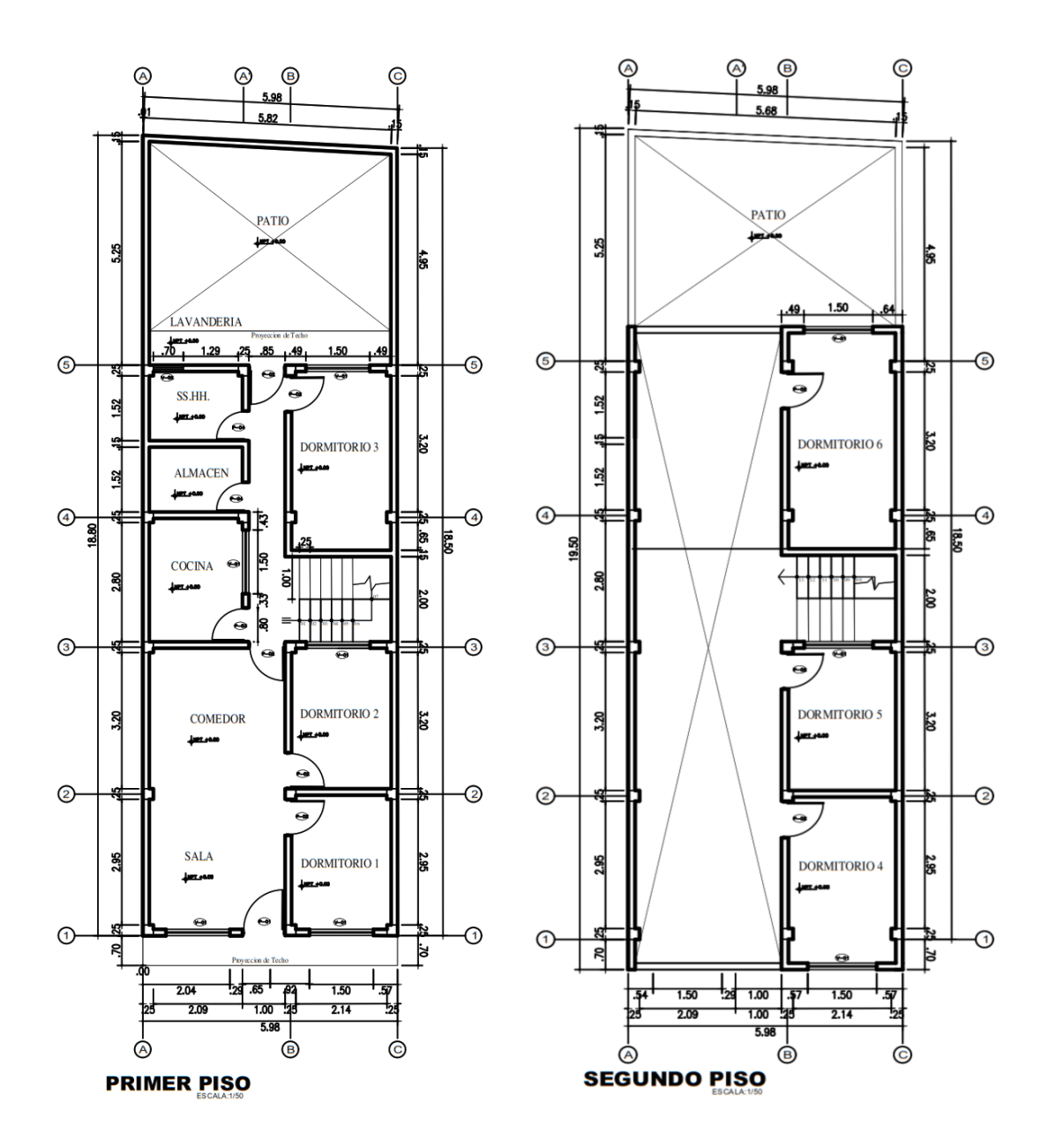

## **ANALISIS SISMICO**

Se realizó un análisis sísmico en ETABS:

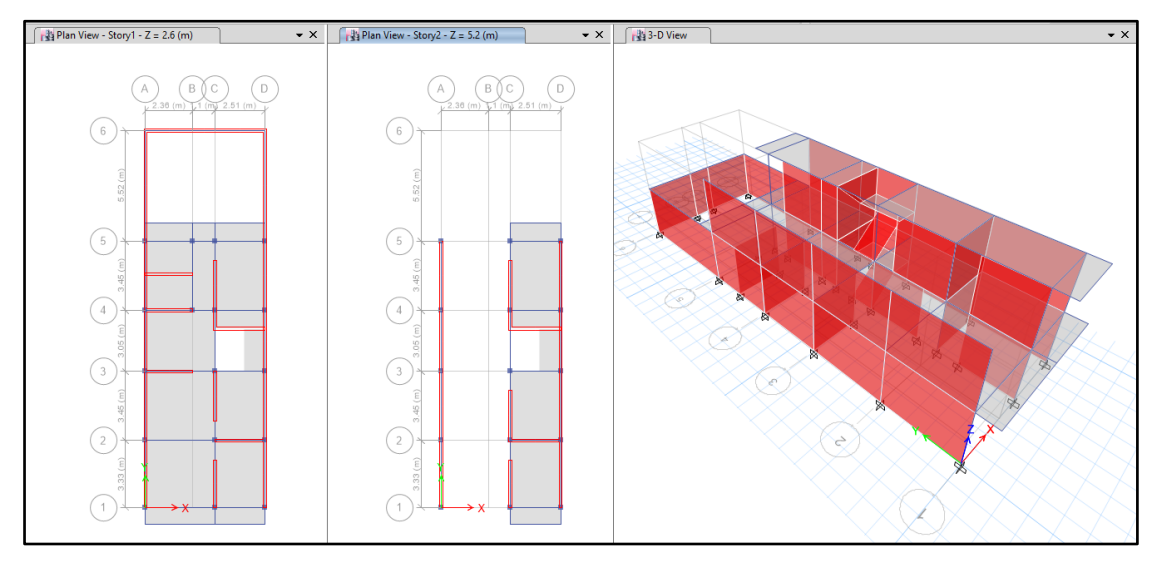

Los parámetros empleados para el cálculo fueron:

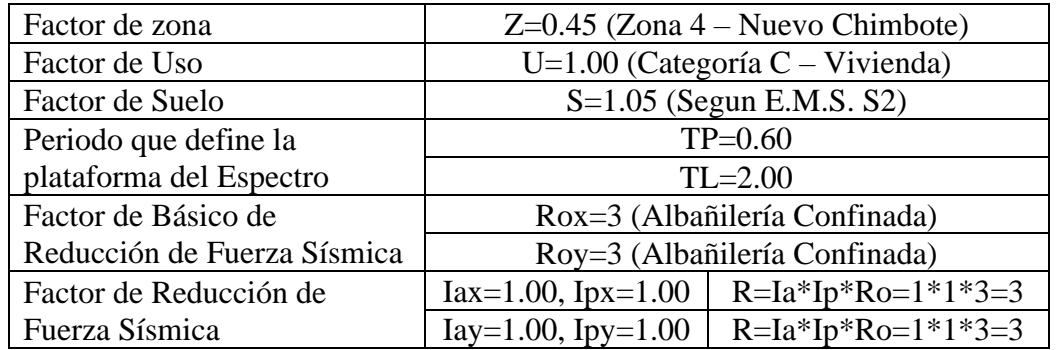

Para la superposición de los modos se empleó la fórmula de la combinación cuadrática completa contemplando un 5% de amortiguamiento crítico.

#### **36. CARGAS**

A continuación, se detallan las cargas consideradas en el análisis por gravedad.

### **O. CARGA MUERTA:**

La carga muerta utilizada será de 0.174 ton/m2.

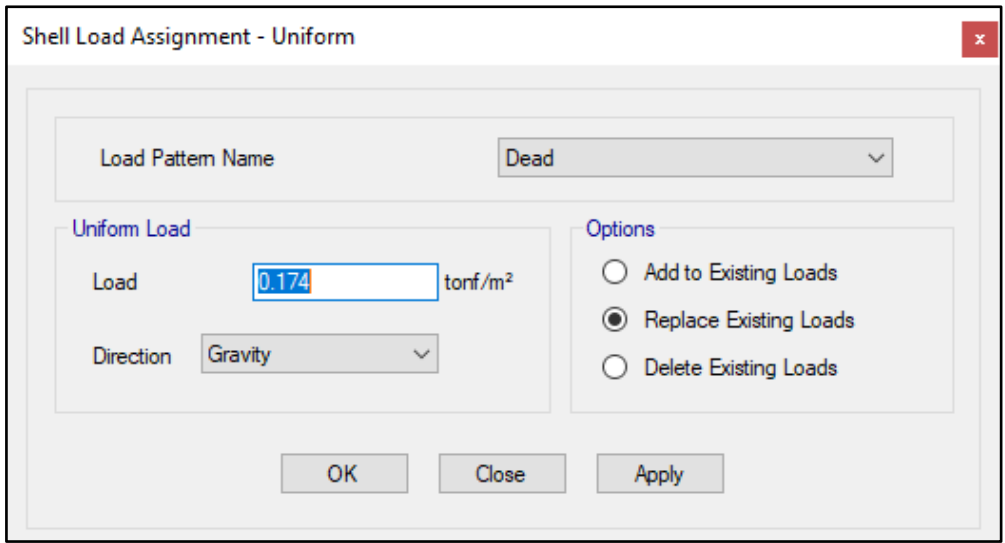

#### **P. CARGA VIVA:**

S/C sobre techos: 200 kg/m2

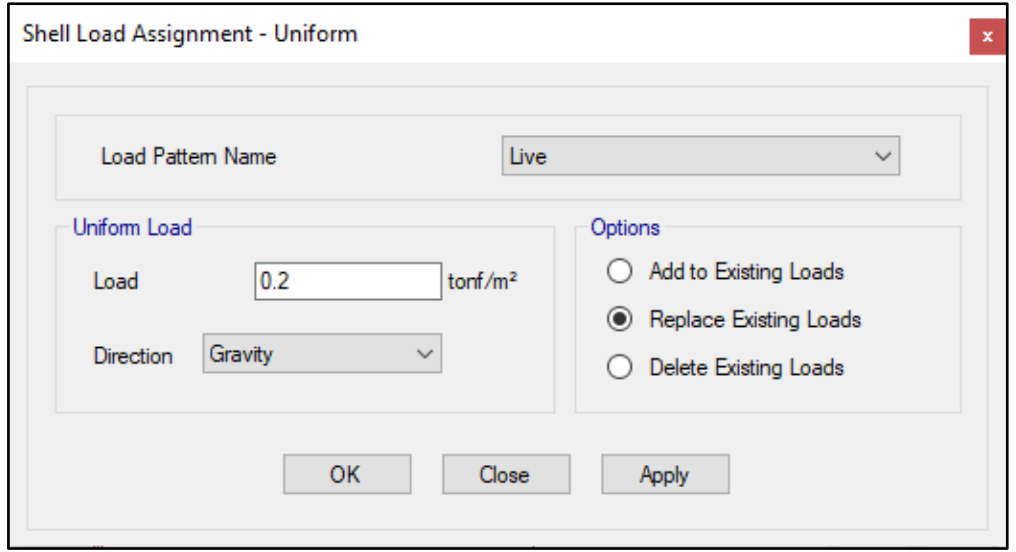

S/C en azotea: 100 kg/m2

# **37. MASAS PARA EL ANÁLISIS ESTATICO**

Las masas provenientes de las losas, piso terminado, y de la sobrecarga se concentran a nivel del centro de masas de cada losa; y las masas provenientes del peso propio de las vigas y columnas se consideran distribuidas en toda su longitud. Luego el programa lleva la masa de los elementos estructurales hacia los nudos extremos.

En el cálculo la masa de la estructura se consideró el 100% de la carga muerta más el 25% de la carga viva (Capitulo 4.3 NTE-E030-2018).

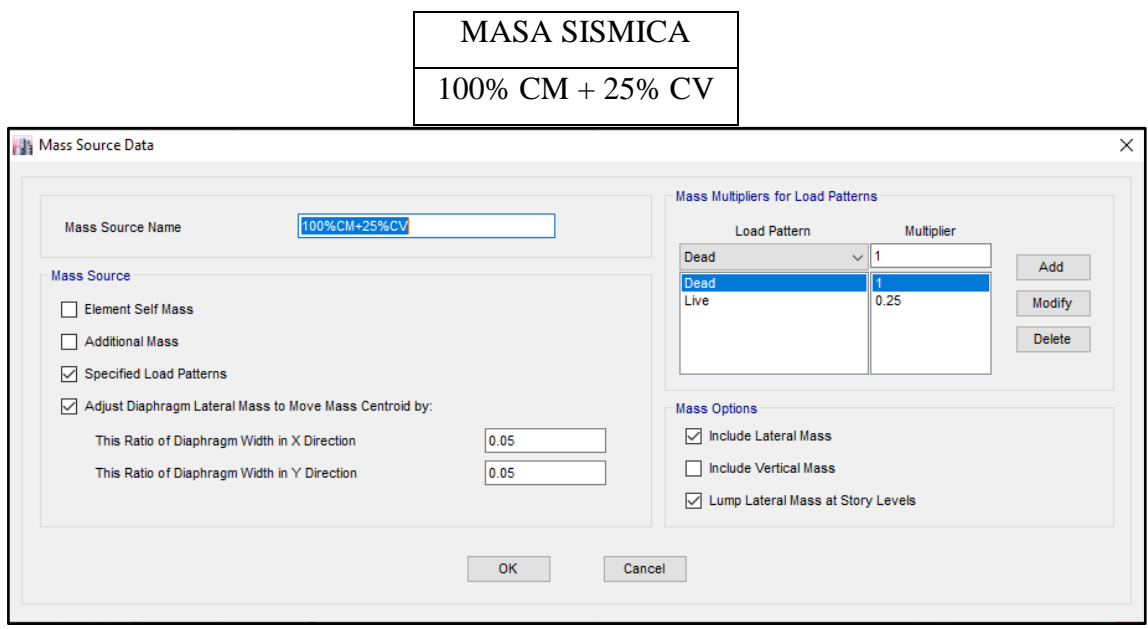

# **38. PARAMETROS SISMICOS SEGÚN NORMA E030-2016 DE DISEÑO SISMORESISTENTE**

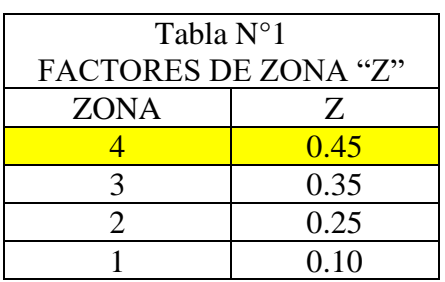

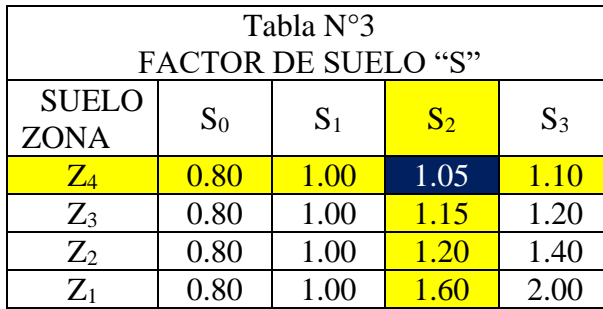

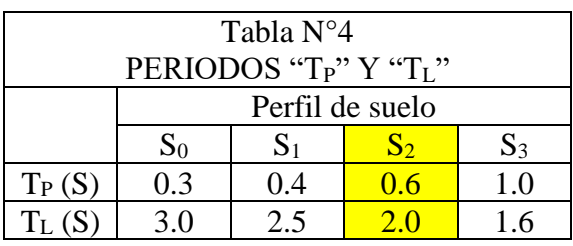

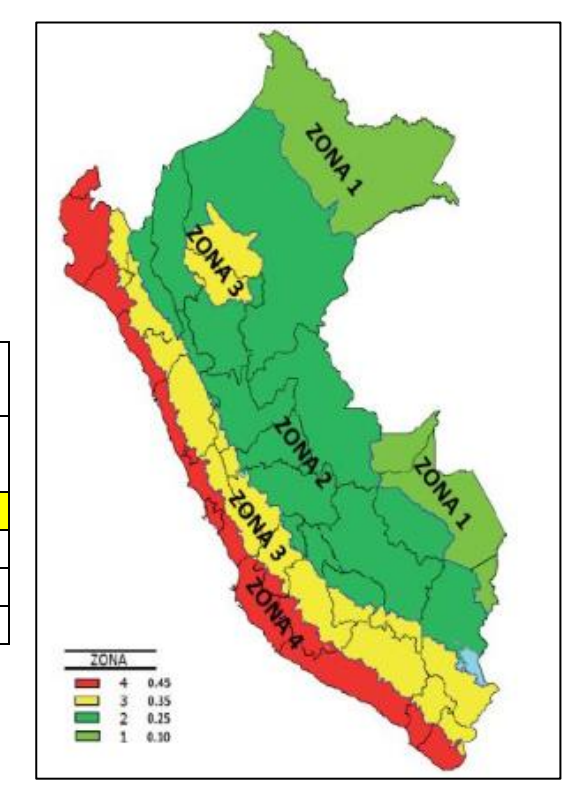

## **39. ANALISIS SISMICO ESTATICO**

# **III.EMPOTRAMOS LA BASE**

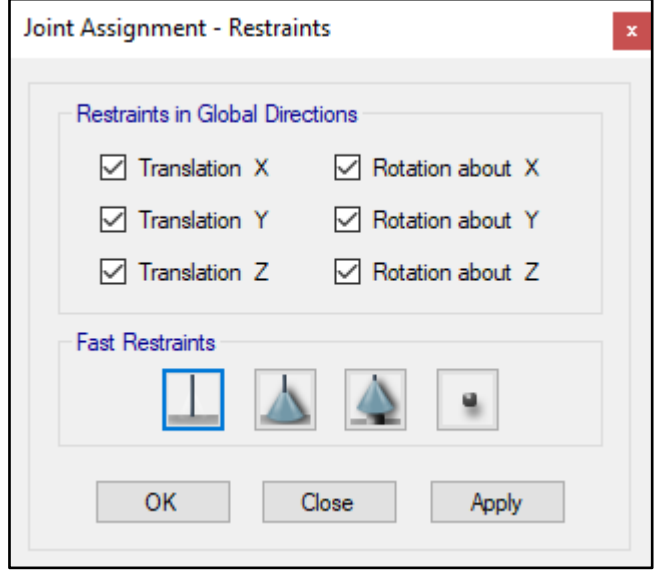

#### **JJJ.DEFINIMOS LOS CASOS MODALES**

Se definen 3 modos por piso, en este caso son 2 pisos por lo que serán 6 modos.

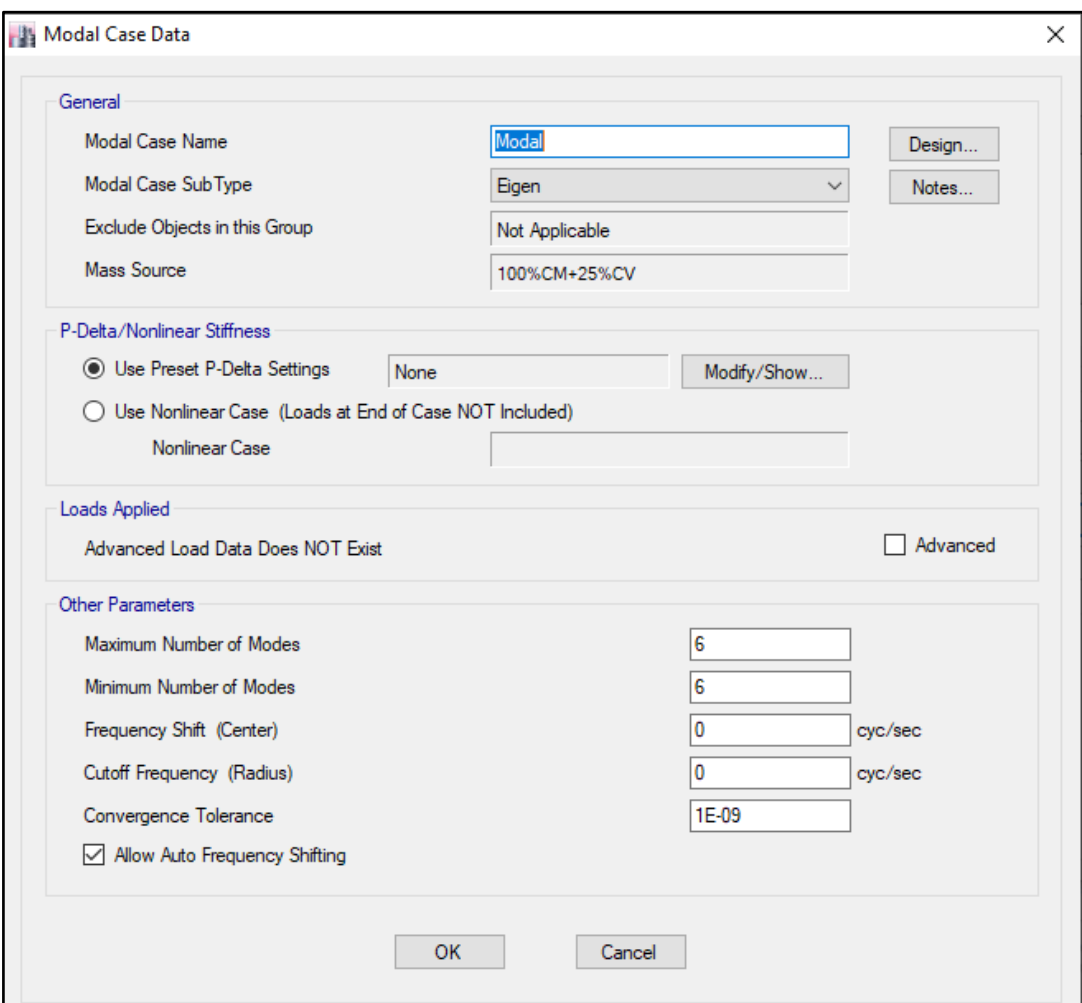

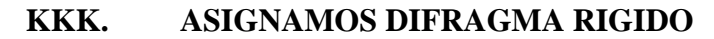

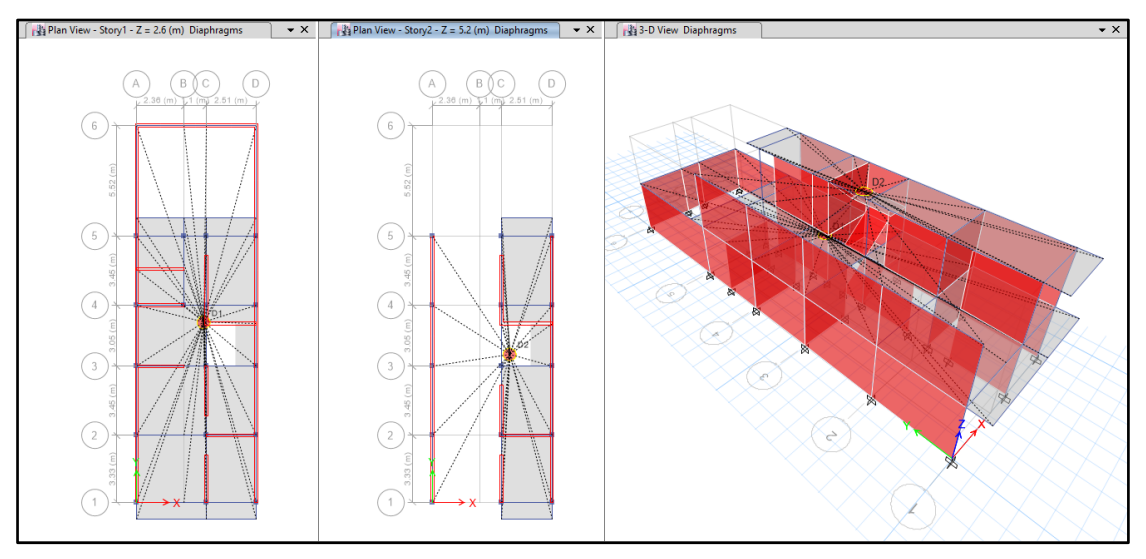

#### **LLL. DEFINIMOS LAS COMBINACIONES DE CARGA**

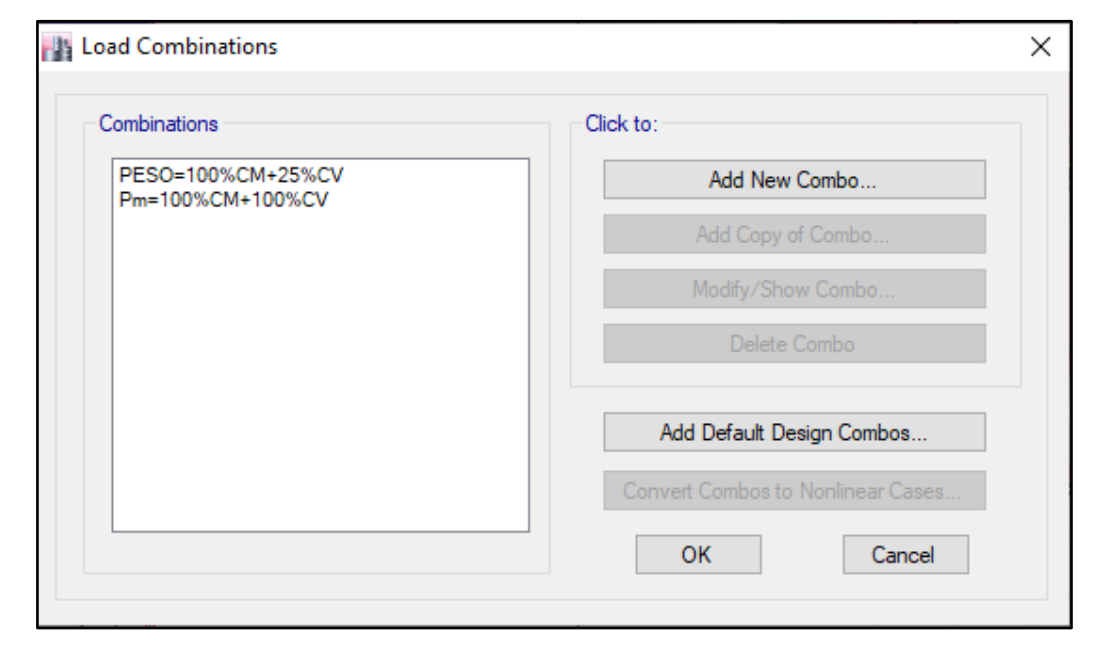

#### **MMM. MASAS PARTICIPATIVAS MODALES**

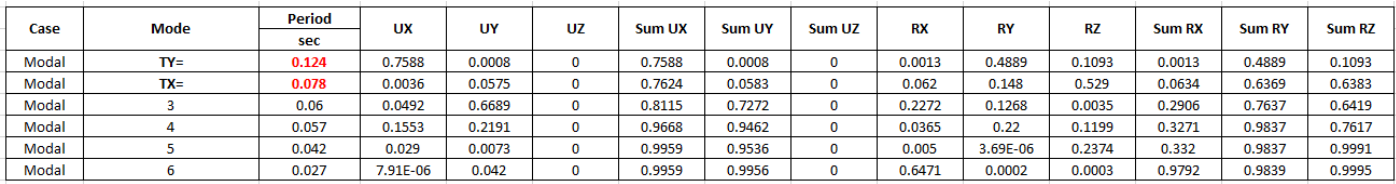

#### **NNN. FUERZAS POR PISO**

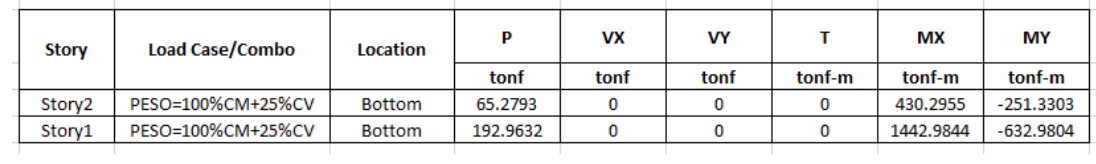

#### **OOO. ANALISIS SISMICO ESTATICO EN DIRECCION X**

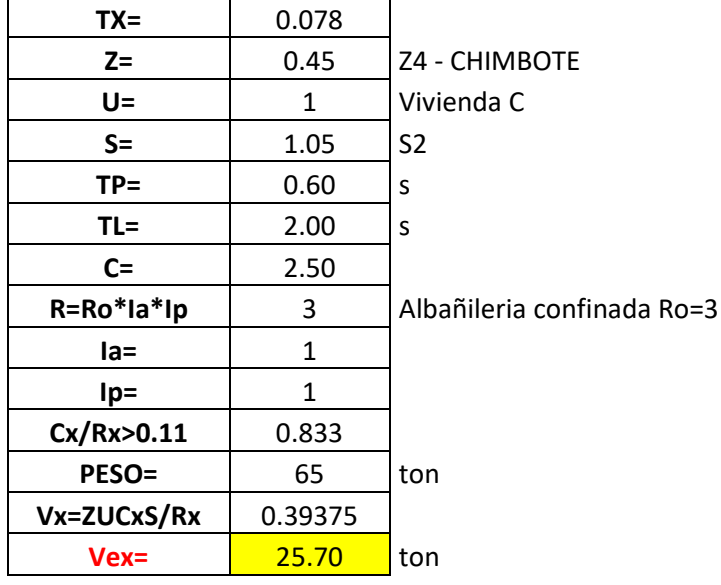

#### **PPP. ANALISIS SISMICO ESTATICO EN DIRECCION Y**

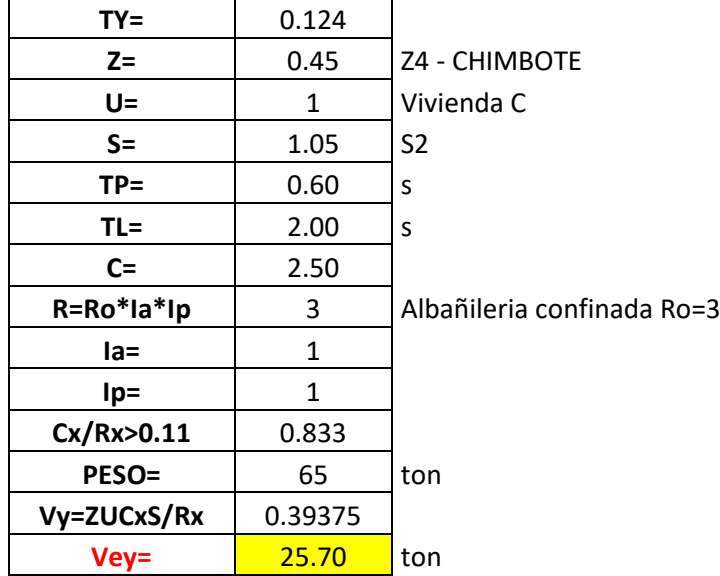

# **QQQ. DEFINIMOS LOS PATRONES DE CARGA**

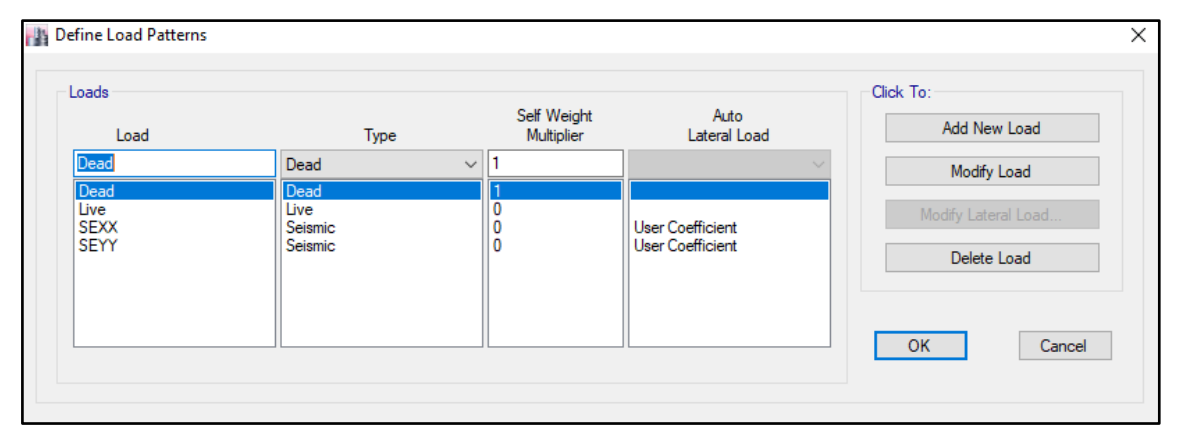

Usamos el coeficiente hallado en el análisis sísmico estático, tanto en dirección X e Y el coeficiente será 0.39375.

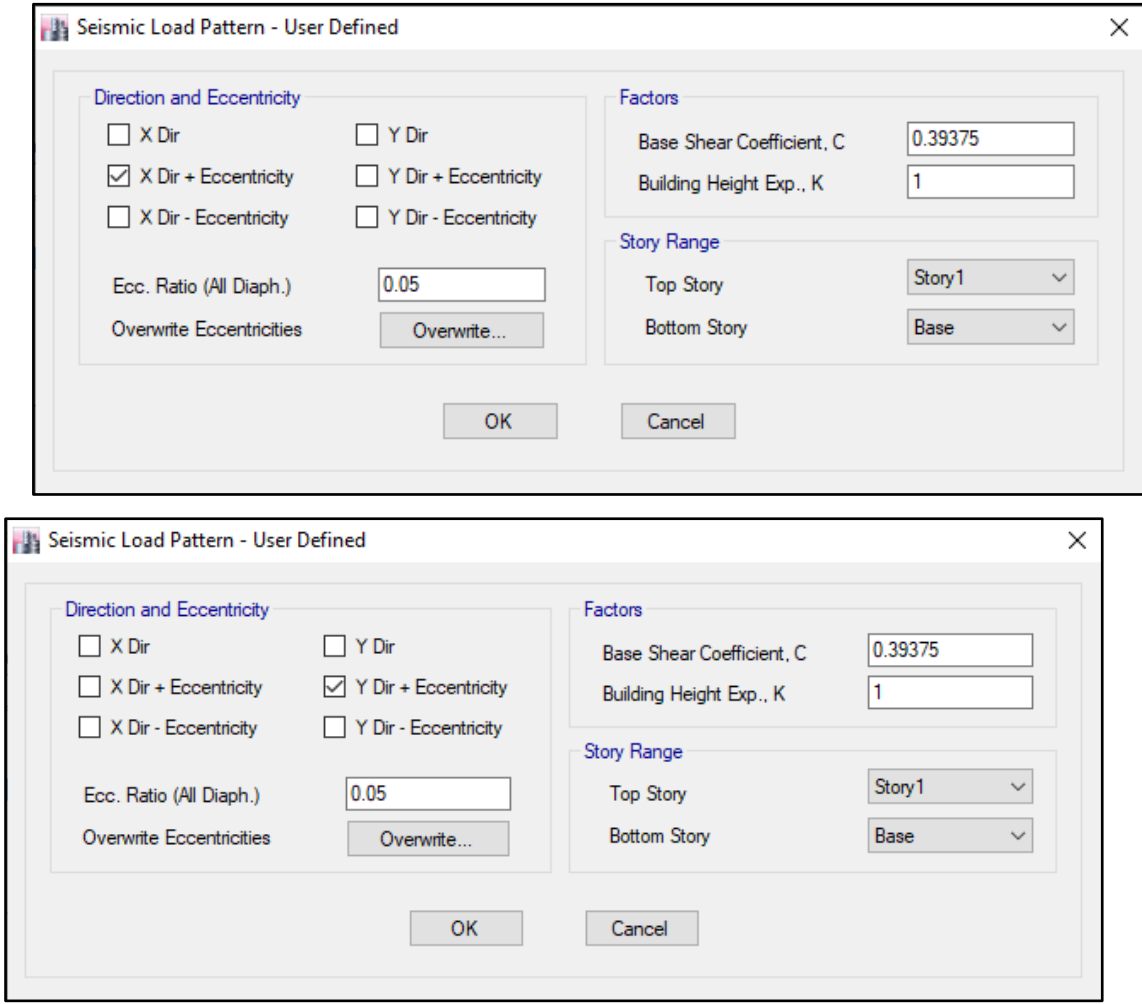

## **RRR. DERIVAS POR PISO**

# **SISMICO ESTATICO EN X**

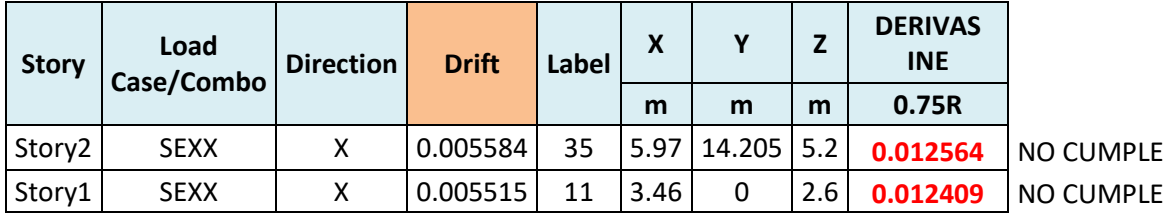

# **SISMICO ESTATICO EN Y**

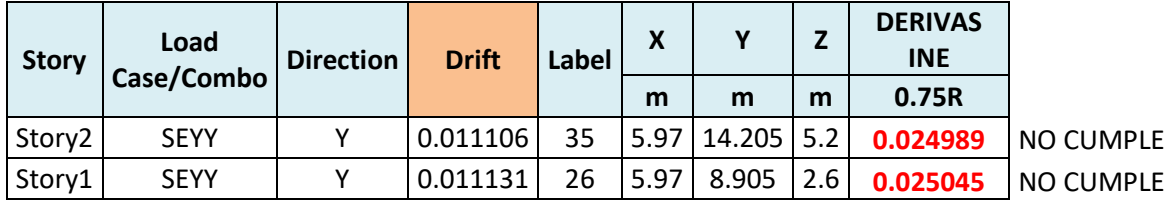

# **40. ANALISIS SIMICO DINAMICO**

# **O. ESPECTRO DE RESPUESTA**

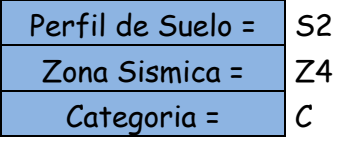

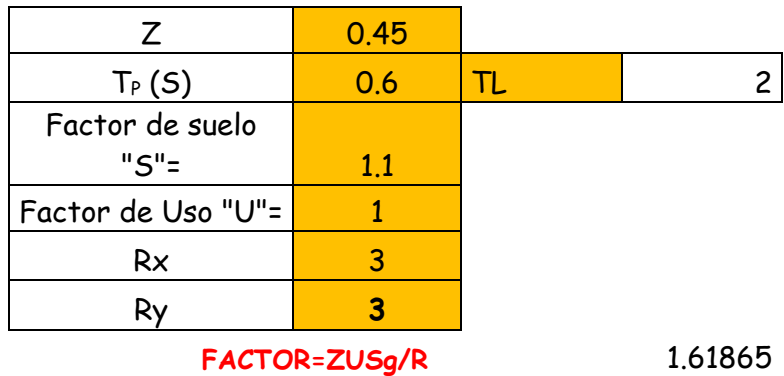

**FACTOR=ZUSg/R** 1.61865

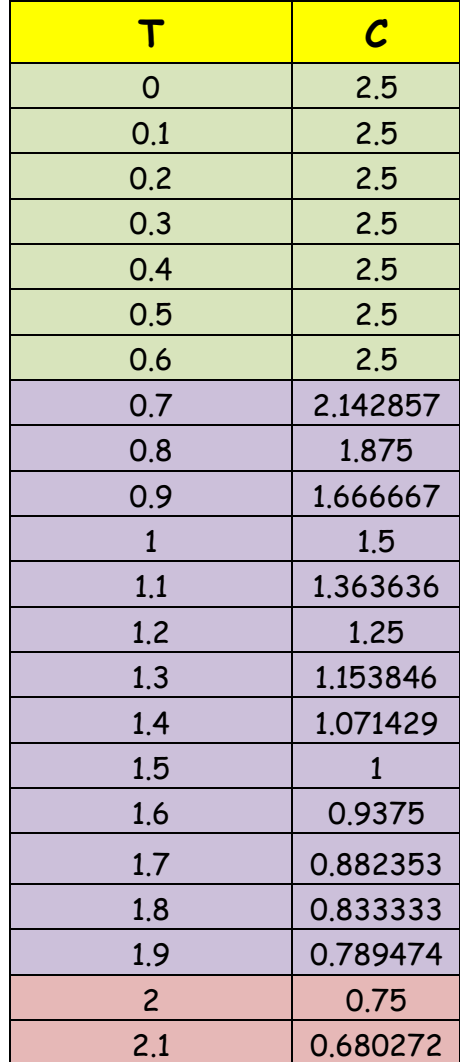

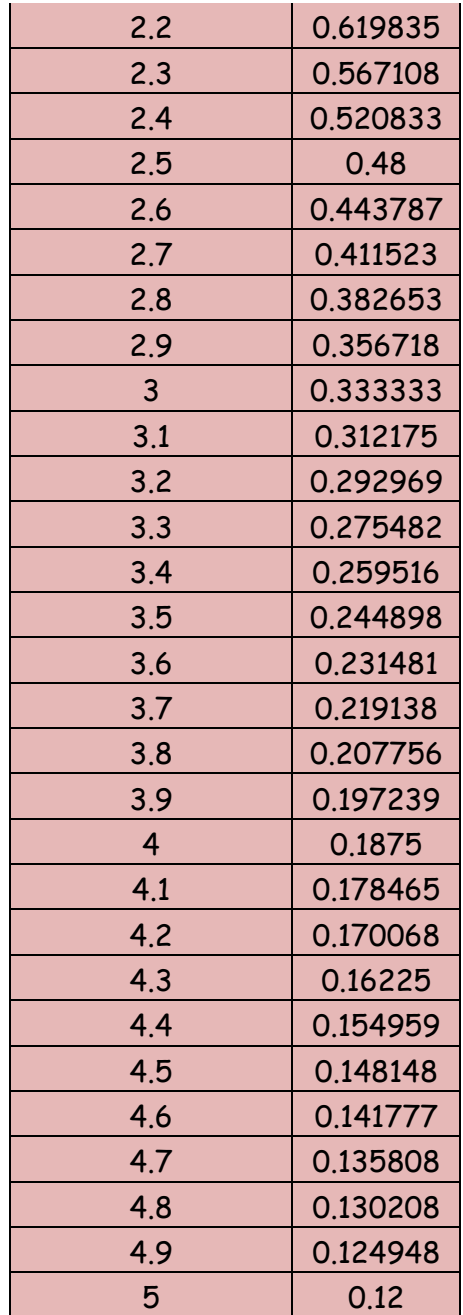

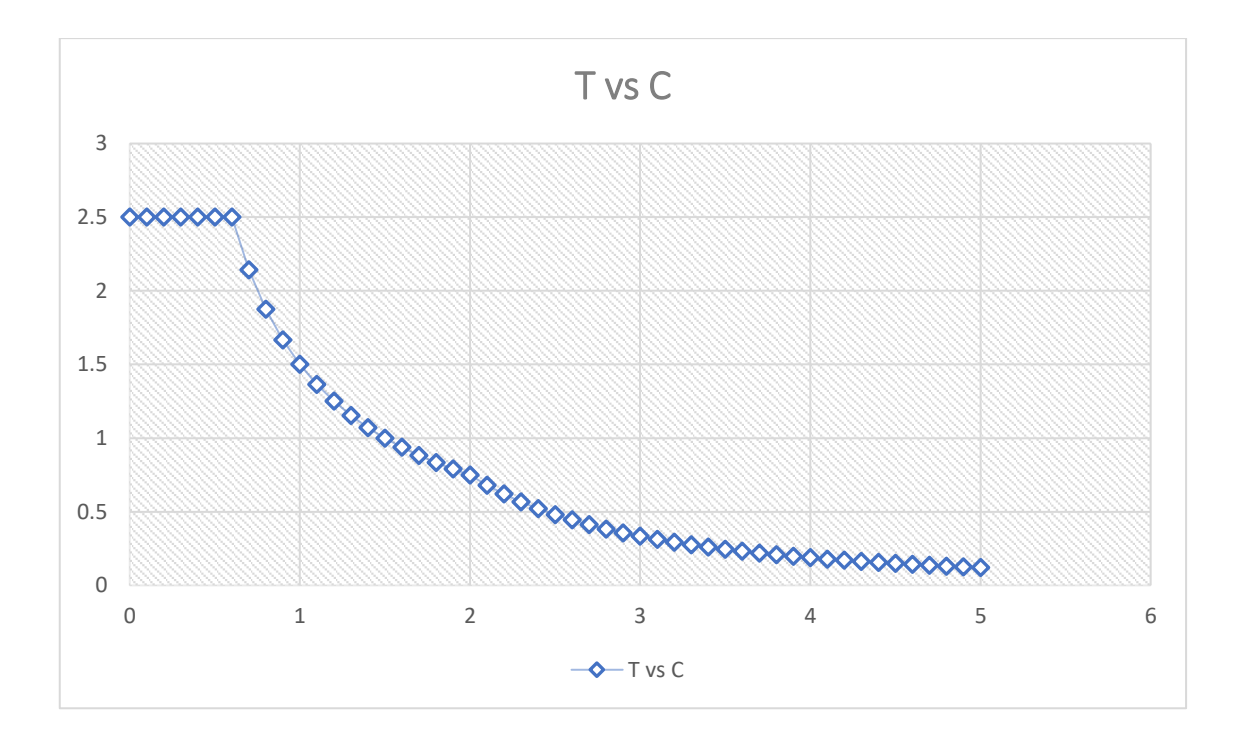

# **P. DERIVAS POR PISO**

# **SISMICO DINAMICO EN X**

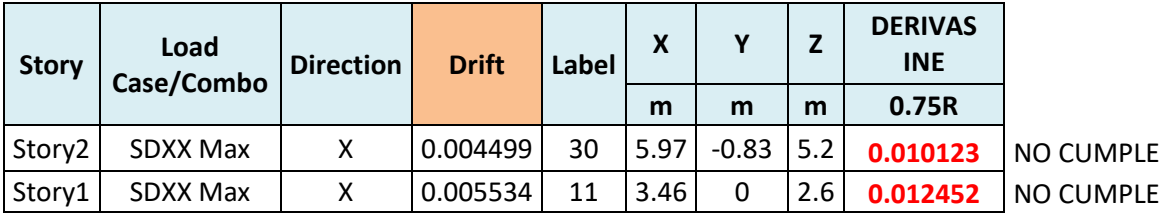

# **SISMICO DINAMICO EN Y**

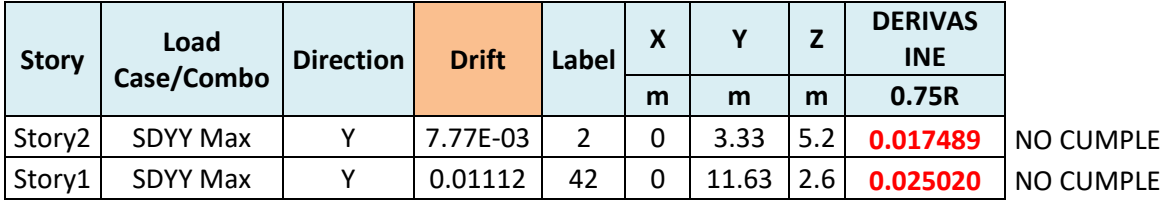

# **MEMORIA DE CÁLCULO – VIVIENDA MZ. D-LT. 23**

El proyecto comprende la construcción de una edificación de 1 piso que será de uso de

vivienda.

PLANTA PRIMER NIVEL

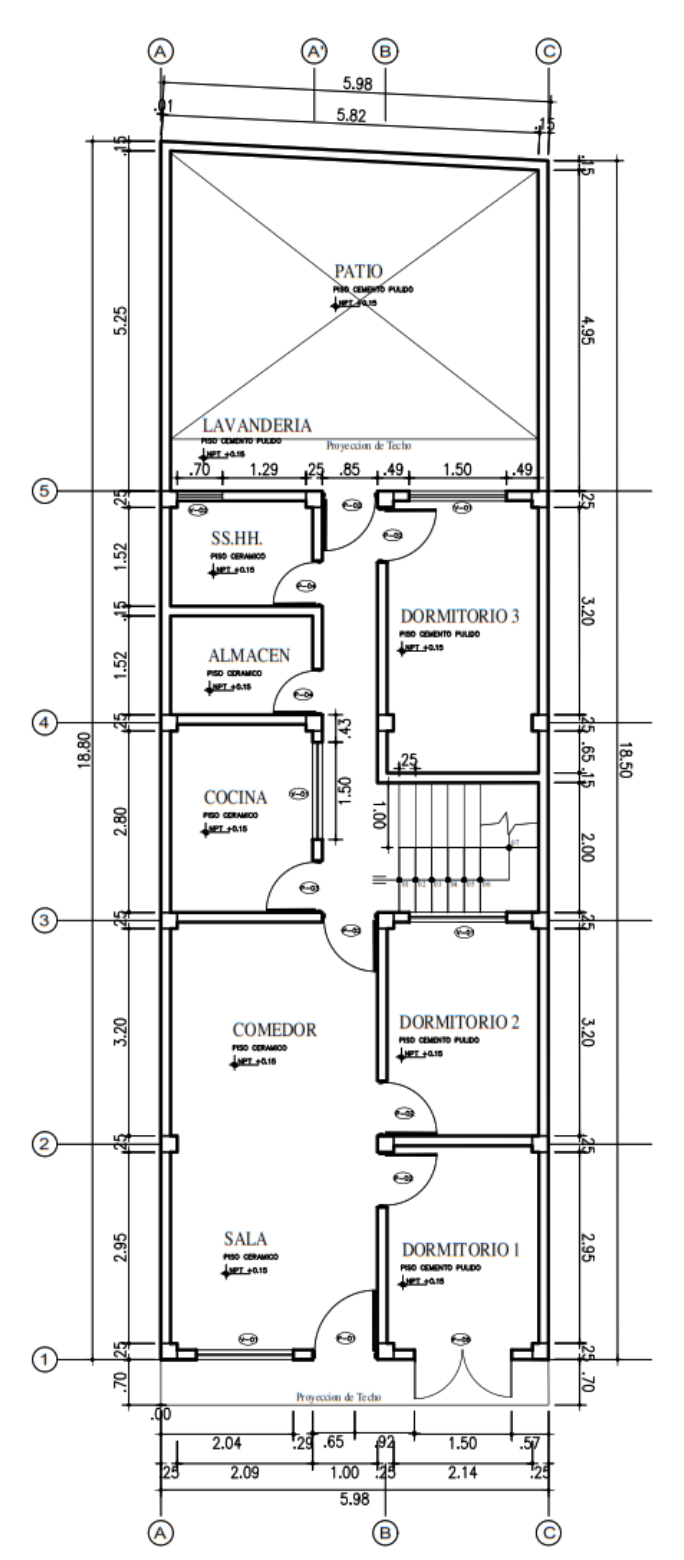

### **ANALISIS SISMICO**

Se realizó un análisis sísmico en ETABS:

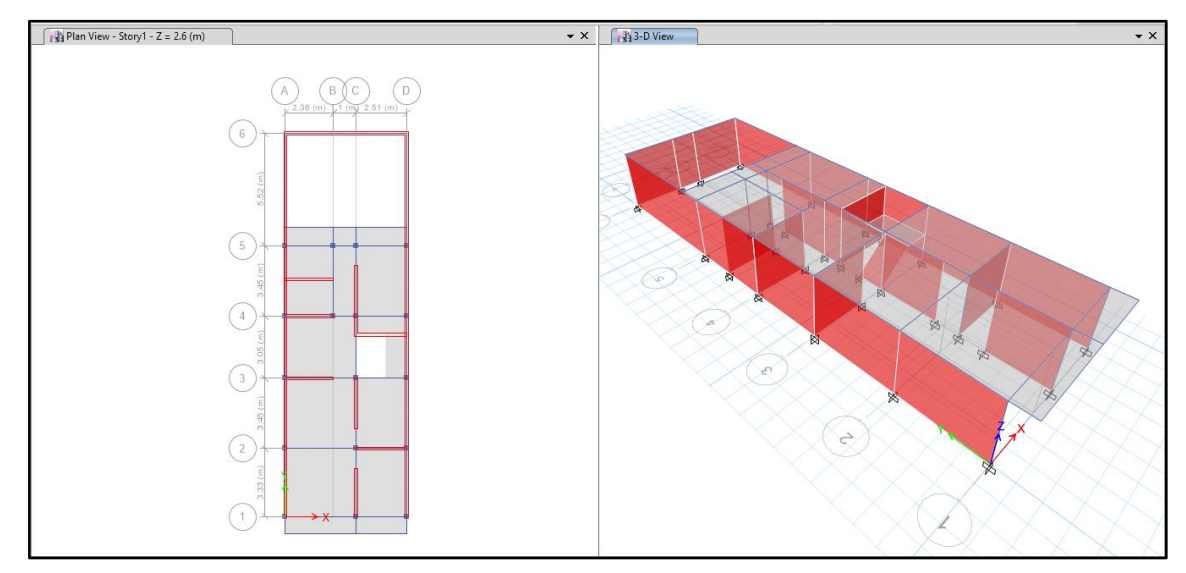

Los parámetros empleados para el cálculo fueron:

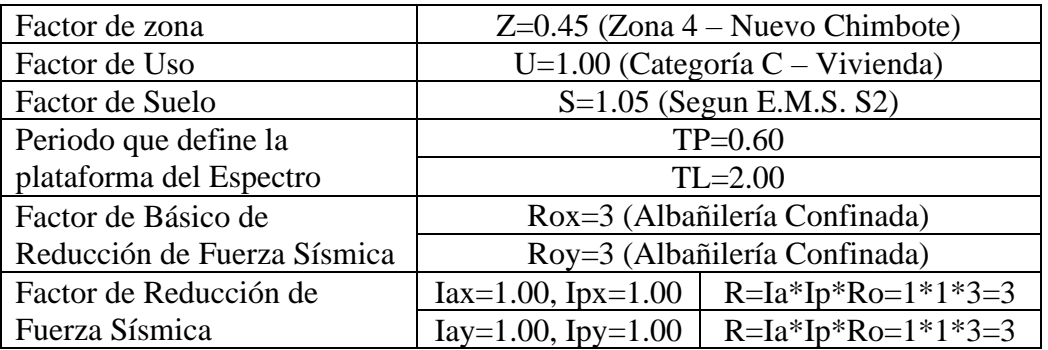

Para la superposición de los modos se empleó la fórmula de la combinación cuadrática completa contemplando un 5% de amortiguamiento crítico.

### **41. CARGAS**

A continuación, se detallan las cargas consideradas en el análisis por gravedad.

#### **Q. CARGA MUERTA:**

La carga muerta utilizada será de 0.174 ton/m2.

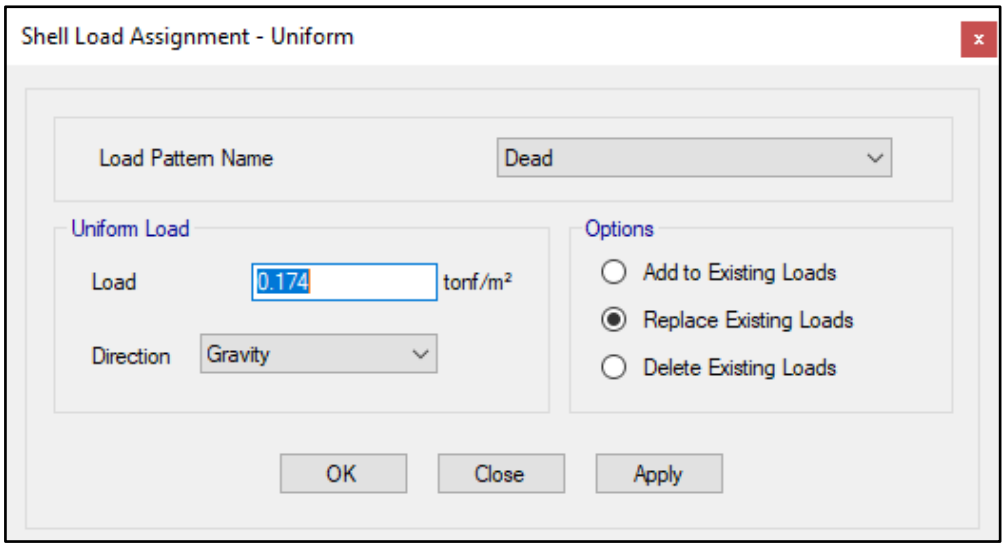

#### **R. CARGA VIVA:**

S/C sobre techos: 200 kg/m2

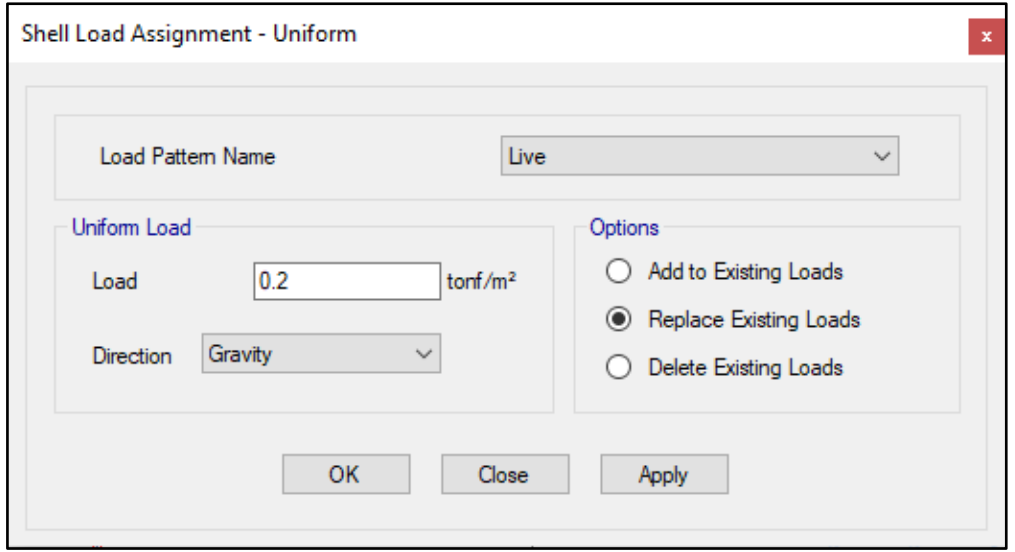

S/C en azotea: 100 kg/m2

# **42. MASAS PARA EL ANÁLISIS ESTATICO**

Las masas provenientes de las losas, piso terminado, y de la sobrecarga se concentran a nivel del centro de masas de cada losa; y las masas provenientes del peso propio de las vigas y columnas se consideran distribuidas en toda su longitud. Luego el programa lleva la masa de los elementos estructurales hacia los nudos extremos.

En el cálculo la masa de la estructura se consideró el 100% de la carga muerta más el 25% de la carga viva (Capitulo 4.3 NTE-E030-2018).

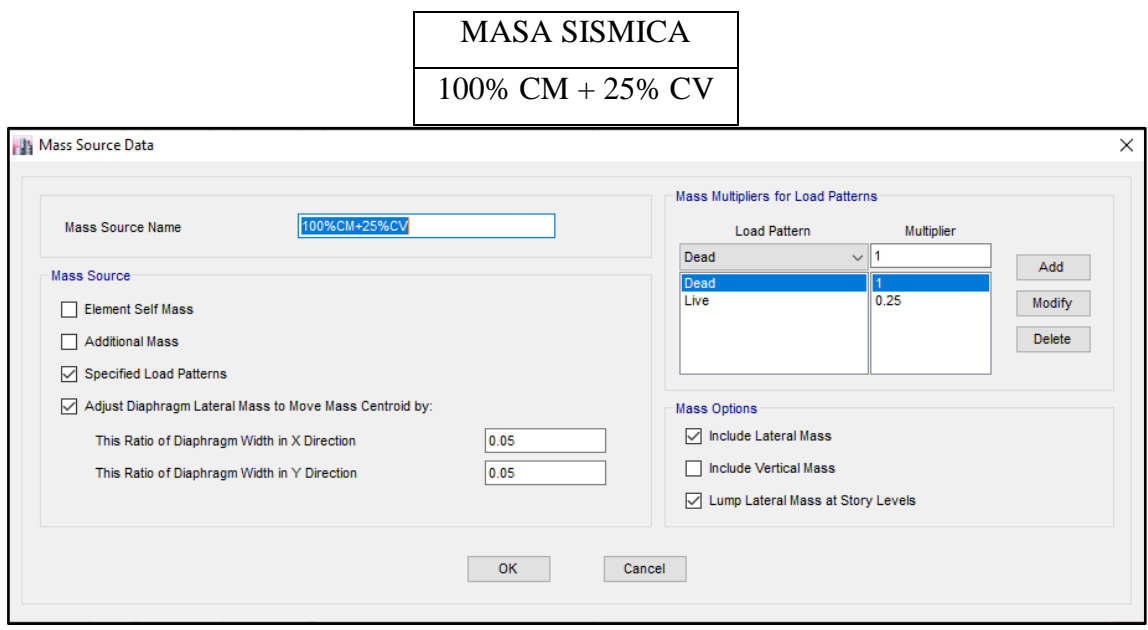

# **43. PARAMETROS SISMICOS SEGÚN NORMA E030-2016 DE DISEÑO SISMORESISTENTE**

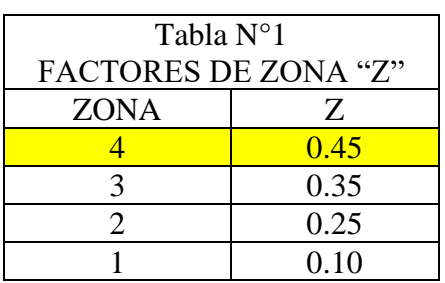

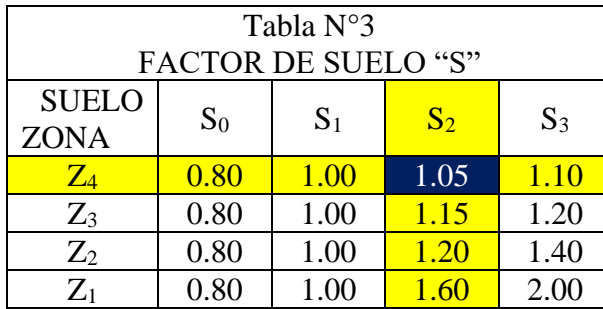

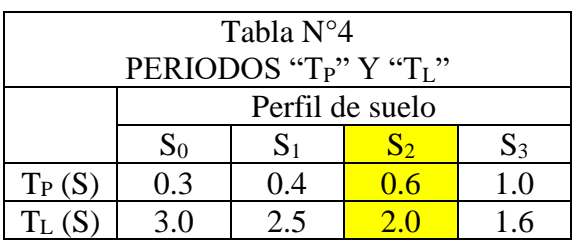

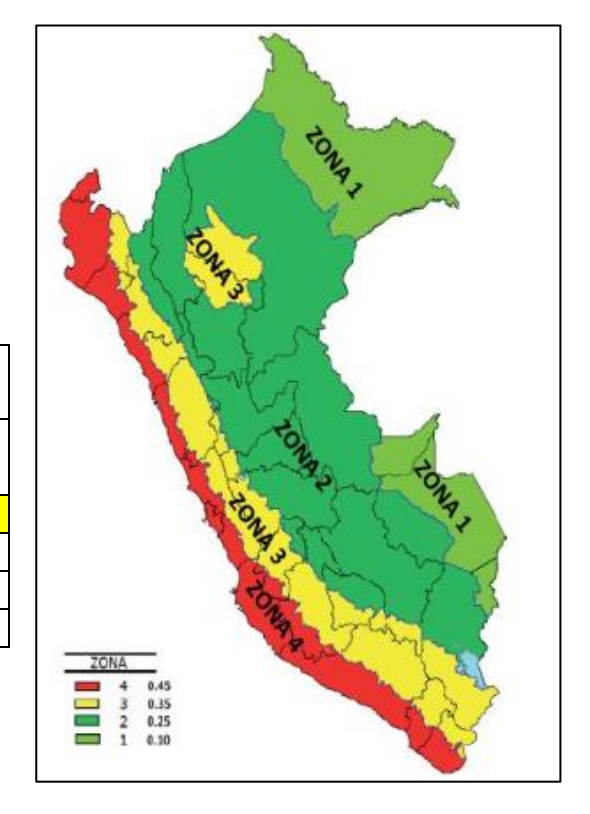

## **44. ANALISIS SISMICO ESTATICO**

# **SSS. EMPOTRAMOS LA BASE**

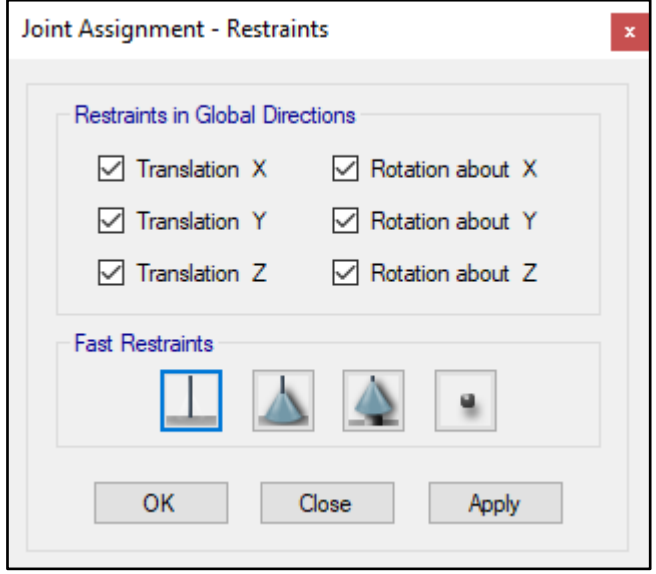

#### **TTT. DEFINIMOS LOS CASOS MODALES**

Se definen 3 modos por piso, en este caso es 1 piso por lo que serán 3 modos.

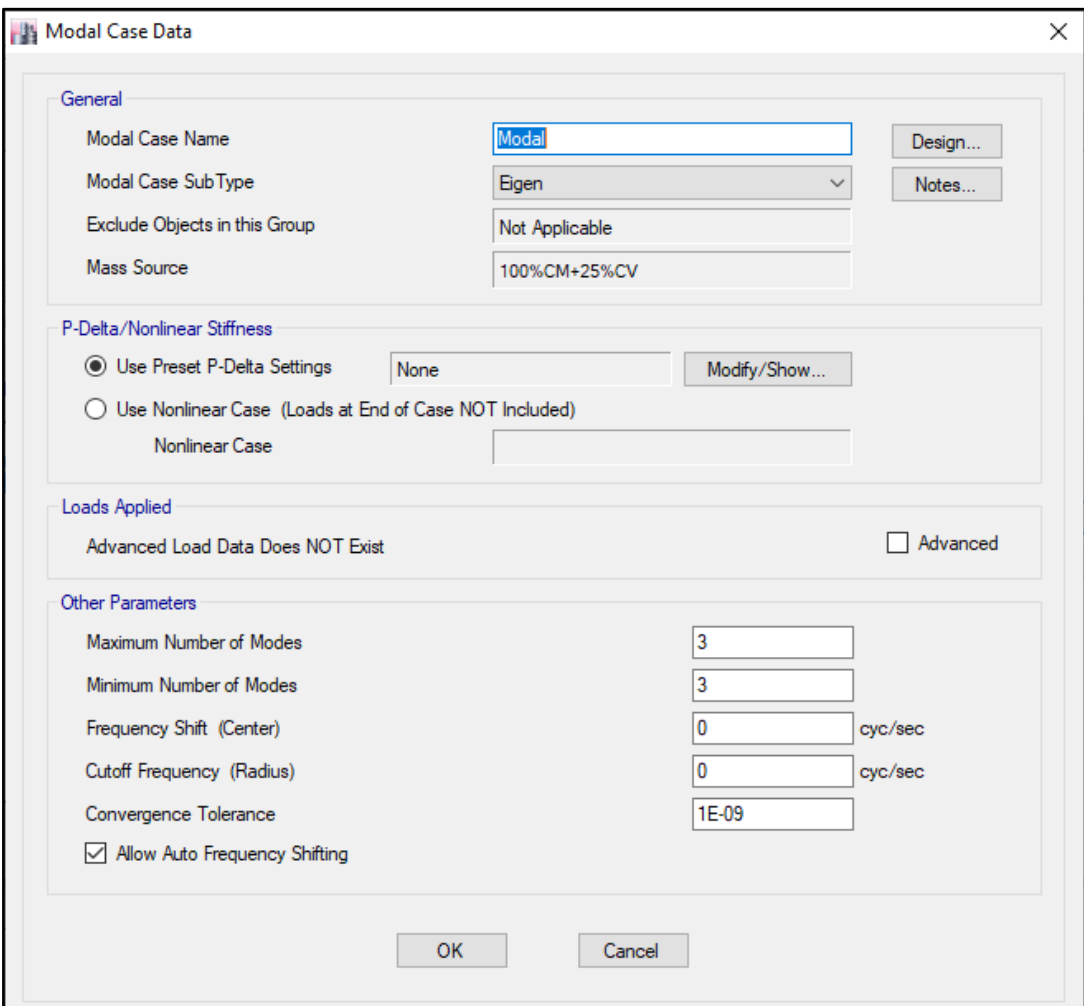
### **UUU. ASIGNAMOS DIFRAGMA RIGIDO**

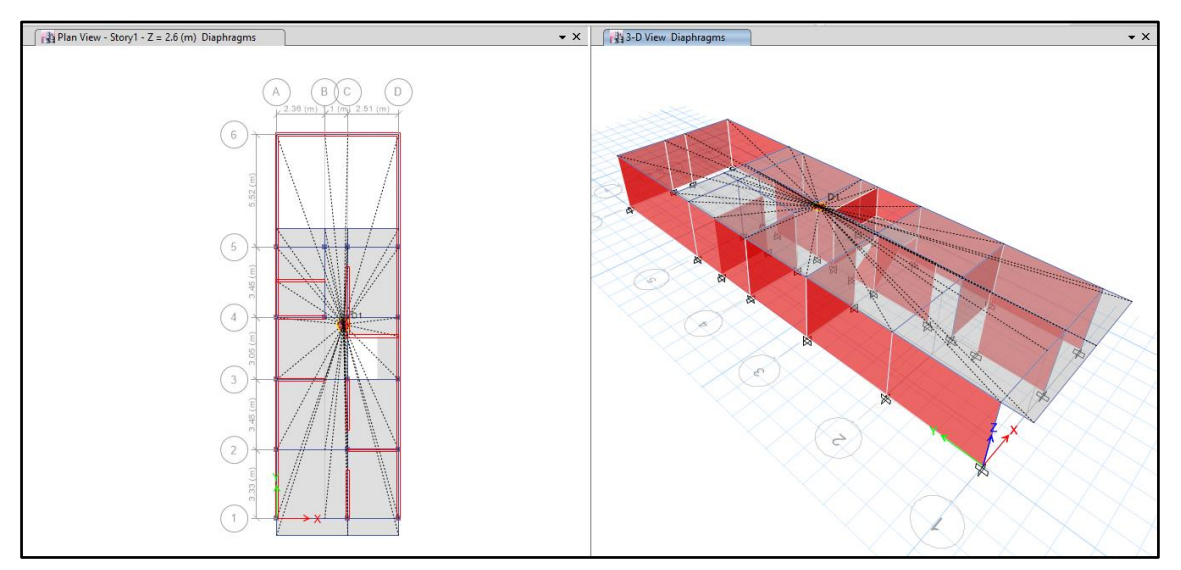

#### **VVV. DEFINIMOS LAS COMBINACIONES DE CARGA**

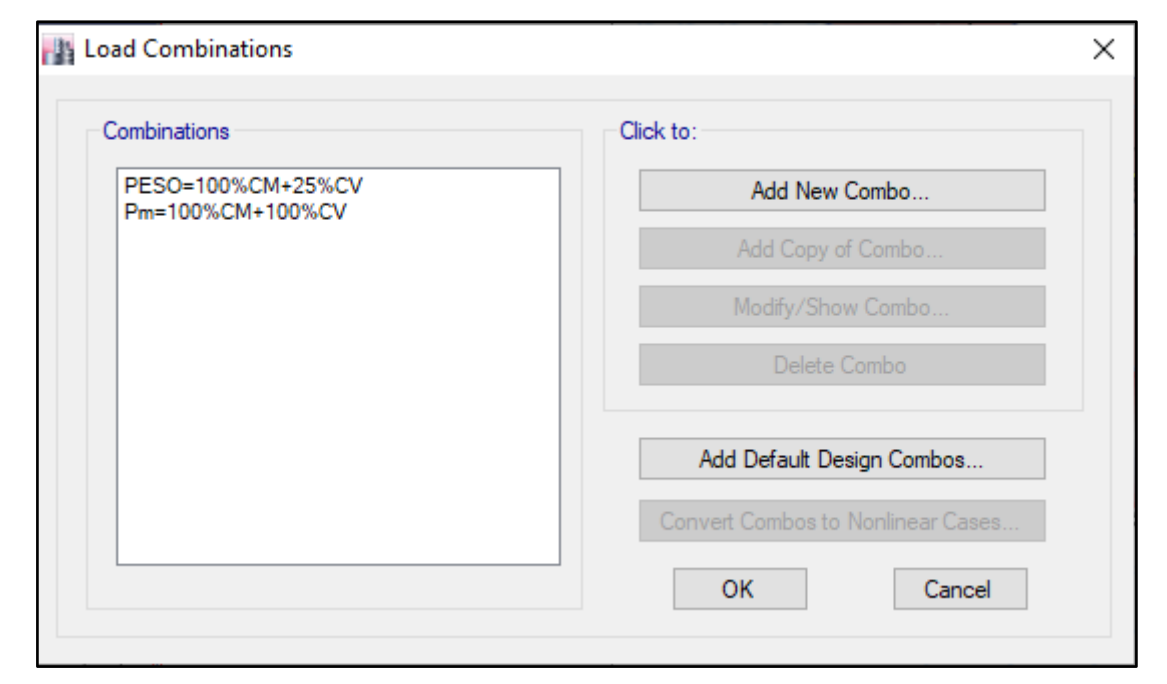

#### **WWW. MASAS PARTICIPATIVAS MODALES**

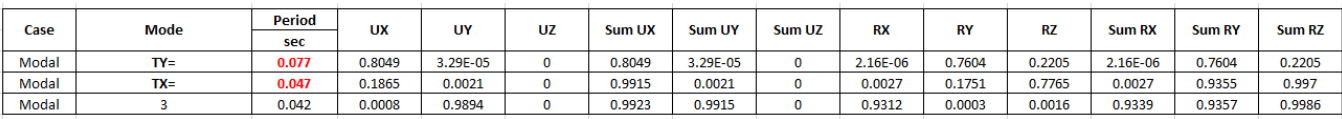

#### **XXX. FUERZAS POR PISO**

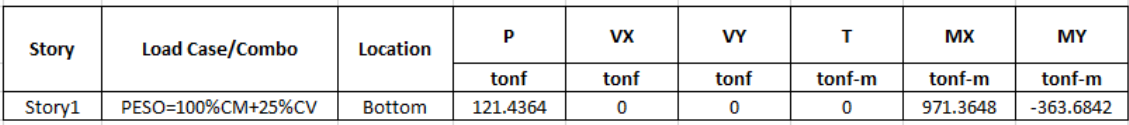

#### **YYY. ANALISIS SISMICO ESTATICO EN DIRECCION X**

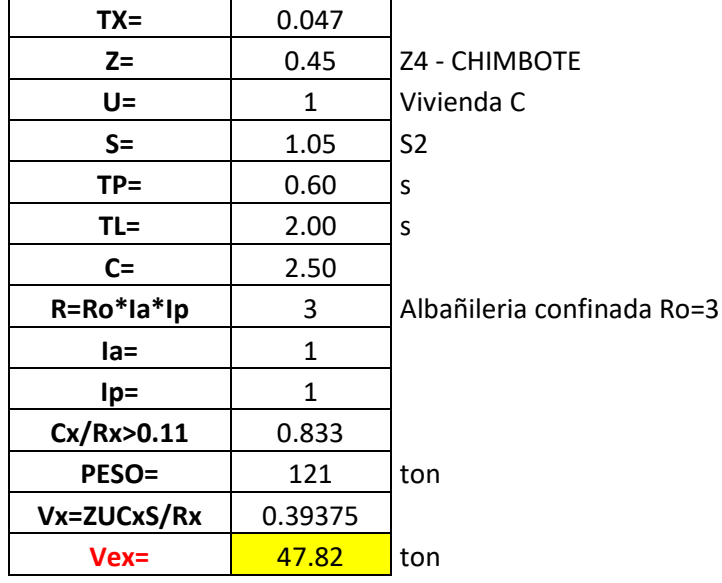

### **ZZZ. ANALISIS SISMICO ESTATICO EN DIRECCION Y**

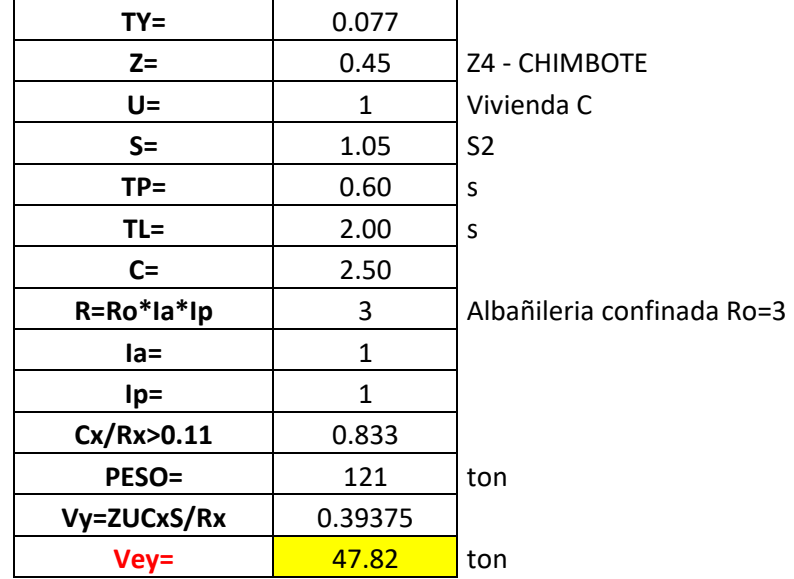

### **AAAA. DEFINIMOS LOS PATRONES DE CARGA**

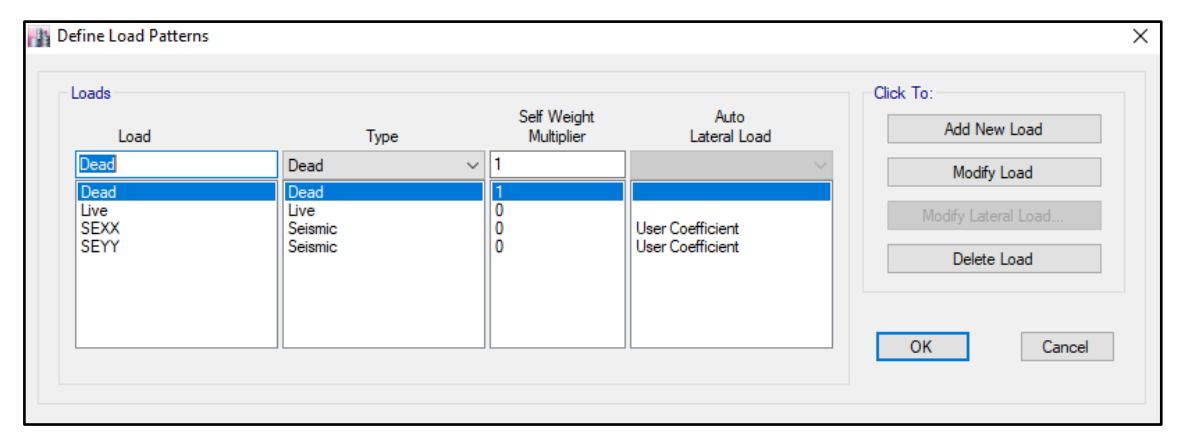

Usamos el coeficiente hallado en el análisis sísmico estático, tanto en dirección X e Y el coeficiente será 0.39375.

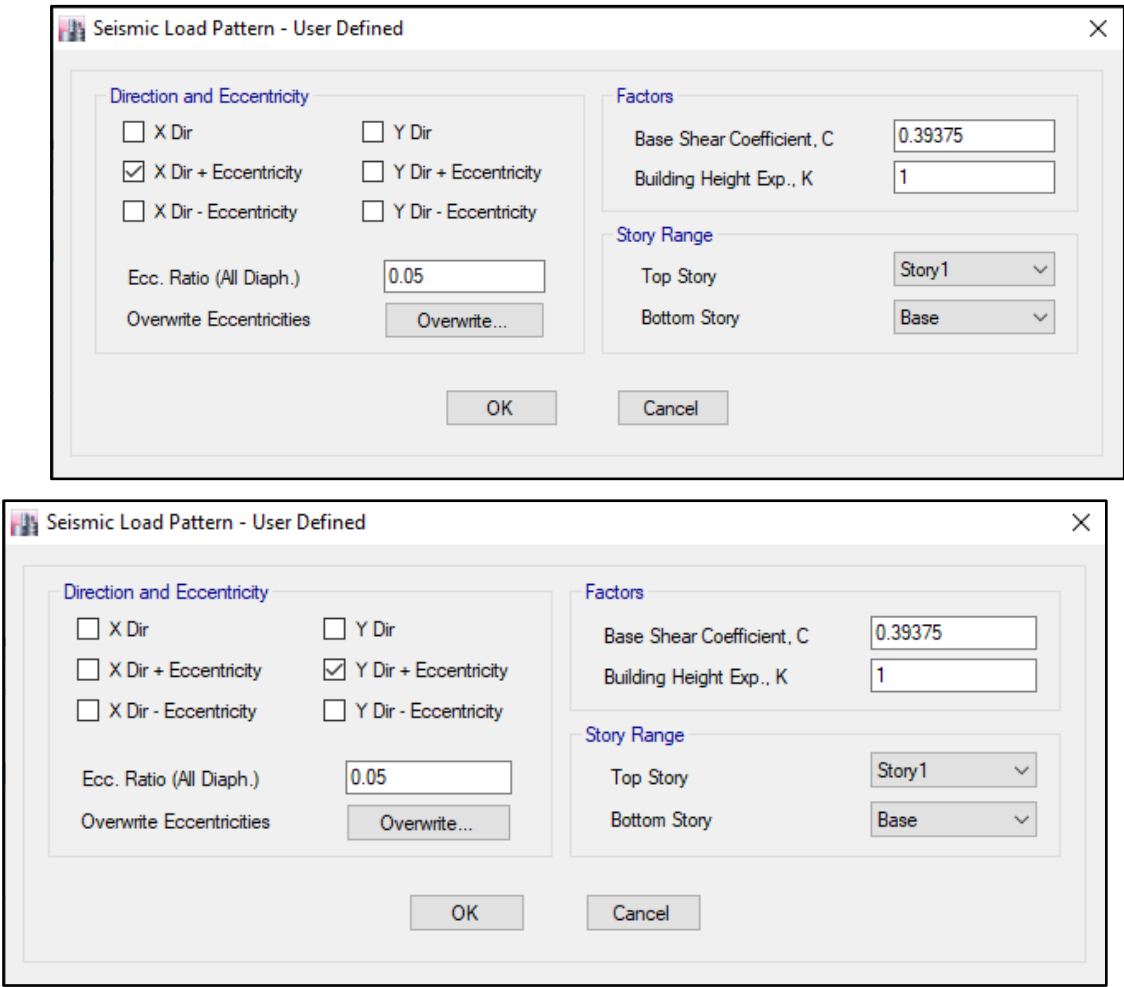

#### **BBBB. DERIVAS POR PISO**

#### **SISMICO ESTATICO EN X**

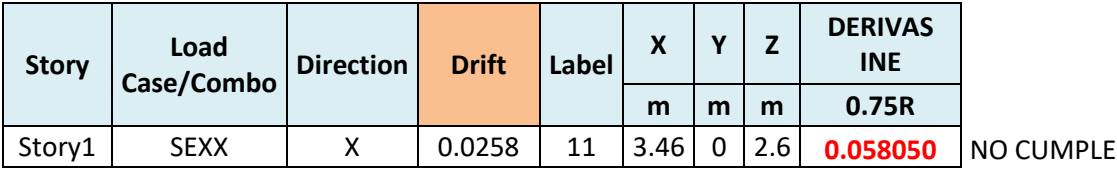

### **SISMICO ESTATICO EN Y**

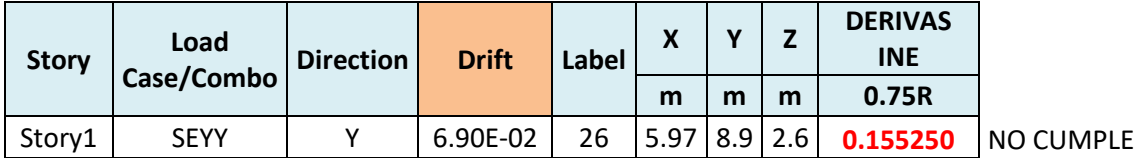

### **45. ANALISIS SIMICO DINAMICO**

# **Q. ESPECTRO DE RESPUESTA**

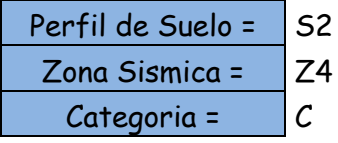

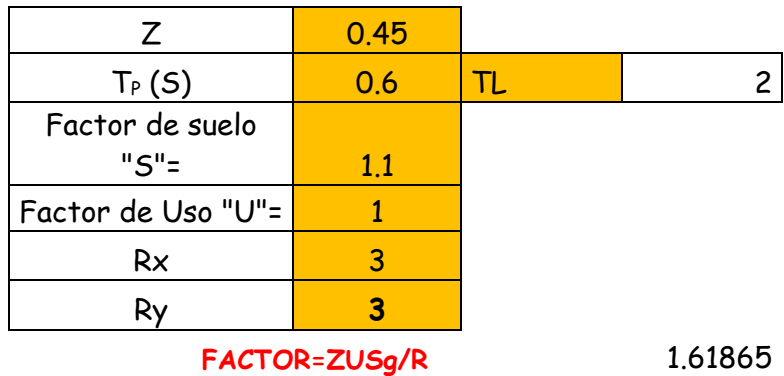

**FACTOR=ZUSg/R** 1.61865

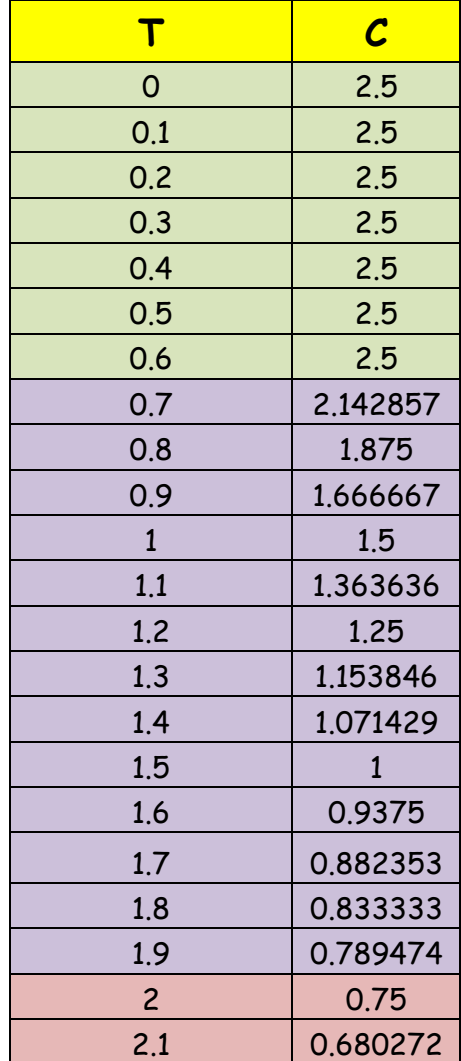

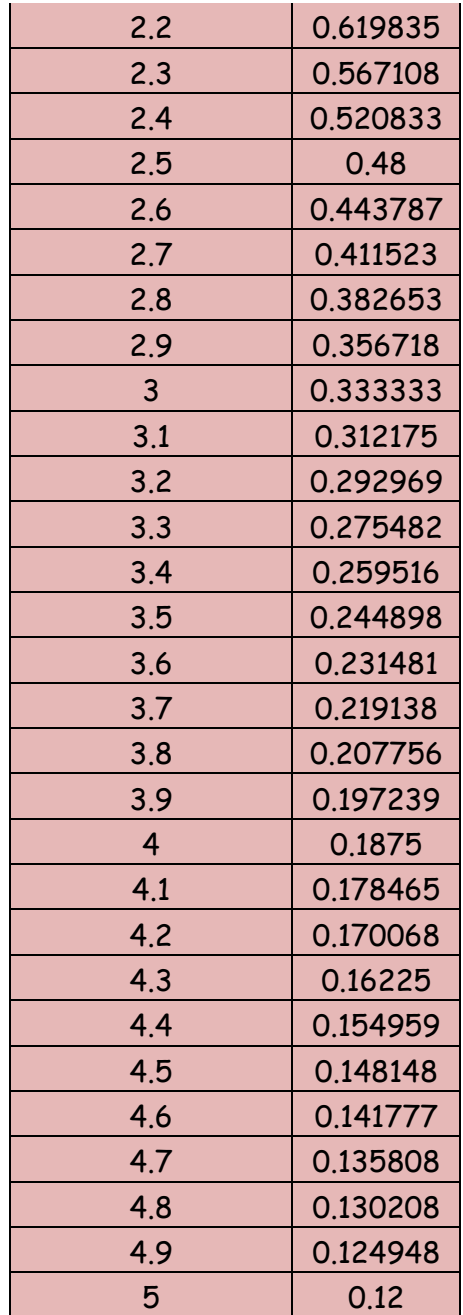

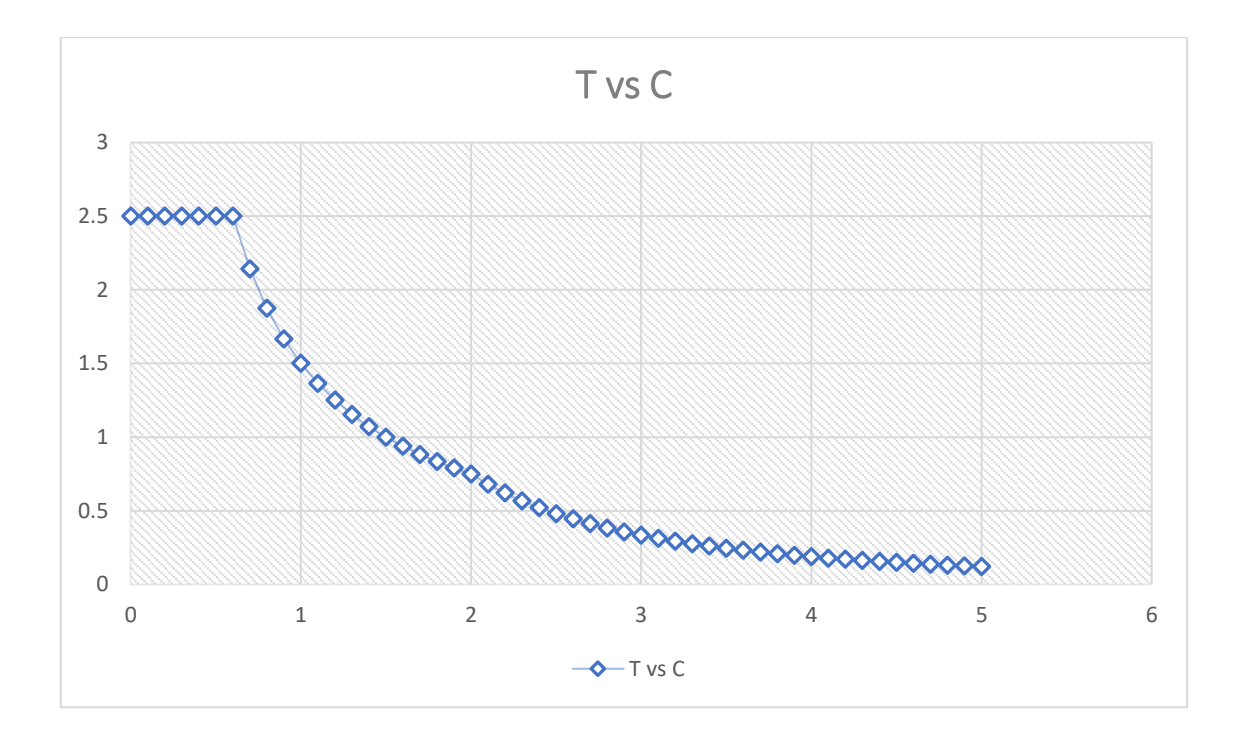

# **R. DERIVAS POR PISO**

## **SISMICO DINAMICO EN X**

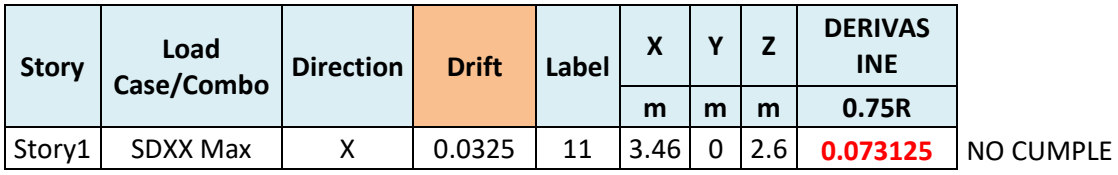

# **SISMICO DINAMICO EN Y**

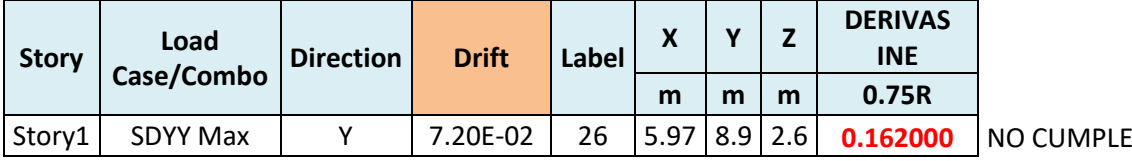

# **MEMORIA DE CÁLCULO – VIVIENDA MZ. E-LT. 9**

El proyecto comprende la construcción de una edificación de 2 pisos que será de uso de vivienda.

PLANTA PRIMER Y SEGUNDO NIVEL

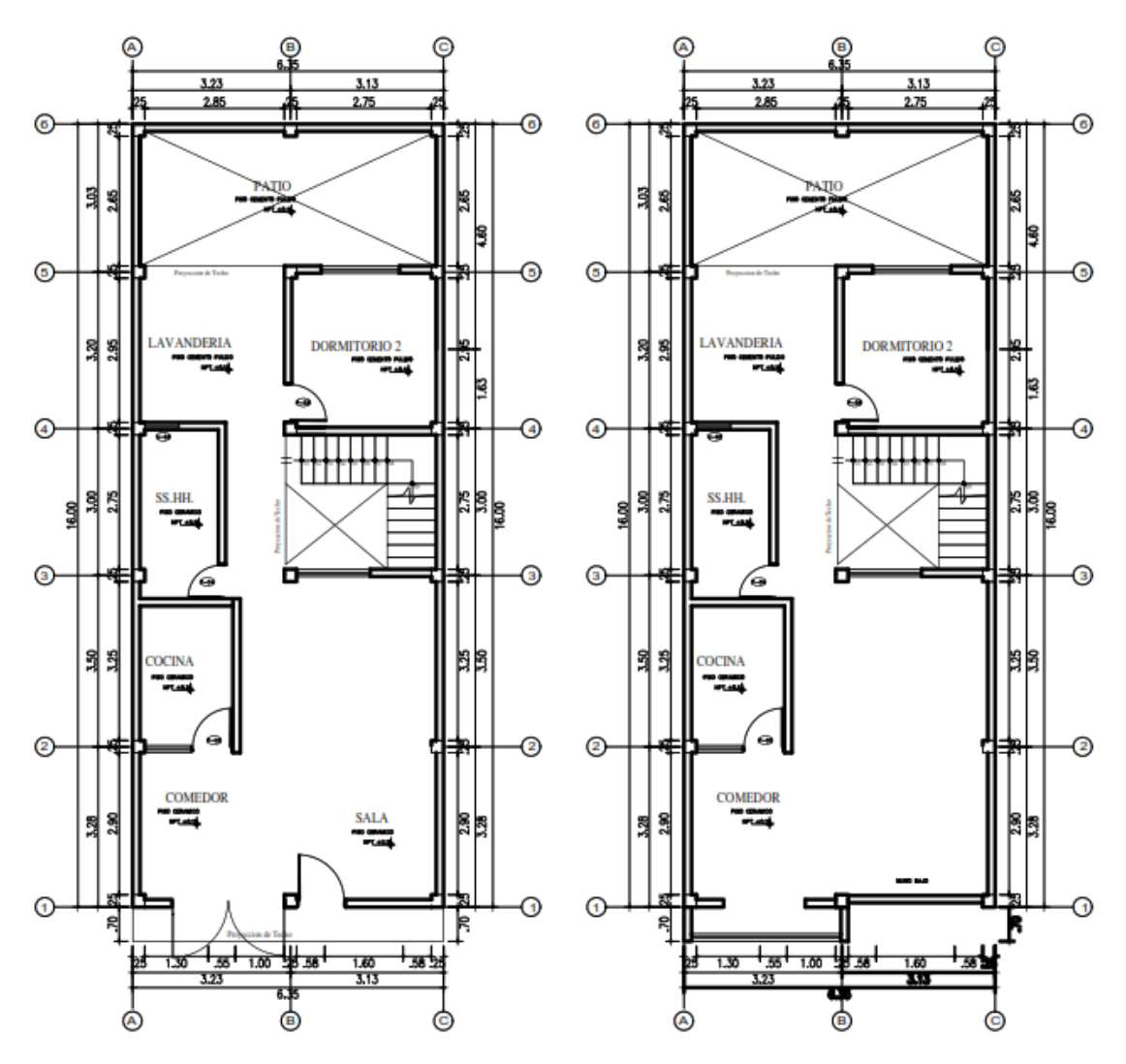

### **ANALISIS SISMICO**

Se realizó un análisis sísmico en ETABS:

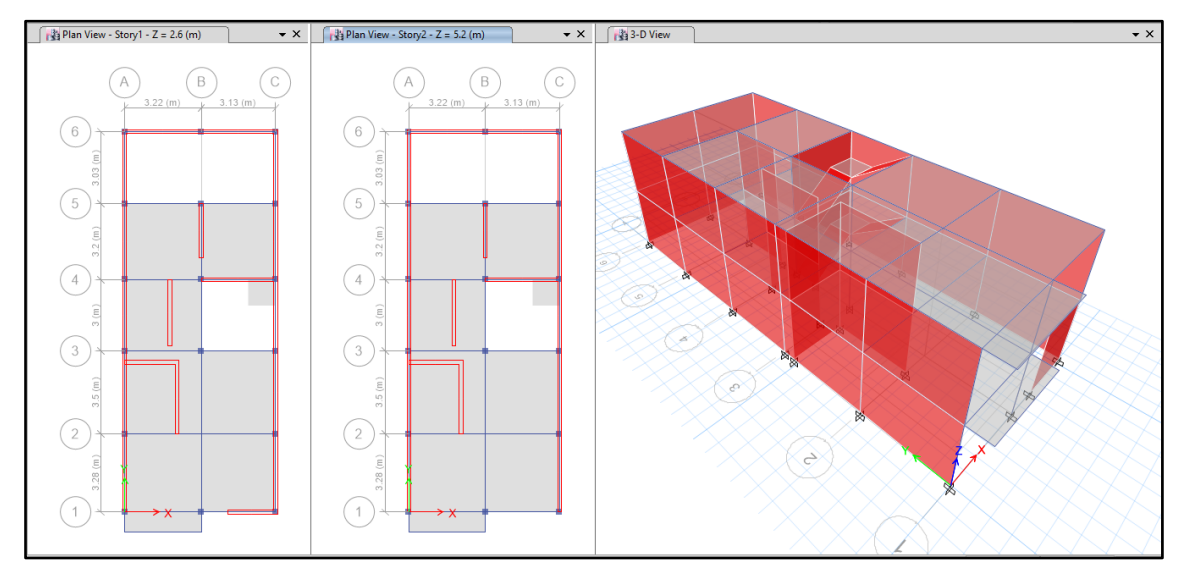

Los parámetros empleados para el cálculo fueron:

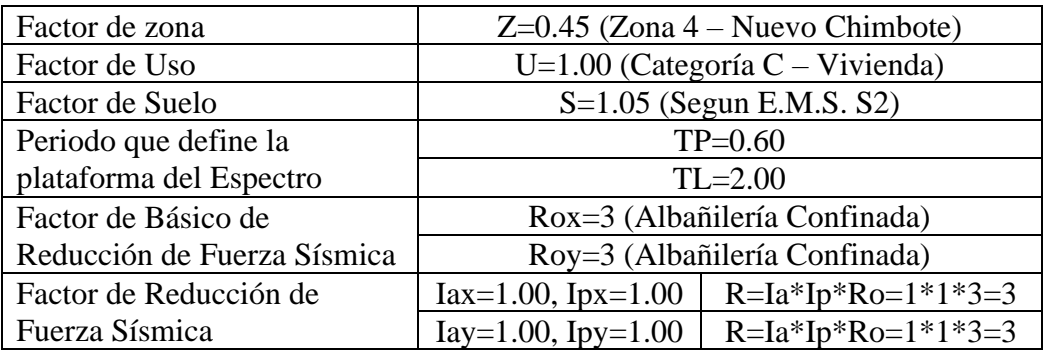

Para la superposición de los modos se empleó la fórmula de la combinación cuadrática completa contemplando un 5% de amortiguamiento crítico.

### **46. CARGAS**

A continuación, se detallan las cargas consideradas en el análisis por gravedad.

#### **S. CARGA MUERTA:**

La carga muerta utilizada será de 0.174 ton/m2.

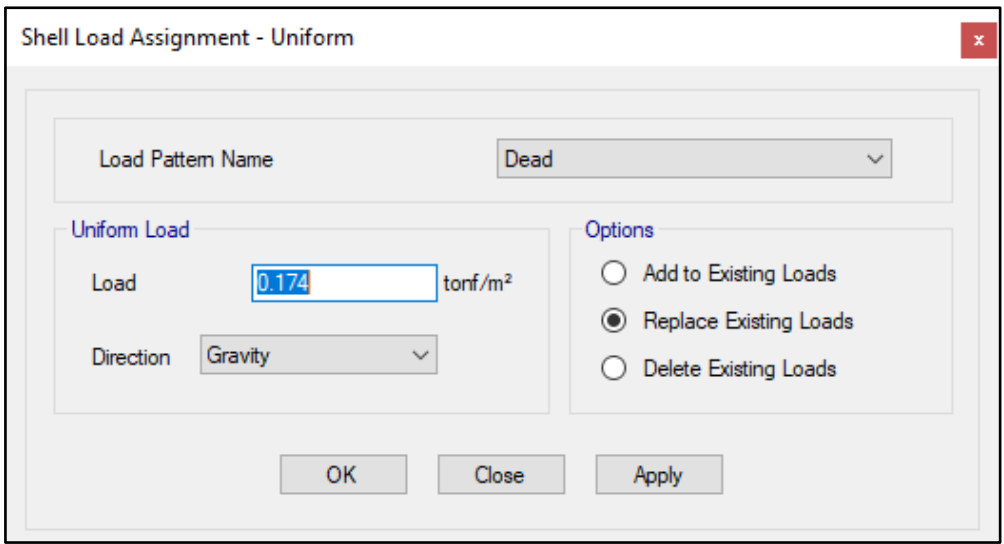

#### **T. CARGA VIVA:**

S/C sobre techos: 200 kg/m2

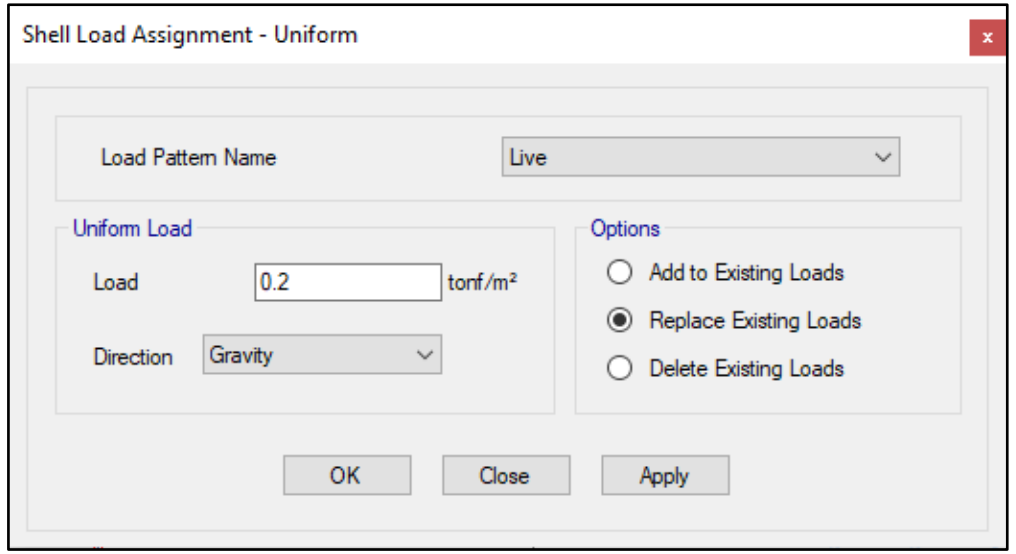

S/C en azotea: 100 kg/m2

# **47. MASAS PARA EL ANÁLISIS ESTATICO**

Las masas provenientes de las losas, piso terminado, y de la sobrecarga se concentran a nivel del centro de masas de cada losa; y las masas provenientes del peso propio de las vigas y columnas se consideran distribuidas en toda su longitud. Luego el programa lleva la masa de los elementos estructurales hacia los nudos extremos.

En el cálculo la masa de la estructura se consideró el 100% de la carga muerta más el 25% de la carga viva (Capitulo 4.3 NTE-E030-2018).

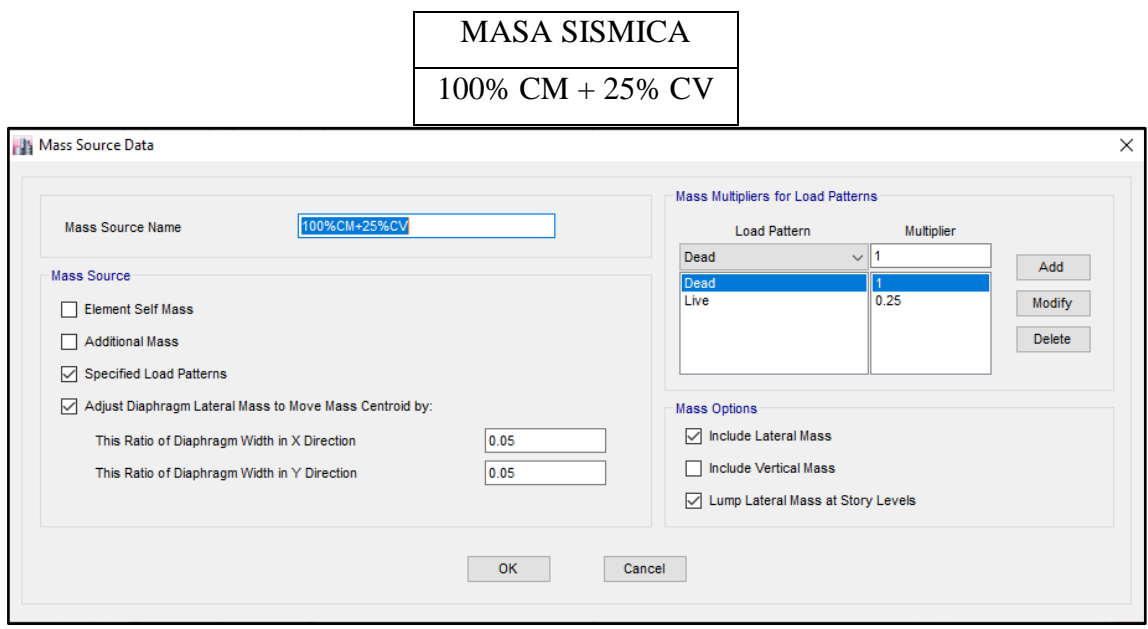

# **48. PARAMETROS SISMICOS SEGÚN NORMA E030-2016 DE DISEÑO SISMORESISTENTE**

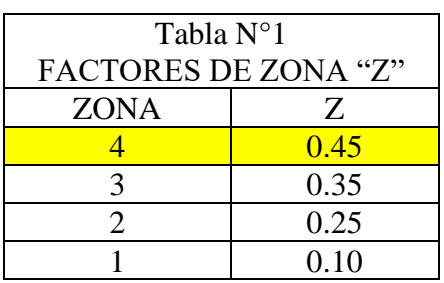

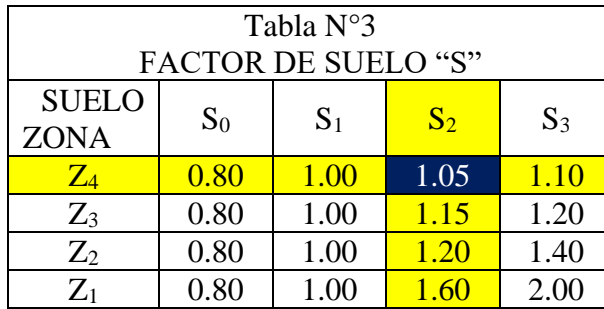

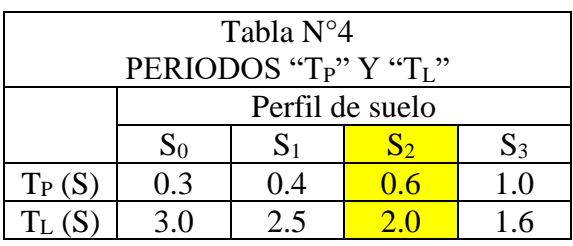

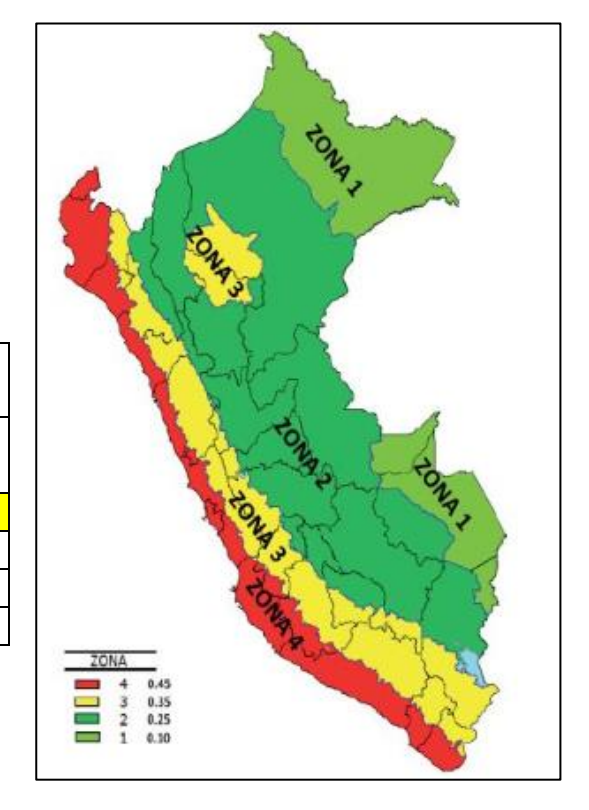

### **49. ANALISIS SISMICO ESTATICO**

# **CCCC. EMPOTRAMOS LA BASE**

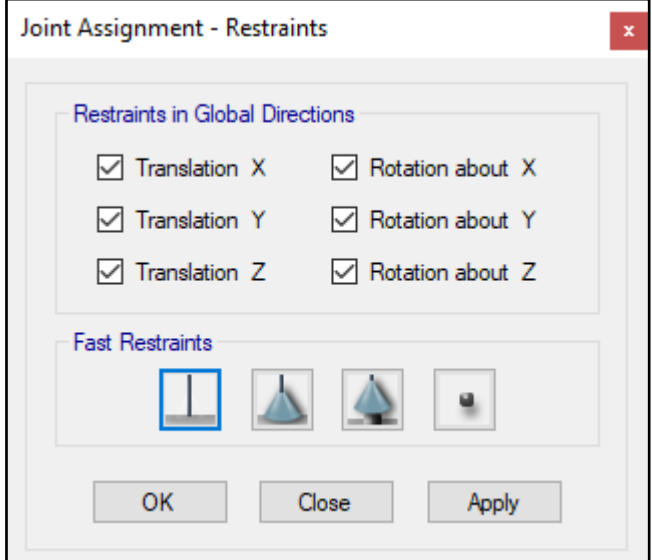

#### **DDDD. DEFINIMOS LOS CASOS MODALES**

Se definen 3 modos por piso, en este caso son 2 pisos por lo que serán 6 modos.

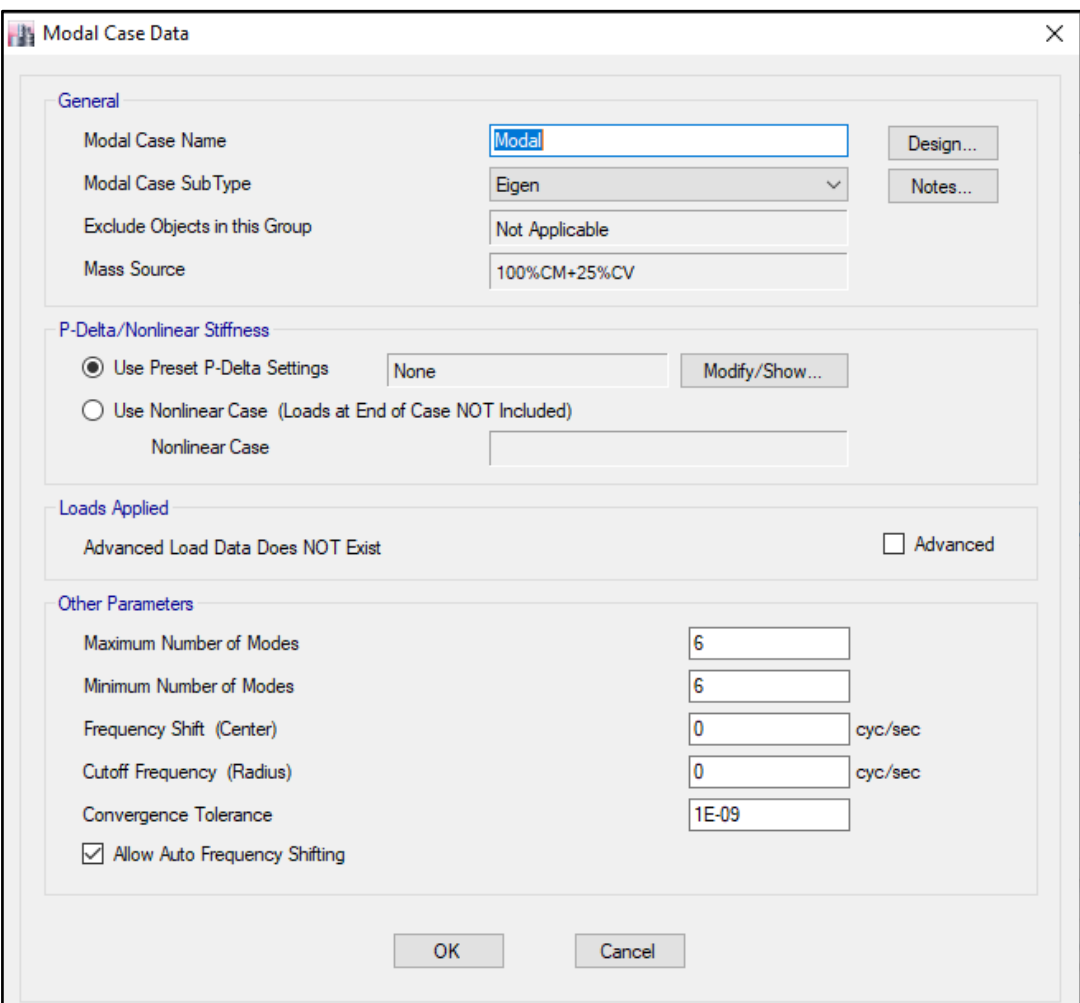

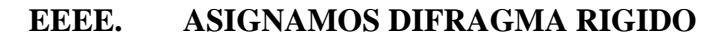

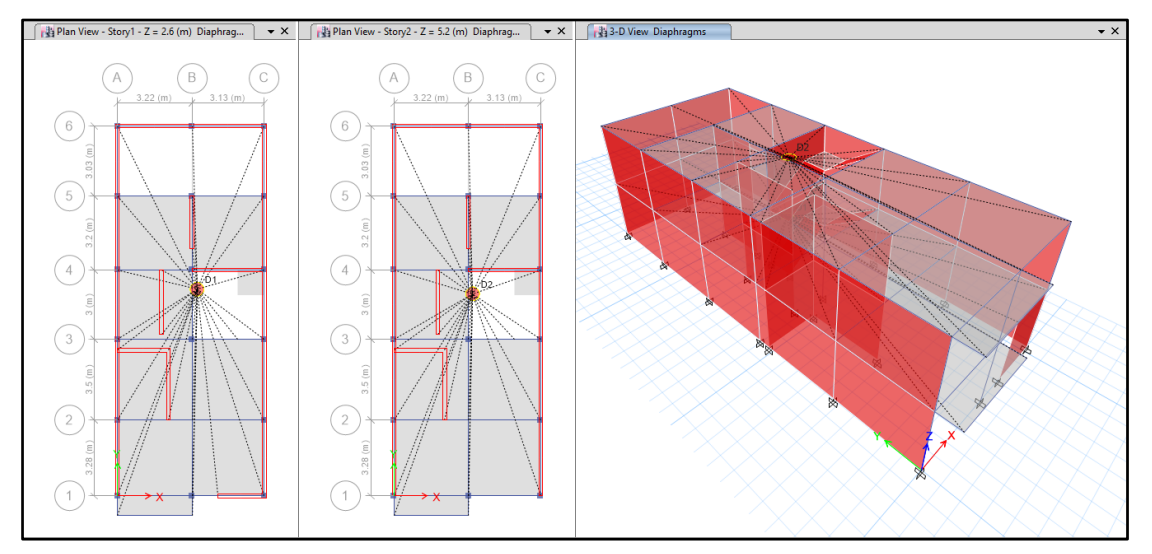

#### **FFFF. DEFINIMOS LAS COMBINACIONES DE CARGA**

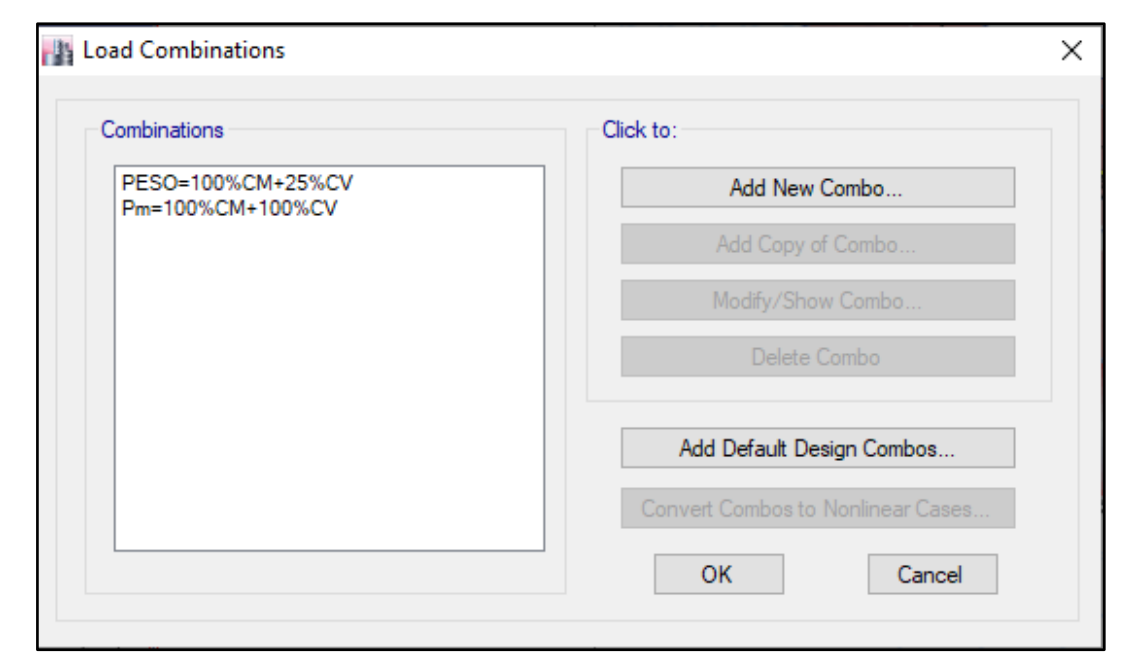

#### **GGGG. MASAS PARTICIPATIVAS MODALES**

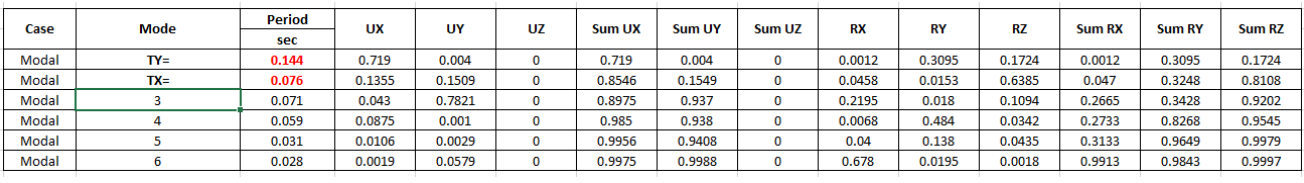

#### **HHHH. FUERZAS POR PISO**

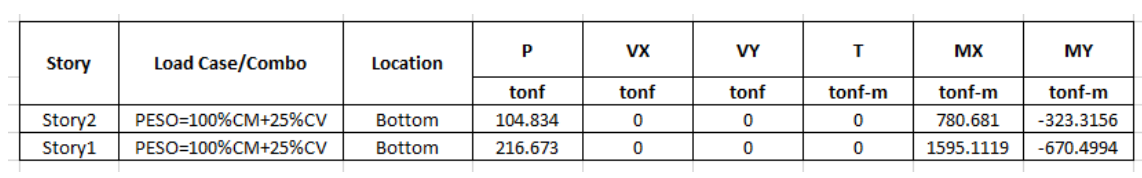

#### **IIII.ANALISIS SISMICO ESTATICO EN DIRECCION X**

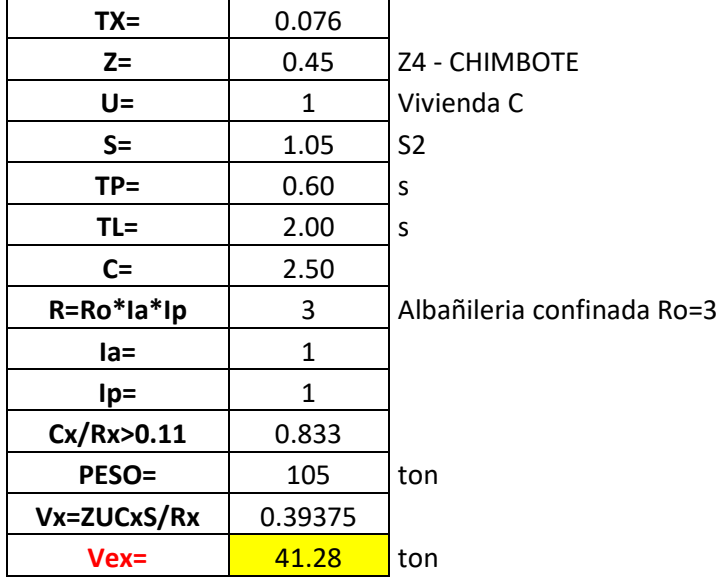

### **JJJJ. ANALISIS SISMICO ESTATICO EN DIRECCION Y**

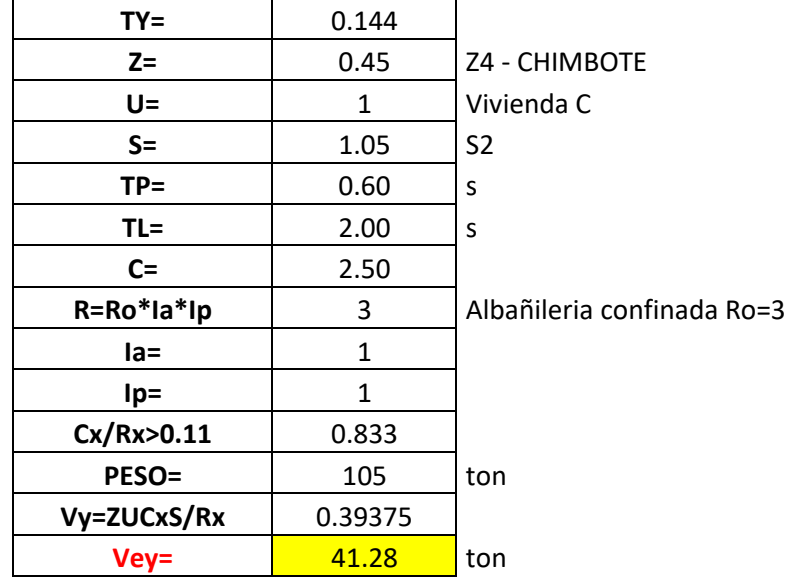

### **KKKK. DEFINIMOS LOS PATRONES DE CARGA**

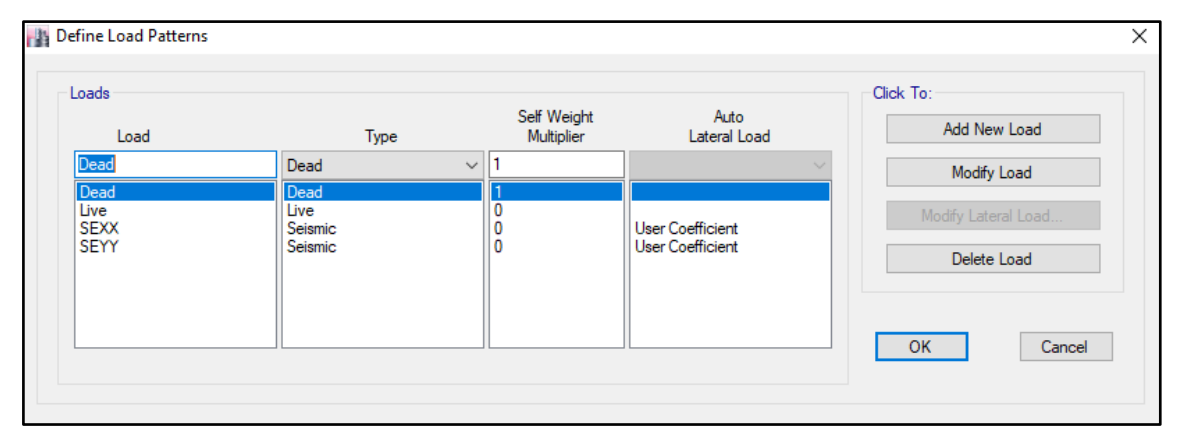

Usamos el coeficiente hallado en el análisis sísmico estático, tanto en dirección X e Y el coeficiente será 0.39375.

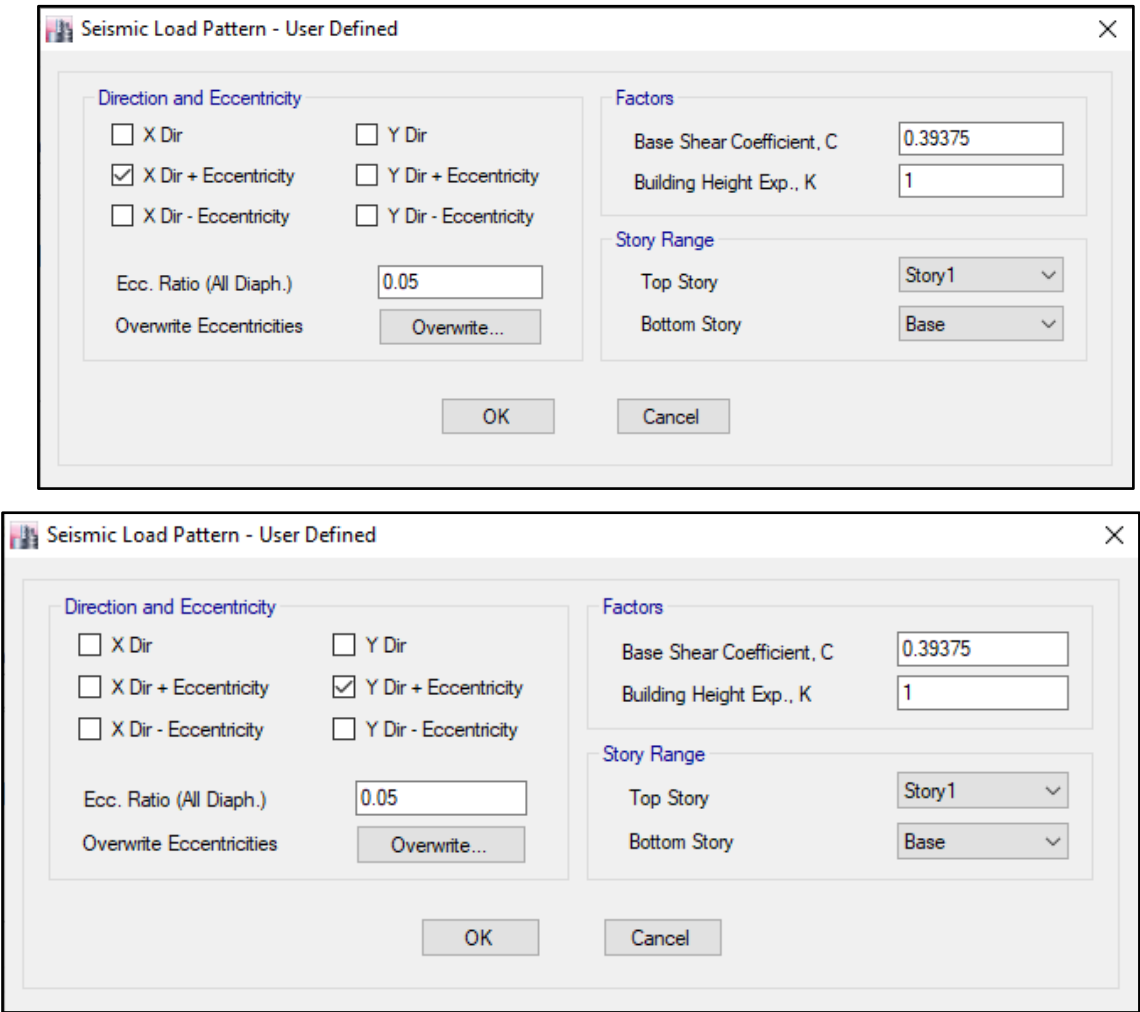

### **LLLL. DERIVAS POR PISO**

# **SISMICO ESTATICO EN X**

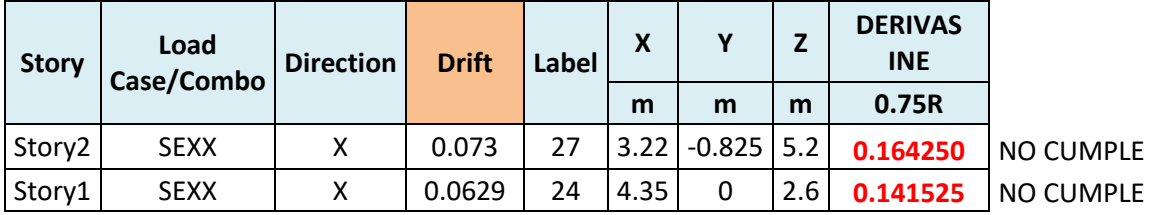

# **SISMICO ESTATICO EN Y**

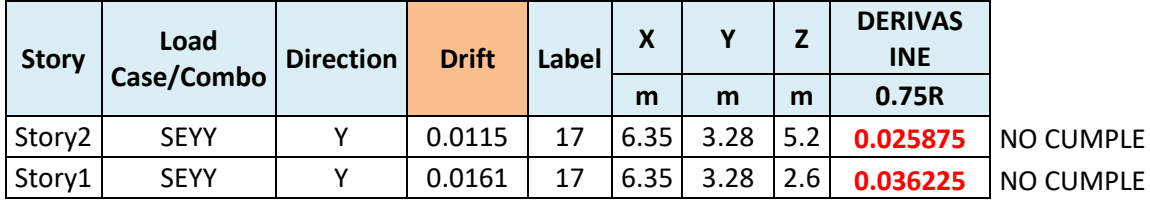

# **50. ANALISIS SIMICO DINAMICO**

# **S. ESPECTRO DE RESPUESTA**

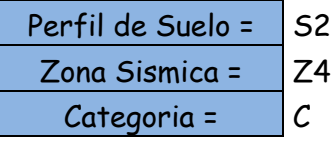

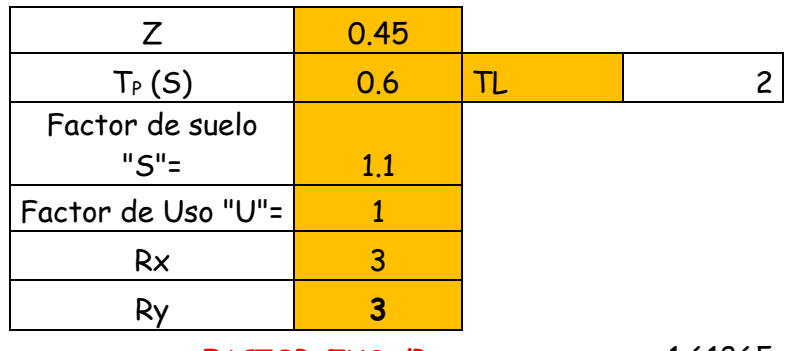

**FACTOR=ZUSg/R** 1.61865

**FACTOR=ZUSg/R** 1.61865

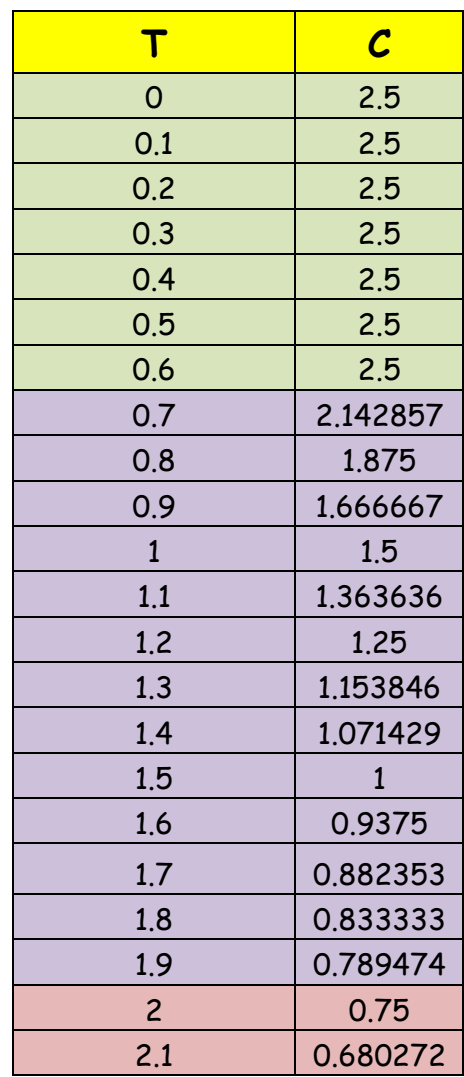

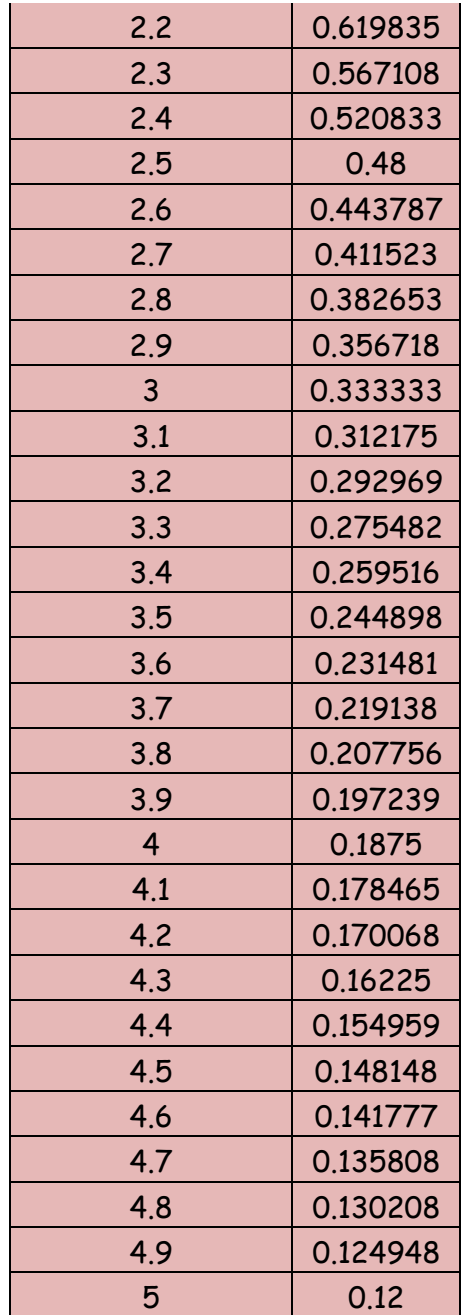

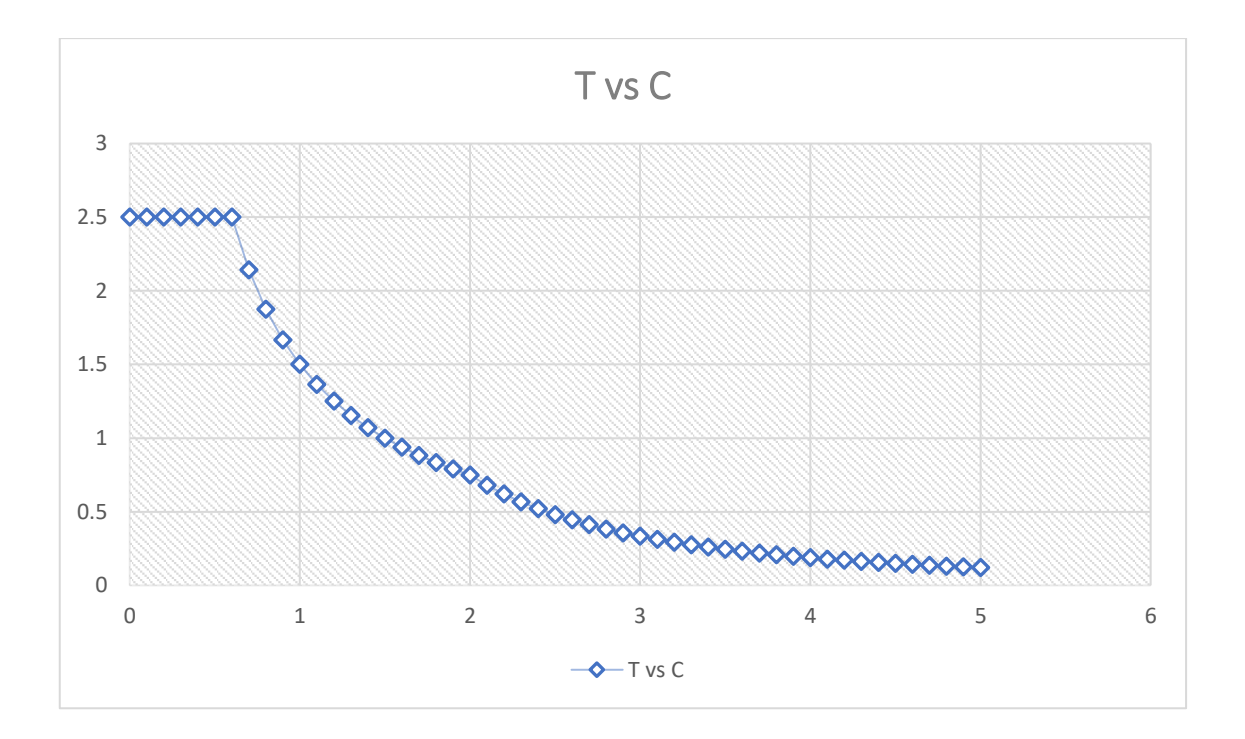

# **T. DERIVAS POR PISO**

# **SISMICO DINAMICO EN X**

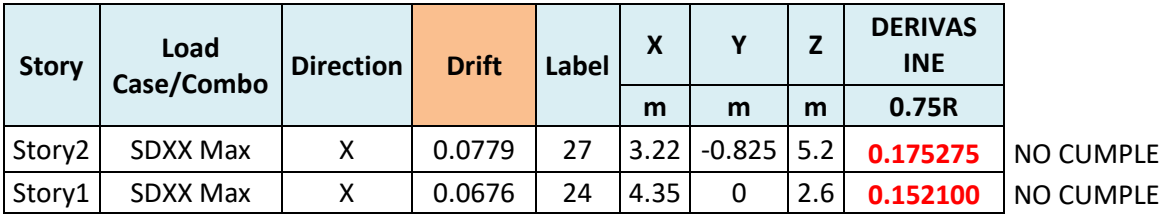

## **SISMICO DINAMICO EN Y**

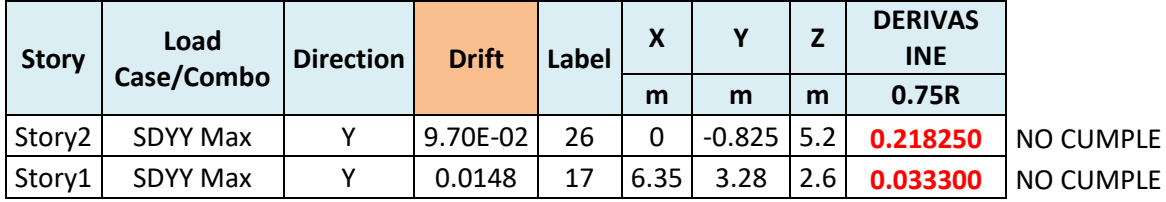

# **MEMORIA DE CÁLCULO – VIVIENDA MZ. E-LT. 13**

El proyecto comprende la construcción de una edificación de 1 piso que será de uso de

vivienda.

PLANTA PRIMER NIVEL

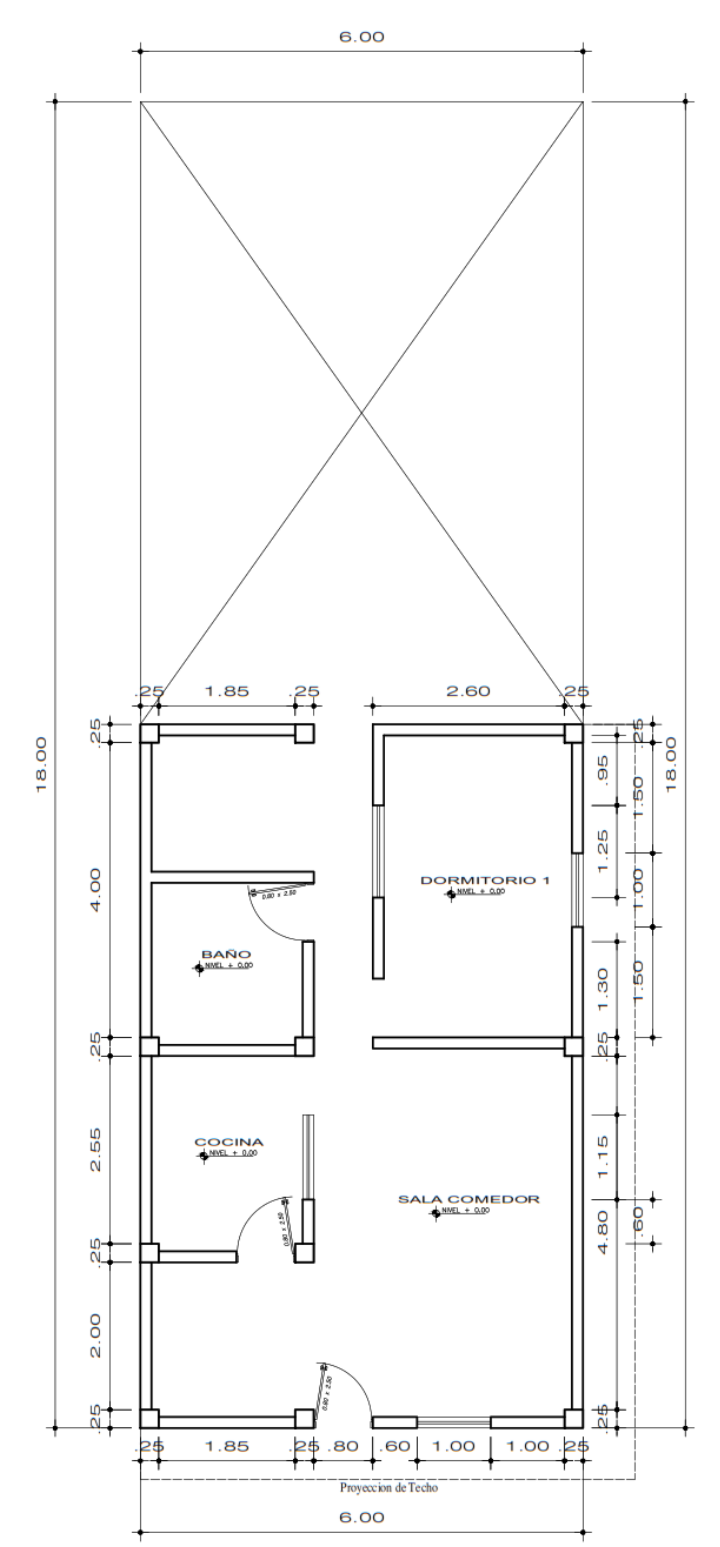

### **ANALISIS SISMICO**

Se realizó un análisis sísmico en ETABS:

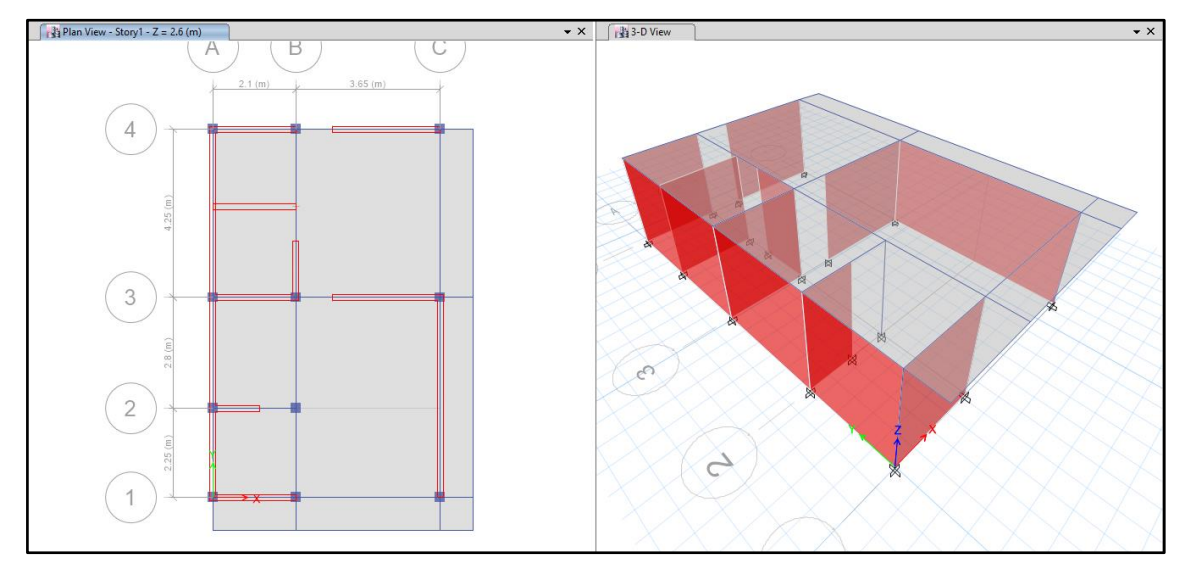

Los parámetros empleados para el cálculo fueron:

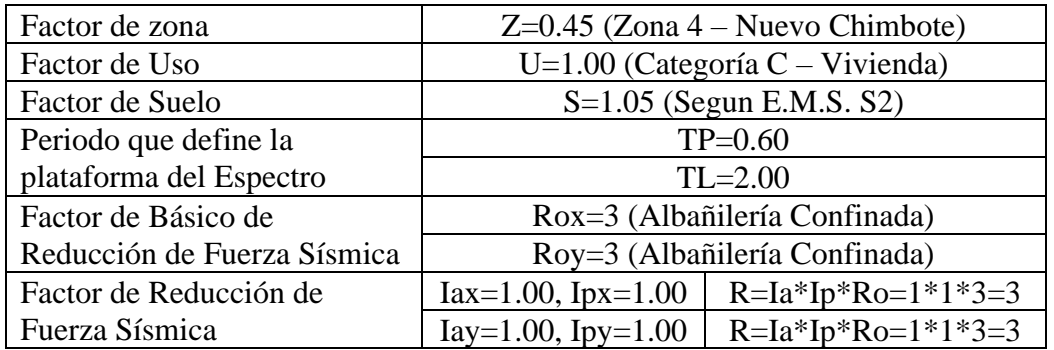

Para la superposición de los modos se empleó la fórmula de la combinación cuadrática completa contemplando un 5% de amortiguamiento crítico.

### **51. CARGAS**

A continuación, se detallan las cargas consideradas en el análisis por gravedad.

### **U. CARGA MUERTA:**

La carga muerta utilizada será de 0.174 ton/m2.

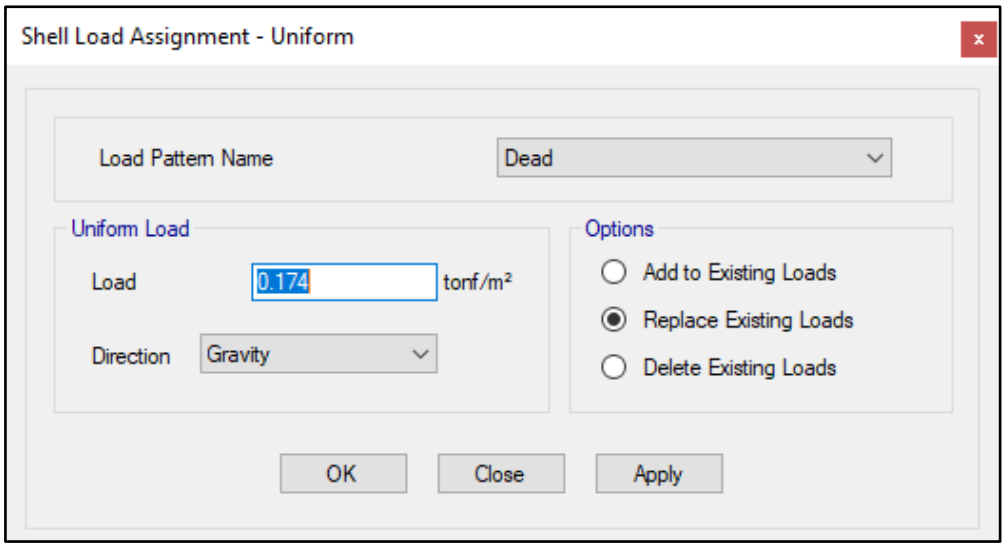

#### **V. CARGA VIVA:**

S/C sobre techos: 200 kg/m2

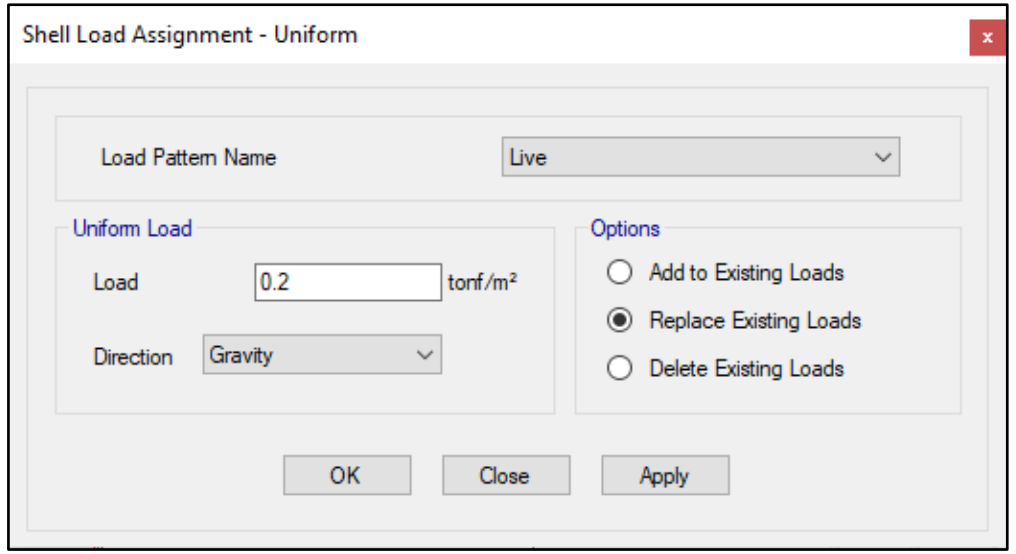

S/C en azotea: 100 kg/m2

# **52. MASAS PARA EL ANÁLISIS ESTATICO**

Las masas provenientes de las losas, piso terminado, y de la sobrecarga se concentran a nivel del centro de masas de cada losa; y las masas provenientes del peso propio de las vigas y columnas se consideran distribuidas en toda su longitud. Luego el programa lleva la masa de los elementos estructurales hacia los nudos extremos.

En el cálculo la masa de la estructura se consideró el 100% de la carga muerta más el 25% de la carga viva (Capitulo 4.3 NTE-E030-2018).

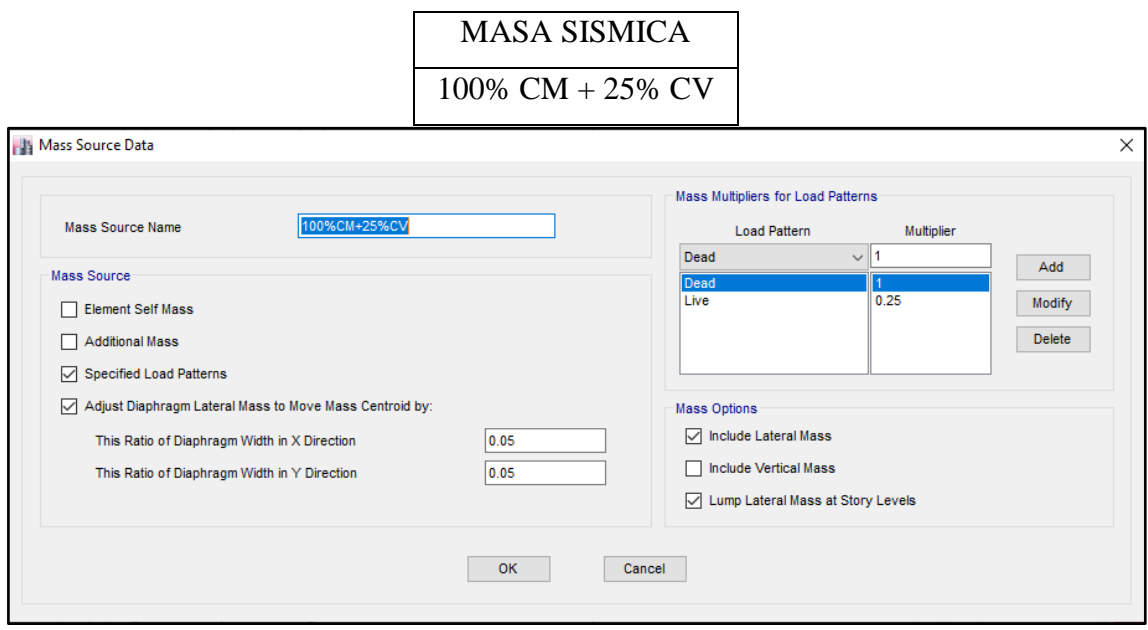

# **53. PARAMETROS SISMICOS SEGÚN NORMA E030-2016 DE DISEÑO SISMORESISTENTE**

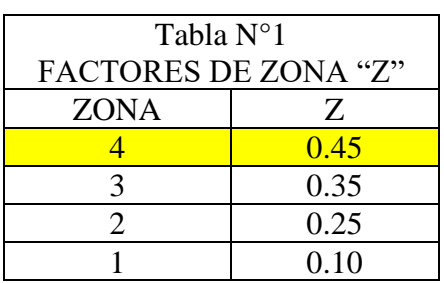

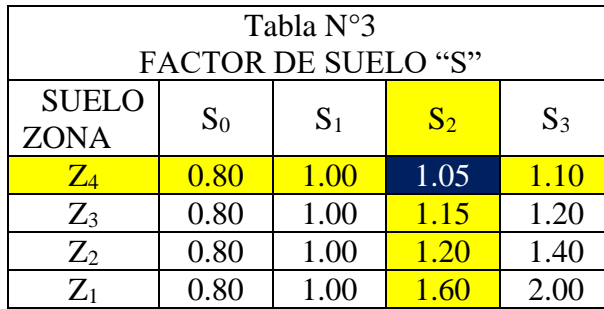

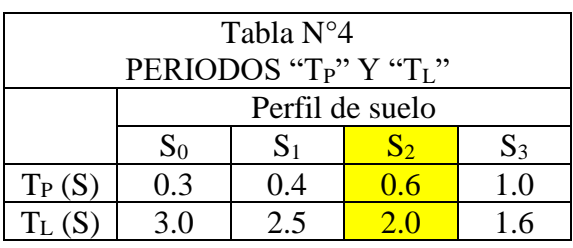

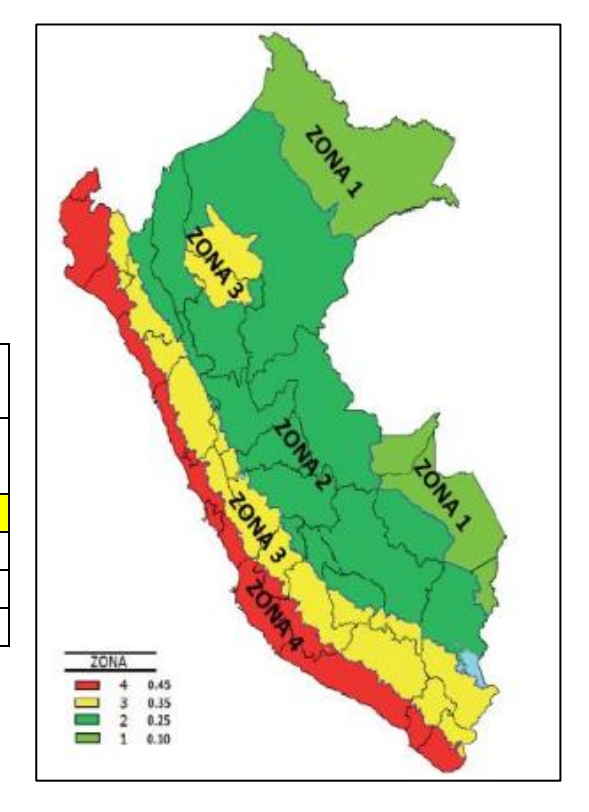

### **54. ANALISIS SISMICO ESTATICO**

# **MMMM. EMPOTRAMOS LA BASE**

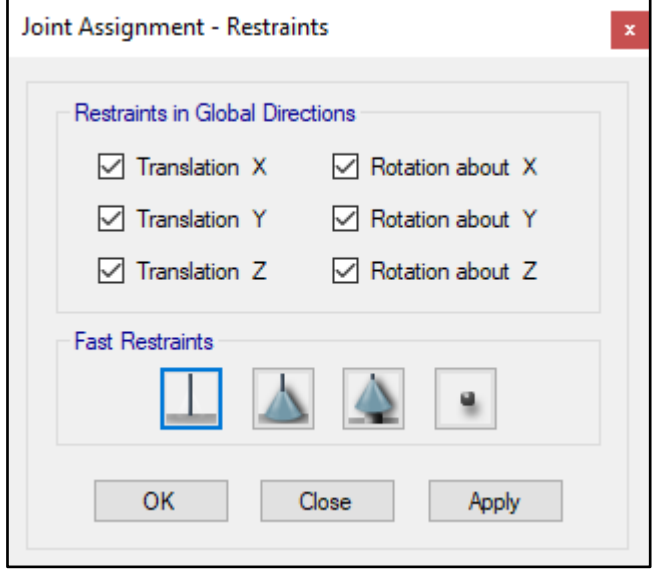

#### **NNNN. DEFINIMOS LOS CASOS MODALES**

Se definen 3 modos por piso, en este caso es 1 piso por lo que serán 3 modos.

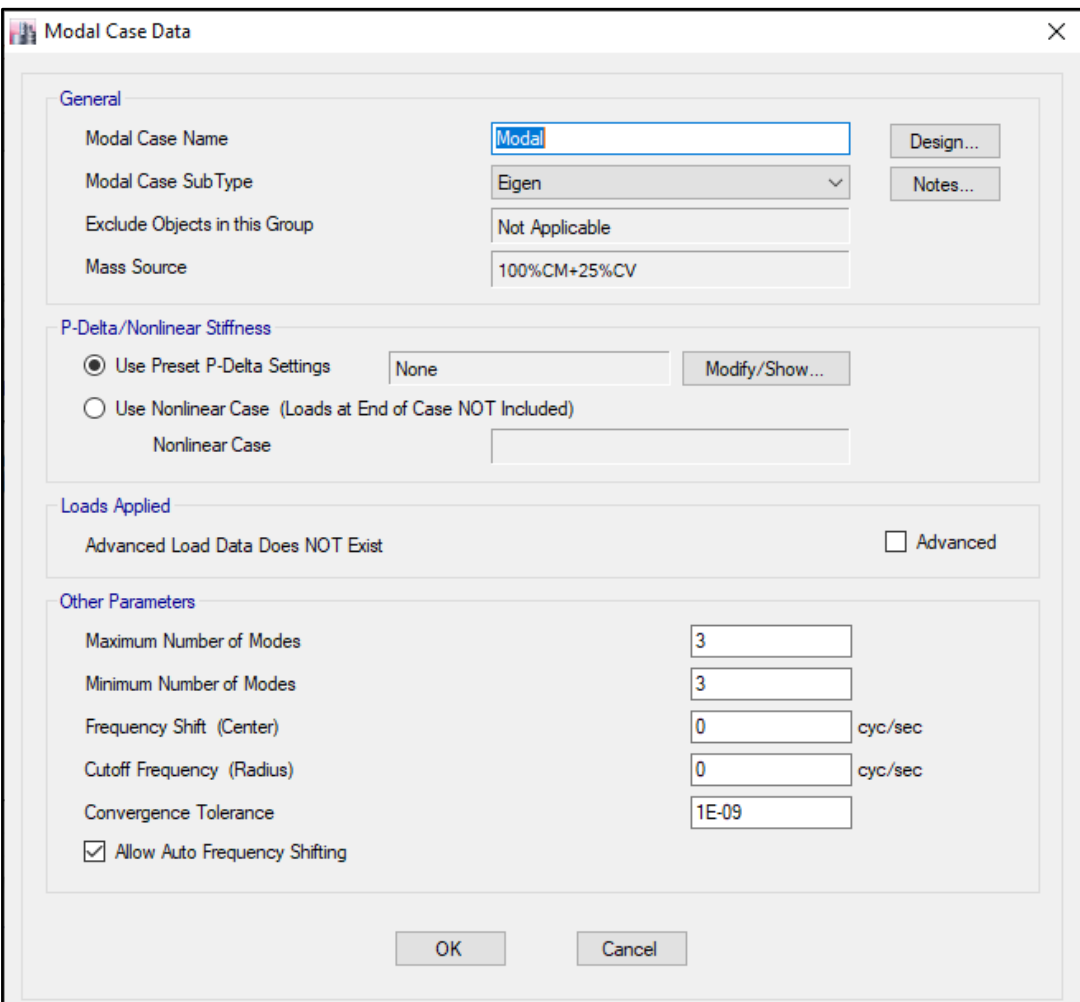

### **OOOO. ASIGNAMOS DIFRAGMA RIGIDO**

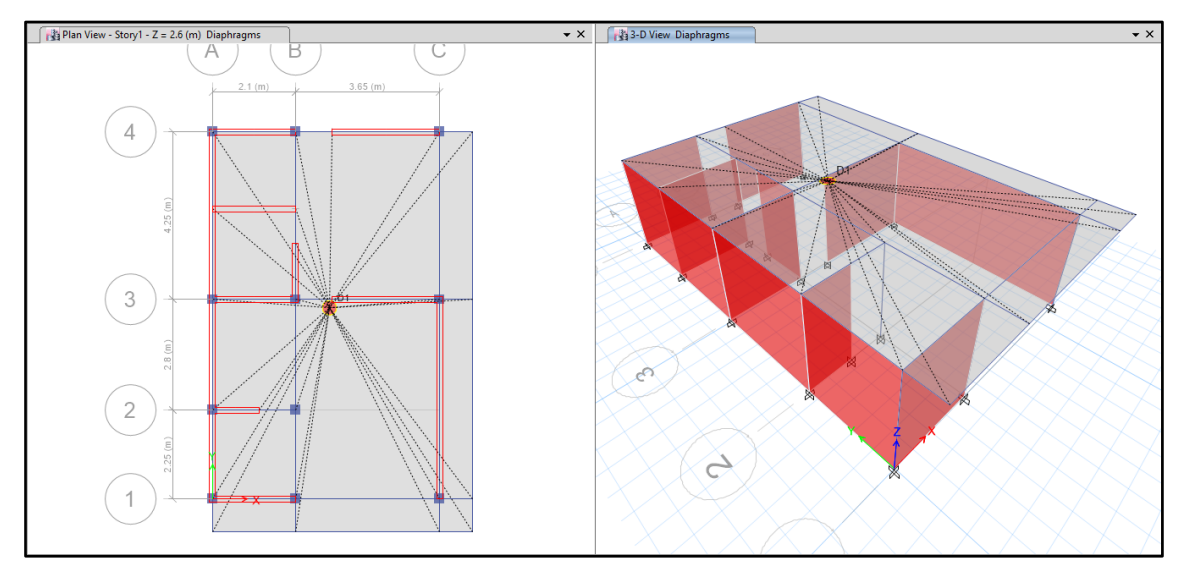

#### **PPPP. DEFINIMOS LAS COMBINACIONES DE CARGA**

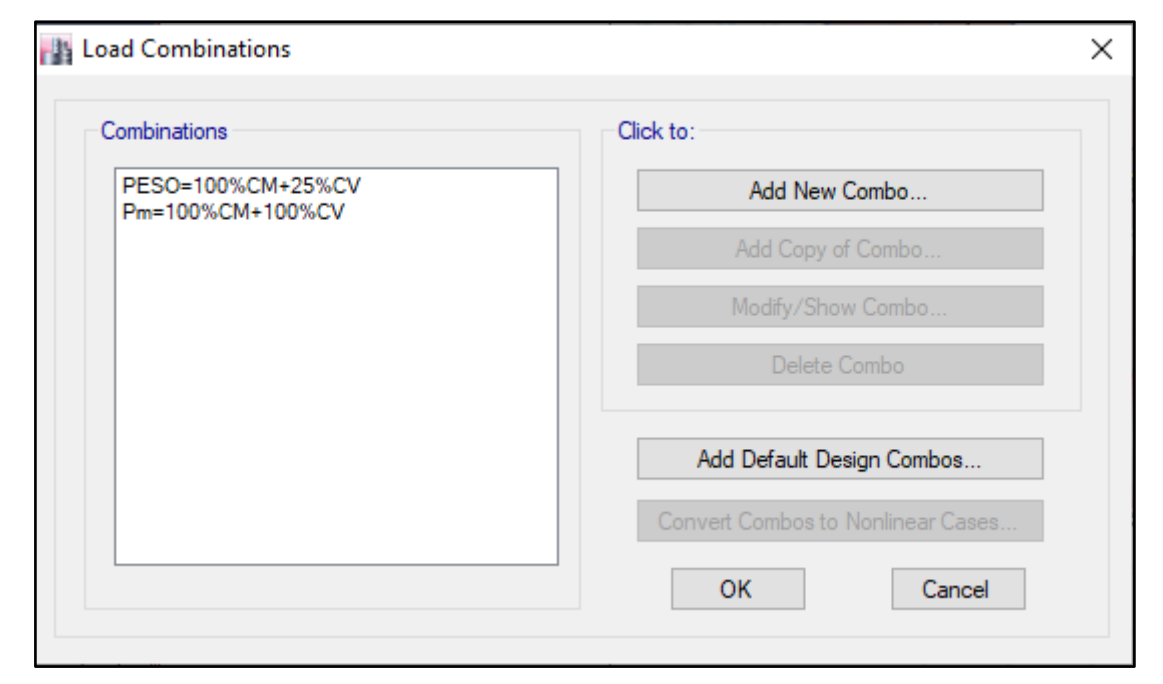

### **QQQQ. MASAS PARTICIPATIVAS MODALES**

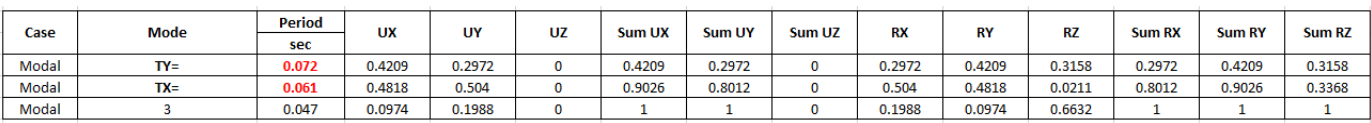

#### **RRRR. FUERZAS POR PISO**

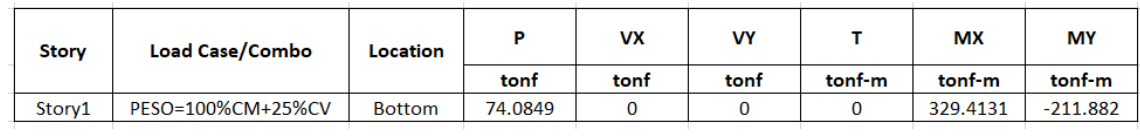

#### **SSSS. ANALISIS SISMICO ESTATICO EN DIRECCION X**

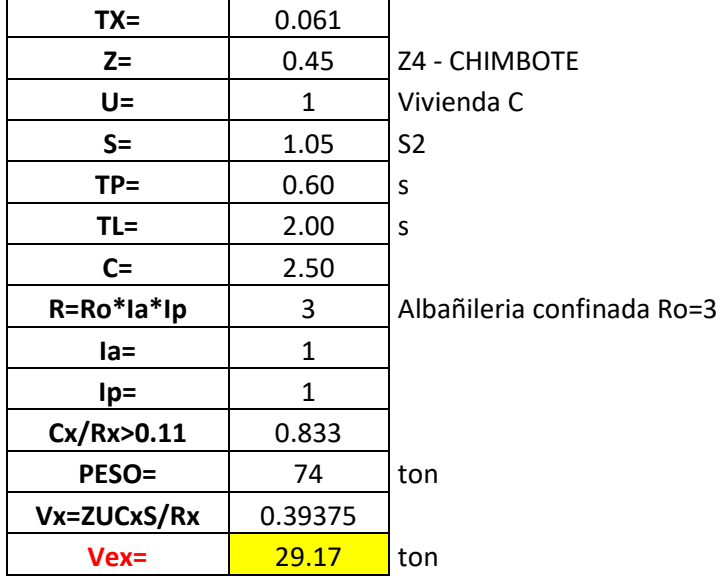

#### **TTTT. ANALISIS SISMICO ESTATICO EN DIRECCION Y**

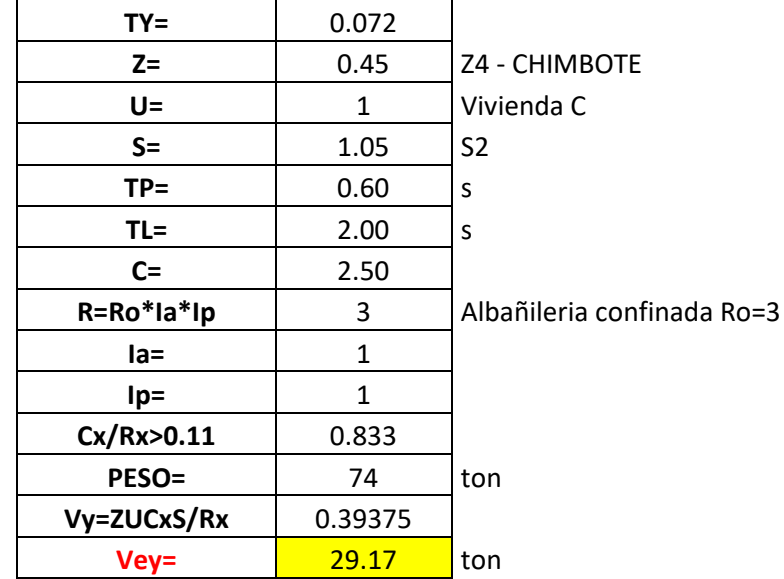

### **UUUU. DEFINIMOS LOS PATRONES DE CARGA**

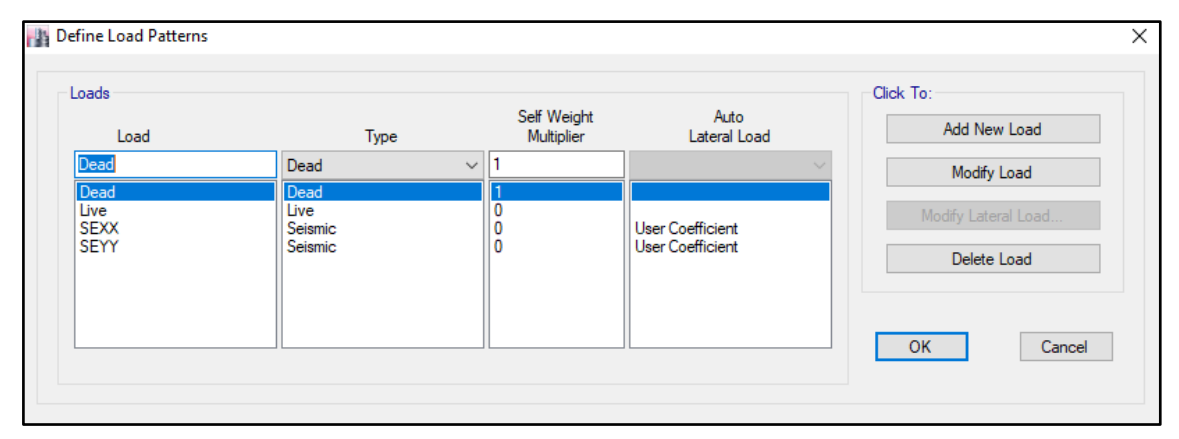

Usamos el coeficiente hallado en el análisis sísmico estático, tanto en dirección X e Y el coeficiente será 0.39375.

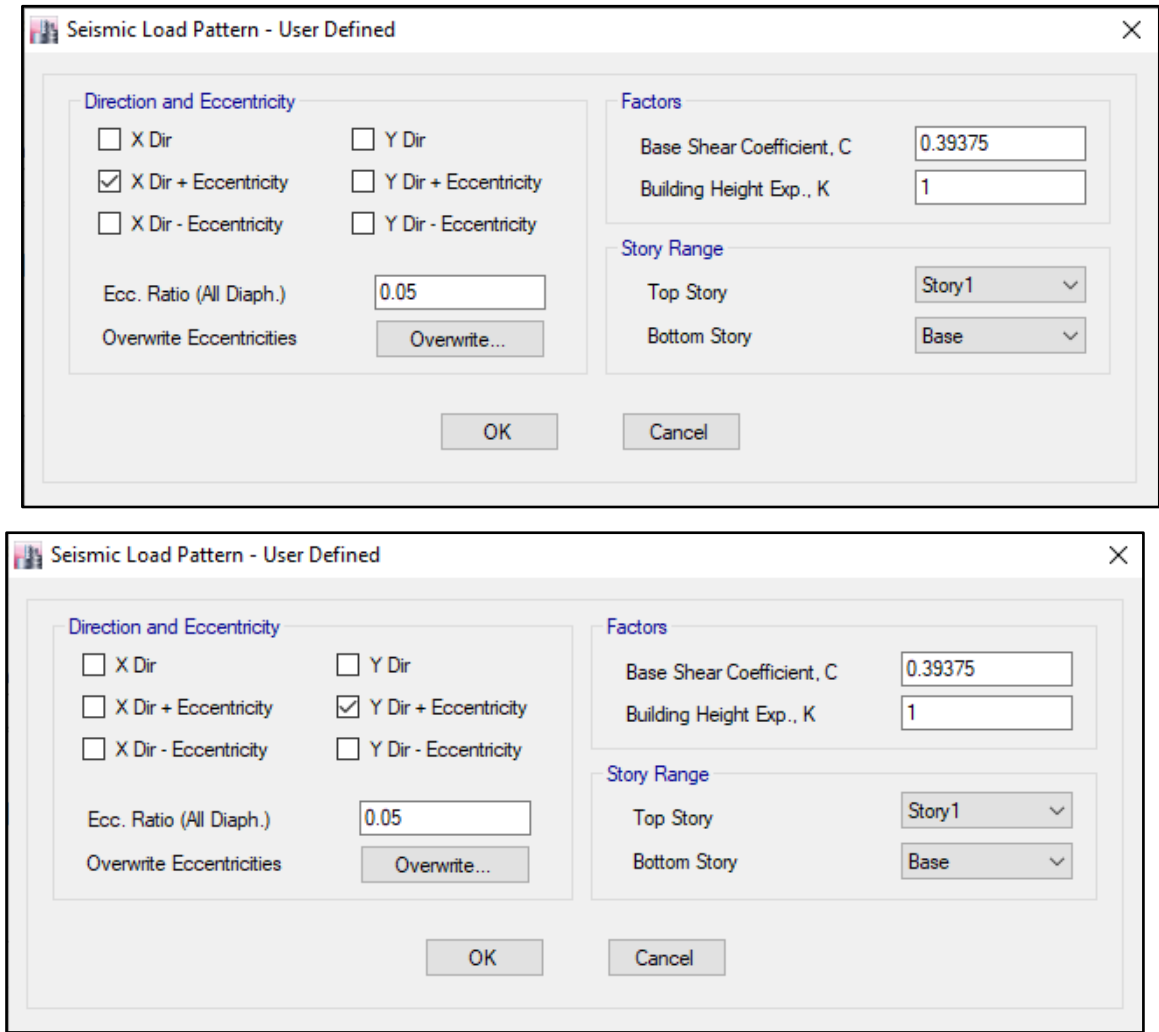

### **VVVV. DERIVAS POR PISO**

## **SISMICO ESTATICO EN X**

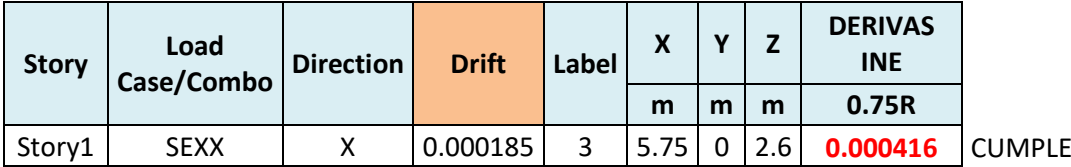

# **SISMICO ESTATICO EN Y**

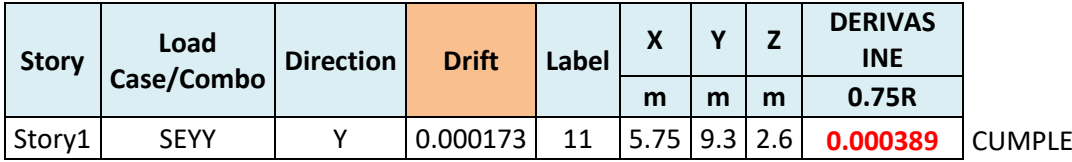

### **55. ANALISIS SIMICO DINAMICO**

# **U. ESPECTRO DE RESPUESTA**

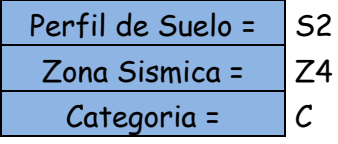

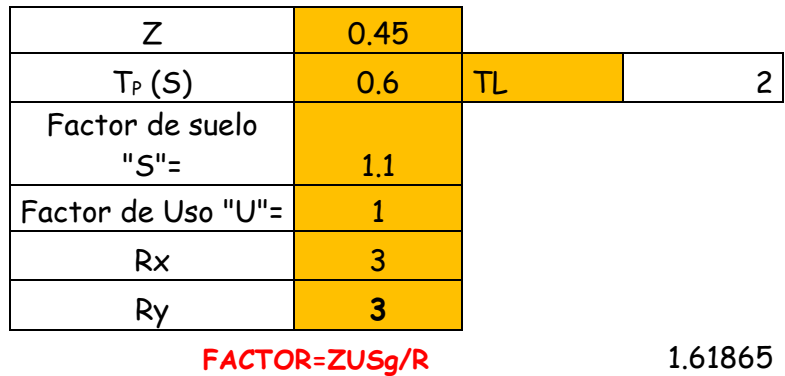

**FACTOR=ZUSg/R** 1.61865

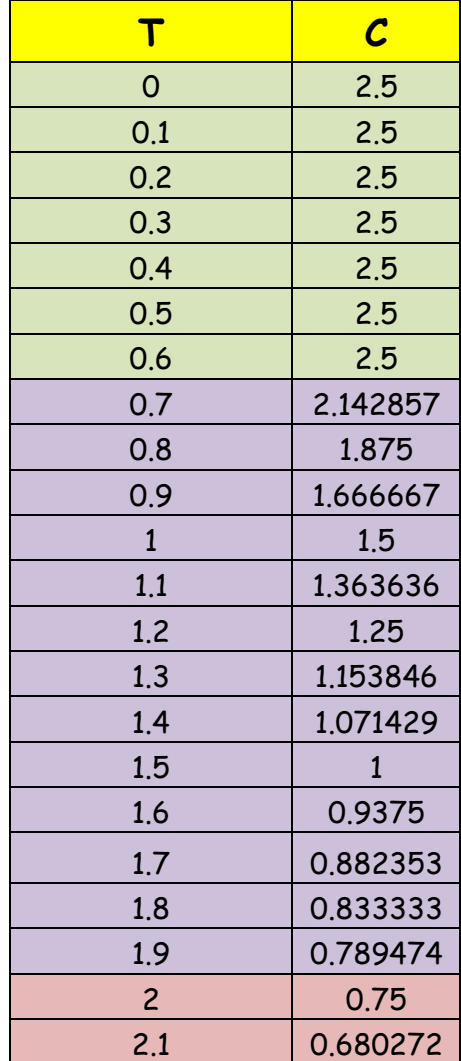

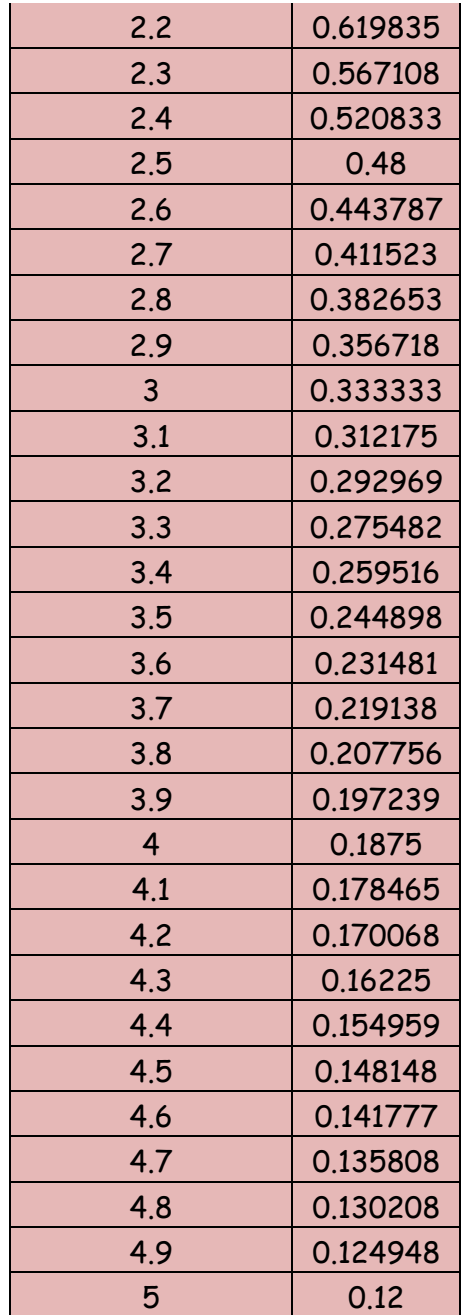

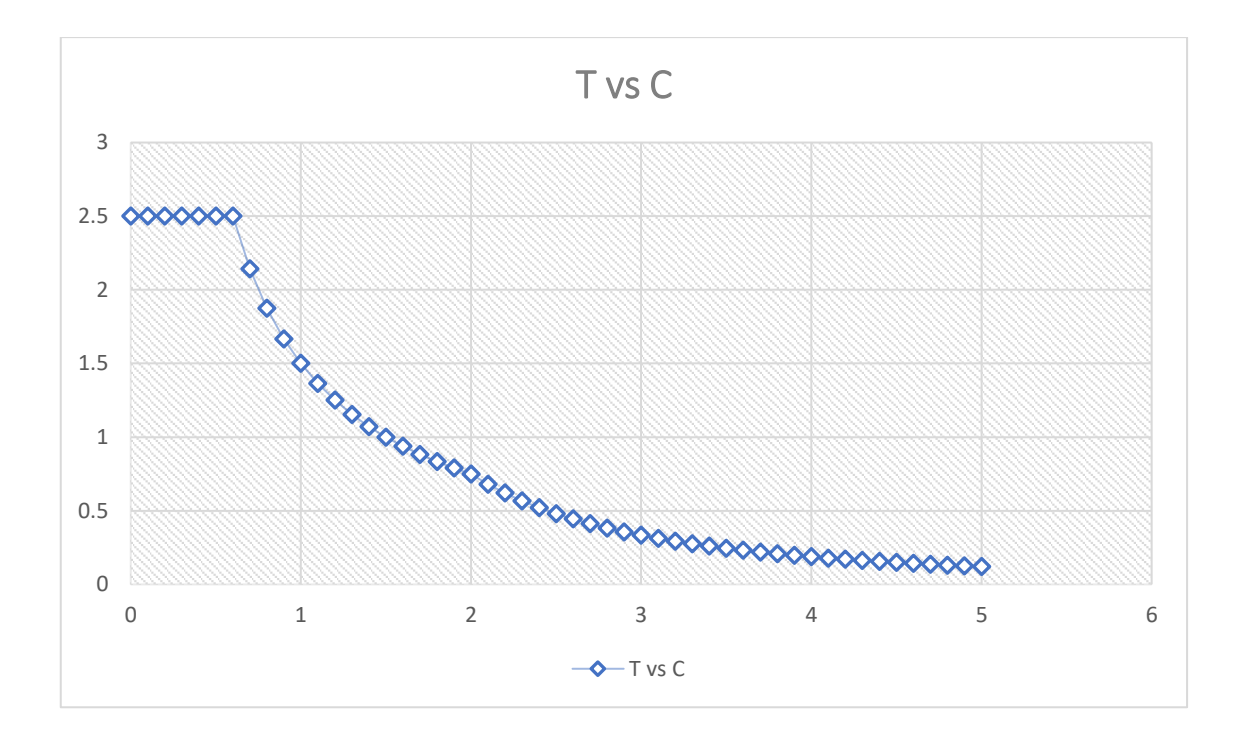

# **V. DERIVAS POR PISO**

## **SISMICO DINAMICO EN X**

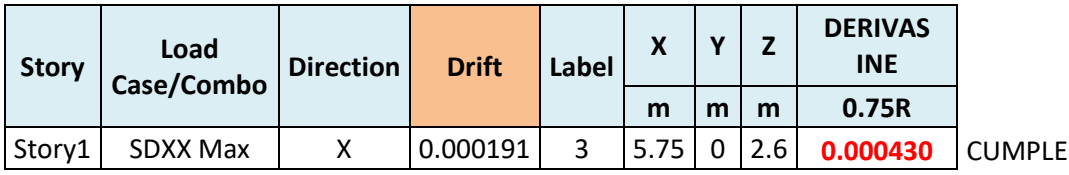

# **SISMICO DINAMICO EN Y**

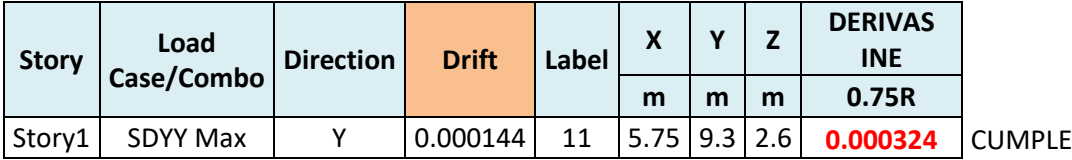

# **MEMORIA DE CÁLCULO – VIVIENDA MZ. E-LT. 14**

El proyecto comprende la construcción de una edificación de 1 piso que será de uso de

### vivienda.

PLANTA PRIMER NIVEL

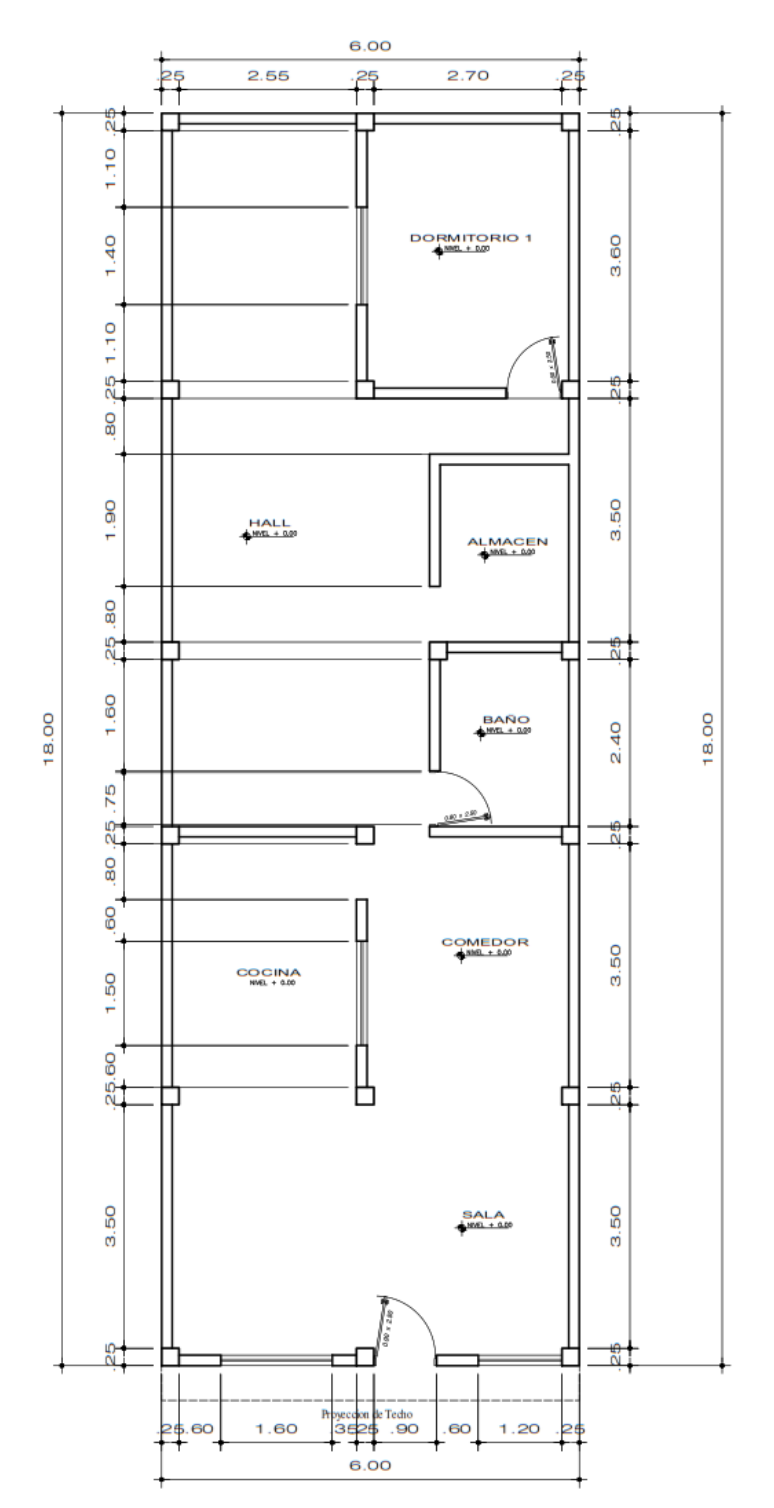

### **ANALISIS SISMICO**

Se realizó un análisis sísmico en ETABS:

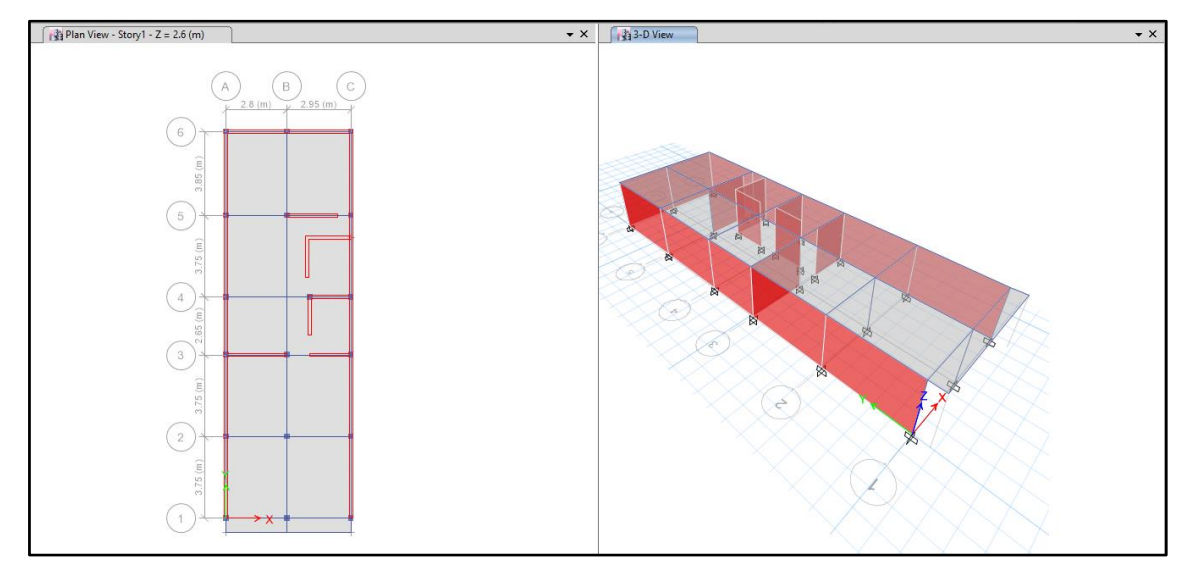

Los parámetros empleados para el cálculo fueron:

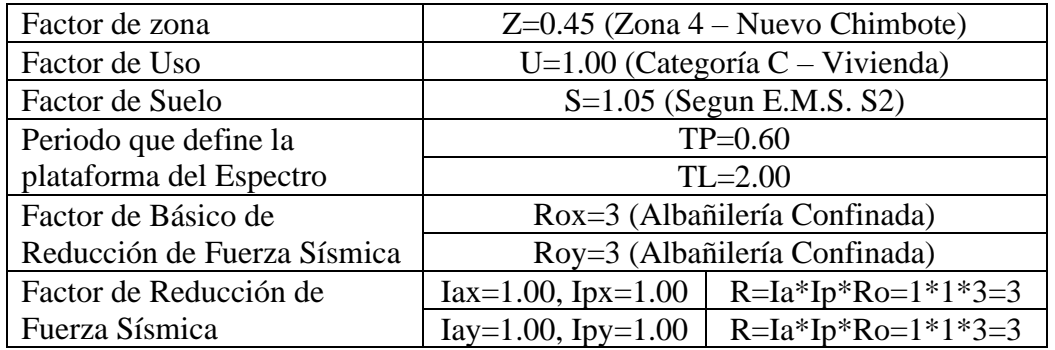

Para la superposición de los modos se empleó la fórmula de la combinación cuadrática completa contemplando un 5% de amortiguamiento crítico.

### **56. CARGAS**

A continuación, se detallan las cargas consideradas en el análisis por gravedad.

### **W. CARGA MUERTA:**

La carga muerta utilizada será de 0.174 ton/m2.

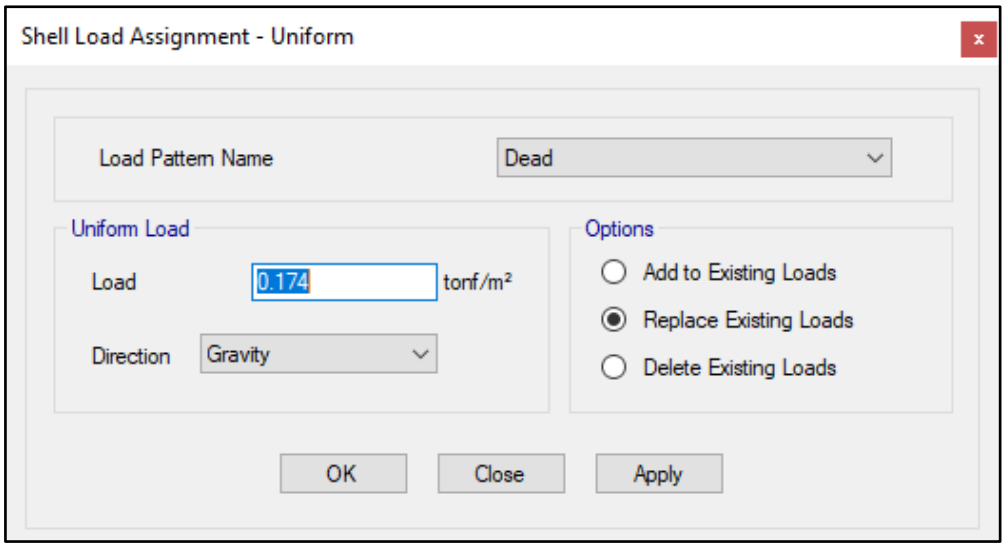

#### **X. CARGA VIVA:**

S/C sobre techos: 200 kg/m2

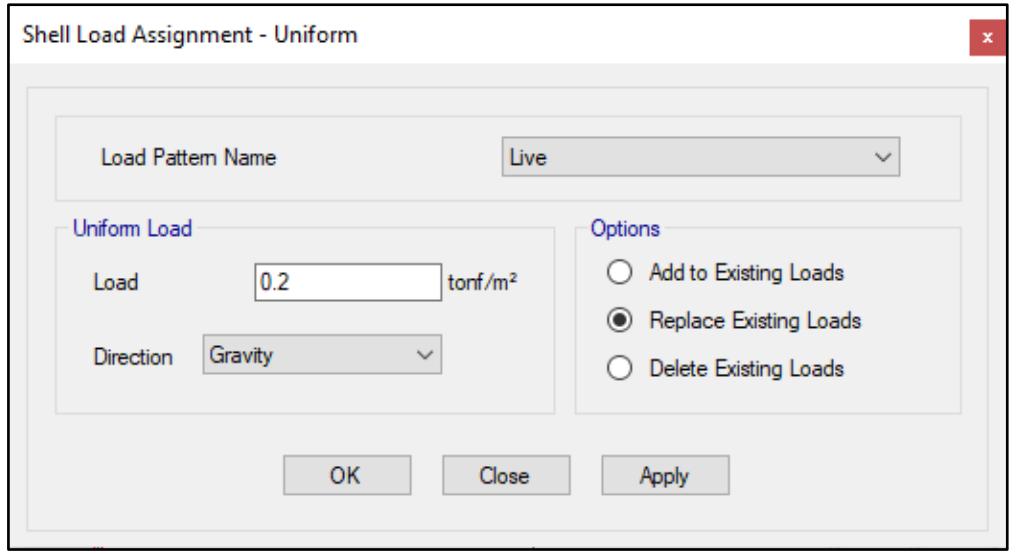

S/C en azotea: 100 kg/m2

# **57. MASAS PARA EL ANÁLISIS ESTATICO**

Las masas provenientes de las losas, piso terminado, y de la sobrecarga se concentran a nivel del centro de masas de cada losa; y las masas provenientes del peso propio de las vigas y columnas se consideran distribuidas en toda su longitud. Luego el programa lleva la masa de los elementos estructurales hacia los nudos extremos.

En el cálculo la masa de la estructura se consideró el 100% de la carga muerta más el 25% de la carga viva (Capitulo 4.3 NTE-E030-2018).

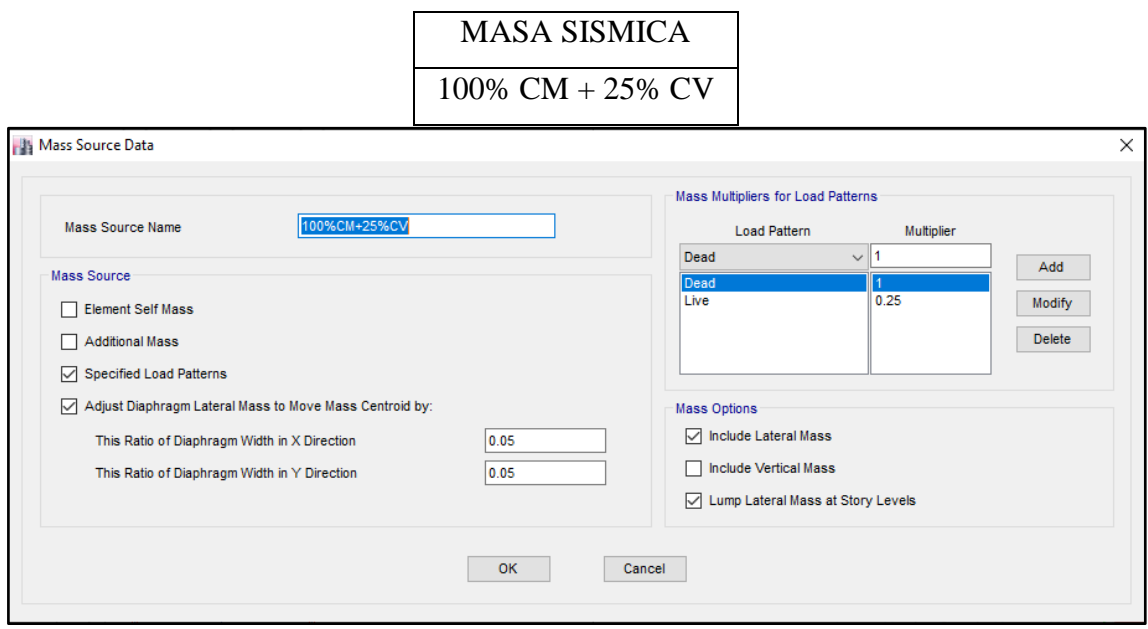

# **58. PARAMETROS SISMICOS SEGÚN NORMA E030-2016 DE DISEÑO SISMORESISTENTE**

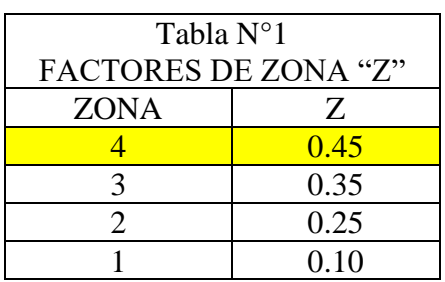

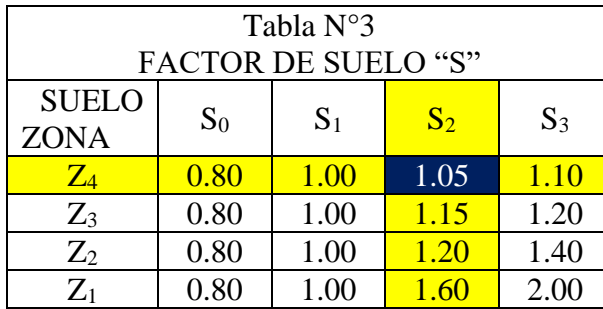

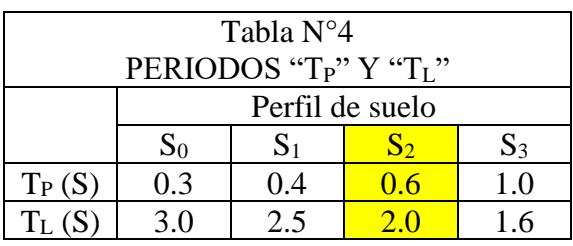

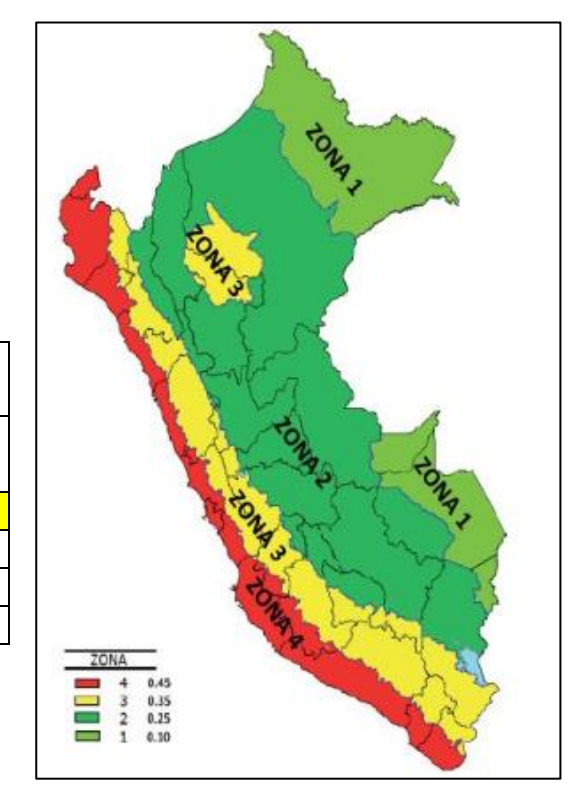

### **59. ANALISIS SISMICO ESTATICO**

### **WWWW. EMPOTRAMOS LA BASE**

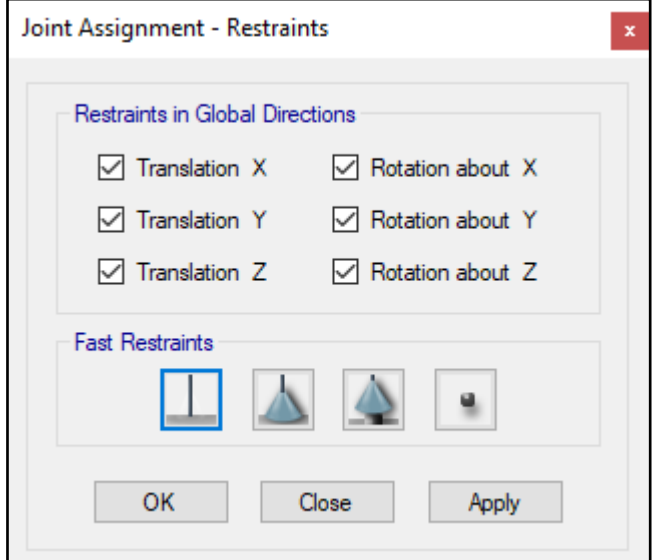

#### **XXXX. DEFINIMOS LOS CASOS MODALES**

Se definen 3 modos por piso, en este caso es 1 piso por lo que serán 3 modos.

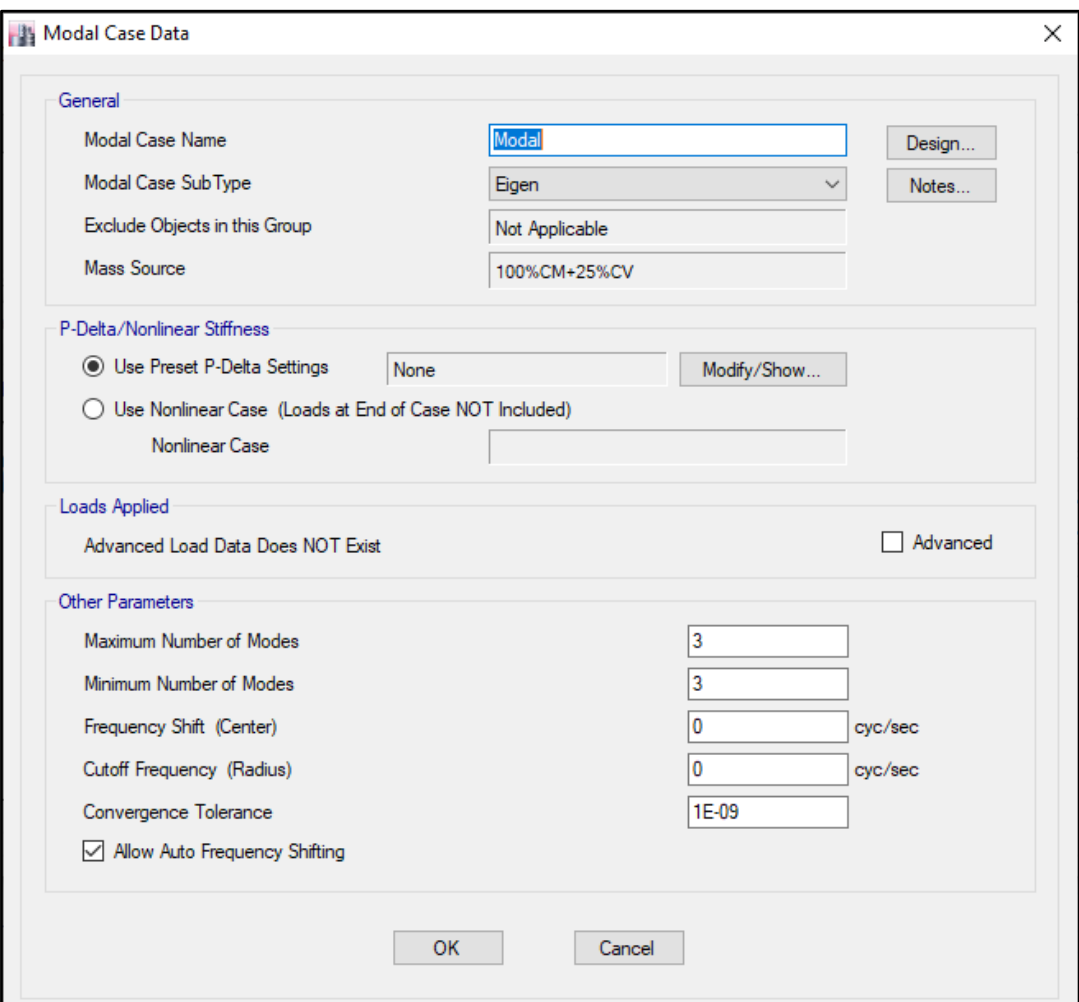

### **YYYY. ASIGNAMOS DIFRAGMA RIGIDO**

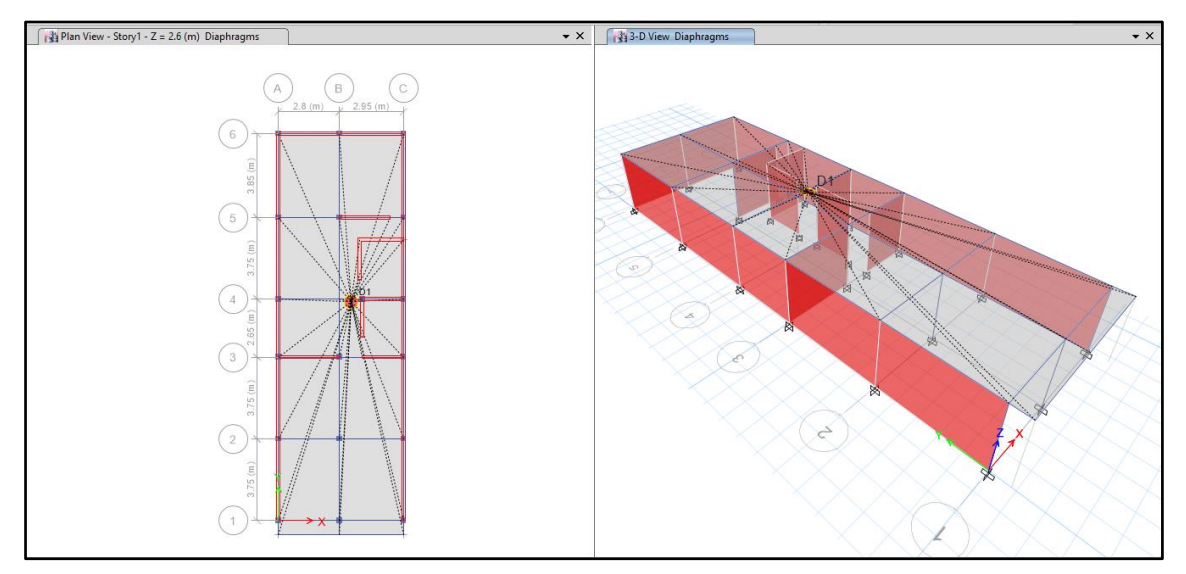

#### **ZZZZ. DEFINIMOS LAS COMBINACIONES DE CARGA**

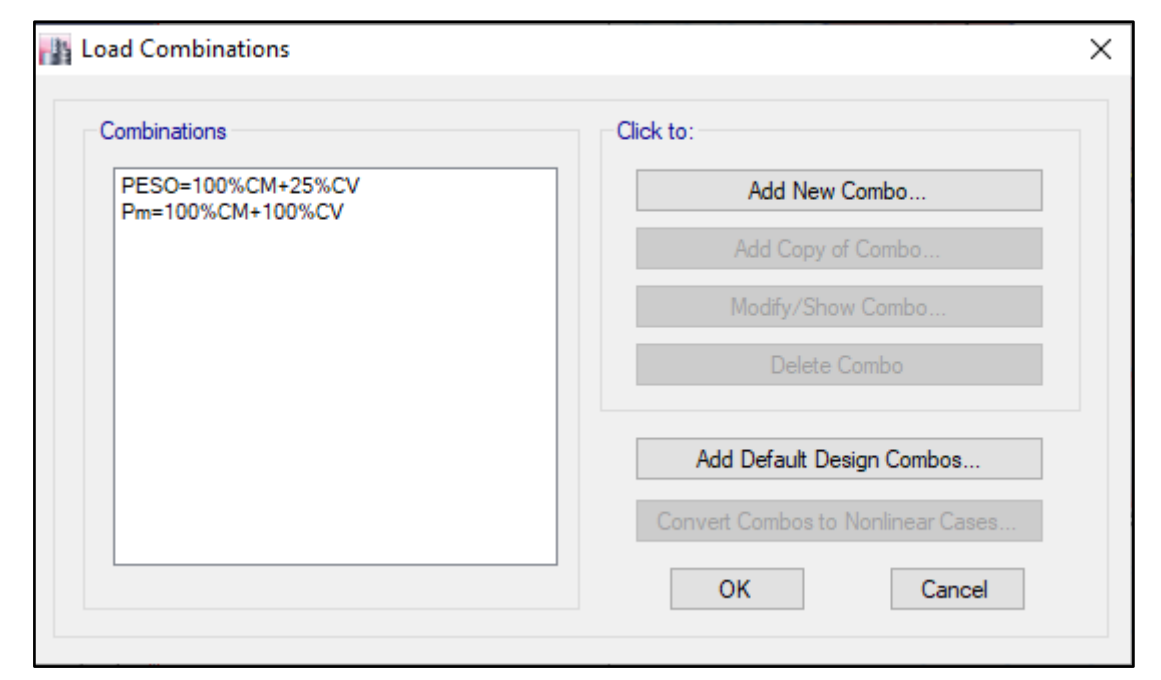

#### **AAAAA. MASAS PARTICIPATIVAS MODALES**

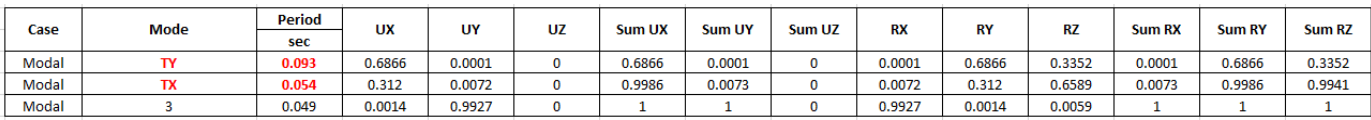

#### **BBBBB. FUERZAS POR PISO**

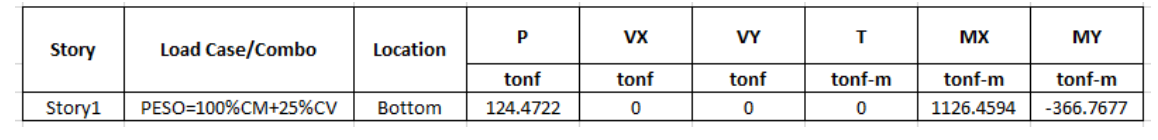

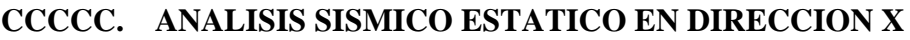

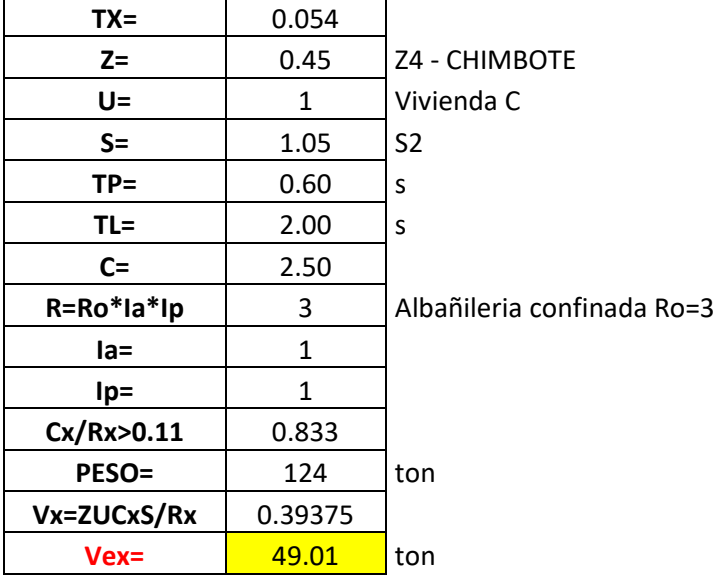

### **DDDDD. ANALISIS SISMICO ESTATICO EN DIRECCION Y**

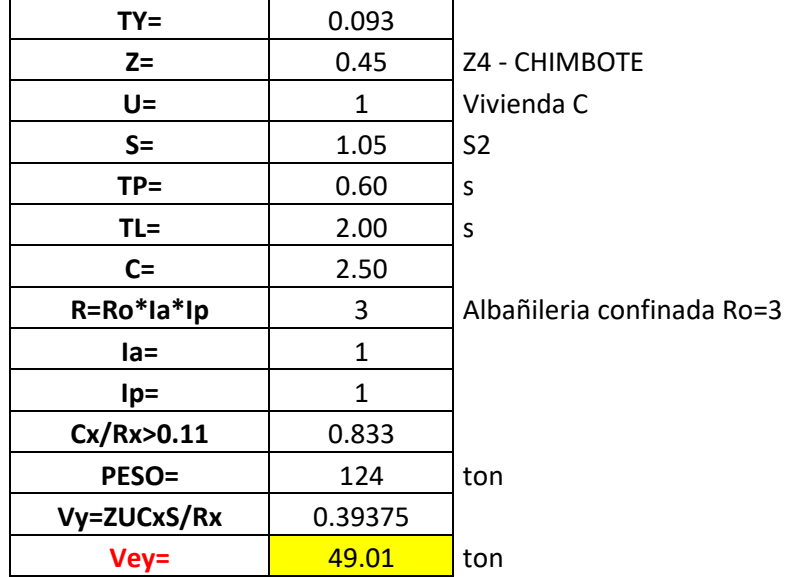

### **EEEEE. DEFINIMOS LOS PATRONES DE CARGA**

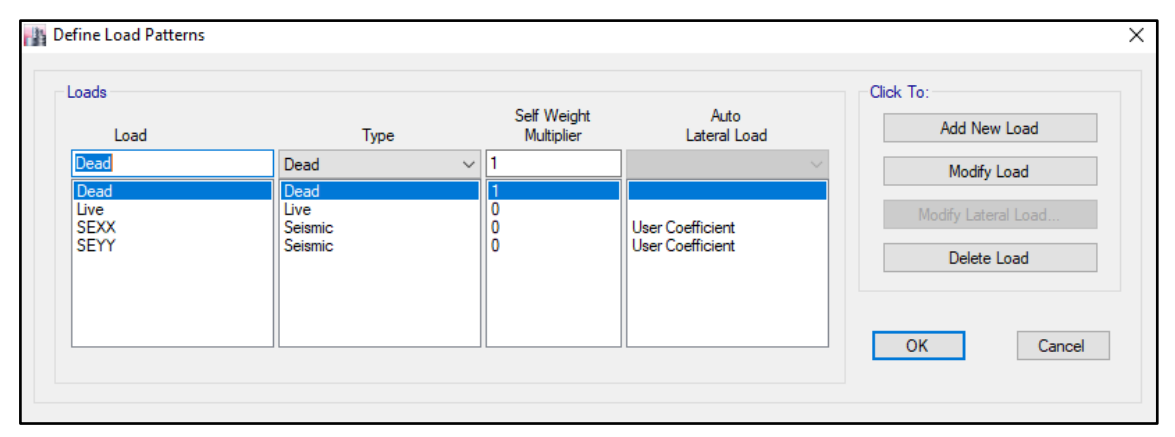

Usamos el coeficiente hallado en el análisis sísmico estático, tanto en dirección X e Y el coeficiente será 0.39375.

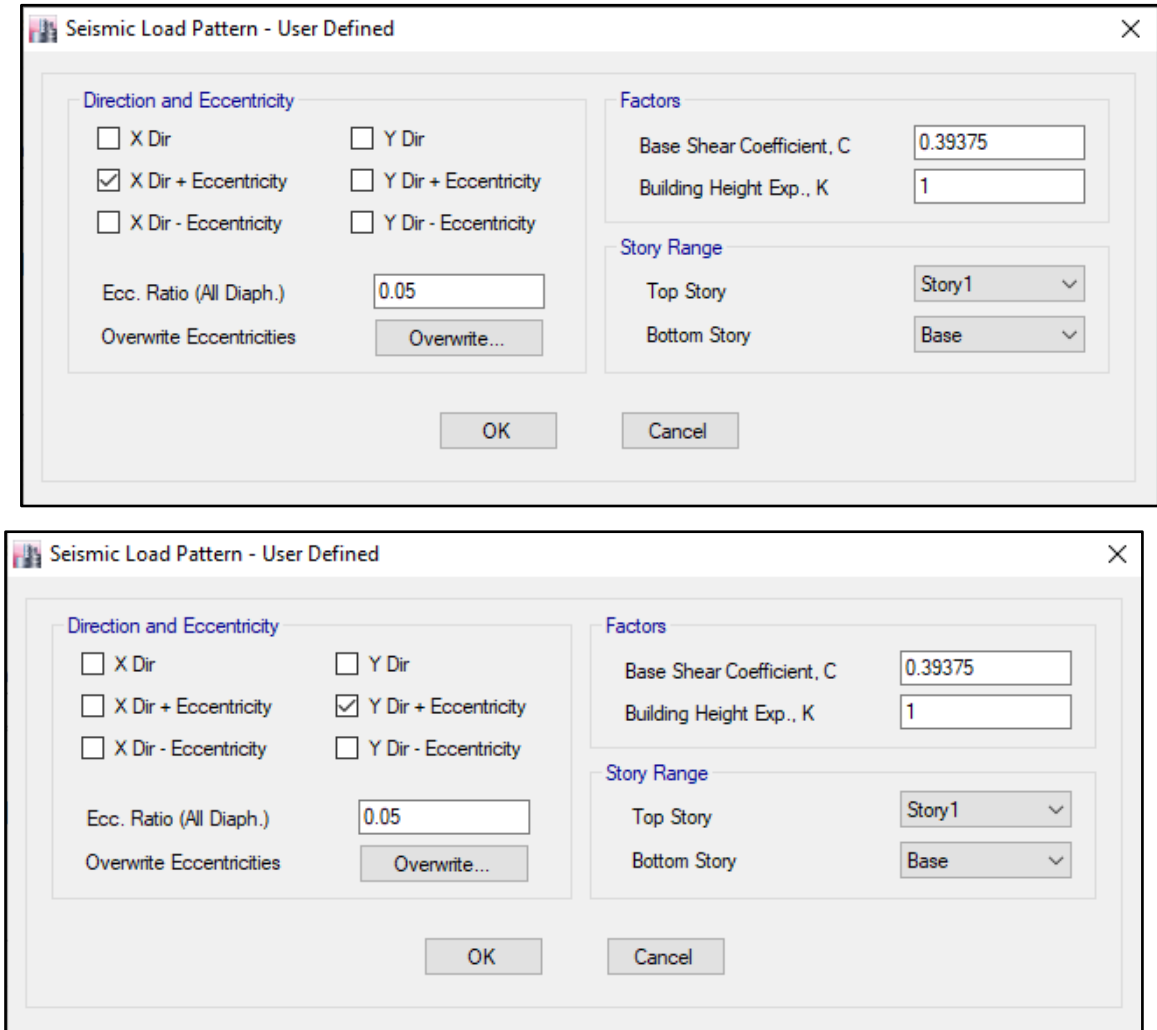

### **FFFFF. DERIVAS POR PISO**

# **SISMICO ESTATICO EN X**

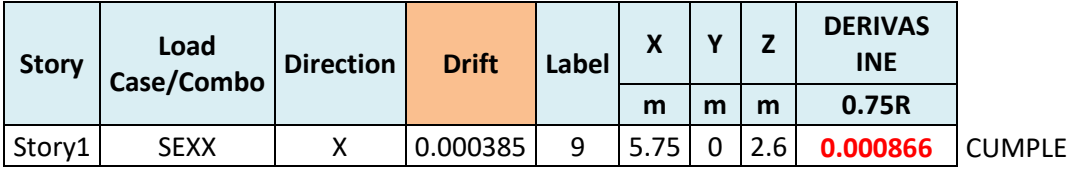

## **SISMICO ESTATICO EN Y**

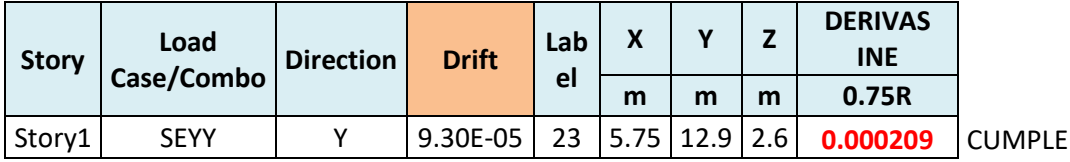
### **60. ANALISIS SIMICO DINAMICO**

# **W. ESPECTRO DE RESPUESTA**

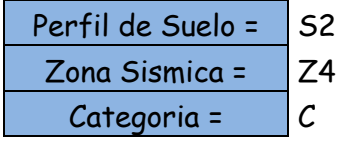

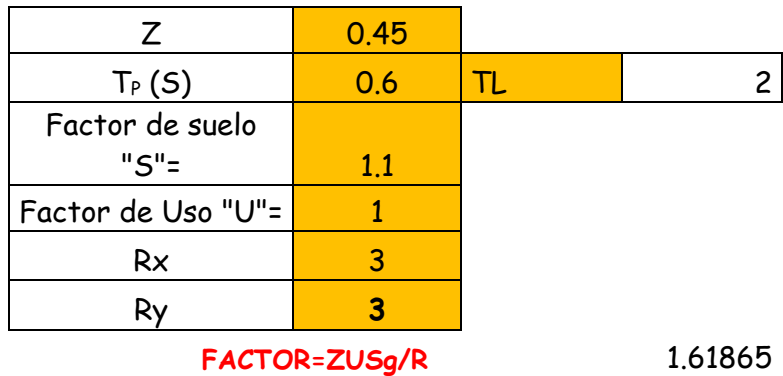

**FACTOR=ZUSg/R** 1.61865

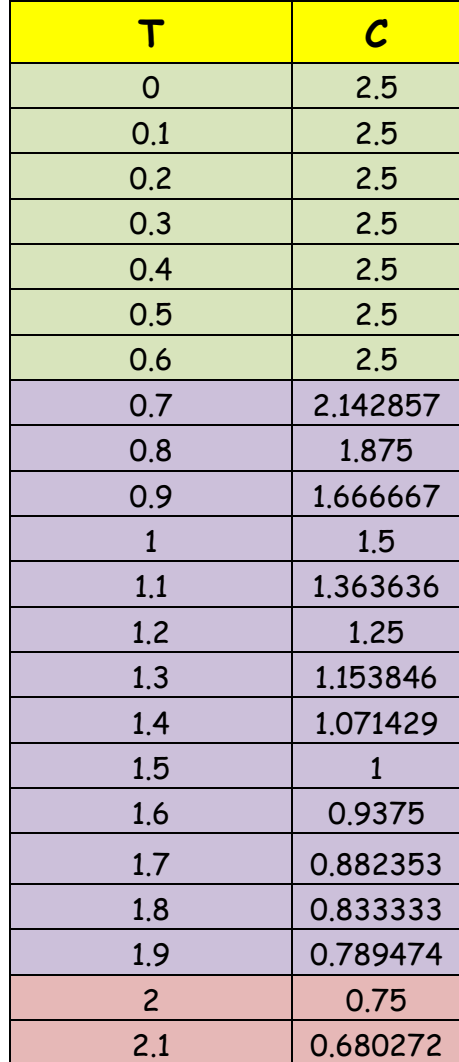

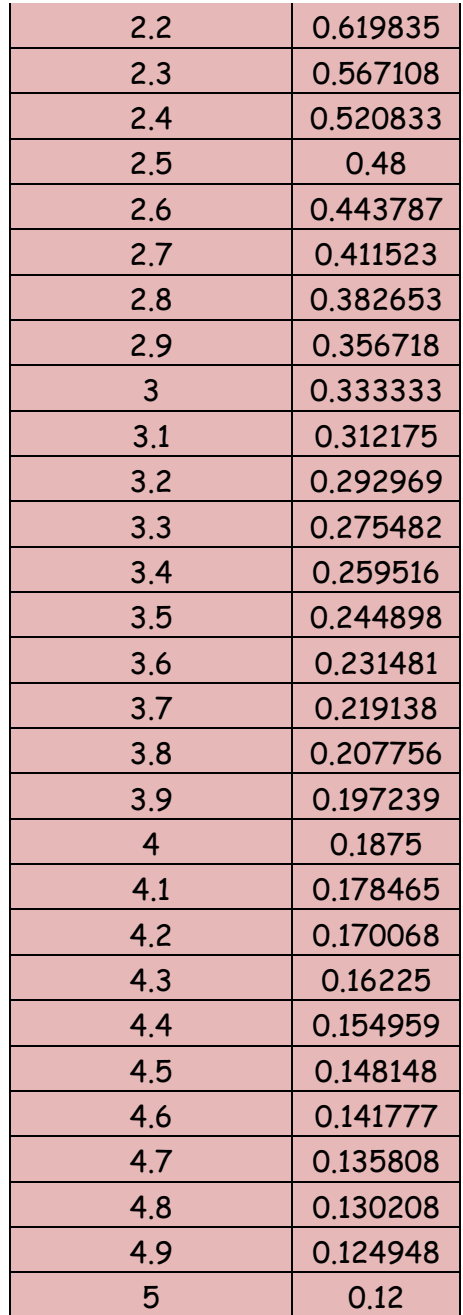

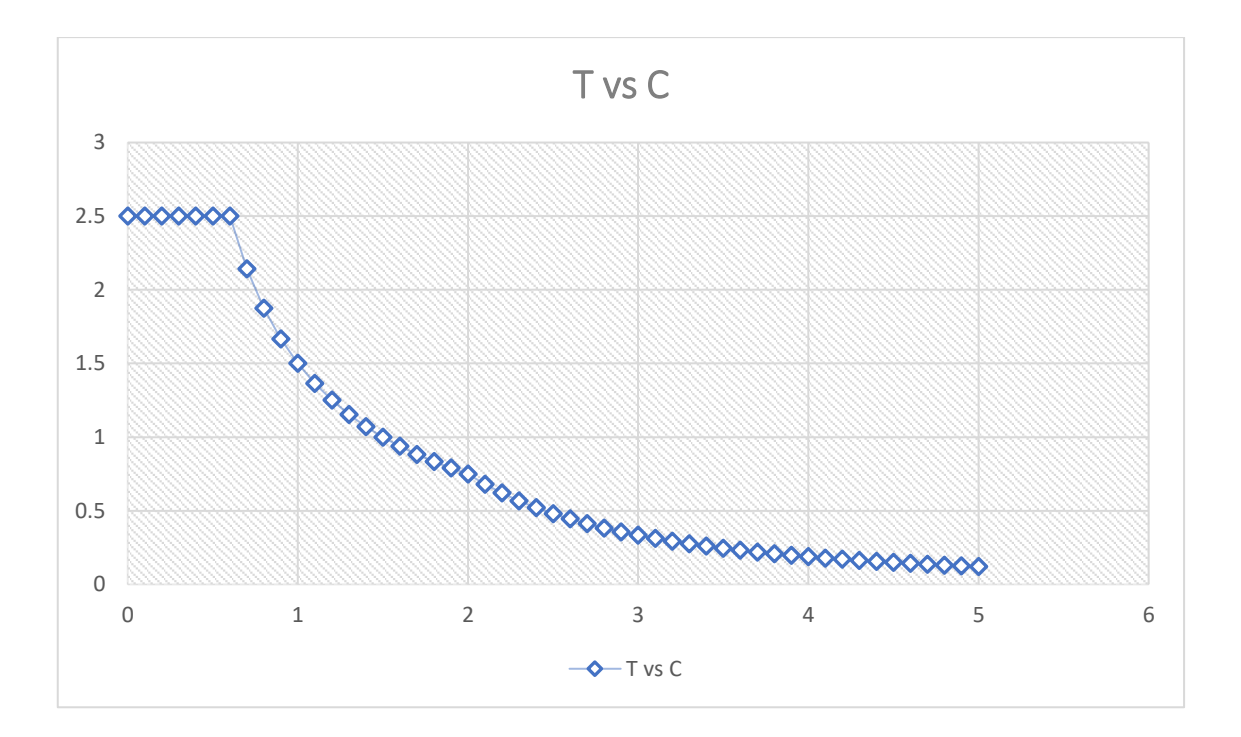

# **X. DERIVAS POR PISO**

# **SISMICO DINAMICO EN X**

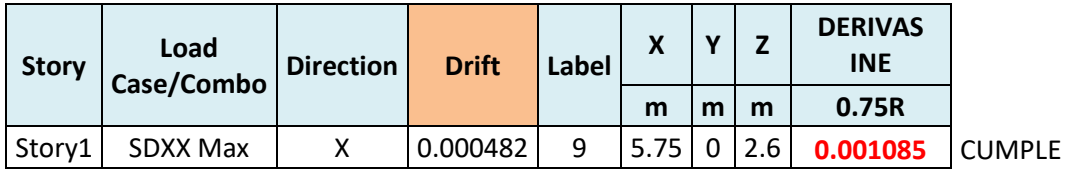

# **SISMICO DINAMICO EN Y**

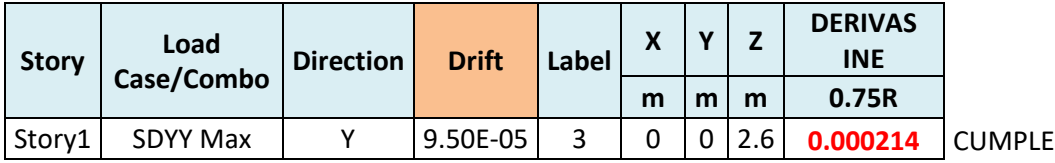

# **MEMORIA DE CÁLCULO – VIVIENDA MZ. E-LT. 16**

El proyecto comprende la construcción de una edificación de 1 piso que será de uso de

vivienda.

PLANTA PRIMER NIVEL

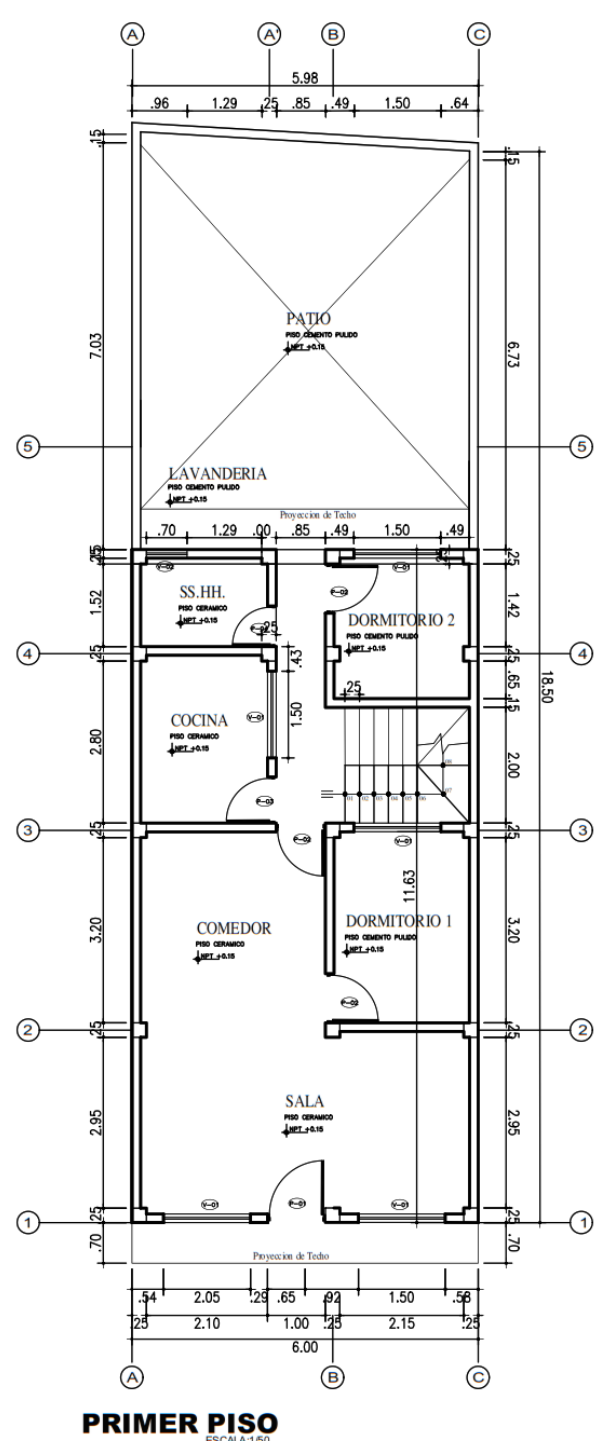

#### **ANALISIS SISMICO**

Se realizó un análisis sísmico en ETABS:

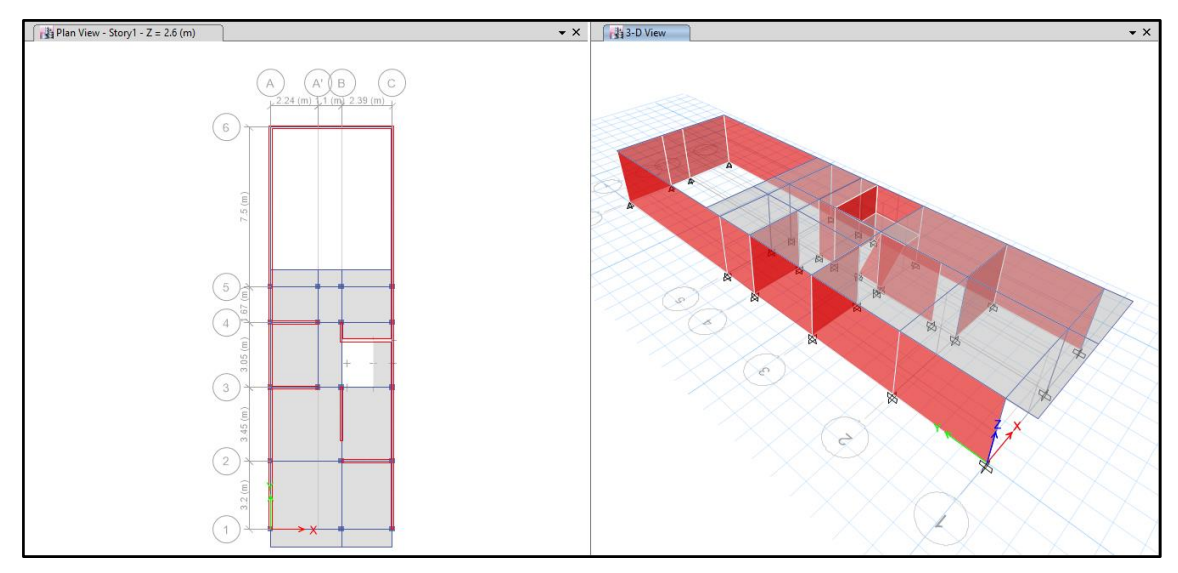

Los parámetros empleados para el cálculo fueron:

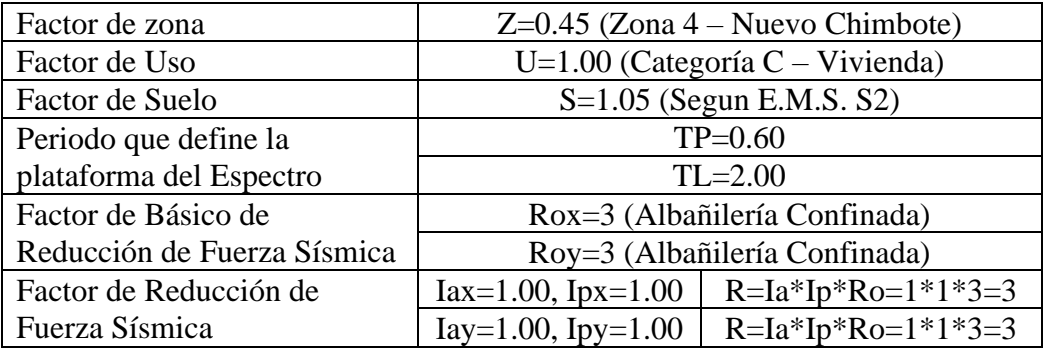

Para la superposición de los modos se empleó la fórmula de la combinación cuadrática completa contemplando un 5% de amortiguamiento crítico.

#### **61. CARGAS**

A continuación, se detallan las cargas consideradas en el análisis por gravedad.

### **Y. CARGA MUERTA:**

La carga muerta utilizada será de 0.174 ton/m2.

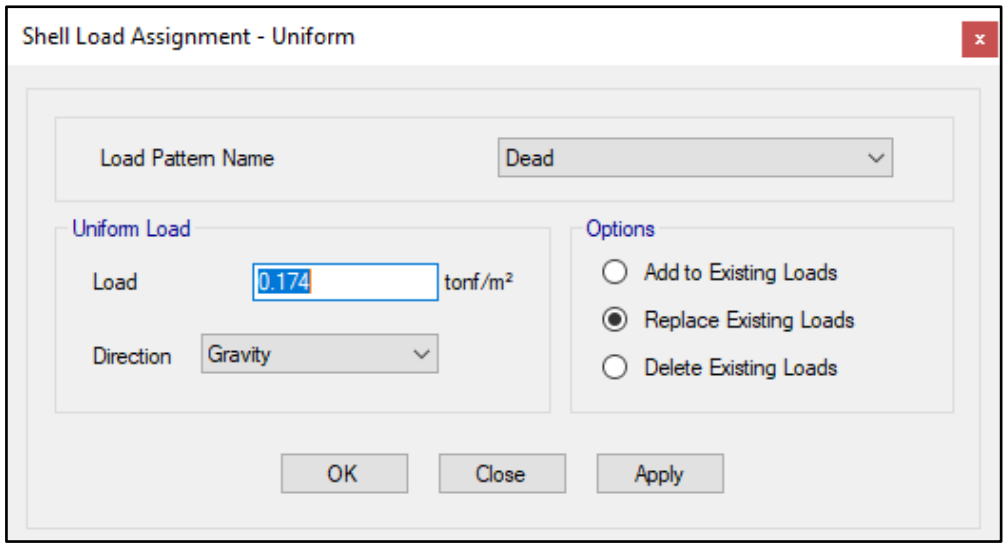

#### **Z. CARGA VIVA:**

S/C sobre techos: 200 kg/m2

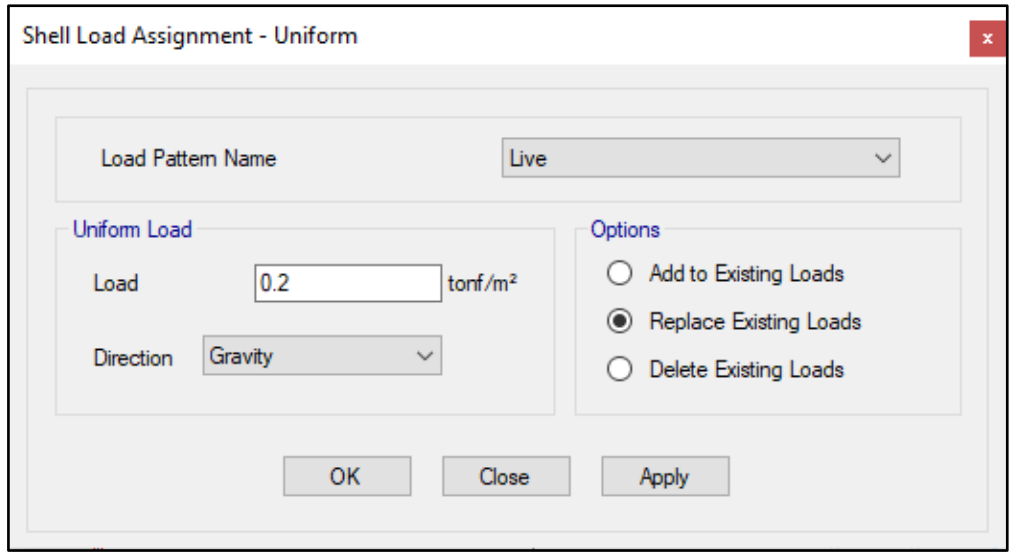

S/C en azotea: 100 kg/m2

# **62. MASAS PARA EL ANÁLISIS ESTATICO**

Las masas provenientes de las losas, piso terminado, y de la sobrecarga se concentran a nivel del centro de masas de cada losa; y las masas provenientes del peso propio de las vigas y columnas se consideran distribuidas en toda su longitud. Luego el programa lleva la masa de los elementos estructurales hacia los nudos extremos.

En el cálculo la masa de la estructura se consideró el 100% de la carga muerta más el 25% de la carga viva (Capitulo 4.3 NTE-E030-2018).

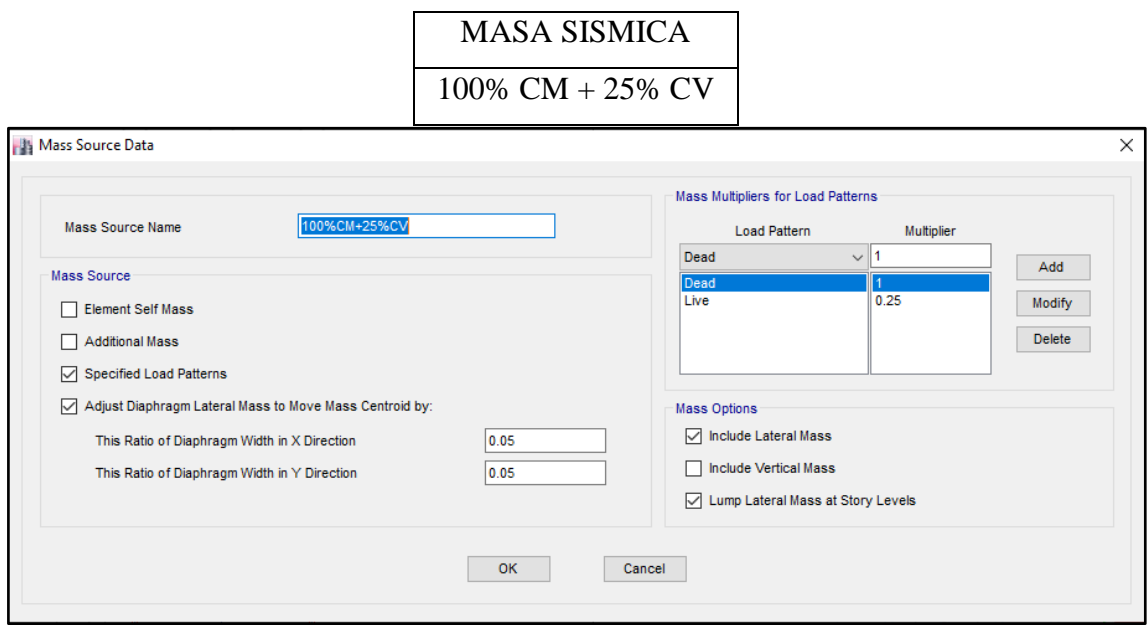

# **63. PARAMETROS SISMICOS SEGÚN NORMA E030-2016 DE DISEÑO SISMORESISTENTE**

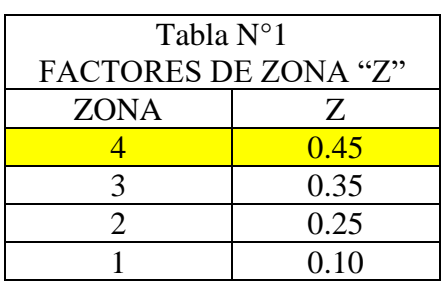

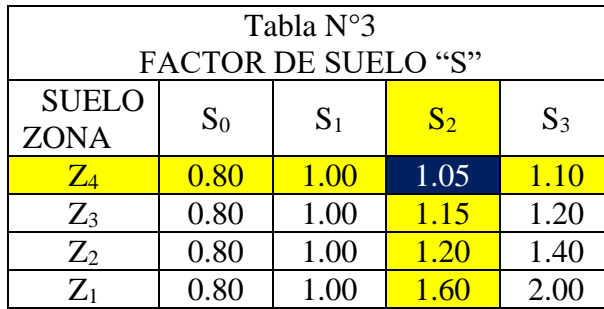

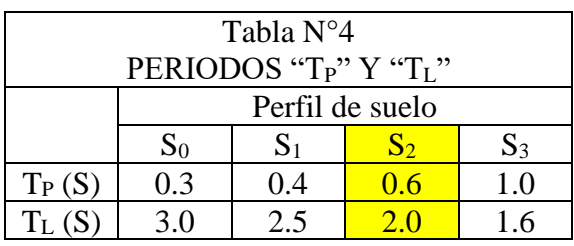

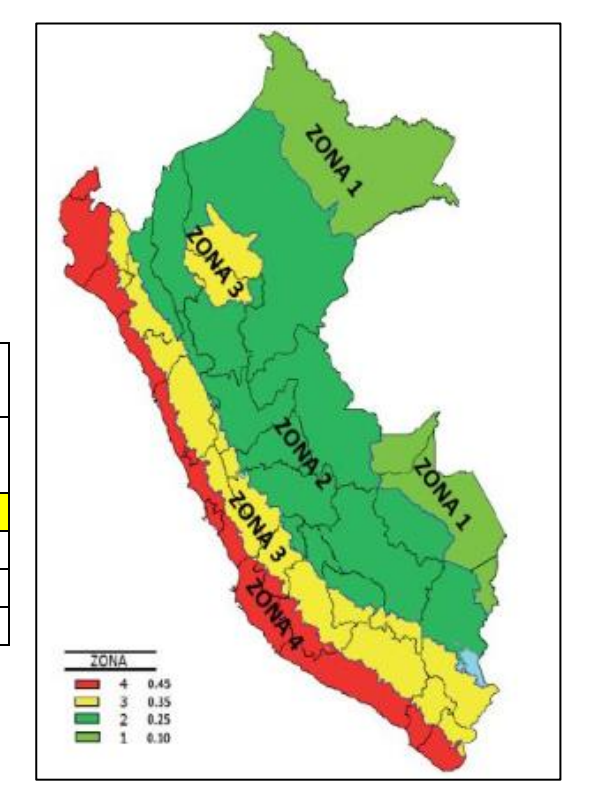

### **64. ANALISIS SISMICO ESTATICO**

### **GGGGG. EMPOTRAMOS LA BASE**

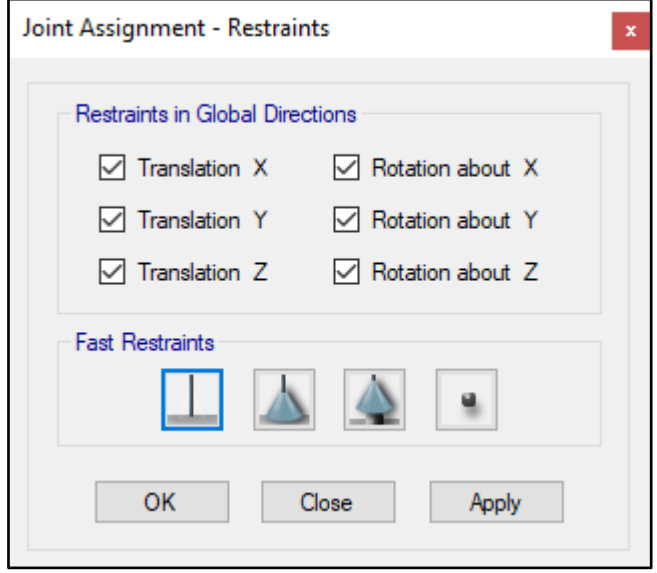

#### **HHHHH. DEFINIMOS LOS CASOS MODALES**

Se definen 3 modos por piso, en este caso es 1 piso por lo que serán 3 modos.

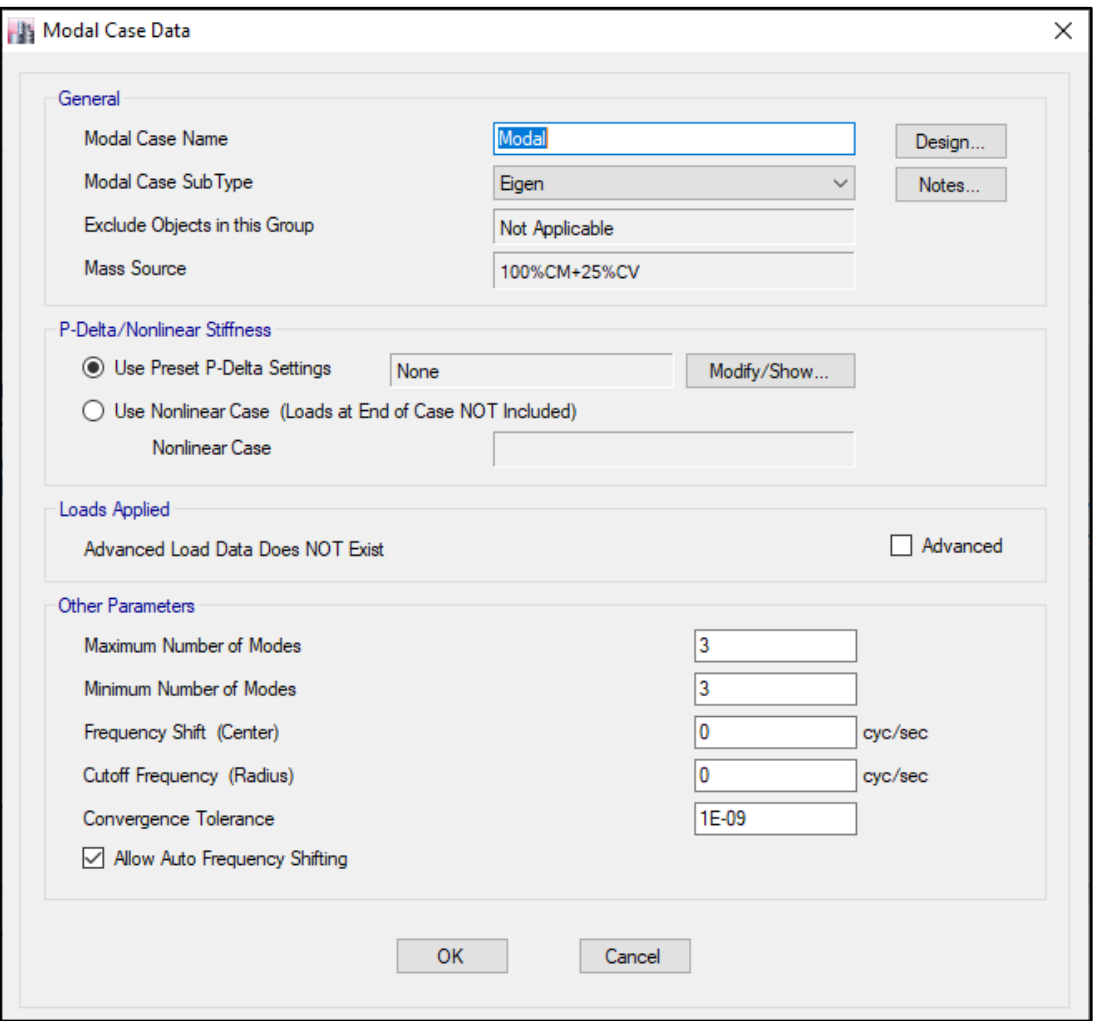

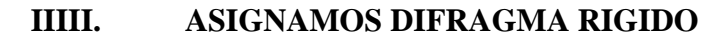

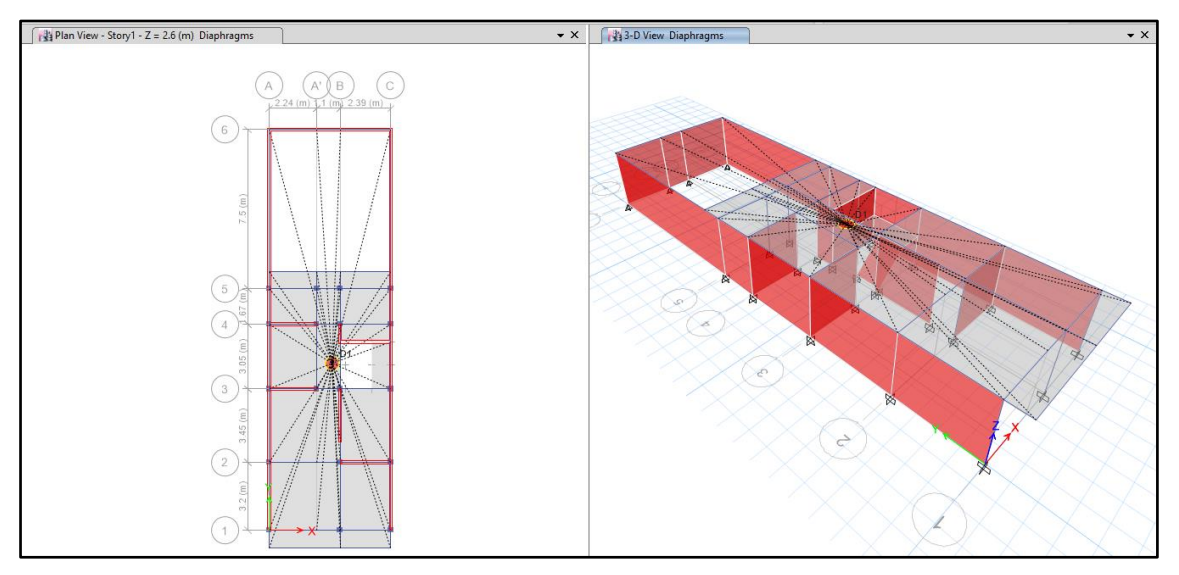

#### **JJJJJ. DEFINIMOS LAS COMBINACIONES DE CARGA**

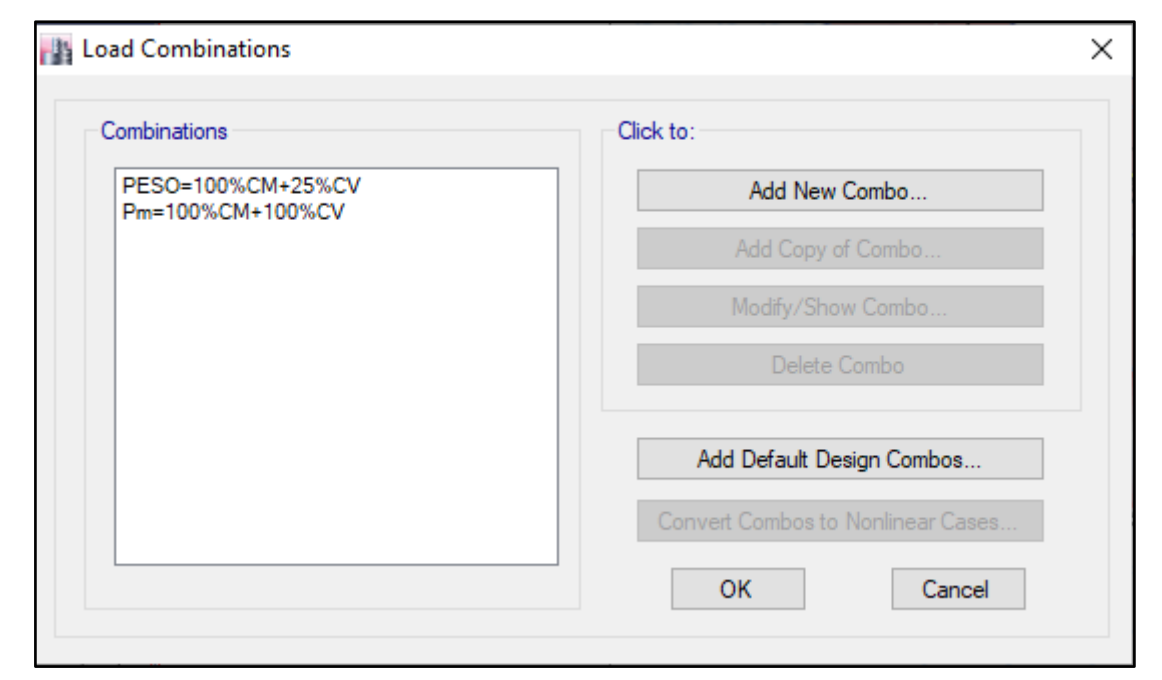

### **KKKKK. MASAS PARTICIPATIVAS MODALES**

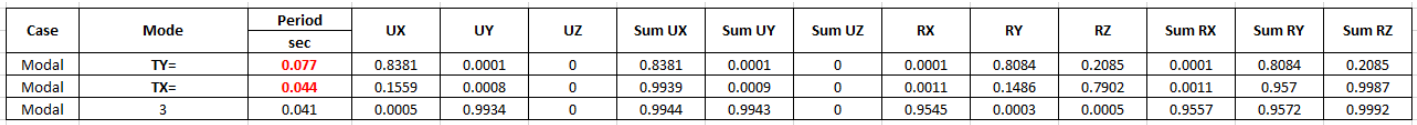

### **LLLLL. FUERZAS POR PISO**

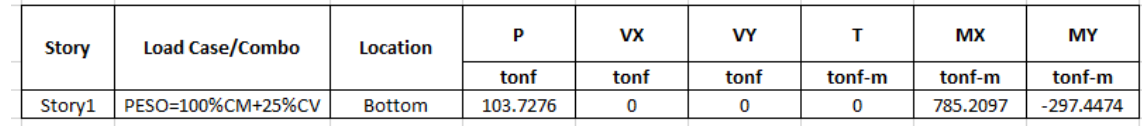

#### **MMMMM. ANALISIS SISMICO ESTATICO EN DIRECCION X**

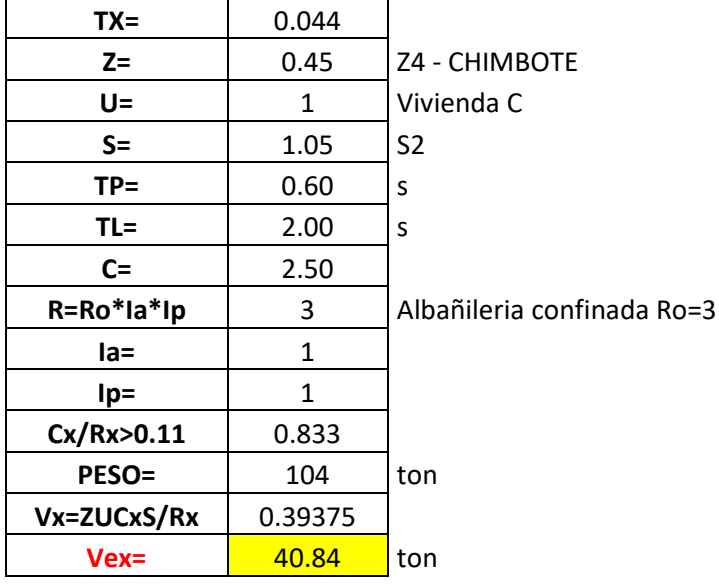

### **NNNNN. ANALISIS SISMICO ESTATICO EN DIRECCION Y**

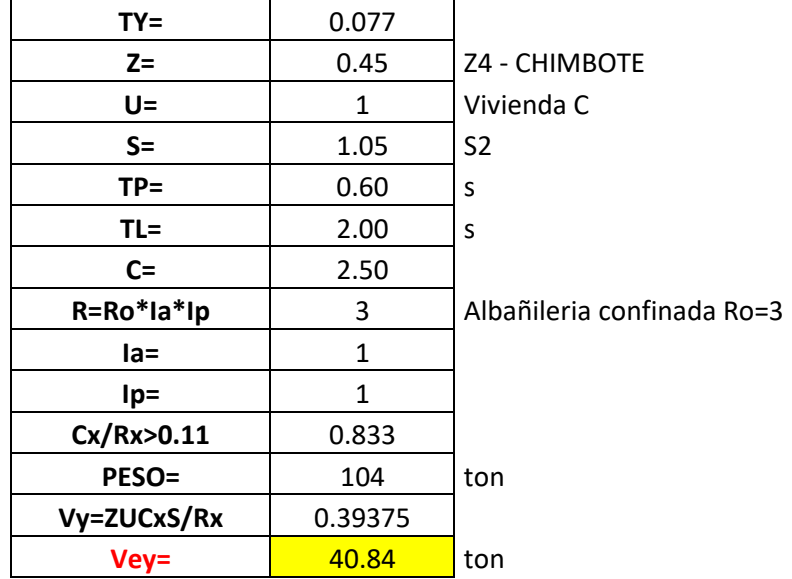

### **OOOOO. DEFINIMOS LOS PATRONES DE CARGA**

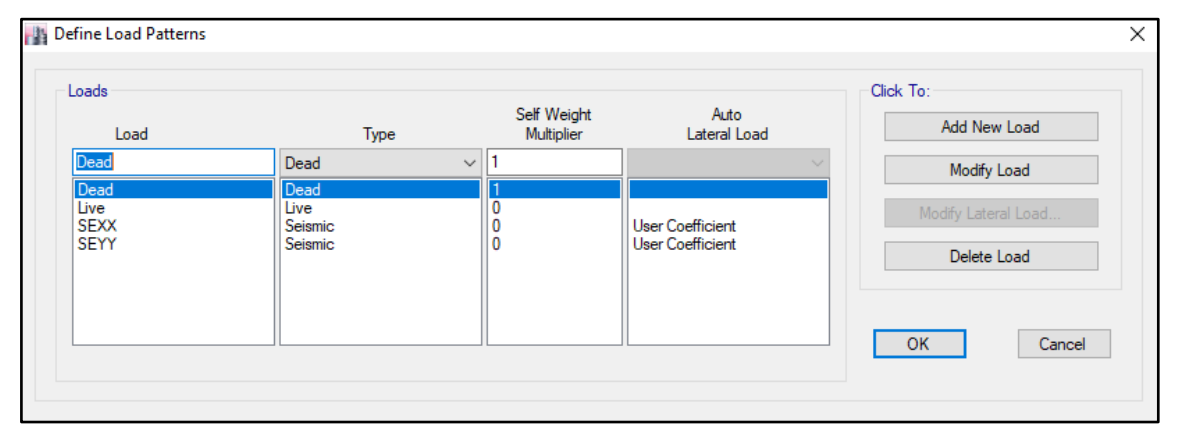

Usamos el coeficiente hallado en el análisis sísmico estático, tanto en dirección X e Y el coeficiente será 0.39375.

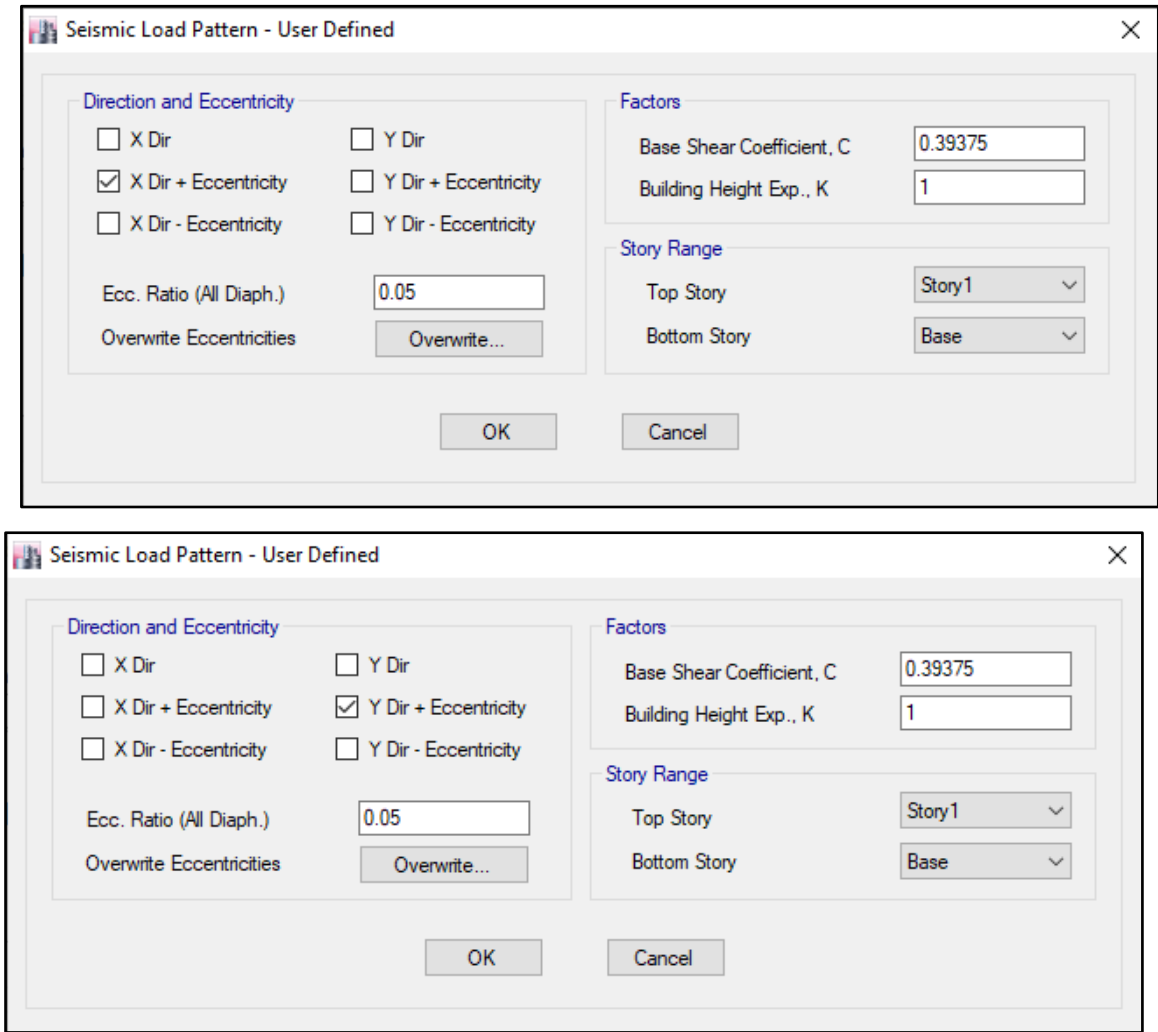

# **PPPPP. DERIVAS POR PISO**

# **SISMICO ESTATICO EN X**

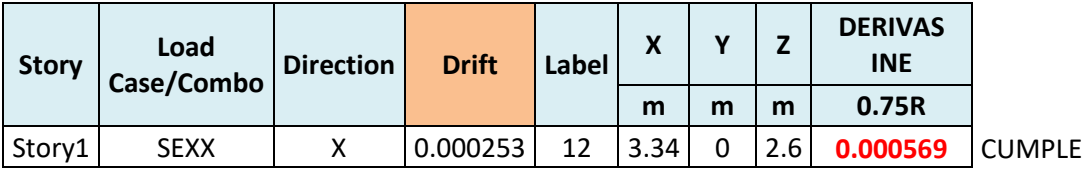

# **SISMICO ESTATICO EN Y**

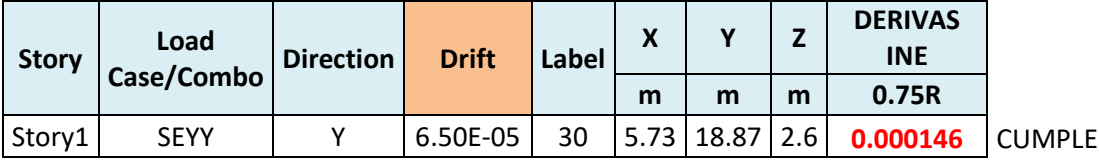

### **65. ANALISIS SIMICO DINAMICO**

# **Y. ESPECTRO DE RESPUESTA**

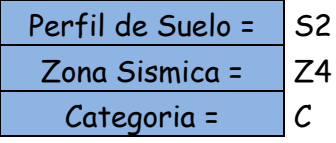

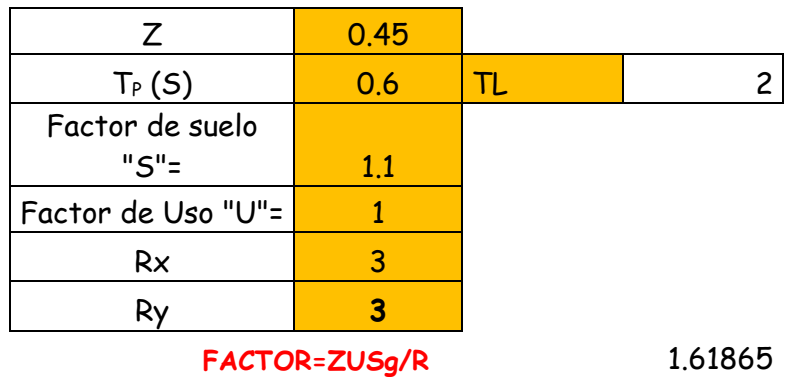

**FACTOR=ZUSg/R** 1.61865

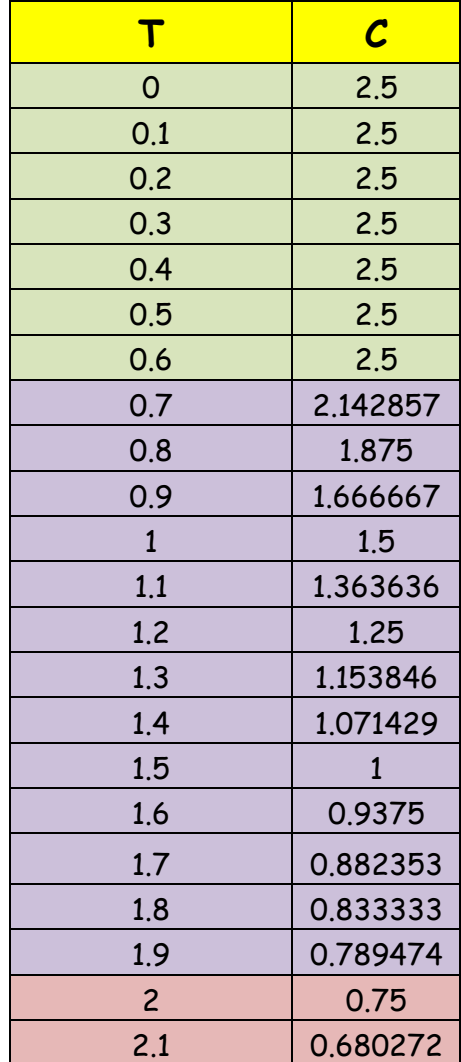

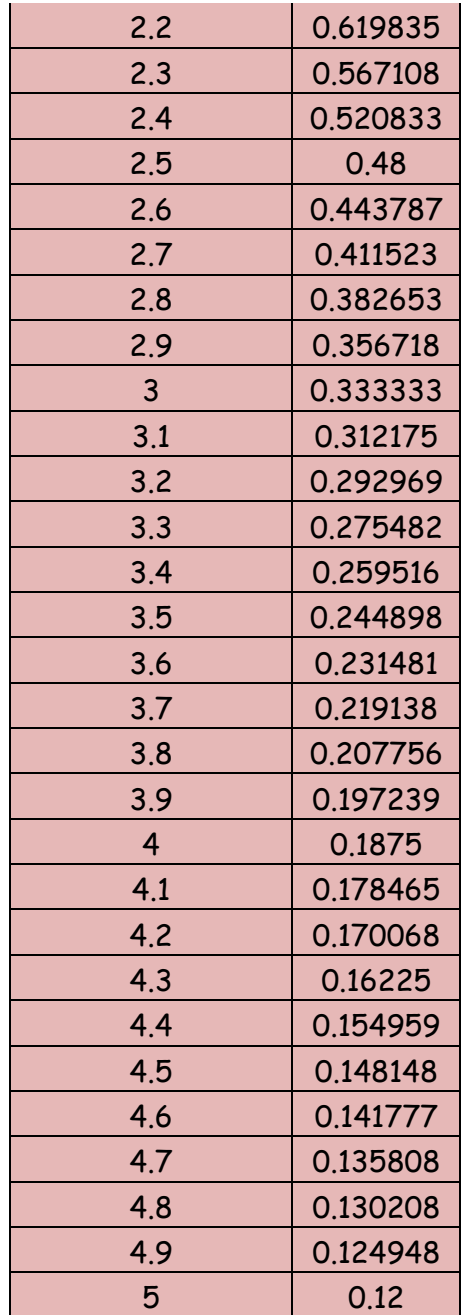

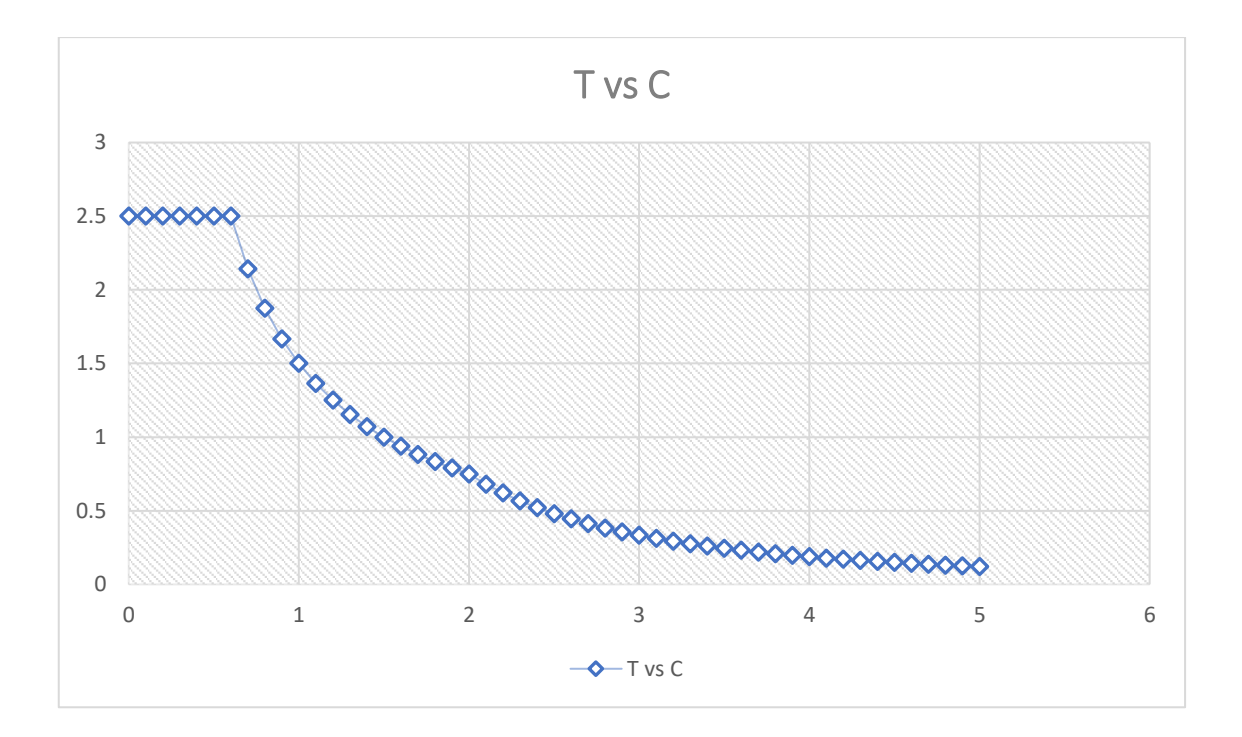

# **Z. DERIVAS POR PISO**

# **SISMICO DINAMICO EN X**

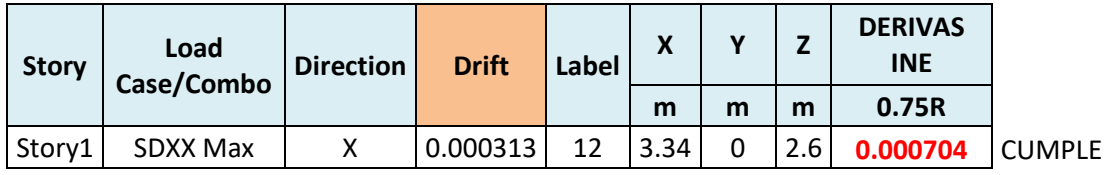

# **SISMICO DINAMICO EN Y**

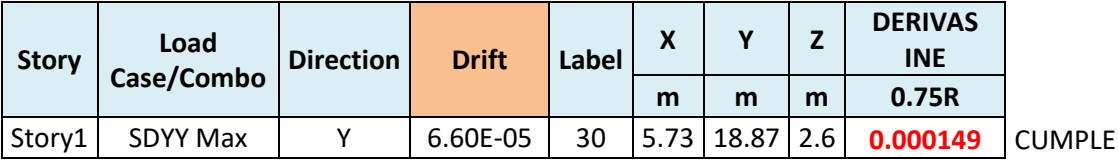

# **MEMORIA DE CÁLCULO – VIVIENDA MZ. E-LT.34**

El proyecto comprende la construcción de una edificación de 2 pisos que será de uso de vivienda.

### PLANTA PRIMER Y SEGUNDO NIVEL

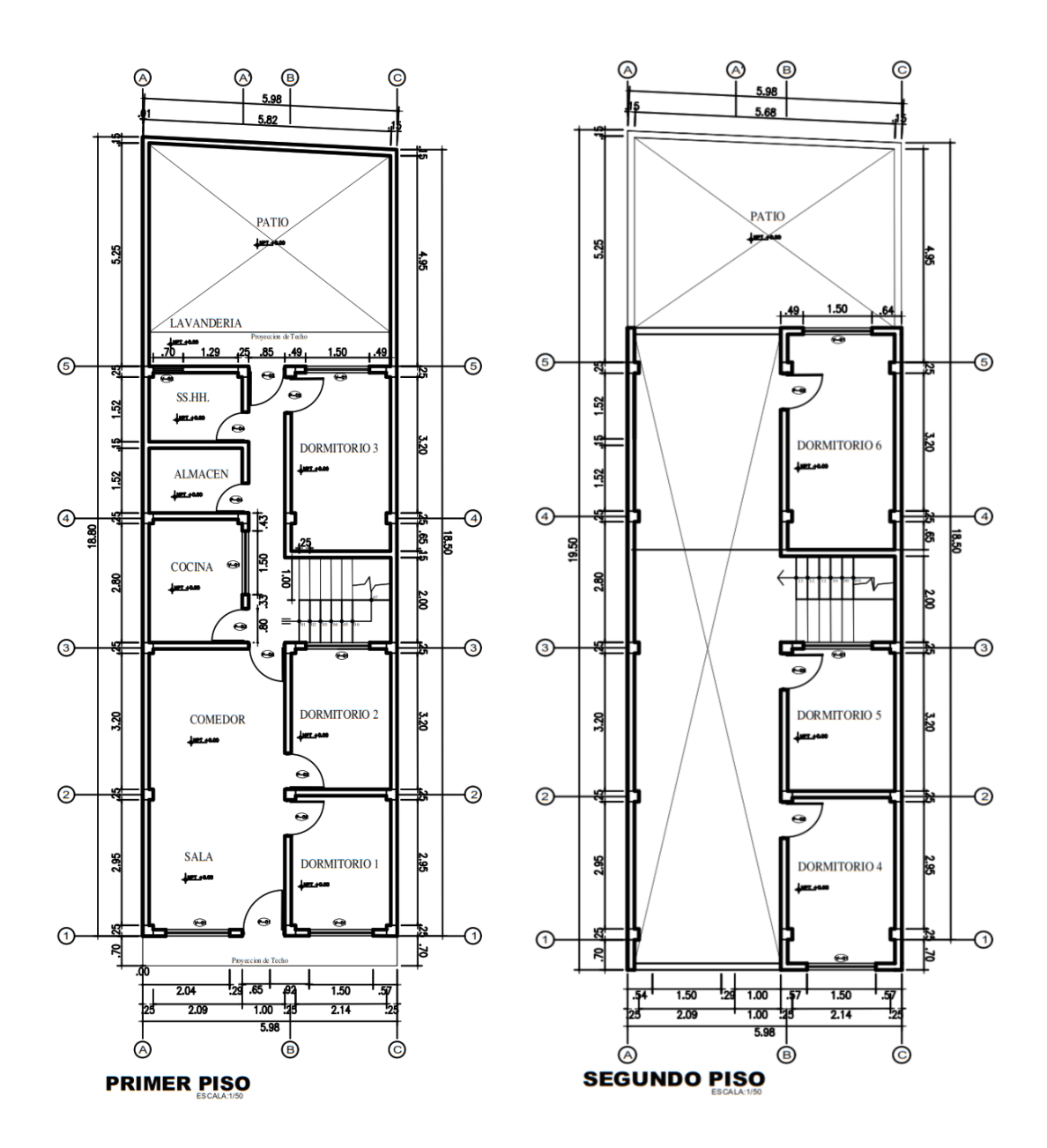

#### **ANALISIS SISMICO**

Se realizó un análisis sísmico en ETABS:

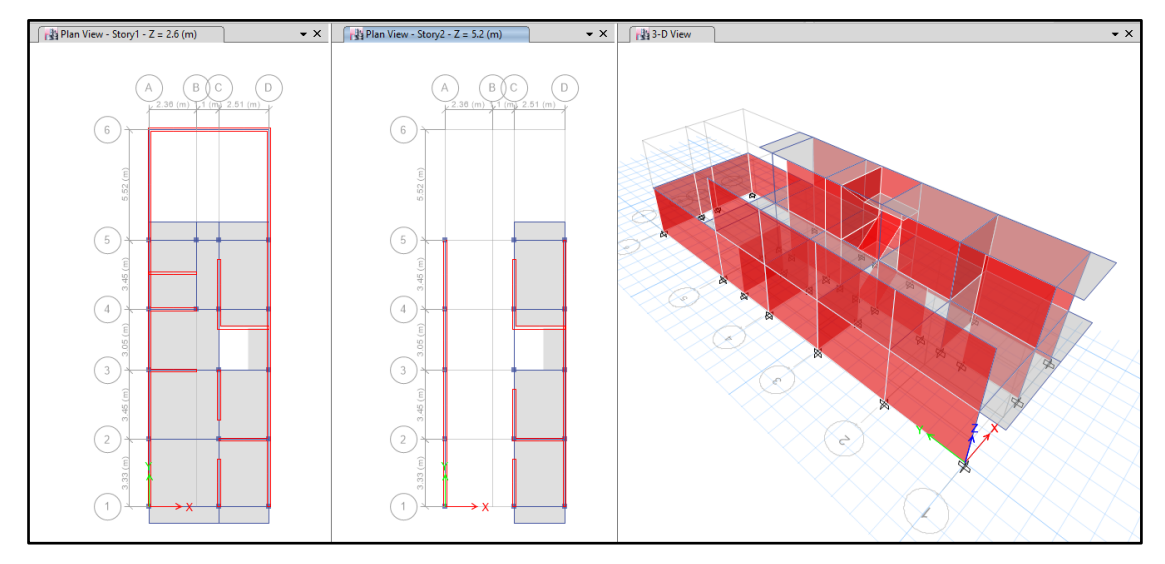

Los parámetros empleados para el cálculo fueron:

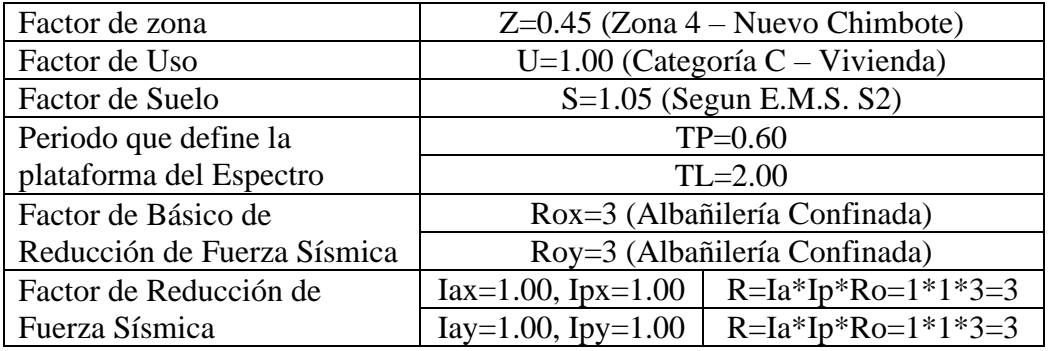

Para la superposición de los modos se empleó la fórmula de la combinación cuadrática completa contemplando un 5% de amortiguamiento crítico.

### **66. CARGAS**

A continuación, se detallan las cargas consideradas en el análisis por gravedad.

### **AA.CARGA MUERTA:**

La carga muerta utilizada será de 0.174 ton/m2.

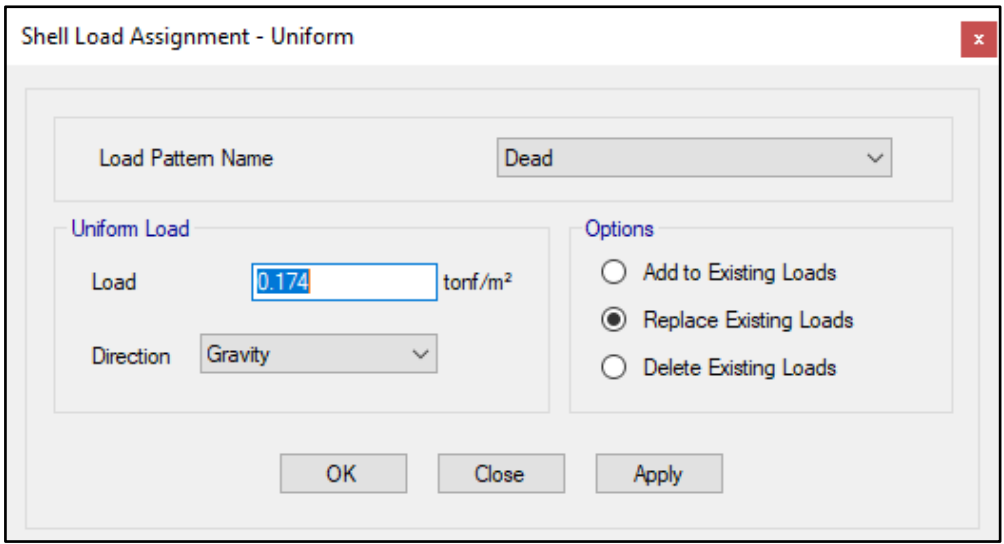

#### **BB. CARGA VIVA:**

S/C sobre techos: 200 kg/m2

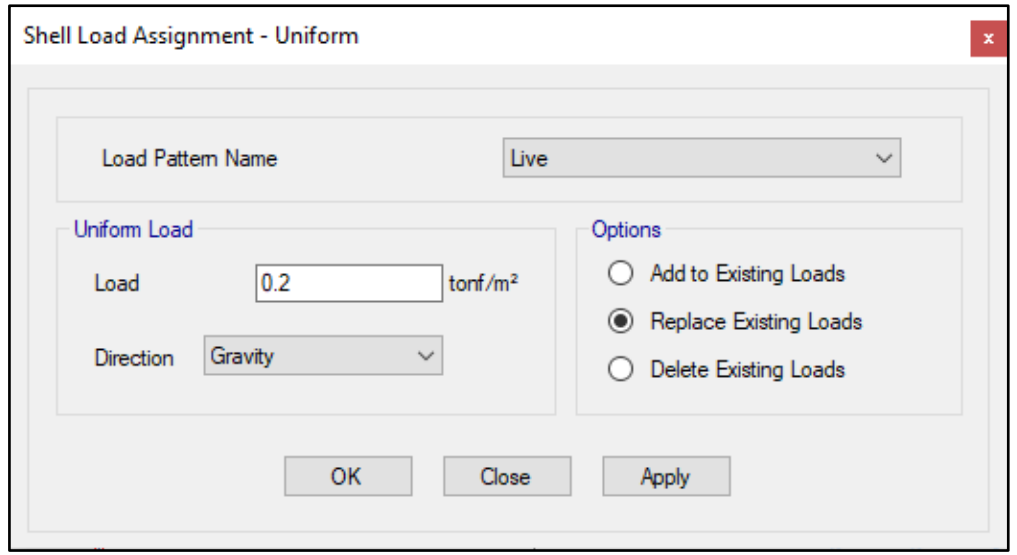

S/C en azotea: 100 kg/m2

# **67. MASAS PARA EL ANÁLISIS ESTATICO**

Las masas provenientes de las losas, piso terminado, y de la sobrecarga se concentran a nivel del centro de masas de cada losa; y las masas provenientes del peso propio de las vigas y columnas se consideran distribuidas en toda su longitud. Luego el programa lleva la masa de los elementos estructurales hacia los nudos extremos.

En el cálculo la masa de la estructura se consideró el 100% de la carga muerta más el 25% de la carga viva (Capitulo 4.3 NTE-E030-2018).

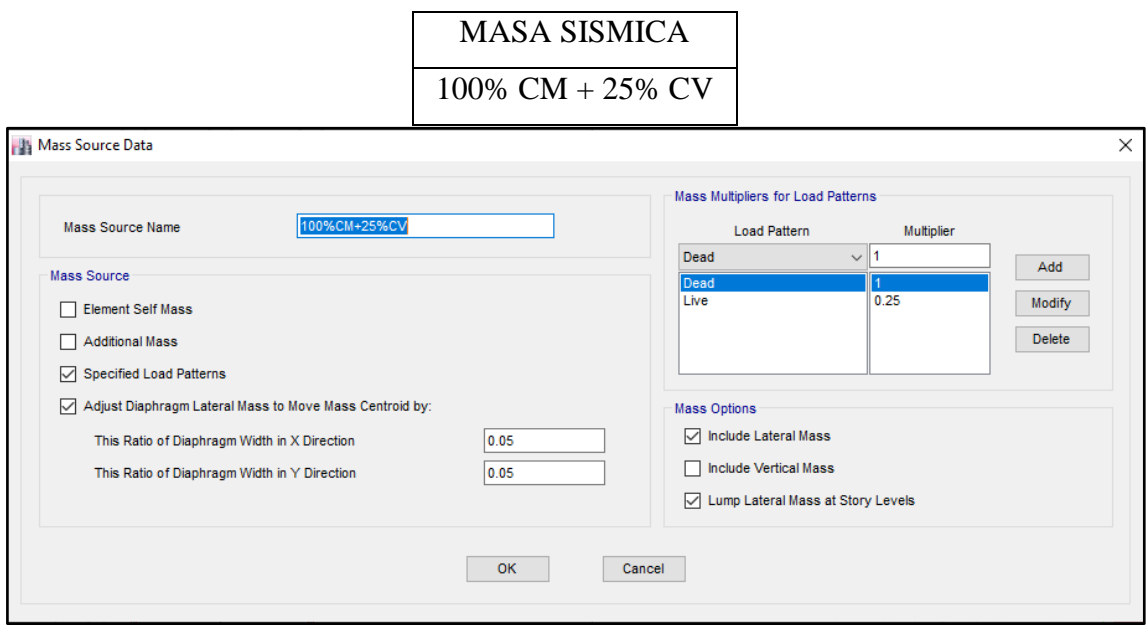

# **68. PARAMETROS SISMICOS SEGÚN NORMA E030-2016 DE DISEÑO SISMORESISTENTE**

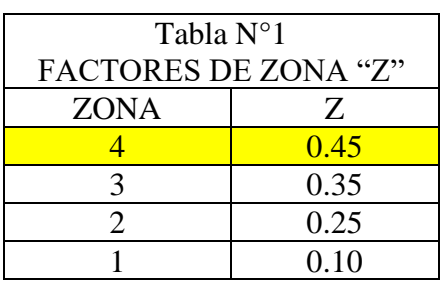

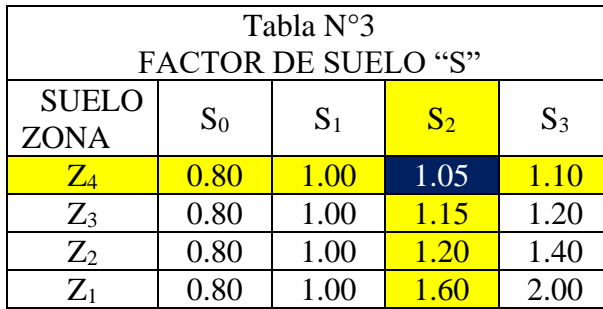

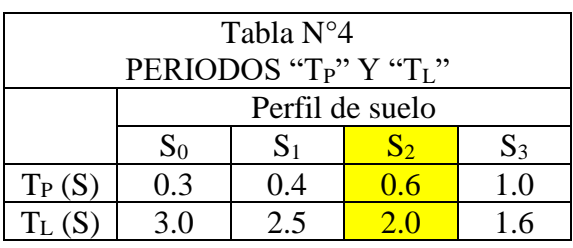

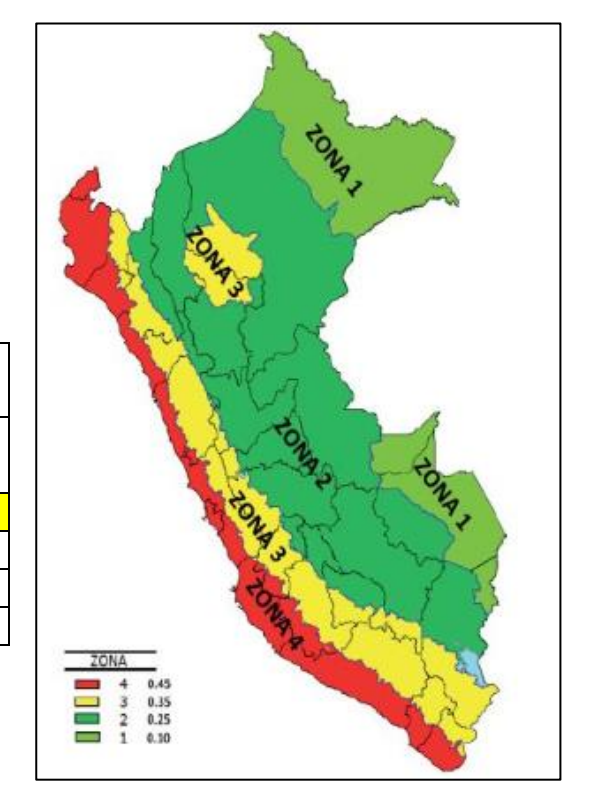

### **69. ANALISIS SISMICO ESTATICO**

# **QQQQQ. EMPOTRAMOS LA BASE**

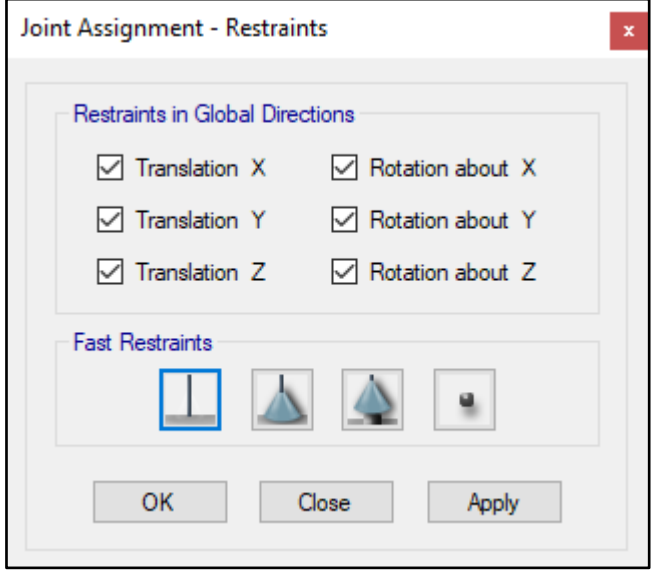

#### **RRRRR. DEFINIMOS LOS CASOS MODALES**

Se definen 3 modos por piso, en este caso son 2 pisos por lo que serán 6 modos.

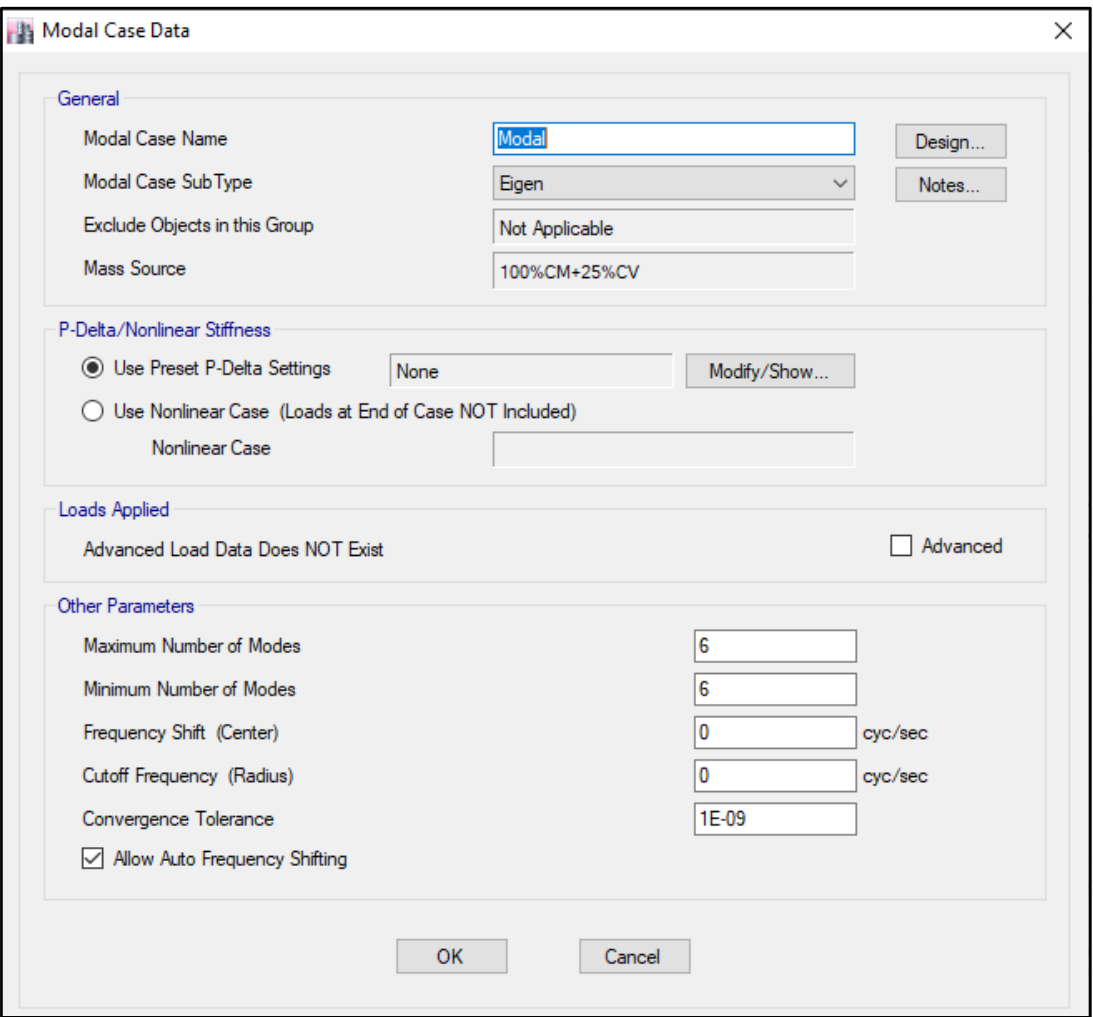

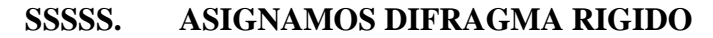

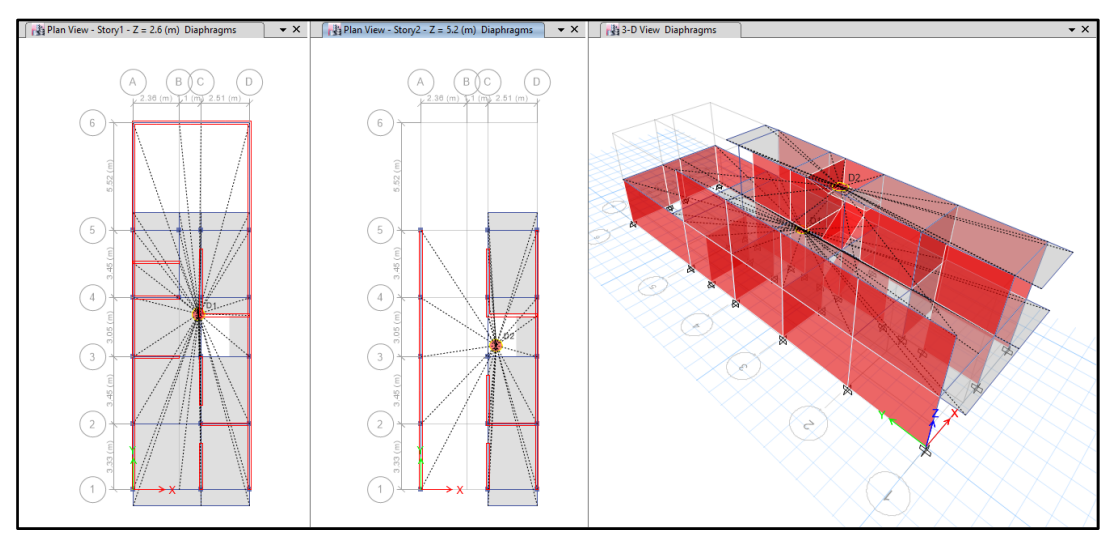

### **TTTTT. DEFINIMOS LAS COMBINACIONES DE CARGA**

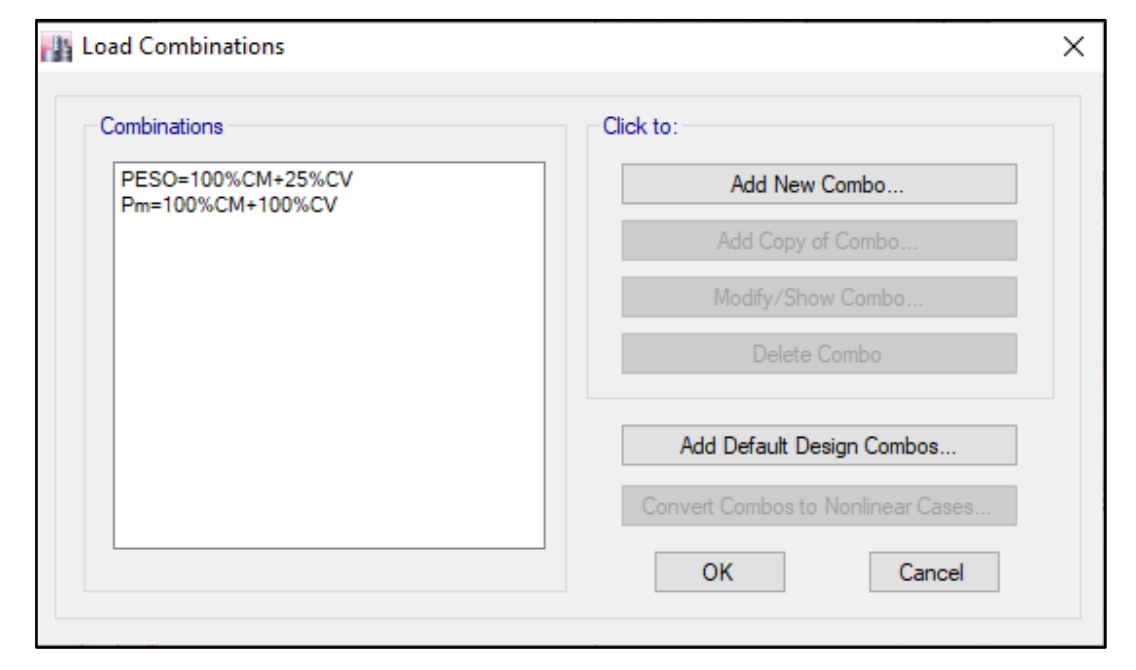

#### **UUUUU. MASAS PARTICIPATIVAS MODALES**

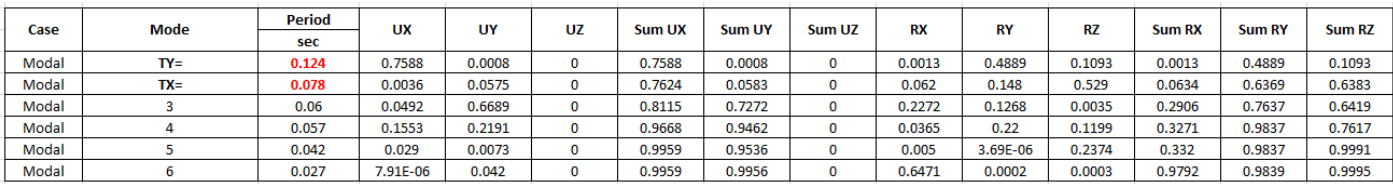

#### **VVVVV. FUERZAS POR PISO**

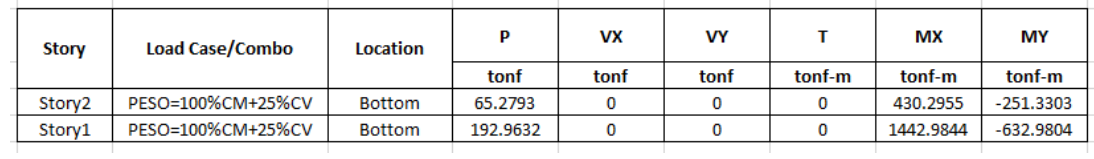

#### **WWWWW. ANALISIS SISMICO ESTATICO EN DIRECCION X**

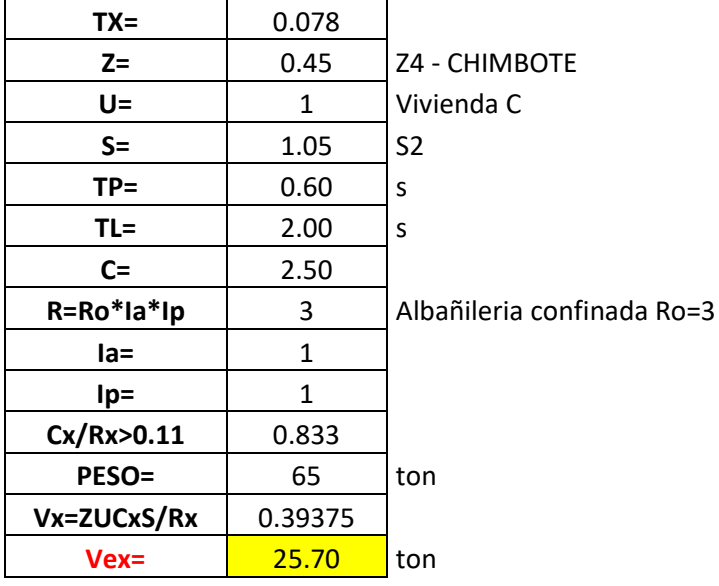

### **XXXXX. ANALISIS SISMICO ESTATICO EN DIRECCION Y**

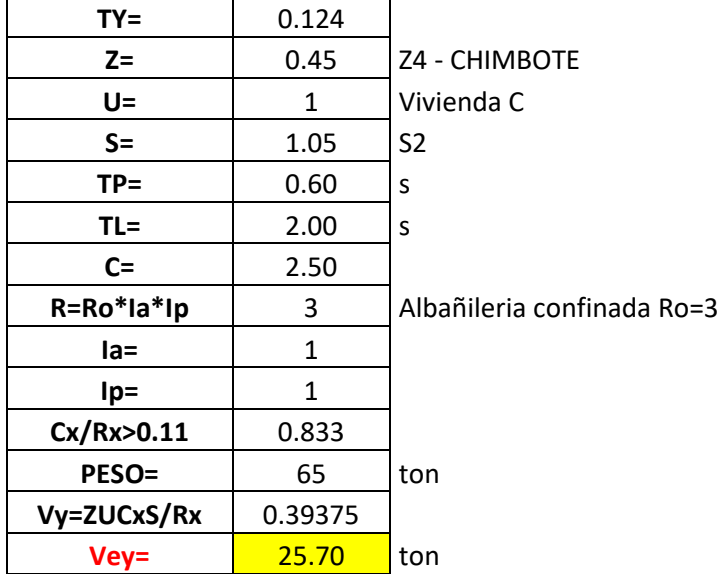

### **YYYYY. DEFINIMOS LOS PATRONES DE CARGA**

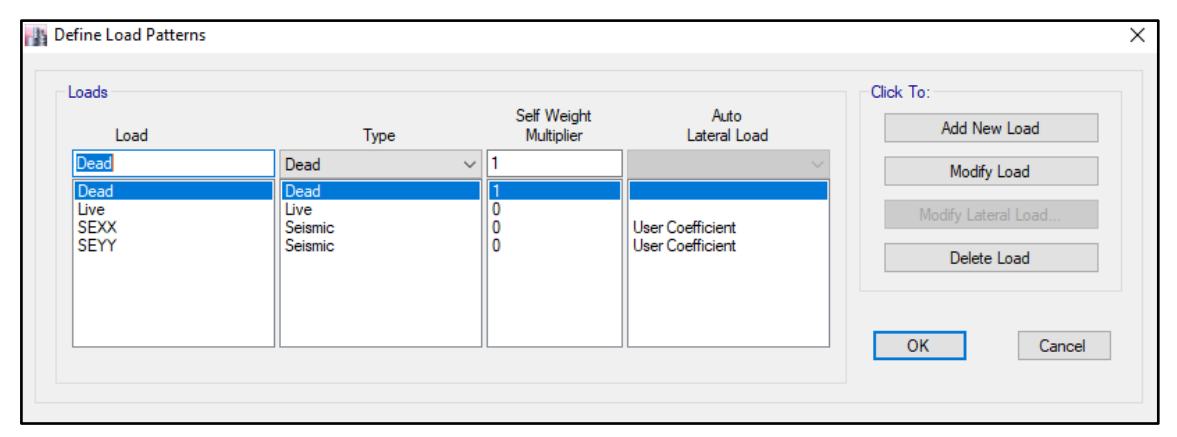

Usamos el coeficiente hallado en el análisis sísmico estático, tanto en dirección X e Y el coeficiente será 0.39375.

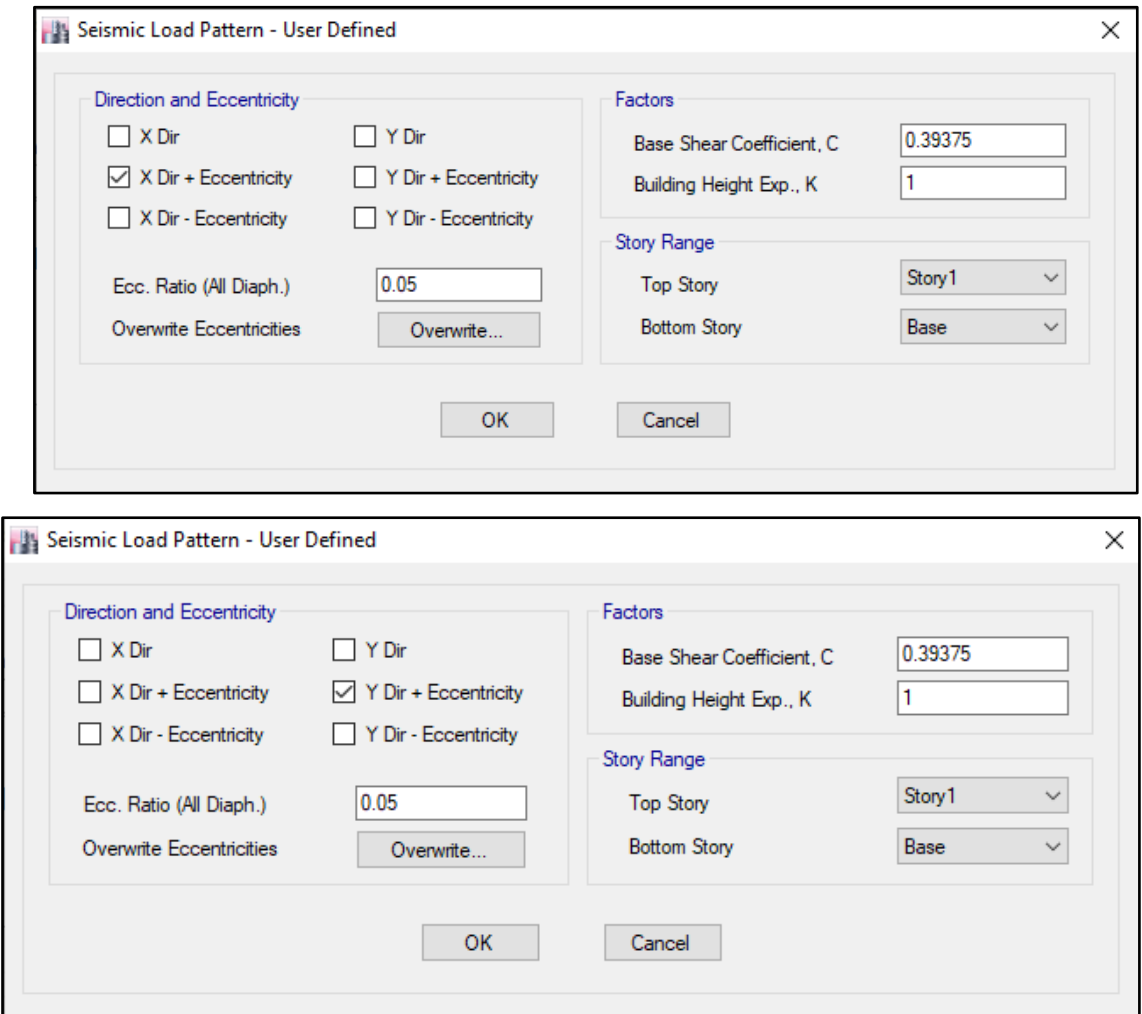

#### **ZZZZZ. DERIVAS POR PISO**

### **SISMICO ESTATICO EN X**

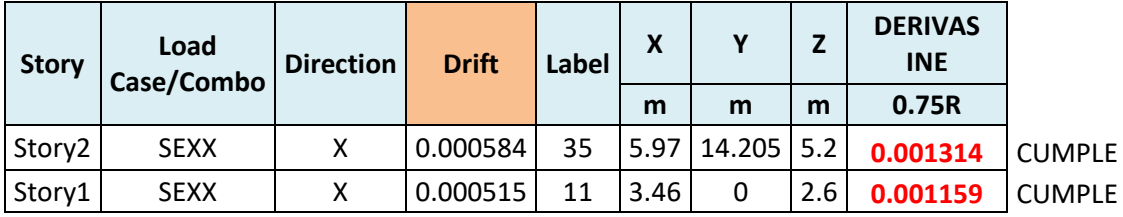

### **SISMICO ESTATICO EN Y**

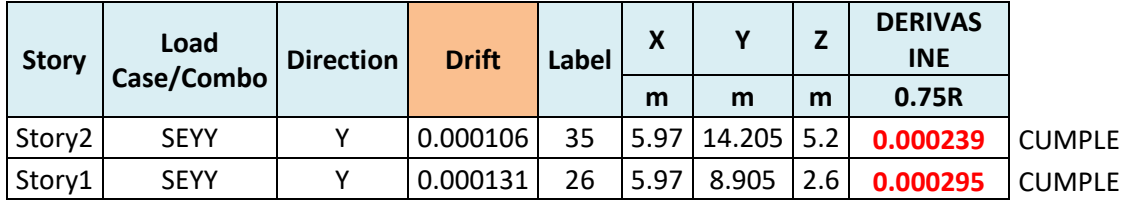

### **70. ANALISIS SIMICO DINAMICO**

# **AA.ESPECTRO DE RESPUESTA**

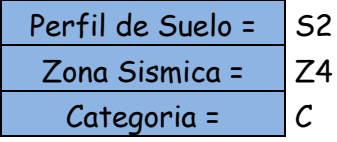

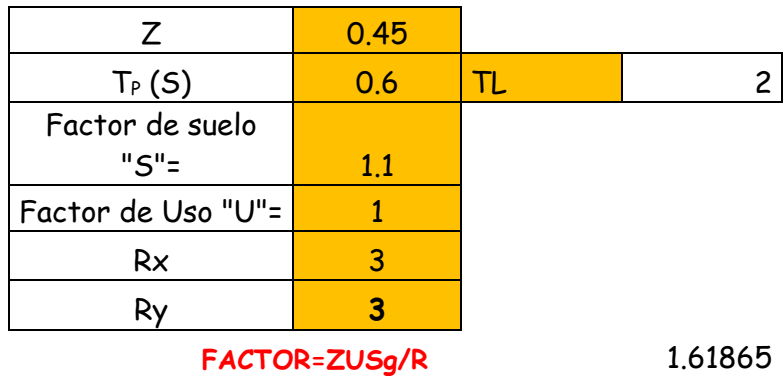

**FACTOR=ZUSg/R** 1.61865

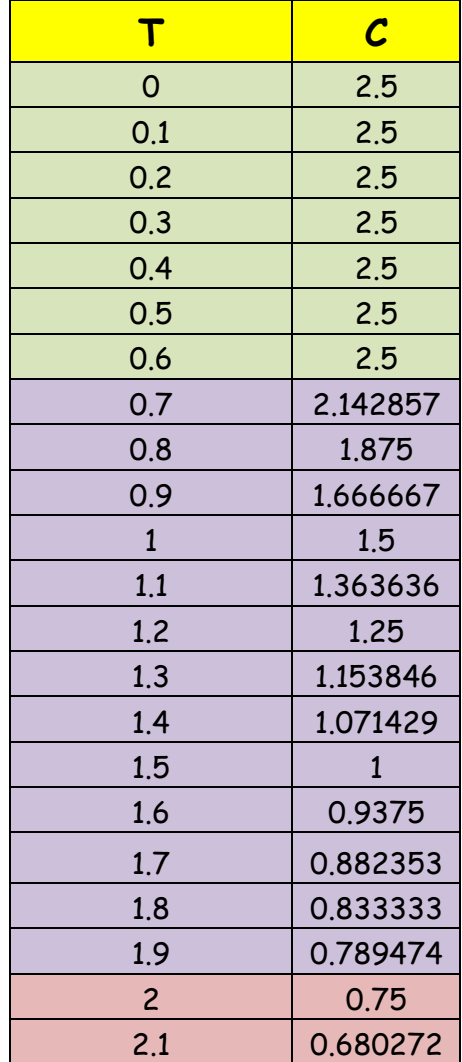

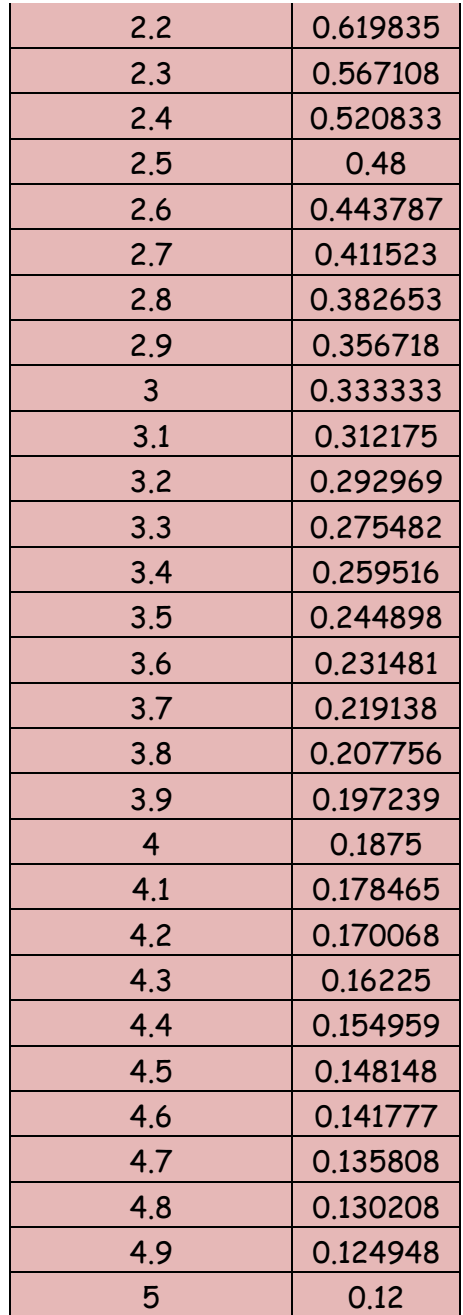

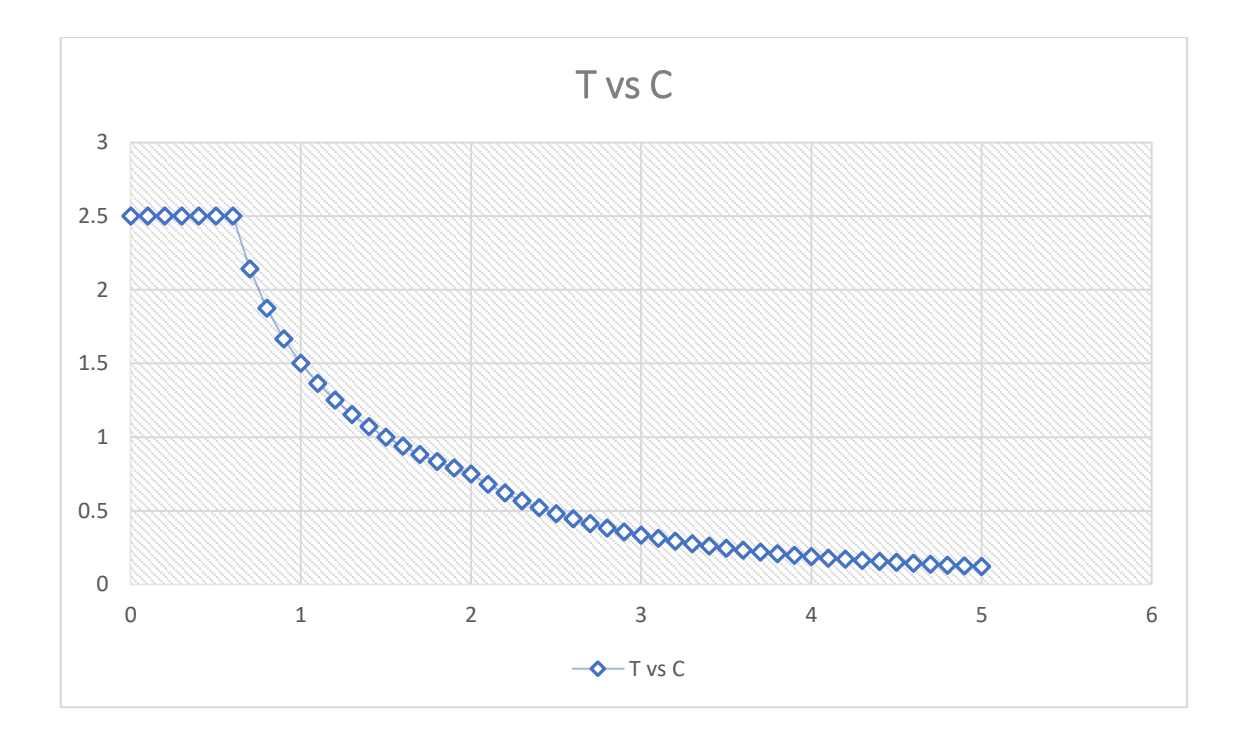

# **BB. DERIVAS POR PISO**

# **SISMICO DINAMICO EN X**

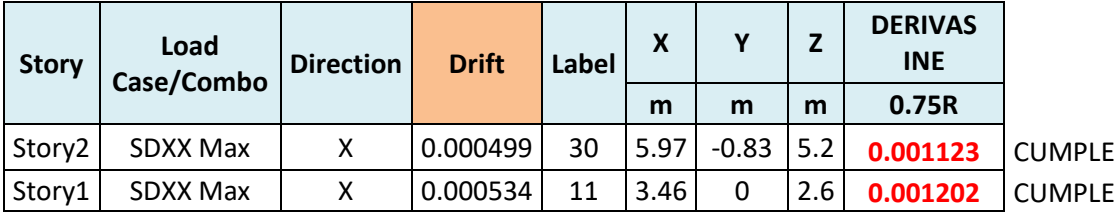

# **SISMICO DINAMICO EN Y**

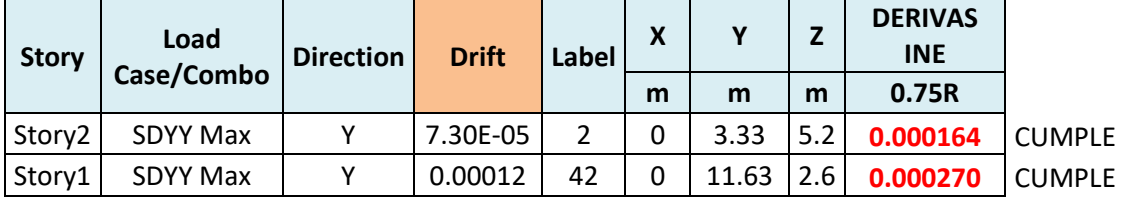

# **MEMORIA DE CÁLCULO – VIVIENDA MZ. F-LT. 24**

El proyecto comprende la construcción de una edificación de 1 piso que será de uso de

vivienda.

PLANTA PRIMER NIVEL

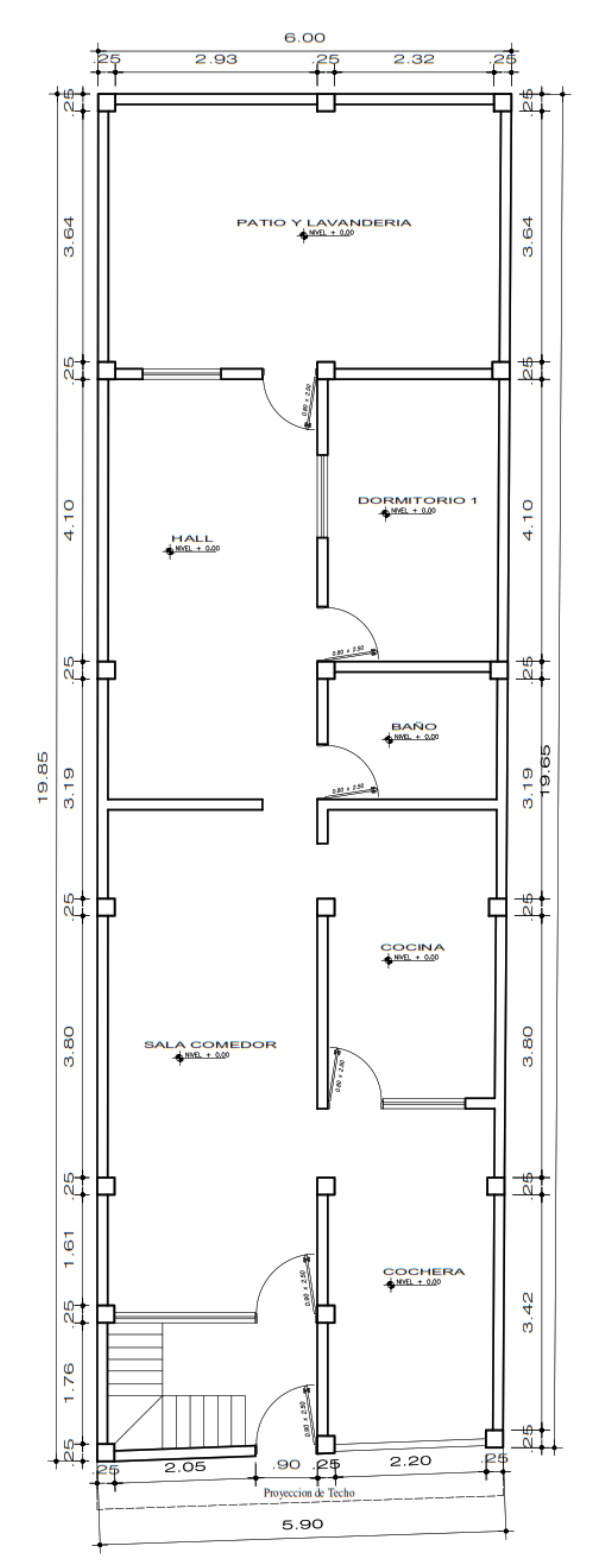

### **ANALISIS SISMICO**

Se realizó un análisis sísmico en ETABS:

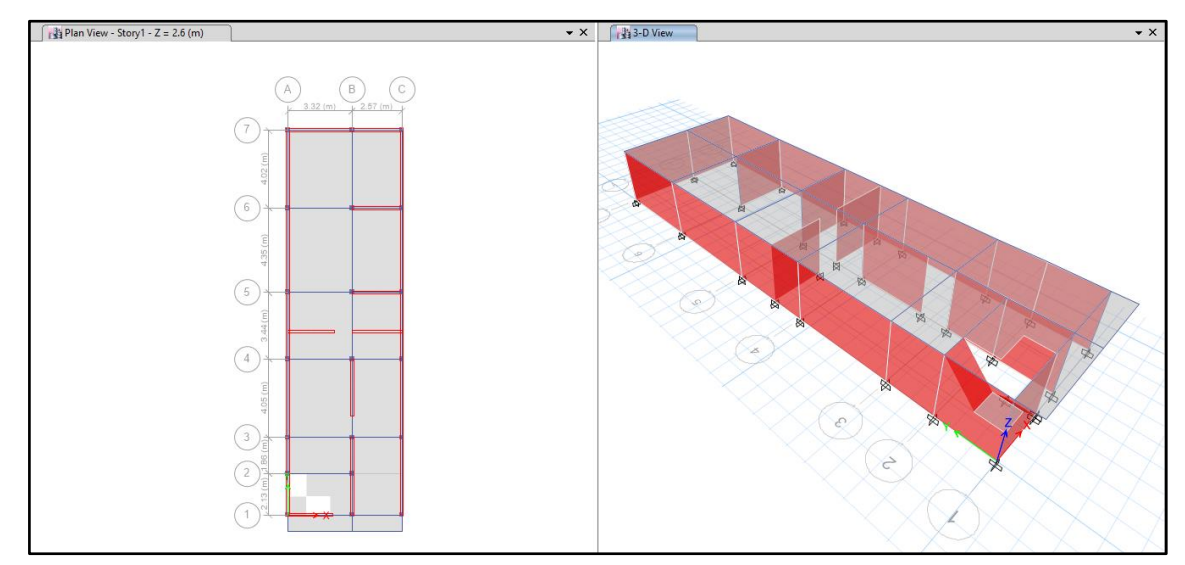

Los parámetros empleados para el cálculo fueron:

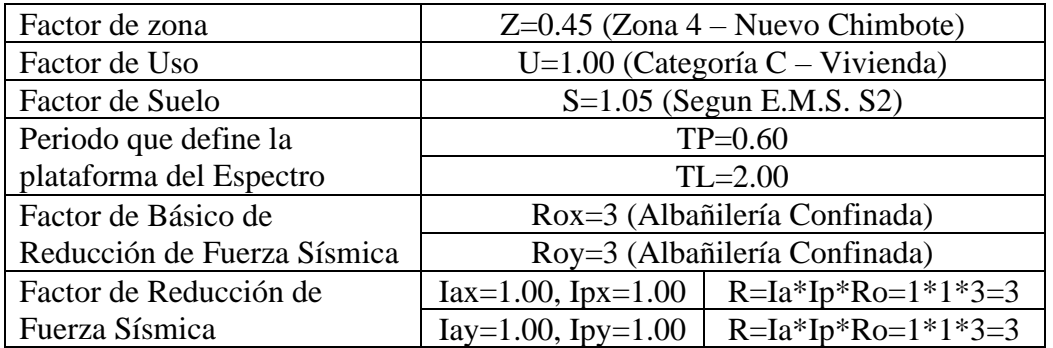

Para la superposición de los modos se empleó la fórmula de la combinación cuadrática completa contemplando un 5% de amortiguamiento crítico.

### **71. CARGAS**

A continuación, se detallan las cargas consideradas en el análisis por gravedad.

### **CC.CARGA MUERTA:**

La carga muerta utilizada será de 0.174 ton/m2.

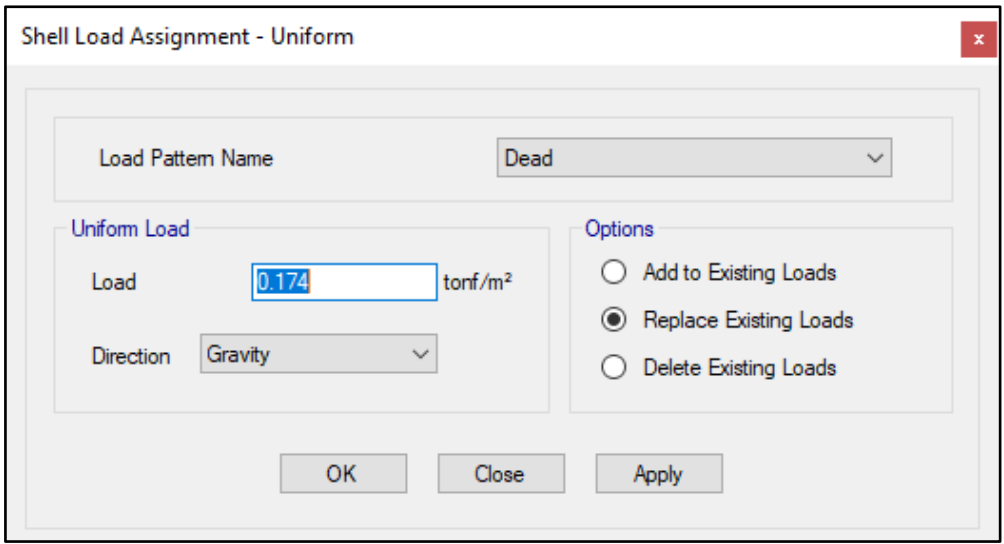

### **DD.CARGA VIVA:**

S/C sobre techos: 200 kg/m2

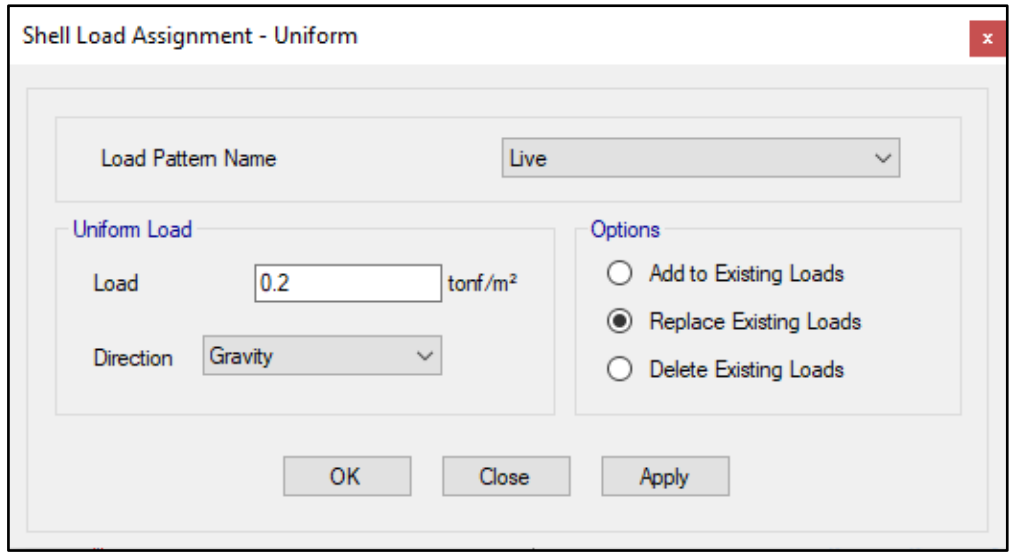

S/C en azotea: 100 kg/m2

# **72. MASAS PARA EL ANÁLISIS ESTATICO**

Las masas provenientes de las losas, piso terminado, y de la sobrecarga se concentran a nivel del centro de masas de cada losa; y las masas provenientes del peso propio de las vigas y columnas se consideran distribuidas en toda su longitud. Luego el programa lleva la masa de los elementos estructurales hacia los nudos extremos.

En el cálculo la masa de la estructura se consideró el 100% de la carga muerta más el 25% de la carga viva (Capitulo 4.3 NTE-E030-2018).

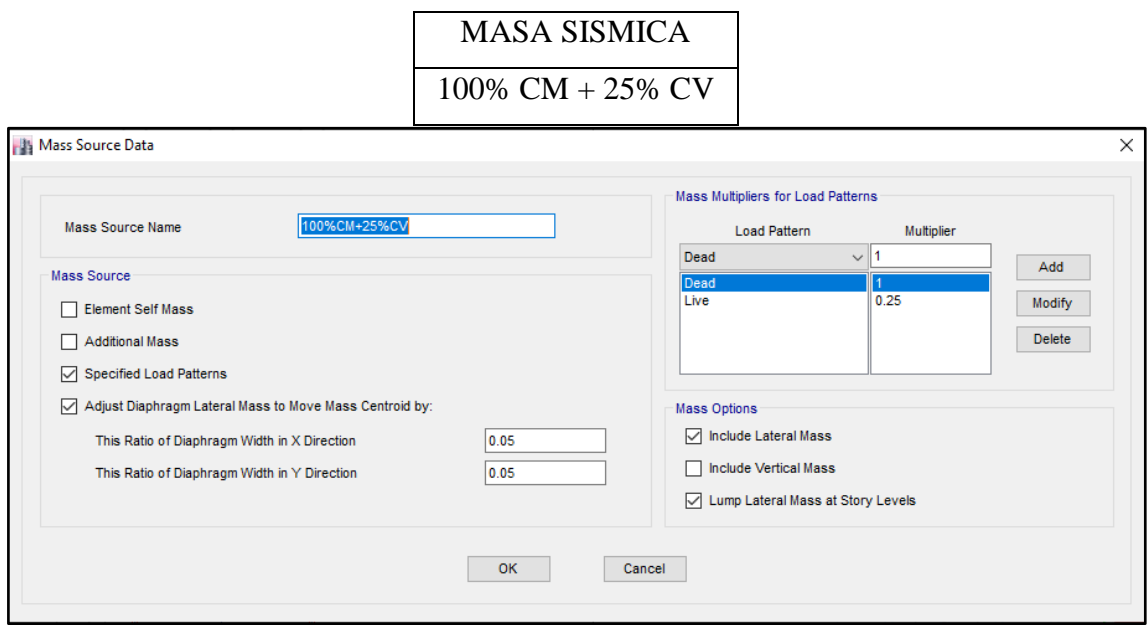

# **73. PARAMETROS SISMICOS SEGÚN NORMA E030-2016 DE DISEÑO SISMORESISTENTE**

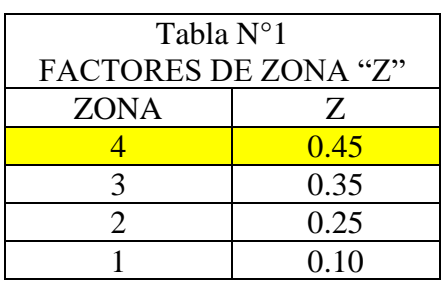

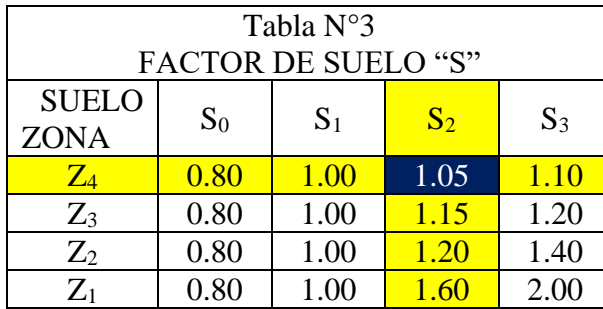

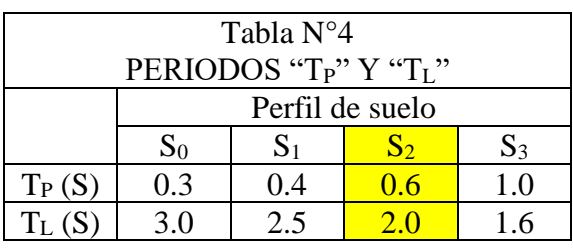

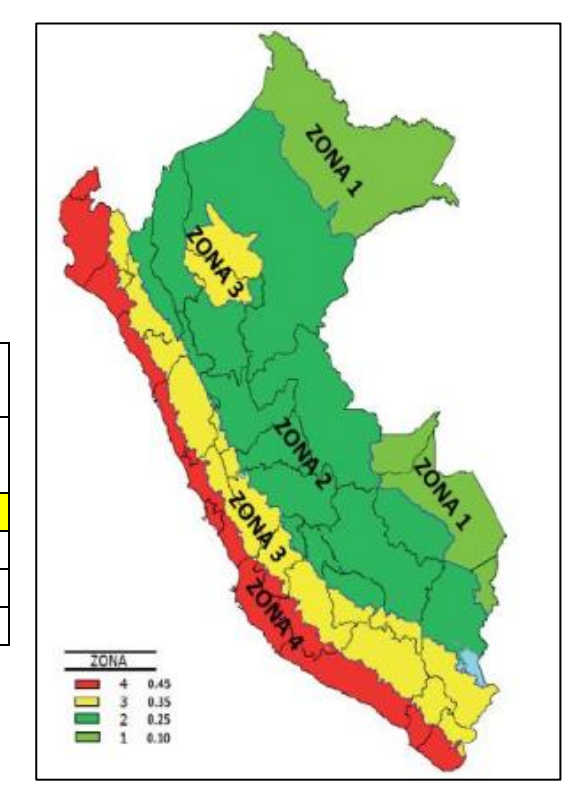

#### **74. ANALISIS SISMICO ESTATICO**

### **AAAAAA. EMPOTRAMOS LA BASE**

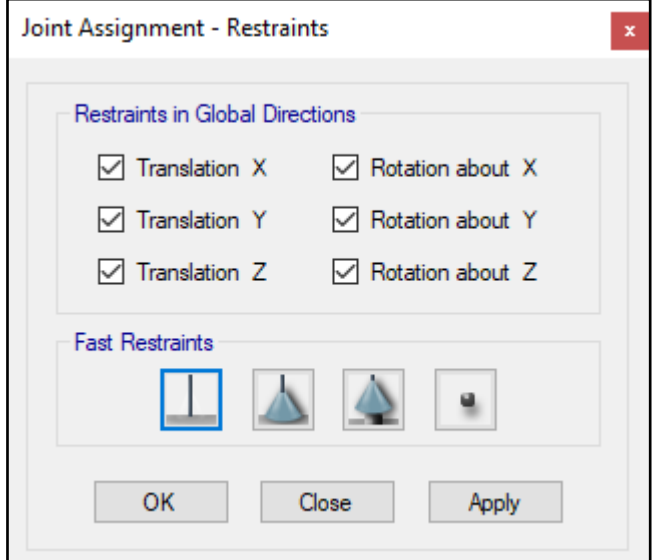

#### **BBBBBB. DEFINIMOS LOS CASOS MODALES**

Se definen 3 modos por piso, en este caso es 1 piso por lo que serán 3 modos.

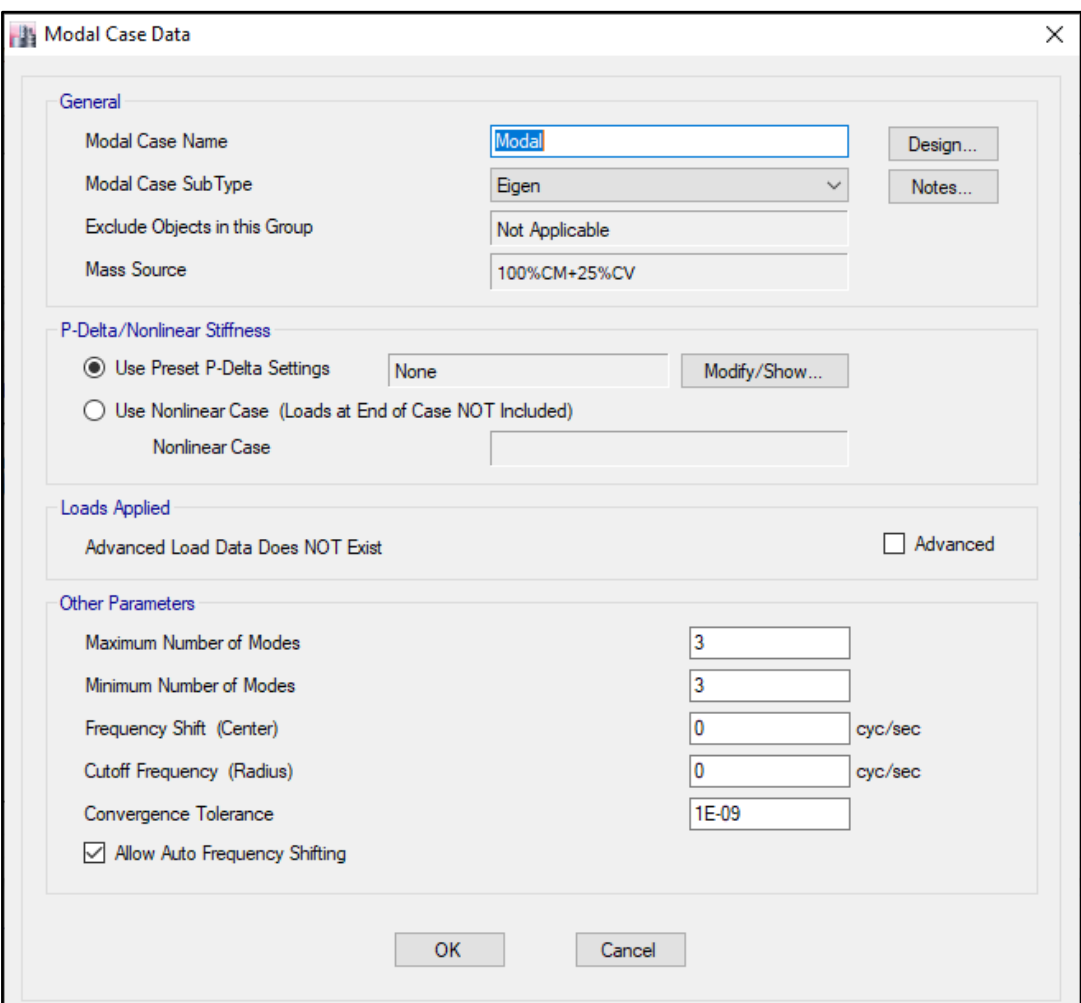

### **CCCCCC. ASIGNAMOS DIFRAGMA RIGIDO**

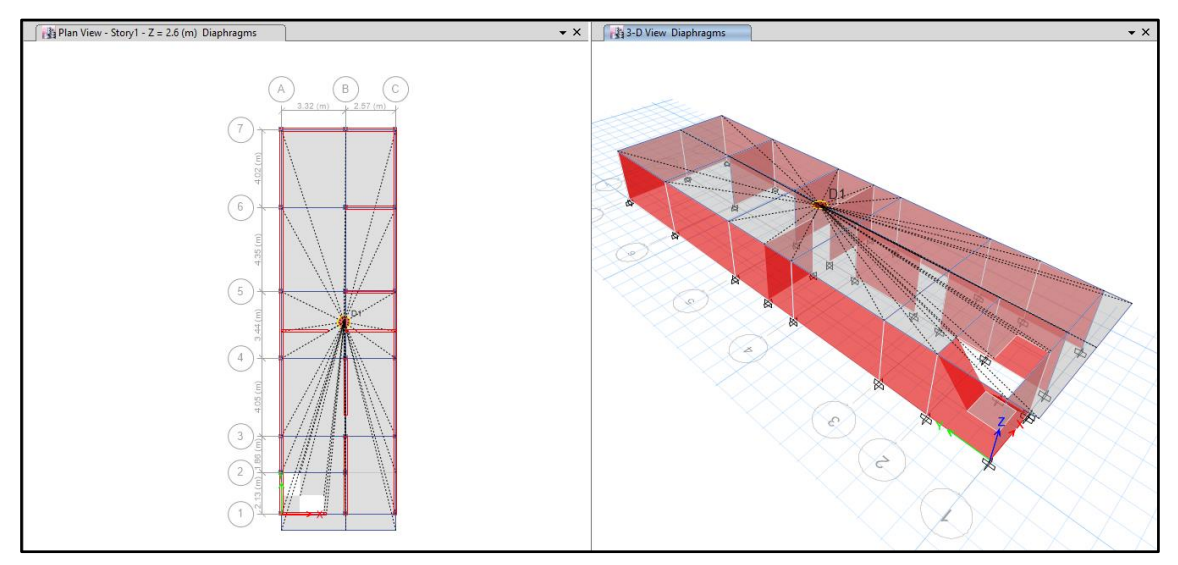

#### **DDDDDD. DEFINIMOS LAS COMBINACIONES DE CARGA**

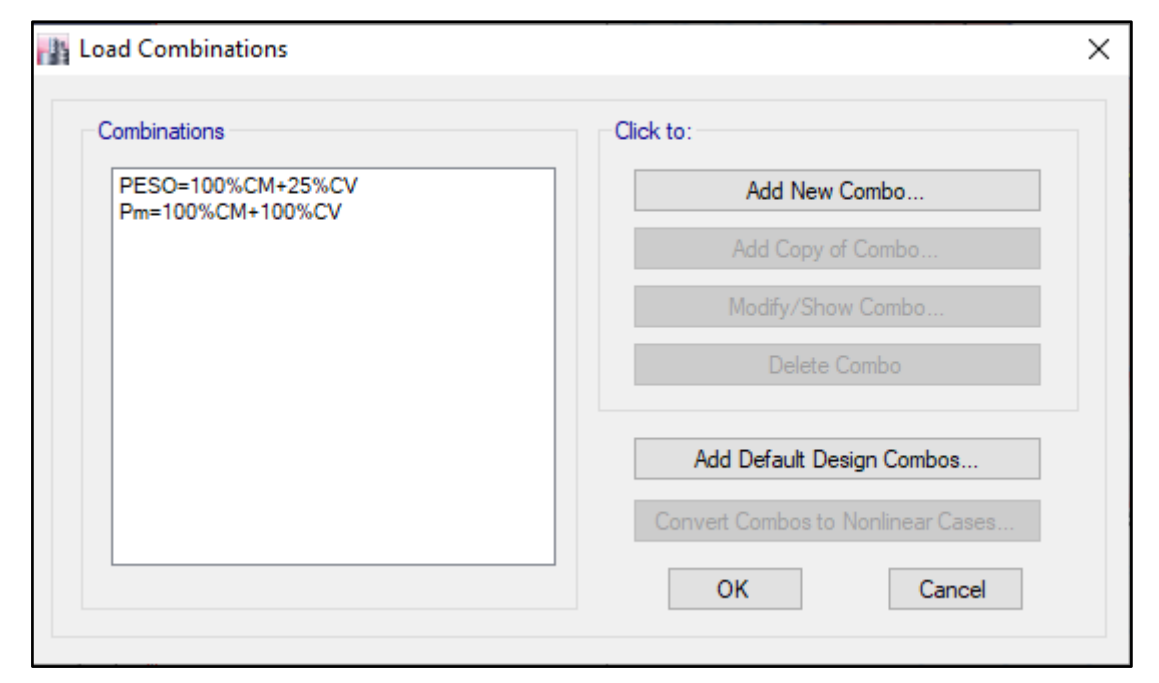

### **EEEEEE. MASAS PARTICIPATIVAS MODALES**

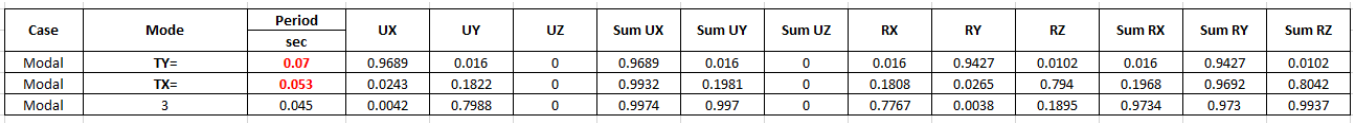

#### **FFFFFF. FUERZAS POR PISO**

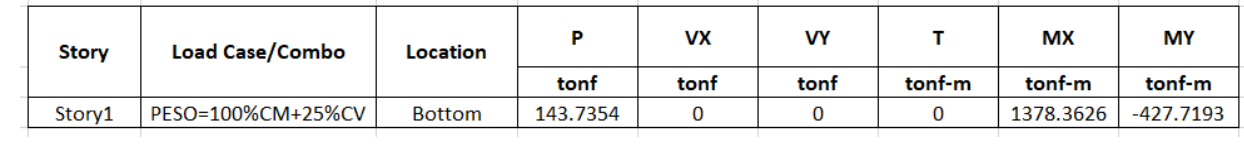

### **GGGGGG. ANALISIS SISMICO ESTATICO EN DIRECCION X**

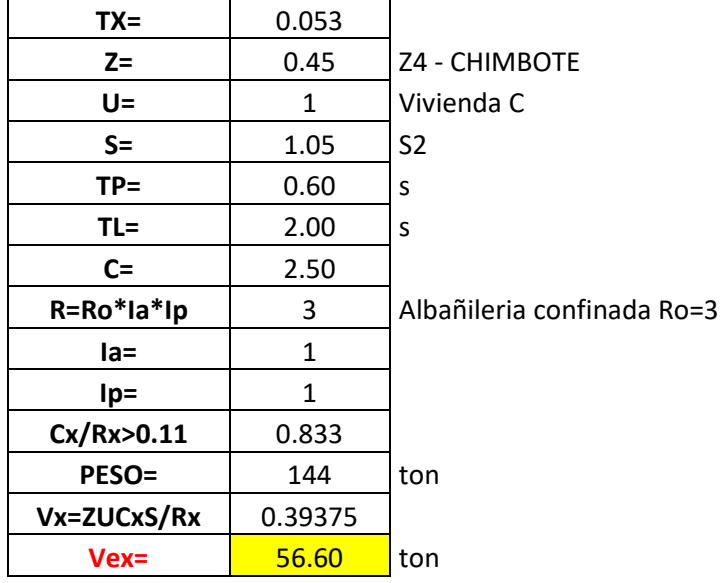

#### **HHHHHH. ANALISIS SISMICO ESTATICO EN DIRECCION Y**

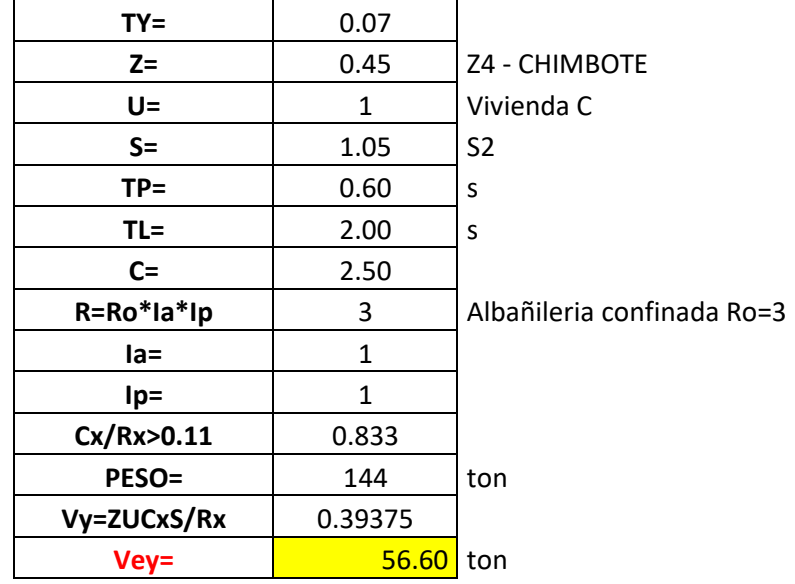

#### **IIIIII. DEFINIMOS LOS PATRONES DE CARGA**

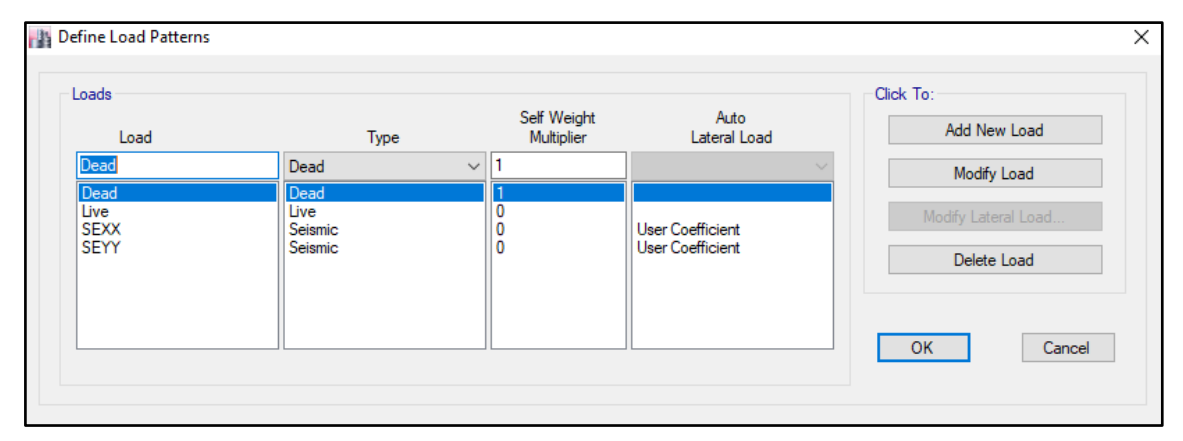

Usamos el coeficiente hallado en el análisis sísmico estático, tanto en dirección X e Y el coeficiente será 0.39375.

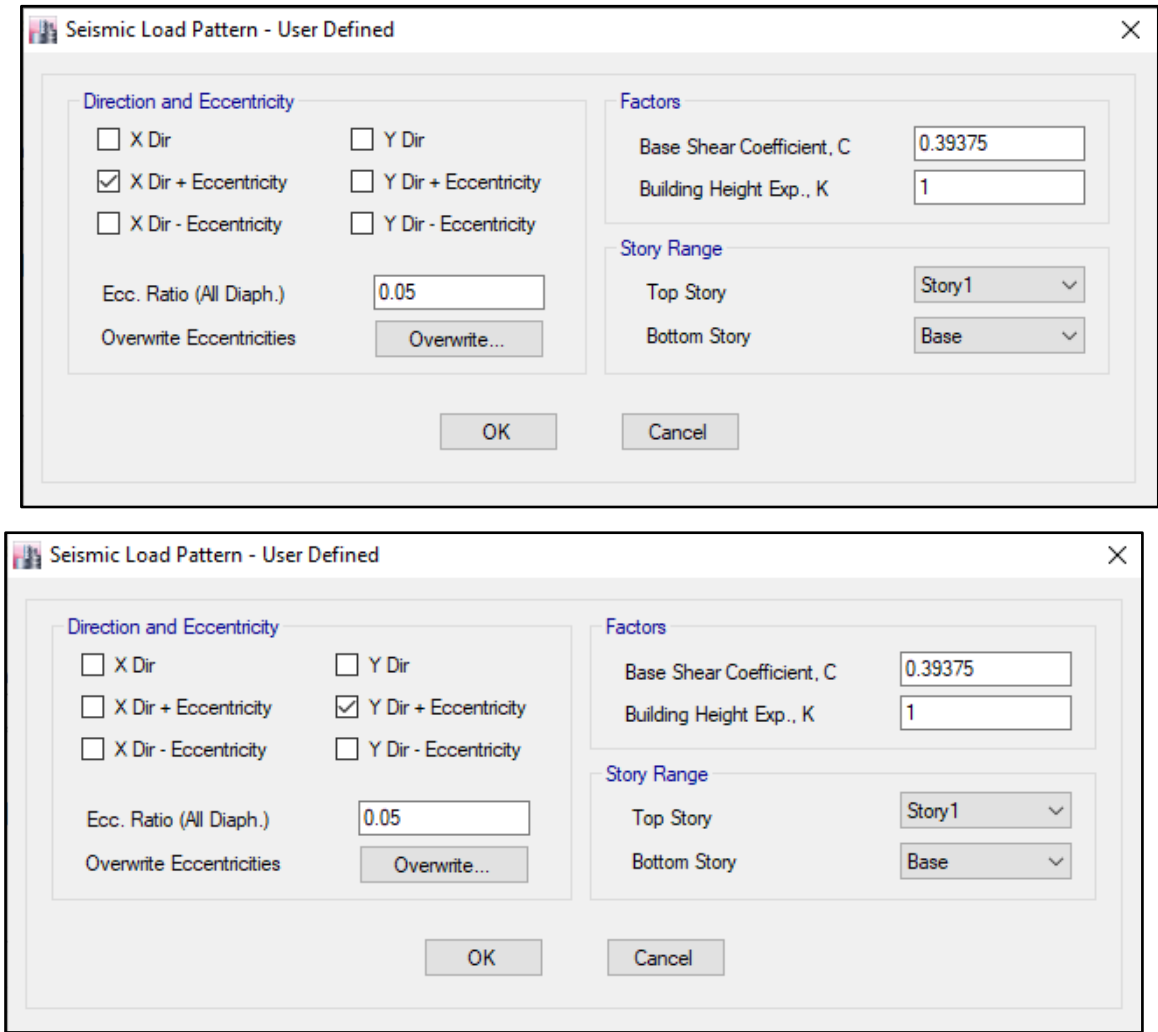

# **JJJJJJ. DERIVAS POR PISO**

# **SISMICO ESTATICO EN X**

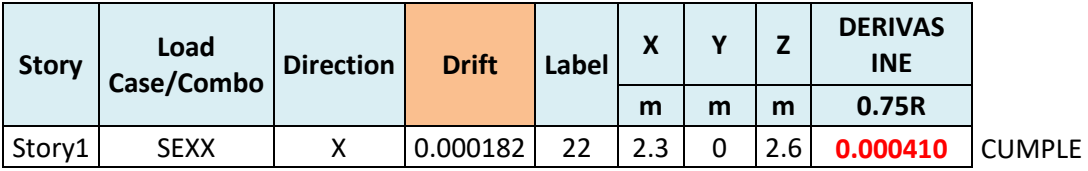

# **SISMICO ESTATICO EN Y**

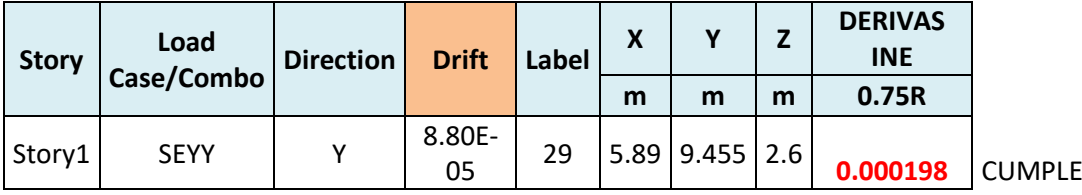

### **75. ANALISIS SIMICO DINAMICO**

# **CC.ESPECTRO DE RESPUESTA**

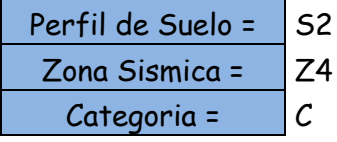

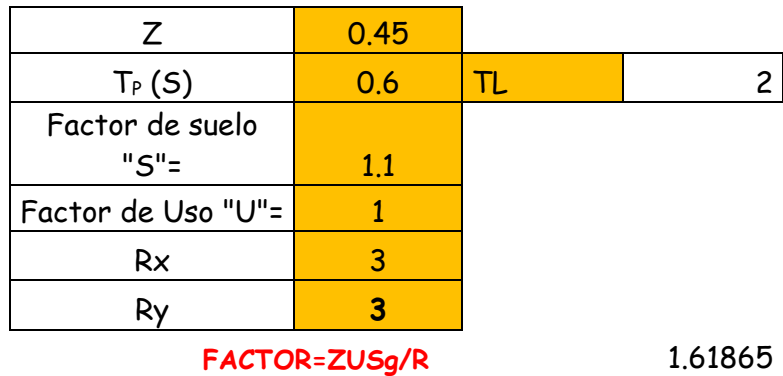

**FACTOR=ZUSg/R** 1.61865

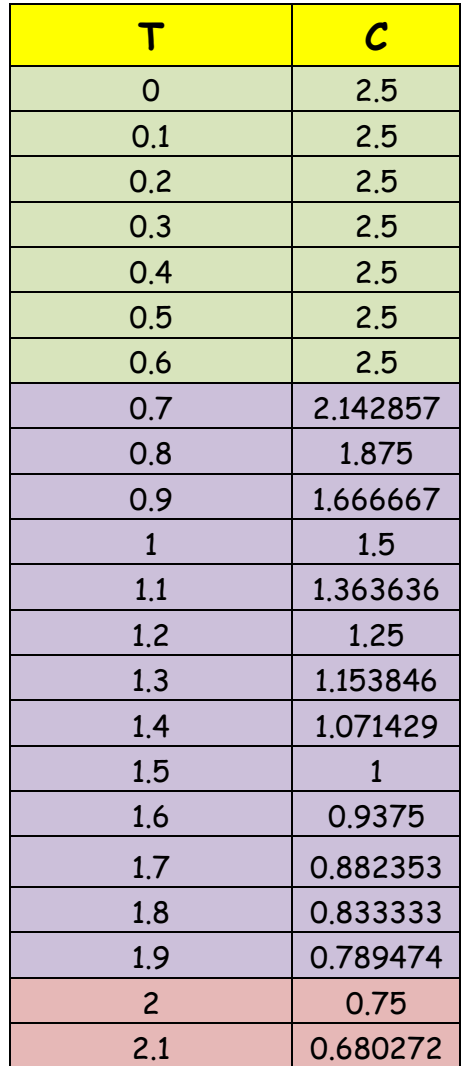

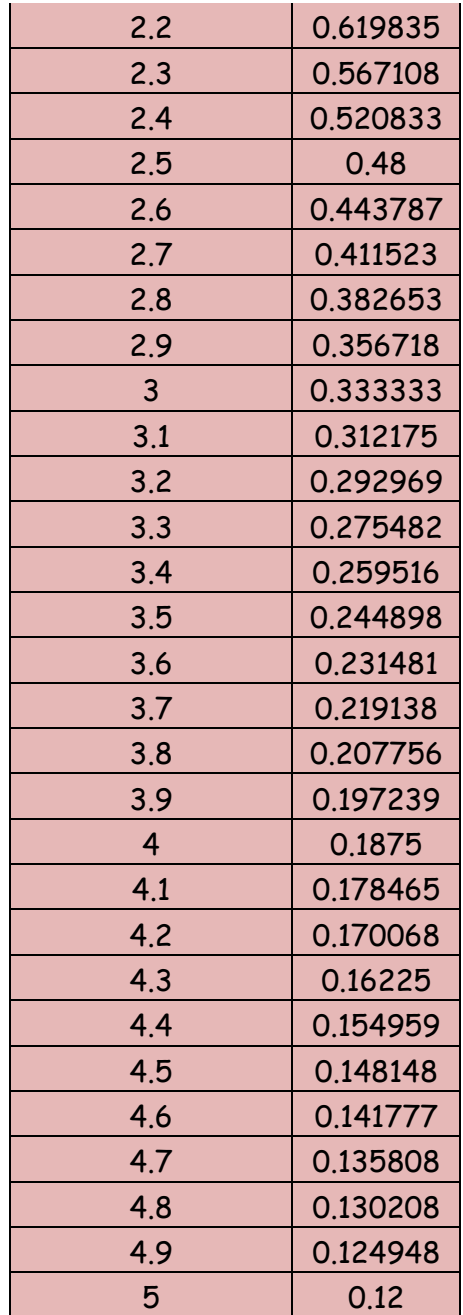

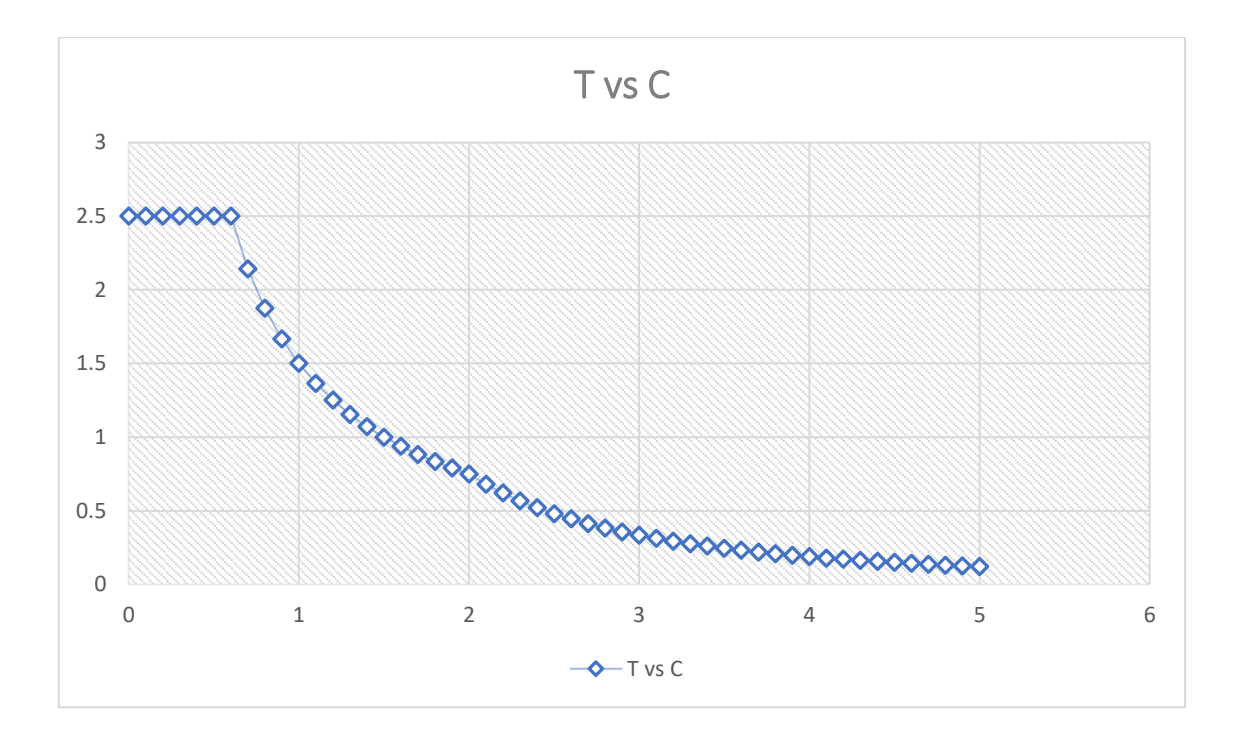

# **DD.DERIVAS POR PISO**

# **SISMICO DINAMICO EN X**

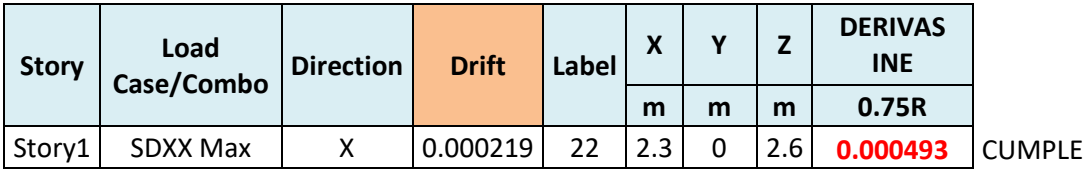

# **SISMICO DINAMICO EN Y**

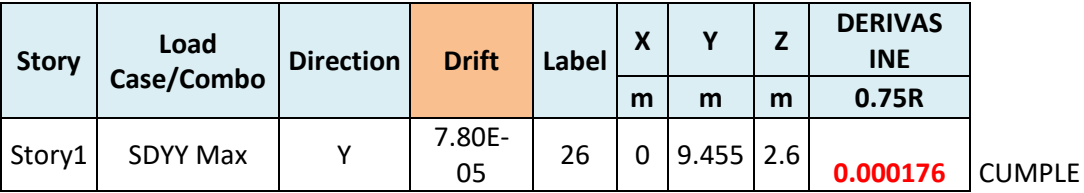
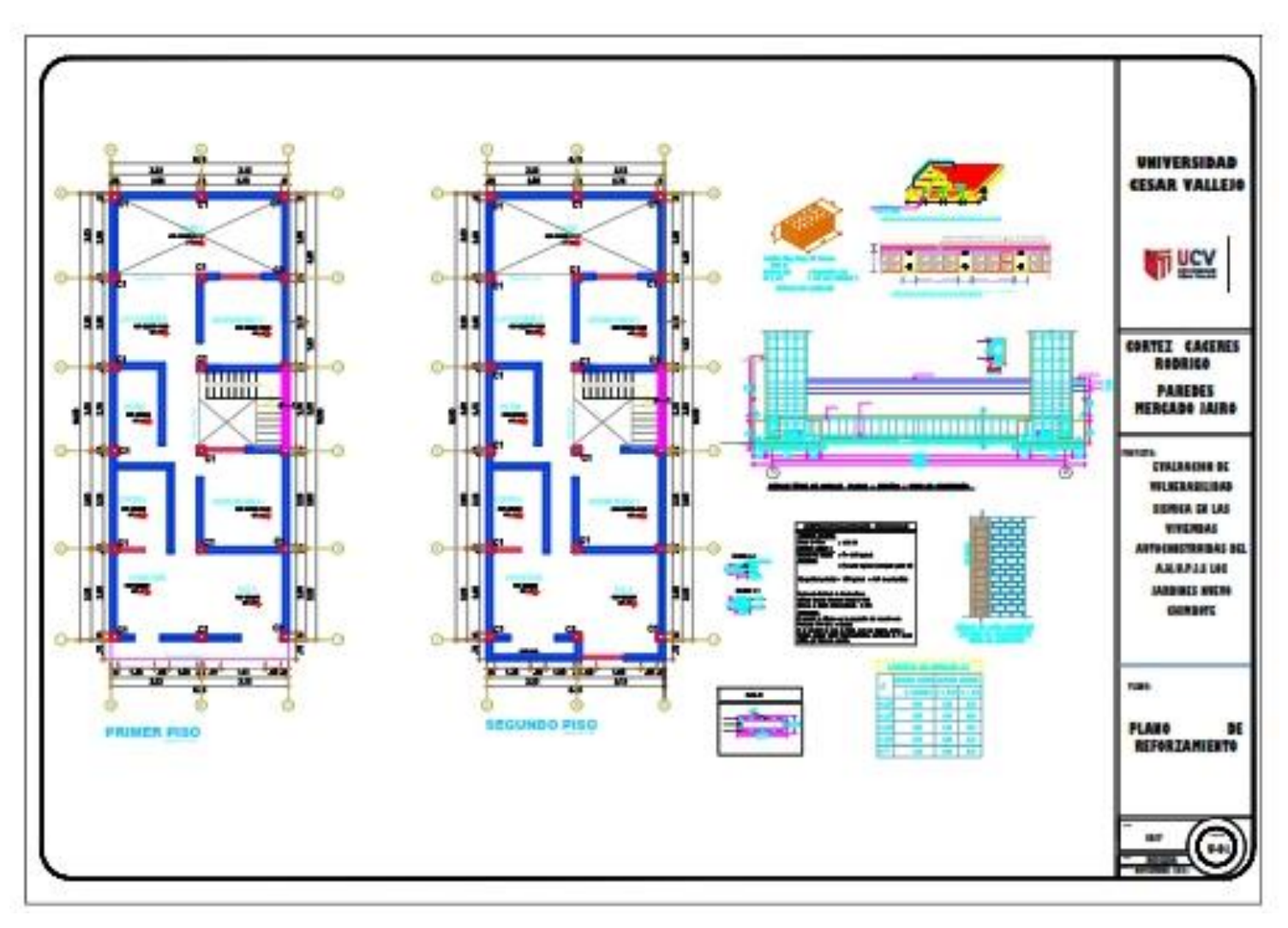

**Anexo 11: Plano de vivienda reforzada estructuralmente**